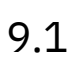

*IBM MQ*

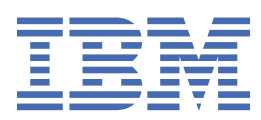

#### **Hinweis**

Vor Verwendung dieser Informationen und des darin beschriebenen Produkts sollten die Informationen unter ["Bemerkungen" auf Seite 253](#page-252-0) gelesen werden.

Diese Ausgabe bezieht sich auf Version 9 Release 1 Modifikation 1 von IBM® MQ und auf alle nachfolgenden Releases und Modifikationen, bis dieser Hinweis in einer Neuausgabe geändert wird.

Wenn Sie Informationen an IBMsenden, erteilen Sie IBM ein nicht ausschließliches Recht, die Informationen in beliebiger Weise zu verwenden oder zu verteilen, ohne dass eine Verpflichtung für Sie entsteht.

**© Copyright International Business Machines Corporation 2007, 2024.**

# **Inhaltsverzeichnis**

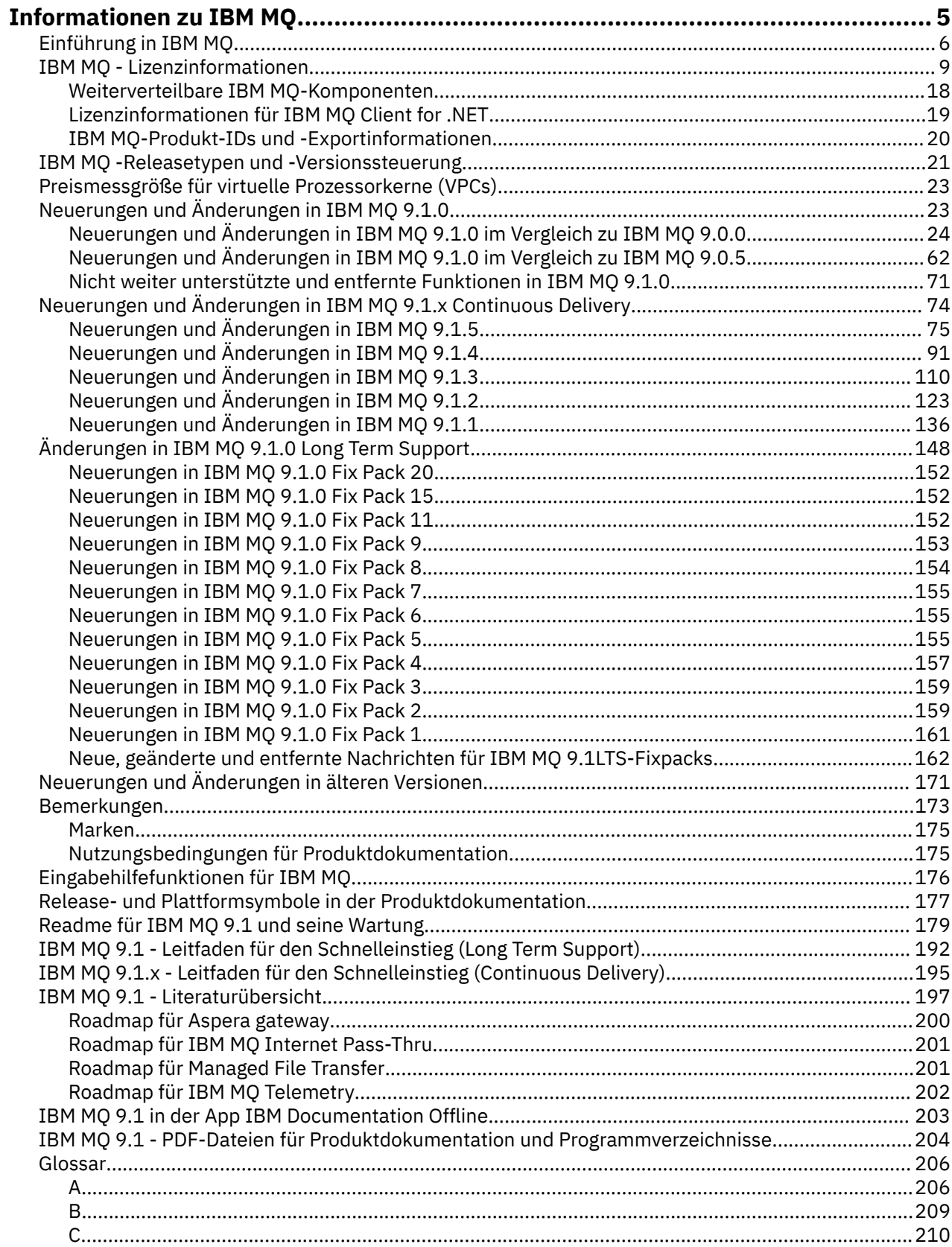

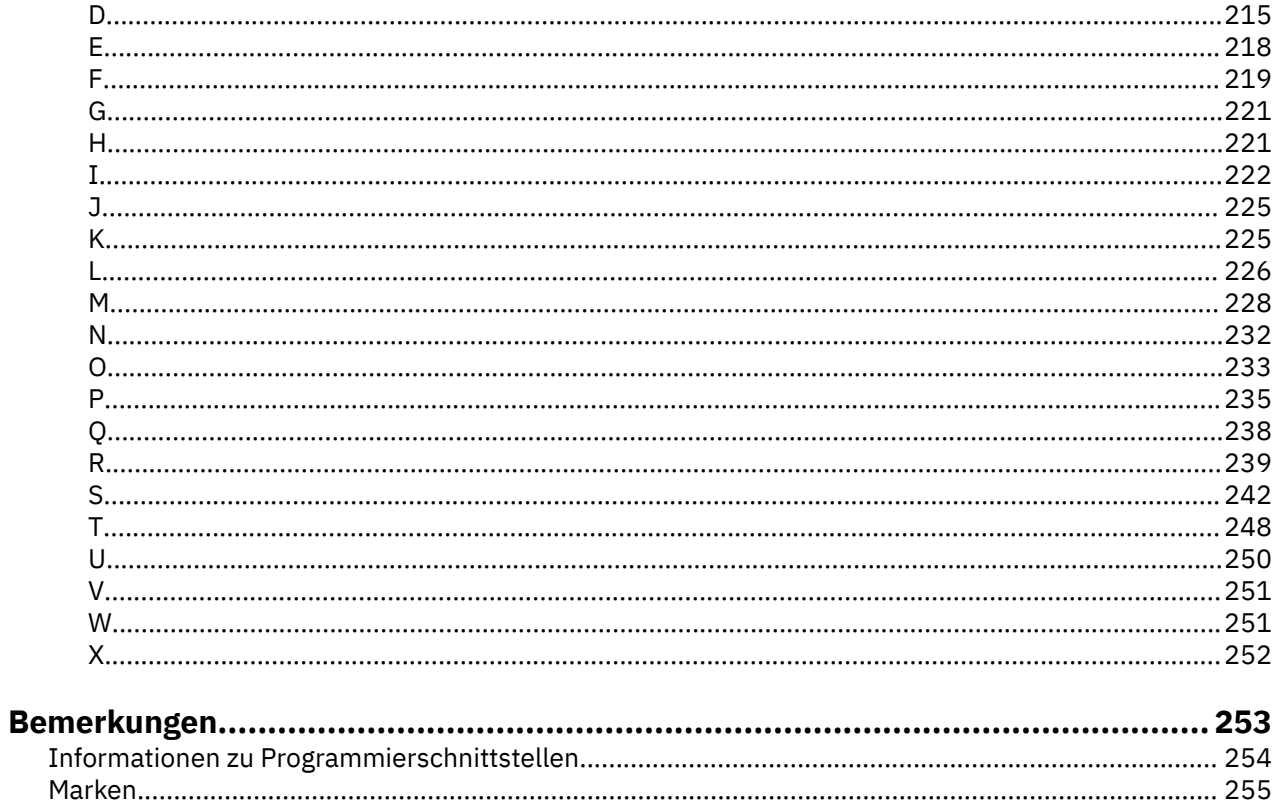

# <span id="page-4-0"></span>**Informationen zu IBM MQ**

Die Informationen in diesem Abschnitt helfen Ihnen beim Einstieg in IBM MQ 9.1. Sie erhalten hier eine Einführung in das Produkt sowie einen Überblick über die Neuerungen und Änderungen in dieser Version.

Mithilfe von IBM MQ können Sie es Anwendungen ermöglichen, zu verschiedenen Zeiten und in vielen verschiedenen IT-Umgebungen zu kommunizieren.

### **Was ist IBM MQ?**

IBM MQ unterstützt den Informationsaustausch zwischen Anwendungen, Systemen, Services und Dateien durch das Senden und Empfangen von Nachrichtendaten über Messaging-Warteschlangen. Dies vereinfacht die Erstellung und Wartung von Geschäftsanwendungen. IBM MQ ist auf einer breiten Palette von IT-Plattformen ausführbar und kann in verschiedenen Umgebungen, einschließlich On-Premises-, In-Cloud- und Hybrid-Cloud-Bereitstellungen eingesetzt werden. IBM MQ unterstützt verschiedene APIs, einschließlich Message Queue Interface (MQI), Java Message Service (JMS), REST, .NET, IBM MQ Light und MQTT.

#### IBM MQ bietet:

- Vielseitige Messaging-Integration von Mainframe zu mobil, die ein universelles, robustes Messaging-Backbone für dynamische heterogene Umgebungen bereitstellt.
- Nachrichtenübermittlung mit sicheren Funktionen, deren Ergebnisse überprüfbar sind.
- Servicequalität mit garantiert einmaliger Zustellung von Nachrichten, die sicherstellt, dass die Nachrichten auch Anwendungs- und Systemausfälle überstehen.
- Leistungsfähiger Nachrichtentransport für die schnelle und zuverlässige Datenzustellung.
- Hoch verfügbare und skalierbare Architekturen zur Unterstützung der Anforderungen einer Anwendung.
- Verwaltungsfunktionen zur Vereinfachung des Messaging-Managements, die Ihnen die Auseinandersetzung mit komplizierten Tools ersparen.
- Entwicklungstools nach offenen Standards, die Erweiterungen und Geschäftswachstum unterstützen.

Eine Anwendung kann aus verschiedenen Programmierschnittstellen und Programmiersprachen auswählen, um eine Verbindung zu IBM MQ herzustellen.

IBM MQ stellt diese Funktionen zur *Nachrichtenübermittlung* und *Warteschlangensteuerung* für mehrere Betriebsmodi bereit: *Punkt-zu-Punkt*; *Publish/Subscribe*.

#### *Messaging*

Programme kommunizieren miteinander, indem sie sich gegenseitig Daten in Nachrichten zusenden, statt sich direkt anzurufen.

#### *Queuing*

Nachrichten werden in Warteschlangen gestellt, sodass Programme unabhängig voneinander mit unterschiedlichen Übertragungsgeschwindigkeiten und zu unterschiedlichen Zeiten an verschiedenen Standorten ausgeführt werden können, ohne dass eine direkte Verbindung zwischen ihnen besteht.

#### *Punkt-zu-Punkt*

Anwendungen senden Nachrichten an eine Warteschlange und empfangen Nachrichten aus einer Warteschlange. Jede Nachricht wird von einer einzelnen Anwendungsinstanz konsumiert. Der Sender muss den Namen des Ziels kennen, aber nicht wissen, wo es sich befindet.

#### *Publish/Subscribe*

Anwendungen subskribieren Themen. Sobald eine Anwendung eine Nachricht zu einem subskribierten Thema veröffentlicht, sendet IBM MQ Kopien der Nachricht an die Anwendungen, die das Thema subskribiert haben. Die Veröffentlichungskomponente kennt nicht die Namen der Subskribenten und weiß auch nicht, wo sie sich befinden.

#### <span id="page-5-0"></span>**Zugehörige Informationen**

[Systemvoraussetzungen für IBM MQ](https://www.ibm.com/support/pages/system-requirements-ibm-mq)

# **IBM MQ**

Willkommen bei der Produktdokumentation zu IBM MQ 9.1. Diese Dokumentation gilt für das IBM MQ 9.1 Long Term Support-Release und seine Wartung sowie für die IBM MQ 9.1 Continuous Delivery-Releases.

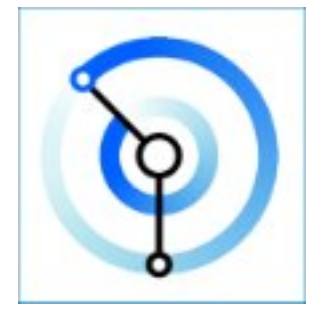

IBM MQ ist eine leistungsfähige, sichere und zuverlässige Messaging-Middleware. Mithilfe von Nachrichten und Warteschlangen ermöglicht sie den Austausch von Informationen zwischen Anwendungen, Systemen, Services und Dateien. Sie erleichtert und beschleunigt die Integration unterschiedlichster Anwendungen und Daten auf einer Vielzahl von Plattformen. Sie unterstützt eine breite Palette von APIs und Sprachen und kann lokal, in einer Cloud und in einer Hybrid-Cloud implementiert werden.

#### **Zugehörige Konzepte**

Informationen zu IBM MQ Technische Übersicht IBM MQ-Explorer Hilfe zum Assistenten für die grafische Benutzerschnittstelle von IBM MQ IBM MQ in Containern **Zugehörige Tasks** Planung Verwaltung und Migration Installation und Deinstallation Sicherung Konfiguration Verwalten Anwendungen entwickeln Überwachung und Leistung Fehlerbehebung und Unterstützung **Zugehörige Verweise** Szenarien Referenz IBM MQ Appliance 9.1 [IBM MQ on Cloud](https://cloud.ibm.com/docs/mqcloud/index.html)

# **Einführung in IBM MQ**

Eine Übersicht darüber, was IBM MQ tun kann, wie Sie es verwenden, wie es funktioniert und welche Tools und Ressourcen mit ihm bereitgestellt werden.

# **Was kann IBM MQ für mich tun?**

IBM MQ stellt ein universelles Messaging-Backbone mit robuster Konnektivität für flexibles und zuverlässiges Messaging zwischen Anwendungen bereit und ermöglicht die Integration vorhandener IT-Assets in einer serviceorientierten Architektur (SOA).

- IBM MQ sendet und empfängt Daten zwischen Ihren Anwendungen und über Netze hinweg.
- Die Nachrichtenübermittlung ist *zuverlässig* und von der Anwendung *entkoppelt*. Zuverlässig, weil IBM MQ Nachrichten transaktionsgesteuert austauscht, und entkoppelt, weil Anwendungen nicht überprüfen müssen, ob Nachrichten, die sie gesendet haben, sicher zugestellt werden.
- Sie können die Nachrichtenübermittlung zwischen Warteschlangenmanagern mit TLS schützen.
- Mithilfe von Advanced Message Security (AMS) können Sie Nachrichten zwischen dem Zeitpunkt des Einreihens durch eine Anwendung und dem Zeitpunkt des Abrufens durch eine andere Anwendung verschlüsseln und signieren.
- Anwendungsprogrammierer müssen dazu keine Kenntnisse über das Programmieren von Kommunikationsroutinen besitzen.

# **Wie verwende ich IBM MQ?**

Ein IBM MQ-Messaging-System enthält einen oder mehrere Warteschlangenmanager. Warteschlangenmanager sind der Ort, an dem Messaging-Ressourcen wie z. B. Warteschlangen konfiguriert werden und mit dem sich Anwendungen lokal vom gleichen System oder über das Netz verbinden.

Ein Netz aus verbundenen Warteschlangenmanagern unterstützt die asynchrone Weiterleitung der Nachrichten zwischen Systemen, auf denen produzierende und konsumierende Anwendungen mit verschiedenen Warteschlangenmanagern verbunden sind.

IBM MQ kann mit verschiedenen Tools (grafische Benutzerschnittstelle (GUI) von IBM MQ Explorer, scriptgesteuerte oder interaktive Befehlszeilentools oder programmgesteuert) verwaltet werden.

Die Anwendungen, die sich mit IBM MQ verbinden, können in den verschiedensten Programmiersprachen und APIs geschrieben worden sein: von C und Cobol, über Java und .Net bis hin zu NodeJS und Ruby.

# **Funktionsweise von IBM MQ**

Hier eine kurze Übersicht über die Funktionsweise von IBM MQ.

- Zunächst muss sich eine Messaging-Anwendung mit einem Warteschlangenmanager verbinden. Zur Annahme der Anwendungsverbindungen muss hierzu eventuell ein Kanal auf dem Warteschlangenmanager erstellt werden.
- Wenn eine Anwendung Daten an eine andere Anwendung übertragen möchte, erstellt sie eine Nachricht und stellt die Daten in diese Nachricht. Sie reiht die Nachricht in eine Warteschlange ein oder veröffentlicht sie für ein Thema, so dass die Nachricht an die Subskribenten des Themas übermittelt wird.
- Die Warteschlange bzw. die Subskriptionen können sich auf dem gleichen oder auf verschiedenen miteinander verbundenen Warteschlangenmanagern befinden. Im letzteren Fall arbeiten die verbundenen Warteschlangenmanager zusammen, um die Nachricht zuverlässig vom Warteschlangenmanager des Produzenten an die Zielwarteschlangenmanager zu übertragen. Nicht die Anwendungen kommunizieren miteinander, sondern die Warteschlangenmanager.
- Die Nachrichtenverarbeitung erfolgt auf Basis verschiedener Servicequalitäten mit unterschiedlich gewichteten Kompromissen zwischen Zuverlässigkeit, Persistenz und Geschwindigkeit. Die höchste Servicequalität für Nachrichten sind persistente Nachrichten, die transaktionsgesteuert gesendet und empfangen werden. Dies stellt sicher, dass die Nachrichten genau einmal zugestellt werden, selbst im Falle eines System-, Netz- oder Anwendungsausfalls.
- IBM MQ-Kanäle verbinden Warteschlangenmanager über ein Netz mit anderen Warteschlangenmanagern. Sie können selbst MQ-Kanäle erstellen oder einen Warteschlangenmanager in einen Warteschlangenmanager-Cluster einbinden, in dem die MQ-Kanäle bei Bedarf automatisch erstellt werden.
- Unter z/OS können Sie mehrere Warteschlangenmanager so konfigurieren, dass sie Warteschlangen in der Coupling-Facility gemeinsam nutzen. Anwendungen, die mit unterschiedlichen Warteschlangenmanagern verbunden sind, können Nachrichten in dieselben Warteschlangen einreihen und aus denselben Warteschlangen abrufen.
- Einem Warteschlangenmanager können viele Warteschlangen und Themen zugeordnet sein.
- Auf einem Computer können sich mehrere Warteschlangenmanager befinden.
- Eine Anwendung kann auf demselben Computer wie der Warteschlangenmanager oder auf einem anderen Computer ausgeführt werden. Wird sie auf demselben Computer ausgeführt, handelt es sich um eine IBM MQ-Serveranwendung. Wird sie auf einem anderen Computer ausgeführt, handelt es sich um eine IBM MQ-Clientanwendung. Ob es ein IBM MQ-Client oder -Server ist, macht für die Anwendung fast keinen Unterschied. Sie können eine Client/Server-Anwendung mit IBM MQ-Clients oder -Servern erstellen.

 $\bullet$  Windows  $\,$  Wenn Sie IBM MQ noch nicht kennen und eine Einführung in die Arbeit mit IBM MQ benötigen, finden Sie entsprechende Informationen unter [LearnMQ](https://ibm.biz/learn-mq) on IBM Developer.

### **Welche Tools und Ressourcen sind im Lieferumfang von IBM MQ enthalten?**

IBM MQ stellt folgende Tools und Ressourcen bereit:

- Steuerbefehle, die aus der Befehlszeile ausgeführt werden. Mit den Steuerbefehlen erstellen, starten und stoppen Sie Warteschlangenmanager. Auch Verwaltungs- und Problembestimmungsprogramme von IBM MQ werden mit den Steuerbefehlen ausgeführt.
- IBM MQ-Scriptbefehle (MQSC), die von einem Interpreter ausgeführt werden. Mit den Befehlen können Sie Warteschlangen und Themen erstellen und IBM MQ konfigurieren und verwalten. Bearbeiten Sie die Befehle in einer Datei und übergeben Sie die Datei an das Programm **runmqsc**, das die Befehle interpretiert. Sie können den Interpreter auch auf einem Warteschlangenmanager ausführen, der die Befehle an einen anderen Computer sendet, um einen anderen Warteschlangenmanager zu verwalten.
- PCF-Befehle (Programmable Command Format), die Sie in eigenen Anwendungen zur Verwaltung von IBM MQ aufrufen. Die PCF-Befehle bieten dieselbe Funktionalität wie die Scriptbefehle, sind jedoch einfacher zu programmieren.
- PV 9.1.0 Die IBM MQ Console ist eine webbasierte Benutzerschnittstelle, die Sie zur Verwaltung von IBM MQ verwenden können. Die IBM MQ Console wird in einem Browser ausgeführt und stellt die Steuerung über Warteschlangenmanager und IBM MQ-Objekte bereit.
- Die REST API stellt eine alternative programmierbare Schnittstelle zu den vorhandenen IBM MQ Script Commands (MQSC) und Programmable Command Format-(PCF-)Tools bereit. Mithilfe dieser REST-konformen API können Sie die IBM MQ-Verwaltung in gängige DevOps und Automationstools integrieren.
- Beispielprogramme
- Auf Windows- und Linux® x86- und x86-64-Plattformen können Sie mit IBM MQ Explorer das gesamte Warteschlangenmanager-Netz unabhängig von der Plattform, auf der die Warteschlangenmanager ausgeführt werden, verwalten und konfigurieren. Mit IBM MQ Explorer können dieselben Verwaltungsaufgaben wie mit den Scriptbefehlen ausgeführt werden, er ist aber im Dialogbetrieb einfacher zu bedienen.

#### **Zugehörige Konzepte**

["Neuerungen und Änderungen in IBM MQ 9.1.0" auf Seite 23](#page-22-0)

IBM MQ 9.1.0 ist das Nachfolgerelease für das IBM MQ 9.0 Long Term Support-(LTS-)Release. Es ist auch das nächste Release für Continuous Delivery-(CD-)Benutzer, das auf IBM MQ 9.0.5 folgt. IBM MQ 9.1.0 schließt die Funktionen ein, die zuvor in den CD-Releases von IBM MQ 9.0.1 bis IBM MQ 9.0.5 zusammen mit einigen geringfügigen Erweiterungen bereitgestellt wurden.

["Neuerungen und Änderungen in IBM MQ 9.1.x Continuous Delivery" auf Seite 74](#page-73-0)

<span id="page-8-0"></span>Nach dem ersten Release von IBM MQ 9.1.0 werden durch schrittweise Aktualisierungen innerhalb der gleichen Version und durch ein Release als Modifikationsreleases (z. B. IBM MQ 9.1.1) neue Funktionen und Erweiterungen zur Verfügung gestellt.

["Änderungen in IBM MQ 9.1.0 Long Term Support" auf Seite 148](#page-147-0)

Das Release von Long Term Support (LTS) ist eine empfohlene Produktstufe, für die Unterstützung, einschließlich Fehler-und Sicherheitsaktualisierungen, über einen angegebenen Zeitraum bereitgestellt wird.

IBM MQ - Technische Übersicht

# **IBM MQ - Lizenzinformationen**

Was Sie mit IBM MQ kaufen können und zu welchen Installationen Sie bei jedem einzelnen Kauf berechtigt sind.

**Hinweis:** Dieses Lizenzhandbuch enthält ergänzende Informationen, die Sie bei der Implementierung der Programme unterstützen, die Sie über IBM innerhalb Ihrer erworbenen Berechtigung lizenziert haben. Ihre Lizenzvereinbarung (z. B. die Internationalen Nutzungsbedingungen für Programmpakete der IBM (IPLA) oder eine gleichwertige Angabe) und die zugehörigen Transaktionsdokumente, einschließlich der Lizenzinformationen für das IBM MQ Produktangebot, stellen die einzige und vollständige Vereinbarung zwischen Ihnen und IBM in Bezug auf die Nutzung des Programms dar.

### **Was Sie mit IBM MQ kaufen können**

### **16 Multice 5724-H72 IBM MQ for Multiplatforms**

Für IBM MQ for Multiplatforms umfasst das Produktangebot folgende gebührenpflichtige Komponenten, die unabhängig voneinander erworben werden können:

- IBM MQ
- IBM MQ High Availability Replica (früher IBM MQ Idle Standby)<sup>"1" auf Seite 9</sup>
- IBM MQ Advanced
- IBM MQ Advanced High Availability Replica (früher IBM MQ Advanced Idle Standby) $n^{17}$  auf Seite 9
- IBM MQ Advanced for Developers (Kostenloser Download, aber optional kann Unterstützung angefordert werden.)

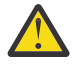

# **Achtung:**

1. Vor IBM MQ 9.1.4 müssen ILMT-Berichte (IBM License Metric Tool) manuell korrigiert werden, um anzuzeigen, ob eine erkannte Installation für IBM MQ High Availability Replica oder IBM MQ Advanced Advanced High Availability Replica berechtigt ist. Ab IBM MQ 9.1.4 ist es möglich, den Befehl **setmqinst** mit den Optionen -l und -e zu verwenden, um die High Availability Replica-Berechtigung korrekt festzulegen, damit sie von ILMT automatisch erkannt werden kann. Weitere Informationen finden Sie in den Befehlen **setmqinst** und **dspmqinst** .

Für die folgenden gebührenpflichtigen Komponenten können bestehende Abonnements und der Support verlängert werden. Es kann keine neue Berechtigung erworben werden. Weitere Informationen finden Sie im [Ankündigungsschreiben zur Zurückziehung](https://www-01.ibm.com/common/ssi/ShowDoc.wss?docURL=/common/ssi/rep_ca/1/897/ENUS917-031/index.html&lang=en&request_locale=en) .

- IBM MQ Telemetry
- IBM MQ Advanced Message Security
- IBM MQ Advanced Message Security High Availability Replica (früher IBM MQ Advanced Message Security Idle Standby)
- IBM MQ Managed File Transfer Service
- IBM MQ Managed File Transfer Service High Availability Replica (früher IBM MQ Managed File Transfer Service Idle Standby)
- IBM MQ Managed File Transfer Agent

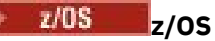

Unter z/OS bietet IBM MQ folgende Programme an, die unabhängig voneinander erworben werden können:

- **5655-MQ9** IBM MQ for z/OS
- **5655-AV1** IBM MQ Advanced for z/OS Value Unit Edition
- **5655-AV9** IBM MQ Advanced for z/OS
- **5655-VU9** IBM MQ for z/OS Value Unit Edition

Für die folgenden gebührenpflichtigen Komponenten können bestehende Abonnements und der Support verlängert werden. Es kann keine neue Berechtigung erworben werden. Weitere Informationen finden Sie im [Ankündigungsschreiben zur Zurückziehung](https://www.ibm.com/common/ssi/ShowDoc.wss?docURL=/common/ssi/rep_ca/9/897/ENUS919-089/index.html) :

- **5655-MF9** IBM MQ Managed File Transfer for z/OS
- **5655-AM9** IBM MQ Advanced Message Security for z/OS

### **Zu welchen Installationen ist mein Unternehmen berechtigt?**

**Wichtig:** Für IBM MQ for Multiplatforms enthalten die IBM MQ-Installationsmedien alle Komponenten, aber Sie dürfen nur die Untermenge installieren, für die Sie eine Berechtigung erworben haben.

Jede Komponente, die als 'unbegrenzte Installationen' markiert ist, ist eine Clientkomponente und so viele Kopien wie erforderlich können auf Clientsystemen installiert werden. Sie werden nicht gezählt und mit der erworbenen IBM MQ-Berechtigung abgeglichen.

#### **IBM MQ und IBM MQ Advanced**

In der folgenden Tabelle werden in der ersten Spalte die IBM MQ-Produktfunktionen und in den übrigen Spalten der Tabelle die IBM MQ-Produktangebote aufgelistet. Für jede Produktfunktion zeigt eine Markierung in der Spalte für ein Produktangebot an, welche Produktangebotsberechtigung für die Verwendung einer Produktfunktion benötigt wird.

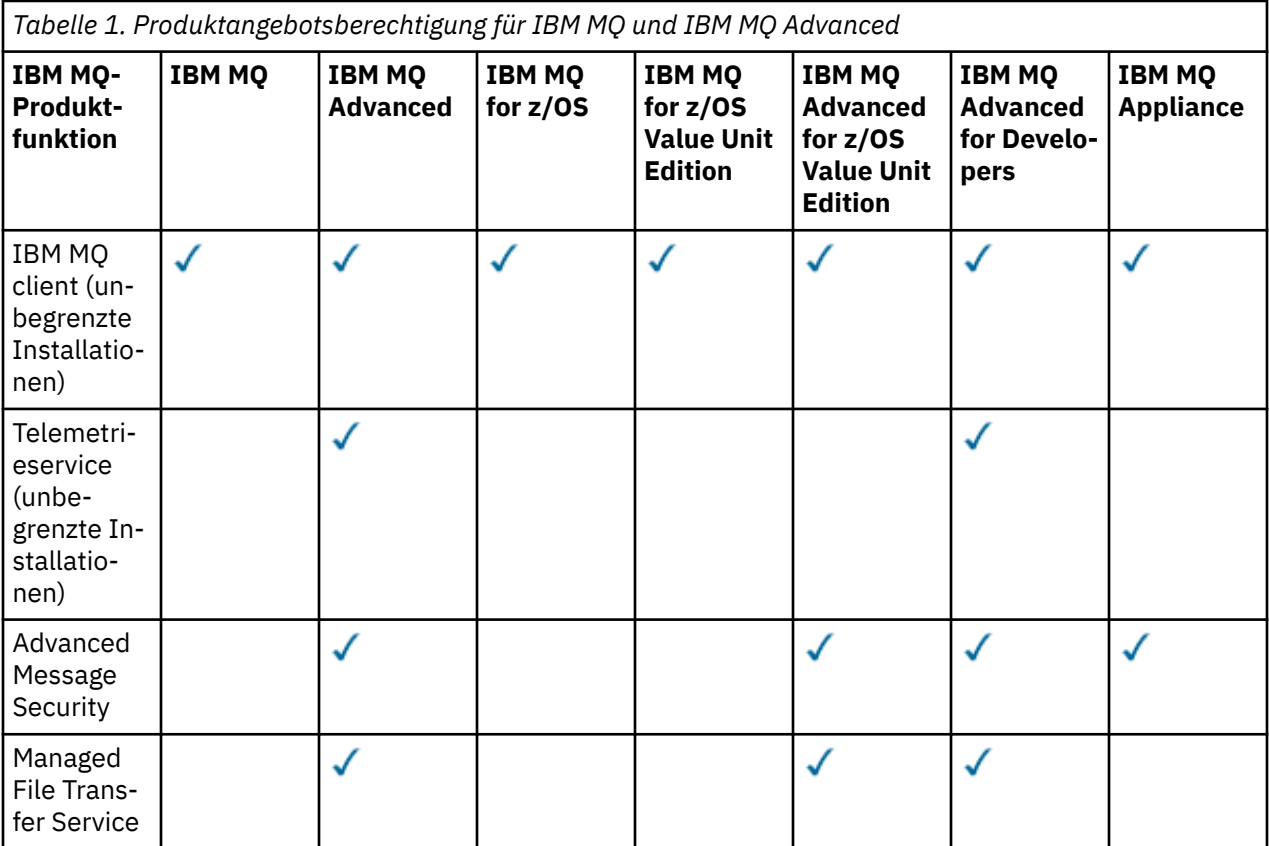

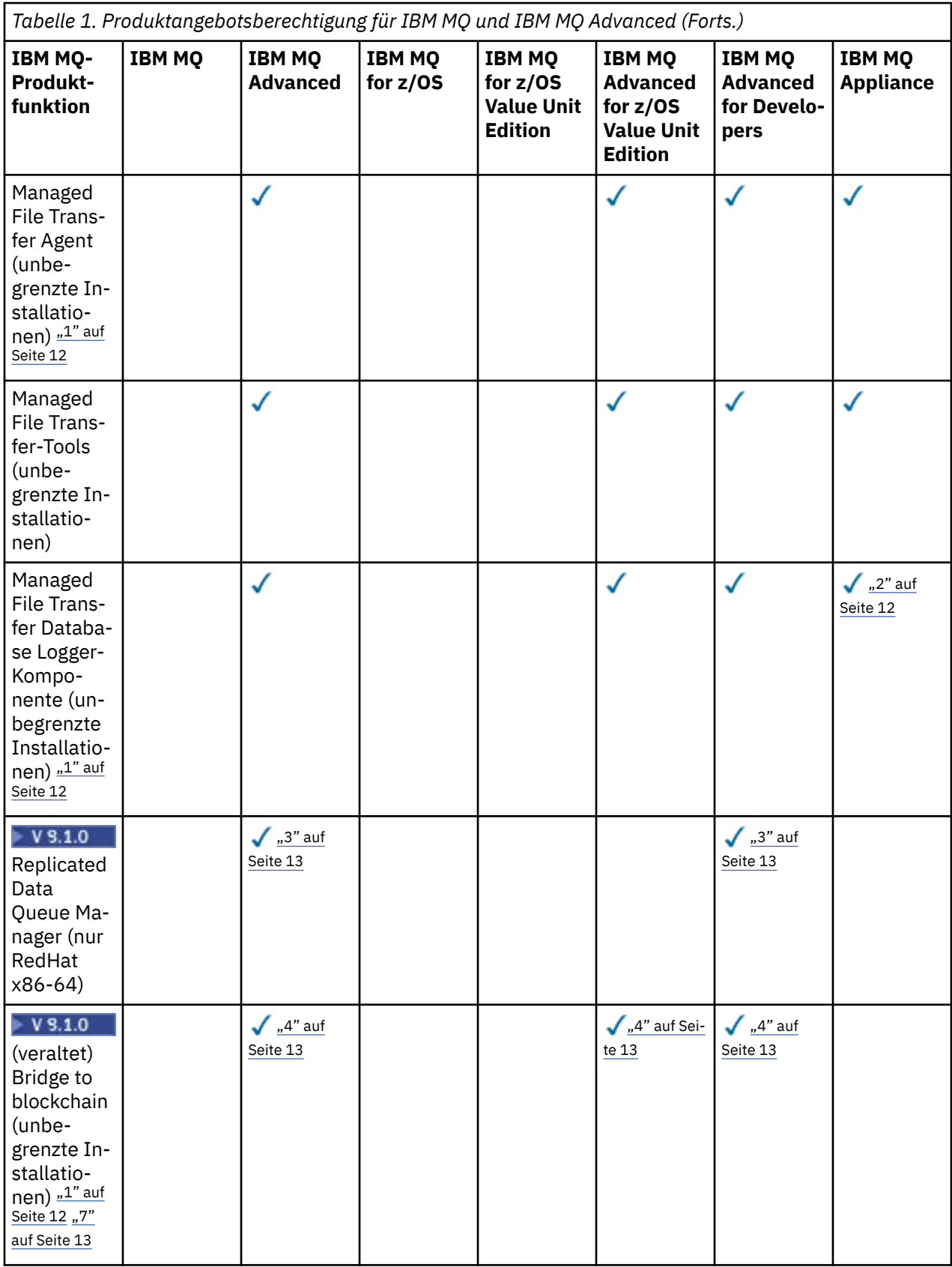

<span id="page-11-0"></span>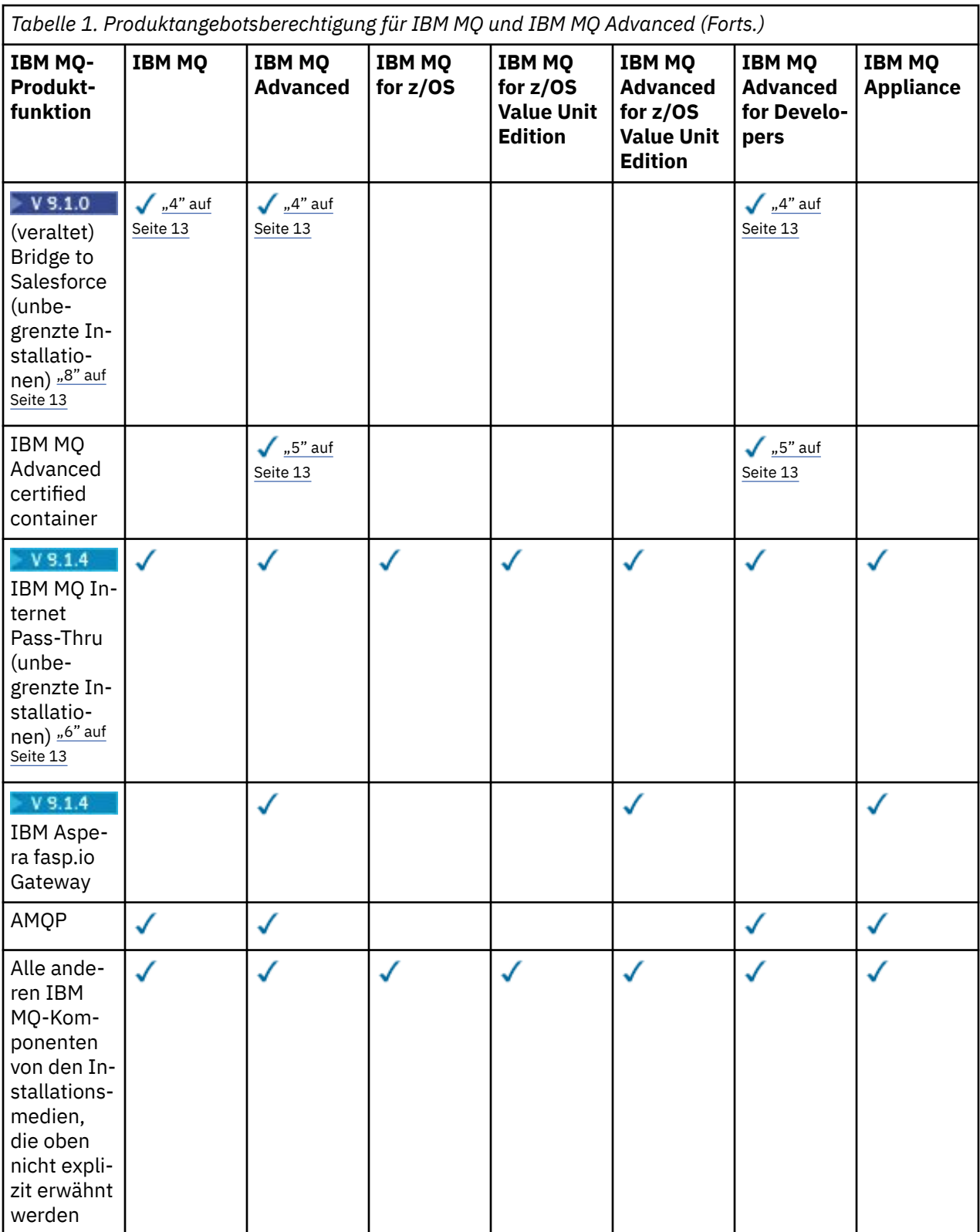

### **Anmerkungen:**

- 1. Kann nur eine Verbindung zu einem für IBM MQ Advanced oder IBM MQ Appliance berechtigten Warteschlangenmanager herstellen. Managed File Transfer-Komponenten können auch eine Verbindung zu Warteschlangenmanagern mit IBM MQ Managed File Transfer-Berechtigung herstellen.
- 2. FILE-Modus nur als Clientverbindung.
- <span id="page-12-0"></span>3. Erfordert IBM MQ Advanced-Berechtigung für einen Knoten und IBM MQ Advanced- oder IBM MQ Advanced High Availability Replica-Berechtigung auf den anderen beiden Knoten.
- $4. \qquad$  Linux Nur Linux x86-64.
- 5. Entwicklercontainer-Images befinden sich auf [Docker Hub.](https://hub.docker.com/r/ibmcom/mq/) Die Produktionsimages werden nur als Continuous Delivery-Aktualisierungen ohne Long Term Support bereitgestellt.
- 6. Bei der Unterstützung der Verschlüsselungshardware handelt es ich um eine erweiterte Funktion, die nur verwendet werden darf, wenn einer der mit MQIPT verbundenen Warteschlangenmanager über die Berechtigung für IBM MQ Advanced, IBM MQ Appliance oder IBM MQ Advanced for z/OS Value Unit Edition verfügt.
- 7. IBM MQ Bridge to blockchain ist für alle Releases veraltet (siehe [US-Ankündigungsschreiben](https://www.ibm.com/common/ssi/ShowDoc.wss?docURL=/common/ssi/rep_ca/1/897/ENUS222-341/index.html&request_locale=en) [222-431](https://www.ibm.com/common/ssi/ShowDoc.wss?docURL=/common/ssi/rep_ca/1/897/ENUS222-341/index.html&request_locale=en)).
- 8. IBM MQ Bridge to Salesforce ist für alle Releases veraltet (siehe [US-Ankündigungsschreiben](https://www.ibm.com/common/ssi/ShowDoc.wss?docURL=/common/ssi/rep_ca/1/897/ENUS222-341/index.html&request_locale=en) [222-431](https://www.ibm.com/common/ssi/ShowDoc.wss?docURL=/common/ssi/rep_ca/1/897/ENUS222-341/index.html&request_locale=en)).

#### **Managed File Transfer, Advanced Message Security und Telemetry**

In der folgenden Tabelle werden in der ersten Spalte die IBM MQ-Produktfunktionen und in den übrigen Spalten der Tabelle die IBM MQ-Produktangebote aufgelistet. Für jede Produktfunktion zeigt eine Markierung in der Spalte für ein Produktangebot an, welche Produktangebotsberechtigung für die Verwendung einer Produktfunktion benötigt wird.

*Tabelle 2. Produktangebotsberechtigung für Managed File Transfer, Advanced Message Security und Telemetry*

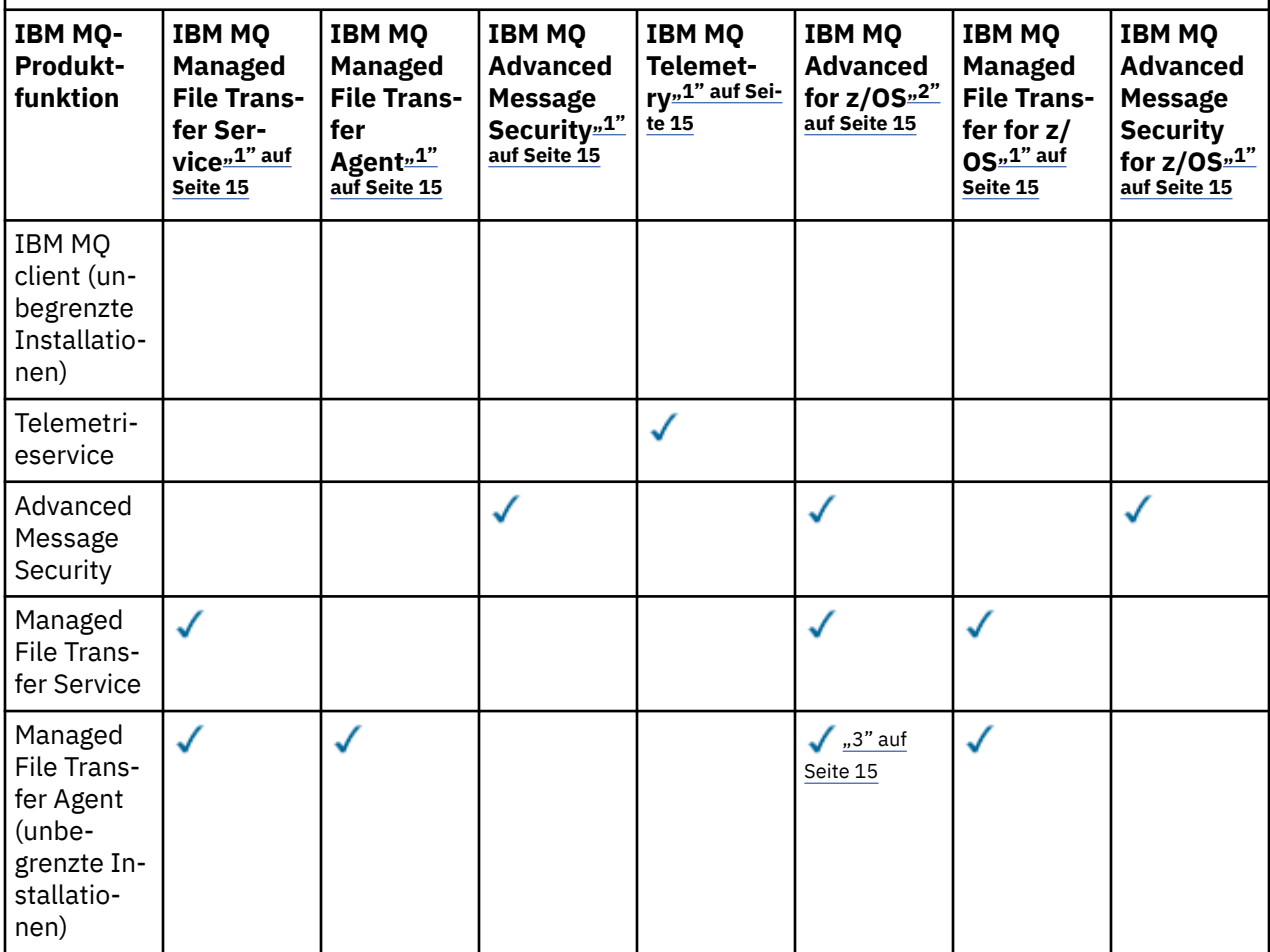

*Tabelle 2. Produktangebotsberechtigung für Managed File Transfer, Advanced Message Security und Telemetry (Forts.)*

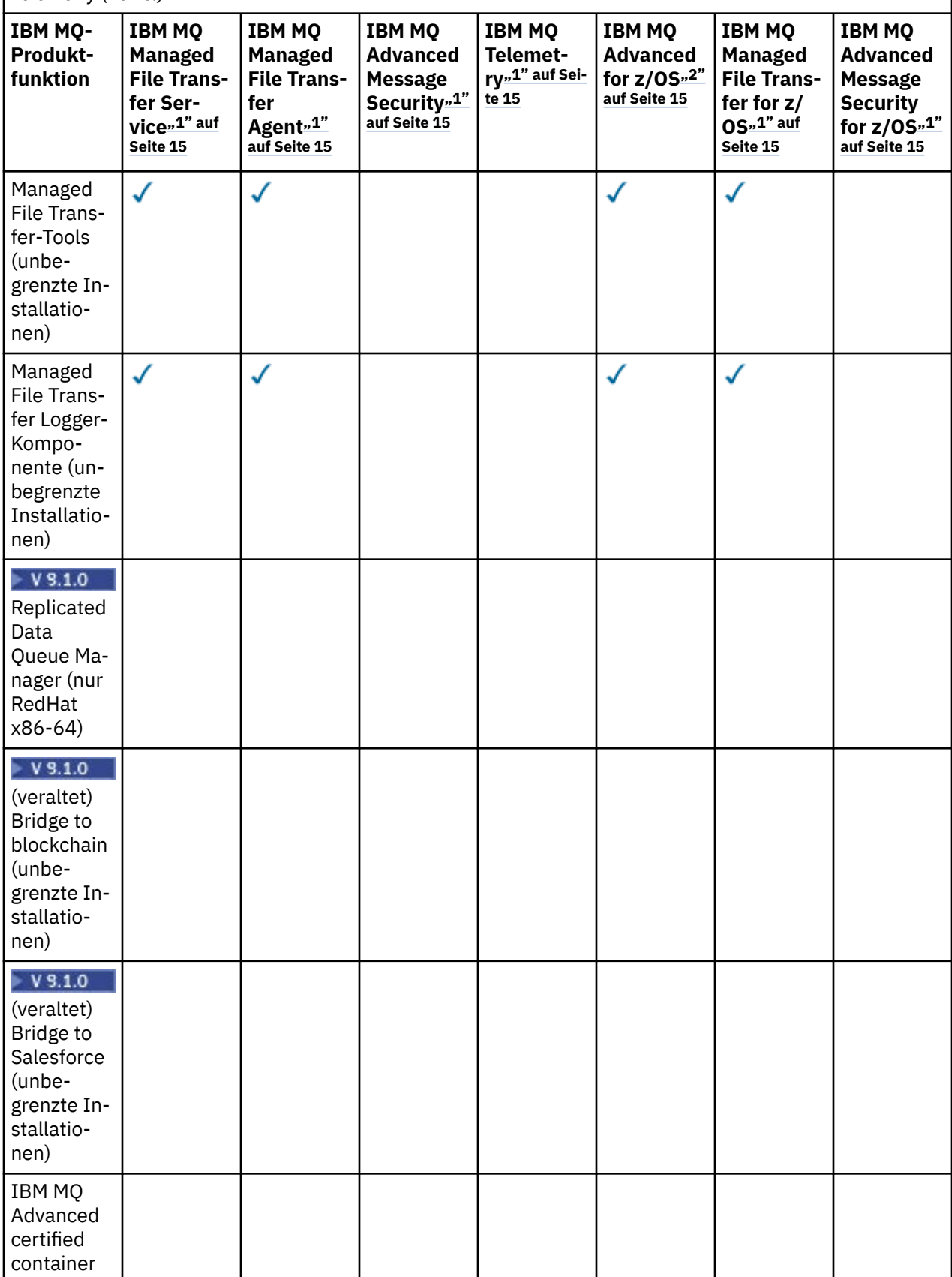

<span id="page-14-0"></span>*Tabelle 2. Produktangebotsberechtigung für Managed File Transfer, Advanced Message Security und Telemetry (Forts.)*

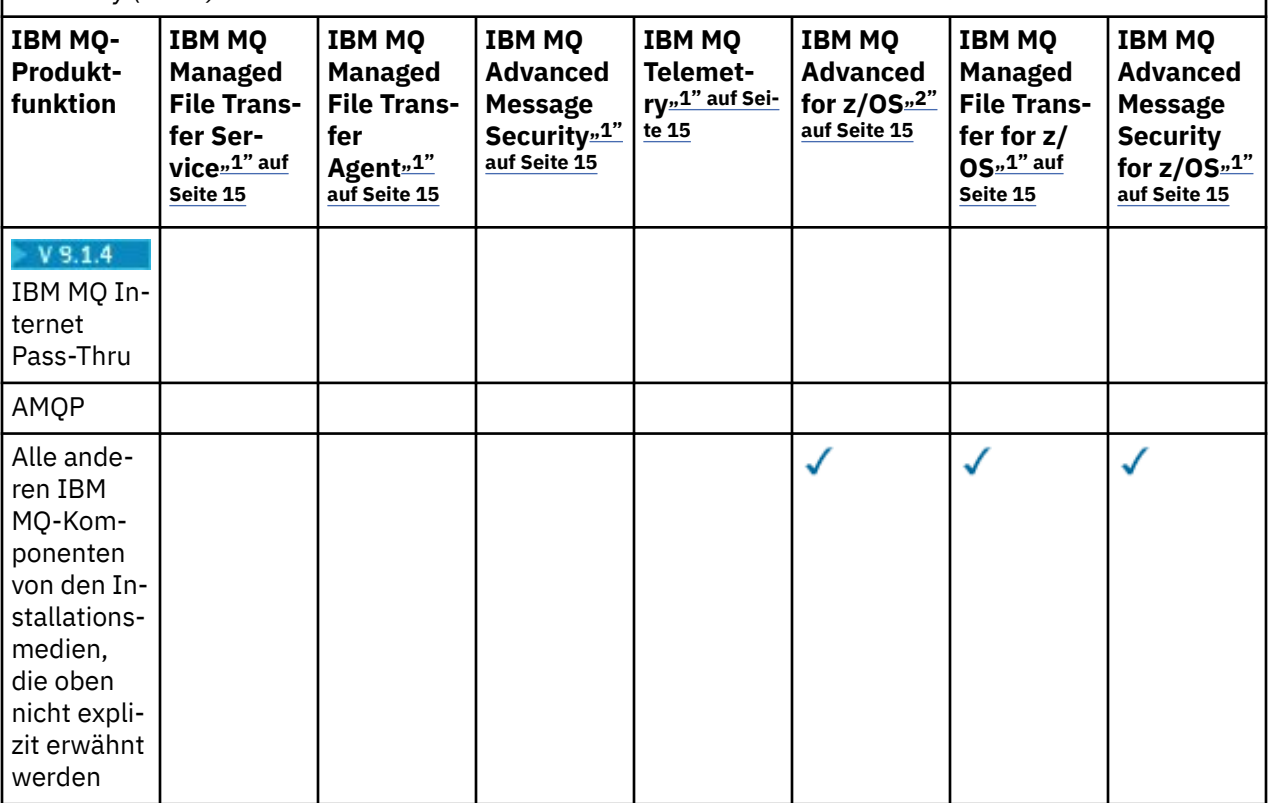

#### **Anmerkungen:**

- 1. Für diese Programme kann keine neue Berechtigung mehr erworben werden.
- 2. IBM MQ for z/OS-Berechtigung muss separat erworben werden.
- 3. Darf nur eine Verbindung zu einem für IBM MQ Advanced, IBM MQ Appliance oder IBM MQ Managed File Transfer berechtigten Warteschlangenmanager herstellen.

#### **IBM MQ Advanced for Developers (ohne Gewährleistung)**

IBM MQ Advanced for Developers ist als kostenloser Download für Entwicklungszwecke verfügbar und bietet die volle Funktionalität, die mit IBM MQ Advancedverfügbar ist. Führen Sie die folgenden Schritte aus, um den Download abzurufen:

- 1. Rufen Sie [Downloading IBM MQ 9.1](https://www.ibm.com/support/pages/downloading-ibm-mq-91)auf.
- 2. Klicken Sie auf die Registerkarte für das neueste Fixpack.
- 3. Suchen Sie am Ende des Dokuments nach **Weitere nützliche Links** > **IBM MQ Advanced for Developers**.
- 4. Klicken Sie auf den Link für Ihre bevorzugte Plattform (Windows / Linux / Ubuntu /Raspberry Pi).

Dies ist ein kostenloser Download, aber optional kann Unterstützung angefordert werden.

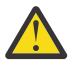

**Achtung:** Die IBM MQ-Lizenz definiert, was Entwicklungszwecke sind.

Darüber hinaus kann Ihr Unternehmen IBM MQ-Versionen beliebig kombinieren. Sie könnten also die durch den Kauf von 100 PVUs von IBM MQ (Server) erworbene Berechtigung in 50 PVUs für IBM MQ 9.0 und 50 PVUs für IBM MQ 9.1 dieser Komponente aufteilen.

### **Was sind gebührenpflichtige High Availability Replica-Komponenten?**

High Availability Replica-Komponenten (früher Idle Standby) wurden speziell für Hochverfügbarkeitsumgebungen eingeführt, in denen mehrere Systeme konfiguriert werden, um Redundanz bereitzustellen.

In diesem Fall werden nicht alle Systeme mit voller Kapazität genutzt, weshalb eine niedrigere Gebühr angebracht sein kann.

Für die meisten Szenarios mit Failover-Systemen, in denen IBM MQ installiert ist, gilt Folgendes:

- Wenn der Failover automatisch erfolgt und IBM MQ nicht anderweitig aktiv verwendet wird, muss das Failover-System als IBM MQ High Availability Replica oder IBM MQ Advanced High Availability Replica lizenziert werden.
- Wenn der Failover manuell erfolgt (z. B. für eine Disaster-Recovery) und IBM MQ nicht anderweitig aktiv verwendet wird, werden keine IBM MQ- oder IBM MQ High Availability Replica-Lizenzen (oder ihre IBM MQ Advanced-Äquivalente) benötigt. Weitere Informationen finden Sie im Abschnitt über [Lizenzdokumente für Sicherungen.](https://www.ibm.com/software/sla/sladb.nsf/sla/software_policies/)
- Die IBM MQ Replicated Data Queue Manager High Availability- und Disaster Recovery-Features erfordern eine Berechtigung, wie in den Lizenzbedingungen beschrieben. Unten finden Sie eine Kopie der Bedingungen.

Sie müssen über den Befehl **setmqinst** angeben, dass eine Installation eine High Availability Replica ist. Diese Aktion wendet Tags auf die Installation an, sodass sie durch ILMT identifiziert werden kann (siehe **setmqinst**).

#### **Anmerkungen:**

- 1. Für die Funktionen IBM MQ-Multi-Instanz-Warteschlangenmanager und Replicated Data Queue Manager ist eine High Availability Replica-Berechtigung erforderlich.
- 2. Es gibt keine High Availability Replica-Komponente für die MQ Telemetry-Komponente. Für das aktive und das passive System muss die gleiche MQ Telemetry-Komponente erworben werden, außer wenn Sie IBM MQ Advanced High Availability Replica besitzen, denn dort ist es eingeschlossen.

Lizenzbedingungen für IBM MQ High Availability Replica-Komponenten werden in den Programmlizenzbedingungen definiert.

**Achtung:** Überprüfen Sie immer die Programmlizenzvereinbarung auf die neuesten Lizenzbedingungen.

Lizenzbedingungen ab IBM MQ 9.1:

A: Die Nutzung des Programms durch den Lizenznehmer ist auf die beiden folgenden Funktionen beschränkt, wie nachfolgend oder wie im Abschnitt "Andere Hochverfügbarkeitslösungen" angegeben.

1. Multi-Instanz-Warteschlangenmanager

Der Lizenznehmer darf die Funktion "Multi-Instanz-Warteschlangenmanager" des Programms nur für Standby-Zwecke verwenden. Im Standby-Modus ist das Programm gestartet, aber es muss sichergestellt werden, dass das Programm inaktiv bleibt, außer wenn die aktive und separat berechtigte IBM MQ-Kopie des Programms einen Failover auf das Hochverfügbarkeitsreplikat des Programms durchführt. Wenn dieser Fall eintritt, kann das Hochverfügbarkeitsreplikat des Programms während der Dauer des Failover für die Ausführung produktiver Arbeiten eingesetzt werden. Das Programm wird als inaktiv (idle) angesehen, solange kein Failover stattfindet und es ausschließlich für Verwaltungsaktionen und nicht für die Ausführung produktiver Arbeiten genutzt wird.

2. Replicated Data Queue Manager High Availability Feature

Damit der Lizenznehmer die Funktion "Replicated Data Queue Manager" des Programms einsetzen kann, ist eine Konfiguration auf drei Servern erforderlich, und alle Warteschlangenmanager auf den drei Servern müssen Replicated Data Queue Manager sein. Zwei der Server können als IBM MQ Advanced High Availability Replica konfiguriert und berechtigt werden, aber die Kopie von IBM MQ auf dem dritten konfigurierten Server muss separat lizenziert werden, indem Berechtigungen für IBM MQ Advanced erworben werden. Wenn diese Hochverfügbarkeitsfunktion in Kombination mit Replikation an einem Disaster-Recovery-Standort verwendet wird, müssen die drei Hochverfügbarkeitsserver am Disaster-Recovery-Standort ebenfalls über Berechtigungen wie oben beschrieben verfügen.

3. Replicated Data Queue Manager Disaster Recovery Feature

Damit der Lizenznehmer diese Funktion "Replicated Data Queue Manager" des Programms einsetzen kann, ist eine Konfiguration auf zwei Servern erforderlich, und alle Warteschlangenmanager auf den beiden Servern müssen Replicated Data Queue Manager sein. Einer der Server können als IBM MQ Advanced High Availability Replica konfiguriert und berechtigt werden, aber die Kopie von IBM MQ auf dem zweiten konfigurierten Server muss separat lizenziert werden, indem Berechtigungen für IBM MQ Advanced erworben werden. Diese aus zwei Servern bestehende Disaster-Recovery-Konfiguration unterscheidet sich von der aus drei Servern bestehenden Hochverfügbarkeitskonfiguration, selbst wenn sie mit Replikation an einem Disaster-Recovery-Standort verwendet wird.

B. Andere Hochverfügbarkeitslösungen

Soll das Programm mit anderen Hochverfügbarkeitslösungen eingesetzt werden, ist der Lizenznehmer berechtigt, das Programm als Hochverfügbarkeitsreplikat zu verwenden, solange sich dieses zu Backup-Zwecken auf einem Standby-Server befindet und das Programm nicht gestartet wird. Das Programm kann bei einem Ausfall des aktiven Servers automatisch von den Hochverfügbarkeitskomponenten gestartet werden und in diesem Fall während der Dauer des Failover für die Ausführung produktiver Arbeiten eingesetzt werden.

#### **Weitere Fragen**

Welche MQ -Warteschlangenmanager benötigen in einem IBM MQ -Netz mit IBM MQ Advanced -Funktionen wie Managed File Transfer und Advanced Message Securityeine IBM MQ Advanced -Berechtigung?

- Für Advanced Message Security benötigen nur die Endpunktwarteschlangenmanager, für die AMS-Richtlinien definiert sind, eine IBM MQ Advanced-Berechtigung.
- Für Managed File Transfer benötigen nur die Warteschlangenmanager, bei denen MFT-Komponenten (Agent und Logger) Verbindungen herstellen, eine IBM MQ Advanced-Berechtigung.
- Intermediäre Warteschlangenmanager, die nur Nachrichten weiterleiten, aber keine IBM MQ Advanced-Verarbeitung durchführen, benötigen nur IBM MQ-Berechtigung.

 $\sqrt{8.1.2}$  Fragen zu Hochverfügbarkeit und der Funktion für replizierte Datenwarteschlangenmanager:

• F: Kann ich beim Konfigurieren der RDQM-Hochverfügbarkeitsfunktion alle Warteschlangenmanager auf demselben System unter RDQM-Steuerung stellen?

A: Ja. Warteschlangenmanager können auf jedem Knoten in der HA-Gruppe ausgeführt werden, einschließlich aller drei Warteschlangenmanager auf einem Knoten. Dies stellt keine optimale Konfiguration für eine bestmögliche Nutzung der Systemressourcen auf den drei Knoten dar, aber unsere Lizenzierung verhindert dies nicht.

• F: Müssen alle Knoten in einer RDQM-HA- oder DR-Konfiguration über dieselbe Speicher-, Festplattenund CPU-Kapazität verfügen?

A: Nein, aber unsere Empfehlung ist, dass alle Knoten die gleiche Ressourcenzuordnung haben. Die maximale Plattenspeicherkapazität für RDQM ist auf die maximale Kapazität des kleinsten Systems in der Konfiguration begrenzt, und die Erstellung eines Warteschlangenmanagers schlägt fehl, wenn RDQM zuvor nicht die erforderliche Plattenkapazität zuordnen kann. Was CPU und Speicherplatz betrifft: Wenn die Arbeit eines mit großzügigen Ressourcen ausgerüsteten, leistungsstarken Systems im Fail-Over-Fall von einem System mit geringerer Speicher- und CPU-Kapazität übernommen werden muss, kann es zu unerwünschten Auswirkungen auf die Leistung kommen, da sich die maximalen Nachrichtendurchsatzraten reduzieren.

• F: Kann ich sowohl einen RDQM-HA- als auch einen RDQM-DR-Warteschlangenmanager auf demselben System ansiedeln?

A: Dies würde gegen die Lizenzbedingungen für IBM MQ Advanced-Hochverfügbarkeitsreplikas verstoßen, da ein System entweder ein dedizierter RDQM-HA- oder ein dedizierter DR-Knoten sein muss. Es kann nicht beides zugleich sein. Technisch ist es zwar möglich, für diese Konfiguration wäre jedoch eine Berechtigung für IBM MQ Advanced erforderlich.

### <span id="page-17-0"></span>**Unterstützungsprogramme**

Das folgende Unterstützungsprogramm wird mit IBM MQ 9.1, IBM MQ for z/OS 9.1 und IBM MQ for z/OS Value Unit Edition 9.1 lizenziert:

• WebSphere Liberty 19.0

#### **Zugehörige Konzepte**

["Neuerungen und Änderungen in IBM MQ 9.1.0" auf Seite 23](#page-22-0)

IBM MQ 9.1.0 ist das Nachfolgerelease für das IBM MQ 9.0 Long Term Support-(LTS-)Release. Es ist auch das nächste Release für Continuous Delivery-(CD-)Benutzer, das auf IBM MQ 9.0.5 folgt. IBM MQ 9.1.0 schließt die Funktionen ein, die zuvor in den CD-Releases von IBM MQ 9.0.1 bis IBM MQ 9.0.5 zusammen mit einigen geringfügigen Erweiterungen bereitgestellt wurden.

["Neuerungen und Änderungen in IBM MQ 9.1.x Continuous Delivery" auf Seite 74](#page-73-0) Nach dem ersten Release von IBM MQ 9.1.0 werden durch schrittweise Aktualisierungen innerhalb der gleichen Version und durch ein Release als Modifikationsreleases (z. B. IBM MQ 9.1.1) neue Funktionen und Erweiterungen zur Verfügung gestellt.

["Änderungen in IBM MQ 9.1.0 Long Term Support" auf Seite 148](#page-147-0) Das Release von Long Term Support (LTS) ist eine empfohlene Produktstufe, für die Unterstützung, einschließlich Fehler-und Sicherheitsaktualisierungen, über einen angegebenen Zeitraum bereitgestellt wird.

IBM MQ - Technische Übersicht **Zugehörige Informationen** [Download von IBM MQ 9.1](https://www.ibm.com/support/pages/downloading-ibm-mq-91)

# **Weiterverteilbare IBM MQ-Komponenten**

IBM MQ stellt mehrere Komponenten bereit, die für eine Weiterverteilung mit Anwendungen anderer Anbieter lizenziert sind. Die weiterverteilbaren Lizenzbedingungen finden Sie in der relevanten IBM MQ Programmlizenzvereinbarung auf der Website [IBM Bedingungen.](https://www.ibm.com/terms)

In der Lizenzvereinbarung werden IBM MQ-Clientkomponenten auch als "Nicht für die Erstellung erforderlicher Berechtigungen verwendete Komponenten" aufgelistet. Es ist der IBM MQ-Warteschlangenmanager, mit dem die Anwendung verbunden wird, für den die richtige Berechtigung erforderlich ist.

Alle weiterverteilbaren IBM MQ-Komponenten werden für Produktionsumgebungen unterstützt. Die Systemanforderungen und der Lebenszyklus der Unterstützung sind identisch mit denjenigen der zugehörigen installierbaren Clientimages. Weitere Informationen finden Sie auf der Seite [IBM Support - Software](https://www.ibm.com/support/lifecycle/) [Lifecycle](https://www.ibm.com/support/lifecycle/).

### **IBM MQ-Clientkomponenten**

IBM MQ-Clientkomponenten können unter den Lizenzbedingungen der folgenden Programme weiterverteilt werden:

- IBM MQ
- IBM MQ Advanced
- IBM MQ Appliance M2000, M2001 und M2002
- IBM MQ for z/OS
- IBM MQ for z/OS Value Unit Edition
- IBM MQ Advanced for z/OS Value Unit Edition

#### **Voraussetzungen:**

Der Warteschlangenmanager, mit dem die Anwendung eine Verbindung herstellt, muss mit einem der oben genannten Programme berechtigt sein.

#### **Weiterverteilbare Komponenten:**

- <span id="page-18-0"></span>• Weiterverteilbare IBM MQ-Clients von IBM Fix Central
	- –<https://ibm.biz/mq91cdredistclients>
- IBM MQ .NET-Clientkomponenten von nuget.org
	- –<https://www.nuget.org/packages/IBMMQDotnetClient/>
	- –<https://www.nuget.org/packages/IBMXMSDotnetClient/>
- IBM MQ Java-Clientkomponenten von Maven
	- – [https://search.maven.org/search?q=a:com.ibm.mq.allclient,](https://search.maven.org/search?q=a:com.ibm.mq.allclient) oder
	- –<https://mvnrepository.com/artifact/com.ibm.mq/com.ibm.mq.allclient>

#### **IBM MQ Managed File Transfer Agent**

IBM MQ Managed File Transfer Agent kann unter den Lizenzbedingungen der folgenden Programme weiterverteilt werden:

- IBM MQ Advanced
- IBM MQ Appliance M2000, M2001 und M2002
- IBM MQ Advanced for z/OS Value Unit Edition
- IBM MQ Managed File Transfer Agent

#### **Voraussetzungen:**

Der Warteschlangenmanager, mit dem die Anwendung eine Verbindung herstellt, muss mit einem der oben genannten Programme berechtigt sein.

#### **Weiterverteilbare Komponenten:**

- IBM MQ Managed File Transfer Agent aus IBM Fix Central.
	- –<https://ibm.biz/mq91cdredistmftagent>

### **IBM MQ for z/OS-Stubroutinen**

IBM MQ for z/OS-Stubroutinen können unter den Lizenzbedingungen der folgenden Programme weiterverteilt werden:

- IBM MQ for z/OS
- IBM MQ for z/OS Value Unit Edition
- IBM MQ Advanced for z/OS Value Unit Edition

#### **Voraussetzungen:**

Der Warteschlangenmanager, mit dem die Anwendung eine Verbindung herstellt, muss mit einem der oben genannten Programme berechtigt sein.

#### **Weiterverteilbare Komponenten:**

Folgende MQ-Stubroutinen, die durch Bindungen, bearbeitete Links oder auf andere Weise in Code eingeschlossen sind und auf z/OS-Systemen ausgeführt werden sowie in folgendem Dataset enthalten sind - CSQ.SCSQLOAD:

CSQBSTUB, CSQBRRSI, CSQBRSTB, CSQCSTUB, CSQQSTUB, CSQXSTUB, CSQASTUB

# **Lizenzinformationen für IBM MQ Client for .NET**

IBM MQ Client for .NET ist eine Komponente von IBM MQ, die kostenlos heruntergeladen werden kann. Die Komponente kann zur Integration von .NET-Anwendungen anderer Anbieter in eine IBM MQ-Messaging-Infrastruktur verwendet werden. Die IBM MQ Clients, einschließlich IBM MQ Client for .NET, werden unter den Lizenzbedingungen für IBM MQ Clients in der IBM MQ-Produktlizenz lizenziert.

<span id="page-19-0"></span>IBM MQ Client for .NET ist Teil des IBM MQ Client-Pakets, das Clientbibliotheken enthält, die viele verschiedene Programmiersprachen unterstützen. IBM MQ-Clients (einschließlich IBM MQ .NET-Clientbibliotheken) werden kostenlos mit bestimmten Weitergaberechten zur Verfügung gestellt (siehe Bedingungen der IBM MQ-Produktlizenz für weiterverteilbare Komponenten), damit Drittanbieter IBM MQ-Anwendungen problemlos entwickeln und verteilen können. Die IBM MQ-Clients werden unverändert bereitgestellt. Für technischen Support und Fehlerkorrekturen ist ein Unterstützungsvertrag mit IBM erforderlich.

# **IBM MQ-Produkt-IDs und -Exportinformationen**

Hier finden Sie eine Übersicht über IBM MQ-Produktangebote, die zugehörigen Produkt-IDs (PIDs) und Exportklassifikationen.

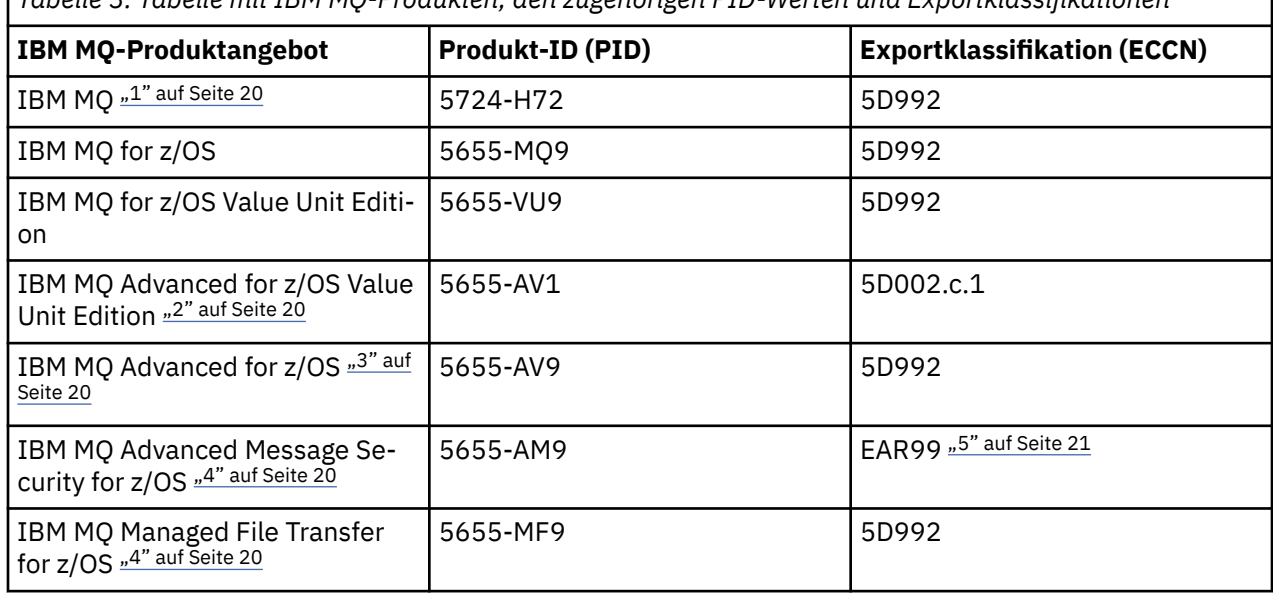

# *Tabelle 3. Tabelle mit IBM MQ-Produkten, den zugehörigen PID-Werten und Exportklassifikationen*

#### **Anmerkungen:**

- 1. 5724-H72 IBM MQ enthält folgende gebührenpflichtige Komponenten:
	- IBM MQ
	- IBM MQ -Hochverfügbarkeitsreplikat
	- IBM MQ Advanced
	- IBM MQ Advanced -Hochverfügbarkeitsreplikat
	- IBM MO Managed File Transfer Service "4" auf Seite 20
	- IBM MQ Managed File Transfer Service Hochverfügbarkeitsreplikat "4" auf Seite 20
	- IBM MQ Managed File Transfer Agent "4" auf Seite 20
	- IBM MQ Advanced Message Security "4" auf Seite 20
	- IBM MQ Advanced Message Security Hochverfügbarkeitsreplikat "4" auf Seite 20
	- IBM MQ Telemetry "4" auf Seite 20
- 2. IBM MQ Advanced for z/OS Value Unit Edition ist ein definierendes zCAP-Programm (Collocated Application Pricing).
- 3. IBM MQ Advanced for z/OS ist ein Produktpaket aus IBM MQ Advanced Message Security for z/OS und IBM MQ Managed File Transfer for z/OS. Separates IBM MQ for z/OS oder IBM MQ for z/OS Value Unit Edition ist ebenfalls erforderlich.
- 4. Gemäß dem [Ankündigungsschreiben zur Zurückziehung](https://www-01.ibm.com/common/ssi/ShowDoc.wss?docURL=/common/ssi/rep_ca/1/897/ENUS917-031/index.html&lang=en&request_locale=en)vom 9th Juli 2019 werden diese Programme vom Vertrieb zurückgezogen. Bestehende Kunden können diese Produkte weiterhin verwenden und erhalten auch weiterhin Fixes und künftige Funktionsupdates (sofern ein gültiger Subskriptions- und

<span id="page-20-0"></span>Unterstützungsvertrag vorliegt). Die Funktionalität wird weiterhin für neue und bestehende Kunden mit IBM MQ Advanced, IBM MQ Advanced for z/OS und IBM MQ Advanced for z/OS VUE verfügbar sein.

5. Dies ist das IBM MQ Advanced Message Security-Aktivierungsmodul.

## **IBM MQ-Appliances**

MQ Appliance

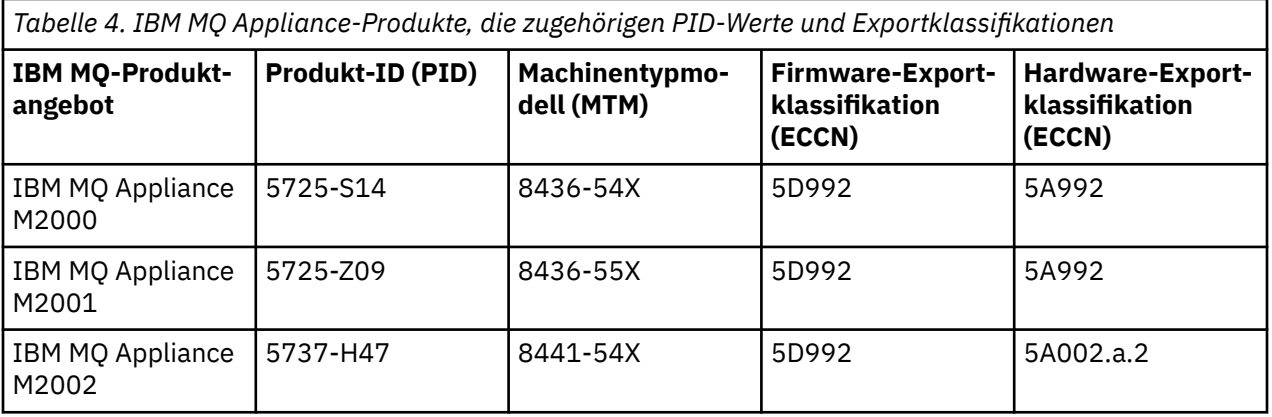

#### **Zugehörige Tasks**

 $z/0S$ Aufzeichnung der Produktnutzung bei IBM MQ for z/OS-Produkten

# **IBM MQ -Releasetypen und -Versionssteuerung**

Ab IBM MQ 9.0 gibt es zwei Releasetypen: das Long Term Support-Release (LTS) und das Continuous Delivery-Release (CD).

# **LTS -und CD -Releasetypen**

Das Ziel der beiden Releasetypen besteht darin, die Voraussetzung für die Bereitstellung neuer und erweiterter IBM MQ-Funktionen so schnell wie möglich im nächsten CD-Release zu erfüllen, während gleichzeitig ein stabiles Langzeitunterstützungsrelease für Systeme, die eine langfristige Bereitstellung von IBM MQ benötigen, und für Kunden, die diese traditionelle Option bevorzugen, beibehalten werden soll.

Die beiden Releasetypen unterscheiden sich durch die Modifikationsnummer, d. h. die M-Ziffer des VRMF:

- Long Term Support-Releases haben eine Modifikationsnummer gleich null, beispielsweise 9.0.0 und 9.1.0.
- Continuous Delivery-Releases haben eine Modifikationsnummer ungleich null, beispielsweise 9.0.3, 9.1.5 usw.

Jedes LTS -Release wird für die Dauer des Release unterstützt. Jedes CD -Release wird 12 Monate lang unterstützt oder ist eines der letzten beiden CD -Releases, je nachdem, welches Release länger ist. Weitere Informationen finden Sie unter [IBM MQ -Häufig gestellte Fragen zu Long Term Support-und](https://www.ibm.com/support/pages/node/713169) [Continuous Delivery-Releases](https://www.ibm.com/support/pages/node/713169).

Gehen Sie wie folgt vor, um die IBM MQ -Version zu überprüfen:

- Geben Sie den Befehl **dspmqver**oder **DSPMQMVER** unter IBM iein. Die zurückgegebenen Nachrichten enthalten das dreistellige VRM oder, falls eine Wartung durchgeführt wurde, das vierstellige VRMF.
- Verwenden Sie die Methode GET der REST-API.
- **Einux Premier Windows Zeigen Sie die Eigenschaftsanzeige des -Warteschlangenmanagers in IBM** MQ Exploreran.

• Z/<mark>08 </mark> Sehen Sie sich die Nachricht CSQY000I im Jobprotokoll des Warteschlangenmanagers an. Diese Nachricht wird beim Start des Warteschlangenmanagers ausgegeben und zeigt den Releasetyp an.

Die Befehlsebene eines Warteschlangenmanagers ist die dreistellige VRM-Ebene. Ein IBM MQ -Programm kann MQINQaufrufen und dabei den Selektor MQIA\_COMMAND\_LEVEL übergeben, um die Befehlsebene des Warteschlangenmanagers abzurufen, mit dem es verbunden ist. Sie können die Befehlsebene des Warteschlangenmanagers auch in der Eigenschaftsanzeige des -Warteschlangenmanagers in IBM MQ Exploreranzeigen.

# **Wartungsbereitstellungsmodell**

Ab 1Q 2023 gibt es zwei Arten von Wartung:

#### LTS. **Fixpacks**

Fixpacks enthalten Rollups aller Fehler, die seit der Bereitstellung des vorherigen Fixpacks oder seit der allgemeinen Verfügbarkeit behoben wurden. Fixpacks werden ausschließlich für LTS -Releases während ihres normalen Unterstützungslebenszyklus erstellt.

# **Kumulative Sicherheitsupdates (CSUs)**

CSUs sind kleinere Updates und enthalten Sicherheitspatches, die seit der vorherigen Wartung oder GA freigegeben wurden. CSUs werden für LTS -Releases (einschließlich Releases in der erweiterten Unterstützung) sowie für das neueste IBM MQ CD -Release erstellt, sofern dies für die Bereitstellung relevanter Sicherheitspatches erforderlich ist.

Beide Typen von Wartung sind gegenseitig kumulativ (d. h., sie enthalten alles, was in älteren CSUs und Fixpacks enthalten ist) und beide werden mit denselben Mechanismen für die Anwendung von Wartung installiert. Außerdem aktualisieren beide Wartungstypen die F-Ziffer des VRMF auf eine höhere Zahl als alle vorherigen Wartungspakete:

- Bei LTS Bei LTS -Releases ist die F-Ziffer des VRMF entweder eine Fixpacknummer, bei der es sich um einen durch 5 teilbaren Wert handelt, oder eine CSU-Nummer, bei der es sich um einen nicht durch 5 teilbaren Wert handelt. Beispielsweise ist 9.1.0.15 ein Fixpack und 9.1.0.16 eine LTS CSU.
- Bei CD -Releases ist die F-Ziffer der VRMF entweder eine Null oder eine CSU-Nummer, die ein nicht durch 5 teilbarer Wert ist. Dies hat jedoch keine Auswirkungen auf Releases von 9.1 CD , da sie nicht mehr unterstützt werden.

Für Wartungsreleases vor 1Q 2023 gab es keine CSU-Aktualisierungen. Daher stellt die F-Ziffer im VRMF immer die Fixpackstufe dar.

Wartungsstufen haben keine Auswirkungen auf die Befehlsebene des Warteschlangenmanagers. Es ist keine Migration erforderlich und Wartungsstufen haben keine Auswirkungen auf das Serviceenddatum eines Release.

Weitere Informationen finden Sie unter [Änderungen am Wartungsbereitstellungsmodell von IBM MQ](https://www.ibm.com/support/pages/changes-ibm-mqs-maintenance-delivery-model).

Für jede unterstützte Plattform wirkt sich der von Ihnen ausgewählte Releasetyp auf Bestellung, Installation, Wartung und Migration aus. Weitere Informationen finden Sie unter IBM MQ -Releasetypen: Überlegungen zur Planung.

# **Wartungsbereitstellungsmodell: Unterschiede nach Plattform**

 $\begin{array}{|l|} \hline \end{array}$  Multi $\begin{array}{|l|} \hline \end{array}$  Für Multiplatforms, LTS -Fixpacks und CSUs

- als vorläufige Fixes heruntergeladen werden
- nach Fixpack-oder CSU-Nummer heruntergeladen werden
- sind kumulativ

**z/0S** Für z/OS, LTS - Fixpacks und CSUs

- <span id="page-22-0"></span>• als vorläufige Fixes heruntergeladen werden
- werden nach PTF-Nummer heruntergeladen
- sind kumulativ

# **Zugehörige Konzepte**

Aktualisierung für IBM MQ durchführen **Zugehörige Informationen** [Download von IBM MQ 9.1](https://www.ibm.com/support/pages/downloading-ibm-mq-91)

# **Preismessgröße für virtuelle Prozessorkerne (VPCs)**

Ein virtueller Prozessorkern (Virtual Processor Core, VPC) ist eine Einheit, mit der IBM MQ lizenziert werden kann. Ein VPC kann entweder ein virtueller Kern, der einer virtuellen Maschine zugeordnet ist, oder ein physischer Prozessorkern sein, sofern der Server nicht für virtuelle Maschinen partitioniert ist. Wenn die Anzahl der virtuellen Kerne die Anzahl der physischen Kerne überschreitet, entspricht die Anzahl der VPCs, die lizenziert werden müssen, der Anzahl der physischen Kerne.

Die Nutzung jedes einzelnen VPC wird in Virtual Processor Core-Instance-Hours gemessen und auf Minutenbasis (volle Minuten) erfasst. Eine Instanz ist eine aktive Kopie von IBM MQ (das Programm) ohne Kopien des Programms, die für Sicherungszwecke verwendet werden, insbesondere solche, die als "cold" oder "warm" bezeichnet werden, gemäß der Definition im Dokument "im Rahmen der IPLA lizenzierte IBM-Software - Dokument zur Definierung der Sicherungsverwendung" unter [Softwarerichtlinien.](https://www-40.ibm.com/software/sla/sladb.nsf/sla/software_policies/)

Sie müssen ausreichende Nutzungsrechte für die Gesamtzahl der Stunden besitzen, die jeder VPC für jede Instanz des Programms in einem festen Zeitraum von zwölf (12) Monaten verfügbar gemacht wird. Sie müssen das mit dem Programm bereitgestellte Messtool verwenden, um Ihre Nutzung des Programms zu überwachen. Wird das Messtool nicht verwendet, benötigen Sie Nutzungsrechte für 720 Stunden pro Kalendermonat für jeden VPC in Ihrer Umgebung, der für eine Instanz des Programms verfügbar gemacht werden kann. Dies gilt unabhängig davon, ob der VPC für eine Instanz des Programms gerade verfügbar gemacht wird oder verfügbar gemacht wurde.

Weitere Informationen zum Ermitteln der Nutzung von VPCs finden Sie unter [Virtueller Prozessorkern](https://www.ibm.com/docs/en/license-metric-tool?topic=metrics-virtual-processor-core-vpc) [\(VPC\)](https://www.ibm.com/docs/en/license-metric-tool?topic=metrics-virtual-processor-core-vpc). In diesem Artikel wird erläutert, wie Sie mithilfe von IBM License Metric Tool einen Bericht konfigurieren und erstellen können, über den Sie die Anzahl der VPCs, die Sie lizenzieren müssen, ermitteln können. Der Artikel enthält Beispiele dafür, wie die VPC-Nutzung für virtuelle und physische Serverumgebungen berechnet wird.

#### **Zugehörige Tasks**

 $\blacksquare$  V 9.1.0  $\blacksquare$  IBM MQ für Verwendung mit dem Messservice in IBM Cloud Private konfigurieren

# **Neuerungen und Änderungen in IBM MQ 9.1.0**

IBM MQ 9.1.0 ist das Nachfolgerelease für das IBM MQ 9.0 Long Term Support-(LTS-)Release. Es ist auch das nächste Release für Continuous Delivery-(CD-)Benutzer, das auf IBM MQ 9.0.5 folgt. IBM MQ 9.1.0 schließt die Funktionen ein, die zuvor in den CD-Releases von IBM MQ 9.0.1 bis IBM MQ 9.0.5 zusammen mit einigen geringfügigen Erweiterungen bereitgestellt wurden.

### **Bereitstellungs- und Unterstützungsmodell**

IBM MQ 9.1.0 folgt dem Bereitstellungs- und Unterstützungsmodell für IBM MQ, das in IBM MQ 9.0 eingeführt wurde. Ab IBM MQ 9.0 werden zwei Releasetypen verfügbar gemacht: das Long Term Support- (LTS-)Release und das Continuous Delivery-(CD-)Release.

**LTS** Das Long Term Support-Release ist ein Änderungsstand, für den Unterstützung, einschließlich Fehlerkorrekturen und Sicherheitsaktualisierungen, über einen bestimmten Zeitraum bereitgestellt wird. Diese Version ist für Systeme vorgesehen, die eine langfristige Bereitstellung und maximale Stabilität erfordern.

<span id="page-23-0"></span> $CD$ Continuous Delivery-Releases stellen innerhalb einer wesentlich kürzeren Kadenzzeit zusätzlich zu Programmkorrekturen und Sicherheitsaktualisierungen neue funktionale Erweiterungen bereit, sodass neue Funktionen wesentlich schneller verfügbar sind. Diese Version ist für Systeme vorgesehen, in denen Anwendungen die neuesten Funktionen von IBM MQ nutzen möchten.

Weitere Informationen finden Sie unter IBM MQ-Releasetypen und [IBM MQ -Häufig gestellte Fragen zu](https://www.ibm.com/support/pages/node/713169) [Long Term Support-und Continuous Delivery-Releases.](https://www.ibm.com/support/pages/node/713169)

## **Hinweise zur Verwendung der Informationen über Neuerungen und Änderungen in IBM MQ 9.1.0**

Wenn Sie von IBM MQ 9.0 Long Term Support auf IBM MQ 9.1.0 umstellen, lesen Sie die folgenden Abschnitte:

- "Neuerungen und Änderungen in IBM MQ 9.1.0 im Vergleich zu IBM MQ 9.0.0" auf Seite 24
- "Nicht weiter unterstützte und entfernte Funktionen in IBM MO 9.1.0" auf Seite 71

Wenn Sie von einem IBM MQ 9.0.x Continuous Delivery -Release auf IBM MQ 9.1.0 umstellen, lesen Sie die folgenden Abschnitte:

- • ["Neuerungen und Änderungen in IBM MQ 9.1.0 im Vergleich zu IBM MQ 9.0.5" auf Seite 62](#page-61-0)
- • ["Nicht weiter unterstützte und entfernte Funktionen in IBM MQ 9.1.0" auf Seite 71](#page-70-0)

#### **Zugehörige Konzepte**

["IBM MQ - Lizenzinformationen" auf Seite 9](#page-8-0)

Was Sie mit IBM MQ kaufen können und zu welchen Installationen Sie bei jedem einzelnen Kauf berechtigt sind.

["Neuerungen und Änderungen in IBM MQ 9.1.x Continuous Delivery" auf Seite 74](#page-73-0) Nach dem ersten Release von IBM MQ 9.1.0 werden durch schrittweise Aktualisierungen innerhalb der gleichen Version und durch ein Release als Modifikationsreleases (z. B. IBM MQ 9.1.1) neue Funktionen und Erweiterungen zur Verfügung gestellt.

["Änderungen in IBM MQ 9.1.0 Long Term Support" auf Seite 148](#page-147-0)

Das Release von Long Term Support (LTS) ist eine empfohlene Produktstufe, für die Unterstützung, einschließlich Fehler-und Sicherheitsaktualisierungen, über einen angegebenen Zeitraum bereitgestellt wird.

#### ["Neuerungen und Änderungen in älteren Versionen" auf Seite 171](#page-170-0)

Hier finden Sie Links zu Informationen über neue Features und Änderungen an Funktionen und Ressourcen, die in Produktversionen vor IBM MQ 9.1 vorgenommen wurden. Dies betrifft auch Stabilisierungen, Einstellungen der Unterstützung und Entfernungen.

#### ["Release- und Plattformsymbole in der Produktdokumentation" auf Seite 177](#page-176-0)

Die Produktdokumentation für alle IBM MQ 9.1 -Releasetypen (LTS, CD), Releaseversionen und Plattformen wird in einem einzigen Informationsset in IBM Documentationbereitgestellt. Wenn Informationen für einen bestimmten Releasetyp, eine bestimmte Version oder eine bestimmte Plattform spezifisch sind, wird dies durch ein rechteckiges Symbol angezeigt. Informationen, die für alle Releasetypen, Versionen und Plattformen gelten, bleiben unmarkiert.

#### **Zugehörige Informationen**

[Systemvoraussetzungen für IBM MQ](https://www.ibm.com/support/pages/system-requirements-ibm-mq) [Webseite der Produkt-Readmes für IBM MQ, WebSphere MQ und MQSeries](https://www.ibm.com/support/pages/node/317955)

# **Neuerungen und Änderungen in IBM MQ 9.1.0 im Vergleich zu IBM MQ 9.0.0**

In diesem Abschnitt werden Funktionen beschrieben, die neu sind oder sich seit IBM MQ 9.0.0 geändert haben. Lesen Sie diese Informationen, wenn Sie von IBM MQ 9.0.0 Long Term Supportzu IBM MQ 9.1.0 wechseln.

#### **Zugehörige Konzepte**

N 9.1.0 [Neuerungen und Änderungen in IBM MQ 9.1.0 im Vergleich zu IBM MQ 9.0.5](#page-61-0) In diesem Abschnitt werden Funktionen, die seit dem IBM MQ 9.0.5-CD-Release eingeführt wurden, und Änderungen, die seit IBM MQ 9.0.5 an in IBM MQ 9.0.x-CD-Releases eingeführten Funktionen und Ressourcen vorgenommen wurden, beschrieben. Lesen Sie diese Informationen, wenn Sie von einem IBM MQ 9.0.x Continuous Delivery -Release auf IBM MQ 9.1.0 umstellen.

 $\sqrt{9.10}$  [Nicht weiter unterstützte und entfernte Funktionen in IBM MQ 9.1.0](#page-70-0) Eine Reihe von Funktionen werden nicht weiter unterstützt und aus IBM MQ 9.1.0 entfernt.

#### **Zugehörige Informationen**

[Systemvoraussetzungen für IBM MQ](https://www.ibm.com/support/pages/system-requirements-ibm-mq) [Webseite der Produkt-Readmes für IBM MQ, WebSphere MQ und MQSeries](https://www.ibm.com/support/pages/node/317955)

# **Neuerungen in IBM MQ 9.1.0**

IBM MQ 9.1.0 stellt Funktionen und Erweiterungen bereit, die über die in IBM MQ 9.0.0 Long Term Support verfügbaren Funktionen hinausgehen. Einige Funktionen sind sowohl mit der IBM MQ-Basisproduktberechtigung als auch mit der IBM MQ Advanced-Produktberechtigung verfügbar, während andere Funktionen nur mit der IBM MQ Advanced-Produktberechtigung verfügbar sind.

Weitere Informationen dazu, was Sie mit IBM MQ kaufen können und zu welchen Installationen Sie bei jedem einzelnen Kauf berechtigt sind, finden Sie im Abschnitt ["IBM MQ - Lizenzinformationen" auf Seite](#page-8-0) [9.](#page-8-0)

### **Neue IBM MQ for Multiplatforms-Funktionen - Basis- und Advanced-Berechtigung**  $\blacktriangleright$  Multi

Auf Multiplatforms, d. h. alle Plattformen außer IBM MQ for z/OS, sind die folgenden Funktionen sowohl mit Basisproduktberechtigung als auch mit Advanced-Berechtigung verfügbar:

- "DieIBM MO Console" auf Seite 26
- • ["Dieadministrative REST API" auf Seite 26](#page-25-0)
- • ["Diemessaging REST API" auf Seite 27](#page-26-0)
- • ["Verbesserungen der Fehlerprotokollierung" auf Seite 28](#page-27-0)
- • ["Verbesserungen der Wiederherstellungsprotokollierung" auf Seite 28](#page-27-0)
- Linux ["Konnektivität zu Salesforce mit der IBM MQ Bridge to Salesforce" auf Seite 29](#page-28-0)

# **Neue IBM MQ for Multiplatforms-Funktionen - nur Advanced-Berechtigung**

Multi MQ Adv.

Die folgenden Funktionen sind nur mit Advanced-Berechtigung verfügbar:

- Linux ["Hochverfügbarkeits- und Disaster-Recovery-Optionen mit Replicated Data Queue Mana](#page-28-0)[gers" auf Seite 29](#page-28-0)
- **Elinux M**. Konnektivität mit Blockchain" auf Seite 31
- • ["Funktionale Erweiterungen für Managed File Transfer" auf Seite 30](#page-29-0)

# **Neue IBM MQ for z/OS-Funktionen - Basis- und Advanced-Berechtigung**

z/0S

Die folgenden Funktionen sind sowohl mit Basisproduktberechtigung als auch mit Advanced-Berechtigung verfügbar:

• ["DieIBM MQ Console" auf Seite 26](#page-25-0)

- <span id="page-25-0"></span>• "Dieadministrative REST API" auf Seite 26
- • ["Funktion für die IBM MQ for z/OS Unix System Services-Webkomponente" auf Seite 32](#page-31-0)
- • ["Zusätzliche Unterstützung für das Messaging mit dem CICS Liberty-JVM-Server" auf Seite 32](#page-31-0)
- • ["IBM MQ for z/OS Serviceanbieter für IBM z/OS Connect Enterprise Edition" auf Seite 32](#page-31-0)
- • ["Verbesserte Lastausgleichsoptionen für gemeinsam genutzte Warteschlangen" auf Seite 32](#page-31-0)

# **Neue IBM MQ for z/OS-Funktionen - nur Advanced-Berechtigung** z/OS MQ Adv. VUE

Die folgenden Funktionen sind nur mit Advanced-Berechtigung verfügbar:

- • ["Java- und JMS-Clientkonnektivität mit z/OS-Warteschlangenmanagern" auf Seite 33](#page-32-0)
- • ["Advanced Message Security in JMS für z/OS-Warteschlangenmanager" auf Seite 33](#page-32-0)
- • ["Funktionale Erweiterungen für Managed File Transfer" auf Seite 33](#page-32-0)
- • ["Blockchain-Konnektivität" auf Seite 34](#page-33-0)

#### **Zugehörige Verweise**

Neuerungen und Änderungen in IBM MQ Explorer

#### **Zugehörige Informationen**

[Systemvoraussetzungen für IBM MQ](https://www.ibm.com/support/pages/system-requirements-ibm-mq)

[Webseite der Produkt-Readmes für IBM MQ, WebSphere MQ und MQSeries](https://www.ibm.com/support/pages/node/317955)

### *Neue IBM MQ 9.1.0-Funktionen für alle unterstützten Plattformen*

IBM MQ 9.1.0 stellt eine Reihe neuer Funktionen bereit, die für alle unterstützten Plattformen verfügbar sind. Zu diesen Funktionen gehört die IBM MQ Console, die ein anpassbares, browserbasiertes Verwaltungstool, eine REST API für die Verwaltung und eine REST API für die Nachrichtenübermittlung bereitstellt.

- "DieIBM MQ Console" auf Seite 26
- "Dieadministrative REST API" auf Seite 26
- MQ Adv. ["MFTREST API" auf Seite 27](#page-26-0)
- • ["Diemessaging REST API" auf Seite 27](#page-26-0)

### **DieIBM MQ Console**

Ab IBM MQ 9.1.0 können Sie IBM MQ über eine webbasierte Benutzerschnittstelle verwalten. Die IBM MQ Console wird in einem Browser ausgeführt und stellt die Steuerung über Warteschlangenmanager und IBM MQ-Objekte bereit.

Damit Sie möglichst schnell mit der IBM MQ Console arbeiten können, lesen Sie den Abschnitt Erste Schritte mit der IBM MQ Console.

Weitere Informationen zur IBM MQ Console finden Sie im Abschnitt Verwaltung mit der IBM MQ Console.

# **Dieadministrative REST API**

Ab IBM MQ 9.1.0 können Sie mithilfe der administrative REST API folgende Aktionen für MQ-Objekte ausführen:

- Warteschlangenmanager abfragen
- Installationen abfragen
- Subskriptionen abfragen
- Kanäle zwischen Warteschlangenmanagern und Kanalstatus abfragen
- Warteschlangen und Warteschlangenstatus abfragen
- <span id="page-26-0"></span>• Warteschlangen erstellen, aktualisieren und löschen
- mqsc-Befehle ausführen

Mithilfe dieser REST-konformen API können Sie die IBM MQ-Verwaltung in gängige DevOps und Automationstools integrieren.

Sie können die administrative REST API verwenden, um Warteschlangenmanager zu verwalten, die sich nicht in derselben Installation befinden wie der mqweb-Server. Das heißt, Sie können ferne Warteschlangenmanager und die IBM MQ-Objekte, die dem fernen Warteschlangenmanager zugeordnet sind, verwalten. Daher können Sie die REST API verwenden, um Ihr gesamtes IBM MQ-Netz mit nur einer Installation zu verwalten, die den mqweb-Server ausführt. Weitere Informationen finden Sie im Abschnitt Remoteverwaltung mit der REST API.

Damit Sie möglichst schnell mit der administrative REST API arbeiten können, lesen Sie den Abschnitt Erste Schritte mit der administrative REST API.

Weitere Informationen zur administrative REST API finden Sie im Abschnitt Verwaltung mit der REST API.

### **MFTREST API**

#### $MQ$  Adv.

In IBM MQ 9.1.0 können Sie die REST API für die Managed File Transfer-Befehle zum Auflisten von Übertragungen und Abfragen von Details zu Dateiübertragungsagenten verwenden. Weitere Informationen finden Sie im Abschnitt Erste Schritte mit der REST API MFT.

Wichtig: **MQ Appliance** Der MFT-Teil der REST API gilt nicht für IBM MQ Appliance.

### **Diemessaging REST API**

Ab IBM MQ 9.1.0 können Sie über die messaging REST API IBM MQ-Nachrichten senden und empfangen. Diese Funktion soll die IBM MQ-Bridge für HTTP ersetzen:

- Sie können eine IBM MQ -Textnachricht an eine angegebene Warteschlange senden, indem Sie die HTTP-Methode POST mit der Ressource /messaging/qmgr/*{qmgrName}*/queue/*{queueName}*/ message verwenden. Weitere Informationen finden Sie unter POST.
- Sie können eine IBM MQ -Textnachricht aus einer angegebenen Warteschlange empfangen, indem Sie die HTTP-Methode DELETE mit der Ressource /messaging/qmgr/*{qmgrName}*/queue/*{queueName}*/message verwenden. Weitere Informationen finden Sie unter DELETE.

Weitere Informationen zur messaging REST API finden Sie unter Messaging mithilfe der REST API.

#### **Zugehörige Konzepte**

#### Multi V 9.1.0 [Neue IBM MQ 9.1.0-Funktionen für Multiplatforms](#page-27-0)

IBM MQ 9.1.0 stellt eine Reihe von Funktionen zur Konfiguration, Überwachung und Verwaltung von IBM MQ for Multiplatforms bereit, die mit der Basisproduktberechtigung und mit der erweiterten Berechtigung verfügbar sind.

 $\blacktriangleright$  Multi  $\blacktriangleright$  V S.1.0  $\blacktriangleright$  MQ Adv. [Neue IBM MQ 9.1.0-Funktionen für IBM MQ Advanced for Multi-](#page-28-0)

#### [platforms](#page-28-0)

IBM MQ 9.1.0 enthält eine Reihe neuer Funktionen für Multiplatforms, die nur mit IBM MQ Advanced-Berechtigung verfügbar sind. Zu diesen Funktionen gehören Hochverfügbarkeits- und Disaster-Recovery-Optionen mit Replicated Data Queue Manager (RDQM), Managed File Transfer-Erweiterungen und Blockchain-Konnektivität.

# $\sqrt{8}$  V 9.1.0 [Neue IBM MQ 9.1.0-Funktionen für z/OS](#page-30-0)

Für IBM MQ 9.1.0 stellt IBM MQ for z/OS eine Reihe neuer Funktionen und Erweiterungen bereit, die mit der Basisproduktberechtigung und mit der erweiterten Berechtigung verfügbar sind. Zu diesen Funktionen gehören ein aktualisierter IBM MQ-Ressourcenadapter, verbesserte Lastausgleichsoptionen für gemeinsam genutzte Warteschlangen und die Möglichkeit, mit dem IBM MQ for z/OS-Service-Provider

<span id="page-27-0"></span>für IBM z/OS Connect Enterprise Edition Anforderungen zu verarbeiten, die über IBM z/OS Connect EE eingehen.

#### Neue IBM MOLT [Neue IBM MQ 9.1.0-Funktionen für IBM MQ Advanced for z/OS](#page-32-0)  $z/0S$ [Value Unit Edition](#page-32-0)

IBM MQ 9.1.0 enthält eine Reihe neuer Funktionen und Erweiterungen unter z/OS, die mit IBM MQ Advanced for z/OS Value Unit Edition-Berechtigung verfügbar sind. Zu diesen Funktionen gehören Javaund JMS-Clienterweiterungen, Managed File Transfer-Erweiterungen und Blockchain-Konnektivität.

# *Neue IBM MQ 9.1.0-Funktionen für Multiplatforms*

IBM MQ 9.1.0 stellt eine Reihe von Funktionen zur Konfiguration, Überwachung und Verwaltung von IBM MQ for Multiplatforms bereit, die mit der Basisproduktberechtigung und mit der erweiterten Berechtigung verfügbar sind.

- "Verbesserungen der Fehlerprotokollierung" auf Seite 28
- "Verbesserungen der Wiederherstellungsprotokollierung" auf Seite 28
- "LDAP-Abfrageoptionen" auf Seite 28
- Linux ["Konnektivität zu Salesforce mit der IBM MQ Bridge to Salesforce" auf Seite 29](#page-28-0)

### **Verbesserungen der Fehlerprotokollierung**

IBM MQ 9.1.0 enthält verschiedene Verbesserungen für die Verwaltung und Ausgabe von Fehlerprotokollen. Die wichtigsten Änderungen bestehen darin, dass jetzt Folgendes möglich ist:

- Diagnosenachrichten können unter Verwendung von zusätzlichen Dateidiensten und syslog auf UNIX-Plattformen sowie von AMQERR01.LOG protokolliert werden.
- Neben dem bestehenden Format kann auch JSON für die Beschreibung der Nachrichten verwendet werden; siehe Diagnosenachrichten im JSON-Format.
- Ein Protokoll kann in einer anderen Sprache und einem anderen Stil neu formatiert werden; siehe mqrc.

Weitere Informationen finden Sie im Abschnitt Diagnosenachrichtenservices und QMErrorLog-Service.

# **Verbesserungen der Wiederherstellungsprotokollierung**

Ab IBM MQ 9.1.0 wurde der Warteschlangenmanager erweitert. Er unterstützt jetzt die automatische Verwaltung von linearen Protokollspeicherbereichen, die nicht mehr für die Wiederherstellung benötigt werden. Weitere Informationen finden Sie im Abschnitt Protokolle verwalten. Um diese Funktion für migrierte Warteschlangenmanager zu aktivieren, müssen Sie ein neues Attribut (**LogManagement**) angeben. Dies kann entweder Seite mit den Warteschlangenmanagereigenschaften für Log im IBM MQ Explorer oder über die Zeilengruppe Log in der Datei qm.ini erfolgen. Weitere Informationen finden Sie unter Zeilengruppe 'Log' der Datei qm.ini.

Weitere Informationen zu Protokollierungstypen, zum Wiederherstellungsneustart und zur Berechnung der Größe des Protokolls finden im Abschnitt Protokollierung.

Mit dem Befehl **migmqlog** können Sie Protokolle migrieren, entweder an Ort und Stelle oder an eine neue Position. Weitere Informationen finden Sie unter migmqlog.

# **LDAP-Abfrageoptionen**

Dank einer neuen Berechtigungsmethode für Benutzer und Gruppen in einem LDAP-Repository werden jetzt auch LDAP-Konfigurationen unterstützt, bei denen die Gruppenzugehörigkeit durch ein Attribut im Gruppeneintrag mit den kurzen Benutzernamen aller zur Gruppe gehörigen Benutzer angegeben wird.

Dieses neue Berechtigungsverfahren wird aktiviert, indem in einem Authentifizierungsdatenobjekt mit **AUTHTYPE** IDPWLDAP für **AUTHORMD** SRCHGRPSN eingestellt wird.

Weitere Informationen finden Sie unter dem Parameter **AUTHORMD** des Befehls DEFINE AUTHINFO .

# <span id="page-28-0"></span>**Konnektivität zu Salesforce mit der IBM MQ Bridge to Salesforce**

 $\overline{\phantom{a}}$  Linux

Ereignisse in Salesforce können an IBM MQ veröffentlicht werden, indem die IBM MQ Bridge to Salesforce auf einem Linux-System bereitgestellt wird. Weitere Informationen finden Sie im Abschnitt IBM MQ für die Verwendung mit Salesforce-Push-Themen und Plattformereignissen konfigurieren.

Die IBM MQ Bridge to Salesforce kann auch IBM MQ-Nachrichten an das Salesforce-System veröffentlichen. Weitere Informationen finden Sie im Abschnitt Ereignisnachrichten für Salesforce-Plattformereignisse erstellen.

#### **Zugehörige Konzepte**

[Neue IBM MQ 9.1.0-Funktionen für alle unterstützten Plattformen](#page-25-0)

IBM MQ 9.1.0 stellt eine Reihe neuer Funktionen bereit, die für alle unterstützten Plattformen verfügbar sind. Zu diesen Funktionen gehört die IBM MQ Console, die ein anpassbares, browserbasiertes Verwaltungstool, eine REST API für die Verwaltung und eine REST API für die Nachrichtenübermittlung bereitstellt.

Multi V 9.1.0  $\blacksquare$  MQ Adv. Neue IBM MQ 9.1.0-Funktionen für IBM MQ Advanced for Multiplatforms

IBM MQ 9.1.0 enthält eine Reihe neuer Funktionen für Multiplatforms, die nur mit IBM MQ Advanced-Berechtigung verfügbar sind. Zu diesen Funktionen gehören Hochverfügbarkeits- und Disaster-Recovery-Optionen mit Replicated Data Queue Manager (RDQM), Managed File Transfer-Erweiterungen und Blockchain-Konnektivität.

# $\overline{X}/0$ S V 9.1.0 [Neue IBM MQ 9.1.0-Funktionen für z/OS](#page-30-0)

Für IBM MQ 9.1.0 stellt IBM MQ for z/OS eine Reihe neuer Funktionen und Erweiterungen bereit, die mit der Basisproduktberechtigung und mit der erweiterten Berechtigung verfügbar sind. Zu diesen Funktionen gehören ein aktualisierter IBM MQ-Ressourcenadapter, verbesserte Lastausgleichsoptionen für gemeinsam genutzte Warteschlangen und die Möglichkeit, mit dem IBM MQ for z/OS-Service-Provider für IBM z/OS Connect Enterprise Edition Anforderungen zu verarbeiten, die über IBM z/OS Connect EE eingehen.

#### $z/0S$  $\blacksquare$  V 9.1.0  $\blacksquare$  MQ Adv. VUE Neue IBM MO 9.1.0-Funktionen für IBM MQ Advanced for z/OS

#### [Value Unit Edition](#page-32-0)

IBM MQ 9.1.0 enthält eine Reihe neuer Funktionen und Erweiterungen unter z/OS, die mit IBM MQ Advanced for z/OS Value Unit Edition-Berechtigung verfügbar sind. Zu diesen Funktionen gehören Javaund JMS-Clienterweiterungen, Managed File Transfer-Erweiterungen und Blockchain-Konnektivität.

# **Multi V 9.1.0 MQ Adv. Neue IBM MQ 9.1.0-Funktionen für IBM MQ Advan-**

### *ced for Multiplatforms*

IBM MQ 9.1.0 enthält eine Reihe neuer Funktionen für Multiplatforms, die nur mit IBM MQ Advanced-Berechtigung verfügbar sind. Zu diesen Funktionen gehören Hochverfügbarkeits- und Disaster-Recovery-Optionen mit Replicated Data Queue Manager (RDQM), Managed File Transfer-Erweiterungen und Blockchain-Konnektivität.

- "Hochverfügbarkeits- und Disaster-Recovery-Optionen mit Replicated Data Queue Managers" auf Seite 29
- • ["Funktionale Erweiterungen für Managed File Transfer" auf Seite 30](#page-29-0)
- Linux ["Konnektivität mit Blockchain" auf Seite 31](#page-30-0)

# **Hochverfügbarkeits- und Disaster-Recovery-Optionen mit Replicated Data Queue Managers**

 $\overline{\phantom{a}}$  Linux

<span id="page-29-0"></span>Ab IBM MQ 9.1.0 ist die RDQM-Hochverfügbarkeitslösung (Replicated Data Queue Manager) nur für Linux-Plattformen verfügbar. Nachrichten und Protokolle von Warteschlangenmanagern, die RDQM verwenden, werden in den lokalen Speicher geschrieben und dieser Speicher wird automatisch und synchron vom IBM MQ-System auf zwei andere Systeme repliziert. Dies bietet die Sicherheit von zwei Failover-Systemen, ohne dass gemeinsam genutzte Platten oder externe Verwaltungslösungen für Hochverfügbarkeit nötig sind. Weitere Informationen finden Sie im Abschnitt RDQM-Hochverfügbarkeit.

Es gibt auch eine Option für eine Disaster-Recovery-Konfiguration. Sie können eine Disaster-Recovery-Lösung auf Basis von Replicated Data Queue Managers (RDQMs) erstellen. Auf einem Server wird eine primäre Instanz eines DR-Warteschlangenmanagers und auf einem anderen Server (der als Wiederherstellungsknoten fungiert) eine sekundäre Instanz des Warteschlangenmanagers ausgeführt. Daten werden zwischen den Warteschlangenmanagerinstanzen repliziert. Wenn Sie den primären Warteschlangenmanager verlieren, können Sie die sekundäre Instanz manuell in die primäre Instanz aufnehmen und den Warteschlangenmanager starten. Anschließend können Sie die Arbeit am gleichen Ort wieder aufnehmen. Sie können eine synchrone Replikation von Daten zwischen primären und sekundären Warteschlangenmanagern oder eine asynchrone Replikation konfigurieren. Weitere Informationen zu DR RDQM finden Sie im Abschnitt RDQM-Disaster-Recovery.

# **Funktionale Erweiterungen für Managed File Transfer**

Für IBM MQ 9.1.0 stellt IBM MQ Advanced for Multiplatforms die folgenden funktionalen Erweiterungen für die Managed File Transfer-Funktionalität bereit:

#### Windows **E** Linux **Redistributable Managed File Transfer Agent-Paket**

Ab IBM MQ 9.1.0 wird Managed File Transfer Agent optional als einzelne weiterverteilbare Komponente bereitgestellt, die als tar-Paket unter Linux oder als zip-Paket unter Windows heruntergeladen werden kann. Mit dieser Option können Entwickler einen Managed File Transfer Agent herunterladen, konfigurieren und testen, um sicherzustellen, dass eine Verbindung zur Managed File Transfer-Konfiguration vorhanden ist und um anschließend das konfigurierte Agentenpaket den vielen Benutzern innerhalb des Unternehmens zur Verfügung zu stellen. Benutzer, die mit der Funktionsweise von Managed File Transfer nicht vertraut sind, können den vorkonfigurierten Agenten ohne großen Aufwand in ihrer lokalen Umgebung einrichten und schnell eine Verbindung zum entsprechenden IBM MQ-Netz herstellen. Die Benutzer können Dateien übertragen, ohne IBM MQ installieren zu müssen. Weitere Informationen finden Sie im Abschnitt Redistributable Managed File Transfer Agent konfigurieren.

#### **Ereignisprotokollierung der Managed File Transfer-Ressourcenüberwachung**

AB IBM MQ 9.1.0 wird der neue Parameter **logMonitor** zum Befehl **fteSetAgentLogLevel** hinzugefügt. Mit dem Parameter kann die Diagnoseinformationsprotokollierung für Dateiübertragungen zwischen einem Managed File Transfer-Protokollbridgeagenten und FTP/SFTP/FTPS-Dateiservern aktiviert oder inaktiviert werden. Managed File Transfer schreibt die Diagnoseinformationen zu den Aktivitäten der Ressourcenmonitore eines Agenten in eine Protokolldatei, die für den Agenten lokal ist. Dass es sich um eine lokale Protokolldatei handelt, stellt sicher, dass Informationen, die der Ressourcenmonitor zu den Aktivitäten eines Ressourcenmonitors veröffentlicht, nicht verloren gehen, weil Netzprobleme auftreten oder weil keine Anwendung aktiv ist, die diese Veröffentlichungen verarbeitet. Allgemeine Informationen finden Sie im Abschnitt MFT-Ressourcenüberwachungen protokollieren . Der Befehl fteSetAgentLogStufe enthält eine Beschreibung des zusätzlichen Parameters **log-Monitor** und die Datei agent.properties enthält eine Beschreibung der zusätzlichen Eigenschaften.

#### **Separat installierbare Protokollierungsfunktion**

Ab IBM MQ 9.1.0 kann Managed File Transfer Logger, wenn es für den Modus FILE konfiguriert ist, im Clientmodus mit dem Koordinationswarteschlangenmanager verbunden werden, was es dem Warteschlangenmanager ermöglicht, die Protokollfunktion remote auszuführen. Um Managed File Transfer Logger als Client im Modus FILE ausführen zu können, müssen Sie eine IBM MQ Advanced-Lizenz besitzen. Um den Logger als Client zu verwenden, müssen Sie im Befehl fteCreateLogger einen oder mehrere der zusätzlichen Parameter angeben. Es gibt außerdem zusätzliche Parameter zur Verwendung in der Datei logger.properties.

#### <span id="page-30-0"></span>**MFT REST API**

.

Die REST API enthält Optionen zum Auflisten aller aktuellen Managed File Transfer-Übertragungen und zum Abfragen des Status von Managed File Transfer-Agenten. Weitere Informationen finden Sie im Abschnitt Erste Schritte mit der REST API MFT.

### **Konnektivität mit Blockchain**

 $\blacktriangleright$  MQ Adv.  $\blacktriangleright$  Linux

Ab IBM MQ 9.1.0ermöglicht IBM MQ Bridge to blockchain es IBM MQ -Anwendungen, über IBM MQ eine Verbindung zu einer Blockchain herzustellen, um Hyperledger Composerzu unterstützen. Anwendungen, die mit der Blockchain verbunden sind, können Abfragenachrichten senden und Antworten empfangen. Sie können auch das Ledger abfragen und aktualisieren. Weitere Informationen finden Sie im Abschnitt IBM MQ für Verwendung mit Blockchain konfigurieren.

#### **Zugehörige Konzepte**

[Neue IBM MQ 9.1.0-Funktionen für alle unterstützten Plattformen](#page-25-0)

IBM MQ 9.1.0 stellt eine Reihe neuer Funktionen bereit, die für alle unterstützten Plattformen verfügbar sind. Zu diesen Funktionen gehört die IBM MQ Console, die ein anpassbares, browserbasiertes Verwaltungstool, eine REST API für die Verwaltung und eine REST API für die Nachrichtenübermittlung bereitstellt.

# Multi P V 9.1.0 [Neue IBM MQ 9.1.0-Funktionen für Multiplatforms](#page-27-0)

IBM MQ 9.1.0 stellt eine Reihe von Funktionen zur Konfiguration, Überwachung und Verwaltung von IBM MQ for Multiplatforms bereit, die mit der Basisproduktberechtigung und mit der erweiterten Berechtigung verfügbar sind.

# $N = N$   $N = N$   $N = N$  Neue IBM MQ 9.1.0-Funktionen für z/OS

Für IBM MQ 9.1.0 stellt IBM MQ for z/OS eine Reihe neuer Funktionen und Erweiterungen bereit, die mit der Basisproduktberechtigung und mit der erweiterten Berechtigung verfügbar sind. Zu diesen Funktionen gehören ein aktualisierter IBM MQ-Ressourcenadapter, verbesserte Lastausgleichsoptionen für gemeinsam genutzte Warteschlangen und die Möglichkeit, mit dem IBM MQ for z/OS-Service-Provider für IBM z/OS Connect Enterprise Edition Anforderungen zu verarbeiten, die über IBM z/OS Connect EE eingehen.

# Neue IBM MQ 100 - MQ Adv. VUE [Neue IBM MQ 9.1.0-Funktionen für IBM MQ Advanced for z/OS](#page-32-0)

#### [Value Unit Edition](#page-32-0)

IBM MQ 9.1.0 enthält eine Reihe neuer Funktionen und Erweiterungen unter z/OS, die mit IBM MQ Advanced for z/OS Value Unit Edition-Berechtigung verfügbar sind. Zu diesen Funktionen gehören Javaund JMS-Clienterweiterungen, Managed File Transfer-Erweiterungen und Blockchain-Konnektivität.

#### ["IBM MQ - Lizenzinformationen" auf Seite 9](#page-8-0)

Was Sie mit IBM MQ kaufen können und zu welchen Installationen Sie bei jedem einzelnen Kauf berechtigt sind.

# *Neue IBM MQ 9.1.0-Funktionen für z/OS*

Für IBM MQ 9.1.0 stellt IBM MQ for z/OS eine Reihe neuer Funktionen und Erweiterungen bereit, die mit der Basisproduktberechtigung und mit der erweiterten Berechtigung verfügbar sind. Zu diesen Funktionen gehören ein aktualisierter IBM MQ-Ressourcenadapter, verbesserte Lastausgleichsoptionen für gemeinsam genutzte Warteschlangen und die Möglichkeit, mit dem IBM MQ for z/OS-Service-Provider für IBM z/OS Connect Enterprise Edition Anforderungen zu verarbeiten, die über IBM z/OS Connect EE eingehen.

- • ["Zusätzliche Unterstützung für das Messaging mit dem CICS Liberty-JVM-Server" auf Seite 32](#page-31-0)
- • ["IBM MQ for z/OS Serviceanbieter für IBM z/OS Connect Enterprise Edition" auf Seite 32](#page-31-0)
- • ["Funktion für die IBM MQ for z/OS Unix System Services-Webkomponente" auf Seite 32](#page-31-0)
- • ["Verbesserte Lastausgleichsoptionen für gemeinsam genutzte Warteschlangen" auf Seite 32](#page-31-0)

# <span id="page-31-0"></span>**Zusätzliche Unterstützung für das Messaging mit dem CICS Liberty-JVM-Server**

IBM MQ 9.1.0 stellt einen aktualisierten IBM MQ -Ressourcenadapter bereit, der unterstützt, Verbindungen vom CICS JVM-Serverprofil Liberty zu IBM MQim Client-oder Bindungsmodus zu ermöglichen. Dieser zusätzliche Messaging-Support, der jetzt vom Ressourcenadapter bereitgestellt wird, weist eine Abhängigkeit von der CICS Liberty-JVM-Serverprofilumgebung auf. Weitere Informationen finden Sie unter IBM MQ classes for JMS in einem CICS Liberty-JVM-Server verwenden.

# **IBM MQ for z/OS - Serviceanbieter für IBM z/OS Connect Enterprise Edition**

Ab IBM MQ 9.1.0verarbeitet IBM MQ for z/OS Service Provider for IBM z/OS Connect Enterprise Edition (MQ Service Provider) Anforderungen, die über IBM z/OS Connect Enterprise Edition (IBM z/OS Connect EE) eingehen. MQ Service Provider ermöglicht REST-fähigen Anwendungen die Interaktion mit z/OS -Assets, die über IBM MQ for z/OS -Warteschlangen und -Topics zugänglich gemacht werden. Dies ist ohne die Codierung möglich, die für die asynchrone Nachrichtenübermittlung erforderlich ist. Weitere Informationen finden Sie unter IBM MQ for z/OS-Service-Provider für IBM z/OS Connect EE.

# **Funktion für die IBM MQ for z/OS Unix System Services-Webkomponente**

Wenn Sie in IBM MQ 9.1.0 oder höher die IBM MQ Console oder die administrative REST API für IBM MQ for z/OS verwenden möchten, müssen Sie diese Funktion installieren.

Beachten Sie, dass für die Installation dieser Funktion auch die Funktion für die IBM MQ for z/OS Unix System Services-Komponenten installiert werden muss.

Informationen zum Einrichten dieser Funktion finden Sie in den Abschnitten Serverdefinition für das IBM WebSphere Liberty-Profil erstellen und anpassen und Prozedur für den Server des IBM WebSphere Liberty-Profils erstellen.

### **Verbesserte Lastausgleichsoptionen für gemeinsam genutzte Warteschlangen**

IBM MQ for z/OS-Gruppen mit gemeinsamer Warteschlange können eine neue, von der Coupling-Facility bereitgestellte Konfigurationsoption nutzen, was in einigen Konfigurationen die Verteilung der Arbeitslast verbessern und die Anzahl leerer MQGET-Aufrufe minimieren kann. Weitere Informationen finden Sie im Abschnitt Coupling-Facility-Listenüberwachung optimieren.

### **Zugehörige Konzepte**

[Neue IBM MQ 9.1.0-Funktionen für alle unterstützten Plattformen](#page-25-0)

IBM MQ 9.1.0 stellt eine Reihe neuer Funktionen bereit, die für alle unterstützten Plattformen verfügbar sind. Zu diesen Funktionen gehört die IBM MQ Console, die ein anpassbares, browserbasiertes Verwaltungstool, eine REST API für die Verwaltung und eine REST API für die Nachrichtenübermittlung bereitstellt.

 $\blacktriangleright$  Multi $\blacktriangleright$  V 9.1.0 [Neue IBM MQ 9.1.0-Funktionen für Multiplatforms](#page-27-0)

IBM MQ 9.1.0 stellt eine Reihe von Funktionen zur Konfiguration, Überwachung und Verwaltung von IBM MQ for Multiplatforms bereit, die mit der Basisproduktberechtigung und mit der erweiterten Berechtigung verfügbar sind.

Multi  $\blacktriangleright$  V 9.1.0  $\blacksquare$  MQ Adv. [Neue IBM MQ 9.1.0-Funktionen für IBM MQ Advanced for Multi-](#page-28-0)

#### [platforms](#page-28-0)

IBM MQ 9.1.0 enthält eine Reihe neuer Funktionen für Multiplatforms, die nur mit IBM MQ Advanced-Berechtigung verfügbar sind. Zu diesen Funktionen gehören Hochverfügbarkeits- und Disaster-Recovery-Optionen mit Replicated Data Queue Manager (RDQM), Managed File Transfer-Erweiterungen und Blockchain-Konnektivität.

[Neue IBM MQ 9.1.0-Funktionen für IBM MQ Advanced for z/OS](#page-32-0) [Value Unit Edition](#page-32-0)

<span id="page-32-0"></span>IBM MQ 9.1.0 enthält eine Reihe neuer Funktionen und Erweiterungen unter z/OS, die mit IBM MQ Advanced for z/OS Value Unit Edition-Berechtigung verfügbar sind. Zu diesen Funktionen gehören Javaund JMS-Clienterweiterungen, Managed File Transfer-Erweiterungen und Blockchain-Konnektivität.

["Neue, geänderte und entfernte z/OS-Nachrichten in IBM MQ 9.1.0" auf Seite 59](#page-58-0) Seit IBM MQ 9.0.0wurden eine Reihe neuer Nachrichten hinzugefügt und einige vorhandene Nachrichten für IBM MQ for z/OS geändert oder entfernt.

# **Neue IBM MQ 9.1.0-Funktionen für IBM MQ Advan-**

#### *ced for z/OS Value Unit Edition*

IBM MQ 9.1.0 enthält eine Reihe neuer Funktionen und Erweiterungen unter z/OS, die mit IBM MQ Advanced for z/OS Value Unit Edition-Berechtigung verfügbar sind. Zu diesen Funktionen gehören Javaund JMS-Clienterweiterungen, Managed File Transfer-Erweiterungen und Blockchain-Konnektivität.

- "Java- und JMS-Clientkonnektivität mit z/OS-Warteschlangenmanagern" auf Seite 33
- "Advanced Message Security in JMS für z/OS-Warteschlangenmanager" auf Seite 33
- "Funktionale Erweiterungen für Managed File Transfer" auf Seite 33
- • ["Blockchain-Konnektivität" auf Seite 34](#page-33-0)

# **Java- und JMS-Clientkonnektivität mit z/OS-Warteschlangenmanagern**

Sie können eine IBM MQ classes for JMS- oder IBM MQ classes for Java-Anwendung über eine Clientverbindung mit einem Warteschlangenmanager unter z/OS, der über das Attribut **ADVCAP**(ENABLED) verfügt, verbinden.

Weitere Informationen finden Sie im Abschnitt Java und JMS-Clientkonnektivität zu z/OS-Warteschlangenmanagern.

## **Advanced Message Security in JMS für z/OS-Warteschlangenmanager**

Ab IBM MQ 9.1.0 wird die Unterstützung von AMS zu einer Anwendung von IBM MQ classes for JMS oder IBM MQ classes for Java bereitgestellt, die unter z/OS ausgeführt wird und eine Clientverbindung zu einem Warteschlangenmanager von z/OS verwendet, der als IBM MQ Advanced for z/OS Value Unit Edition lizenziert ist. Weitere Informationen finden Sie im Abschnitt Advanced Message Security-Unterstützung.

# **Funktionale Erweiterungen für Managed File Transfer**

Für IBM MQ 9.1.0 stellt IBM MQ Advanced for z/OS Value Unit Edition die folgenden funktionalen Erweiterungen für die Managed File Transfer-Funktionalität bereit:

#### **Managed File Transfer-Agentenfernverbindungen**

Ab IBM MQ 9.1.0 können Managed File Transfer-Agenten, die in IBM MQ Advanced for z/OS Value Unit Edition ausgeführt werden, über eine Clientverbindung eine Verbindung zu einem Warteschlangenmanager herstellen. Dies bedeutet, dass Agenten, die Dateien an das lokale System senden und vom lokalen System empfangen, auf einem z/OS-System bereitgestellt werden können, das sich fern von den Warteschlangenmanagern befindet, die für die Weiterleitung von Nachrichten, die die Dateinutzdaten darstellen, verantwortlich sind. Weitere Informationen finden Sie im Abschnitt MFT-Agentenkonnektivität zu fernen z/OS-Warteschlangenmanagern aktivieren.

#### **Separat installierbare Protokollierungsfunktion**

Ab IBM MQ 9.1.0 ist Managed File Transfer Logger eine separat installierbare Komponente, die über Fernzugriff von einem IBM MQ-Warteschlangenmanager ausgeführt werden kann. Dies reduziert die Anzahl der Warteschlangenmanager, die für MFT-Operationen benötigt werden, und vereinfacht so die Topologie, um die Verwaltung zu erleichtern. Um den Logger als Client zu verwenden, müssen Sie im Befehl fteCreateLogger einen oder mehrere der zusätzlichen Parameter angeben. Es gibt außerdem zusätzliche Parameter zur Verwendung in der Datei logger.properties.

#### <span id="page-33-0"></span>**MFT REST API**

Die REST API enthält Optionen zum Auflisten aller aktuellen Managed File Transfer-Übertragungen und zum Abfragen des Status von Managed File Transfer-Agenten. Weitere Informationen finden Sie im Abschnitt Erste Schritte mit der REST API MFT.

# **Blockchain-Konnektivität**

Ab IBM MQ 9.1.0 enthält IBM MQ Advanced for z/OS VUE die IBM MQ Bridge to blockchain, die es Anwendungen und Systemen ermöglicht, über IBM MQ in einem Blockchain-Netz mitzuwirken, ohne dass Ledger-spezifische APIs, Konfiguration oder Steuerelemente bekannt sein müssen. Sobald eine Verbindung hergestellt ist, können mithilfe von IBM MQ Informationen aus Blockchain abgefragt und Daten über Anforderung/Antwort-Nachrichten zurückgegeben werden. IBM MQ kann auch Operationen zum Erstellen, Lesen, Aktualisieren und Löschen von Blockchain-verwalteten Ressourcen ausführen. Weitere Informationen finden Sie im Abschnitt IBM MQ Advanced for VUE für Verwendung mit Blockchain konfigurieren.

#### **Zugehörige Konzepte**

#### $\blacktriangleright$  V 9.1.0 [Neue IBM MQ 9.1.0-Funktionen für alle unterstützten Plattformen](#page-25-0)

IBM MQ 9.1.0 stellt eine Reihe neuer Funktionen bereit, die für alle unterstützten Plattformen verfügbar sind. Zu diesen Funktionen gehört die IBM MQ Console, die ein anpassbares, browserbasiertes Verwaltungstool, eine REST API für die Verwaltung und eine REST API für die Nachrichtenübermittlung bereitstellt.

# $\blacksquare$  Multi $\blacksquare$  V 9.1.0 [Neue IBM MQ 9.1.0-Funktionen für Multiplatforms](#page-27-0)

IBM MQ 9.1.0 stellt eine Reihe von Funktionen zur Konfiguration, Überwachung und Verwaltung von IBM MQ for Multiplatforms bereit, die mit der Basisproduktberechtigung und mit der erweiterten Berechtigung verfügbar sind.

**Nutti**  $\rightarrow$  V 9.1.0  $\rightarrow$  MQ Adv. [Neue IBM MQ 9.1.0-Funktionen für IBM MQ Advanced for Multi-](#page-28-0)

#### [platforms](#page-28-0)

IBM MQ 9.1.0 enthält eine Reihe neuer Funktionen für Multiplatforms, die nur mit IBM MQ Advanced-Berechtigung verfügbar sind. Zu diesen Funktionen gehören Hochverfügbarkeits- und Disaster-Recovery-Optionen mit Replicated Data Queue Manager (RDQM), Managed File Transfer-Erweiterungen und Blockchain-Konnektivität.

### $N$   $\overline{S}$   $\overline{S}$   $\overline{S}$   $\overline{S}$   $\overline{N}$   $\overline{N}$

Für IBM MQ 9.1.0 stellt IBM MQ for z/OS eine Reihe neuer Funktionen und Erweiterungen bereit, die mit der Basisproduktberechtigung und mit der erweiterten Berechtigung verfügbar sind. Zu diesen Funktionen gehören ein aktualisierter IBM MQ-Ressourcenadapter, verbesserte Lastausgleichsoptionen für gemeinsam genutzte Warteschlangen und die Möglichkeit, mit dem IBM MQ for z/OS-Service-Provider für IBM z/OS Connect Enterprise Edition Anforderungen zu verarbeiten, die über IBM z/OS Connect EE eingehen.

#### ["IBM MQ - Lizenzinformationen" auf Seite 9](#page-8-0)

Was Sie mit IBM MQ kaufen können und zu welchen Installationen Sie bei jedem einzelnen Kauf berechtigt sind.

# **Änderungen in IBM MQ 9.1.0 seit IBM MQ 9.0.0**

In diesem Abschnitt werden Änderungen an Funktionen und Ressourcen seit IBM MQ 9.0.0 beschrieben. Informieren Sie sich hier über die Änderungen, bevor Sie Ihre Warteschlangenmanager aktualisieren, um festzustellen, ob vor der Migration Ihrer Systeme Änderungen an den vorhandenen Anwendungen, Scripts und Prozeduren erforderlich sind. Sehen Sie sich diese Änderungen an, wenn Sie von IBM MQ 9.0.0 Long Term Support -Release oder von einer früheren Version des Produkts auf IBM MQ 9.1.0 umstellen.

# **Änderungen der Befehls- und Konfigurationsdatei**

 $\bullet$  ULW  $\blacksquare$ , Befehl crtmqdir" auf Seite 37

- • ["Änderungen des Befehls strmqm" auf Seite 37](#page-36-0)
- • ["Änderungen des qm.ini-Attributs ChlauthEarlyAdopt für neue Warteschlangenmanager" auf Seite 37](#page-36-0)
- "Attribut IgnoreSegNumberMismatch in gm.ini" auf Seite 38
- Multi ["JSON-Ausgabeformatoption verfügbar mit amqsevt" auf Seite 37](#page-36-0)
- • ["IBM MQ Advanced-Identifikation" auf Seite 37](#page-36-0)
- • ["Synchronisationspunkt-Leistungsverbesserung" auf Seite 38](#page-37-0)
- • ["AMQP-Service \(Advanced Message Queuing Protocol\) standardmäßig aktivieren" auf Seite 38](#page-37-0)

# **Installationsänderungen**

- • ["Optionale Installation der Java Runtime Environment \(JRE\)" auf Seite 38](#page-37-0)
- $\blacksquare$  Linux , Debian-Installationsprogramm für Linux Ubuntu" auf Seite 39
- ["Änderungen der Namen von Installationsfunktionen unter Windows" auf Seite 39](#page-38-0)
- • ["Client-eImages und DVDs" auf Seite 39](#page-38-0)

# **Java- und JMS-Änderungen**

- • ["Änderungen an Java und JMS" auf Seite 40](#page-39-0)
- • ["Änderungen der Benutzerauthentifizierung mit IBM MQ Explorer" auf Seite 45](#page-44-0)
- • ["Optionale Installation der Java Runtime Environment \(JRE\)" auf Seite 38](#page-37-0)
- • ["Ressourcenadapteraktualisierungen für Eigenschaft targetClientMatching in einer Aktivierungsspezifi](#page-40-0)[kation" auf Seite 41](#page-40-0)

# **Protokollierungsänderungen**

- **ULW** Anderung beim Prüfpunktverfahren der Protokollfunktion" auf Seite 41
- **ULW** Anderung am Befehl dmpmqlog" auf Seite 41
- ULW · ["Änderungen der Fehlerprotokollierung" auf Seite 41](#page-40-0)
- • ["Automatisches Schreiben von Medienimages" auf Seite 42](#page-41-0)

# **Änderungen in Managed File Transfer**

### MQ Adv.

- • ["Neuer Parameter für den Befehl fteListMonitors für die Massensicherung von MFT-Ressourcenüberwa](#page-42-0)[chungen" auf Seite 43](#page-42-0)
- • ["Aktualisierungen der Befehle fteSetAgentTraceLevel und fteSetLoggerTraceLevel ermöglichen durch](#page-42-0) [Doppelpunkte getrennte Listen mit Tracespezifikationen" auf Seite 43](#page-42-0)
- ["Konfigurierbares Zeitlimit zur Wiederherstellung von Managed File Transfer bei blockierten Übertra](#page-42-0)[gungen" auf Seite 43](#page-42-0)
- • ["Änderung am Verhalten des Managed File Transfer-Befehls fteDeleteAgent" auf Seite 43](#page-42-0)
- • ["Neuer Statusalterwert zur Anzeige des zuletzt gemeldeten Status für Managed File Transfer-Agenten"](#page-42-0) [auf Seite 43](#page-42-0)
- • ["Änderung der Ausgabe des Befehls fteDisplayVersion -v" auf Seite 44](#page-43-0)
- • ["Änderungen der Ausgabewerte des Befehls DISPLAY CHSTATUS für ferne Managed File Transfer-Agen](#page-43-0)[ten" auf Seite 44](#page-43-0)
- • ["Änderungen bei Nachricht-zu-Datei-Übertragungen in Managed File Transfer" auf Seite 44](#page-43-0)
- • ["Änderung des Präfix von Subskriptionsnamen für Subskriptionen, die vom IBM MQ Explorer MFT-Plug](#page-43-0)[in erstellt werden." auf Seite 44](#page-43-0)
- • ["Managed File Transfer Logger-Datenbankschemaaktualisierungen" auf Seite 44](#page-43-0)

# **Sicherheitsänderungen**

- • ["Änderungen an Verbindungsauthentifizierungsinformationsobjekten SYSTEM.DEFAULT.AUTHIN-](#page-44-0)[FO.IDPWOS und SYSTEM.DEFAULT.AUTHINFO.IDPWLDAP" auf Seite 45](#page-44-0)
- 108 M, Änderungen der Clientkanalauthentifizierung für z/OS-Warteschlangenmanager" auf Sei[te 45](#page-44-0)
- • ["Änderungen der Benutzerauthentifizierung mit IBM MQ Explorer" auf Seite 45](#page-44-0)
- **Z/OS** 2009, Zwei auch unter z/OS verfügbare CipherSpecs" auf Seite 45
- • ["Einstellung der Unterstützung des TLS 1.0 Cipherspec-Protokolls" auf Seite 46](#page-45-0)
- • ["Einstellung der Unterstützung des TLS 1.0 Cipherspec-Protokolls" auf Seite 46](#page-45-0)
- • ["Clientursachencode" auf Seite 46](#page-45-0)

# **Änderungen in Windows**

**Windows** 

- **Windows |** IBM MO unter Windows wird jetzt mit dem Microsoft Visual Studio 2017-Compiler er[stellt." auf Seite 46](#page-45-0)
- Windows Rusenden von Antwortnachrichten im MQSTR-Format über angepassten IBM MQ-Kanal für [WCF möglich" auf Seite 47](#page-46-0)
- $\blacksquare$  Windows  $\blacksquare$ , NET Framework aktualisiert von v3.5 auf v4.5.1" auf Seite 47

# **Änderungen in z/OS**

 $\approx$  z/OS

- • ["Db2 Universelle Tabellenbereiche" auf Seite 47](#page-46-0)
- • ["Verbesserungen für z/OSMF" auf Seite 47](#page-46-0)
- • ["Änderungen bei der Aufzeichnung der Produkt-ID \(PID\) unter z/OS" auf Seite 48](#page-47-0)
- • ["Dienstprogramm für Anzeige von Warteschlangenmanagerinformationen unter z/OS" auf Seite 48](#page-47-0)
- • ["Exits für Clusterauslastung für z/OS" auf Seite 48](#page-47-0)
- • ["Entfernung des Parameters OPMODE" auf Seite 48](#page-47-0)
- • ["Überprüfen, ob der mqweb-Server unter z/OS richtig konfiguriert ist" auf Seite 48](#page-47-0)

#### **Zugehörige Verweise**

Neuerungen und Änderungen in IBM MQ Explorer

#### **Zugehörige Informationen**

[Systemvoraussetzungen für IBM MQ](https://www.ibm.com/support/pages/system-requirements-ibm-mq)

[Webseite der Produkt-Readmes für IBM MQ, WebSphere MQ und MQSeries](https://www.ibm.com/support/pages/node/317955)

# *Änderungen der Befehls- und Konfigurationsdatei für IBM MQ 9.1.0*

In IBM MQ 9.1.0 hat sich eine Reihe von Befehlen geändert.

- **ULW** Befehl crtmqdir" auf Seite 37
- • ["Änderungen des Befehls strmqm" auf Seite 37](#page-36-0)
- • ["Änderungen des qm.ini-Attributs ChlauthEarlyAdopt für neue Warteschlangenmanager" auf Seite 37](#page-36-0)
- • ["Attribut IgnoreSeqNumberMismatch in qm.ini" auf Seite 38](#page-37-0)
- Multi "JSON-Ausgabeformatoption verfügbar mit amqsevt" auf Seite 37
- "IBM MQ Advanced-Identifikation" auf Seite 37
- • ["Synchronisationspunkt-Leistungsverbesserung" auf Seite 38](#page-37-0)
- • ["AMQP-Service \(Advanced Message Queuing Protocol\) standardmäßig aktivieren" auf Seite 38](#page-37-0)

# **Befehl crtmqdir**

#### $\mathbb{R}$  ULW

Ab IBM MQ 9.1.0 wurde das Tool **amqicdir** für die Erstellung oder Konfiguration des IBM MQ-Datenpfads verbessert und als Befehl **crtmqdir** dokumentiert.

Beachten Sie jedoch, dass das Tool **amqicdir** nach wie vor ebenfalls ausgeliefert wird.

# **Änderungen des Befehls strmqm**

Ab IBM MQ 9.1.0 unterstützt IBM MQ die Verwendung von Backup-Warteschlangenmanagern.

Ab IBM MQ 9.1.0wurde die Sicherheit von *data path*/log/*qm*unter UNIXvon 2775 in 2770 geändert.

Weitere Informationen finden Sie im Abschnitt strmqm (Warteschlangenmanager starten).

# **JSON-Ausgabeformatoption verfügbar mit amqsevt**

Multi

Das Beispielprogramm **amqsevt** formatiert die Instrumentierungsereignisse, die ein Warteschlangenmanager erstellen kann. Das Programm liest Nachrichten aus Ereigniswarteschlangen und formatiert sie in lesbare Zeichenfolgen.

Ab IBM MQ 9.1.0 enthält der Parameter **-o** die Option json, die eine Ausgabe im JSON-Standardformat bereitstellt, die jede Anwendung, die JSON versteht, direkt ausführen und verarbeiten kann. Weitere Informationen finden Sie im Abschnitt Beispielprogramm für Überwachung von Instrumentierungsereignissen auf mehreren Plattformen.

# **IBM MQ Advanced-Identifikation**

#### $MQ$  Adv.

Ab IBM MQ 9.1.0 wird ein neues Warteschlangenmanagerattribut hinzugefügt, mit dem sich Warteschlangenmanager mit IBM MQ Advanced-Berechtigung als erweiterte Warteschlangenmanager identifizieren können. Dank dieser Möglichkeit können andere Komponenten wie IBM MQ-Clients, Managed File Transfer-Agenten und IBM MQ Bridge to blockchain sicherstellen, dass sie eine Verbindung zu einem ordnungsgemäß berechtigten Warteschlangenmanager herstellen. Sie können mithilfe dieser Funktion auch ermitteln, welche Warteschlangenmanagerberechtigungen installiert sind, IBM MQ Advanced oder IBM MQ-Basis. Weitere Informationen finden Sie im Attribut **ADVCAP** des MQSC-Befehls **DISPLAY QMGR** und im Attribut **MQIA\_ADVANCED\_CAPABILITY** des PCF-Befehls Inquire Queue Manager (**MQCMD\_INQUI-RE\_Q\_MGR**).

# **Änderungen des qm.ini-Attributs ChlauthEarlyAdopt für neue Warteschlangenmanager**

In früheren Versionen von IBM MQ konnte das Attribut **ChlauthEarlyAdopt** optional zur Zeilengruppe 'Channels:' in der Konfigurationsdatei qm.ini eines Warteschlangenmanagers hinzugefügt werden. Das Attribut **ChlauthEarlyAdopt** steuert die Reihenfolge, in der Verbindungsauthentifizierungs- und Kanalauthentifizierungsregeln ausgewertet werden. Ab IBM MQ 9.1.0 wird das Attribut **ChlauthEarlyAdopt** für neue Warteschlangenmanager automatisch zur Zeilengruppe 'Channels:' der Datei qm.ini <span id="page-37-0"></span>hinzugefügt. Es erhält den Wert Y, der bedeutet, dass Verbindungsauthentifizierungsregeln vor Kanalauthentifizierungsregeln ausgewertet werden. Warteschlangenmanager, die mit einer früheren Version von IBM MQ erstellt und mit IBM MQ 9.1.0 gestartet wurden, haben diese Zeilengruppe nicht hinzugefügt und behalten alle bereits vorhandenen **ChlauthEarlyAdopt** -Attributwerte bei.

Weitere Informationen finden Sie im Abschnitt Attribute der Kanalzeilengruppe.

# **Attribut IgnoreSeqNumberMismatch in qm.ini**

In der Konfigurationsdatei qm.ini eines Warteschlangenmanagers kann ein neues Attribut namens **IgnoreSeqNumberMismatch** zur Zeilengruppe 'Channels:' hinzugefügt werden. Das Attribut **IgnoreSeq-NumberMismatch** steuert die Handhabung von Kanalfolgenummernfehlerbedingungen. Wird der Wert **YES** angegeben, können alle Kanäle, die eine Folgenummernabweichung feststellen, eine Warnnachricht melden und den Kanalstart fortsetzen, als hätte ein Administrator einen RESET CHANNEL ausgegeben.

Effektiv führt dieses Attribut einen Befehl zum Zurücksetzen des Kanals auf dem Empfängerkanal aus.

Weitere Informationen finden Sie im Abschnitt Attribute der Kanalzeilengruppe.

#### **Synchronisationspunkt-Leistungsverbesserung**

Ein neuer Optimierungsparameter in der Datei qm.ini, **ImplSyncOpenOutput**, sorgt für eine bessere Leistung bei Put-Operationen für persistente Nachrichten außerhalb des Synchronisationspunkts. Dank impliziter Synchronisationspunktunterstützung erhöht sich die Leistung beim Einreihen persistenter Nachrichten außerhalb des Synchronisationspunkts, wenn mehrere Anwendungen dieselbe Warteschlange verwenden. Um die Leistung zu optimieren, werden gemäß Standardeinstellung alle persistenten Nachrichten im Synchronisationspunktverfahren eingereiht, wenn zwei oder mehr Anwendungen eine Warteschlange geöffnet haben. Weitere Informationen finden Sie in den Abschnitten Impliziter Synchronisationspunkt und Optimierungsparameter.

# **AMQP-Service (Advanced Message Queuing Protocol) standardmäßig aktivieren**

Ab IBM MQ 9.1.0 wird der AMQP-Service standardmäßig gestartet. Dies bedeutet Folgendes:

- AMQP-Kanäle können gestartet und gestoppt werden, sobald der Warteschlangenmanager gestartet ist.
- Die AMQP-JVM wird ausgeführt und in ps/top/task manager angezeigt, sobald ein Warteschlangenmanager gestartet ist. Dies gilt jedoch nur, wenn die Komponente MQSeriesAMQP installiert ist.

Weitere Informationen finden Sie im Abschnitt AMQP-Kanäle erstellen und verwenden.

# *Installationsänderungen für IBM MQ 9.1.0*

In IBM MQ 9.1.0 wurden mehrere Änderungen in Bezug auf die Installation durchgeführt.

- "Optionale Installation der Java Runtime Environment (JRE)" auf Seite 38
- ["Debian-Installationsprogramm für Linux Ubuntu" auf Seite 39](#page-38-0)
- Windows ["Änderungen der Namen von Installationsfunktionen unter Windows" auf Seite 39](#page-38-0)
- • ["Client-eImages und DVDs" auf Seite 39](#page-38-0)

#### **Optionale Installation der Java Runtime Environment (JRE)**

Ab IBM MQ 9.1.0 gilt: Wenn Sie Java in Ihren Messaging-Anwendungen nicht verwenden und auch keine IBM MQ-Bereiche nutzen, die in Java geschrieben sind, haben Sie die Möglichkeit, die JRE nicht zu installieren (bzw. eine bereits installierte JRE zu entfernen).

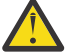

**Achtung:** Wenn Sie sich dafür entscheiden, die JRE nicht zu installieren oder die bereits installierte JRE zu entfernen, müssen Sie Folgendes beachten:

• Sie müssen Ihre Schlüsselverwaltung mit dem Befehlszeilentool **runmqakm** durchführen, nicht mit dem GUI-Tool **strmqikm** oder dem Befehlszeilentool **runmqckm**.

- <span id="page-38-0"></span>• Die Verknüpfung mit IBM Key Management wird dennoch installiert. Allerdings hat das Anklicken der Verknüpfung keine Auswirkung. Sie sollten stattdessen das Befehlszeilentool **runmqakm** verwenden.
- Die Verwendung des Befehls **runmqras** schlägt fehl, es sei denn, eine JRE der Version 7 oder höher ist im Systempfad verfügbar.

 $\blacksquare$  Linux  $\blacksquare$ Unter Linux können Sie IBM MQ ohne Installation des RPM MQSe $r$ iesJRE installieren, es sei denn, Sie installieren die Bereiche des Produkts, für die JRE vorhanden sein muss. In diesem Fall würde der Test der RPM-Voraussetzungen nicht bestanden. Ab IBM MQ 9.1 können Sie nun den MQSeriesGSKit-RPM ohne JRE installieren.

**Windows Unter Windowswar die JRE vor IBM MQ 9.1eine verdeckte Installationsfunktion, die immer** installiert war. Ab IBM MQ 9.1.0 ist die JRE ein unabhängig installierbares Feature. Das Feature kann installiert oder weggelassen werden, und zwar entweder unbeaufsichtigt oder über das GUI-Installationsprogramm. Voraussetzung für das Weglassen ist, dass Sie keine anderen Features installieren, die auf die JRE angewiesen sind. Sie finden weitere Informationen hierzu unter Installationsfunktionen, die den Server oder die JRE benötigen.

Durch das Upgrade von einer früheren Version von IBM MQ auf IBM MQ 9.1.0 (oder höher) wird dem installierten Produkt das separat installierte JRE-Feature hinzugefügt.

Sie finden weitere Informationen unter **runmqckm**, **runmqakm** und **strmqikm** für die Verwaltung von digitalen Zertifikaten verwenden.

# **Debian-Installationsprogramm für Linux Ubuntu**

 $\blacktriangleright$  Linux  $\mid$ 

Ab IBM MQ 9.1.0 stellt IBM MQ Pakete im Debian-Installationsprogrammformat (Dateien mit der Erweiterung .deb) für die Installation mit dem Befehl **dpkg** oder einem Installationstool auf höherer Ebene in der Linux Ubuntu-Verteilung auf allen drei unterstützten Architekturen zur Verfügung.

Weitere Informationen finden Sie unter IBM MQ mit Debian unter Linux Ubuntu installieren.

# **Änderungen der Namen von Installationsfunktionen unter Windows**

#### **Windows**

Ab IBM MQ 9.1.0 wurden bei einigen der installierbaren Funktionen unter Windows Änderungen an den Bezeichnungen vorgenommen:

- Das Feature Java and .NET Messaging and Web Services heißt jetzt Extended Messaging APIs.
- Die Windows Client heißt jetzt MQI Client.

# **Client-eImages und DVDs**

Ab IBM MQ 9.1 sind auf Passport Advantage keine separaten Client-eImages mehr zum Download verfügbar. Eine separate Client-DVD ist ebenfalls nicht verfügbar. Stattdessen können Sie das Client-eImage entweder aus dem Haupt-eImage des IBM MQ-Servers oder von der Server-DVD abrufen, die beide den Server und Client enthalten. Alternativ können Sie das SupportPac MQC91 von [Fix Central](https://www.ibm.com/support/fixcentral/) herunterladen (siehe [MQC91: IBM MQ -Clients](https://www.ibm.com/support/pages/node/712701)).

# *Java- und JMS-Änderungen für IBM MQ 9.1.0*

In IBM MQ 9.1.0wurden einige Änderungen in Bezug auf Java und JMS vorgenommen.

- • ["Änderungen an Java und JMS" auf Seite 40](#page-39-0)
- • ["Änderungen der Benutzerauthentifizierung mit IBM MQ Explorer" auf Seite 40](#page-39-0)
- • ["Optionale Installation der Java Runtime Environment \(JRE\)" auf Seite 40](#page-39-0)

<span id="page-39-0"></span>• ["Ressourcenadapteraktualisierungen für Eigenschaft targetClientMatching in einer Aktivierungsspezifi](#page-40-0)[kation" auf Seite 41](#page-40-0)

# **Änderungen an Java und JMS**

- Das IBM MQ classes for Java-Paket com.ibm.mq.pcf wird jetzt nicht weiter unterstützt. Jeder neue Code, den Sie für PCF-Operationen unter Java entwickeln, sollte stattdessen das Paket com.ibm.mq.headers.pcf verwenden und vorhandener Code sollte, sofern ohne großen Aufwand möglich, auf dieses Paket migriert werden.
- Die Bouncy Castle Jars, die für die Unterstützung von Advanced Message Security verwendet werden, enthalten keine Versionsnummer mehr in ihrem Namen. Wenn Sie eine Java-Sicherheitsrichtlinie konfiguriert haben, müssen Sie diese gegebenenfalls aktualisieren, um sie an die neuen Dateinamen anzupassen. Weitere Informationen finden Sie im Abschnitt Unterstützung für JREs anderer Anbieter.

# **Änderungen der Benutzerauthentifizierung mit IBM MQ Explorer**

In früheren Versionen würde IBM MQ, wenn IBM MQ Explorer eine Benutzer-ID und ein Kennwort für die Herstellung einer Verbindung zu einem Warteschlangenmanager benötigt, diese Benutzer-ID und das Kennwort standardmäßig im Kompatibilitätsmodus senden.

Ab IBM MQ 9.1.0 wird für IBM MQ Explorer standardmäßig der MQCSP-Authentifizierungsmodus eingestellt. Wenn IBM MQ Explorer unter Verwendung des Kompatibilitätsmodus eine Verbindung zu einem Warteschlangenmanager herstellen muss, z. B. zur Verwaltung von Warteschlangenmanagern, die älter als IBM MQ 8.0.0 sind, muss das Kontrollkästchen für die Aktivierung des Kompatibilitätsmodus in Anzeigen ausgewählt werden, in denen eine Benutzer-ID und ein Kennwort eingegeben werden müssen.

Weitere Informationen finden Sie im Abschnitt Verbindungsauthentifizierung mit dem Java-Client.

# **Optionale Installation der Java Runtime Environment (JRE)**

Ab IBM MQ 9.1.0 gilt: Wenn Sie Java in Ihren Messaging-Anwendungen nicht verwenden und auch keine IBM MQ-Bereiche nutzen, die in Java geschrieben sind, haben Sie die Möglichkeit, die JRE nicht zu installieren (bzw. eine bereits installierte JRE zu entfernen).

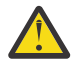

**Achtung:** Wenn Sie sich dafür entscheiden, die JRE nicht zu installieren oder die bereits installier- $\mathbf{L}$  te JRE zu entfernen, müssen Sie Folgendes beachten:

- Sie müssen Ihre Schlüsselverwaltung mit dem Befehlszeilentool **runmqakm** durchführen, nicht mit dem GUI-Tool **strmqikm** oder dem Befehlszeilentool **runmqckm**.
- Die Verknüpfung mit IBM Key Management wird dennoch installiert. Allerdings hat das Anklicken der Verknüpfung keine Auswirkung. Sie sollten stattdessen das Befehlszeilentool **runmqakm** verwenden.
- Die Verwendung des Befehls **runmqras** schlägt fehl, es sei denn, eine JRE der Version 7 oder höher ist im Systempfad verfügbar.

 $\blacksquare$ Linux $\blacksquare$ Unter Linux können Sie IBM MQ ohne Installation des RPM <code>MQSeriesJRE</code> installieren, es sei denn, Sie installieren die Bereiche des Produkts, für die JRE vorhanden sein muss. In diesem Fall würde der Test der RPM-Voraussetzungen nicht bestanden. Ab IBM MQ 9.1.0 können Sie nun den MQSeriesGSKit-RPM ohne JRE installieren.

**Windows J**Unter Windowswar die JRE vor IBM MQ 9.1.0eine verdeckte Installationsfunktion, die immer installiert war. Ab IBM MQ 9.1.0 ist die JRE ein unabhängig installierbares Feature. Das Feature kann installiert oder weggelassen werden, und zwar entweder unbeaufsichtigt oder über das GUI-Installationsprogramm. Voraussetzung für das Weglassen ist, dass Sie keine anderen Features installieren, die auf die JRE angewiesen sind. Sie finden weitere Informationen hierzu unter Installationsfunktionen, die den Server oder die JRE benötigen.

Durch das Upgrade von einer früheren Version von IBM MQ auf IBM MQ 9.1.0 (oder höher) wird dem installierten Produkt das separat installierte JRE-Feature hinzugefügt.

<span id="page-40-0"></span>Sie finden weitere Informationen unter **runmqckm**, **runmqakm** und **strmqikm** für die Verwaltung von digitalen Zertifikaten verwenden.

# **Ressourcenadapteraktualisierungen für Eigenschaft targetClientMatching in einer Aktivierungsspezifikation**

Der IBM MQ-JCA-Ressourcenadapter (MQ-RA) wurde so aktualisiert, dass die Eigenschaft **targetClientMatching** für eine Aktivierungsspezifikation konfiguriert werden kann. Sie können die Eigenschaft so konfigurieren, dass ein MQRFH2-Header in Antwortnachrichten eingeschlossen wird, wenn Anforderungsnachrichten keinen MQRFH2-Header enthalten. Dies bedeutet, dass alle Nachrichteneigenschaften, die eine Anwendung in einer Antwortnachricht definiert, beim Senden der Nachricht eingeschlossen werden. Weitere Informationen finden Sie im Abschnitt Eigenschaft targetClientMatching für eine Aktivierungsspezifikation konfigurieren.

# *Protokollierungsänderungen für IBM MQ 9.1.0*

In IBM MQ 9.1.0 wurden mehrere Änderungen in Bezug auf die Protokollierung durchgeführt.

- "Änderung beim Prüfpunktverfahren der Protokollfunktion" auf Seite 41
- **ULW** Anderung am Befehl dmpmqlog" auf Seite 41
- **ULW** "Änderungen der Fehlerprotokollierung" auf Seite 41
- • ["Automatisches Schreiben von Medienimages" auf Seite 42](#page-41-0)

# **Änderung beim Prüfpunktverfahren der Protokollfunktion**

Ab IBM MQ 9.1.0 plant die Protokollfunktion Prüfpunkte häufiger ein (der nächste Prüfpunkt ist bereits vor Abschluss des vorherigen Prüfpunkts geplant), da sie versucht, das aktive Protokoll in den primären Protokollspeicherbereichen zu halten.

# **Änderung am Befehl dmpmqlog**

Der Befehl **dmpmqlog** gibt mit jedem Protokolleintrag eine Zeitmarke aus. Der folgende Text enthält das Beispiel einer Zeitmarke:

```
LOG RECORD - LSN <0:0:4615:42406>
**********
HLG Header: lrecsize 212, version 1, rmid 0, eyecatcher HLRH
Creation Time: 2017-01-30 13:50:31.146 GMT Standard Time (UTC +0)
```
# **Änderungen der Fehlerprotokollierung**

Es gab verschiedene Änderungen an der Fehlerprotokollierung in IBM MQ 9.1.0:

• Das Protokollüberlaufverhalten wurde geändert.

Weitere Informationen finden Sie im Abschnitt Fehlerprotokolle verwenden.

• Die Standardprotokollgröße wurde erhöht.

Ab IBM MQ 9.1.0 hat sich die Standardprotokollgröße vor dem Überlauf von 2 MB auf 32 MB erhöht.

Damit diese Vergrößerung möglich ist, müssen Sie sicherstellen, dass genügend Plattenspeicherplatz verfügbar ist.

• An alle Diagnosenachrichten, egal ob für die Fehlerprotokolle oder den Bildschirm, ist jetzt die Fehlerkategorie angehängt.

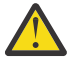

**Achtung:** Sie müssen alle Analysetools entsprechend ändern.

<span id="page-41-0"></span>Diese Funktion kann jetzt über die Umgebungsvariable **AMQ\_DIAGNOSTIC\_MSG\_SEVERITY** mit dem Wert 0 inaktiviert werden. Weitere Informationen finden Sie im Abschnitt Fehlerprotokolle verwenden.

- Neue Informationen in Nachrichten, einschließlich:
	- ArithInsert1
	- ArithInsert2
	- CommentInsert1
	- CommentInsert2
	- CommentInsert3
- Die Nachricht AMQ8077 wird in zwei Teile aufgeteilt und als Nachricht AMQ8245 ausgegeben, wenn die Berechtigung **+dsp** fehlt.

Die Nachricht AMQ8245 wird ausgegeben, wenn Sie eine Aktion, die nur Anzeigeberechtigung für ein IBM MQ-Objekt erfordert, auf einem Warteschlangenmanager ohne ausreichende Berechtigungen ausführen. Diese Nachricht wird für jede Anzeigeverletzung in den Fehlerprotokollen des Warteschlangenmanagers ausgegeben.

Sie können die Nachricht AMQ8245 unterdrücken, damit sie nur einmal innerhalb eines konfigurierbaren Zeitintervalls (Standardwert 30 Sekunden) in das Fehlerprotokoll des Warteschlangenmanagers geschrieben wird. Hierfür fügen Sie die Nachricht dem Attribut **SuppressMessage** der Zeilengruppe **QMErrorLog** in der Datei 'qm.ini' des Warteschlangenmanagers hinzu. Weitere Informationen finden Sie im Abschnitt Kanalfehlernachrichten aus Fehlerprotokollen unterdrücken.

Alternativ dazu können Sie die Nachricht AMQ8245 auch ausschließen, sodass sie nicht in der Liste der gemeldeten Nachrichten im Fehlerprotokoll angegeben wird. Weitere Informationen finden Sie im Abschnitt Nachrichten ausschließen.

Die überarbeitete Nachricht AMQ8077 wird in den Fehlerprotokollen des Warteschlangenmanagers bei Berechtigungsproblemen des Objektberechtigungsmanagers angezeigt, die sich nicht ausschließlich auf den Anzeigezugriff auf das Objekt beziehen.

**Anmerkung:** Diese Nachricht kann nicht ausgeschlossen oder unterdrückt werden.

• Wenn IBM MQ-Prozesse eine Nachricht in ein Fehlerprotokoll schreiben, wird die Nachrichtenzeit im Format ISO 8601 in koordinierter Weltzeit (UTC) als Time()-Attribut eingeschlossen. Weitere Informationen finden Sie im Abschnitt Fehlerprotokolle verwenden.

# **Automatisches Schreiben von Medienimages**

Ab IBM MQ 9.1.0 wurde der Warteschlangenmanager erweitert. Er unterstützt jetzt das automatische Schreiben von Medienimages.

Weitere Informationen finden Sie unter Automatisches Erstellen von Medienimages.

# **Managed File Transfer-Änderungen für IBM MQ 9.1.0**

Es wurden mehrere Änderungen für Managed File Transfer in IBM MQ 9.1.0 durchgeführt.

- • ["Neuer Parameter für den Befehl fteListMonitors für die Massensicherung von MFT-Ressourcenüberwa](#page-42-0)[chungen" auf Seite 43](#page-42-0)
- • ["Aktualisierungen der Befehle fteSetAgentTraceLevel und fteSetLoggerTraceLevel ermöglichen durch](#page-42-0) [Doppelpunkte getrennte Listen mit Tracespezifikationen" auf Seite 43](#page-42-0)
- ["Konfigurierbares Zeitlimit zur Wiederherstellung von Managed File Transfer bei blockierten Übertra](#page-42-0)[gungen" auf Seite 43](#page-42-0)
- • ["Änderung am Verhalten des Managed File Transfer-Befehls fteDeleteAgent" auf Seite 43](#page-42-0)
- • ["Neuer Statusalterwert zur Anzeige des zuletzt gemeldeten Status für Managed File Transfer-Agenten"](#page-42-0) [auf Seite 43](#page-42-0)
- • ["Änderung der Ausgabe des Befehls fteDisplayVersion -v" auf Seite 44](#page-43-0)
- <span id="page-42-0"></span>• ["Änderungen der Ausgabewerte des Befehls DISPLAY CHSTATUS für ferne Managed File Transfer-Agen](#page-43-0)[ten" auf Seite 44](#page-43-0)
- • ["Änderungen bei Nachricht-zu-Datei-Übertragungen in Managed File Transfer" auf Seite 44](#page-43-0)
- • ["Änderung des Präfix von Subskriptionsnamen für Subskriptionen, die vom IBM MQ Explorer MFT-Plug](#page-43-0)[in erstellt werden." auf Seite 44](#page-43-0)
- • ["Managed File Transfer Logger-Datenbankschemaaktualisierungen" auf Seite 44](#page-43-0)

# **Neuer Parameter für den Befehl fteListMonitors für die Massensicherung von MFT-Ressourcenüberwachungen**

Der Parameter **-od** wird zum Befehl **fteListMonitors** hinzugefügt. Wenn Sie diesen Parameter angeben, können Sie mehrere Ressourcenmonitorressourcen gleichzeitig sichern, indem Sie die zugehörigen Definitionen in Massendaten in ein angegebener Verzeichnis exportieren. Jede Ressourcenüberwachungsdefinition wird in einer separaten XML-Datei mit einem Namen im Format *agent name*.*monitor name*.xmlgespeichert.

Der Parameter **-od** ist besonders nützlich, wenn Sie über eine große Anzahl von Ressourcenmonitoren verfügen, die Sie sichern wollen, da Sie den Befehl **fteListMonitors -od** nur einmal ausführen müssen, anstatt den **fteListMonitors -ox** -Befehl separat für jede Ressourcendefinition ausführen zu müssen, oder ein separates Script verwenden müssen, um den Befehl **fteListMonitors -ox** für jede Ressourcenüberwachung auszuführen.

Weitere Informationen finden Sie unter MFT-Ressourcenüberwachung sichern und wiederherstellen und fteListMonitors: MFT-Ressourcenüberwachungen auflisten.

# **Aktualisierungen der Befehle fteSetAgentTraceLevel und fteSetLoggerTraceLevel ermöglichen durch Doppelpunkte getrennte Listen mit Tracespezifikationen**

Die Befehle fteSetAgentTraceStufe und fteSetLoggerTraceStufe wurden aktualisiert, sodass Sie eine durch Doppelpunkte getrennte Liste von Tracespezifikationen mit diesen Befehlen genau so angeben können, wie Sie es mit den Dateien agent.properties und logger.properties tun. Mit dieser Option können Sie die Traceerstellung für verschiedene Klassen und auf verschiedenen Ebenen festlegen.

# **Konfigurierbares Zeitlimit zur Wiederherstellung von Managed File Transfer bei blockierten Übertragungen**

 $\blacktriangleright$  Windows  $\blacktriangleright$  Linux  $\blacktriangleleft$  Ab IBM MQ 9.1.0, Managed File Transfer wird eine neue und erweiterte Eigenschaft bereitgestellt, mit der die Dauer festgelegt wird, während der ein Quellenagent versucht, eine blockierte Übertragung wiederherzustellen. Sie können angeben, dass der Agent so lange versucht, die blockierte Übertragung wiederherzustellen, bis die Übertragung erfolgreich ist, dass er die Dateiübertragung stoppt, sobald sie in den Wiederherstellungsmodus wechselt, oder dass er solange versucht, die blockierte Übertragung wiederherzustellen, bis der in Form eines positiven Integerwerts angegebene Zeitraum (in Sekunden) abgelaufen ist. Weitere Informationen finden Sie im Abschnitt Zeitlimitoptionen für Übertragungen bei der Wiederherstellung.

# **Änderung am Verhalten des Managed File Transfer-Befehls fteDeleteAgent**

Ab IBM MQ 9.1.0 wird der Befehl **fteDeleteAgent** aktualisiert: Beim Löschen des Agenten werden jetzt alle Ressourcenmonitore und geplanten Übertragungen entfernt. Weitere Informationen zu **fteDelete-Agent** finden Sie unter fteDeleteAgent (Managed File Transfer Agent löschen).

# **Neuer Statusalterwert zur Anzeige des zuletzt gemeldeten Status für Managed File Transfer-Agenten**

Ab IBM MQ 9.1.0 wird für Agenten, die eine Verbindung zum Koordinationsmanager herstellen, ein neuer Wert **Status Age**angezeigt, der das Alter des Status anzeigt, der zuletzt von einem Managed File Transfer -Agenten gemeldet wurde. **Status Age** wird ausgegeben, wenn Sie die Befehle **fteListAgents**

<span id="page-43-0"></span>und **fteShowAgentDetails** in der Befehlszeile ausführen. Die Spalte **Status Age** wird in IBM MQ Explorer für Agenten angezeigt, die für einen Koordinationsmanager aufgelistet sind, und in den einzelnen Eigenschaften für jeden Agenten. Weitere Informationen finden Sie unter Was tun, wenn ein Agent als unbekannt angezeigt wird.

# **Änderung der Ausgabe des Befehls fteDisplayVersion -v**

Ab IBM MQ 9.1.0 wurde IBM MQ Light Service for Bluemix JMS Provider aus der Ausgabe des Befehls **fteDisplayVersion -v** entfernt. Infolge dieser Entfernung sollten Sie alle Automatisierungen prüfen, die auf der Ausgabe des Befehls **fteDisplayVersion** basieren.

# **Änderungen der Ausgabewerte des Befehls DISPLAY CHSTATUS für ferne Managed File Transfer-Agenten**

Ab IBM MQ 9.1.0enthält die Ausgabe des Befehls **DISPLAY CHSTATUS** Werte, die deutlich machen, dass die Anwendung, die am fernen Ende eines Kanals ausgeführt wird, ein Managed File Transfer Agentist:

- Der Wert des Kanalattributs **RAPPLTAG**, mit dem der Anwendungsname des fernen Partners angezeigt wird, wird aktualisiert und gibt den *MFT-Agenten und Agentennamen* an.
- Die neue **RPRODUCT**-Produkt-ID *MQJF* wird hinzugefügt und zeigt an, dass es sich bei dem auf der fernen Seite des Kanals ausgeführten Produkt um einen Managed File Transfer Agent handelt.

Weitere Informationen finden Sie im Abschnitt DISPLAY CHSTATUS.

# **Änderungen bei Nachricht-zu-Datei-Übertragungen in Managed File Transfer**

Bei einer Nachricht-zu-Datei-Übertragung durchsucht der Quellenagent die Nachrichten aus der Quellenwarteschlange im Gegensatz zum Abruf mit Löschen jetzt in IBM MQ-Versionen vor IBM MQ 9.1.0. Die Nachrichten werden aus der Quellenwarteschlange entfernt, nachdem alle Nachrichten (in einer Gruppe, wenn die Nachrichtengruppierung verwendet wird) durchsucht und Daten in die Zieldatei geschrieben wurden. Auf diese Weise können Nachrichten in der Quellenwarteschlange verbleiben, wenn eine Übertragung fehlschlägt oder abgebrochen wird. Aufgrund dieser Änderung muss die Berechtigung für BROWSE zusammen mit der GET-Berechtigung zum Ausführen von Nachrichten an Dateiübertragungen bereitgestellt werden. Weitere Informationen zur Funktion für die Nachricht-zu-Datei-Übertragung finden Sie im Abschnitt Daten aus Nachrichten in Dateien übertragen.

# **Änderung des Präfix von Subskriptionsnamen für Subskriptionen, die vom IBM MQ Explorer MFT-Plug-in erstellt werden.**

Ab IBM MQ 9.1.0 ändert sich das Präfix für den Namen einer Subskription, die auf dem Koordinationswarteschlangenmanager vom IBM MQ Explorer MFT-Plug-in erstellt wird; es zeigt jetzt an, dass die Subskription vom IBM MQ Explorer MFT-Plug-in erstellt wurde, und es zeigt den Namen des Benutzers an. Weitere Informationen finden Sie im Abschnitt Fortschritts- und Protokollnachrichten mithilfe des IBM MQ Explorer-Plug-ins speichern.

#### **Managed File Transfer Logger-Datenbankschemaaktualisierungen**

Die folgenden Datentypen wurden geändert, wodurch sich verschiedene Spaltenbreiten in einigen Datenbanktabellen geändert haben.

- LONG VARCHAR wurde im Db2-Schema in VARCHAR geändert.
- NCLOB wurde im Oracle-Schema in NVARCHAR(Size) geändert.

Weitere Informationen finden Sie im Abschnitt MFT-Datenbankprotokollfunktionstabellen.

# *Sicherheitsänderungen für IBM MQ 9.1.0*

In IBM MQ 9.1.0 wurden mehrere Änderungen in Bezug auf die Authentifizierung durchgeführt.

- "Änderungen an Verbindungsauthentifizierungsinformationsobjekten SYSTEM.DEFAULT.AUTHIN-FO.IDPWOS und SYSTEM.DEFAULT.AUTHINFO.IDPWLDAP" auf Seite 45
- 1988 "Änderungen der Clientkanalauthentifizierung für z/OS-Warteschlangenmanager" auf Seite 45
- "Änderungen der Benutzerauthentifizierung mit IBM MQ Explorer" auf Seite 45
- **z/08** "Zwei auch unter z/OS verfügbare CipherSpecs" auf Seite 45
- • ["Einstellung der Unterstützung des TLS 1.0 Cipherspec-Protokolls" auf Seite 46](#page-45-0)
- • ["Clientursachencode" auf Seite 46](#page-45-0)

# **Änderungen an Verbindungsauthentifizierungsinformationsobjekten SYSTEM.DE-FAULT.AUTHINFO.IDPWOS und SYSTEM.DEFAULT.AUTHINFO.IDPWLDAP**

In früheren Versionen von IBM MQ hatte der Kontextanpassungsparameter der standardmäßigen Verbindungsauthentifizierungsinformationsobjekte des Systems den Wert NO (Nein). Das heißt, dass bei einer erfolgreichen Prüfung von Benutzer-ID und Kennwort der Sicherheitskontext der Verbindung nicht geändert wurde. Ab IBM MQ 9.1.0übernehmen die Kontextparameter von SYSTEM.DEFAULT.AUTHINFO.IDP-WOS und SYSTEM.DEFAULT.AUTHINFO.IDPWLDAP -Objekte werden für neue Warteschlangenmanager und beim erneuten Erstellen von Standardobjekten auf YES gesetzt. Warteschlangenmanager, die in einer älteren Version von IBM MQ erstellt wurden und mit IBM MQ 9.1 gestartet werden, behalten ihre vorhandenen Objektdefinitionen bei.

Weitere Informationen finden Sie unter DEFINE AUTHINFO.

# **Änderungen der Clientkanalauthentifizierung für z/OS-Warteschlangenmanager**  $z/0S$

In früheren Versionen von IBM MQ werden Kanalauthentifizierungsregeln vor der Verbindungsauthentifizierungsprüfung von Benutzer-ID- und Kennwortberechtigungsnachweisen ausgewertet. Ab IBM MQ 9.1.0 werden Kanalauthentifizierungsregeln nach der Verbindungsauthentifizierungsprüfung von Berechtigungsnachweisen ausgewertet. Diese Änderung ermöglicht die Blockierung der Kanalauthentifizierung und Zuordnung von Regeln, um Änderungen im Clientsicherheitskontext, die sich aus einer erfolgreichen Prüfung von Benutzer-ID und Kennwort ergeben, zu berücksichtigen. Das frühere Verhalten kann durch Ausgabe des folgenden MQSC-Befehls wiederhergestellt werden:

RECOVER QMGR(TUNE CHLAUTHEARLYADOPT OFF)

Weitere Informationen finden Sie im Abschnitt Ferne Verbindung zum Warteschlangenmanager sichern.

# **Änderungen der Benutzerauthentifizierung mit IBM MQ Explorer**

In früheren Versionen würde IBM MQ, wenn IBM MQ Explorer eine Benutzer-ID und ein Kennwort für die Herstellung einer Verbindung zu einem Warteschlangenmanager benötigt, diese Benutzer-ID und das Kennwort standardmäßig im Kompatibilitätsmodus senden.

Ab IBM MQ 9.1.0 wird für IBM MQ Explorer standardmäßig der MQCSP-Authentifizierungsmodus eingestellt. Wenn IBM MQ Explorer unter Verwendung des Kompatibilitätsmodus eine Verbindung zu einem Warteschlangenmanager herstellen muss, z. B. zur Verwaltung von Warteschlangenmanagern, die älter als IBM MQ 8.0.0 sind, muss das Kontrollkästchen für die Aktivierung des Kompatibilitätsmodus in Anzeigen ausgewählt werden, in denen eine Benutzer-ID und ein Kennwort eingegeben werden müssen.

Weitere Informationen finden Sie im Abschnitt Verbindungsauthentifizierung mit dem Java-Client.

# **Zwei auch unter z/OS verfügbare CipherSpecs**

**2/08 – Die folgenden CipherSpecs waren bisher nur unter Multiplatforms verfügbar, können jetzt** aber auch unter z/OS verwendet werden:

- <span id="page-45-0"></span>• ECDHE\_RSA\_AES\_128\_GCM\_SHA256
- ECDHE\_RSA\_AES\_256\_GCM\_SHA384

Weitere Informationen zur Plattformverfügbarkeit für CipherSpecs finden Sie im Abschnitt CipherSpecs aktivieren.

#### **Einstellung der Unterstützung des TLS 1.0 Cipherspec-Protokolls**

Ab IBM MQ 9.1.0 ist das TLS 1.0 Cipherspec-Protokoll standardmäßig inaktiviert.

**Informationen zur Aktivierung einer nicht weiter unterstützten CipherSpec fin**den Sie im Abschnitt Nicht weiter unterstützte CipherSpecs aktivieren.

#### **Clientursachencode**

Wenn ab IBM MQ 9.1.0 mehrere Clientverbindungsversuche stattfinden, z. B. mit einem Kanal mit einem durch ein Komma getrennten Verbindungsnamen, und die Verbindungssequenz fehlschlägt, erhalten bei der Rückgabe an eine Anwendung andere Ursachencodes als MQRC\_HOST\_NOT\_AVAILABLE und MORC\_STANDBY\_O\_MGR Priorität. In früheren Versionen wird immer der zuletzt in der Verbindungssequenz aufgetretene Ursachencode zurückgegeben. Dies kann zu Konfigurationsfehlern führen, z. B., dass der früher im Verbindungsversuch auftretende Code MQRC\_NOT\_AUTHORIZED nicht an die Anwendung zurückgegeben wird.

# *Windows-Änderungen für IBM MQ 9.1.0*

Eine Reihe von Änderungen in Bezug auf Windows wurden in IBM MQ 9.1.0vorgenommen.

- $\bullet$  Windows  $\blacksquare$ , IBM MQ unter Windows wird jetzt mit dem Microsoft Visual Studio 2017-Compiler erstellt." auf Seite 46
- $\blacksquare$  Windows  $\blacksquare$ , Senden von Antwortnachrichten im MQSTR-Format über angepassten IBM MQ-Kanal für [WCF möglich" auf Seite 47](#page-46-0)
- Windows: M. NET Framework aktualisiert von v3.5 auf v4.5.1" auf Seite 47

#### **IBM MQ unter Windows wird jetzt mit dem Microsoft Visual Studio 2017-Compiler erstellt.**

**Windows** 

Windows Ab IBM MO 9.1.0 wird IBM MO mit dem Microsoft Visual Studio 2017-Compiler erstellt.

#### **Universal C Runtime muss installiert sein.**

Universal C Runtime ist eine Komponente von Windows 10 und Windows Server 2016. Unter Windows 8.1 und Windows Server 2012 R2 müssen Sie diese Runtime jedoch gegebenenfalls von Microsoft herunterladen.

Der Versuch, ein IBM MQ-Programm ohne installierte Universal C Runtime auszuführen, führt zu Fehlern wie dem folgenden:

```
The program can't start because api-ms-win-crt-runtime-|1-1-0.dll
is missing from your computer. Try reinstalling the program to 
fix this problem.
```
Weitere Informationen zur Installation der Universal C Runtime finden Sie im Abschnitt Universal C Runtime installieren.

#### **Die C/C++-Runtimes von Microsoft Visual Studio 2012 werden von IBM MQ nicht mehr installiert.** Wenn Sie Programme verwenden, die mit Microsoft Visual Studio 2012 kompiliert wurden, müssen Sie die C/C++-Runtimes von Microsoft Visual Studio 2012 bereitstellen oder Ihre Programme mit Microsoft Visual Studio 2017 neu kompilieren. Weitere Informationen finden Sie im Abschnitt Runtimes für Microsoft Visual Studio 2012-Programme bereitstellen.

#### <span id="page-46-0"></span>**Es sind mit Microsoft Visual Studio 2015 erstellte C++-Bibliotheken verfügbar.**

Zusätzlich zu den bestehenden C++-Bibliotheken von IBM MQ, die mit dem Microsoft Visual Studio 2017-Compiler erstellt wurden, werden C++-Bibliotheken, die mit Microsoft Visual Studio 2015 erstellt wurden, bereitgestellt. Die installierten C/C++-Runtimes von Microsoft Visual Studio 2017 können auch Microsoft Visual Studio 2015-Programme ausführen, sodass keine weiteren Runtimes erforderlich sind.

Weitere Informationen finden Sie im Abschnitt C++-Programme unter Windows erstellen.

# **Senden von Antwortnachrichten im MQSTR-Format über angepassten IBM MQ-Kanal für WCF möglich**

**Windows** 

Wenn Sie ab IBM MQ 9.1.0 eine WCF-Anforderungsnachricht über einen angepassten IBM MQ-Kanal für WCF im MQMFT\_STRING-Format (MQSTR-Format) in eine Warteschlange stellen, können Sie angeben, dass Sie die Antwortnachricht ebenfalls im MQMFT\_STRING-Format (MQSTR-Format) erhalten möchten.

Weitere Informationen finden Sie im Abschnitt MQSTR-formatierte Nachrichten senden.

# **.NET Framework aktualisiert von v3.5 auf v4.5.1**

**In IBM MQ 9.1.0 wurde das .NET Framework auf v4.5.1 aktualisiert. Um IBM MQ-Klassen** für .NET ausführen zu können, müssen Sie das Microsoft.NET Framework v4.5.1 oder höher installieren.

Alle vorhandenen Anwendungen, die .NET Framework v3.5 verwenden, können unter IBM MQ 9.1.0 ausgeführt werden, ohne den Quellcode erneut zu kompilieren, indem der Datei app.config der Anwendung der folgende Tag hinzugefügt wird:

```
<configuration>
  <startup>
     <supportedRuntime version="v4.0" sku=".NETFramework,Version=v4.5.1"/>
  </startup>
</configuration>
```
# *z/OS-Änderungen für IBM MQ 9.1.0*

In IBM MQ 9.1.0 hat sich eine Reihe von Befehlen geändert.

- "Db2 Universelle Tabellenbereiche" auf Seite 47
- "Verbesserungen für z/OSMF" auf Seite 47
- • ["Änderungen bei der Aufzeichnung der Produkt-ID \(PID\) unter z/OS" auf Seite 48](#page-47-0)
- • ["Dienstprogramm für Anzeige von Warteschlangenmanagerinformationen unter z/OS" auf Seite 48](#page-47-0)
- • ["Exits für Clusterauslastung für z/OS" auf Seite 48](#page-47-0)
- • ["Entfernung des Parameters OPMODE" auf Seite 48](#page-47-0)
- • ["Überprüfen, ob der mqweb-Server unter z/OS richtig konfiguriert ist" auf Seite 48](#page-47-0)

#### **Db2 - Universelle Tabellenbereiche**

IBM MQ 9.1.0 stellt zusätzliche Beispiele bereit, die veranschaulichen, wie eine Gruppe mit gemeinsamer Warteschlange für die Verwendung von Universal Table Spaces (UTS) in Db2 12konfiguriert werden kann.

Weitere Inforationen finden Sie unter Db2-Umgebung planen.

#### **Verbesserungen für z/OSMF**

Ab IBM MQ 9.1.0 wurden die IBM z/OS Management Facility-Workflows (z/OSMF-Workflows) zur Bereitstellung von IBM MQ-Ressourcen aktualisiert und nutzen jetzt neuere Funktionen zur Bereitstellung in der Cloud, die in z/OSMF V2.2 verfügbar sind.

<span id="page-47-0"></span>Außerdem wurde der Workflow zur Bereitstellung lokaler Warteschlangen erweitert und enthält jetzt Aktionen zur Anzeige ausgewählter Attribute einer Warteschlange und zum Durchsuchen oder Abrufen mit Löschen einer Nachricht aus einer Warteschlange.

Weitere Informationen zu den Verbesserungen in z/OSMF finden Sie unter IBM z/OSMF zum Automatisieren von IBM MQ verwenden.

# **Änderungen bei der Aufzeichnung der Produkt-ID (PID) unter z/OS**

IBM MQ 9.1.0 enthält eine verbesserte Methode zum Einschließen der richtigen PID für jede der folgenden Komponenten:

- IBM MQ-Basis
- Advanced Message Security
- Managed File Transfer
- IBM MQ for z/OS Value Unit Edition (VUE)
- IBM MQ Advanced for z/OS Value Unit Edition

Weitere Informationen finden Sie unter Aufzeichnung der Produktnutzung beiIBM MQ for z/OS-Produkten.

# **Dienstprogramm für Anzeige von Warteschlangenmanagerinformationen unter z/OS**

IBM MQ 9.1.0 enthält das Dienstprogramm CSQUDSPM unter z/OS, das Informationen zu Warteschlangenmanagern anzeigt und die dem Befehl **dspmq** entsprechende Funktion für Multiplatforms bereitstellt.

# **Exits für Clusterauslastung für z/OS**

Ab IBM MQ 9.1.0 werden Exits für Clusterauslastung im Adressraum des Kanalinitiators ausgeführt, nicht im Adressraum des Warteschlangenmanagers. Wenn ein Exit für Clusterauslastung vorhanden ist, sollten Sie die CSQXLIB DD-Anweisung aus der Prozedur der gestarteten Task Ihres Warteschlangenmanagers entfernen und das Dataset, das den Exit für Clusterauslastung enthält, zur CSQXLIB-Verkettung in der Prozedur der gestarteten Task Ihres Kanalinitiators hinzufügen.

# **Entfernung des Parameters OPMODE**

Ab IBM MQ 9.1.0 wird der Parameter **OPMODE** im Makro CSQ6SYSP entfernt und hat keinerlei Wirkung mehr. Details finden Sie im Abschnitt OPMODE.

# **Überprüfen, ob der mqweb-Server unter z/OS richtig konfiguriert ist**

Die Informationen *Überprüfen, ob der mqweb -Server ordnungsgemäß in z/OSkonfiguriert ist* wurden in Fehlerbehebung für IBM MQ Console und REST APIverschoben.

# **Neue, geänderte und entfernte Nachrichten in IBM MQ 9.1.0**

Hier finden Sie eine Übersicht über die in IBM MQ 9.1.0 neu hinzugekommenen Nachrichten mit Links zu weiteren Informationen. Auch alle Nachrichten, die geändert oder entfernt wurden, sind aufgelistet. **Zugehörige Verweise**

Neuerungen und Änderungen in IBM MQ Explorer

#### **Zugehörige Informationen**

[Systemvoraussetzungen für IBM MQ](https://www.ibm.com/support/pages/system-requirements-ibm-mq)

[Webseite der Produkt-Readmes für IBM MQ, WebSphere MQ und MQSeries](https://www.ibm.com/support/pages/node/317955)

# *Neue, geänderte und entfernte IBM MQ-AMQ-Nachrichten in*

#### *IBM MQ 9.1.0*

Seit IBM MQ 9.0.0wurden neue IBM MQ -AMQ-Nachrichten hinzugefügt. Einige vorhandene Nachrichten wurden geändert oder entfernt.

- "Neue und geänderte AMQ-Nachrichten" auf Seite 49
- • ["Geänderte IBM MQ-AMQ-Nachrichten" auf Seite 51](#page-50-0)
- • ["Entfernte IBM MQ-AMQ-Nachrichten" auf Seite 55](#page-54-0)

#### **Neue und geänderte AMQ-Nachrichten**

Die folgenden AMQ-Nachrichten sind für IBM MQ 9.1.0 neu:

**AMQ3xxx: Dienstprogramme und Tools** AMQ3723 AMQ3724 AMQ3725 AMQ3726 bis AMQ3773 AMQ3774 bis AMQ3899 AMQ3920 AMQ3921 AMQ3922 AMQ3923 AMQ3924 AMQ3925 AMQ3926 AMQ3927 AMQ3928 AMQ3929 AMQ3930 AMQ3931 AMQ3932 AMQ3933 AMQ3934 AMQ3935 bis AMQ3943 AMQ3944 bis AMQ3960 AMQ3961 AMQ3962 AMQ3963 AMQ3964 AMQ3965 AMQ3966 AMQ3967 AMQ3968 AMQ3969 AMQ3970 AMQ3971 AMQ3972 AMQ3973 AMQ3974

AMQ3975

AMQ3976-99

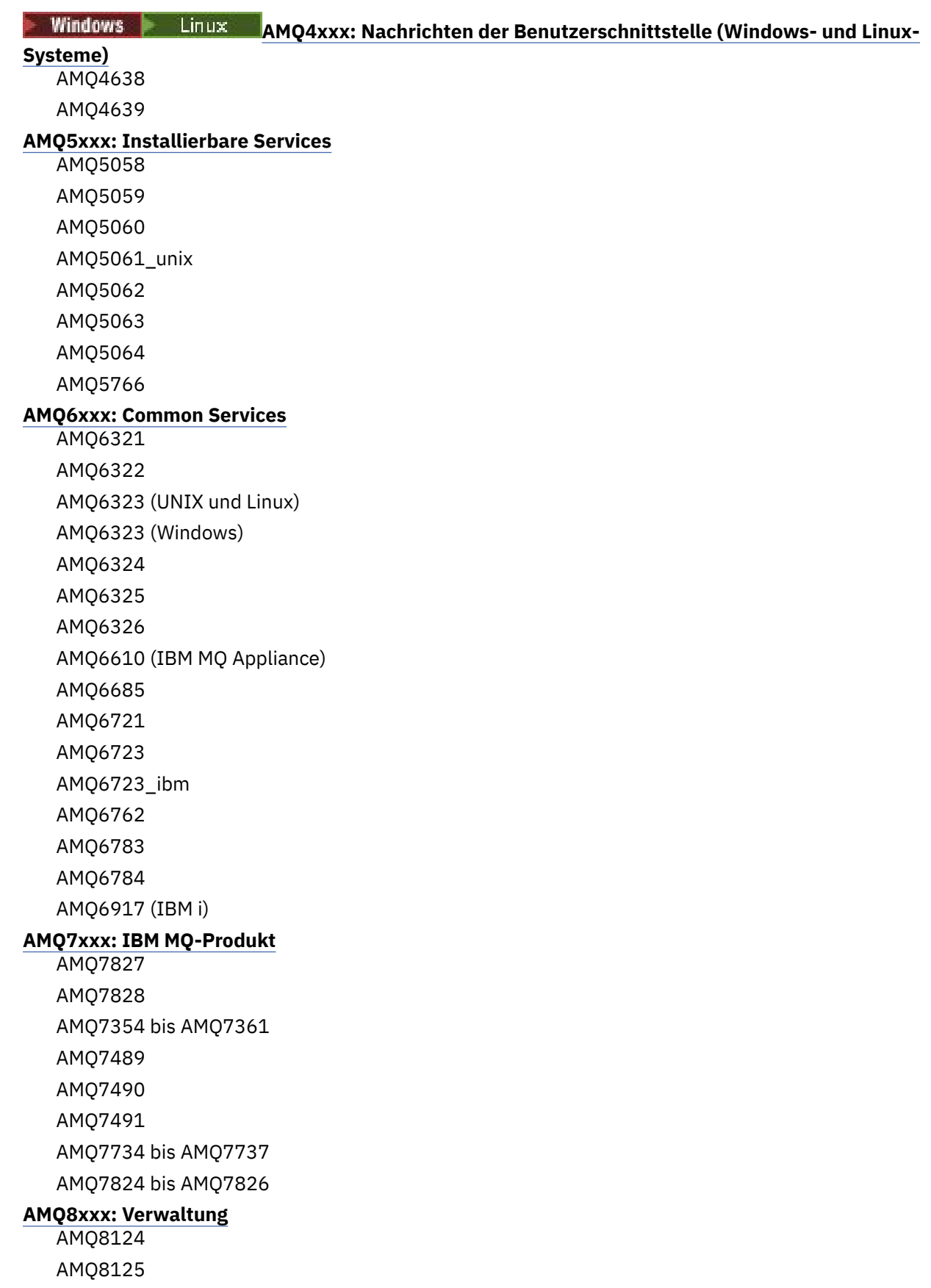

<span id="page-50-0"></span>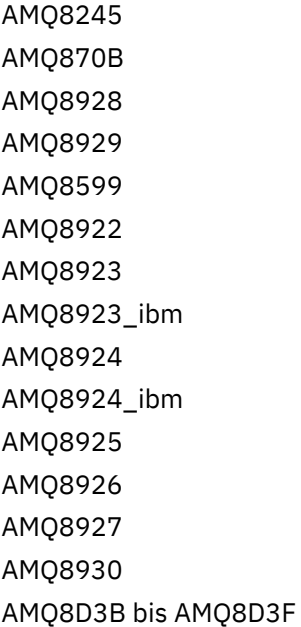

#### **AMQ9xxx: Fernzugriff**

AMQ9097 AMQ9098 AMQ9183 AMQ9278 AMQ9279 AMQ9703 AMQ9708 AMQ9709 AMQ9849

# **Geänderte IBM MQ-AMQ-Nachrichten**

Die folgenden AMQ-Nachrichten werden für IBM MQ 9.1.0 geändert:

#### **AMQ3xxx: Dienstprogramme und Tools**

AMQ3824 AMQ3825 AMQ3844 AMQ3894 AMQ3982 AMQ3985 AMQ3988 AMQ3993

#### **AMQ4xxx: Nachrichten der Benutzerschnittstelle (Windows- und Linux-Systeme)**

AMQ4501 AMQ4635

#### **AMQ5xxx: Installierbare Services**

AMQ5019 bis AMQ5021 AMQ5032 AMQ5036

AMQ5042 AMQ5054 AMQ5055 AMQ5061 AMQ5600 AMQ5600\_unix AMQ5600\_windows AMQ5600 (IBM MQ Appliance) AMQ5610 (AIX) AMQ5613 (IBM MQ Appliance) AMQ5657 AMQ5659 AMQ5703 AMQ5975 **AMQ6xxx: Common Services** AMQ6004 AMQ6052 AMQ6064 AMQ6107 AMQ6109 AMQ6110 AMQ6120 bis AMQ6122 (Bewertung geändert) AMQ6125 AMQ6177 AMQ6187 AMQ6231 AMQ6257 AMQ6231 (HP NSS) AMQ6241 AMQ6258 AMQ6266 AMQ6271 AMQ6276 AMQ6354 AMQ6509 AMQ6529 AMQ6530 AMQ6532 AMQ6533 AMQ6537 AMQ6538 AMQ6544 AMQ6572

AMQ6584

AMQ6610 AMQ6620 AMQ6623 AMQ6641 AMQ6642 AMQ6648 AMQ6657 bis AMQ665760 AMQ6662 AMQ6663 AMQ6666 AMQ6668 AMQ6671 AMQ6672 AMQ6674 AMQ6675 AMQ6680 AMQ6686 AMQ6693 AMQ6994 AMQ6999 AMQ6623 AMQ6693 **AMQ7xxx: IBM MQ-Produkt** AMQ7005 AMQ7008 AMQ7010 bis AMQ7016 AMQ7021 AMQ7025 AMQ7026 AMQ7041 AMQ7068 AMQ7072 (QM.INI in qm.ini geändert) AMQ7073 AMQ7077 AMQ7078 AMQ7091 bis AMQ7098 AMQ7206 AMQ7207 AMQ7214 AMQ7215 AMQ7264 AMQ7285 AMQ7291 AMQ7299

AMQ7342 AMQ7701 bis AMQ7704 AMQ7706 bis AMQ7709 AMQ7711 AMQ7712 AMQ7714 AMQ7716 bis AMQ7718 (IBM i) AMQ7770 bis AMQ7781 AMQ7783 bis AMQ7799 AMQ7819 **AMQ8xxx: Verwaltung** AMQ8104 AMQ8110 AMQ8117 AMQ8118 AMQ8121 AMQ8135 AMQ8138 AMQ8140 AMQ8143 AMQ8145 bis AMQ8148 AMQ8150 AMQ8151 AMQ8154 bis AMQ8157 AMQ8178 bis AMQ8180 AMQ8190 bis AMQ8196 AMQ8202 AMQ8204 bis AMQ8211 AMQ8214 AMQ8226 AMQ8242 AMQ8243 AMQ8249 AMQ8250 AMQ8298 AMQ8304 AMQ8350 AMQ8351 AMQ8449 AMQ8477 AMQ8478 AMQ8481 AMQ8501 bis AMQ8504 AMQ8506

<span id="page-54-0"></span>AMQ8576\_windows AMQ8602 AMQ8617 AMQ8712 AMQ8737 AMQ8760 bis AMQ8769 AMQ8882 AMQ8885 AMQ8886 AMQ8923 AMQ8927 **AMQ9xxx: Fernzugriff** AMQ9202 AMQ9467 AMQ9060 AMQ9061 AMQ9063 AMQ9239 AMQ9269 AMQ9297 AMQ9557 AMQ9616 AMQ9635 AMQ9641 AMQ9674 AMQ9785

# **Entfernte IBM MQ-AMQ-Nachrichten**

Die folgenden AMQ-Nachrichten wurden in IBM MQ 9.1.0 entfernt:

# **AMQ6xxx: Common Services**

AMQ6599

# **Zugehörige Verweise**

AMQ-Nachrichten in IBM MQ

# *Neue, geänderte und entfernte Managed File Transfer-Nachrichten in IBM*

# *MQ 9.1.0*

Eine Reihe neuer Nachrichten wurde hinzugefügt und einige vorhandene Nachrichten wurden für Managed File Transfer seit IBM MQ 9.0.0geändert.

- "Neue Managed File Transfer-Nachrichten" auf Seite 55
- • ["Geänderte Managed File Transfer-Nachrichten" auf Seite 58](#page-57-0)

# **Neue Managed File Transfer-Nachrichten**

Die folgenden Managed File Transfer-Nachrichten sind für IBM MQ 9.1.0 neu:

**BFGAG0001 - BFGAG9999** BFGAG0183I

BFGAG0184W BFGAG0185W BFGAG0186W BFGAG0187E BFGAG0188I BFGAG0189W **BFGAI0001 - BFGAI9999** BFGAI0041E **BFGAP0001 - BFGAP9999** BFGAP0064E BFGAP0065E **BFGBR0001 - BFGBR9999** BFGBR0208E **BFGCH0001 - BFGCH9999** BFGCH0122E BFGCH0123E BFGCH0124E BFGCH0125E BFGCH0126E **BFGAP0001 - BFGAP9999** BFGAP0064E BFGAP0065E **BFGCI0001 - BFGCI9999** BFGCI0012E BFGCI0013E BFGCI0014E BFGCI0015E BFGCI0016E **BFGCH0001 - BFGCH9999** BFGCH0127I **BFGCL0001 - BFGCL9999** BFGCL0750E BFGCL0751E BFGCL0752E BFGCL0753E BFGCL0754I BFGCL0755I BFGCL0756E BFGCL0757E BFGCL0761E BFGCL0762E BFGCL0763E BFGCL0764I BFGCL0765I BFGCL0766I

BFGCL0767I BFGCL0768 IBFGCL0769I BFGCL0770W BFGCL0771W BFGCL0772I BFGCL0773I BFGCL0774E BFGCL0775E BFGCL0776E BFGCL0777E BFGCL0778E BFGCL0779E **BFGCU0001 - BFGCU9999** BFGCU0056E **BFGDB0001 - BFGDB9999** BFGDB0079E BFGDB0080E BFGDB0081E **BFGIO0001 - BFGIO9999** BFGIO0410E **BFGJE0001 - BFGJE9999** BFGJE0006W **BFGMQ0001 - BFGMQ9999** BFGMQ1044E BFGMQ1045I **BFGNV0001 - BFGNV9999** BFGNV0175W BFGNV0176I **BFGPC0001 - BFGPC9999** BFGPC0053E **BFGPR0001 - BFGPR9999** BFGPR0136E BFGPR0137I BFGPR0138W BFGPR0139E BFGPR0140I **BFGSS0001 - BFGSS9999** BFGSS0077E BFGSS0078E BFGSS0079E BFGSS0080E BFGSS0081E **BFGTR0001 - BFGTR9999** BFGTR0081I BFGTR0082I

#### <span id="page-57-0"></span>**BFGUT0001 - BFGUT9999**

BFGUT0032I BFGUT0033E BFGUT0034E BFGUT0035E BFGUT0036I

#### **Geänderte Managed File Transfer-Nachrichten**

Die folgenden Managed File Transfer-Nachrichten werden für IBM MQ 9.1.0 geändert:

**BFGAG0001 - BFGAG9999** BFGAG0114I BFGAG0141E **BFGCL0001 - BFGCL9999** BFGCL0561E **BFGII0001 - BFGII9999** BFGII0024E (Schreibfehler korrigiert) **BFGJE0001 - BFGJE9999** BFGJE0001W **BFGSS0001 - BFGSS9999** BFGSS0071E **BFGTR0001 - BFGTR9999** BFGTR0062I BFGTR0063I BFGTR0068I BFGTR0077I **Zugehörige Verweise**

Managed File Transfer-Diagnosenachrichten

# *Neue REST API-Nachrichten in IBM MQ 9.1.0*

Seit IBM MQ 9.0.0wurden neue REST API -Nachrichten hinzugefügt.

Die folgenden REST API-Nachrichten sind für IBM MQ 9.1.0 neu:

- MQWB00xx: REST API-Nachrichten
- MQWB01xx: REST API-Nachrichten
- MQWB02xx: REST API-Nachrichten
- MQWB03xx: REST API-Nachrichten
- MQWB04xx: REST API-Nachrichten
- MQWB09xx: REST API-Nachrichten
- MQWB20xx: REST API-Nachrichten

#### **Zugehörige Verweise**

REST API-Nachrichten

# *Neue IBM MQ Console-Nachrichten in IBM MQ 9.1.0*

Seit IBM MQ 9.0.0wurden neue IBM MQ Console -Nachrichten hinzugefügt.

Die folgenden IBM MQ Console-Nachrichten sind für IBM MQ 9.1.0 neu:

**IBM MQ MQWB20xx: Nachrichten der IBM MQ-Konsole**

MQWB2001 bis MQWB2019

#### **Zugehörige Verweise**

IBM MQ Console-Nachrichten

#### $\triangleright$  V S.1.0  $\triangleright$  MQ Adv. Linux *Neue IBM MQ Bridge to blockchain-Nachrichten in*

#### *IBM MQ 9.1.0*

Seit IBM MQ 9.0.0wurden neue IBM MQ Bridge to blockchain -Nachrichten hinzugefügt.

Die folgenden IBM MQ Bridge to blockchain-Nachrichten sind neu für IBM MQ 9.1.0: AMQBCxxx: IBM MQ Bridge to blockchain-Nachrichten

#### **Zugehörige Verweise**

IBM MQ Bridge to blockchain-Diagnosenachrichten

# **Neue IBM MQ Bridge to Salesforce-Nachrichten in IBM MQ 9.1.0**

Seit IBM MQ 9.0.0wurden neue IBM MQ Bridge to Salesforce -Nachrichten hinzugefügt.

Die folgenden IBM MQ Bridge to Salesforce-Nachrichten sind für IBM MQ 9.1.0 neu:

#### **AMQSFxxx: IBM MQ Bridge to Salesforce-Nachrichten**

AMQSF000 bis AMQSF039

#### **Zugehörige Verweise**

IBM MQ Bridge to Salesforce-Diagnosenachrichten

#### *Neue, geänderte und entfernte z/OS-Nachrichten in IBM MQ* z/0S

#### *9.1.0*

Seit IBM MQ 9.0.0wurden eine Reihe neuer Nachrichten hinzugefügt und einige vorhandene Nachrichten für IBM MQ for z/OS geändert oder entfernt.

- "Neue IBM MQ for z/OS-CSQ-Nachrichten" auf Seite 59
- • ["Geänderte IBM MQ for z/OS-CSQ-Nachrichten" auf Seite 60](#page-59-0)
- • ["Entfernte IBM MQ for z/OS-CSQ-Nachrichten" auf Seite 61](#page-60-0)

#### **Neue IBM MQ for z/OS-CSQ-Nachrichten**

Die folgenden IBM MQ for z/OS-CSQ-Nachrichten sind neu in IBM MQ 9.1.0:

#### **Nachrichten des Nachrichtenmanagers (CSQM...)**

CSQM102E CSQM572E CSQM573E CSQM574E CSQM575E CSQM576E CSQM577E CSQM578I CSQM062I **Nachrichten des Agentenservice (CSQV...)** CSQV460I CSQV461D

#### **Nachrichten zur verteilten Steuerung von Warteschlangen (CSQX...)**

CSQX193I CSQX194E CSQX198E

- <span id="page-59-0"></span>CSQX674E CSQX690I CSQX691I CSQX692I CSQX693I CSQX694I
- CSQX695I
- CSQX967I
- CSQX968I

### **Nachrichten zur Initialisierungsprozedur und allgemeine Servicenachrichten (CSQY...)**

- CSQY036I CSQY037I
- CSQY038E
- CSQY039I
- CSQY040I
- CSQY140I
- CSQY141I
- CSQY142I

# **Advanced Message Security (CSQ0...)**

- CSQ0619I
- CSQZ IBM MQ for z/OS-Service-Provider für z/OS Connect

# **Geänderte IBM MQ for z/OS-CSQ-Nachrichten**

Die folgenden CSQ-Nachrichten wurden für IBM MQ 9.1.0 geändert:

```
CICS-Adapter- und Bridge-Nachrichten (CSQC...)
   Alle CSQC-Nachrichten (CSQC100D bis CSQC792I) werden durch einen Link im Abschnitt
```

```
DFHMQnnnn-Nachrichten der CICS-Dokumentation ersetzt.
```

```
Nachrichten des Datenmanagers (CSQI...)
   CSQI065I (OPMODE-Satz entfernt)
```
#### **Nachrichten des Wiederherstellungsprotokollmanagers (CSQJ...)** CSQJ414I

# **Nachrichten des Nachrichtenmanagers (CSQM...)**

CSQM118I (Titel eines verknüpften Abschnitts aktualisiert)

CSQM119I (Titel eines verknüpften Abschnitts aktualisiert)

CSQM563E (Korrektur von Variablenformatierung)

```
Puffermanagernachrichten (CSQP ...)
   CSQP002I (OPMODE-Satz entfernt)
```
# **Dienstprogrammnachrichten (CSQU...)**

CSQU555E (Titel eines verknüpften Abschnitts aktualisiert) CSQU586I

CSQU581E (Titel eines verknüpften Abschnitts aktualisiert)

CSQU582E (Titel eines verknüpften Abschnitts aktualisiert)

CSQU584E (Titel eines verknüpften Abschnitts aktualisiert)

# **Nachrichten des Agentenservice (CSQV...)**

CSQV450I (Satz entfernt)

CSQV451I (Link zu weiteren Informationen aktualisiert)

<span id="page-60-0"></span>CSQV453I (Link zu weiteren Informationen aktualisiert) CSQV457E (Link zu weiteren Informationen aktualisiert) CSQV459I (Link zu weiteren Informationen aktualisiert) **Nachrichten zur verteilten Steuerung von Warteschlangen (CSQX...)** CSQX199E (Umbenennung von Bluemix CSQX208E (Nachbearbeitung von Links zu weiteren Informationen) CSQX571I (Links zu weiteren Informationen aktualisiert) CSQX630E (Schreibfehler korrigiert) CSQX633E (Titel eines verknüpften Abschnitts aktualisiert) CSQX634E (Titel eines verknüpften Abschnitts aktualisiert) CSQX637E (Titel eines verknüpften Abschnitts aktualisiert) CSQX642E (Titel eines verknüpften Abschnitts aktualisiert) CSQX644E (Titel eines verknüpften Abschnitts aktualisiert) CSQX645E (OPMODE-Satz entfernt)

CSQX674E (Eigenschaftsname geändert von CSQWEAK in CSQXWEAK)

CSQX967I (Korrektur der Variablenformatierung)

#### **Nachrichten zur Initialisierungsprozedur und allgemeine Servicenachrichten (CSQY...)**

CSQY000I

CSQY019E (OPMODE-Sätze entfernt)

CSQY333E (OPMODE-Satz entfernt)

CSQY334E (OPMODE-Satz entfernt)

CSQY336E (OPMODE-Satz entfernt)

CSQY337E (OPMODE-Satz entfernt)

#### **Advanced Message Security (CSQ0...)**

CSQ0608E

CSQ0629E

CSQ0214E (Grammatik verbessert)

CSQ0215E (Grammatik verbessert)

CSQ0216E (Grammatik verbessert)

#### **Nachrichten des Db2-Managers (CSQ5...)**

CSQ5004E (Titel eines verknüpften Abschnitts aktualisiert) CSQ5037I (Titel eines verknüpften Abschnitts aktualisiert)

# **Entfernte IBM MQ for z/OS-CSQ-Nachrichten**

Die folgenden IBM MQ for z/OS-CSQ-Nachrichten wurden für IBM MQ 9.1.0 entfernt:

#### **Puffermanagernachrichten (CSQP ...)**

CSQP057E CSQP058E CSQP059E

#### **Nachrichten zur verteilten Steuerung von Warteschlangen (CSQX...)**

CSQX295E

**Nachrichten zur Initialisierungsprozedur und allgemeine Servicenachrichten (CSQY...)** CSQY344E

**Zugehörige Verweise** Nachrichten für IBM MQ for z/OS

# <span id="page-61-0"></span>**Neuerungen und Änderungen in IBM MQ 9.1.0 im Vergleich zu IBM MQ 9.0.5**

In diesem Abschnitt werden Funktionen, die seit dem IBM MQ 9.0.5-CD-Release eingeführt wurden, und Änderungen, die seit IBM MQ 9.0.5 an in IBM MQ 9.0.x-CD-Releases eingeführten Funktionen und Ressourcen vorgenommen wurden, beschrieben. Lesen Sie diese Informationen, wenn Sie von einem IBM MQ 9.0.x Continuous Delivery -Release auf IBM MQ 9.1.0 umstellen.

- "Änderungen an der REST API" auf Seite 62
- MQ Appliance, Unterstützung für die messaging REST API in der IBM MQ Appliance" auf Seite 63
- • [Änderungen an Java und JMS](#page-62-0)
- • ["Ressourcenadapteraktualisierungen für Eigenschaft targetClientMatching in einer Aktivierungsspezifi](#page-62-0)[kation" auf Seite 63](#page-62-0)
- ["JSON-Ausgabeformatoption verfügbar mit amqsevt" auf Seite 63](#page-62-0)
- • ["Einstellung der Unterstützung des TLS 1.0 Cipherspec-Protokolls" auf Seite 63](#page-62-0)
- ["IBM MQ unter Windows wird jetzt mit dem Microsoft Visual Studio 2017-Compiler er](#page-63-0)[stellt." auf Seite 64](#page-63-0)
- $\bullet$  Windows  $\parallel$  , NET Framework aktualisiert von v3.5 auf v4.5.1" auf Seite 64
- • ["Erweiterungen des Befehls fteListmonitors" auf Seite 64](#page-63-0)
- z/08  $\blacksquare$ ["Änderung der Eigenschaft mqmdFormat für den MQ Service Provider für IBM z/OS Con](#page-63-0)[nect EE" auf Seite 64](#page-63-0)
- **z/05** ["Exits für Clusterauslastung für z/OS" auf Seite 65](#page-64-0)
- **z/08** ["Entfernung des Parameters OPMODE" auf Seite 65](#page-64-0)
- **1/08** Linux Anderungen an der IBM MO Bridge to blockchain" auf Seite 65

# **Änderungen an der REST API**

- Wenn Sie eine GET-Anforderung für die Ressource /login ausgeben, enthält der Antworthauptteil nicht mehr das Authentifizierungsmechanismusattribut. Weitere Informationen zur Ressource /login finden Sie unter /login.
- Wenn Sie eine GET-Anforderung für die Ressource /installation ausgeben, enthält der Antworthauptteil nicht mehr das Attribut **hostname**. Weitere Informationen zur Ressource /installation finden Sie unter /installation.

#### $\blacktriangleright$  ULW  $\blacktriangleright$  z/0S •

Wenn Sie tokenbasierte Authentifizierung mit der REST API verwenden, wird der Name des Cookies, das zum Speichern des LTPA-Tokens für die Authentifizierung von Anforderungen verwendet wird, nicht mehr LtpaToken2 genannt. Das Token-Cookie beginnt standardmäßig mit dem Präfix LtpaToken2 und kann weitere randomisierte Zeichen enthalten, die sich bei jedem Start des mqweb-Servers ändern können. Um sicherzustellen, dass sich Ihre Anwendungen bei der REST API authentifizieren können, müssen Sie daher Ihre Anwendungen so codieren, dass sie das LTPA-Token verwenden, ohne den vollständigen Namen des Token-Cookies zu kennen. Alternativ können Sie den LTPA-Cookie-Namen mit dem Befehl **setmqweb** als angegebene Zeichenfolge konfigurieren. Weitere Informationen finden Sie im Abschnitt LTPA-Token konfigurieren.

**MQ Appliance** Der Name des LTPA-Token-Cookies kann in der IBM MQ Appliance nicht konfiguriert werden.

**ULW**  $z/0S$ •

<span id="page-62-0"></span>Wenn Sie tokenbasierte Authentifizierung mit der REST API verwenden, kann das LTPA-Token, das für die Authentifizierung von Anforderungen genutzt wird, standardmäßig nicht mehr mit unsicheren Verbindungen verwendet werden. Dies bedeutet, dass die LTPA-Tokenauthentifizierung nicht mit einer HTTP-Verbindung verwendet werden kann. Sie können die Verwendung des LTPA-Tokens mit einer HTTP-Verbindung aktivieren, indem Sie den Parameter **secureLtpa** mit dem Befehl **setmqweb** festlegen. Weitere Informationen finden Sie im Abschnitt LTPA-Token konfigurieren.

**MQ Appliance** Der Parameter secureLtpa kann in der IBM MQ Appliance nicht festgelegt werden.

# **Unterstützung für die messaging REST API in der IBM MQ Appliance**

Die messaging REST API kann zum Senden und Empfangen von IBM MQ-Nachrichten verwendet werden. Diese Funktion war für AIX, Linux, Windows und z/OS in IBM MQ 9.0.4 verfügbar. Ab IBM MQ 9.1.0 ist sie auch in der IBM MQ Appliance verfügbar.

Weitere Informationen zur messaging REST API finden Sie unter Messaging mithilfe der REST API.

# **Änderungen an Java und JMS**

- Das IBM MQ classes for Java-Paket com.ibm.mq.pcf wird jetzt nicht weiter unterstützt. Jeder neue Code, den Sie für PCF-Operationen unter Java entwickeln, sollte stattdessen das Paket com.ibm.mq.headers.pcf verwenden und vorhandener Code sollte, sofern ohne großen Aufwand möglich, auf dieses Paket migriert werden.
- Die Bouncy Castle Jars, die für die Unterstützung von Advanced Message Security verwendet werden, enthalten keine Versionsnummer mehr in ihrem Namen. Wenn Sie eine Java-Sicherheitsrichtlinie konfiguriert haben, müssen Sie diese gegebenenfalls aktualisieren, um sie an die neuen Dateinamen anzupassen. Weitere Informationen finden Sie im Abschnitt Unterstützung für JREs anderer Anbieter.

# **Ressourcenadapteraktualisierungen für Eigenschaft targetClientMatching in einer Aktivierungsspezifikation**

Der IBM MQ-JCA-Ressourcenadapter (MQ-RA) wurde so aktualisiert, dass die Eigenschaft **targetClientMatching** für eine Aktivierungsspezifikation konfiguriert werden kann. Sie können die Eigenschaft so konfigurieren, dass ein MQRFH2-Header in Antwortnachrichten eingeschlossen wird, wenn Anforderungsnachrichten keinen MQRFH2-Header enthalten. Dies bedeutet, dass alle Nachrichteneigenschaften, die eine Anwendung in einer Antwortnachricht definiert, beim Senden der Nachricht eingeschlossen werden. Weitere Informationen finden Sie im Abschnitt Eigenschaft targetClientMatching für eine Aktivierungsspezifikation konfigurieren.

# **Einstellung der Unterstützung des TLS 1.0 Cipherspec-Protokolls**

**Ab IBM Multi**e Multie 1999 Julie 1.0 ist das TLS 1.0 Cipherspec-Protokoll standardmäßig inakti-

viert.

Weitere Informationen zur Aktivierung einer nicht weiter unterstützten CipherSpec finden Sie im Abschnitt CipherSpecs aktivieren.

#### **JSON-Ausgabeformatoption verfügbar mit amqsevt**

#### Multi

Das Beispielprogramm **amqsevt** formatiert die Instrumentierungsereignisse, die ein Warteschlangenmanager erstellen kann. Das Programm liest Nachrichten aus Ereigniswarteschlangen und formatiert sie in lesbare Zeichenfolgen.

Ab IBM MQ 9.1.0 enthält der Parameter **-o** die Option json, die eine Ausgabe im JSON-Standardformat bereitstellt, die jede Anwendung, die JSON versteht, direkt ausführen und verarbeiten kann. Weitere Informationen finden Sie im Abschnitt Beispielprogramm für Überwachung von Instrumentierungsereignissen auf mehreren Plattformen.

# <span id="page-63-0"></span>**IBM MQ unter Windows wird jetzt mit dem Microsoft Visual Studio 2017-Compiler erstellt.**

**Windows** 

Windows Ab IBM MQ 9.1.0 wird IBM MQ mit dem Microsoft Visual Studio 2017-Compiler erstellt.

#### **Universal C Runtime muss installiert sein.**

Universal C Runtime ist eine Komponente von Windows 10 und Windows Server 2016. Unter Windows 8.1 und Windows Server 2012 R2 müssen Sie diese Runtime jedoch gegebenenfalls von Microsoft herunterladen.

Der Versuch, ein IBM MQ-Programm ohne installierte Universal C Runtime auszuführen, führt zu Fehlern wie dem folgenden:

```
The program can't start because api-ms-win-crt-runtime-|1-1-0.dll
is missing from your computer. Try reinstalling the program to 
fix this problem.
```
Weitere Informationen zur Installation der Universal C Runtime finden Sie im Abschnitt Universal C Runtime installieren.

**Die C/C++-Runtimes von Microsoft Visual Studio 2012 werden von IBM MQ nicht mehr installiert.** Wenn Sie Programme verwenden, die mit Microsoft Visual Studio 2012 kompiliert wurden, müssen Sie die C/C++-Runtimes von Microsoft Visual Studio 2012 bereitstellen oder Ihre Programme mit Microsoft Visual Studio 2017 neu kompilieren. Weitere Informationen finden Sie im Abschnitt Runtimes für Microsoft Visual Studio 2012-Programme bereitstellen.

#### **Es sind mit Microsoft Visual Studio 2015 erstellte C++-Bibliotheken verfügbar.**

Zusätzlich zu den bestehenden C++-Bibliotheken von IBM MQ, die mit dem Microsoft Visual Studio 2017-Compiler erstellt wurden, werden C++-Bibliotheken, die mit Microsoft Visual Studio 2015 erstellt wurden, bereitgestellt. Die installierten C/C++-Runtimes von Microsoft Visual Studio 2017 können auch Microsoft Visual Studio 2015-Programme ausführen, sodass keine weiteren Runtimes erforderlich sind.

Weitere Informationen finden Sie im Abschnitt C++-Programme unter Windows erstellen.

#### **.NET Framework aktualisiert von v3.5 auf v4.5.1**

**In IBM MQ 9.1.0 wurde das .NET Framework auf v4.5.1 aktualisiert. Um IBM MQ-Klassen** für .NET ausführen zu können, müssen Sie das Microsoft.NET Framework v4.5.1 oder höher installieren.

Alle vorhandenen Anwendungen, die .NET Framework v3.5 verwenden, können unter IBM MQ 9.1.0 ausgeführt werden, ohne den Quellcode erneut zu kompilieren, indem der Datei app.config der Anwendung der folgende Tag hinzugefügt wird:

```
<configuration>
 <startup>
    <supportedRuntime version="v4.0" sku=".NETFramework,Version=v4.5.1"/>
 </startup>
</configuration>
```
# **Erweiterungen des Befehls fteListmonitors**

Ab IBM MQ 9.1.0 werden alle Sonderzeichen im Namen eines Ressourcenmonitors, die im Namen einer Datei möglicherweise nicht gültig sind, in ihre ASCII-Entsprechung konvertiert. Weitere Informationen finden Sie unter Befehl **fteListmonitors**.

# **Änderung der Eigenschaft mqmdFormat für den MQ Service Provider für IBM z/OS Connect EE**

*z/*0S

<span id="page-64-0"></span>Der Standardwert der Konfigurationseigenschaft **mqmdFormat** für MQ Service Provider for IBM z/OS Connect EE wurde von einer leeren Zeichenfolge in "MQSTR " geändert.

In den meisten Fällen ist diese Änderung für Anwendungen nicht sichtbar; andernfalls können Sie einen benutzerdefinierten Wert angeben. Weitere Informationen zur Eigenschaft **mqmdFormat** finden Sie unter ElementmqzOSConnectService.

# **Exits für Clusterauslastung für z/OS**

 $z/0S$ 

Ab IBM MQ 9.1.0 werden Exits für Clusterauslastung im Adressraum des Kanalinitiators ausgeführt, nicht im Adressraum des Warteschlangenmanagers. Wenn ein Exit für Clusterauslastung vorhanden ist, sollten Sie die CSQXLIB DD-Anweisung aus der Prozedur der gestarteten Task Ihres Warteschlangenmanagers entfernen und das Dataset, das den Exit für Clusterauslastung enthält, zur CSQXLIB-Verkettung in der Prozedur der gestarteten Task Ihres Kanalinitiators hinzufügen.

#### **Entfernung des Parameters OPMODE**

 $z/0S$ 

Ab IBM MQ 9.1.0 wird der Parameter **OPMODE** im Makro CSQ6SYSP entfernt und hat keinerlei Wirkung mehr. Details finden Sie im Abschnitt OPMODE.

# **Änderungen an der IBM MQ Bridge to blockchain**

#### $z/0S$  Linux

Ab IBM MQ 9.1.0 wird die IBM MQ Bridge to blockchain neu ausgerichtet für die Integration in Hyperledger Composer, was zu einer Reihe von Änderungen führt:

- Neues Installationsprogramm für IBM MQ Advanced for z/OS Value Unit Edition und neue z/OS-Laufzeit. Weitere Informationen finden Sie im Abschnitt IBM MQ Bridge to blockchain ausführen.
- Unterstützung für Verbindungen mit Hyperledger Fabric wurde entfernt.
- Unterstützung für Verbindungen mit der REST-Schnittstelle von Hyperledger Composer wurde hinzugefügt.
- JSON-Nachrichtenformate wurden geändert, um sie für den Zugriff auf die REST-Schnittstelle von Hyperledger Composer auszurichten. Weitere Informationen finden Sie im Abschnitt Nachrichtenformate für die IBM MQ Bridge to blockchain.

#### **Zugehörige Konzepte**

[Neuerungen und Änderungen in IBM MQ 9.1.0 im Vergleich zu IBM MQ 9.0.0](#page-23-0) In diesem Abschnitt werden Funktionen beschrieben, die neu sind oder sich seit IBM MQ 9.0.0 geändert haben. Lesen Sie diese Informationen, wenn Sie von IBM MQ 9.0.0 Long Term Supportzu IBM MQ 9.1.0 wechseln.

NICHT WE S.1.0 [Nicht weiter unterstützte und entfernte Funktionen in IBM MQ 9.1.0](#page-70-0)

Eine Reihe von Funktionen werden nicht weiter unterstützt und aus IBM MQ 9.1.0 entfernt.

#### ["Änderungen in IBM MQ 9.1.0 seit IBM MQ 9.0.0" auf Seite 34](#page-33-0)

In diesem Abschnitt werden Änderungen an Funktionen und Ressourcen seit IBM MQ 9.0.0 beschrieben. Informieren Sie sich hier über die Änderungen, bevor Sie Ihre Warteschlangenmanager aktualisieren, um festzustellen, ob vor der Migration Ihrer Systeme Änderungen an den vorhandenen Anwendungen, Scripts und Prozeduren erforderlich sind. Sehen Sie sich diese Änderungen an, wenn Sie von IBM MQ 9.0.0 Long Term Support -Release oder von einer früheren Version des Produkts auf IBM MQ 9.1.0 umstellen.

#### **Zugehörige Informationen**

[Systemvoraussetzungen für IBM MQ](https://www.ibm.com/support/pages/system-requirements-ibm-mq) [Webseite der Produkt-Readmes für IBM MQ, WebSphere MQ und MQSeries](https://www.ibm.com/support/pages/node/317955)

# **NELLO Neue, geänderte und entfernte Nachrichten seit IBM MQ 9.0.5**

Seit IBM MQ 9.0.5 wurden eine Reihe neuer Nachrichten hinzugefügt und einige vorhandene Nachrichten geändert oder entfernt.

- Multi "Neue, geänderte und entfernte AMQ-Nachrichten in IBM MQ" auf Seite 66
- • ["Neue, geänderte und entfernte Nachrichten in Managed File Transfer" auf Seite 67](#page-66-0)
- • ["Neue, geänderte und entfernte Nachrichten in REST API" auf Seite 67](#page-66-0)
- • ["Neue, geänderte und entfernte Nachrichten in IBM MQ Console" auf Seite 68](#page-67-0)
- $\bullet$  MQ Adv.  $\blacksquare$  Linux  $\blacksquare$ , Neue, geänderte und entfernte Nachrichten in IBM MQ Bridge to block[chain" auf Seite 68](#page-67-0)
- **Linux M**, Neue, geänderte und entfernte Nachrichten in IBM MQ Bridge to Salesforce" auf Seite [69](#page-68-0)
- 2/05 M, Neue, geänderte und entfernte Nachrichten in z/OS" auf Seite 70

# **Neue, geänderte und entfernte AMQ-Nachrichten in IBM MQ**

 $\blacktriangleright$  Multi

Die folgenden AMQ-Nachrichten sind neu seit IBM MQ 9.0.5:

#### **AMQ3xxx: Dienstprogramme und Tools**

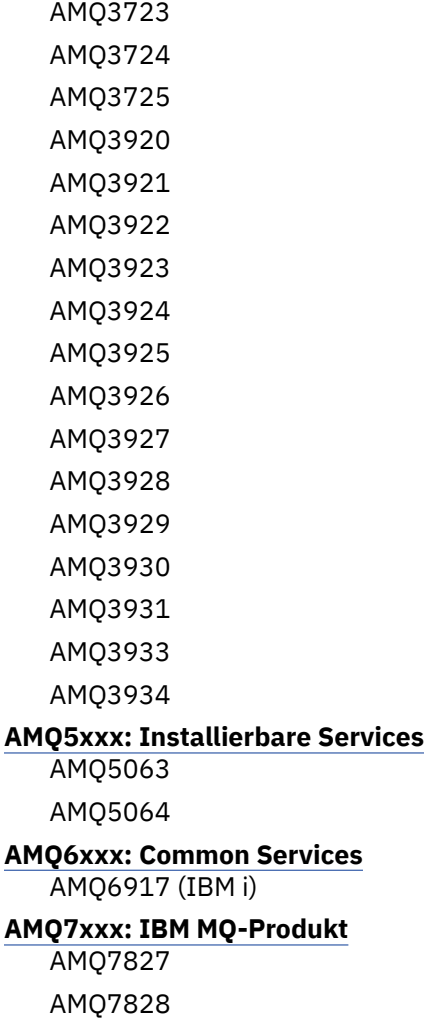

# <span id="page-66-0"></span>**AMQ8xxx: Verwaltung**

AMQ8930

#### **AMQ9xxx: Fernzugriff**

AMQ9098 AMQ9278 AMQ9279 AMQ9708 AMQ9709

Die folgenden AMQ-Nachrichten haben sich seit IBM MQ 9.0.5 geändert:

#### **AMQ6xxx: Common Services**

AMQ6544 (zwei zusätzliche DR-Befehle zur Liste hinzugefügt) AMQ6668 (zusätzliche Optionen zum Befehl sethagrp hinzugefügt) AMQ6671 (Erläuterungstext verbessert) AMQ6693 (zwei zusätzliche HA-Befehle zur Liste hinzugefügt)

#### **AMQ8xxx: Verwaltung**

AMQ8242 (Antworttext erweitert)

AMQ8250 (Schweregrad geändert von "schwerwiegender Fehler" in "Information")

AMQ8350 (eine MFT-Zeile zum Befehlsverwendungsbeispiel hinzugefügt)

#### **AMQ9xxx: Fernzugriff**

AMQ9202 (geringfügige Textänderung)

AMQ9467 (aktualisierter Verweis auf die Produktdokumentation)

AMQ9616 (zwei Erläuterungszeilen entfernt)

AMQ9635 (Antworttext aktualisiert und erweitert)

AMQ9641 (Erläuterungs- und Antworttexte verbessert)

AMQ9674 (CipherSpec-Informationen aktualisiert)

Seit IBM MQ 9.0.5 wurden keine AMQ-Nachichten entfernt.

# **Neue, geänderte und entfernte Nachrichten in Managed File Transfer**

Die folgenden Managed File Transfer-Nachrichten sind neu seit IBM MQ 9.0.5:

#### **BFGAG0001 - BFGAG9999**

BFGAG0188I BFGAG0189W

Die folgenden Managed File Transfer-Nachrichten haben sich seit IBM MQ 9.0.5 geändert:

#### **BFGCL0001 - BFGCL9999**

BFGCL0777E (Formulierung verbessert)

BFGCL0779E (Formulierung verbessert)

Es gibt keine Managed File Transfer-Nachrichten, die seit IBM MQ 9.0.5 entfernt wurden.

# **Neue, geänderte und entfernte Nachrichten in REST API**

Die folgenden REST API-Nachrichten sind neu seit IBM MQ 9.0.5:

#### **MQWB00xx: REST API-Nachrichten**

MQWB0087E

#### **MQWB04xx: REST API-Nachrichten**

MQWB0406E

#### <span id="page-67-0"></span>**MQWB09xx: REST API-Nachrichten**

MQWB0901E

Die folgenden REST API-Nachrichten haben sich seit IBM MQ 9.0.5 geändert:

#### **MQWB00xx: REST API-Nachrichten**

MQWB00xx (fast alle Nachrichten in dieser Gruppe wurden bearbeitet und der Text bereinigt)

MQWB0010E (neu geschrieben)

#### **MQWB01xx: REST API-Nachrichten**

MQWB0104E (erweitert, um auch den z/OS-Fall zu beschreiben)

MQWB0108E (erweitert, um auch den z/OS-Fall zu beschreiben)

MQWB0110E (bereinigt)

MQWB0113E (bereinigt)

MQWB0115E (bereinigt)

#### **MQWB02xx: REST API-Nachrichten**

MQWB0201E (bereinigt)

MQWB0202E (bereinigt)

MQWB0205E (bereinigt)

MQWB0207E (bereinigt)

MQWB0208E (bereinigt)

#### **MQWB03xx: REST API-Nachrichten**

MQWB03xx (fast alle Nachrichten in dieser Gruppe wurden bearbeitet und der Text bereinigt)

#### **MQWB04xx: REST API-Nachrichten**

MQWB0400E (bereinigt)

MQWB0401E (bereinigt und "Erläuterung" erweitert)

MQWB0402E (bereinigt)

MQWB0403E (bereinigt)

MQWB0404E (neu geschrieben)

MQWB0407E (bereinigt)

MQWB0408E (bereinigt)

#### **MQWB09xx: REST API-Nachrichten**

MQWB0900E (bereinigt)

Die folgenden REST API-Nachrichten wurden seit IBM MQ 9.0.5 entfernt:

#### **MQWB00xx: REST API-Nachrichten**

MQWB0101E

#### **MQWB04xx: REST API-Nachrichten**

MQWB0405E

#### **Neue, geänderte und entfernte Nachrichten in IBM MQ Console**

Es gibt keine neuen, geänderten oder entfernten IBM MQ Console-Nachrichten seit IBM MQ 9.0.5.

# **Neue, geänderte und entfernte Nachrichten in IBM MQ Bridge to blockchain**  $\blacktriangleright$  MQ Adv.  $\blacktriangleright$  Linux

Die folgenden IBM MQ Bridge to blockchain-Nachrichten sind neu seit IBM MQ 9.0.5:

#### **AMQBCxxx: IBM MQ Bridge to blockchain-Nachrichten**

AMQBC000I AMQBC052E <span id="page-68-0"></span>AMQBC053E AMQBC054E AMQBC055E

Seit IBM MQ 9.0.5 wird am Ende jeder IBM MQ Bridge to blockchain-Nachrichtennummer eine Schweregradkennung (E/W/I) hinzugefügt. Die folgenden IBM MQ Bridge to blockchain-Nachrichten haben sich seit IBM MQ 9.0.5 geändert:

#### **AMQBCxxx: IBM MQ Bridge to blockchain-Nachrichten**

AMQBC006E (neu geschrieben)

AMQBC011E (neu geschrieben)

AMQBC020E (Satz entfernt)

AMQBC024E (Syntaxbeispiel aktualisiert)

Die folgenden IBM MQ Bridge to blockchain-Nachrichten wurden seit IBM MQ 9.0.5 entfernt:

#### **AMQBCxxx: IBM MQ Bridge to blockchain-Nachrichten**

AMQBC002 AMQBC003 AMQBC007 AMQBC009 AMQBC019 AMQBC023 AMQBC025 AMQBC026 AMQBC027 AMQBC031 AMQBC037 AMQBC039 AMQBC040 AMQBC041 AMQBC042 AMQBC046 AMQBC047 AMQBC048 AMQBC049 AMQBC050 AMQBC051

### **Neue, geänderte und entfernte Nachrichten in IBM MQ Bridge to Salesforce**  $\blacktriangleright$  Linux  $\mid$

Die folgenden IBM MQ Bridge to Salesforce-Nachrichten sind neu seit IBM MQ 9.0.5:

#### **AMQSFxxx: IBM MQ Bridge to Salesforce-Nachrichten**

AMQSF000I AMQSF038W AMQSF039E

Seit IBM MQ 9.0.5 wird am Ende jeder IBM MQ Bridge to Salesforce-Nachrichtennummer eine Schweregradkennung (E/W/I) hinzugefügt.

<span id="page-69-0"></span>Es gibt keine IBM MQ Bridge to Salesforce-Nachrichten, die seit IBM MQ 9.0.5 entfernt wurden.

# **Neue, geänderte und entfernte Nachrichten in z/OS**

z/OS

Die folgenden IBM MQ for z/OS-CSQ-Nachrichten sind neu seit IBM MQ 9.0.5:

#### **Nachrichten zur verteilten Steuerung von Warteschlangen (CSQX...)**

CSQX694I

CSQX695I

#### **Nachrichten zur Initialisierungsprozedur und allgemeine Servicenachrichten (CSQY...)** CSQY039I

CSQY040I

Die folgenden IBM MQ for z/OS-CSQ-Nachrichten haben sich seit IBM MQ 9.0.5 geändert:

#### **Nachrichten des Datenmanagers (CSQI...)**

CSQI065I (OPMODE-Satz entfernt)

#### **Puffermanagernachrichten (CSQP ...)**

CSQP002I (OPMODE-Satz entfernt)

#### **Nachrichten des Agentenservice (CSQV...)**

CSQV450I (Satz entfernt)

CSQV451I (Link zu weiteren Informationen aktualisiert)

CSQV453I (Link zu weiteren Informationen aktualisiert)

CSQV457E (Link zu weiteren Informationen aktualisiert)

CSQV459I (Link zu weiteren Informationen aktualisiert)

#### **Nachrichten zur verteilten Steuerung von Warteschlangen (CSQX...)**

CSQX571I (Links zu weiteren Informationen aktualisiert)

CSQX645E (OPMODE-Satz entfernt)

CSQX674E (Datendefinitionsanweisungsnamen geändert)

#### **Nachrichten zur Initialisierungsprozedur und allgemeine Servicenachrichten (CSQY...)**

CSQY019E (OPMODE-Sätze entfernt)

CSQY333E (OPMODE-Satz entfernt)

CSQY334E (OPMODE-Satz entfernt)

CSQY336E (OPMODE-Satz entfernt)

CSQY337E (OPMODE-Satz entfernt)

Die folgenden IBM MQ for z/OS-CSQ-Nachrichten wurden seit IBM MQ 9.0.5 entfernt:

#### **Puffermanagernachrichten (CSQP ...)**

CSQP057E CSQP058E CSQP059E

#### **Nachrichten zur verteilten Steuerung von Warteschlangen (CSQX...)**

CSQX295E

#### **Nachrichten zur Initialisierungsprozedur und allgemeine Servicenachrichten (CSQY...)** CSQY344E

#### **Zugehörige Verweise**

AMQ-Nachrichten in IBM MQ Managed File Transfer-Diagnosenachrichten REST API-Nachrichten IBM MQ Console-Nachrichten

<span id="page-70-0"></span>IBM MQ Bridge to blockchain-Nachrichten IBM MQ Bridge to Salesforce-Nachrichten Nachrichten für IBM MQ for z/OS

# **Nicht weiter unterstützte und entfernte Funktionen in IBM MQ 9.1.0**

Eine Reihe von Funktionen werden nicht weiter unterstützt und aus IBM MQ 9.1.0 entfernt.

# **Einstellung der Unterstützung auf allen Plattformen**

 $\blacktriangleright$  Multi  $\blacktriangleright$   $z/0S$ 

- IBM MO classes for Java-Paket com.ibm.mq.pcf
- • [IBM Cloud Product Insights](#page-71-0)

# **Einstellung der Unterstützung unter UNIX, Linux, and Windows**  $\blacktriangleright$  ULW

Die PostCard-Anwendung und der sie unterstützende Standardkonfigurationsassistent zur Installationsprüfung werden ab IBM MQ 9.1.0 nicht mehr verwendet.

# **Einstellung der Unterstützung unter z/OS**

 $\approx$  z/OS

- • [Pufferpools unterhalb der Grenze](#page-71-0)
- • [Tool MAKECLNT CSQUTIL](#page-71-0)
- • [Verwendung von Gruppen mit gemeinsamer Warteschlange mit Db2-Tabellenbereichen, die keine uni](#page-72-0)[versellen Tabellenbereiche sind](#page-72-0)
- • [Verwendung hexadezimaler Zeichenfolgen im Attribut SSLCIPH](#page-72-0)

# **Entfernte Funktionen**

- • ["Unterstützung für HP-UX" auf Seite 73](#page-72-0)
- • [Unterstützung für die Installation von IBM MQ auf Linux Ubuntu -Systemen mit RPM](#page-72-0)
- Windows [Unterstützung für den Browser Microsoft Internet Explorer 11](#page-72-0)
- • [IBM MQ-Transport für SOAP und HTTP-Bridge](#page-72-0)
- • [Unterstützung für den MQ Service Provider in z/OS Connect V1](#page-72-0)

#### **Zugehörige Konzepte**

[Neuerungen und Änderungen in IBM MQ 9.1.0 im Vergleich zu IBM MQ 9.0.0](#page-23-0) In diesem Abschnitt werden Funktionen beschrieben, die neu sind oder sich seit IBM MQ 9.0.0 geändert haben. Lesen Sie diese Informationen, wenn Sie von IBM MQ 9.0.0 Long Term Supportzu IBM MQ 9.1.0 wechseln.

NUS. 1.0 [Neuerungen und Änderungen in IBM MQ 9.1.0 im Vergleich zu IBM MQ 9.0.5](#page-61-0) In diesem Abschnitt werden Funktionen, die seit dem IBM MQ 9.0.5-CD-Release eingeführt wurden, und Änderungen, die seit IBM MQ 9.0.5 an in IBM MQ 9.0.x-CD-Releases eingeführten Funktionen und Ressourcen vorgenommen wurden, beschrieben. Lesen Sie diese Informationen, wenn Sie von einem IBM MQ 9.0.x Continuous Delivery -Release auf IBM MQ 9.1.0 umstellen.

#### **Zugehörige Verweise**

Nicht weiter unterstützte CipherSpecs

# <span id="page-71-0"></span>**Einstellungen der Unterstützung auf allen Plattformen in IBM MQ 9.1.0**

Einige Funktionen für alle unterstützten Plattformen werden in IBM MQ 9.1.0 nicht weiter unterstützt.

### **Einstellung der Unterstützung für IBM MQ classes for Java-Paket com.ibm.mq.pcf**

Das IBM MQ classes for Java-Paket com. ibm.mq.pcf wird jetzt nicht weiter unterstützt. Jeder neue Code, den Sie für PCF-Operationen unter Java entwickeln, sollte stattdessen das Paket com.ibm.mq.headers.pcf verwenden und vorhandener Code sollte, sofern ohne großen Aufwand möglich, auf dieses Paket migriert werden.

# **Einstellung der Unterstützung für IBM Cloud Product Insights-Service**

Der IBM Cloud Product Insights-Service wird auf allen Plattformen in IBM MQ 9.1.0 nicht weiter unterstützt.

Der IBM Cloud Product Insights-Service wurde durch den *ICP-Messservice* ersetzt, auf den in dieser Dokumentation als metering service verwiesen wird.

Der IBM MQ 9.0-Abschnitt *IBM MQ für Verwendung mit IBM Cloud Product Insights-Service in IBM Cloud konfigurieren* wurde umbenannt in IBM MQ für Verwendung mit Messservice in IBM Cloud konfigurieren.

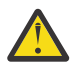

**Achtung:** Die Attribute **APIKeyFile**, **ServiceURL** und **ServiceProxy**, die nicht mehr zur Herstellung einer Verbindung mit IBM Cloud Product Insights verwendet werden, wurden für den Messservice wiedereingesetzt.

#### **Zugehörige Konzepte**

Einstellungen der Unterstützung unter z/OS in IBM MQ 9.1.0 Eine Reihe von IBM MQ for z/OS-Funktionen wird in IBM MQ 9.1.0 nicht weiter unterstützt und in einem zukünftigen Release entfernt.

 $\blacktriangleright$  V S.1.0 [Entfernte Funktionen in IBM MQ 9.1.0](#page-72-0)

Eine Reihe von Funktionen wurde aus IBM MQ 9.1.0 entfernt.

# **Einstellungen der Unterstützung unter z/OS in IBM MQ 9.1.0**

Eine Reihe von IBM MQ for z/OS-Funktionen wird in IBM MQ 9.1.0 nicht weiter unterstützt und in einem zukünftigen Release entfernt.

#### **Pufferpools unterhalb der Grenze**

Diese Einstellung der Unterstützung gilt für Pufferpools, die nicht mit dem Attribut **LOCATION/LOC** definiert wurden oder mit **LOCATION(BELOW)** definiert wurden.

Sie sollten neue Pufferpools mit **LOCATION(ABOVE)** definieren und vorhandene Pufferpools so ändern, dass sie **LOCATION(ABOVE)** verwenden.

Weitere Informationen zum Definieren eines Pufferpools finden Sie unter **DEFINE BUFFPOOL** und **ALTER BUFFPOOL** weitere Informationen zum Ändern eines Pufferpools.

Beachten Sie, dass ein zukünftiges Release den Wert des Attributs **LOCATION** ignoriert und alle Pufferpools oberhalb der Grenze angeordnet werden.

# **Tool MAKECLNT CSQUTIL**

Das Tool MAKECLNT CSQUTIL wurde auf der IBM WebSphere MQ 7.1 -Ebene stabilisiert und ist jetzt veraltet. Stattdessen sollte **runmqsc -n** verwendet werden. Weitere Informationen hierzu finden Sie unter **runmqsc**.
#### **Verwendung von Gruppen mit gemeinsamer Warteschlange mit Db2-Tabellenbereichen, die keine universellen Tabellenbereiche sind**

Tabellenbereichstypen, bei denen es sich nicht um universelle Tabellenbereiche handelt, werden in Db2 11 nicht mehr unterstützt. Gruppen mit gemeinsamer Warteschlange, die nicht universelle Tabellenbereiche verwenden, werden jetzt nicht mehr unterstützt; bestehende Tabellenbereiche sollten auf universelle Tabellenbereiche migriert werden. Stellen Sie beim Erstellen einer neuen Gruppe mit gemeinsamer Warteschlange sicher, dass die verwendeten Beispiele universelle Tabellenbereiche definieren.

Weitere Informationen finden Sie im Abschnitt Db2-Umgebung planen.

#### **Hexadezimale Zeichenfolgen im Attribut SSLCIPH verwenden**

In einem zukünftigen Release wird das Attribut **SSLCIPH** in einer Kanaldefinition hexadezimale Zeichenfolgewerte nicht mehr akzeptieren. Es werden nur IBM MQ-Verschlüsselungszeichenfolgen akzeptiert.

#### **Zugehörige Konzepte**

[Einstellungen der Unterstützung auf allen Plattformen in IBM MQ 9.1.0](#page-71-0) Einige Funktionen für alle unterstützten Plattformen werden in IBM MQ 9.1.0 nicht weiter unterstützt.

 $\geq$  V 9.1.0 Entfernte Funktionen in IBM MQ 9.1.0

Eine Reihe von Funktionen wurde aus IBM MQ 9.1.0 entfernt.

### **ENSILO Entfernte Funktionen in IBM MQ 9.1.0**

Eine Reihe von Funktionen wurde aus IBM MQ 9.1.0 entfernt.

#### **Unterstützung für HP-UX**

Die Unterstützung des Betriebssystems HP-UX für alle IBM MQ -Komponenten, einschließlich Server und Clients, wurde aus IBM MQ 9.1.0entfernt.

#### **Unterstützung für die Installation von IBM MQ auf Linux Ubuntu -Systemen mit RPM**

Die Möglichkeit zur Installation von IBM MQ auf Linux Ubuntu -Systemen mit RPM wurde entfernt. Das Produkt muss unter Verwendung der mitgelieferten Pakete des Debian-Typs installiert werden. Weitere Informationen zur Installation mit Debian-Paketen finden Sie unter Installing IBM MQ on Linux Ubuntu using Debian.

#### **Unterstützung für den Browser Microsoft Internet Explorer 11**

**Windows** 

Die Browserunterstützung von Microsoft Internet Explorer 11 wurde entfernt. Der Microsoft Edge-Browser wird jetzt von der IBM MQ Console unterstützt.

#### **IBM MQ -Transport für SOAP-und HTTP-Bridge**

Die Komponenten IBM MQ-Transport für SOAP und IBM MQ HTTP-Bridge wurden in früheren Releases des Produkts nicht mehr verwendet. Diese Komponenten wurden in IBM MQ 9.1.0 entfernt.

#### **Unterstützung für den MQ Service Provider in z/OS Connect V1**

Die Funktion zosConnectMQ-1.0 wurde entfernt. Stattdessen kann der MQ Service Provider für IBM z/OS Connect EE verwendet werden.

**Anmerkung:** Alle Verweise auf z/OS Connect in dieser Dokumentation beziehen sich ausschließlich auf IBM MQ for z/OS Connect Enterprise Edition (IBM z/OS Connect EE).

#### **Zugehörige Konzepte**

 $\textcolor{blue}{\bullet}$  V 9.1.0  $\textcolor{blue}{\bullet}$  [Einstellungen der Unterstützung auf allen Plattformen in IBM MQ 9.1.0](#page-71-0) Einige Funktionen für alle unterstützten Plattformen werden in IBM MQ 9.1.0 nicht weiter unterstützt.

[Einstellungen der Unterstützung unter z/OS in IBM MQ 9.1.0](#page-71-0)

Eine Reihe von IBM MQ for z/OS-Funktionen wird in IBM MQ 9.1.0 nicht weiter unterstützt und in einem zukünftigen Release entfernt.

# **Neuerungen und Änderungen in IBM MQ 9.1.x Continuous**

### **Delivery**

Nach dem ersten Release von IBM MQ 9.1.0 werden durch schrittweise Aktualisierungen innerhalb der gleichen Version und durch ein Release als Modifikationsreleases (z. B. IBM MQ 9.1.1) neue Funktionen und Erweiterungen zur Verfügung gestellt.

Continuous Delivery-Releases (CD-Releases) stellen innerhalb einer wesentlich kürzeren Kadenzzeit zusätzlich zu Programmkorrekturen und Sicherheitsaktualisierungen neue funktionale Erweiterungen bereit, sodass neue Funktionen wesentlich schneller verfügbar sind. Dieses Übermittlungsmodell ist für Systeme vorgesehen, in denen Anwendungen die neuesten Funktionen von IBM MQ nutzen möchten.

Bei den von einem CD-Release bereitgestellten einzelnen Funktionen handelt es sich um eigenständige Funktionen. Allerdings können sich die Leistungsfähigkeiten in nachfolgenden CD-Releases erhöhen, wodurch frühere CD erweitert werden und eine Reihe zusammengehöriger Funktionen gebildet wird.

Es ist ebenfalls möglich, dass die in einem CD-Release neu erstellten Funktionen in späteren CD-Releases geändert werden, um die Möglichkeiten für die Benutzer zu verbessern. Es wird dokumentiert, an welcher Stelle die Migration auf eine Version mit verbesserter Funktion erforderlich ist.

Weitere Informationen finden Sie unter IBM MQ-Releasetypen und [IBM MQ -Häufig gestellte Fragen zu](https://www.ibm.com/support/pages/node/713169) [Long Term Support-und Continuous Delivery-Releases.](https://www.ibm.com/support/pages/node/713169)

#### **Zugehörige Konzepte**

["Neuerungen und Änderungen in IBM MQ 9.1.0" auf Seite 23](#page-22-0)

IBM MQ 9.1.0 ist das Nachfolgerelease für das IBM MQ 9.0 Long Term Support-(LTS-)Release. Es ist auch das nächste Release für Continuous Delivery-(CD-)Benutzer, das auf IBM MQ 9.0.5 folgt. IBM MQ 9.1.0 schließt die Funktionen ein, die zuvor in den CD-Releases von IBM MQ 9.0.1 bis IBM MQ 9.0.5 zusammen mit einigen geringfügigen Erweiterungen bereitgestellt wurden.

#### ["Änderungen in IBM MQ 9.1.0 Long Term Support" auf Seite 148](#page-147-0)

Das Release von Long Term Support (LTS) ist eine empfohlene Produktstufe, für die Unterstützung, einschließlich Fehler-und Sicherheitsaktualisierungen, über einen angegebenen Zeitraum bereitgestellt wird.

#### ["Neuerungen und Änderungen in älteren Versionen" auf Seite 171](#page-170-0)

Hier finden Sie Links zu Informationen über neue Features und Änderungen an Funktionen und Ressourcen, die in Produktversionen vor IBM MQ 9.1 vorgenommen wurden. Dies betrifft auch Stabilisierungen, Einstellungen der Unterstützung und Entfernungen.

["Release- und Plattformsymbole in der Produktdokumentation" auf Seite 177](#page-176-0)

Die Produktdokumentation für alle IBM MQ 9.1 -Releasetypen (LTS, CD), Releaseversionen und Plattformen wird in einem einzigen Informationsset in IBM Documentationbereitgestellt. Wenn Informationen für einen bestimmten Releasetyp, eine bestimmte Version oder eine bestimmte Plattform spezifisch sind, wird dies durch ein rechteckiges Symbol angezeigt. Informationen, die für alle Releasetypen, Versionen und Plattformen gelten, bleiben unmarkiert.

#### **Zugehörige Informationen**

[Systemvoraussetzungen für IBM MQ](https://www.ibm.com/support/pages/system-requirements-ibm-mq) [Webseite der Produkt-Readmes für IBM MQ, WebSphere MQ und MQSeries](https://www.ibm.com/support/pages/node/317955)

### <span id="page-74-0"></span>**Neuerungen und Änderungen in IBM MQ 9.1.5**

IBM MQ 9.1.5, ein Release von Continuous Delivery (CD), stellt eine Reihe neuer und erweiterter Funktionen für AIX, Linux, Windows und z/OS bereit.

#### **Zugehörige Konzepte**

 $\sqrt{9.14}$  [Neuerungen und Änderungen in IBM MQ 9.1.4](#page-90-0)

IBM MQ 9.1.4, ein Release von Continuous Delivery (CD), stellt eine Reihe neuer und erweiterter Funktionen für AIX, Linux, Windows und z/OS bereit.

### $N<sub>9.1.3</sub>$  [Neuerungen und Änderungen in IBM MQ 9.1.3](#page-109-0)

IBM MQ 9.1.3, ein Release von Continuous Delivery (CD), stellt eine Reihe neuer und erweiterter Funktionen für AIX, Linux, Windows und z/OS bereit.

### $N$  S.1.2 [Neuerungen und Änderungen in IBM MQ 9.1.2](#page-122-0)

IBM MQ 9.1.2 ist das Continuous Delivery-Nachfolgerelease (CD) zu IBM MQ 9.1.1. IBM MQ 9.1.2 bietet eine Reihe von neuen funktionalen Erweiterungen unter AIX, Linux, Windows und z/OS.

#### $V 9.1.1$ Neuerungen und Änderungen in IBM MO 9.1.1

IBM MQ 9.1.1, ein Release von Continuous Delivery (CD), stellt eine Reihe neuer und erweiterter Funktionen für AIX, Linux, Windows und z/OS bereit.

#### **Zugehörige Informationen**

[Systemvoraussetzungen für IBM MQ](https://www.ibm.com/support/pages/system-requirements-ibm-mq) [Webseite der Produkt-Readmes für IBM MQ, WebSphere MQ und MQSeries](https://www.ibm.com/support/pages/node/317955)

### **Neuerungen in IBM MQ 9.1.5**

In IBM MQ 9.1.5 werden eine Reihe neuer und erweiterter Funktionen für AIX, Linux, Windows und z/OS bereitgestellt.

Bei den von einem CD-Release bereitgestellten einzelnen Funktionen handelt es sich um eigenständige Funktionen. Allerdings können sich die Leistungsfähigkeiten in nachfolgenden CD-Releases erhöhen, wodurch frühere CD erweitert werden und eine Reihe zusammengehöriger Funktionen gebildet wird.

#### **Neue IBM MQ for Multiplatforms-Funktionen**

Windows Linux AIX

Folgende neue Funktionen sind sowohl mit IBM MQ-Basisproduktberechtigung als auch mit IBM MQ Advanced-Berechtigung verfügbar:

- Windows **Constitute Manual Manual Anwendungsressourcenüberwachung**" auf Seite 77
- • ["Aktualisierte IBM MQ Console-Darstellung und -Funktionsweise" auf Seite 77](#page-76-0)
- • ["Größe von Warteschlangendateien steuern" auf Seite 77](#page-76-0)
- $\blacktriangleright$  Linux  $\blacksquare$ , Lizenzannahme nach Installation unter Linux" auf Seite 77
- • ["Erweiterter Schutz gespeicherter Kennwörter in MQIPT" auf Seite 78](#page-77-0)
- • ["Unterstützung von Alias-CipherSpecs und TLS 1.3 in Java- und JMS-Clientanwendungen" auf Seite](#page-77-0) [78](#page-77-0)
- **Windows "**NET-Projektvorlagen" auf Seite 78
- • ["Über die messaging REST API Nachrichten zu Topics veröffentlichen" auf Seite 78](#page-77-0)
- • ["Verzeichnis 'userdata'" auf Seite 78](#page-77-0)
- • ["Version 2 der REST API" auf Seite 78](#page-77-0)
- • ["Neue Umgebungsvariable AMQ\\_NO\\_BAD\\_COMMS\\_DATA\\_FDCS" auf Seite 79](#page-78-0)

 $\blacksquare$  MQ Adv.  $\blacksquare$  Folgende neue Funktionen sind nur mit IBM MQ Advanced-Berechtigung verfügbar:

- Linux | Disaster-Recovery jetzt für Hochverfügbarkeits-RDQMs verfügbar" auf Seite 79
- $\blacksquare$  "Linux  $\blacksquare$  ["Verwendung eines IBM Aspera fasp.io Gateways unter Linux on POWER Systems oder](#page-79-0) [Linux for IBM Z" auf Seite 80](#page-79-0)

#### **Neue IBM MQ for z/OS-Funktionen**

z/0S

Die folgenden neuen Funktionen sind sowohl mit IBM MQ for z/OS-Basisproduktberechtigung als auch mit IBM MQ Advanced for z/OS Value Unit Edition-Berechtigung verfügbar:

- • ["Unterstützung für die Verschlüsselung von Dateien" auf Seite 81](#page-80-0)
- • ["Erweiterter Schutz gespeicherter Kennwörter in MQIPT" auf Seite 81](#page-80-0)
- • ["Über die messaging REST API Nachrichten zu Topics veröffentlichen" auf Seite 81](#page-80-0)
- • ["Version 2 der REST API" auf Seite 81](#page-80-0)

Folgo<mark>nde 1998 - Twg Adv. VUE F</mark>olgende neue Funktion ist nur mit IBM MQ Advanced for z/OS Value Unit Edition-Berechtigung verfügbar:

• ["Verwendung von IBM Aspera fasp.io Gateway-Streaming für IBM MQ-Nachrichten" auf Seite 82](#page-81-0)

#### **Zugehörige Konzepte**

### $V$  9.1.5 [Neuerungen in IBM MQ 9.1.5](#page-82-0)

In diesem Abschnitt werden Änderungen an Funktionen und Ressourcen in IBM MQ 9.1.5 beschrieben. Informieren Sie sich hier über die Änderungen, bevor Sie Ihre Warteschlangenmanager aktualisieren, um festzustellen, ob vor der Migration Ihrer Systeme Änderungen an den vorhandenen Anwendungen, Scripts und Prozeduren erforderlich sind.

### V 9.1.5 [Neue, geänderte und entfernte Nachrichten in IBM MQ 9.1.5](#page-85-0)

Hier finden Sie eine Übersicht über die in IBM MQ 9.1.5 neu hinzugekommenen Nachrichten mit Links zu weiteren Informationen. Auch alle Nachrichten, die geändert oder entfernt wurden, sind aufgelistet.

#### ["Neuerungen und Änderungen in IBM MQ 9.1.0" auf Seite 23](#page-22-0)

IBM MQ 9.1.0 ist das Nachfolgerelease für das IBM MQ 9.0 Long Term Support-(LTS-)Release. Es ist auch das nächste Release für Continuous Delivery-(CD-)Benutzer, das auf IBM MQ 9.0.5 folgt. IBM MQ 9.1.0 schließt die Funktionen ein, die zuvor in den CD-Releases von IBM MQ 9.0.1 bis IBM MQ 9.0.5 zusammen mit einigen geringfügigen Erweiterungen bereitgestellt wurden.

#### ["Änderungen in IBM MQ 9.1.0 Long Term Support" auf Seite 148](#page-147-0)

Das Release von Long Term Support (LTS) ist eine empfohlene Produktstufe, für die Unterstützung, einschließlich Fehler-und Sicherheitsaktualisierungen, über einen angegebenen Zeitraum bereitgestellt wird.

#### ["Neuerungen und Änderungen in älteren Versionen" auf Seite 171](#page-170-0)

Hier finden Sie Links zu Informationen über neue Features und Änderungen an Funktionen und Ressourcen, die in Produktversionen vor IBM MQ 9.1 vorgenommen wurden. Dies betrifft auch Stabilisierungen, Einstellungen der Unterstützung und Entfernungen.

#### ["Release- und Plattformsymbole in der Produktdokumentation" auf Seite 177](#page-176-0)

Die Produktdokumentation für alle IBM MQ 9.1 -Releasetypen (LTS, CD), Releaseversionen und Plattformen wird in einem einzigen Informationsset in IBM Documentationbereitgestellt. Wenn Informationen für einen bestimmten Releasetyp, eine bestimmte Version oder eine bestimmte Plattform spezifisch sind, wird dies durch ein rechteckiges Symbol angezeigt. Informationen, die für alle Releasetypen, Versionen und Plattformen gelten, bleiben unmarkiert.

#### **Zugehörige Informationen**

[Systemvoraussetzungen für IBM MQ](https://www.ibm.com/support/pages/system-requirements-ibm-mq) [Webseite der Produkt-Readmes für IBM MQ, WebSphere MQ und MQSeries](https://www.ibm.com/support/pages/node/317955)

#### *Neue IBM MQ 9.1.5-Funktionen für Multiplatforms* Multi |

<span id="page-76-0"></span>Unter AIX, Linux und Windows stellt IBM MQ 9.1.5 eine Reihe neuer Funktionen bereit, die mit Basisberechtigung und erweiterter Berechtigung verfügbar sind.

- $\blacktriangleright$  Windows  $\blacktriangleright$  Linux , Anwendungsressourcenüberwachung" auf Seite 77
- "Aktualisierte IBM MQ Console-Darstellung und -Funktionsweise" auf Seite 77
- "Größe von Warteschlangendateien steuern" auf Seite 77
- $\blacksquare$  Linux $\blacksquare$ , Lizenzannahme nach Installation unter Linux" auf Seite 77
- • ["Erweiterter Schutz gespeicherter Kennwörter in MQIPT" auf Seite 78](#page-77-0)
- • ["Unterstützung von Alias-CipherSpecs und TLS 1.3 in Java- und JMS-Clientanwendungen" auf Seite](#page-77-0) [78](#page-77-0)
- **Windows** "NET-Projektvorlagen" auf Seite 78
- • ["Über die messaging REST API Nachrichten zu Topics veröffentlichen" auf Seite 78](#page-77-0)
- • ["Verzeichnis 'userdata'" auf Seite 78](#page-77-0)
- • ["Version 2 der REST API" auf Seite 78](#page-77-0)
- "Neue Umgebungsvariable AMO\_NO\_BAD\_COMMS\_DATA\_FDCS" auf Seite 79

#### **Anwendungsressourcenüberwachung**

#### Windows  $\blacktriangleright$  Linux

IBM MQ 9.1.5 bietet jetzt die Möglichkeit, Nutzungsstatistiken für jede Anwendung zu überwachen, die Sie angeben, indem Sie die Klasse STATAPP zum Befehl **amqsrua** hinzufügen. Mithilfe dieser Informationen können Sie besser verstehen, wie Ihre Anwendungen zwischen Warteschlangenmanagern verschoben werden, und Anomalien erkennen.

Weitere Informationen finden Sie im Abschnitt Systemressourcennutzung mit dem Befehl **amqsrua** überwachen.

#### **Aktualisierte IBM MQ Console-Darstellung und -Funktionsweise**

Ab IBM MQ 9.1.5 ist auf Multiplatforms eine neue Konsole mit einer neuen Darstellung und Funktionsweise verfügbar.

Weitere Informationen finden Sie im Abschnitt Kurzübersicht über die New Web Console.

#### **Größe von Warteschlangendateien steuern**

Ab IBM MQ 9.1.5 besteht die Möglichkeit, Warteschlangen zu konfigurieren und zu überwachen, die deutlich mehr als die 2-Terabyte-Standardbegrenzung unterstützen, die in IBM MQ-Releases vor IBM MQ 9.1.5 wirksam war. Außerdem können Sie die maximal zulässige Größe einer Warteschlangendatei reduzieren.

Zum Konfigurieren von Warteschlangen gibt es das zusätzliche Attribut MAXFSIZE für lokale und Modellwarteschlangen und zum Überwachen von Warteschlangen die zusätzlichen Warteschlangenstatusattribute CURFSIZE und CURMAXFS.

Weitere Informationen finden Sie im Abschnitt IBM MQ-Warteschlangendateien ändern.

#### **Lizenzannahme nach Installation unter Linux**

 $\blacksquare$  Linux

Ab IBM MQ 9.1.5 können Sie unter Linux die richtige Lizenz für Ihr Unternehmen auch nach der Installation des Produkts annehmen.

Weitere Informationen finden Sie im Abschnitt Lizenzannahme bei IBM MQ for Linux.

#### <span id="page-77-0"></span>**Erweiterter Schutz gespeicherter Kennwörter in MQIPT**

Ab IBM MQ 9.1.5 können alle in der Konfiguration von IBM MQ Internet Pass-Thru (MQIPT) gespeicherten Kennwörter geschützt werden, indem sie mit dem Befehl **mqiptPW** verschlüsselt werden. IBM MQ 9.1.5 verfügt außerdem über eine neue, sicherere Schutzmethode für Kennwörter, die für die Verwendung durch MQIPT gespeichert werden, und gibt Ihnen die Möglichkeit, einen Verschlüsselungsschlüssel für die Ver- und Entschlüsselung gespeicherter Kennwörter anzugeben.

Weitere Informationen finden Sie im Abschnitt Gespeicherte Kennwörter verschlüsseln.

#### **Unterstützung von Alias-CipherSpecs und TLS 1.3 in Java- und JMS-Clientanwendungen**

Ab IBM MQ 9.1.5 ist Unterstützung für TLS 1.3 in Java- und JMS-Anwendungen aktiviert. Dies ermöglicht es Benutzern von Java- und JMS-Anwendungen, TLS 1.3 Cipher-Suites für die TLS-Kommunikation bereitzustellen. Darüber hinaus wurde Unterstützung für eine Auswahl von Alias-CipherSpecs hinzugefügt, die es einem Benutzer ermöglichen, auf der Basis von Protokollversionen Multi-Cipher-Kommunikation zu konfigurieren. Eine Liste der unterstützten neuen Cipher-Suites finden Sie in Tabelle 1 in TLS-CipherSpecs und -Cipher-Suites in IBM MQ classes for Java und TLS-CipherSpecs und -Cipher-Suites in IBM MQ classes for JMS.

**Anmerkung:** Um TLS 1.3 oder TLS 1.3-Alias-CipherSpecs verwenden zu können, muss die JRE Ihrer JMSoder Java-Anwendung TLS 1.3 unterstützen.

#### **.NET-Projektvorlagen**

**Windows** 

In IBM MQ 9.1.5 werden .NET-Projektvorlagen zu Microsoft Visual Studio hinzugefügt, mit denen Sie Ihre Anwendungen einfacher schreiben können.

Weitere Informationen finden Sie in den Abschnitten IBM MQ .NET-Projektvorlage verwenden und IBM MQ XMS .NET-Projektvorlage verwenden.

#### **Über die messaging REST API Nachrichten zu Topics veröffentlichen**

Ab IBM MQ 9.1.5 können Sie mithilfe der messaging REST API Nachrichten zu einem angegebenen Topic veröffentlichen. Sie können die Ressource /messaging/qmgr/*{qmgrName}*/topic/*{topicString}*/ message mit HTTP POST verwenden, um eine Nachricht für das Topic zu veröffentlichen.

Weitere Informationen finden Sie unter POST /messaging/qmgr/*{qmgrName}*/topic/*{topicString}*/message.

#### **Verzeichnis 'userdata'**

Ab IBM MQ 9.1.5 enthält der Dateispeicher des Warteschlangenmanagers ein userdata-Verzeichnis, in dem der persistente Status einer Anwendung gespeichert werden kann. Weitere Informationen finden Sie unter Benutzerdatenverzeichnis und Persistenten Anwendungsstatus speichern.

#### **Version 2 der REST API**

IBM MQ 9.1.5 führt die Version 2 des REST API ein. Diese Versionserhöhung gilt für die administrative REST API, messaging REST APIund MFT REST API.

Mit der Versionserhöhung ändert sich die Ressourcen-URL, die für die REST API verwendet wird. Das URL-Präfix für die Ressourcen-URLs in Version 2 ist folgende URL:

https://*host*:*port*/ibmmq/rest/v2/

Für bestehende Anwendungen kann weiterhin die URL der Version 1 verwendet werden. Die meisten REST API-Ressourcen sind in beiden Versionen verfügbar. Neue REST API-Ressourcen sind jedoch nur mit <span id="page-78-0"></span>der URL der Version 2 verfügbar. Beispielsweise ist die neue Publish-URL in der messaging REST API nur mit der URL der Version 2 verfügbar.

Folgende REST API-Ressourcen sind nicht in Version 2 verfügbar:

- GET (Subskription)
- GET (Kanal)
- POST (Warteschlange)
- PATCH (Warteschlange)
- GET (Warteschlange)
- DELETE (Warteschlange)e

Sie können die MQSC -Ressourcen-URL als Alternative zur Verwendung dieser REST API -Ressourcen verwenden.

#### **Neue Umgebungsvariable AMQ\_NO\_BAD\_COMMS\_DATA\_FDCS**

Ab IBM MQ 9.1.5können Sie die Umgebungsvariable **AMQ\_NO\_BAD\_COMMS\_DATA\_FDCS** verwenden, um die Erfassung von FFSTs zu unterdrücken, wenn AMQ9207E -Fehlernachrichten in anfänglichen Kommunikationsflüssen gemeldet werden. Weitere Informationen finden Sie unter Beschreibungen der Umgebungsvariablen.

#### **Zugehörige Konzepte**

Multi MQ Adv. V 9.1.5 Neue IBM MQ 9.1.5-Funktionen für IBM MQ Advanced for Multiplatforms

IBM MQ 9.1.5 stellt neue Funktionen bereit, die nur mit IBM MQ Advanced for Multiplatforms-Berechtigung verfügbar sind.

#### $V 9.1.4$  2/08 [Neue IBM MQ 9.1.5-Funktionen für z/OS](#page-79-0)

Auf der z/OS-Plattform stellt IBM MQ 9.1.5 eine Reihe neuer Funktionen bereit, die mit Basisberechtigung und erweiterter Berechtigung verfügbar sind.

z/0S MQ Adv. VUE V 9.1.5 [Neue IBM MQ 9.1.5-Funktionen für IBM MQ Advanced for z/OS](#page-81-0)

#### [Value Unit Edition](#page-81-0)

IBM MQ 9.1.5 stellt eine neue Funktion bereit, die mit IBM MQ Advanced for z/OS Value Unit Edition-Berechtigung verfügbar ist.

#### Multi MQ Adv. V 9.1.5 *Neue IBM MQ 9.1.5-Funktionen für IBM MQ Advan-*

#### *ced for Multiplatforms*

IBM MQ 9.1.5 stellt neue Funktionen bereit, die nur mit IBM MQ Advanced for Multiplatforms-Berechtigung verfügbar sind.

- Linux "Disaster-Recovery jetzt für Hochverfügbarkeits-RDQMs verfügbar" auf Seite 79
- Linux Julieuse IBM Aspera fasp.io Gateways unter Linux on POWER Systems oder [Linux for IBM Z" auf Seite 80](#page-79-0)
- **Linux M**, Verwenden von MQ -Operatoren zum Implementieren einer IBM MQ Advanced certified [container" auf Seite 80](#page-79-0)

#### **Disaster-Recovery jetzt für Hochverfügbarkeits-RDQMs verfügbar**

 $\blacktriangleright$  Linux  $\mid$ 

Sie können jetzt einen RDQM (Replicated Data Queue Manager) konfigurieren, der in einer Hochverfügbarkeitsgruppe (HA-Gruppe) an einem Standort ausgeführt wird, aber per Failover in eine andere Hochverfügbarkeitsgruppe an einem anderen Standort übernommen werden kann, falls eine Katastrophe <span id="page-79-0"></span>eintritt, nach der die erste Gruppe nicht mehr verfügbar ist. Dieser Warteschlangenmanager wird als DR/HA-RDQM bezeichnet. Siehe RDQM - Disaster-Recovery und Hochverfügbarkeit.

#### **Verwendung eines IBM Aspera fasp.io Gateways unter Linux on POWER Systems oder Linux for IBM Z**

#### Linux

Warteschlangenmanager können so konfiguriert werden, dass IBM MQ -System-, Anwendungs-und Managed File Transfer -Nachrichten über einen Aspera gateway übergeben werden, um ein Ziel über das Aspera FASP-Protokoll anstelle von TCP/IP zu erreichen. Bei einigen Anwendungsfällen können Nachrichten somit schneller zwischen den Zielen verschoben werden, als dies sonst der Fall wäre.

Ab IBM MQ 9.1.4 stellte IBM MQ Advanced for Multiplatforms die Berechtigung zur Nutzung eines IBM Aspera fasp.io Gateway auf Linux for x86-64-Systemen bereit. Ab IBM MQ 9.1.5 kann ein IBM MQ Advanced for Multiplatforms-Warteschlangenmanager auch ein Aspera gateway nutzen, das unter Linux on POWER Systems oder Linux for IBM Z aktiv ist.

Ein Aspera gateway wird unter Linux für die Verwendung durch sendende und empfangende Warteschlangenmanager eingerichtet. Bei beiden Warteschlangenmanagern muss es sich um IBM MQ Advanced for z/OS VUE-, IBM MQ Advanced for Multiplatforms- oder IBM MQ Appliance-Warteschlangenmanager handeln. Das Gateway muss nicht auf demselben Server wie der Warteschlangenmanager oder auf IBM MQ Appliance ausgeführt werden.

Weitere Informationen finden Sie im Abschnitt Aspera gateway-Verbindung unter Linux definieren.

Es ist zu beachten, dass die Verwendung des Aspera gateways auf IBM MQ-Nachrichten begrenzt ist, es sei denn, das Gateway verfügt über eine gesonderte Berechtigung.

#### **Verwenden von MQ -Operatoren zum Implementieren einer IBM MQ Advanced certified container**

#### $\blacksquare$  Linux

Als Alternative zu Helmkönnen Sie jetzt MQ Operator 1.0.0 verwenden, um Ihre von IBM MQ zertifizierten Container bereitzustellen. Der MQ -Operator ist ein Kubernetes -Operator, der native Integration in Red Hat® OpenShift® Container Platformermöglicht. Diese erste Version von MQ Operator ist nur mit IBM MQ 9.1.5kompatibel.

#### **Zugehörige Konzepte**

Multi V 9.1.5 [Neue IBM MQ 9.1.5-Funktionen für Multiplatforms](#page-76-0)

Unter AIX, Linux und Windows stellt IBM MQ 9.1.5 eine Reihe neuer Funktionen bereit, die mit Basisberechtigung und erweiterter Berechtigung verfügbar sind.

## Neue IBM MQ 9.1.5-Funktionen für z/OS

Auf der z/OS-Plattform stellt IBM MQ 9.1.5 eine Reihe neuer Funktionen bereit, die mit Basisberechtigung und erweiterter Berechtigung verfügbar sind.

 $\blacktriangleright$  z/0S  $\blacktriangleright$  MQ Adv. VUE  $\blacktriangleright$  V 9.1.5 [Neue IBM MQ 9.1.5-Funktionen für IBM MQ Advanced for z/OS](#page-81-0)

#### [Value Unit Edition](#page-81-0)

IBM MQ 9.1.5 stellt eine neue Funktion bereit, die mit IBM MQ Advanced for z/OS Value Unit Edition-Berechtigung verfügbar ist.

### *Neue IBM MQ 9.1.5-Funktionen für z/OS*

Auf der z/OS-Plattform stellt IBM MQ 9.1.5 eine Reihe neuer Funktionen bereit, die mit Basisberechtigung und erweiterter Berechtigung verfügbar sind.

- • ["Unterstützung für die Verschlüsselung von Dateien" auf Seite 81](#page-80-0)
- • ["Erweiterter Schutz gespeicherter Kennwörter in MQIPT" auf Seite 81](#page-80-0)
- • ["Über die messaging REST API Nachrichten zu Topics veröffentlichen" auf Seite 81](#page-80-0)

<span id="page-80-0"></span>• "Version 2 der REST API" auf Seite 81

#### **Unterstützung für die Verschlüsselung von Dateien**

Ab IBM MQ 9.1.5 unterstützt IBM MQ for z/OS die Verwendung der z/OS-Dateiverschlüsselung für gemeinsam genutzte Nachrichtendateien.

In Verbindung mit der Unterstützung der Verschlüsselung von Seitengruppen und Protokollen, die in IBM MQ 9.1.4 hinzugefügt wurde, bedeutet dies, dass alle in IBM MQ for z/OS-Dateien gespeicherten Daten jetzt auf Platte geschützt werden können.

Weitere Informationen finden Sie im Abschnitt Vertraulichkeit für ruhende Daten unter IBM MQ for z/OS mit Dateiverschlüsselung.

#### **Erweiterter Schutz gespeicherter Kennwörter in MQIPT**

Ab IBM MQ 9.1.5 können alle in der Konfiguration von IBM MQ Internet Pass-Thru (MQIPT) gespeicherten Kennwörter geschützt werden, indem sie mit dem Befehl **mqiptPW** verschlüsselt werden. IBM MQ 9.1.5 verfügt außerdem über eine neue, sicherere Schutzmethode für Kennwörter, die für die Verwendung durch MQIPT gespeichert werden, und gibt Ihnen die Möglichkeit, einen Verschlüsselungsschlüssel für die Ver- und Entschlüsselung gespeicherter Kennwörter anzugeben.

Weitere Informationen finden Sie im Abschnitt Gespeicherte Kennwörter verschlüsseln.

#### **Über die messaging REST API Nachrichten zu Topics veröffentlichen**

Ab IBM MQ 9.1.5 können Sie mithilfe der messaging REST API Nachrichten zu einem angegebenen Topic veröffentlichen. Sie können die Ressource /messaging/qmgr/*{qmgrName}*/topic/*{topicString}*/ message mit HTTP POST verwenden, um eine Nachricht für das Topic zu veröffentlichen.

Weitere Informationen finden Sie unter POST /messaging/qmgr/*{qmgrName}*/topic/*{topicString}*/message.

#### **Version 2 der REST API**

IBM MQ 9.1.5 führt die Version 2 des REST API ein. Diese Versionserhöhung gilt für die administrative REST API, messaging REST APIund MFT REST API.

Mit der Versionserhöhung ändert sich die Ressourcen-URL, die für die REST API verwendet wird. Das URL-Präfix für die Ressourcen-URLs in Version 2 ist folgende URL:

https://*host*:*port*/ibmmq/rest/v2/

Für bestehende Anwendungen kann weiterhin die URL der Version 1 verwendet werden. Die meisten REST API-Ressourcen sind in beiden Versionen verfügbar. Neue REST API-Ressourcen sind jedoch nur mit der URL der Version 2 verfügbar. Beispielsweise ist die neue Publish-URL in der messaging REST API nur mit der URL der Version 2 verfügbar.

Folgende REST API-Ressourcen sind nicht in Version 2 verfügbar:

- GET (Subskription)
- GET (Kanal)
- POST (Warteschlange)
- PATCH (Warteschlange)
- GET (Warteschlange)
- DELETE (Warteschlange)e

Sie können die MQSC -Ressourcen-URL als Alternative zur Verwendung dieser REST API -Ressourcen verwenden.

#### <span id="page-81-0"></span>**Zugehörige Konzepte**

Multi |  $V9.1.5$ [Neue IBM MQ 9.1.5-Funktionen für Multiplatforms](#page-76-0)

Unter AIX, Linux und Windows stellt IBM MQ 9.1.5 eine Reihe neuer Funktionen bereit, die mit Basisberechtigung und erweiterter Berechtigung verfügbar sind.

Multi | MQ Adv. | V 9.1.5 [Neue IBM MQ 9.1.5-Funktionen für IBM MQ Advanced for Multi-](#page-78-0)

#### [platforms](#page-78-0)

IBM MQ 9.1.5 stellt neue Funktionen bereit, die nur mit IBM MQ Advanced for Multiplatforms-Berechtigung verfügbar sind.

 $z/0S$  $MQ$  Adv. VIIE  $V$  9.1.5 Neue IBM MQ 9.1.5-Funktionen für IBM MQ Advanced for z/OS

#### Value Unit Edition

IBM MQ 9.1.5 stellt eine neue Funktion bereit, die mit IBM MQ Advanced for z/OS Value Unit Edition-Berechtigung verfügbar ist.

### z/08 **MQAdv.VUE V 9.1.5 Neue IBM MQ 9.1.5-Funktionen für IBM MQ Advan-**

#### *ced for z/OS Value Unit Edition*

IBM MQ 9.1.5 stellt eine neue Funktion bereit, die mit IBM MQ Advanced for z/OS Value Unit Edition-Berechtigung verfügbar ist.

• "Verwendung von IBM Aspera fasp.io Gateway-Streaming für IBM MQ-Nachrichten" auf Seite 82

#### **Verwendung von IBM Aspera fasp.io Gateway-Streaming für IBM MQ-Nachrichten**

Warteschlangenmanager können so konfiguriert werden, dass IBM MQ -System-, Anwendungs-und Managed File Transfer -Nachrichten über einen Aspera gateway übergeben werden, um ein Ziel über das Aspera FASP-Protokoll anstelle von TCP/IP zu erreichen. Bei einigen Anwendungsfällen können Nachrichten somit schneller zwischen den Zielen verschoben werden, als dies sonst der Fall wäre.

Ab IBM MQ 9.1.5 stellt IBM MQ Advanced for z/OS VUE die Berechtigung zur Nutzung des IBM Aspera fasp.io Gateway bereit.

Ein Aspera gateway wird unter Linux für die Verwendung durch sendende und empfangende Warteschlangenmanager eingerichtet. Bei beiden Warteschlangenmanagern muss es sich um IBM MQ Advanced for z/OS VUE-, IBM MQ Advanced for Multiplatforms- oder IBM MQ Appliance-Warteschlangenmanager handeln. Das Gateway muss nicht auf demselben Server wie der Warteschlangenmanager oder auf IBM MQ Appliance ausgeführt werden.

Weitere Informationen finden Sie im Abschnitt Aspera gateway-Verbindung unter Linux definieren.

Es ist zu beachten, dass die Verwendung des Aspera gateways auf IBM MQ-Nachrichten begrenzt ist, es sei denn, das Gateway verfügt über eine gesonderte Berechtigung.

#### **Zugehörige Konzepte**

Multi V 9.1.5 [Neue IBM MQ 9.1.5-Funktionen für Multiplatforms](#page-76-0)

Unter AIX, Linux und Windows stellt IBM MQ 9.1.5 eine Reihe neuer Funktionen bereit, die mit Basisberechtigung und erweiterter Berechtigung verfügbar sind.

Multi MQ Adv.  $\blacktriangleright$  V 9.1.5 [Neue IBM MQ 9.1.5-Funktionen für IBM MQ Advanced for Multi-](#page-78-0)

#### [platforms](#page-78-0)

IBM MQ 9.1.5 stellt neue Funktionen bereit, die nur mit IBM MQ Advanced for Multiplatforms-Berechtigung verfügbar sind.

#### $\sqrt{9.1.4}$  z/0S [Neue IBM MQ 9.1.5-Funktionen für z/OS](#page-79-0)

Auf der z/OS-Plattform stellt IBM MQ 9.1.5 eine Reihe neuer Funktionen bereit, die mit Basisberechtigung und erweiterter Berechtigung verfügbar sind.

### <span id="page-82-0"></span>**Neuerungen in IBM MQ 9.1.5**

In diesem Abschnitt werden Änderungen an Funktionen und Ressourcen in IBM MQ 9.1.5 beschrieben. Informieren Sie sich hier über die Änderungen, bevor Sie Ihre Warteschlangenmanager aktualisieren, um festzustellen, ob vor der Migration Ihrer Systeme Änderungen an den vorhandenen Anwendungen, Scripts und Prozeduren erforderlich sind.

- "Änderung der Berechtigungen, die für XMS .NET erforderlich sind, um die Parameter BackoutThreshold und BackoutRequeueQName einer Clusterwarteschlange abzufragen" auf Seite 83
- "Änderung des Standardtracenamens für IBM MQ classes for Java und IBM MQ classes for JMS" auf Seite 83
- • ["Änderungen der Tracefunktion für die Services AMQR und MQXR" auf Seite 84](#page-83-0)
- **ULW** Aktualisierung des IBM MQ AMQP-Service" auf Seite 84
- ["Änderung an Abfragen mit dem Befehl dmpmqcfg" auf Seite 84](#page-83-0)
- ["Neuer Übertragungsstatus RecoveryTimedOut für MFT-Agenten" auf Seite 84](#page-83-0)
- $\bullet$  MQ Adv.  $\,$  ["Änderung der Art und Weise, wie MFT-Ressourcenüberwachungen Abfragen starten" auf](#page-83-0) [Seite 84](#page-83-0)
- • ["Änderung der Ausnahmebedingungsnachrichten für fehlgeschlagene verwaltete Übertragungsanforde](#page-84-0)[rungen, für die ein neues Verzeichnis in einem SFTP-Dateiserver erstellt werden muss" auf Seite 85](#page-84-0)
- • ["Entfernen des Antwortheaders ibm-mq-total-browse-size aus messaging REST API" auf Seite 85](#page-84-0)
- • ["Uniform-Cluster nach IBM MQ 9.1.5 migrieren" auf Seite 85](#page-84-0)
- • ["Wechseln Sie zu der Eclipse-Version, auf der IBM MQ Explorer basiert." auf Seite 85](#page-84-0)
- • ["Abgleich von Benutzernamen in den Attributen CLNTUSER und USERLIST ohne Beachtung der Groß-/](#page-84-0) [Kleinschreibung" auf Seite 85](#page-84-0)

#### **Änderung der Berechtigungen, die für XMS .NET erforderlich sind, um die Parameter BackoutThreshold und BackoutRequeueQName einer Clusterwarteschlange abzufragen**

Ab IBM MQ 9.1.5 wurde der XMS .NET-Client aktualisiert, so dass nur noch Abfragezugriff erforderlich ist, um die Parameter **BackoutThreshold** und **BackoutRequeueQName** einer Clusterwarteschlange abzufragen. Weitere Informationen finden Sie unter Open options for cluster queues in *Poison messages in XMS*.

#### **Änderung des Standardtracenamens für IBM MQ classes for Java und IBM MQ classes for JMS**

Ab IBM MQ 9.1.5 wurden die IBM MQ classes for Java-, IBM MQ classes for JMS- und IBM MQ-Ressourcenadapter aktualisiert: Wenn Threads unter Verwendung separater Java-ClassLoaders ausgeführt werden, generiert jeder Thread standardmäßig einen Trace in seiner eigenen ClassLoader-spezifischen Tracedatei:

- Der Standardtracename für IBM MQ classes for Java und IBM MQ classes for JMS hat folgendes Format: mqjava\_*%PID%*.cl*%u*.trc.
- Bei Verwendung der verschiebbaren JAR-Datei com.ibm.mq.mqallclient.jar hat der Standardtracename folgendes Format: mqjavaclient\_*%PID%*.cl*%u*.trc.

Dabei steht *%PID%* für die Prozess-ID der Anwendung, für die ein Trace durchgeführt wird, *%u* ist eine eindeutige Zahl zur Unterscheidung der Dateien zwischen Threads, die den Trace unter verschiedenen Java-Klassenladeprogrammen ausführen.

Weitere Informationen finden Sie in den Unterabschnitten Trace für IBM MQ classes for Java-Anwendungen erstellen und Trace für IBM MQ classes for JMS-Anwendungen erstellen.

### <span id="page-83-0"></span>**Änderungen der Tracefunktion für die Services AMQR und MQXR**

Ab IBM MQ 9.1.5 kann für die beiden Services AMQR und MQXR ein Trace sowohl für ausgewählte Bereiche als auch für den gesamten Service erstellt werden.

Weitere Informationen finden Sie in den Abschnitten Trace für Service Advanced Message Queuing Protocol (AMQP) erstellen und Trace für Telemetrieservice (MQXR) erstellen.

#### **Aktualisierung des IBM MQ AMQP-Service**

#### **ULW**

Ab IBM MQ 9.1.5 wurde der IBM MQ AMQP-Service aktualisiert: Wenn das Attribut **SSLPEER** gesetzt ist und das Attribut **SSLCAUTH** auf REQUIRED gesetzt ist, wird der "definierte Name" des Clientzertifikats mit dem Attribut **SSLPEER** abgeglichen.

Weitere Informationen finden Sie im Abschnitt AMQP-Kanäle erstellen und verwenden.

#### **Änderung an Abfragen mit dem Befehl dmpmqcfg**

z/0S

Ab IBM MQ 9.1.5 werden bei Abfragen mit dem Befehl **dmpmqcfg** standardmäßig nur QSGDISP(QMGR)- Definitionen abgefragt. Um weitere Definitionen abzufragen, können Sie die Umgebungsvariable **AMQ\_DMPMQCFG\_QSGDISP\_DEFAULT** verwenden. Weitere Informationen finden Sie im Abschnitt dmpmqcfg.

#### **Neuer Übertragungsstatus RecoveryTimedOut für MFT-Agenten**

#### MQ Adv.

Wenn ab IBM MQ 9.1.5 ein Übertragungswiederherstellungszeitlimit für eine Übertragung festgelegt wird, versetzt der Quellenagent die Übertragung in den Status RecoveryTimedOut, sobald das Übertragungswiederherstellungszeitlimit überschritten wird. Nachdem die Übertragung resynchronisiert wurde, entfernt der Zielagent alle Teildateien, die während der Übertragung erstellt wurden, und sendet eine Beendigungsnachricht an den Quellenagenten.

Weitere Informationen finden Sie in den Abschnitten Übertragungswiederherstellungszeitlimitkonzepte und MFT-Agentenübertragungsstatus.

#### **Änderung der Art und Weise, wie MFT-Ressourcenüberwachungen Abfragen starten** MQ Adv.

Wenn vor IBM MQ 9.1.5 eine Ressourcenüberwachung eine Abfrage durchführt, die länger dauert als das Abfrageintervall, wird die nächste Abfrage gestartet, sobald die aktuelle beendet ist, ohne dass eine Lücke entsteht. Wenn die Elemente, die während der ersten Abfrage gefunden werden, auch bei der Ausführung der zweiten Abfrage noch vorhanden sind, kann dies zu Leistungsproblemen führen, da es sich darauf auswirken kann, wie schnell Ressourcenüberwachungen Arbeit an einen Agenten übergeben.

Ab IBM MQ 9.1.5 hat sich die Art und Weise, wie Ressourcenüberwachungen Abfragen starten, geändert. Die Ressourcenüberwachung verwendet jetzt den ScheduledExecutorService und startet die nächste Abfrage erst nach Abschluss der vorherigen Abfrage plus der konfigurierten Abfrageintervallzeit. Dies bedeutet, dass es jetzt immer eine Lücke zwischen den Abfrageintervallen gibt. Die nächste Abfrage wird also nicht mehr direkt nach Abschluss der vorherigen Abfrage gestartet, falls die Abfragezeit das Abfrageintervall überschreitet.

Weitere Informationen finden Sie im Abschnitt MFT-Ressourcenüberwachungskonzepte.

#### <span id="page-84-0"></span>**Änderung der Ausnahmebedingungsnachrichten für fehlgeschlagene verwaltete Übertragungsanforderungen, für die ein neues Verzeichnis in einem SFTP-Dateiserver erstellt werden muss**

Managed File Transfer-Protokollbridgeagenten verwenden die von einem Drittanbieter bereitgestellte Bibliothek JSch, um über das SFTP-Protokoll mit Dateiservern zu kommunizieren. Wenn der Protokollbridgeagent versucht, eine Datei in ein Verzeichnis zu übertragen, das auf keinem Dateiserver vorhanden ist, und JSch die angeforderte SFTP-Operation zum Erstellen des Verzeichnisses nicht ausführen kann, weil der Benutzer, unter dem sich der Protokollbridgeagent beim Dateiserver anmeldet, nicht dazu berechtigt ist, löst JSch eine Ausnahmebedingung aus und gibt diese an den Protokollbridgeagenten zurück. Der Protokollbridgeagent markiert die verwaltete Übertragung dann als "Fehlgeschlagen" und generiert eine ergänzende Nachricht.

Wenn die JSch-Ausnahmebedingung ab IBM MQ 9.1.5 keine weiteren Informationen zum Fehler enthält, generiert der Protokollbridgeagent folgende ergänzende Nachricht:

BFGTR0072E: The transfer failed to complete due to the exception: BFGBR0209E: Bridge agent was unable to create directory *directory name*

Weitere Informationen finden Sie im Abschnitt Dateien zwischen Protokollbridgeagenten übertragen.

#### **Entfernen des Antwortheaders ibm-mq-total-browse-size aus messaging REST API**

Ab IBM MQ 9.1.5 wird der Antwortheader ibm-mq-total-browse-size nicht mehr zurückgegeben, wenn Sie eine Liste der Nachrichten in einer Warteschlange mit messaging REST API durchsuchen. Das heißt, wenn Sie eine GET-Anforderung an die /messaging/qmgr/*{qmgrName}*/queue/*{queueName}*/ messagelist-URL senden, enthält die Antwort nicht mehr den Header ibm-mq-total-browse-size.

Weitere Informationen zu GET /messaging/qmgr/*{qmgrName}*/queue/*{queueName}*/messagelist finden Sie in GET /messaging/qmgr/*{qmgrName}*/queue/*{queueName}*/messagelist.

#### **Uniform-Cluster nach IBM MQ 9.1.5 migrieren**

Bei der Migration eines Uniform-Clusters von IBM MQ 9.1.4 nach IBM MQ 9.1.5 sind bestimmte Einschränkungen zu beachten.

Weitere Informationen finden Sie im Abschnitt Einschränkungen und Überlegungen für Uniform-Cluster.

#### **Wechseln Sie zu der Eclipse-Version, auf der IBM MQ Explorer basiert.**

Ab IBM MQ 9.1.5 basiert IBM MQ Explorer auf Eclipse 4.11 statt Eclipse 4.8. Diese Änderung der Eclipse-Version betrifft nur Continuous Delivery. Für Long Term Support bleibt es bei der Eclipse-Version 4.7.3.

#### **Abgleich von Benutzernamen in den Attributen CLNTUSER und USERLIST ohne Beachtung der Groß-/Kleinschreibung**

Einige LDAP-Schemas sind so implementiert, dass der "kurze Benutzername" für die Verbindung aus einem Feld stammt, bei dem die Groß-/Kleinschreibung für Suchen beachtet werden muss (wird auf diese Weise im LDAP-Schema konfiguriert). Vor IBM MQ 9.1.4bestand das Verhalten des Warteschlangenmanagers auf Linux -und UNIX-Plattformen darin, kurze Benutzernamen aus ihrer ursprünglichen Schreibweise, die von LDAP zurückgegeben wurde, in Kleinbuchstaben zu ändern. In V9.1.4hat APAR IT29065 in Situationen, in denen LDAP die verbindliche Quelle für Benutzerinformationen ist, dieses Verhalten geändert und kurze Benutzernamen in ihrer ursprünglichen Schreibweise beibehalten, wie sie von LDAP zurückgegeben werden. Diese Änderung hat jedoch die Funktionsweise der **CHLAUTH**-Regeln von TYP (USERMAP) und TYP (BLOCKUSER)beeinflusst. Ausführlichere Informationen hierzu finden Sie im Abschnitt ["Neuerungen in IBM MQ 9.1.4" auf Seite 101](#page-100-0).

In V9.1.5ermöglicht APAR IT31578 , dass Benutzernamen in CHLAUTH-Regeln ohne Beachtung der Groß-/Kleinschreibung abgeglichen werden.

<span id="page-85-0"></span>Um das neue Verhalten zu aktivieren, fügen Sie ChlauthIgnoreUserCase=Y in der Zeilengruppe **Channels** der Datei qm.ini hinzu. Weitere Informationen zur Verwendung von ChlauthIgnoreUserCase finden Sie unter Zeilengruppe 'Channels' in der Datei qm.ini. Wenn keine Zeilengruppe **Channels** vorhanden ist, müssen Sie eine erstellen.

Um das neue Verhalten auf der MQ Appliancezu aktivieren, geben Sie den folgenden Befehl mit Ihrem tatsächlichen Warteschlangenmanagernamen anstelle von *YOUR-QMNAME*aus:

setmqini -m *YOUR-QMNAME* -s Channels -k ChlauthIgnoreUserCase -v Y

#### **Zugehörige Konzepte**

#### $V$  9.1.5 [Neuerungen in IBM MQ 9.1.5](#page-74-0)

In IBM MQ 9.1.5 werden eine Reihe neuer und erweiterter Funktionen für AIX, Linux, Windows und z/OS bereitgestellt.

## $\blacksquare$  Neue, geänderte und entfernte Nachrichten in IBM MQ 9.1.5

Hier finden Sie eine Übersicht über die in IBM MQ 9.1.5 neu hinzugekommenen Nachrichten mit Links zu weiteren Informationen. Auch alle Nachrichten, die geändert oder entfernt wurden, sind aufgelistet.

#### ["Neuerungen und Änderungen in IBM MQ 9.1.0" auf Seite 23](#page-22-0)

IBM MQ 9.1.0 ist das Nachfolgerelease für das IBM MQ 9.0 Long Term Support-(LTS-)Release. Es ist auch das nächste Release für Continuous Delivery-(CD-)Benutzer, das auf IBM MQ 9.0.5 folgt. IBM MQ 9.1.0 schließt die Funktionen ein, die zuvor in den CD-Releases von IBM MQ 9.0.1 bis IBM MQ 9.0.5 zusammen mit einigen geringfügigen Erweiterungen bereitgestellt wurden.

#### ["Änderungen in IBM MQ 9.1.0 Long Term Support" auf Seite 148](#page-147-0)

Das Release von Long Term Support (LTS) ist eine empfohlene Produktstufe, für die Unterstützung, einschließlich Fehler-und Sicherheitsaktualisierungen, über einen angegebenen Zeitraum bereitgestellt wird.

#### ["Neuerungen und Änderungen in älteren Versionen" auf Seite 171](#page-170-0)

Hier finden Sie Links zu Informationen über neue Features und Änderungen an Funktionen und Ressourcen, die in Produktversionen vor IBM MQ 9.1 vorgenommen wurden. Dies betrifft auch Stabilisierungen, Einstellungen der Unterstützung und Entfernungen.

#### ["Release- und Plattformsymbole in der Produktdokumentation" auf Seite 177](#page-176-0)

Die Produktdokumentation für alle IBM MQ 9.1 -Releasetypen (LTS, CD), Releaseversionen und Plattformen wird in einem einzigen Informationsset in IBM Documentationbereitgestellt. Wenn Informationen für einen bestimmten Releasetyp, eine bestimmte Version oder eine bestimmte Plattform spezifisch sind, wird dies durch ein rechteckiges Symbol angezeigt. Informationen, die für alle Releasetypen, Versionen und Plattformen gelten, bleiben unmarkiert.

#### **Zugehörige Informationen**

[Systemvoraussetzungen für IBM MQ](https://www.ibm.com/support/pages/system-requirements-ibm-mq) [Webseite der Produkt-Readmes für IBM MQ, WebSphere MQ und MQSeries](https://www.ibm.com/support/pages/node/317955)

#### $V 9.1.5$ **Neue, geänderte und entfernte Nachrichten in IBM MQ 9.1.5**

Hier finden Sie eine Übersicht über die in IBM MQ 9.1.5 neu hinzugekommenen Nachrichten mit Links zu weiteren Informationen. Auch alle Nachrichten, die geändert oder entfernt wurden, sind aufgelistet.

- **Multi** ["Neue, geänderte und entfernte AMQ-Nachrichten" auf Seite 87](#page-86-0)
- • ["Neue, geänderte und entfernte Nachrichten in Managed File Transfer" auf Seite 89](#page-88-0)
- Windows **Extending to AIX M** , Neue, geänderte und entfernte Nachrichten in MQ Telemetry" [auf Seite 89](#page-88-0)
- • ["Neue, geänderte und entfernte Nachrichten in REST API" auf Seite 90](#page-89-0)
- • ["Neue, geänderte und entfernte Nachrichten in IBM MQ Console" auf Seite 90](#page-89-0)
- <span id="page-86-0"></span> $\blacksquare$  MQ Adv.  $\blacksquare$  Linux  $\blacksquare$ , Neue, geänderte und entfernte Nachrichten in IBM MQ Bridge to block[chain" auf Seite 90](#page-89-0)
- ["Neue, geänderte und entfernte Nachrichten in IBM MQ Bridge to Salesforce" auf Seite](#page-89-0) [90](#page-89-0)
- $\bullet$  "Windows" Linux  $\bullet$  AIX  $\bullet$  Neue, geänderte und entfernte Nachrichten in IBM MQ Inter[net Pass-Thru" auf Seite 90](#page-89-0)
- • ["Neue, geänderte und entfernte MQJMS-Nachrichten" auf Seite 90](#page-89-0)
- • ["Neue, geänderte und entfernte JSON-Nachrichten" auf Seite 90](#page-89-0)
- **z/0S** Neue, geänderte und entfernte Nachrichten in z/OS" auf Seite 91

#### **Neue, geänderte und entfernte AMQ-Nachrichten**

#### Multi

Die folgenden AMQ-Nachrichten sind für IBM MQ 9.1.5 neu:

#### **AMQ3xxx: Dienstprogramme und Tools**

AMQ3679I bis AMQ3685E AMQ3689E AMQ3692I AMQ3697I AMQ3701I bis AMQ3703E AMQ3708I bis AMQ3709E

#### **AMQ5xxx: Installierbare Services**

AMQ5102W AMQ5612I IBM MQ Appliance AMQ5660I IBM MQ Appliance

AMQ5779I

#### **AMQ6xxx: Allgemeine Services**

AMQ6007S AMQ6322I UNIX und Linux AMQ6323E IBM i AMQ6327E

#### **AMQ8xxx: Verwaltung**

AMQ8042I (HP NSS) AMQ8932

AMQ8933

#### **AMQ9xxx: Fernzugriff**

AMQ9226W (HP NSS)

AMQ9885W

Die folgenden AMQ-Nachrichten werden für IBM MQ 9.1.5 geändert:

#### **AMQ3xxx: Dienstprogramme und Tools**

AMQ3706E (Nachricht umformuliert) AMQ3711E (Erläuterung und Antwort hinzugefügt) AMQ3717E (Nachricht umformuliert) AMQ3719E (Erläuterung und Antwort hinzugefügt) AMQ3727E (Erläuterung und Antwort hinzugefügt)

AMQ3741I (Schreibfehler korrigiert) AMQ3750E (Erläuterung und Antwort hinzugefügt) AMQ3752E (Erläuterung und Antwort hinzugefügt) AMQ3758I (Nachricht umformuliert) AMQ3760W (Erläuterung und Antwort hinzugefügt) AMQ3766E (Erläuterung und Antwort hinzugefügt) AMQ3767I (Beschreibung der verfügbaren Befehlsschalter hinzugefügt) AMQ3774E (Erläuterung und Antwort hinzugefügt) AMQ3775E (Erläuterung und Antwort hinzugefügt) AMQ3780E (Erläuterung und Antwort hinzugefügt) AMQ3781E (Erläuterung und Antwort hinzugefügt) AMQ3782E (Erläuterung und Antwort hinzugefügt) AMQ3791E (Erläuterung und Antwort hinzugefügt) AMQ3795E (Erläuterung und Antwort hinzugefügt) AMQ3812E (Erläuterung und Antwort hinzugefügt) AMQ3828E (Erläuterung und Antwort hinzugefügt) AMQ3830E (Erläuterung und Antwort hinzugefügt) AMQ3841I (Nachricht umformuliert) AMQ3865E (Erläuterung und Antwort hinzugefügt) AMQ3866E (Erläuterung und Antwort hinzugefügt) AMQ3867E (Erläuterung und Antwort hinzugefügt) AMQ3877E (Erläuterung und Antwort hinzugefügt) AMQ3878E (Erläuterung und Antwort hinzugefügt) AMQ3879E (Erläuterung und Antwort hinzugefügt) AMQ3880E (Erläuterung und Antwort hinzugefügt) AMQ3891E (Erläuterung und Antwort hinzugefügt) AMQ3892E (Erläuterung und Antwort hinzugefügt) AMQ3893E (Erläuterung und Antwort hinzugefügt) AMQ3894I (Verwendung neu geschrieben) **AMQ5xxx: Installierbare Services**

AMQ5610I AIX und Windows (Verwendung aktualisiert)

#### **AMQ6xxx: Common Services**

AMQ6621I (Befehl dspmqtrc hinzugefügt)

#### **AMQ7xxx: IBM MQ-Produkt**

AMQ7196I (Erläuterung hinzugefügt. Nachricht und Antwort aktualisiert.)

#### **AMQ8xxx: Verwaltung**

AMQ8599E (Befehlsname ist in Nachricht und Erläuterung nicht mehr fest codiert)

#### **AMQ9xxx: Fernzugriff**

AMQ9017E (Erläuterung erweitert)

AMQ9637E (Nachricht, Erläuterung und Antwort neu geschrieben)

AMQ9645E (Nachricht, Erläuterung und Antwort neu geschrieben)

AMQ9849E (Nachricht, Erläuterung und Antwort neu geschrieben)

AMQ9887W (Schreibfehler korrigiert)

Die folgenden AMQ-Nachrichten wurden in IBM MQ 9.1.5 entfernt:

#### <span id="page-88-0"></span>**AMQ3xxx: Dienstprogramme und Tools**

AMQ3944E

#### **AMQ7xxx: IBM MQ-Produkt**

AMQ7153E

#### **Neue, geänderte und entfernte Nachrichten in Managed File Transfer**

Die folgenden Managed File Transfer-Nachrichten sind für IBM MQ 9.1.5 neu:

#### **BFGBR0001 - BFGBR9999** BFGBR0209E

#### **BFGIO0001 - BFGIO9999**

BFGIO0411E

Die folgenden Managed File Transfer -Nachrichten wurden so geändert, dass "Information Center" Verweise auf "IBM Documentation" für IBM MQ 9.1.5verweisen:

#### **BFGCL0001 - BFGCL9999**

BFGCL0126I BFGCL0128I BFGCL0424I BFGCL0425I

#### **BFGCM0001 - BFGCM9999**

BFGCM0239I BFGCM0241I BFGCM0242I BFGCM0243I

#### **BFGCR0001 - BFGCR9999**

BFGCR0003E BFGCR0005E BFGCR0012E BFGCR0013E BFGCR0014E

#### **BFGDM0001 - BFGDM9999**

BFGDM0107W

#### **BFGSS0001 - BFGSS9999**

BFGSS0027E BFGSS0028E BFGSS0029E

#### **BFGSS0001 - BFGSS9999**

BFGUB0054E BFGUB0055E BFGUB0056E BFGUB0057E

Es gibt keine entfernten Managed File Transfer-Nachrichten für IBM MQ 9.1.5.

## **Neue, geänderte und entfernte Nachrichten in MQ Telemetry**

Windows Linux AIX

Es gibt keine neuen, geänderten oder entfernten MQ Telemetry-Nachrichten für IBM MQ 9.1.5.

#### <span id="page-89-0"></span>**Neue, geänderte und entfernte Nachrichten in REST API**

Die folgenden REST API-Nachrichten sind für IBM MQ 9.1.5 neu:

#### **MQWB03xx: REST API-Nachrichten MQWB0300 bis 3999**

MQWB0316E

Die folgenden REST API-Nachrichten werden für IBM MQ 9.1.5 geändert:

**MQWB00xx: REST API-Nachrichten MQWB0000 bis 0999** MQWB0009E (Antwort gekürzt)

## **MQWB01xx: REST API-Nachrichten MQWB0100 bis 1999**

MQWB0103E (zusätzliches Element zur Liste "Nicht berechtigt" hinzugefügt)

#### **MQWB03xx: REST API-Nachrichten MQWB0300 bis 3999**

MQWB0300E (Erläuterung aktualisiert)

MQWB0303E ("Veröffentlichen" zur Nachricht und Erläuterung hinzugefügt)

#### **MQWB11xx: REST API-Nachrichten MQWB1100 bis 1199** MQWB1105E (Schreibfehler korrigiert)

Es gibt keine entfernten REST API-Nachrichten für IBM MQ 9.1.5.

### **Neue, geänderte und entfernte Nachrichten in IBM MQ Console**

Es gibt keine neuen, geänderten oder entfernten IBM MQ Console-Nachrichten für IBM MQ 9.1.5.

### **Neue, geänderte und entfernte Nachrichten in IBM MQ Bridge to blockchain**

MQ Adv. Linux

Es gibt keine neuen, geänderten oder entfernten IBM MQ Bridge to blockchain-Nachrichten für IBM MQ 9.1.5.

#### **Neue, geänderte und entfernte Nachrichten in IBM MQ Bridge to Salesforce**  $\blacktriangleright$  Linux

Es gibt keine neuen, geänderten oder entfernten IBM MQ Bridge to Salesforce-Nachrichten für IBM MQ 9.1.5.

#### **Neue, geänderte und entfernte Nachrichten in IBM MQ Internet Pass-Thru**

Die folgenden IBM MQ Internet Pass-Thru-Nachrichten sind für IBM MQ 9.1.5 neu:

#### **MQCxxxxx: MQIPT-Nachrichten**

MQCPE101 bis MQCPE109

MQCPI145 bis MQCPI151

MQCPW010 für MQCPW012

Die folgenden IBM MQ Internet Pass-Thru-Nachrichten werden für IBM MQ 9.1.5 geändert:

#### **MQCxxxxx: MQIPT-Nachrichten**

MQCPI102 (neuer Parameter hinzugefügt)

MQCPI121 bis MQCPI125 (aktualisierte Beschreibung der Verwendung von **mqiptPW**)

#### **Neue, geänderte und entfernte MQJMS-Nachrichten**

Es gibt keine neuen, geänderten oder entfernten MQJMS-Nachrichten für IBM MQ 9.1.5.

### **Neue, geänderte und entfernte JSON-Nachrichten**

Es gibt keine neuen, geänderten oder entfernten Diagnosenachrichten in JSON-Format für IBM MQ 9.1.5.

## <span id="page-90-0"></span>**Neue, geänderte und entfernte Nachrichten in z/OS**

 $\approx$  z/OS

Es gibt keine neuen IBM MQ for z/OS-CSQ-Nachrichten für IBM MQ 9.1.5.

Die folgenden IBM MQ for z/OS CSQ-Nachrichten werden für IBM MQ 9.1.5 geändert:

#### **Nachrichten des Datenmanagers (CSQI...)**

CSQI065I (Tabellenformat korrigiert und "Seitenklasse"-Information verbessert)

#### **Wiederherstellungsmanagernachrichten (CSQR...)**

CSQR031I (Erläuterung erweitert)

#### **Nachrichten zur verteilten Steuerung von Warteschlangen (CSQX...)**

CSQX058E (Aktion und Antwort erweitert)

CSQX635E (Nachricht und Erläuterung aktualisiert)

Die folgenden IBM MQ for z/OS-CSQ-Nachrichten wurden für IBM MQ 9.1.5 entfernt:

#### **Nachrichten zur verteilten Steuerung von Warteschlangen (CSQX...)**

CSQX967I

CSQX968I

#### **Zugehörige Konzepte**

 $N<sub>9.1.5</sub>$  [Neuerungen in IBM MQ 9.1.5](#page-74-0)

In IBM MQ 9.1.5 werden eine Reihe neuer und erweiterter Funktionen für AIX, Linux, Windows und z/OS bereitgestellt.

### $N$   $\overline{S}$   $\overline{N}$  [Neuerungen in IBM MQ 9.1.5](#page-82-0)

In diesem Abschnitt werden Änderungen an Funktionen und Ressourcen in IBM MQ 9.1.5 beschrieben. Informieren Sie sich hier über die Änderungen, bevor Sie Ihre Warteschlangenmanager aktualisieren, um festzustellen, ob vor der Migration Ihrer Systeme Änderungen an den vorhandenen Anwendungen, Scripts und Prozeduren erforderlich sind.

### **Neuerungen und Änderungen in IBM MQ 9.1.4**

IBM MQ 9.1.4, ein Release von Continuous Delivery (CD), stellt eine Reihe neuer und erweiterter Funktionen für AIX, Linux, Windows und z/OS bereit.

#### **Zugehörige Konzepte**

 $N<sup>9.1.5</sup>$  [Neuerungen und Änderungen in IBM MQ 9.1.5](#page-74-0)

IBM MQ 9.1.5, ein Release von Continuous Delivery (CD), stellt eine Reihe neuer und erweiterter Funktionen für AIX, Linux, Windows und z/OS bereit.

### N 9.1.3 [Neuerungen und Änderungen in IBM MQ 9.1.3](#page-109-0)

IBM MQ 9.1.3, ein Release von Continuous Delivery (CD), stellt eine Reihe neuer und erweiterter Funktionen für AIX, Linux, Windows und z/OS bereit.

#### $N<sub>9.1.2</sub>$  [Neuerungen und Änderungen in IBM MQ 9.1.2](#page-122-0)

IBM MQ 9.1.2 ist das Continuous Delivery-Nachfolgerelease (CD) zu IBM MQ 9.1.1. IBM MQ 9.1.2 bietet eine Reihe von neuen funktionalen Erweiterungen unter AIX, Linux, Windows und z/OS.

#### $N$  S.1.1 [Neuerungen und Änderungen in IBM MQ 9.1.1](#page-135-0)

IBM MQ 9.1.1, ein Release von Continuous Delivery (CD), stellt eine Reihe neuer und erweiterter Funktionen für AIX, Linux, Windows und z/OS bereit.

#### **Zugehörige Informationen**

[Systemvoraussetzungen für IBM MQ](https://www.ibm.com/support/pages/system-requirements-ibm-mq)

[Webseite der Produkt-Readmes für IBM MQ, WebSphere MQ und MQSeries](https://www.ibm.com/support/pages/node/317955)

### <span id="page-91-0"></span>**Neuerungen in IBM MQ 9.1.4**

In IBM MQ 9.1.4 werden eine Reihe neuer und erweiterter Funktionen für AIX, Linux, Windows und z/OS bereitgestellt.

Bei den von einem CD-Release bereitgestellten einzelnen Funktionen handelt es sich um eigenständige Funktionen. Allerdings können sich die Leistungsfähigkeiten in nachfolgenden CD-Releases erhöhen, wodurch frühere CD erweitert werden und eine Reihe zusammengehöriger Funktionen gebildet wird.

#### **Neue IBM MQ for Multiplatforms-Funktionen**

Windows  $\blacktriangleright$  Linux  $\blacktriangleright$  AIX

Folgende neue Funktionen sind sowohl mit IBM MQ-Basisproduktberechtigung als auch mit IBM MQ Advanced-Berechtigung verfügbar:

- • ["Unterstützung für Transport Layer Security \(TLS\) 1.3" auf Seite 94](#page-93-0)
- • ["TLS-Handshake-Aufzeichnung" auf Seite 94](#page-93-0)
- • ["IBM MQ Internet Pass-Thru" auf Seite 94](#page-93-0)
- • ["Funktionale Erweiterungen für administrative REST API" auf Seite 95](#page-94-0)
- • ["Host-Header-Validierung für die IBM MQ Console und REST API" auf Seite 95](#page-94-0)
- • ["Automatische Konfiguration einheitlicher Cluster" auf Seite 96](#page-95-0)
- • ["Vereinfachte Einrichtung für einheitliche Cluster" auf Seite 96](#page-95-0)
- • ["Möglichkeit, .NET- und XMS .NET-Anwendungen über Warteschlangenmanager hinweg auszugleichen"](#page-95-0) [auf Seite 96](#page-95-0)
- • ["IBM MQ classes for .NET Standard und IBM MQ classes for XMS .NET Standard über das NuGet-Repo](#page-95-0)[sitory verfügbar" auf Seite 96](#page-95-0)

**MQ Adv.** Folgende neue Funktionen sind nur mit IBM MQ Advanced-Berechtigung verfügbar:

- • ["Neue administrative REST API für die Übergabe einer Anforderung zum Erstellen und Löschen von](#page-96-0) [MFT-Ressourcenüberwachungen" auf Seite 97](#page-96-0)
- • ["Neue Eigenschaft für die Angabe der Berechtigung der MFT-Protokolldatei" auf Seite 97](#page-96-0)
- • ["Unterstützung für die Rolle MQWebUser in der REST-API von MFT" auf Seite 97](#page-96-0)
- • [Hoch verfügbare MFT-Agenten](#page-97-0)
- ["Identifikation von Installationen von High Availability Replica" auf Seite 98](#page-97-0)
- **Linux II**, Neue Unterstützung für die IBM MO Bridge to blockchain" auf Seite 98
- ["Verwendung von Aspera gateway-Streaming für IBM MQ-Nachrichten" auf Seite 98](#page-97-0)
- • ["OpenShift-Unterstützung für das IBM MQ Advanced certified container-Image" auf Seite 98](#page-97-0)

#### **Neue IBM MQ for z/OS-Funktionen**

 $z/0S$ 

Die folgenden neuen Funktionen sind sowohl mit IBM MQ for z/OS-Basisproduktberechtigung als auch mit IBM MQ Advanced for z/OS Value Unit Edition-Berechtigung verfügbar:

- • ["Unterstützung für die Verschlüsselung von Dateien" auf Seite 99](#page-98-0)
- • [Erweiterungen für die administrative REST API](#page-98-0)
- • [Überprüfung des Host-Headers für IBM MQ Console und REST API](#page-99-0)

 $\blacktriangleright$  z/OS **Folgende Funktionen sind nur mit IBM MQ Advanced for z/OS Value Unit** Edition-Berechtigung verfügbar:

- <span id="page-92-0"></span>• [Erweiterungen für die administrative REST API zum Erstellen und Löschen von MFT-Ressourcenüberwa](#page-99-0)[chungen](#page-99-0)
- • [Unterstützung für die Rolle](#page-99-0) MQWebUser in der MFT-REST-API
- • [Hoch verfügbare MFT-Agenten](#page-100-0)

#### **Zugehörige Konzepte**

## [Neuerungen in IBM MQ 9.1.4](#page-100-0)

In diesem Abschnitt werden Änderungen an Funktionen und Ressourcen in IBM MQ 9.1.4 beschrieben. Informieren Sie sich hier über die Änderungen, bevor Sie Ihre Warteschlangenmanager aktualisieren, um festzustellen, ob vor der Migration Ihrer Systeme Änderungen an den vorhandenen Anwendungen, Scripts und Prozeduren erforderlich sind.

## $N$  9.1.4 [Neue, geänderte und entfernte Nachrichten in IBM MQ 9.1.4](#page-104-0)

Hier finden Sie eine Übersicht über die in IBM MQ 9.1.4 neu hinzugekommenen Nachrichten mit Links zu weiteren Informationen. Auch alle Nachrichten, die geändert oder entfernt wurden, sind aufgelistet.

#### ["Neuerungen und Änderungen in IBM MQ 9.1.0" auf Seite 23](#page-22-0)

IBM MQ 9.1.0 ist das Nachfolgerelease für das IBM MQ 9.0 Long Term Support-(LTS-)Release. Es ist auch das nächste Release für Continuous Delivery-(CD-)Benutzer, das auf IBM MQ 9.0.5 folgt. IBM MQ 9.1.0 schließt die Funktionen ein, die zuvor in den CD-Releases von IBM MQ 9.0.1 bis IBM MQ 9.0.5 zusammen mit einigen geringfügigen Erweiterungen bereitgestellt wurden.

#### ["Änderungen in IBM MQ 9.1.0 Long Term Support" auf Seite 148](#page-147-0)

Das Release von Long Term Support (LTS) ist eine empfohlene Produktstufe, für die Unterstützung, einschließlich Fehler-und Sicherheitsaktualisierungen, über einen angegebenen Zeitraum bereitgestellt wird.

#### ["Neuerungen und Änderungen in älteren Versionen" auf Seite 171](#page-170-0)

Hier finden Sie Links zu Informationen über neue Features und Änderungen an Funktionen und Ressourcen, die in Produktversionen vor IBM MQ 9.1 vorgenommen wurden. Dies betrifft auch Stabilisierungen, Einstellungen der Unterstützung und Entfernungen.

#### ["Release- und Plattformsymbole in der Produktdokumentation" auf Seite 177](#page-176-0)

Die Produktdokumentation für alle IBM MQ 9.1 -Releasetypen (LTS, CD), Releaseversionen und Plattformen wird in einem einzigen Informationsset in IBM Documentationbereitgestellt. Wenn Informationen für einen bestimmten Releasetyp, eine bestimmte Version oder eine bestimmte Plattform spezifisch sind, wird dies durch ein rechteckiges Symbol angezeigt. Informationen, die für alle Releasetypen, Versionen und Plattformen gelten, bleiben unmarkiert.

#### **Zugehörige Informationen**

[Systemvoraussetzungen für IBM MQ](https://www.ibm.com/support/pages/system-requirements-ibm-mq) [Webseite der Produkt-Readmes für IBM MQ, WebSphere MQ und MQSeries](https://www.ibm.com/support/pages/node/317955)

## *Neue IBM MQ 9.1.4-Funktionen für Multiplatforms*

Unter AIX, Linux und Windows stellt IBM MQ 9.1.4 eine Reihe neuer Funktionen bereit, die mit Basisberechtigung und erweiterter Berechtigung verfügbar sind.

- • ["Unterstützung für Transport Layer Security \(TLS\) 1.3" auf Seite 94](#page-93-0)
- • ["TLS-Handshake-Aufzeichnung" auf Seite 94](#page-93-0)
- • ["IBM MQ Internet Pass-Thru" auf Seite 94](#page-93-0)
- • ["Funktionale Erweiterungen für administrative REST API" auf Seite 95](#page-94-0)
- • ["Host-Header-Validierung für die IBM MQ Console und REST API" auf Seite 95](#page-94-0)
- • ["Automatische Konfiguration einheitlicher Cluster" auf Seite 96](#page-95-0)
- • ["Vereinfachte Einrichtung für einheitliche Cluster" auf Seite 96](#page-95-0)
- • ["Möglichkeit, .NET- und XMS .NET-Anwendungen über Warteschlangenmanager hinweg auszugleichen"](#page-95-0) [auf Seite 96](#page-95-0)

<span id="page-93-0"></span>• ["IBM MQ classes for .NET Standard und IBM MQ classes for XMS .NET Standard über das NuGet-Repo](#page-95-0)[sitory verfügbar" auf Seite 96](#page-95-0)

#### **Unterstützung für Transport Layer Security (TLS) 1.3**

IBM MQ 9.1.4 unterstützt das neue TLS 1.3-Sicherheitsprotokoll unter AIX, Linux und Windows. Diese Funktionalität wird bereitgestellt in:

- Die Server-'C' -Bindungen
- MQI-Client

Die neuen CipherSpecs für TLS 1.3, die von IBM MQ 9.1.4 bereitgestellt werden, werden im Abschnitt CipherSpecs aktivieren beschrieben. (Eine Liste dieser CipherSpecs finden Sie im Abschnitt 'TLS 1.3 CipherSpecs' in Tabelle 1.) Alle neuen CipherSpecs können mit RSA- und Elliptic Curve-Zertifikaten verwendet werden.

IBM MQ 9.1.4 bietet außerdem eine erweiterte Gruppe von Alias-CipherSpecs zusätzlich zu dem vorhandenen ANY\_TLS12 (seit IBM MQ 9.1.1 verfügbar). Diese Alias-CipherSpecs umfassen u. a. ANY\_TLS12\_OR\_HIGHER und ANY\_TLS13\_OR\_HIGHER und werden zur Erleichterung der Konfiguration und zukünftigen Migration bereitgestellt. Sie werden auch im Abschnitt CipherSpecs aktivieren beschrieben. (Eine Liste dieser CipherSpecs finden Sie im Abschnitt 'Alias-CipherSpecs' in Tabelle 1.)

**Anmerkung:** Bei Verwendung früherer CipherSpecs in einem Warteschlangenmanager, für den TLS 1.3 über eine qm.ini-Servereigenschaft oder eine mqclient.ini-Clienteigenschaft aktiviert ist (dies ist die Standardeinstellung in einem neuen Warteschlangenmanager), gibt es einige Änderungen, die Sie beachten sollten.

Gemäß der TLS 1.3-Spezifikation sind viele ältere CipherSpecs inaktiviert und können mit den vorhandenen Konfigurationsoptionen *nicht aktiviert werden*. Hierzu gehören folgende Aufrufe:

- Alle SSLv3-CipherSpecs
- Alle RC2- oder RC4-CipherSpecs
- Alle CipherSpecs mit einer Verschlüsselungsschlüsselgröße von weniger als 112 Bit

In IBM MQ 9.1.4, einem Continuous Delivery-Release, ist TLS 1.3 noch nicht verfügbar, wenn Sie Folgendes verwenden:

- IBM MQ classes for Java
- IBM MQ classes for JMS
- .NET
- Auch unter IBM i oder IBM Z ist es noch nicht verfügbar.

Um das vorherige Verhalten wiederherzustellen, kann TLS 1.3 wie im Abschnitt TLS 1.3 in IBM MQ verwenden beschrieben inaktiviert werden.

#### **TLS-Handshake-Aufzeichnung**

In IBM MQ 9.1.4 ist Unterstützung für die TLS-Handshake-Aufzeichnung vom Verschlüsselungsprovider des Global Security Kit hinzugekommen. Diese Funktionalität ist auf verteilten Plattformen verfügbar, die das Global Security Kit sowohl auf dem Warteschlangenmanager als auch auf dem Client nutzen. Um die TLS-Handshake-Aufzeichnung anzeigen zu können, müssen der IBM MQ- und GSKit-Trace aktiviert sein und ein TLS-Handshake muss fehlschlagen. Die Aufzeichnung wird dann erfasst und als Teil von amqrmppa oder der Tracedatei der Clientanwendung ausgegeben.

#### **IBM MQ Internet Pass-Thru**

IBM MQ Internet Pass-Thru (MQIPT) ist ein Dienstprogramm, das für die Implementierung von Messaging-Lösungen zwischen fernen Systemen über das Internet verwendet werden kann. In IBM MQ 9.1.4 ist MQIPT eine vollständig unterstützte optionale Komponente von IBM MQ, die Sie von [IBM Fix Central für](https://ibm.biz/mq91ipt) [IBM MQ](https://ibm.biz/mq91ipt) herunterladen können. MQIPT war bisher als Support-Pack MS81 verfügbar.

<span id="page-94-0"></span>Seit Version 2.1 des Support-Packs wurden folgende Änderungen an MQIPT vorgenommen:

- Die bereitgestellte Java runtime environment (JRE) wurde von Java 7 auf Java 8 aktualisiert, damit sie mit der mit IBM MQ bereitgestellten JRE-Version übereinstimmt.
- Die Protokolle SSL 3.0, TLS 1.0 und TLS 1.1 sind standardmäßig inaktiviert. Das einzige Verschlüsselungsprotokoll, das standardmäßig aktiviert ist, ist TLS 1.2. Führen Sie zum Aktivieren inaktivierter Protokolle das im Abschnitt Veraltete Protokolle und CipherSuites aktivieren beschriebene Verfahren aus.
- Die Unterstützung für den IBM Network Dispatcher wurde entfernt.
- Der IPT Administration Client wird nicht länger unterstützt. Aktuelle Versionen des IPT Administration Client funktionieren möglicherweise nicht mit zukünftigen Versionen von MQIPT. Um MQIPT zu konfigurieren und zu verwalten, bearbeiten Sie die Konfigurationsdatei mqipt.conf und verwenden Sie das Script **mqiptAdmin** , wie im Abschnitt MQIPT über die Befehlszeile verwalten beschrieben.
- Alle Beispieldateien, die mit MQIPT bereitgestellt werden, befinden sich jetzt in einem neuen Verzeichnis namens samples im Installationsverzeichnis von MQIPT.
- Die Eigenschaften **CommandPort** und **RemoteShutDown** wurden aus der Beispielkonfigurationsdatei mqiptSample.conf entfernt, um die Sicherheit zu verbessern. Dies bedeutet, dass MQIPT bei Verwendung der Beispielkonfiguration nicht für Befehle empfangsbereit ist, die vom Script **mqiptAdmin** oder dem IPT Administration Client ausgegeben werden. Um die Verwaltung von MQIPT über das Script **mqiptAdmin** oder den IPT Administration Client zu ermöglichen, ändern Sie die Konfigurationsdatei und geben Sie einen Wert für die Eigenschaft **CommandPort** an. Überprüfen Sie die Sicherheitsaspekte im Abschnitt Weitere Sicherheitsaspekte, bevor Sie den MQIPT-Befehlsport aktivieren oder eine Beendigung über Fernzugriff zulassen.

Weitere Informationen finden Sie in IBM MQ Internet Pass-Thru.

#### **Funktionale Erweiterungen für administrative REST API**

Ab IBM MQ 9.1.4 sind die folgenden funktionalen Erweiterungen mit der MQSC-REST-API im JSON-Format verfügbar:

- Die folgenden Befehle werden jetzt unterstützt:
	- DISPLAY CONN(*Verbindungs-ID*) TYPE (HANDLE)
	- DISPLAY CONN(*Verbindungs-ID*) TYPE (\*)
	- DISPLAY CONN(*Verbindungs-ID*) TYPE (ALL)
- Einfache Anführungszeichen werden automatisch mit Escapezeichen versehen. Sie müssen kein zusätzliches einfaches Anführungszeichen mehr verwenden, um ein einfaches Anführungszeichen in einem Attributwert anzugeben.
- Im Befehl **SET POLICY** sind die Attribute **SIGNER** und **RECIP** jetzt Listenattribute. Anstatt einen Zeichenfolgewert für diese Attribute anzugeben, verwenden Sie jetzt ein JSON-Array. Mit dieser Änderung können Sie innerhalb eines einzelnen Befehls mehrere Werte für **SIGNER** und **RECIP** angeben.
- Es ist jetzt eine erweiterte MQSC-Syntaxfehlerprüfung verfügbar. Wenn in der JSON-Eingabe ein MQSC-Syntaxfehler erkannt wird, wird anstelle der Rückgabe einer Antwort mit dem Code 200, in deren Antworthauptteil der MQSC-Fehler angegeben ist, eine Antwort mit dem Code 400 und einer neuen Fehlernachricht zurückgegeben, die angibt, an welcher Stelle der Syntaxfehler aufgetreten ist.

Weitere Informationen finden Sie unter POST /admin/action/qmgr/{qmgrName}/mqsc (JSON-formatierter Befehl)

#### **Host-Header-Validierung für die IBM MQ Console und REST API**

Sie können den mqweb-Server so konfigurieren, dass der Zugriff auf die IBM MQ Console und die REST API in der Weise eingeschränkt wird, dass nur Anforderungen verarbeitet werden, die mit einem Host-Header gesendet werden, der mit einer angegebenen Zulassungsliste übereinstimmt. Bei Verwendung eines Host-Header-Wertes, der nicht auf der Zulassungsliste enthalten ist, wird ein Fehler zurückgegeben.

<span id="page-95-0"></span>Weitere Informationen finden Sie im Abschnitt Host-Header-Validierung für die IBM MQ Console und REST API konfigurieren.

#### **Automatische Konfiguration einheitlicher Cluster**

Ab IBM MQ 9.1.4 stehen Ihnen verschiedene Optionen zur leichteren Konfiguration einheitlicher Cluster zur Verfügung. Sie haben folgende Möglichkeiten:

- Anwendung der automatischen Konfiguration anhand von einem MQSC-Script beim Start
- Anwendung der automatischen Konfiguration anhand von einem INI-Script beim Start
- Verwenden Sie zusätzliche qm.ini-Dateizeilengruppen zur Unterstützung der automatischen Clusterkonfiguration.
- Stellen Sie eine Eingabedatei für **runmqsc**bereit. Weitere Informationen hierzu finden Sie unter MQSC-Befehle aus Textdateien ausführen .

#### **Vereinfachte Einrichtung für einheitliche Cluster**

Ab IBM MQ 9.1.4 können Sie eine vereinfachte Form des Cluster-Setups und der Cluster-Konfiguration verwenden.

Weitere Informationen finden Sie unter Creating a uniform cluster from IBM MQ 9.1.4 .

#### **Möglichkeit, .NET- und XMS .NET-Anwendungen über Warteschlangenmanager hinweg auszugleichen**

IBM MQ 9.1.2 hat eine Funktion eingeführt, um die Fähigkeit des Produkts zu verbessern, Anwendungsverbindungen in der Programmiersprache C auf mehrere verschiedene Warteschlangenmanager zu verteilen. In IBM MQ 9.1.3 wurde diese Funktion anschließend erweitert, um JMS-Anwendungen einzubeziehen.

Ab IBM MQ 9.1.4 können auch verwaltete IBM MQ .NET- und XMS .NET-Anwendungen automatisch Verbindungen über geclusterte Warteschlangenmanager hinweg ausgleichen. Die .NET Framework- und .NET Standard-Bibliotheken werden unterstützt.

Weitere Informationen finden Sie im Abschnitt Einheitliche Cluster und Automatischer Ausgleich von Anwendungen.

#### **IBM MQ classes for .NET Standard und IBM MQ classes for XMS .NET Standard über das NuGet-Repository verfügbar**

Ab IBM MQ 9.1.4 stehen die IBM MQ classes for .NET Standard- und IBM MQ classes for XMS .NET Standard-Bibliotheken zum Download aus dem NuGet-Repository zur Verfügung und können somit von .NET-Entwicklern problemlos verwendet werden.

Die folgenden beiden NuGet-Pakete sind verfügbar:

#### **IBMMQDotnetClient: IBM MQ classes for .NET Standard**

Dieses Paket umfasst nur amqmdnetstd.dll.

#### **IBMXMSDotnetClient: IBM MQ classes for XMS .NET Standard**

Dieses Paket umfasst amqmdnetstd.dll und amqmxmsstd.dll.

Weitere Informationen finden Sie in den Abschnitten IBM MQ classes for .NET Standard aus dem Nu-Get-Repository herunterladen und IBM MQ classes for XMS .NET Standard aus dem NuGet-Repository herunterladen.

#### **Zugehörige Konzepte**

**Multi**  $V$  9.1.4 **NG Adv.** [Neue IBM MQ 9.1.4-Funktionen für IBM MQ Advanced for Multi](#page-96-0)[platforms](#page-96-0)

<span id="page-96-0"></span>Unter AIX, Linux und Windows stellt IBM MQ 9.1.4 eine Reihe neuer Funktionen bereit, die nur mit IBM MQ Advanced for Multiplatforms-Berechtigung verfügbar sind.

#### $V S.1.4$   $z/0S$ [Neue IBM MQ 9.1.4-Funktionen für z/OS](#page-98-0)

Auf der z/OS-Plattform stellt IBM MQ 9.1.4 eine Reihe neuer Funktionen bereit, die mit Basisberechtigung und erweiterter Berechtigung verfügbar sind.

 $V$  9.1.4  $\sim$  z/0S **Nig Adv. VUE** [Neue IBM MQ 9.1.4-Funktionen für IBM MQ Advanced for z/OS](#page-99-0)

#### [Value Unit Edition](#page-99-0)

IBM MQ 9.1.4 enthält eine Reihe neuer Funktionen, die mit IBM MQ Advanced for z/OS Value Unit Edition-Berechtigung verfügbar sind.

### **Multi – V 9.1.4 – MQ Adv. Neue IBM MQ 9.1.4-Funktionen für IBM MQ Advan-**

#### *ced for Multiplatforms*

Unter AIX, Linux und Windows stellt IBM MQ 9.1.4 eine Reihe neuer Funktionen bereit, die nur mit IBM MQ Advanced for Multiplatforms-Berechtigung verfügbar sind.

- "Neue administrative REST API für die Übergabe einer Anforderung zum Erstellen und Löschen von MFT-Ressourcenüberwachungen" auf Seite 97
- "Neue Eigenschaft für die Angabe der Berechtigung der MFT-Protokolldatei" auf Seite 97
- "Unterstützung für die Rolle MQWebUser in der REST-API von MFT" auf Seite 97
- • ["Hoch verfügbare MFT-Agenten" auf Seite 98](#page-97-0)
- ["Identifikation von Installationen von High Availability Replica" auf Seite 98](#page-97-0)
- Linux | Neue Unterstützung für die IBM MQ Bridge to blockchain" auf Seite 98
- $\blacksquare$  Linux $\blacksquare$ ["Verwendung von Aspera gateway-Streaming für IBM MQ-Nachrichten" auf Seite 98](#page-97-0)
- • ["OpenShift-Unterstützung für das IBM MQ Advanced certified container-Image" auf Seite 98](#page-97-0)
- • ["Unterstützung für PKCS#11-Verschlüsselungshardware in MQIPT" auf Seite 99](#page-98-0)

#### **Neue administrative REST API für die Übergabe einer Anforderung zum Erstellen und Löschen von MFT-Ressourcenüberwachungen**

Ab IBM MQ 9.1.4 kommen die folgenden neuen REST-Services zum Aufrufen von Verwaltungsfunktionen für Managed File Transfer hinzu:

- Ein POST-Aufruf zum Erstellen einer neuen Ressourcenüberwachung.
- Ein DELETE-Aufruf zum Löschen einer vorhandenen Ressourcenüberwachung oder zum Löschen des Protokolls einer vorhandenen Ressourcenüberwachung.

#### **Neue Eigenschaft für die Angabe der Berechtigung der MFT-Protokolldatei**

Mit dem MFT Logger können Sie Daten zur Verwendung von Managed File Transfer für eine zusätzliche Prüfung oder Überwachung in einem Offlinespeicher protokollieren.

IBM MQ 9.1.4 führt eine neue Eigenschaft wmqfte.file.logger.filePermissions in der Datei logger.properties ein, mit der Sie Leseberechtigungen für die Logger-Datei aktivieren können. Damit ist es für zusätzliche Quellen einfacher, diese Protokolle zu lesen und die Daten für die Analyse zu verarbeiten.

Weitere Informationen finden Sie im Abschnitt Die MFT-Datei logger.properties.

#### **Unterstützung für die Rolle MQWebUser in der REST-API von MFT**

Ab IBM MQ 9.1.4 können Sie die Rolle MQWebUser für die Authentifizierung verwenden:

#### **POST-Operationen**

Weitere Informationen finden Sie unter POST für Überwachungen und POST für Übertragungen.

#### <span id="page-97-0"></span>**GET-Operationen**

Weitere Informationen finden Sie unter GET für Agenten, GET für Übertragungen und GET für den Überwachungsstatus.

#### **Hoch verfügbare MFT-Agenten**

Ab IBM MQ 9.1.4 können Sie Managed File Transfer-Standard- und -Bridgeagenten so konfigurieren, dass sie hoch verfügbar sind.

Sie können mehrere Instanzen desselben MFT-Agenten auf zwei oder mehr Servern im aktiven Modus und im Standby-Modus konfigurieren. Wenn die aktive Instanz des Agenten irgendwann fehlschlägt, wird, selbst wenn gerade keine Übertragungen laufen, automatisch eine andere Instanz des Agenten gestartet und die Dateiübertragung kann fortgesetzt werden. Dies geschieht auch dann, wenn einer der Agenten aufgrund von Netzproblemen, Hardwareproblemen oder aus anderen Gründen, die zum Stopp des Agenten führen, fehlschlägt.

Weitere Informationen finden Sie unter Hoch verfügbare Agenten in IBM MQ Managed File Transfer.

#### **Identifikation von Installationen von High Availability Replica**

Ab IBM MQ 9.1.4 ist es jetzt möglich, bei der Installation und Konfiguration von IBM MQ Advanced for RDQM einzelne Installationen als IBM MQ Advanced oder IBM MQ Advanced High Availability Replica zu benennen. Dies wird dann mit dem IBM License Management Tool (ILMT) gemeldet, um eine korrekte Lizenzidentifikation zu ermöglichen. Weitere Informationen finden Sie unter setmqinst (IBM MQ-Installation festlegen).

#### **Neue Unterstützung für die IBM MQ Bridge to blockchain**

Linux

Ab IBM MQ 9.1.4 wird die IBM MQ Bridge to blockchain aktualisiert, um die Unterstützung für Hyperledger Fabric für die Interaktion zwischen IBM MQ und der Blockchain hinzuzufügen. Diese Unterstützung ersetzt vorherige APIs, die zu Konnektivitätszwecken verwendet wurden.

Weitere Informationen finden Sie im Abschnitt IBM MQ für die Verwendung mit Blockchain konfigurieren.

#### **Verwendung von Aspera gateway-Streaming für IBM MQ-Nachrichten**

#### Linux CD

Ab IBM MQ 9.1.4 können Sie ein IBM Aspera fasp.io Gateway unter Linux for x86-64 implementieren und dann Warteschlangenmanager konfigurieren, damit IBM MQ-System-, Anwendungs- und Managed File Transfer-Nachrichten über das Aspera gateway übergeben werden können, um ein Ziel unter Verwendung des Aspera FASP-Protokolls anstelle von TCP/IP zu erreichen. Bei einigen Anwendungsfällen können Nachrichten somit schneller zwischen den Zielen verschoben werden, als dies sonst der Fall wäre.

Ein Aspera gateway muss unter Linux for x86-64 für die Verwendung durch die sendenden und empfangenden Warteschlangenmanager eingerichtet werden. Bei beiden Warteschlangenmanagern muss es sich um IBM MQ Advanced- oder IBM MQ Appliance-Warteschlangenmanager handeln. Das Gateway muss nicht auf demselben Server wie der Warteschlangenmanager oder auf IBM MQ Appliance ausgeführt werden. Weitere Informationen finden Sie im Abschnitt Aspera gateway-Verbindung unter Linux definieren.

Es ist zu beachten, dass die Verwendung des Aspera gateways auf IBM MQ-Nachrichten begrenzt ist, es sei denn, das Gateway verfügt über eine gesonderte Berechtigung.

#### **OpenShift-Unterstützung für das IBM MQ Advanced certified container-Image**

Ab IBM MQ 9.1.4 unterstützen IBM MQ Advanced-Container OpenShift direkt, ohne dass IBM Cloud Private als Voraussetzung erforderlich ist. Weitere Informationen finden Sie im Abschnitt Zertifizierten IBM MQ Advanced-Container auf OpenShift bereitstellen.

### <span id="page-98-0"></span>**Unterstützung für PKCS#11-Verschlüsselungshardware in MQIPT**

Ab IBM MQ 9.1.4 kann IBM MQ Internet Pass-Thru (MQIPT) auf digitale Zertifikate zugreifen, die in Verschlüsselungshardware gespeichert sind, die die PKCS#11-Schnittstelle unterstützt. Weitere Informationen hierzu finden Sie unter PKCS-#11-Verschlüsselungshardware verwenden.

#### **Zugehörige Konzepte**

Multi V 9.1.4 [Neue IBM MQ 9.1.4-Funktionen für Multiplatforms](#page-92-0)

Unter AIX, Linux und Windows stellt IBM MQ 9.1.4 eine Reihe neuer Funktionen bereit, die mit Basisberechtigung und erweiterter Berechtigung verfügbar sind.

## $\bullet$  V 9.1.4  $\bullet$  z/05 Neue IBM MQ 9.1.4-Funktionen für z/OS

Auf der z/OS-Plattform stellt IBM MQ 9.1.4 eine Reihe neuer Funktionen bereit, die mit Basisberechtigung und erweiterter Berechtigung verfügbar sind.

## $\rightarrow$  V 9.1.4  $\rightarrow$  z/0S  $\rightarrow$  MQ Adv. VUE [Neue IBM MQ 9.1.4-Funktionen für IBM MQ Advanced for z/OS](#page-99-0)

#### [Value Unit Edition](#page-99-0)

IBM MQ 9.1.4 enthält eine Reihe neuer Funktionen, die mit IBM MQ Advanced for z/OS Value Unit Edition-Berechtigung verfügbar sind.

### *Neue IBM MQ 9.1.4-Funktionen für z/OS*

Auf der z/OS-Plattform stellt IBM MQ 9.1.4 eine Reihe neuer Funktionen bereit, die mit Basisberechtigung und erweiterter Berechtigung verfügbar sind.

- "Unterstützung für die Verschlüsselung von Dateien" auf Seite 99
- "Funktionale Erweiterungen für administrative REST API" auf Seite 99
- • ["Host-Header-Validierung für die IBM MQ Console und REST API" auf Seite 100](#page-99-0)

#### **Unterstützung für die Verschlüsselung von Dateien**

Ab IBM MQ 9.1.4 bietet IBM MQ for z/OS Unterstützung für die Verwendung einer z/OS-Dateiverschlüsselung für aktive Protokolldateien und Seitengruppen.

Weitere Informationen finden Sie im Abschnitt Vertraulichkeit für ruhende Daten unter IBM MQ for z/OS mit Dateiverschlüsselung.

#### **Funktionale Erweiterungen für administrative REST API**

Ab IBM MQ 9.1.4 sind die folgenden funktionalen Erweiterungen mit der MQSC-REST-API im JSON-Format verfügbar:

- Die folgenden Befehle werden jetzt unterstützt:
	- DISPLAY CONN(*Verbindungs-ID*) TYPE (HANDLE)
	- DISPLAY CONN(*Verbindungs-ID*) TYPE (\*)
	- DISPLAY CONN(*Verbindungs-ID*) TYPE (ALL)
- Einfache Anführungszeichen werden automatisch mit Escapezeichen versehen. Sie müssen kein zusätzliches einfaches Anführungszeichen mehr verwenden, um ein einfaches Anführungszeichen in einem Attributwert anzugeben.
- Im Befehl **SET POLICY** sind die Attribute **SIGNER** und **RECIP** jetzt Listenattribute. Anstatt einen Zeichenfolgewert für diese Attribute anzugeben, verwenden Sie jetzt ein JSON-Array. Mit dieser Änderung können Sie innerhalb eines einzelnen Befehls mehrere Werte für **SIGNER** und **RECIP** angeben.
- Es ist jetzt eine erweiterte MQSC-Syntaxfehlerprüfung verfügbar. Wenn in der JSON-Eingabe ein MQSC-Syntaxfehler erkannt wird, wird anstelle der Rückgabe einer Antwort mit dem Code 200, in deren Antworthauptteil der MQSC-Fehler angegeben ist, eine Antwort mit dem Code 400 und einer neuen Fehlernachricht zurückgegeben, die angibt, an welcher Stelle der Syntaxfehler aufgetreten ist.

<span id="page-99-0"></span>Weitere Informationen finden Sie unter POST /admin/action/qmgr/{qmgrName}/mqsc (JSON-formatierter Befehl)

#### **Host-Header-Validierung für die IBM MQ Console und REST API**

Sie können den mqweb-Server so konfigurieren, dass der Zugriff auf die IBM MQ Console und die REST API in der Weise eingeschränkt wird, dass nur Anforderungen verarbeitet werden, die mit einem Host-Header gesendet werden, der mit einer angegebenen Zulassungsliste übereinstimmt. Bei Verwendung eines Host-Header-Wertes, der nicht auf der Zulassungsliste enthalten ist, wird ein Fehler zurückgegeben.

Weitere Informationen finden Sie im Abschnitt Host-Header-Validierung für die IBM MQ Console und REST API konfigurieren.

#### **Zugehörige Konzepte**

#### Multi  $\blacktriangleright$  V 9.1.4 [Neue IBM MQ 9.1.4-Funktionen für Multiplatforms](#page-92-0)

Unter AIX, Linux und Windows stellt IBM MQ 9.1.4 eine Reihe neuer Funktionen bereit, die mit Basisberechtigung und erweiterter Berechtigung verfügbar sind.

Multi |  $V$  9.1.4 **Nig Adv.** [Neue IBM MQ 9.1.4-Funktionen für IBM MQ Advanced for Multi](#page-96-0)[platforms](#page-96-0)

Unter AIX, Linux und Windows stellt IBM MQ 9.1.4 eine Reihe neuer Funktionen bereit, die nur mit IBM MQ Advanced for Multiplatforms-Berechtigung verfügbar sind.

#### MQ Adv. VUE Neue IBM MQ 9.1.4-Funktionen für IBM MQ Advanced for z/OS  $V 9.1.4$   $z/0S$

#### Value Unit Edition

IBM MQ 9.1.4 enthält eine Reihe neuer Funktionen, die mit IBM MQ Advanced for z/OS Value Unit Edition-Berechtigung verfügbar sind.

## *Neue IBM MQ 9.1.4-Funktionen für IBM MQ Advan-*

#### *ced for z/OS Value Unit Edition*

IBM MQ 9.1.4 enthält eine Reihe neuer Funktionen, die mit IBM MQ Advanced for z/OS Value Unit Edition-Berechtigung verfügbar sind.

- Neue administrative REST API für die Übergabe einer Anforderung zum Erstellen und Löschen von MFT-Ressourcenüberwachungen
- Unterstützung für die Rolle MQWebUser in der MFT-REST-API
- • [Hoch verfügbare MFT-Agenten](#page-100-0)

#### **Neue administrative REST API für die Übergabe einer Anforderung zum Erstellen und Löschen von MFT-Ressourcenüberwachungen**

Ab IBM MQ 9.1.4 kommen die folgenden neuen REST-Services zum Aufrufen von Verwaltungsfunktionen für Managed File Transfer hinzu:

- Ein POST-Aufruf zum Erstellen einer neuen Ressourcenüberwachung.
- Ein DELETE-Aufruf zum Löschen einer vorhandenen Ressourcenüberwachung oder zum Löschen des Protokolls einer vorhandenen Ressourcenüberwachung.

#### **Unterstützung für die Rolle MQWebUser in der REST-API von MFT**

Ab IBM MQ 9.1.4 können Sie die Rolle MQWebUser für die Authentifizierung verwenden:

#### **POST-Operationen**

Weitere Informationen finden Sie unter POST für Überwachungen und POST für Übertragungen.

#### **GET-Operationen**

Weitere Informationen finden Sie unter GET für Agenten, GET für Übertragungen und GET für den Überwachungsstatus.

#### <span id="page-100-0"></span>**Hoch verfügbare MFT-Agenten**

Ab IBM MQ 9.1.4 können Sie Managed File Transfer-Standard- und -Bridgeagenten so konfigurieren, dass sie hoch verfügbar sind.

Sie können mehrere Instanzen desselben MFT-Agenten auf zwei oder mehr Servern im aktiven Modus und im Standby-Modus konfigurieren. Wenn die aktive Instanz des Agenten irgendwann fehlschlägt, wird, selbst wenn gerade keine Übertragungen laufen, automatisch eine andere Instanz des Agenten gestartet und die Dateiübertragung kann fortgesetzt werden. Dies geschieht auch dann, wenn einer der Agenten aufgrund von Netzproblemen, Hardwareproblemen oder aus anderen Gründen, die zum Stopp des Agenten führen, fehlschlägt.

Weitere Informationen finden Sie unter Hoch verfügbare Agenten in IBM MQ Managed File Transfer.

#### **Zugehörige Konzepte**

#### Multi  $\blacktriangleright$  V 9.1.4 [Neue IBM MQ 9.1.4-Funktionen für Multiplatforms](#page-92-0)

Unter AIX, Linux und Windows stellt IBM MQ 9.1.4 eine Reihe neuer Funktionen bereit, die mit Basisberechtigung und erweiterter Berechtigung verfügbar sind.

Multi | V 9.1.4 | MQ Adv. [Neue IBM MQ 9.1.4-Funktionen für IBM MQ Advanced for Multi](#page-96-0)[platforms](#page-96-0)

Unter AIX, Linux und Windows stellt IBM MQ 9.1.4 eine Reihe neuer Funktionen bereit, die nur mit IBM MQ Advanced for Multiplatforms-Berechtigung verfügbar sind.

#### $V 9.1.4$  z/0S [Neue IBM MQ 9.1.4-Funktionen für z/OS](#page-98-0)

Auf der z/OS-Plattform stellt IBM MQ 9.1.4 eine Reihe neuer Funktionen bereit, die mit Basisberechtigung und erweiterter Berechtigung verfügbar sind.

### **Neuerungen in IBM MQ 9.1.4**

In diesem Abschnitt werden Änderungen an Funktionen und Ressourcen in IBM MQ 9.1.4 beschrieben. Informieren Sie sich hier über die Änderungen, bevor Sie Ihre Warteschlangenmanager aktualisieren, um festzustellen, ob vor der Migration Ihrer Systeme Änderungen an den vorhandenen Anwendungen, Scripts und Prozeduren erforderlich sind.

- $\blacktriangleright$  Windows  $\blacktriangleright$  Linux , Änderungen am Zustellungsmechanismus für Updates am eigenständigen [IBM MQ Explorer" auf Seite 102](#page-101-0)
- "Wechseln Sie zu der Eclipse-Version, auf der IBM MO Explorer basiert." auf Seite 102
- • [Erweiterungen für die administrative REST API](#page-101-0)
- • ["Änderung des Beendigungscodes für den Auslösemonitor" auf Seite 102](#page-101-0)
- • ["Option für Zielzeit der Beendigung für den Befehl endmqm" auf Seite 102](#page-101-0)
- • ["TYPE-Antwort zu Befehl DISPLAY APSTATUS hinzugefügt" auf Seite 102](#page-101-0)
- **ILLWEEF**, Namensänderung für den Wert APPLNAMECHG im Befehl DISPLAY APSTATUS" auf Seite [103](#page-102-0)
- **1998 ["Advanced Message Security-Anwendungen können Global Security Kit \(GSKit\) im Nicht-](#page-102-0)**[FIPS-Modus verwenden" auf Seite 103](#page-102-0)
- ["Änderungen am Beispielsicherheitsexit CSQ4BCX3" auf Seite 103](#page-102-0)
- • ["Aktivierung des dynamischen Tracing für den mit IBM MQ gelieferten LDAP-Clientbibliothekscode" auf](#page-102-0) [Seite 103](#page-102-0)
- • ["Groß-/Kleinschreibung bei Benutzernamen in den Attributen CLNTUSER und USERLIST beachten" auf](#page-102-0) [Seite 103](#page-102-0)

#### <span id="page-101-0"></span>**Änderungen am Zustellungsmechanismus für Updates am eigenständigen IBM MQ Explorer**

Windows **E** Linux

Ab IBM MQ 9.1.4 ist das eigenständige IBM MQ Explorer, ehemals SupportPac MS0T, als eigenständige Anwendung auf [Fix Central](https://ibm.biz/mq91explorer) verfügbar. SupportPac MS0T ist nicht mehr auf der IBM-Download-Site verfügbar. Informationen zur Installation des eigenständigen IBM MQ Explorer finden Sie im Abschnitt IBM MQ Explorer als eigenständige Anwendung unter Linux und Windows installieren und deinstallieren.

#### **Wechseln Sie zu der Eclipse-Version, auf der IBM MQ Explorer basiert.**

Ab IBM MQ 9.1.4 basiert IBM MQ Explorer auf Eclipse 4.8 (nicht mehr auf Eclipse 4.7.3). Diese Änderung der Eclipse-Version betrifft nur Continuous Delivery. Für Long Term Support bleibt es bei der Eclipse-Version 4.7.3.

#### **Funktionale Erweiterungen für administrative REST API**

Ab IBM MQ 9.1.4 sind die folgenden funktionalen Erweiterungen mit der MQSC-REST-API im JSON-Format verfügbar:

- Die folgenden Befehle werden jetzt unterstützt:
	- DISPLAY CONN(*Verbindungs-ID*) TYPE (HANDLE)
	- DISPLAY CONN(*Verbindungs-ID*) TYPE (\*)
	- DISPLAY CONN(*Verbindungs-ID*) TYPE (ALL)
- Einfache Anführungszeichen werden automatisch mit Escapezeichen versehen. Sie müssen kein zusätzliches einfaches Anführungszeichen mehr verwenden, um ein einfaches Anführungszeichen in einem Attributwert anzugeben.
- Im Befehl **SET POLICY** sind die Attribute **SIGNER** und **RECIP** jetzt Listenattribute. Anstatt einen Zeichenfolgewert für diese Attribute anzugeben, verwenden Sie jetzt ein JSON-Array. Mit dieser Änderung können Sie innerhalb eines einzelnen Befehls mehrere Werte für **SIGNER** und **RECIP** angeben.
- Es ist jetzt eine erweiterte MQSC-Syntaxfehlerprüfung verfügbar. Wenn in der JSON-Eingabe ein MQSC-Syntaxfehler erkannt wird, wird anstelle der Rückgabe einer Antwort mit dem Code 200, in deren Antworthauptteil der MQSC-Fehler angegeben ist, eine Antwort mit dem Code 400 und einer neuen Fehlernachricht zurückgegeben, die angibt, an welcher Stelle der Syntaxfehler aufgetreten ist.

Weitere Informationen finden Sie unter POST /admin/action/qmgr/{qmgrName}/mqsc (JSON-formatierter Befehl)

#### **Änderung des Beendigungscodes für den Auslösemonitor**

Ab IBM MQ 9.1.4 wird bei einer normalen Beendigung des Warteschlangenmanagers (eines Auslösemonitors oder eines Client-Auslösemonitors) der Code 0 und nicht 10 zurückgegeben.

Weitere Informationen finden Sie unter runmqtmc und runmqtrm.

#### **Option für Zielzeit der Beendigung für den Befehl endmqm**

Ab IBM MQ 9.1.4 haben Sie die Option, den Warteschlangenmanager innerhalb einer Zielzeit einer von Ihnen angegebenen Anzahl Sekunden zu beenden.

Weitere Informationen finden Sie unter Warteschlangenmanager stoppen und endmqm.

#### **TYPE-Antwort zu Befehl DISPLAY APSTATUS hinzugefügt**

Ab IBM MQ 9.1.4zeigt der MQSC-Befehl **DISPLAY APSTATUS** die **TYPE** der Antwort an, bei der es sich um eine Anwendung (APPL), eine lokale Anwendung (LOCAL) oder einen Warteschlangenmanager (QMGR) handelt. Weitere Informationen finden Sie im Abschnitt Verteilung der Anwendungslast überwachen.

<span id="page-102-0"></span>Der entsprechende PCF-Befehl zur Abfrage des Anwendungsstatus (**MQCMD\_INQUIRE\_APPL\_STATUS**) zeigt ebenfalls den Typ der Antwort an. Weitere Informationen finden Sie unter Anwendungsstatus abfragen (Antwort).

#### **Namensänderung für den Wert APPLNAMECHG im Befehl DISPLAY APSTATUS**  $=$  ULW

Ab IBM MQ 9.1.4wurde der Wert *APPLNAMECHG* des Parameters **IMMREASN** des Befehls **DISPLAY AP-STATUS** in *APPNAMECHG*umbenannt.

### **Advanced Message Security-Anwendungen können Global Security Kit (GSKit) im Nicht-FIPS-Modus verwenden**

**ULW** 

Ab IBM MQ 9.1.4 wurde dem IBM MQ-Bibliothekscode, der im Anwendungsprogramm des Kunden ausgeführt wird, eine Prüfung hinzugefügt. Die Prüfung wird zu einem frühen Zeitpunkt der Initialisierung ausgeführt, um den Wert der Umgebungsvariablen *AMQ\_AMS\_FIPS\_OFF* zu lesen. Wenn für die Variable ein Wert gesetzt ist, wird der GSKit-Code in der betreffenden Anwendung im Nicht-FIPS-Modus ausgeführt.

#### **Änderungen am Beispielsicherheitsexit CSQ4BCX3** z/0S

Ab IBM MQ 9.1.4 wurde der Beispielsicherheitsexit CSQ4BCX3 aktualisiert, um die beiden folgenden Methoden der Überprüfung von Benutzer-ID und Kennwort zu unterstützen:

- **RemoteUserIdentifier**-und **RemotePassword**-Paar aus der MQCD-Struktur verwenden
- Verwendung des Paares **CSPUserIdPtr** und **CSPPasswordPtr** aus der MQCSP-Struktur.

Weitere Informationen finden Sie im Abschnitt IBM MQ for z/OS-Serververbindungskanal.

#### **Aktivierung des dynamischen Tracing für den mit IBM MQ gelieferten LDAP-Clientbibliothekscode**

Vor IBM MQ 9.1.4 war es nicht möglich, den LDAP-Client-Trace ein- oder auszuschalten, ohne auch den Warteschlangenmanager zu stoppen oder zu starten.

Ab IBM MQ 9.1.4 können Sie den LDAP-Client-Trace mit dem Befehl **strmqtrc** aktivieren und mit dem Befehl **endmqtrc** inaktivieren, ohne den Warteschlangenmanager stoppen oder starten zu müssen. Um dieses Verhalten zu aktivieren, muss außerdem die Umgebungsvariable **AMQ\_LDAP\_TRACE** auf einen Wert ungleich null gesetzt werden. Weitere Informationen finden Sie im Abschnitt Dynamisches Tracing für LDAP-Clientbibliothekscode aktivieren.

### **Groß-/Kleinschreibung bei Benutzernamen in den Attributen CLNTUSER und USER-LIST beachten**

Einige LDAP-Schemas sind so implementiert, dass der "kurze Benutzername" für die Verbindung aus einem Feld stammt, bei dem die Groß-/Kleinschreibung für Suchen beachtet werden muss (wird auf diese Weise im LDAP-Schema konfiguriert).

Vor diesem Release war das Verhalten des Warteschlangenmanagers auf Linux -und UNIX -Plattformen, kurze Benutzernamen aus der ursprünglichen Schreibweise, die von LDAP zurückgegeben wurde, in Kleinbuchstaben zu ändern. Wenn jedoch die Groß-/Kleinschreibung im LDAP-Feld beachtet werden muss, schlagen Interaktionen mit dem LDAP-Server später fehl.

In diesem Release wird in Situationen, in denen LDAP die verbindliche Quelle für Benutzerinformationen ist, dieses Verhalten durch APAR IT29065 geändert und kurze Benutzernamen werden in ihrer ursprünglichen Schreibweise beibehalten, wie sie von LDAP zurückgegeben wurden. Diese Änderung wirkt sich jedoch auf den Betrieb der **CHLAUTH** -Regeln von TYP (USERMAP) und TYP (BLOCKUSER)aus. Diese

wurden in Kleinschreibung angegeben, wie es vor der APAR-Korrektur erforderlich war. Wenn die tatsächlichen kurzen Benutzernamen aus dem LDAP-Repository in Groß-/Kleinschreibung oder in Großbuchstaben vorliegen, stimmen die **CHLAUTH** -Regeln nicht mehr korrekt überein.

**Anmerkung:** Wenn Ihre Konfiguration wie folgt lautet, müssen Sie einige Ihrer **CHLAUTH** -Regeln ändern, um die Groß-/Kleinschreibung der Benutzernamen in den Attributen **CLNTUSER** und **USERLIST** zu korrigieren:

- Der Warteschlangenmanager wird auf einer Linux -oder UNIX -Plattform ausgeführt.
- Der Warteschlangenmanager verwendet LDAP als Quelle für Benutzernamen. Sie haben also die **CONNAUTH** des Warteschlangenmanagers so konfiguriert, dass sie ein **AUTHINFO** -Objekt mit TYPE (IDPWLDAP) und einem der folgenden Werte verwenden: AUTHORMD (SEARCHGRP) oder AUTHORMD (SEARCHUSR)
- Diese von LDAP bereitgestellten Benutzernamen sind großgeschrieben oder in Groß- und Kleinschreibung.
- Der Warteschlangenmanager hat **CHLAUTH** -Regeln von TYPE (USERMAP)und Sie haben Benutzernamen im Attribut **CLNTUSER** in Kleinbuchstaben angegeben (wie vor V9.1.4obligatorisch).
- Der Warteschlangenmanager hat **CHLAUTH** -Regeln von TYPE (BLOCKUSER)und Sie haben Benutzernamen im Attribut **USERLIST** in Kleinbuchstaben angegeben (wie vor V9.1.4obligatorisch).

In IBM MQ 9.1.5ermöglicht APAR IT31578 , dass Benutzernamen in **CHLAUTH** -Regeln ohne Beachtung der Groß-/Kleinschreibung abgeglichen werden. Siehe ["Neuerungen in IBM MQ 9.1.5" auf Seite 83.](#page-82-0)

#### **Zugehörige Konzepte**

 $V5.1.4$ [Neuerungen in IBM MQ 9.1.4](#page-91-0)

In IBM MQ 9.1.4 werden eine Reihe neuer und erweiterter Funktionen für AIX, Linux, Windows und z/OS bereitgestellt.

#### $V 9.1.4$

[Neue, geänderte und entfernte Nachrichten in IBM MQ 9.1.4](#page-104-0)

Hier finden Sie eine Übersicht über die in IBM MQ 9.1.4 neu hinzugekommenen Nachrichten mit Links zu weiteren Informationen. Auch alle Nachrichten, die geändert oder entfernt wurden, sind aufgelistet.

#### ["Neuerungen und Änderungen in IBM MQ 9.1.0" auf Seite 23](#page-22-0)

IBM MQ 9.1.0 ist das Nachfolgerelease für das IBM MQ 9.0 Long Term Support-(LTS-)Release. Es ist auch das nächste Release für Continuous Delivery-(CD-)Benutzer, das auf IBM MQ 9.0.5 folgt. IBM MQ 9.1.0 schließt die Funktionen ein, die zuvor in den CD-Releases von IBM MQ 9.0.1 bis IBM MQ 9.0.5 zusammen mit einigen geringfügigen Erweiterungen bereitgestellt wurden.

#### "Anderungen in IBM MQ 9.1.0 Long Term Support" auf Seite 148

Das Release von Long Term Support (LTS) ist eine empfohlene Produktstufe, für die Unterstützung, einschließlich Fehler-und Sicherheitsaktualisierungen, über einen angegebenen Zeitraum bereitgestellt wird.

#### ["Neuerungen und Änderungen in älteren Versionen" auf Seite 171](#page-170-0)

Hier finden Sie Links zu Informationen über neue Features und Änderungen an Funktionen und Ressourcen, die in Produktversionen vor IBM MQ 9.1 vorgenommen wurden. Dies betrifft auch Stabilisierungen, Einstellungen der Unterstützung und Entfernungen.

#### ["Release- und Plattformsymbole in der Produktdokumentation" auf Seite 177](#page-176-0)

Die Produktdokumentation für alle IBM MQ 9.1 -Releasetypen (LTS, CD), Releaseversionen und Plattformen wird in einem einzigen Informationsset in IBM Documentationbereitgestellt. Wenn Informationen für einen bestimmten Releasetyp, eine bestimmte Version oder eine bestimmte Plattform spezifisch sind, wird dies durch ein rechteckiges Symbol angezeigt. Informationen, die für alle Releasetypen, Versionen und Plattformen gelten, bleiben unmarkiert.

#### **Zugehörige Informationen**

[Systemvoraussetzungen für IBM MQ](https://www.ibm.com/support/pages/system-requirements-ibm-mq) [Webseite der Produkt-Readmes für IBM MQ, WebSphere MQ und MQSeries](https://www.ibm.com/support/pages/node/317955)

#### <span id="page-104-0"></span> $V 9.1.4$ **Neue, geänderte und entfernte Nachrichten in IBM MQ 9.1.4**

Hier finden Sie eine Übersicht über die in IBM MQ 9.1.4 neu hinzugekommenen Nachrichten mit Links zu weiteren Informationen. Auch alle Nachrichten, die geändert oder entfernt wurden, sind aufgelistet.

- Multi "Neue, geänderte und entfernte AMQ-Nachrichten" auf Seite 105
- • ["Neue, geänderte und entfernte Nachrichten in Managed File Transfer" auf Seite 107](#page-106-0)
- Windows Elinux AIX More, geänderte und entfernte Nachrichten in MQ Telemetry" [auf Seite 107](#page-106-0)
- • ["Neue, geänderte und entfernte Nachrichten in REST API" auf Seite 107](#page-106-0)
- • ["Neue, geänderte und entfernte Nachrichten in IBM MQ Console" auf Seite 108](#page-107-0)
- $\bullet$  MQ Adv.  $\bullet$  Linux , Neue, geänderte und entfernte Nachrichten in IBM MQ Bridge to block[chain" auf Seite 108](#page-107-0)
- Neumann II, Neue, geänderte und entfernte Nachrichten in IBM MQ Bridge to Salesforce" auf Seite [108](#page-107-0)
- • ["Neue, geänderte und entfernte MQJMS-Nachrichten" auf Seite 109](#page-108-0)
- • ["Neue, geänderte und entfernte JSON-Nachrichten" auf Seite 109](#page-108-0)
- 2/08 M, Neue, geänderte und entfernte Nachrichten in z/OS" auf Seite 109

#### **Neue, geänderte und entfernte AMQ-Nachrichten**

 $\blacktriangleright$  Multi  $\mid$ 

Die folgenden AMQ-Nachrichten sind für IBM MQ 9.1.4 neu:

#### **AMQ3xxx: Dienstprogramme und Tools**

AMQ3569I AMQ3686E bis AMQ3688I AMQ3690I AMQ3691I AMQ3693E bis AMQ3695E AMQ3704E bis AMQ3707E

#### **AMQ5xxx: Installierbare Services**

- AMQ5047I AMQ5048I
- AMQ5767I bis AMQ5771E

AMQ5773W bis AMQ5778E

#### **AMQ6xxx: Allgemeine Services**

- AMQ6328W
- AMQ6599W

#### **AMQ7xxx: IBM MQ-Produkt**

AMQ7830E

#### **AMQ8xxx: Verwaltung**

AMQ8277E AMQ8399E AMQ8939I bis AMQ8942I AMQ8953I

#### **AMQ9xxx: Fernzugriff**

AMQ9720W

AMQ9721S

AMQ9886E

AMQ9887W

Die folgenden AMQ-Nachrichten werden für IBM MQ 9.1.4 geändert:

#### **AMQ3xxx: Dienstprogramme und Tools**

AMQ3764I (Schweregrad geändert von "Fehler" in "Information")

AMQ3765I (Schweregrad geändert von "Fehler" in "Information")

AMQ3814I (geringfügige Umformulierung)

AMQ3894I (drei zusätzliche Optionen zu den Codeblöcken unter "Syntax" hinzugefügt)

### **Benutzerschnittstellennachrichten (Windows- und Linux-Systeme)**

AMQ4547E (geringfügige Bearbeitung der Antwort)

#### **AMQ5xxx: Installierbare Services**

AMQ5600I (drei zusätzliche Optionen zum Codeblock unter "Syntax" hinzugefügt)

#### **AMQ6xxx: Common Services**

AMQ6174I (geringfügige Änderung an Beschreibung, Erläuterung und Antwort)

AMQ6637I (Zusatzoption unter "Syntax" hinzugefügt)

#### **AMQ7xxx: IBM MQ-Produkt**

AMQ7367I (geringfügige Änderungen an Beschreibung und Erläuterung)

#### **AMQ8xxx: Verwaltung**

AMQ8084S (Schweregrad geändert von "Information" in "Schwerwiegender Fehler") AMQ8242S (Erläuterung erweitert, um TLS 1.3 einzubeziehen) AMQ8326S (Schweregrad geändert von "Information" in "Schwerwiegender Fehler") AMQ8404E (Schweregrad geändert von "Information" in "Fehler") AMQ8413E (Schweregrad geändert von "Information" in "Fehler") AMQ8419S (Schweregrad geändert von "Information" in "Schwerwiegender Fehler") AMQ8421E (Schweregrad geändert von "Information" in "Fehler") AMQ8423S (Schweregrad geändert von "Information" in "Schwerwiegender Fehler") AMQ8424E (Schweregrad geändert von "Information" in "Fehler") AMQ8425E (Schweregrad geändert von "Information" in "Fehler") AMQ8429E (Schweregrad geändert von "Information" in "Fehler") AMQ8430E (Schweregrad geändert von "Information" in "Fehler") AMQ8432S (Schweregrad geändert von "Information" in "Schwerwiegender Fehler") AMQ8433S (Schweregrad geändert von "Information" in "Schwerwiegender Fehler") AMQ8434S (Schweregrad geändert von "Information" in "Schwerwiegender Fehler") AMQ8442S (Schweregrad geändert von "Information" in "Schwerwiegender Fehler") AMQ8449E (Schweregrad geändert von "Information" in "Fehler") AMQ8458S (Schweregrad geändert von "Information" in "Schwerwiegender Fehler") AMQ8486S (Schweregrad geändert von "Information" in "Schwerwiegender Fehler") AMQ8494S (Schweregrad geändert von "Information" in "Schwerwiegender Fehler") AMQ8499I (Zusatzoption unter "Syntax" hinzugefügt) AMQ8549E (Schweregrad geändert von "Information" in "Fehler") AMQ8554E (Schweregrad geändert von "Information" in "Fehler")

<span id="page-106-0"></span>AMQ8555E (Schweregrad geändert von "Information" in "Fehler") AMQ8569E (Schweregrad geändert von "Information" in "Fehler") AMQ8586I (2 Zusatzoptionen unter "Syntax" hinzugefügt) AMQ8698E (Schweregrad geändert von "Information" in "Fehler")

#### **AMQ9xxx: Fernzugriff**

AMQ9441I (Änderung an der Erläuterung) AMQ9616S (Aktualisierungen zu TLS 1.3 in der Erläuterung) AMQ9631S (Aktualisierung für CipherSpecs vom Typ 'Any' in der Antwort) AMQ9635S (Aktualisierung zu TLS 1.3 in der Anwort) AMQ9641S (Aktualisierung für CipherSpecs vom Typ 'Any' in der Antwort) AMQ9674S (Aktualisierung zu TLS 1.3 in der Anwort) AMQ9796W (Schreibfehler korrigiert)

Die folgenden AMQ-Nachrichten wurden in IBM MQ 9.1.4 entfernt:

#### **AMQ9xxx: Fernzugriff**

AMQ9087E AMQ9619S

#### **Neue, geänderte und entfernte Nachrichten in Managed File Transfer**

Die folgenden Managed File Transfer-Nachrichten sind für IBM MQ 9.1.4 neu:

#### **BFGAG0001 - BFGAG9999**

BFGAG0192I bis BFGAG0201I

- **BFGCH0001 BFGCH9999** BFGCH0128E
- **BFGCL0001 BFGCL9999** BFGCL0787I bis BFGCL0793I

#### **BFGPR0001 - BFGPR9999** BFGPR0141I bis BFGPR0143I

Die folgenden Managed File Transfer-Nachrichten werden für IBM MQ 9.1.4 geändert:

#### **BFGAG0001 - BFGAG9999**

BFGAG0124E (Antwort erweitert)

BFGAG0125W (Link zur Produktdokumentation in Antwort aktualisiert)

#### **BFGBR0001 - BFGBR9999**

BFGBR0023E (erweiterte Beschreibung und Antwort)

#### **BFGCH0001 - BFGCH9999**

BFGCH0025E (Schreibfehler korrigiert)

#### **BFGCL0001 - BFGCL9999**

BFGCL0181E (Schweregrad geändert von "Information" in "Fehler")

Es gibt keine entfernten Managed File Transfer-Nachrichten für IBM MQ 9.1.4.

#### **Neue, geänderte und entfernte Nachrichten in MQ Telemetry**

**Windows Elinux FAIX** 

Es gibt keine neuen, geänderten oder entfernten MQ Telemetry-Nachrichten für IBM MQ 9.1.4.

#### **Neue, geänderte und entfernte Nachrichten in REST API**

Die folgenden REST API-Nachrichten sind für IBM MQ 9.1.4 neu:

<span id="page-107-0"></span>**MQWB01xx: REST API-Nachrichten MQWB0100 bis 0199** MQWB0119E bis MQWB0121E

**MQWB04xx: REST API-Nachrichten MQWB0400 bis 0499** MQWB0422E bis MQWB0445E

**MQWB09xx: REST API-Nachrichten MQWB0900 bis 0999** MQWB0902E

Die folgenden REST API-Nachrichten werden für IBM MQ 9.1.4 geändert:

**MQWB00xx: REST API-Nachrichten MQWB0000 bis 0099**

MQWB0013E (vereinfachte Erläuterung)

**MQWB01xx: REST API-Nachrichten MQWB0100 bis 0199**

MQWB0103E (zusätzliche Zeile "Keine Berechtigung zum Anzeigen" zur Beschreibung hinzugefügt)

**MQWB03xx: REST API-Nachrichten MQWB0300 bis 0399**

MQWB0303E (Beschreibung erweitert, um Browsing einzubeziehen)

MQWB0309E (Beschreibung erweitert, um Browsing einzubeziehen)

#### **MQWB09xx: REST API-Nachrichten MQWB0900 bis 0499**

MQWB0901E (Beschreibung erweitert, um UTF-8 zu erwähnen)

Es gibt keine entfernten REST API-Nachrichten für IBM MQ 9.1.4.

#### **Neue, geänderte und entfernte Nachrichten in IBM MQ Console**

Die folgenden IBM MQ Console-Nachrichten sind für IBM MQ 9.1.4 neu:

#### **MQWB20xx-Nachrichten der IBM MQ-Konsole**

MQWB2023E

Es gibt keine geänderten oder entfernten IBM MQ Console-Nachrichten für IBM MQ 9.1.4.

#### **Neue, geänderte und entfernte Nachrichten in IBM MQ Bridge to blockchain**  $\blacktriangleright$  MQ Adv.  $\blacktriangleright$  Linux

Die folgenden IBM MQ Bridge to blockchain-Nachrichten sind für IBM MQ 9.1.4 neu:

#### **AMQBCxxx: IBM MQ Bridge to blockchain-Nachrichten**

AMQBC031E AMQBC059E bis AMQBC064E

Die folgenden IBM MQ Bridge to blockchain-Nachrichten werden für IBM MQ 9.1.4 geändert:

#### **AMQBCxxx: IBM MQ Bridge to blockchain-Nachrichten**

AMQBC055E (Beschreibung neu geschrieben)

AMQBC058E (Beschreibung neu geschrieben)

Die folgenden IBM MQ Bridge to blockchain-Nachrichten wurden für IBM MQ 9.1.4 entfernt:

**AMQBCxxx: IBM MQ Bridge to blockchain-Nachrichten**

AMQBC053E

#### **Neue, geänderte und entfernte Nachrichten in IBM MQ Bridge to Salesforce**  $\blacktriangleright$  Linux

Die folgenden IBM MQ Bridge to Salesforce-Nachrichten sind für IBM MQ 9.1.4 neu:

**IBM MQ Bridge to Salesforce-Nachrichten AMQSF000 bis 999** AMQSF048E

Die folgenden IBM MQ Bridge to Salesforce-Nachrichten werden für IBM MQ 9.1.4 geändert.
#### **IBM MQ Bridge to Salesforce-Nachrichten AMQSF000 bis 999**

AMQSF021E (geringfügige Bearbeitung der Beschreibung)

Es gibt keine entfernten IBM MQ Bridge to Salesforce-Nachrichten für IBM MQ 9.1.4.

# **Neue, geänderte und entfernte MQJMS-Nachrichten**

Es gibt keine neuen, geänderten oder entfernten MQJMS-Nachrichten für IBM MQ 9.1.4.

# **Neue, geänderte und entfernte JSON-Nachrichten**

Es gibt keine neuen, geänderten oder entfernten Diagnosenachrichten in JSON-Format für IBM MQ 9.1.4.

# **Neue, geänderte und entfernte Nachrichten in z/OS**

#### $z/0S$

Die folgenden IBM MQ for z/OS-CSQ-Nachrichten sind neu in IBM MQ 9.1.4:

#### **Nachrichten des Wiederherstellungsprotokollmanagers (CSQJ...)**

CSQJ165I

#### **Nachrichten des Db2-Managers (CSQ5...)**

CSQ5040E

Die folgenden IBM MQ for z/OS CSQ-Nachrichten werden für IBM MQ 9.1.4 geändert:

#### **Nachrichten des Coupling-Facility-Managers (CSQE...)**

CSQE280I (Option zum Verschlüsseln (j/n) zur Erläuterung hinzugefügt)

#### **Nachrichten des Datenmanagers (CSQI...)**

CSQI010I (Option zum Verschlüsseln (j/n) zur Erläuterung hinzugefügt)

#### **Nachrichten des Wiederherstellungsprotokollmanagers (CSQJ...)**

CSQJ103E (Link zur Dokumentation in der Systemprogrammiereraktion aktualisiert)

CSQJ104E (Link zum Handbuch "DFSMS/MVS Macro Instructions for Data Sets" hinzugefügt)

CSQJ213E (Link zur Dokumentation in der Systemprogrammiereraktion aktualisiert)

CSQJ228E (Link zur Dokumentation in der Systemprogrammiereraktion aktualisiert)

CSQJ302E (Link zur Dokumentation in der Systemprogrammiereraktion aktualisiert)

CSQJ370I (Protokollstatusbericht erweitert)

#### **Puffermanagernachrichten (CSQP ...)**

CSQP030E (Link zur Dokumentation in der Systemprogrammiereraktion aktualisiert) CSQP035E (Link zur Dokumentation in der Systemprogrammiereraktion aktualisiert)

#### **Nachrichten zur verteilten Steuerung von Warteschlangen (CSQX...)**

CSQX042E - CSQX045E (Link zur Dokumentation in der Systemprogrammiereraktion aktualisiert)

CSQX049E bis CSQX051E (Link zur Dokumentation in der Systemprogrammiereraktion aktualisiert)

# **Nachrichten zur Initialisierungsprozedur und allgemeine Servicenachrichten (CSQY...)**

CSQY291E (Link zur Dokumentation in der Systemprogrammiereraktion aktualisiert)

Es wurden keine IBM MQ for z/OS-CSQ-Nachrichten für IBM MQ 9.1.4 entfernt.

#### **Zugehörige Konzepte**

 $V$ <sup>9.1.4</sup> [Neuerungen in IBM MQ 9.1.4](#page-91-0)

In IBM MQ 9.1.4 werden eine Reihe neuer und erweiterter Funktionen für AIX, Linux, Windows und z/OS bereitgestellt.

 $N<sup>9.1.4</sup>$  [Neuerungen in IBM MQ 9.1.4](#page-100-0)

In diesem Abschnitt werden Änderungen an Funktionen und Ressourcen in IBM MQ 9.1.4 beschrieben. Informieren Sie sich hier über die Änderungen, bevor Sie Ihre Warteschlangenmanager aktualisieren, um <span id="page-109-0"></span>festzustellen, ob vor der Migration Ihrer Systeme Änderungen an den vorhandenen Anwendungen, Scripts und Prozeduren erforderlich sind.

# **Neuerungen und Änderungen in IBM MQ 9.1.3**

IBM MQ 9.1.3, ein Release von Continuous Delivery (CD), stellt eine Reihe neuer und erweiterter Funktionen für AIX, Linux, Windows und z/OS bereit.

# **Zugehörige Konzepte**

V 9.1.5 [Neuerungen und Änderungen in IBM MQ 9.1.5](#page-74-0)

IBM MQ 9.1.5, ein Release von Continuous Delivery (CD), stellt eine Reihe neuer und erweiterter Funktionen für AIX, Linux, Windows und z/OS bereit.

# N 9.1.4 [Neuerungen und Änderungen in IBM MQ 9.1.4](#page-90-0)

IBM MQ 9.1.4, ein Release von Continuous Delivery (CD), stellt eine Reihe neuer und erweiterter Funktionen für AIX, Linux, Windows und z/OS bereit.

# $N$   $\overline{S}$ .1.2 [Neuerungen und Änderungen in IBM MQ 9.1.2](#page-122-0)

IBM MQ 9.1.2 ist das Continuous Delivery-Nachfolgerelease (CD) zu IBM MQ 9.1.1. IBM MQ 9.1.2 bietet eine Reihe von neuen funktionalen Erweiterungen unter AIX, Linux, Windows und z/OS.

# [Neuerungen und Änderungen in IBM MQ 9.1.1](#page-135-0)

IBM MQ 9.1.1, ein Release von Continuous Delivery (CD), stellt eine Reihe neuer und erweiterter Funktionen für AIX, Linux, Windows und z/OS bereit.

#### **Zugehörige Informationen**

[Systemvoraussetzungen für IBM MQ](https://www.ibm.com/support/pages/system-requirements-ibm-mq)

[Webseite der Produkt-Readmes für IBM MQ, WebSphere MQ und MQSeries](https://www.ibm.com/support/pages/node/317955)

# **Neuerungen in IBM MQ 9.1.3**

In IBM MQ 9.1.3 werden eine Reihe neuer und erweiterter Funktionen für AIX, Linux, Windows und z/OS bereitgestellt.

Bei den von einem CD-Release bereitgestellten einzelnen Funktionen handelt es sich um eigenständige Funktionen. Allerdings können sich die Leistungsfähigkeiten in nachfolgenden CD-Releases erhöhen, wodurch frühere CD erweitert werden und eine Reihe zusammengehöriger Funktionen gebildet wird.

## **Neue IBM MQ for Multiplatforms-Funktionen**

Windows  $\blacktriangleright$  Linux  $\blacktriangleright$  AIX

Folgende neue Funktionen sind sowohl mit IBM MQ-Basisproduktberechtigung als auch mit IBM MQ Advanced-Berechtigung verfügbar:

- • ["Funktionale Erweiterungen für den automatischen Anwendungsausgleich" auf Seite 112](#page-111-0)
- • ["Funktionale Erweiterungen für messaging REST API" auf Seite 112](#page-111-0)
- • ["Funktionale Erweiterungen für administrative REST API" auf Seite 112](#page-111-0)
- ["Konfigurierbares kurzlebiges Verzeichnis" auf Seite 113](#page-112-0)
- "NET Core-Anwendungsentwicklung unter MacOS" auf Seite 113
- • ["Unterstützung für die Konvertierung zwischen CCSIDs 37 und 500" auf Seite 113](#page-112-0)
- • ["Integration der IBM MQ Console in einen I-Frame" auf Seite 113](#page-112-0)

 $\blacksquare$  MQ Adv.  $\blacksquare$  Folgende neue Funktionen sind nur mit IBM MQ Advanced-Berechtigung verfügbar:

- • ["Neuer Befehl fteClearMonitorHistory zum Löschen des Ressourcenüberwachungsprotokolls" auf Seite](#page-113-0) [114](#page-113-0)
- • ["Managed File Transfer-Unterstützung für FTP-Server auf vorhandenen IBM i-Systemen" auf Seite 114](#page-113-0)

• ["Option zur Angabe der Wartezeit für das Herunterfahren der Managed File Transfer-Datenbankproto](#page-113-0)[kollfunktion" auf Seite 114](#page-113-0)

# **Neue IBM MQ for z/OS-Funktionen**

#### $z/0S$

Folgende neue Funktionen sind sowohl mit IBM MQ for z/OS-Basisproduktberechtigung als auch mit IBM MQ Advanced for z/OS- und IBM MQ Advanced for z/OS Value Unit Edition-Berechtigung verfügbar:

- • ["Ausführbare Servicearchiv-Unterstützung für IBM MQ" auf Seite 115](#page-114-0)
- • ["Funktionale Erweiterungen für messaging REST API" auf Seite 115](#page-114-0)
- • ["Funktionale Erweiterungen für administrative REST API" auf Seite 115](#page-114-0)
- • ["Integration der IBM MQ Console in einen I-Frame" auf Seite 116](#page-115-0)

 $\blacktriangleright$  **z/0S**  $\blacktriangleright$  **MQ Adv. VUE** Folgende neue Funktionen sind nur mit IBM MQ Advanced for z/OS- und IBM MQ Advanced for z/OS Value Unit Edition-Berechtigung verfügbar:

- Neuer Befehl **fteClearMonitorHistory** [zum Löschen des Ressourcenüberwachungsprotokolls](#page-115-0)
- • [Option zur Angabe der Wartezeit für das Herunterfahren der Managed File Transfer-Datenbankproto](#page-116-0)[kollfunktion](#page-116-0)
- • ["Advanced Message Security Abfangen auf Nachrichtenkanälen zwischen Servern" auf Seite 117](#page-116-0)

#### **Zugehörige Konzepte**

# $N$   $9.1.3$  [Neuerungen in IBM MQ 9.1.3](#page-116-0)

In diesem Abschnitt werden Änderungen an Funktionen und Ressourcen in IBM MQ 9.1.3 beschrieben. Informieren Sie sich hier über die Änderungen, bevor Sie Ihre Warteschlangenmanager aktualisieren, um festzustellen, ob vor der Migration Ihrer Systeme Änderungen an den vorhandenen Anwendungen, Scripts und Prozeduren erforderlich sind.

# [Neue, geänderte und entfernte Nachrichten in IBM MQ 9.1.3](#page-119-0)

Hier finden Sie eine Übersicht über die in IBM MQ 9.1.3 neu hinzugekommenen Nachrichten mit Links zu weiteren Informationen. Auch alle Nachrichten, die geändert oder entfernt wurden, sind aufgelistet.

#### ["Neuerungen und Änderungen in IBM MQ 9.1.0" auf Seite 23](#page-22-0)

IBM MQ 9.1.0 ist das Nachfolgerelease für das IBM MQ 9.0 Long Term Support-(LTS-)Release. Es ist auch das nächste Release für Continuous Delivery-(CD-)Benutzer, das auf IBM MQ 9.0.5 folgt. IBM MQ 9.1.0 schließt die Funktionen ein, die zuvor in den CD-Releases von IBM MQ 9.0.1 bis IBM MQ 9.0.5 zusammen mit einigen geringfügigen Erweiterungen bereitgestellt wurden.

### ["Änderungen in IBM MQ 9.1.0 Long Term Support" auf Seite 148](#page-147-0)

Das Release von Long Term Support (LTS) ist eine empfohlene Produktstufe, für die Unterstützung, einschließlich Fehler-und Sicherheitsaktualisierungen, über einen angegebenen Zeitraum bereitgestellt wird.

#### ["Neuerungen und Änderungen in älteren Versionen" auf Seite 171](#page-170-0)

Hier finden Sie Links zu Informationen über neue Features und Änderungen an Funktionen und Ressourcen, die in Produktversionen vor IBM MQ 9.1 vorgenommen wurden. Dies betrifft auch Stabilisierungen, Einstellungen der Unterstützung und Entfernungen.

#### ["Release- und Plattformsymbole in der Produktdokumentation" auf Seite 177](#page-176-0)

Die Produktdokumentation für alle IBM MQ 9.1 -Releasetypen (LTS, CD), Releaseversionen und Plattformen wird in einem einzigen Informationsset in IBM Documentationbereitgestellt. Wenn Informationen für einen bestimmten Releasetyp, eine bestimmte Version oder eine bestimmte Plattform spezifisch sind, wird dies durch ein rechteckiges Symbol angezeigt. Informationen, die für alle Releasetypen, Versionen und Plattformen gelten, bleiben unmarkiert.

#### **Zugehörige Informationen**

[Systemvoraussetzungen für IBM MQ](https://www.ibm.com/support/pages/system-requirements-ibm-mq) [Webseite der Produkt-Readmes für IBM MQ, WebSphere MQ und MQSeries](https://www.ibm.com/support/pages/node/317955)

#### <span id="page-111-0"></span> $V 5.1.3$ *Neue IBM MQ 9.1.3-Funktionen für Multiplatforms*

Unter AIX, Linux und Windows stellt IBM MQ 9.1.3 eine Reihe neuer Funktionen bereit, die mit Basisberechtigung und erweiterter Berechtigung verfügbar sind.

- "Funktionale Erweiterungen für den automatischen Anwendungsausgleich" auf Seite 112
- "Funktionale Erweiterungen für messaging REST API" auf Seite 112
- "Funktionale Erweiterungen für administrative REST API" auf Seite 112
- ["Konfigurierbares kurzlebiges Verzeichnis" auf Seite 113](#page-112-0)
- • [".NET Core-Anwendungsentwicklung unter MacOS" auf Seite 113](#page-112-0)
- • ["Unterstützung für die Konvertierung zwischen CCSIDs 37 und 500" auf Seite 113](#page-112-0)
- • ["Integration der IBM MQ Console in einen I-Frame" auf Seite 113](#page-112-0)

## **Funktionale Erweiterungen für den automatischen Anwendungsausgleich**

IBM MQ 9.1.3 erweitert die Funktionen des automatischen Anwendungsausgleichs, der in IBM MQ 9.1.2 eingeführt wurde, durch:

- Einführung des Konzepts von application instances, bei dem es sich um eine Gruppe zusammengehöriger Verbindungen handelt, die innerhalb des Warteschlangenmanagers durch eine gemeinsam genutzte Verbindungskennung identifiziert werden. Weitere Informationen finden Sie unter Verbindungstag.
- Aktivieren Sie den Anwendungsausgleich auf dieser application instance -Stufe, jetzt einschließlich JMS -Anwendungsinstanzen.
- Aufnahme des MQSC-Befehls DISPLAY APSTATUS, mit dem Sie den Status einer oder mehrerer Anwendungen und Anwendungsinstanzen anzeigen können, die mit einem Warteschlangenmanager, einem Cluster oder einem einheitlichen Cluster verbunden sind.
- Aufnahme der PCF-Befehle Inquire Application Status und Inquire Application Status (Response).
- Ermöglichung der Überwachung und Fehlerbehebung beim Anwendungsausgleich.
- Ermöglichung des automatischen Ausgleichs von Anwendungen, die IBM MQ-Klassen für JMS verwenden.

# **Funktionale Erweiterungen für messaging REST API**

IBM MQ 9.1.3 bietet die Möglichkeit, Nachrichten in einer Warteschlange mithilfe der messaging REST API anzuzeigen:

- Sie können die Ressource /messaging/qmgr/*{qmgrName}*/queue/*{queueName}*/message mit HTTP GET verwenden, um die nächste Nachricht in der Warteschlange anzuzeigen. Weitere Informationen finden Sie unter GET /messaging/qmgr/{qmgrName}/queue/{queueName}/message.
- Sie können die Ressource /messaging/qmgr/*{qmgrName}*/queue/*{queueName}*/messagelist mit HTTP GET verwenden, um eine Auflistung der Nachrichten in der Warteschlange anzuzeigen. Weitere Informationen finden Sie unter GET /messaging/qmgr/{qmgrName}/queue/{queueName}/messagelist.

## **Funktionale Erweiterungen für administrative REST API**

IBM MQ 9.1.3 bietet neue administrative REST API-Erweiterungen mit der Ressource /admin/action/qmgr/{qmgrName}/mqsc. Vor IBM MQ 9.1.3 konnte diese Ressource verwendet werden, um MQSC-Befehle an einen Warteschlangenmanager zur Verarbeitung zu senden. Jetzt können Sie wählen, ob Sie den MQSC-Befehl in JSON-Format statt in MQSC-Befehlsformat an den Warteschlangenmanager senden und Antworten empfangen möchten.

<span id="page-112-0"></span>Vor IBM MQ 9.1.3 konnte der MQSC-Befehl beispielsweise im folgenden Format an die Ressource /admin/action/qmgr/{qmgrName}/mqsc gesendet werden:

```
{
  "type": "runCommand",
 "parameters": {
 "command": "DEFINE CHANNEL(NEWSVRCONN) CHLTYPE(SVRCONN)"
}
```
Ab IBM MQ 9.1.3 können Sie den Befehl im folgenden JSON-Format senden:

```
{
   "type": "runCommandJSON",
 "command": "define",
 "qualifier": "channel",
   "name": "NEWSVRCONN",
 "parameters": {
 "chltype": "svrconn"
  }
}
```
Weitere Informationen zur /admin/action/qmgr/{qmgrName}/mqsc -Ressource und zum Format der JSON, die Sie im Anforderungshauptteil angeben können, finden Sie unter POST /admin/action/qmgr/ {qmgrName}/mqsc.

## **Konfigurierbares kurzlebiges Verzeichnis**

#### Linux **DNIX**

IBM MQ 9.1.3 führt das **EphemeralPrefix** ein, das die Position ephemerer Daten für den Warteschlangenmanager definiert, wie z. B. Warteschlangenmanager-Betriebssystemsockets, damit die UNIX-Domänensockets in ein nicht angehängtes Dateisystem in einer Red Hat OpenShift-Umgebung gestellt werden können.

**Anmerkung:** Sie müssen zur Ausführung dieser Umgebung nicht Red Hat OpenShift ausführen. Sie haben die Möglichkeit, ein alternatives ephemeres Datenverzeichnis auf allen Plattformen mit Ausnahme von z/OS und auf dem IBM MQ Appliance zu verwenden.

Weitere Informationen finden Sie im Abschnitt Konfigurierbares ephemeres Verzeichnis.

# **.NET Core-Anwendungsentwicklung unter MacOS**

IBM MQ 9.1.3 ermöglicht die Entwicklung von .NET Core-Anwendungen unter MacOS. Die neu entwickelten Anwendungen können anschließend in Windows- oder Linux-Umgebungen ausgeführt werden. Weitere Informationen finden Sie im Abschnitt IBM MQ .NET Core-Anwendungen unter MacOS entwickeln.

# **Unterstützung für die Konvertierung zwischen CCSIDs 37 und 500**

Ab IBM MQ 9.1.3 wurde die Unterstützung für die Konvertierung zwischen den CCSIDs 37 und 500 unter IBM MQ Appliance, Windows, Linux und MacOS hinzugefügt.

## **Integration der IBM MQ Console in einen I-Frame**

IBM MQ 9.1.3 führt eine neue Konfigurationseigenschaft ein, die es ermöglicht, dass IBM MQ Console in einen I-Frame eingebettet werden kann.

Weitere Informationen finden Sie im Abschnitt IBM MQ Console in einen I-Frame einbetten.

#### **Zugehörige Konzepte**

**Multi**  $V 5.1.3$ **Nig Adv.** [Neue IBM MQ 9.1.3-Funktionen für IBM MQ Advanced for Multi-](#page-113-0)

[platforms](#page-113-0)

Auf Multiplatforms stellt IBM MQ 9.1.3 eine Reihe neuer Funktionen bereit, die nur mit der Berechtigung für IBM MQ Advanced for Multiplatforms verfügbar sind.

#### <span id="page-113-0"></span> $V 9.1.3$  $\rightarrow$  z/OS [Neue IBM MQ 9.1.3-Funktionen für z/OS](#page-114-0)

Auf der z/OS-Plattform stellt IBM MQ 9.1.3 eine Reihe neuer Funktionen bereit, die mit Basisberechtigung und erweiterter Berechtigung verfügbar sind.

# $\vee$  9.1.3  $\blacktriangleright$  z/0S  $\blacktriangleright$  MQ Adv. VUE [Neue IBM MQ 9.1.3-Funktionen für IBM MQ Advanced for z/OS](#page-115-0)

# [Value Unit Edition](#page-115-0)

Auf der z/OS-Plattform stellt IBM MQ 9.1.3 eine Reihe neuer Funktionen bereit, die mit IBM MQ Advanced for z/OS Value Unit Edition-Berechtigung verfügbar sind.

# **Neue IBM MQ 9.1.3-Funktionen für IBM MQ Advan-**

# *ced for Multiplatforms*

Auf Multiplatforms stellt IBM MQ 9.1.3 eine Reihe neuer Funktionen bereit, die nur mit der Berechtigung für IBM MQ Advanced for Multiplatforms verfügbar sind.

- "Neuer Befehl fteClearMonitorHistory zum Löschen des Ressourcenüberwachungsprotokolls" auf Seite 114
- "Managed File Transfer-Unterstützung für FTP-Server auf vorhandenen IBM i-Systemen" auf Seite 114
- "Option zur Angabe der Wartezeit für das Herunterfahren der Managed File Transfer-Datenbankprotokollfunktion" auf Seite 114

# **Neuer Befehl fteClearMonitorHistory zum Löschen des Ressourcenüberwachungsprotokolls**

Ab IBM MQ 9.1.3 bietet der Befehl **fteClearMonitorHistory** einen Mechanismus zum Löschen des Protokolls einer Managed File Transfer-Ressourcenüberwachung, um den Prozess der erneuten Initialisierung fehlgeschlagener Übertragungen zu vereinfachen. Weitere Informationen hierzu finden Sie unter Ressourcenmonitorprotokoll löschen und fteClearMonitorHistory.

# **Managed File Transfer-Unterstützung für FTP-Server auf vorhandenen IBM i-Systemen**

Ab IBM MQ 9.1.3 können Sie einen FTP-Server verwenden, der unter IBM i ausgeführt wird, um Dateien vom oder zum Stammdateisystem ("/") des integrierten Dateisystems (Integrated File System, IFS) hochzuladen und herunterzuladen.

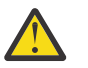

# **Achtung:**

- 1. IBM MQ for IBM i muss nicht auf Ihrer IBM i-Maschine installiert sein.
- 2. Sie können nur das Stammdateisystem (/) verwenden. Andere Dateisysteme werden nicht unterstützt.

Weitere Informationen finden Sie unter dem Befehl fteCreateBridgeAgent.

# **Option zur Angabe der Wartezeit für das Herunterfahren der Managed File Transfer-Datenbankprotokollfunktion**

Ab IBM MQ 9.1.3 wird eine neue Eigenschaft, **immediateShutdownTimeout**, zur Datei logger.properties hinzugefügt. Wenn diese Eigenschaft aufgerufen wird, wartet die Protokollfunktion für die angegebene Zeit, bis alle ausstehenden Operationen ordnungsgemäß beendet und abgeschlossen werden. Weitere Informationen finden Sie im Abschnitt Datei MFT logger.properties.

#### **Zugehörige Konzepte**

 $\rightarrow$  V 9.1.3  $\rightarrow$  Multi $\rightarrow$  [Neue IBM MQ 9.1.3-Funktionen für Multiplatforms](#page-111-0)

Unter AIX, Linux und Windows stellt IBM MQ 9.1.3 eine Reihe neuer Funktionen bereit, die mit Basisberechtigung und erweiterter Berechtigung verfügbar sind.

 $V$  9.1.3  $z/0S$ [Neue IBM MQ 9.1.3-Funktionen für z/OS](#page-114-0) <span id="page-114-0"></span>Auf der z/OS-Plattform stellt IBM MQ 9.1.3 eine Reihe neuer Funktionen bereit, die mit Basisberechtigung und erweiterter Berechtigung verfügbar sind.

#### $V 9.1.3$   $z/0S$ **Nig Adv. VUE** [Neue IBM MQ 9.1.3-Funktionen für IBM MQ Advanced for z/OS](#page-115-0)

### [Value Unit Edition](#page-115-0)

Auf der z/OS-Plattform stellt IBM MQ 9.1.3 eine Reihe neuer Funktionen bereit, die mit IBM MQ Advanced for z/OS Value Unit Edition-Berechtigung verfügbar sind.

#### $V S.1.3$   $z/0S$ *Neue IBM MQ 9.1.3-Funktionen für z/OS*

Auf der z/OS-Plattform stellt IBM MQ 9.1.3 eine Reihe neuer Funktionen bereit, die mit Basisberechtigung und erweiterter Berechtigung verfügbar sind.

- "Ausführbare Servicearchiv-Unterstützung für IBM MQ" auf Seite 115
- "Funktionale Erweiterungen für messaging REST API" auf Seite 115
- "Funktionale Erweiterungen für administrative REST API" auf Seite 115
- • ["Integration der IBM MQ Console in einen I-Frame" auf Seite 116](#page-115-0)

# **Ausführbare Servicearchiv-Unterstützung für IBM MQ**

Im Lieferumfang von z/OS Connect EE 3.0.21.0 und höher ist eine erweiterte Version von MQ Service Provider enthalten, die Servicearchivdateien unterstützt. Sie sollten auf diese Version von z/OS Connect EE migrieren und den integrierten MQ Service Provider verwenden, statt den mit dem IBM MQ for z/ OS-Produkt bereitgestellten Service-Provider.

Weitere Informationen finden Sie unter Szenarios für den Schnelleinstieg für MQ Service Provider in den z/OS Connect EE -Informationen in IBM Documentation.

Ausführliche Referenzinformationen finden Sie im Abschnitt IBM MQ-Service-Provider verwenden.

# **Funktionale Erweiterungen für messaging REST API**

IBM MQ 9.1.3 bietet die Möglichkeit, Nachrichten in einer Warteschlange mithilfe der messaging REST API anzuzeigen:

- Sie können die Ressource /messaging/qmgr/*{qmgrName}*/queue/*{queueName}*/message mit HTTP GET verwenden, um die nächste Nachricht in der Warteschlange anzuzeigen. Weitere Informationen finden Sie unter GET /messaging/qmgr/{qmgrName}/queue/{queueName}/message.
- Sie können die Ressource /messaging/qmgr/*{qmgrName}*/queue/*{queueName}*/messagelist mit HTTP GET verwenden, um eine Auflistung der Nachrichten in der Warteschlange anzuzeigen. Weitere Informationen finden Sie unter GET /messaging/qmgr/{qmgrName}/queue/{queueName}/messagelist.

# **Funktionale Erweiterungen für administrative REST API**

IBM MQ 9.1.3 bietet neue administrative REST API-Erweiterungen mit der Ressource /admin/action/qmgr/{qmgrName}/mqsc. Vor IBM MQ 9.1.3 konnte diese Ressource verwendet werden, um MQSC-Befehle an einen Warteschlangenmanager zur Verarbeitung zu senden. Jetzt können Sie wählen, ob Sie den MQSC-Befehl in JSON-Format statt in MQSC-Befehlsformat an den Warteschlangenmanager senden und Antworten empfangen möchten.

Vor IBM MQ 9.1.3 konnte der MQSC-Befehl beispielsweise im folgenden Format an die Ressource /admin/action/qmgr/{qmgrName}/mqsc gesendet werden:

```
{
   "type": "runCommand",
 "parameters": {
 "command": "DEFINE CHANNEL(NEWSVRCONN) CHLTYPE(SVRCONN)"
}
```
<span id="page-115-0"></span>Ab IBM MQ 9.1.3 können Sie den Befehl im folgenden JSON-Format senden:

```
{
   "type": "runCommandJSON",
 "command": "define",
 "qualifier": "channel",
   "name": "NEWSVRCONN",
 "parameters": {
 "chltype": "svrconn"
  }
}
```
Weitere Informationen zur /admin/action/qmgr/{qmgrName}/mqsc -Ressource und zum Format der JSON, die Sie im Anforderungshauptteil angeben können, finden Sie unter POST /admin/action/qmgr/ {qmgrName}/mqsc.

# **Integration der IBM MQ Console in einen I-Frame**

IBM MQ 9.1.3 führt eine neue Konfigurationseigenschaft ein, die es ermöglicht, dass IBM MQ Console in einen I-Frame eingebettet werden kann.

Weitere Informationen finden Sie im Abschnitt IBM MQ Console in einen I-Frame einbetten.

#### **Zugehörige Konzepte**

#### $\vee$  9.1.3  $\vdash$  Multi [Neue IBM MQ 9.1.3-Funktionen für Multiplatforms](#page-111-0)

Unter AIX, Linux und Windows stellt IBM MQ 9.1.3 eine Reihe neuer Funktionen bereit, die mit Basisberechtigung und erweiterter Berechtigung verfügbar sind.

Multi | MQ Adv. [Neue IBM MQ 9.1.3-Funktionen für IBM MQ Advanced for Multi-](#page-113-0) $V 9.1.3$ [platforms](#page-113-0)

Auf Multiplatforms stellt IBM MQ 9.1.3 eine Reihe neuer Funktionen bereit, die nur mit der Berechtigung für IBM MQ Advanced for Multiplatforms verfügbar sind.

#### **Nig Adv. VUE** Neue IBM MQ 9.1.3-Funktionen für IBM MQ Advanced for z/OS  $VS.1.3$  2/0S

#### Value Unit Edition

Auf der z/OS-Plattform stellt IBM MQ 9.1.3 eine Reihe neuer Funktionen bereit, die mit IBM MQ Advanced for z/OS Value Unit Edition-Berechtigung verfügbar sind.

# *Neue IBM MQ 9.1.3-Funktionen für IBM MQ Advan-*

## *ced for z/OS Value Unit Edition*

Auf der z/OS-Plattform stellt IBM MQ 9.1.3 eine Reihe neuer Funktionen bereit, die mit IBM MQ Advanced for z/OS Value Unit Edition-Berechtigung verfügbar sind.

- Neuer Befehl **fteClearMonitorHistory** zum Löschen des Ressourcenmonitorprotokolls
- • [Option zur Angabe der Wartezeit für das Herunterfahren der Managed File Transfer-Datenbankproto](#page-116-0)[kollfunktion](#page-116-0)
- • ["Advanced Message Security Abfangen auf Nachrichtenkanälen zwischen Servern" auf Seite 117](#page-116-0)

# **Neuer Befehl fteClearMonitorHistory zum Löschen des Ressourcenüberwachungsprotokolls**

Ab IBM MQ 9.1.3 bietet der Befehl **fteClearMonitorHistory** einen Mechanismus zum Löschen des Protokolls einer Managed File Transfer-Ressourcenüberwachung, um den Prozess der erneuten Initialisierung fehlgeschlagener Übertragungen zu vereinfachen. Weitere Informationen hierzu finden Sie unter Ressourcenmonitorprotokoll löschen und fteClearMonitorHistory.

# <span id="page-116-0"></span>**Option zur Angabe der Wartezeit für das Herunterfahren der Managed File Transfer-Datenbankprotokollfunktion**

Ab IBM MQ 9.1.3 wird eine neue Eigenschaft, **immediateShutdownTimeout**, zur Datei logger.properties hinzugefügt. Wenn diese Eigenschaft aufgerufen wird, wartet die Protokollfunktion für die angegebene Zeit, bis alle ausstehenden Operationen ordnungsgemäß beendet und abgeschlossen werden. Weitere Informationen finden Sie im Abschnitt Datei MFT logger.properties.

# **Advanced Message Security - Abfangen auf Nachrichtenkanälen zwischen Servern**

IBM MQ for z/OS 9.1.3 führt AMS-Abfangen in Kanälen für den Nachrichtenaustausch zwischen Servern ein.

Mit dieser Funktion können Sie beispielsweise abgehende Nachrichten an einen Geschäftspartner entschlüsseln, der AMS nicht verwendet, und eingehende Nachrichten von einem Geschäftspartner verschlüsseln, der AMS nicht verwendet. Damit können Sie AMS unterstützen und mit Geschäftspartnern kommunizieren, die AMS nicht unterstützen.

Weitere Informationen finden Sie in den Abschnitten AMS-Abfangen im Überblick und Beispielkonfigurationen.

#### **Zugehörige Konzepte**

[Neue IBM MQ 9.1.3-Funktionen für Multiplatforms](#page-111-0)

Unter AIX, Linux und Windows stellt IBM MQ 9.1.3 eine Reihe neuer Funktionen bereit, die mit Basisberechtigung und erweiterter Berechtigung verfügbar sind.

 $\sim$  <code>V 9.1.3</code>  $\sim$  <code>Multi</code> MQ Adv. <code>Neue IBM MQ 9.1.3-Funktionen für IBM MQ Advanced for Multi-</code>

#### [platforms](#page-113-0)

Auf Multiplatforms stellt IBM MQ 9.1.3 eine Reihe neuer Funktionen bereit, die nur mit der Berechtigung für IBM MQ Advanced for Multiplatforms verfügbar sind.

# [Neue IBM MQ 9.1.3-Funktionen für z/OS](#page-114-0)

Auf der z/OS-Plattform stellt IBM MQ 9.1.3 eine Reihe neuer Funktionen bereit, die mit Basisberechtigung und erweiterter Berechtigung verfügbar sind.

# **Neuerungen in IBM MQ 9.1.3**

In diesem Abschnitt werden Änderungen an Funktionen und Ressourcen in IBM MQ 9.1.3 beschrieben. Informieren Sie sich hier über die Änderungen, bevor Sie Ihre Warteschlangenmanager aktualisieren, um festzustellen, ob vor der Migration Ihrer Systeme Änderungen an den vorhandenen Anwendungen, Scripts und Prozeduren erforderlich sind.

- "Aufnahme der Dateicodierungsvariablen in die jvm.options-Datei für den mqweb-Server" auf Seite 117
- **z/08** <sub>"</sub>Entfernung von IBM MQ for z/OS-Aktivierungsmodulen" auf Seite 118
- ["Änderungen am Befehl DISPLAY CONN" auf Seite 118](#page-117-0)
- <mark>Linux II</mark>, Änderungen an den Installationspaketen für Replicated Data Queue Manager (RDQM)" [auf Seite 118](#page-117-0)
- • ["Neue Rückgabecodes, die vom Befehl fteStartAgent zurückgegeben werden" auf Seite 119](#page-118-0)
- • ["Änderungen an der gemeinsamen Nutzung von Verbindungen durch JMS-Anwendungen" auf Seite 119](#page-118-0)

# **Aufnahme der Dateicodierungsvariablen in die jvm.options-Datei für den mqweb-Server**

Ab IBM MQ 9.1.3 wird die Dateicodierung, die zum Speichern von Benutzerdashboard-Informationen für die IBM MQ Console verwendet wird, auf UTF-8 gesetzt. Durch diese Einstellung wird sichergestellt, dass die Informationen des Benutzerdashboards in Doppelbytezeichensätzen korrekt angezeigt werden.

<span id="page-117-0"></span>Diese Aktualisierung erfolgt nur für Neuinstallationen von IBM MQ automatisch, bei denen das IBM MQ-Datenverzeichnis nicht vorhanden ist. Wenn Sie Ihre Version von IBM MQ aktualisieren oder IBM MQ mit einem vorhandenen IBM MQ-Datenverzeichnis erneut installieren, müssen Sie die Dateicodierung manuell festlegen, wenn Sie Probleme bei der Anzeige der Benutzerdashboard-Informationen haben.

Die Dateicodierung wird in der Datei jvm.options festgelegt. Weitere Informationen finden Sie im Abschnitt JVM des mqweb-Servers optimieren.

## **Entfernung von IBM MQ for z/OS-Aktivierungsmodulen**

#### $\approx$   $z/0S$

Ab IBM MQ for z/OS 9.1.3 werden die Aktivierungsmodule für Advanced Message Security for z/OS, IBM MQ Advanced for z/OS Value Unit Edition und IBM MQ for z/OS Value Unit Edition nicht mehr bereitgestellt.

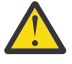

#### **Achtung:**

- Wenn Ihr Unternehmen die Aktivierungsmodule für IBM MQ Advanced for z/OS Value Unit Edition oder IBM MQ for z/OS Value Unit Edition verwendet, sollten Sie das Attribut 'QMGRPROD' als Teil der Migration auf IBM MQ 9.1.3 oder höher festlegen. Wenn dies nicht geschieht, führt dies dazu, dass die falsche Produkt-ID mit der Verwendung des IBM MQ-Produkts verknüpft wird, was sich auf die korrekte SCRT-Berichterstellung auswirken wird.
- Wenn Ihr Unternehmen das Aktivierungsmodul für Advanced Message Security verwendet, sollten Sie das Attribut 'AMSPROD' als Teil der Migration auf IBM MQ 9.1.3 oder höher festlegen. Wenn dies nicht geschieht, wird der Warteschlangenmanager nicht gestartet und die Nachricht CSQY024I wird ausgegeben.

Weitere Informationen finden Sie in den Abschnitten Übersicht über die z/OS-Installation ab IBM MQ for z/OS 9.1.3 und Erfassung der Produktnutzung mit IBM MQ for z/OS-Produkten.

# **Änderungen am Befehl DISPLAY CONN**

#### $\blacktriangleright$  ULW

Ab IBM MQ 9.1.3 gibt es eine Änderung des Verhaltens des Befehls DISPLAY CONN und der entsprechenden PCF-, REST API- und IBM MQ Explorer-Ausgabe.

Verbindungen, die von REST API oder IBM MQ Explorer stammen, die zuvor mit einem **APPLTYPE** von *BENUTZER* und einem Leerzeichen **APPLDESC**angezeigt wurden, erscheinen jetzt mit einem **APPLTYPE** von *SYSTEM* und einem **APPLDESC** von:

#### **IBM MQ REST API**

Für Verbindungen aus der IBM MQ REST API.

#### **IBM MQ Explorer**

Für Verbindungen aus IBM MQ Explorer.

# **Änderungen an den Installationspaketen für Replicated Data Queue Manager (RDQM)**

#### $\blacksquare$  Linux

IBM MQ 9.1.3 führt eine aktualisierte Version von Pacemaker ein, für die zusätzliche Installationspakete für RDQM erforderlich sind.

Weitere Informationen finden Sie im Abschnitt Hardware- und Softwarevoraussetzungen auf Linux-Systemen.

# <span id="page-118-0"></span>**Neue Rückgabecodes, die vom Befehl fteStartAgent zurückgegeben werden**

Vor IBM MQ 9.1.3 gab der Befehl **fteStartAgent** 0 für Erfolg oder 1 für jeden Fehlertyp zurück. Ab IBM MQ 9.1.3 kann der Befehl **fteStartAgent** vier weitere Codes zurückgeben, die auf die Art des Fehlers hinweisen. Weitere Informationen finden Sie im Abschnitt fteStartAgent: MFT-Agenten starten.

# **Änderungen an der gemeinsamen Nutzung von Verbindungen durch JMS-Anwendungen**

Wenn Anwendungen als reconnectable konfiguriert sind, können Kanalinstanzen nur von zugehörigen JMS-Objekten, d. h. einer JMS-Verbindung und den zugehörigen JMS-Sitzungen, gemeinsam genutzt werden. Dies erfordert möglicherweise zusätzliche Kanalinstanzen, die für die Unterstützung solcher Anwendungen konfiguriert werden müssen.

Wenn eine Anwendung beispielsweise eine einzelne JMS-Verbindung und eine einzelne JMS-Sitzung verwendet und der verwendete Kanal **SHARECNV** 10 entspricht, können zuvor bis zu fünf Instanzen der Anwendung eine einzelne Kanalinstanz gemeinsam nutzen. Dies ist weiterhin der Fall, wenn die Anwendung nicht als reconnectable konfiguriert ist. Wenn die Anwendung als reconnectable konfiguriert ist, benötigt jede Anwendungsinstanz eine eigene Kanalinstanz, sodass insgesamt fünf Kanalinstanzen benötigt werden.

Weitere Informationen finden Sie unter TCP/IP-Verbindung in IBM MQ classes for JMS gemeinsam nutzen.

#### **Zugehörige Konzepte**

 $V$  9.1.3 [Neuerungen in IBM MQ 9.1.3](#page-109-0)

In IBM MQ 9.1.3 werden eine Reihe neuer und erweiterter Funktionen für AIX, Linux, Windows und z/OS bereitgestellt.

# $V9.1.3$

[Neue, geänderte und entfernte Nachrichten in IBM MQ 9.1.3](#page-119-0)

Hier finden Sie eine Übersicht über die in IBM MQ 9.1.3 neu hinzugekommenen Nachrichten mit Links zu weiteren Informationen. Auch alle Nachrichten, die geändert oder entfernt wurden, sind aufgelistet.

#### ["Neuerungen und Änderungen in IBM MQ 9.1.0" auf Seite 23](#page-22-0)

IBM MQ 9.1.0 ist das Nachfolgerelease für das IBM MQ 9.0 Long Term Support-(LTS-)Release. Es ist auch das nächste Release für Continuous Delivery-(CD-)Benutzer, das auf IBM MQ 9.0.5 folgt. IBM MQ 9.1.0 schließt die Funktionen ein, die zuvor in den CD-Releases von IBM MQ 9.0.1 bis IBM MQ 9.0.5 zusammen mit einigen geringfügigen Erweiterungen bereitgestellt wurden.

## ["Änderungen in IBM MQ 9.1.0 Long Term Support" auf Seite 148](#page-147-0)

Das Release von Long Term Support (LTS) ist eine empfohlene Produktstufe, für die Unterstützung, einschließlich Fehler-und Sicherheitsaktualisierungen, über einen angegebenen Zeitraum bereitgestellt wird.

#### ["Neuerungen und Änderungen in älteren Versionen" auf Seite 171](#page-170-0)

Hier finden Sie Links zu Informationen über neue Features und Änderungen an Funktionen und Ressourcen, die in Produktversionen vor IBM MQ 9.1 vorgenommen wurden. Dies betrifft auch Stabilisierungen, Einstellungen der Unterstützung und Entfernungen.

#### ["Release- und Plattformsymbole in der Produktdokumentation" auf Seite 177](#page-176-0)

Die Produktdokumentation für alle IBM MQ 9.1 -Releasetypen (LTS, CD), Releaseversionen und Plattformen wird in einem einzigen Informationsset in IBM Documentationbereitgestellt. Wenn Informationen für einen bestimmten Releasetyp, eine bestimmte Version oder eine bestimmte Plattform spezifisch sind, wird dies durch ein rechteckiges Symbol angezeigt. Informationen, die für alle Releasetypen, Versionen und Plattformen gelten, bleiben unmarkiert.

#### **Zugehörige Informationen**

[Systemvoraussetzungen für IBM MQ](https://www.ibm.com/support/pages/system-requirements-ibm-mq) [Webseite der Produkt-Readmes für IBM MQ, WebSphere MQ und MQSeries](https://www.ibm.com/support/pages/node/317955)

#### <span id="page-119-0"></span> $V 9.1.3$ **Neue, geänderte und entfernte Nachrichten in IBM MQ 9.1.3**

Hier finden Sie eine Übersicht über die in IBM MQ 9.1.3 neu hinzugekommenen Nachrichten mit Links zu weiteren Informationen. Auch alle Nachrichten, die geändert oder entfernt wurden, sind aufgelistet.

- Multi "Neue, geänderte und entfernte AMQ-Nachrichten" auf Seite 120
- • ["Neue, geänderte und entfernte Nachrichten in Managed File Transfer" auf Seite 121](#page-120-0)
- Windows Elinux AIX More, geänderte und entfernte Nachrichten in MQ Telemetry" [auf Seite 121](#page-120-0)
- • ["Neue, geänderte und entfernte Nachrichten in REST API" auf Seite 122](#page-121-0)
- • ["Neue, geänderte und entfernte Nachrichten in IBM MQ Console" auf Seite 122](#page-121-0)
- $\bullet$  MQ Adv.  $\bullet$  Linux  $\bullet$  Neue, geänderte und entfernte Nachrichten in IBM MQ Bridge to block[chain" auf Seite 122](#page-121-0)
- Neumann II, Neue, geänderte und entfernte Nachrichten in IBM MQ Bridge to Salesforce" auf Seite [122](#page-121-0)
- • ["Neue, geänderte und entfernte MQJMS-Nachrichten" auf Seite 122](#page-121-0)
- • ["Neue, geänderte und entfernte JSON-Nachrichten" auf Seite 122](#page-121-0)
- 2/05 M, Neue, geänderte und entfernte Nachrichten in z/OS" auf Seite 122

## **Neue, geänderte und entfernte AMQ-Nachrichten**

#### $\blacktriangleright$  Multi  $\blacktriangleright$

Die folgenden AMQ-Nachrichten sind für IBM MQ 9.1.3 neu:

#### **AMQ3xxx: Dienstprogramme und Tools**

AMQ3570E bis AMQ3700I

AMQ3900I bis AMQ3915I

#### **AMQ5xxx: Installierbare Services**

AMQ5022I (HP NSS) bis AMQ5029I (HP NSS)

AMQ5401S (HP NSS bis AMQ5414W (HP NSS)

AMQ5600I (HP NSS)

AMQ5603I (HP NSS)

AMQ5605I (HP NSS)

AMQ5607I (HP NSS)

AMQ5640I (HP NSS) bis AMQ5645I (HP NSS)

AMQ5772I

#### **AMQ6xxx: Allgemeine Services**

AMQ6183W (HP NSS)

AMQ6184W (HP NSS)

AMQ6526E IBM MQ Appliance

#### **AMQ8xxx: Verwaltung**

AMQ8042I (HP NSS)

AMQ8932

AMQ8933

#### **AMQ9xxx: Fernzugriff**

AMQ9226W (HP NSS) AMQ9885W

<span id="page-120-0"></span>Die folgenden AMQ-Nachrichten werden für IBM MQ 9.1.3 geändert:

#### **AMQ3xxx: Dienstprogramme und Tools**

AMQ3814I (Nachrichtentext geändert)

AMQ3815I (Nachrichtentext geändert)

AMQ3821E (Nachrichtentext geändert)

AMQ3822E (Nachrichtentext geändert)

#### **AMQ5xxx: Installierbare Services**

AMQ5610I (AIX) (Syntaxtext geändert) AMQ5610I (alle Plattformen) (Syntaxtext geändert)

**AMQ6xxx: Common Services** AMQ6558E (Nachrichtentext geändert)

#### **AMQ8xxx: Verwaltung**

AMQ8938E (Schreibfehler korrigiert)

#### **AMQ9xxx: Fernzugriff**

AMQ9513S (Erläuterung erweitert)

AMQ9557S (Erläuterung erweitert)

Die Großschreibung von "einheitlichem Cluster" wurde durchgängig korrigiert.

Es gibt keine entfernten AMQ-Nachrichten für IBM MQ 9.1.3.

# **Neue, geänderte und entfernte Nachrichten in Managed File Transfer**

Die folgenden Managed File Transfer-Nachrichten sind für IBM MQ 9.1.3 neu:

#### **BFGAG0001 - BFGAG9999**

BFGAG0190W (ersetzt BFGAG0189W) BFGAG0191I (ersetzt BFGAG0188I)

#### **BFGCL0001 - BFGCL9999**

BFGCL0784E BFGCL0785E BFGCL0786W

#### **BFGDB0001 - BFGDB9999**

BFGDB0082I BFGDB0083W

# **BFGPC0001 - BFGPC9999**

BFGPC0054E bis BFGPC0061E

Die folgenden Managed File Transfer-Nachrichten werden für IBM MQ 9.1.3 geändert:

#### **BFGPR0001 - BFGPR9999**

BFGPR0037E (Nachricht erweitert)

Die folgenden Managed File Transfer-Nachrichten wurden für IBM MQ 9.1.3 entfernt:

#### **BFGAG0001 - BFGAG9999**

BFGAG0188I (ersetzt durch BFGAG0191I)

BFGAG0189W (ersetzt durch BFGAG0190W)

#### **Neue, geänderte und entfernte Nachrichten in MQ Telemetry**

Windows Linux AIX - 1994 -

Es gibt keine neuen, geänderten oder entfernten MQ Telemetry-Nachrichten für IBM MQ 9.1.3.

# <span id="page-121-0"></span>**Neue, geänderte und entfernte Nachrichten in REST API**

Es gibt keine neuen, geänderten oder entfernten REST API-Nachrichten für IBM MQ 9.1.3.

# **Neue, geänderte und entfernte Nachrichten in IBM MQ Console**

Es gibt keine neuen oder geänderten IBM MQ Console-Nachrichten für IBM MQ 9.1.3.

Die folgenden IBM MQ Console-Nachrichten wurden für IBM MQ 9.1.3 entfernt:

### **MQWB20xx-Nachrichten der IBM MQ-Konsole**

MQWB2021 MQWB2022

# **Neue, geänderte und entfernte Nachrichten in IBM MQ Bridge to blockchain**  $\blacktriangleright$  MQ Adv.  $\blacktriangleright$  Linux

Die folgenden IBM MQ Bridge to blockchain-Nachrichten sind für IBM MQ 9.1.3 neu:

#### **AMQBCxxx: IBM MQ Bridge to blockchain-Nachrichten**

AMQBC058E

Es gibt keine geänderten oder entfernten IBM MQ Bridge to blockchain-Nachrichten für IBM MQ 9.1.3.

# **Neue, geänderte und entfernte Nachrichten in IBM MQ Bridge to Salesforce**  $\blacksquare$  Linux

Die folgenden IBM MQ Bridge to Salesforce-Nachrichten sind für IBM MQ 9.1.3 neu:

#### **IBM MQ Bridge to Salesforce-Nachrichten AMQSF000 bis 999** AMQSF047E

Es gibt keine geänderten oder entfernten IBM MQ Bridge to Salesforce-Nachrichten für IBM MQ 9.1.3.

# **Neue, geänderte und entfernte MQJMS-Nachrichten**

Es gibt keine neuen, geänderten oder entfernten MQJMS-Nachrichten für IBM MQ 9.1.3.

# **Neue, geänderte und entfernte JSON-Nachrichten**

Es gibt keine neuen, geänderten oder entfernten Diagnosenachrichten in JSON-Format für IBM MQ 9.1.3.

## **Neue, geänderte und entfernte Nachrichten in z/OS**

 $\approx$  2/0S

Die folgenden IBM MQ for z/OS-CSQ-Nachrichten sind neu in IBM MQ 9.1.3:

#### **Nachrichten des Nachrichtenmanagers (CSQM...)**

CSQM527E

#### **Nachrichten zur verteilten Steuerung von Warteschlangen (CSQX...)** CSQX298E

**Advanced Message Security (CSQ0...)**

CSQ0234I

Die folgenden IBM MQ for z/OS CSQ-Nachrichten werden für IBM MQ 9.1.3 geändert:

## **Nachrichten des Datenmanagers (CSQI...)**

CSQI005I (Erläuterung gekürzt)

CSQI010I (Erläuterung gekürzt)

#### <span id="page-122-0"></span>**Nachrichten zur Initialisierungsprozedur und allgemeine Servicenachrichten (CSQY...)**

CSQY024I (Erläuterung und Antwort erweitert)

CSQY025I (Nachrichtentext ergänzt)

"Seitengruppen" wurde durchgängig korrigiert.

Es wurden keine IBM MQ for z/OS-CSQ-Nachrichten für IBM MQ 9.1.3 entfernt.

#### **Zugehörige Konzepte**

 $V$  9.1.3 [Neuerungen in IBM MQ 9.1.3](#page-109-0)

In IBM MQ 9.1.3 werden eine Reihe neuer und erweiterter Funktionen für AIX, Linux, Windows und z/OS bereitgestellt.

# $N$  S.1.3 [Neuerungen in IBM MQ 9.1.3](#page-116-0)

In diesem Abschnitt werden Änderungen an Funktionen und Ressourcen in IBM MQ 9.1.3 beschrieben. Informieren Sie sich hier über die Änderungen, bevor Sie Ihre Warteschlangenmanager aktualisieren, um festzustellen, ob vor der Migration Ihrer Systeme Änderungen an den vorhandenen Anwendungen, Scripts und Prozeduren erforderlich sind.

# **Neuerungen und Änderungen in IBM MQ 9.1.2**

IBM MQ 9.1.2 ist das Continuous Delivery-Nachfolgerelease (CD) zu IBM MQ 9.1.1. IBM MQ 9.1.2 bietet eine Reihe von neuen funktionalen Erweiterungen unter AIX, Linux, Windows und z/OS.

# **Zugehörige Konzepte**

 $N<sub>9.1.5</sub>$  [Neuerungen und Änderungen in IBM MQ 9.1.5](#page-74-0)

IBM MQ 9.1.5, ein Release von Continuous Delivery (CD), stellt eine Reihe neuer und erweiterter Funktionen für AIX, Linux, Windows und z/OS bereit.

#### $V5.1.4$ [Neuerungen und Änderungen in IBM MQ 9.1.4](#page-90-0)

IBM MQ 9.1.4, ein Release von Continuous Delivery (CD), stellt eine Reihe neuer und erweiterter Funktionen für AIX, Linux, Windows und z/OS bereit.

# $N$   $\overline{S}$   $\overline{S}$   $\overline{S}$  [Neuerungen und Änderungen in IBM MQ 9.1.3](#page-109-0)

IBM MQ 9.1.3, ein Release von Continuous Delivery (CD), stellt eine Reihe neuer und erweiterter Funktionen für AIX, Linux, Windows und z/OS bereit.

# [Neuerungen und Änderungen in IBM MQ 9.1.1](#page-135-0)

IBM MQ 9.1.1, ein Release von Continuous Delivery (CD), stellt eine Reihe neuer und erweiterter Funktionen für AIX, Linux, Windows und z/OS bereit.

#### **Zugehörige Informationen**

[Systemvoraussetzungen für IBM MQ](https://www.ibm.com/support/pages/system-requirements-ibm-mq)

[Webseite der Produkt-Readmes für IBM MQ, WebSphere MQ und MQSeries](https://www.ibm.com/support/pages/node/317955)

# **Neuerungen in IBM MQ 9.1.2**

In IBM MQ 9.1.2 werden eine Reihe neuer und erweiterter Funktionen für AIX, Linux, Windows und z/OS bereitgestellt.

Bei den von einem CD-Release bereitgestellten einzelnen Funktionen handelt es sich um eigenständige Funktionen. Allerdings können sich die Leistungsfähigkeiten in nachfolgenden CD-Releases erhöhen, wodurch frühere CD erweitert werden und eine Reihe zusammengehöriger Funktionen gebildet wird.

## **Neue IBM MQ for Multiplatforms-Funktionen**

Windows Linux AIX

Folgende neue Funktionen sind sowohl mit IBM MQ-Basisproduktberechtigung als auch mit IBM MQ Advanced-Berechtigung verfügbar:

- • ["Einheitliche Cluster" auf Seite 125](#page-124-0)
- ["Definitionstabelle für Clientkanal in JSON-Format" auf Seite 125](#page-124-0)
- ["Benutzerdefinierte Anwendungskennung" auf Seite 125](#page-124-0)
- • ["Leistungsverbesserung bei REST-Nachrichtenübertragung mit Verbindungspools" auf Seite 125](#page-124-0)
- $\blacksquare$  Linux $\blacksquare$ ["Unterstützung für Microsoft .NET Core unter Linux" auf Seite 126](#page-125-0)
- $\blacksquare$ Linux $\blacksquare$ , Funktionale Erweiterungen für IBM MQ Bridge to Salesforce" auf Seite 126
- • ["Volle WebSphere Liberty XA-Unterstützung mit Clientkanaldefinitionstabellen" auf Seite 126](#page-125-0)

 $\blacksquare$  MQ  $\blacktriangle$ dv.  $\blacksquare$ Folgende neue Funktionen sind nur mit IBM MQ Advanced-Berechtigung verfügbar:

- • ["Neue REST API-Aufrufe für Managed File Transfer-Verwaltung" auf Seite 127](#page-126-0)
- • ["Möglichkeit zur Angabe eines Installationsnamens mit dem Befehl fteCreateEnvironment" auf Seite](#page-126-0) [127](#page-126-0)
- <mark>Fullinux "</mark>Funktionale Erweiterungen für IBM MQ Bridge to blockchain" auf Seite 127

#### **Neue IBM MQ for z/OS-Funktionen**

#### z/0S

Die folgenden neuen Funktionen sind sowohl mit IBM MQ for z/OS-Basisproduktberechtigung als auch mit IBM MQ Advanced for z/OS Value Unit Edition-Berechtigung verfügbar:

- • ["Verbesserter Protokolldurchsatz mithilfe von zHyperWrite" auf Seite 128](#page-127-0)
- • [Leistungsverbesserung bei REST-Nachrichtenübertragung mit Verbindungspools](#page-127-0)

Fol<mark>z/0S Compute Adv. VUE F</mark>olgende neue Funktion ist mit IBM MQ Advanced for z/OS Value Unit Edition-Berechtigung verfügbar:

• [Neue REST API-Aufrufe für Managed File Transfer-Verwaltung](#page-127-0)

#### **Zugehörige Konzepte**

#### $V$  9.1.2 [Neuerungen in IBM MQ 9.1.2](#page-128-0)

In diesem Abschnitt werden Änderungen an Funktionen und Ressourcen in IBM MQ 9.1.2 beschrieben. Informieren Sie sich hier über die Änderungen, bevor Sie Ihre Warteschlangenmanager aktualisieren, um festzustellen, ob vor der Migration Ihrer Systeme Änderungen an den vorhandenen Anwendungen, Scripts und Prozeduren erforderlich sind.

# [Neue, geänderte und entfernte Nachrichten in IBM MQ 9.1.2](#page-131-0)

Hier finden Sie eine Übersicht über die in IBM MQ 9.1.2 neu hinzugekommenen Nachrichten mit Links zu weiteren Informationen. Auch alle Nachrichten, die geändert oder entfernt wurden, sind aufgelistet.

#### ["Neuerungen und Änderungen in IBM MQ 9.1.0" auf Seite 23](#page-22-0)

IBM MQ 9.1.0 ist das Nachfolgerelease für das IBM MQ 9.0 Long Term Support-(LTS-)Release. Es ist auch das nächste Release für Continuous Delivery-(CD-)Benutzer, das auf IBM MQ 9.0.5 folgt. IBM MQ 9.1.0 schließt die Funktionen ein, die zuvor in den CD-Releases von IBM MQ 9.0.1 bis IBM MQ 9.0.5 zusammen mit einigen geringfügigen Erweiterungen bereitgestellt wurden.

## ["Änderungen in IBM MQ 9.1.0 Long Term Support" auf Seite 148](#page-147-0)

Das Release von Long Term Support (LTS) ist eine empfohlene Produktstufe, für die Unterstützung, einschließlich Fehler-und Sicherheitsaktualisierungen, über einen angegebenen Zeitraum bereitgestellt wird.

#### ["Neuerungen und Änderungen in älteren Versionen" auf Seite 171](#page-170-0)

Hier finden Sie Links zu Informationen über neue Features und Änderungen an Funktionen und Ressourcen, die in Produktversionen vor IBM MQ 9.1 vorgenommen wurden. Dies betrifft auch Stabilisierungen, Einstellungen der Unterstützung und Entfernungen.

["Release- und Plattformsymbole in der Produktdokumentation" auf Seite 177](#page-176-0)

<span id="page-124-0"></span>Die Produktdokumentation für alle IBM MQ 9.1 -Releasetypen (LTS, CD), Releaseversionen und Plattformen wird in einem einzigen Informationsset in IBM Documentationbereitgestellt. Wenn Informationen für einen bestimmten Releasetyp, eine bestimmte Version oder eine bestimmte Plattform spezifisch sind, wird dies durch ein rechteckiges Symbol angezeigt. Informationen, die für alle Releasetypen, Versionen und Plattformen gelten, bleiben unmarkiert.

#### **Zugehörige Informationen**

[Systemvoraussetzungen für IBM MQ](https://www.ibm.com/support/pages/system-requirements-ibm-mq)

[Webseite der Produkt-Readmes für IBM MQ, WebSphere MQ und MQSeries](https://www.ibm.com/support/pages/node/317955)

# *Neue IBM MQ 9.1.2-Funktionen für Multiplatforms*

Unter AIX, Linux und Windows stellt IBM MQ 9.1.2 eine Reihe neuer Funktionen bereit, die mit Basisberechtigung und erweiterter Berechtigung verfügbar sind.

- "Einheitliche Cluster" auf Seite 125
- "Definitionstabelle für Clientkanal in JSON-Format" auf Seite 125
- "Benutzerdefinierte Anwendungskennung" auf Seite 125
- "Leistungsverbesserung bei REST-Nachrichtenübertragung mit Verbindungspools" auf Seite 125
- ["Unterstützung für Microsoft .NET Core unter Linux" auf Seite 126](#page-125-0)
- $\blacktriangleright$  Linux , Funktionale Erweiterungen für IBM MQ Bridge to Salesforce" auf Seite 126
- • ["Volle WebSphere Liberty XA-Unterstützung mit Clientkanaldefinitionstabellen" auf Seite 126](#page-125-0)

# **Einheitliche Cluster**

Mit IBM MQ 9.1.2 werden einheitliche Cluster eingeführt, bei denen es sich um ein bestimmtes Muster eines IBM MQ-Clusters handelt, das Anwendungen eine hochverfügbare, horizontal skalierte Sammlung von Warteschlangenmanagern bereitstellt. Wenn eine Anwendung mit einem einheitlichen Cluster als Einzelgruppe interagiert, arbeiten die Warteschlangenmanager miteinander zusammen, um ein ausgewogenes Verhältnis zwischen den Anwendungsinstanzen über das Cluster hinweg aufrecht zu erhalten, selbst während Wartung und Neustarts von Warteschlangenmanagern.

Weitere Informationen finden Sie im Abschnitt Einheitliche Cluster.

# **Definitionstabelle für Clientkanal in JSON-Format**

IBM MQ 9.1.2 führt ein JSON-Format für die Clientkanaldefinitionstabelle (CCDT) ein. Dadurch ergeben sich verschiedene Verbesserungen gegenüber der bestehenden CCDT im Binärformat, einschließlich der Möglichkeit, doppelte Kanaldefinitionen mit demselben Namen zu definieren.

Hierbei handelt es sich um eine clientseitige Komponente (d. h., Sie benötigen einen Client in IBM MQ 9.1.2, keinen Warteschlangenmanager der IBM MQ 9.1.2).

Weitere Informationen finden Sie im Abschnitt LTPA-Token konfigurieren.

## **Benutzerdefinierte Anwendungskennung**

Neben der bereits bestehenden Möglichkeit, einen Anwendungsnamen in Java- oder JMS-Clientanwendungen auszuwählen, erweitert IBM MQ 9.1.2 dies auch auf andere Programmiersprachen.

Weitere Informationen finden Sie im Abschnitt Anwendungsnamen in unterstützten Programmiersprachen angeben.

## **Leistungsverbesserung bei REST-Nachrichtenübertragung mit Verbindungspools**

Um die Leistung der messaging REST API zu optimieren, werden die Verbindungen zu den IBM MQ-Warteschlangenmanagern gebündelt. Dabei wird nicht für jede REST-Anforderung eine eigene Verbindung

<span id="page-125-0"></span>erstellt, verwendet und gelöscht, sondern es wird für jede REST-Anforderung eine Verbindung aus einem Verbindungspool verwendet.

Standardmäßig stehen für jeden Warteschlangenmanager-Pool 20 Verbindungen zur Verfügung. Sie können die maximale Anzahl gepoolter Verbindungen und das Standardverhalten von messaging REST API ändern, wenn alle Verbindungen verwendet werden, indem Sie den Befehl **setmqweb properties** verwenden. Weitere Informationen finden Sie im Abschnitt messaging REST API konfigurieren.

# **Unterstützung für Microsoft .NET Core unter Linux**

#### $\overline{\phantom{a}}$  Linux

Mit IBM MQ 9.1.1 wurde die Unterstützung für .NET Core für Anwendungen in Windows-Umgebungen eingeführt.

Ab IBM MQ 9.1.2unterstützt IBM MQ .NET Core unter IBM MQ .NET und XMS.NET auf Linux -Plattformen zusätzlich zu Windows -Plattformen.

Weitere Informationen finden Sie in den Abschnitten IBM MQ classes for .NET Standard installieren und IBM MQ classes for XMS .NET Standard verwenden.

# **Funktionale Erweiterungen für IBM MQ Bridge to Salesforce**

 $\overline{\phantom{a}}$  Linux

Mit IBM MQ 9.1.2 werden weitere Konfigurationsoptionen, die zwei wichtige Klassen für zusätzliche Topologien ermöglichen, sowie Änderungen an der Funktionsweise von Tracing und Protokollierung eingeführt.

Weitere Informationen finden Sie im Abschnitt Zusätzliche Konfigurationsoptionen für IBM MQ Bridge to Salesforce. Unter runmqsfb finden Sie außerdem Details zu den Änderungen an diesem Befehl.

# **Volle WebSphere Liberty XA-Unterstützung mit Clientkanaldefinitionstabellen**

Wenn Sie WebSphere Liberty 18.0.0.2 oder höher zusammen mit IBM MQ 9.1.2 verwenden, können Sie Warteschlangenmanagergruppen in der Clientkanaldefinitionstabelle (CCDT) in Verbindung mit XA-Transaktionen nutzen. Dies bedeutet, dass es jetzt möglich ist, die durch Warteschlangenmanagergruppen bereitgestellte Lastverteilung und Verfügbarkeit zu nutzen und gleichzeitig die Transaktionsintegrität aufrechtzuerhalten. Weitere Informationen finden Sie im Abschnitt Vollständige Liberty-XA-Unterstützung in Verbindung mit Clientkanaldefinitionstabellen.

Dies ist eine clientseitige Funktion, d. h., Sie benötigen einen IBM MQ 9.1.2-Ressourcenadapter, keinen IBM MQ 9.1.2-Warteschlangenmanager.

#### **Zugehörige Konzepte**

Multi MQ Adv. V 9.1.2 [Neue IBM MQ 9.1.2-Funktionen für IBM MQ Advanced for Multi-](#page-126-0)

# [platforms](#page-126-0)

IBM MQ 9.1.2 enthält eine Reihe neuer Funktionen, die nur mit IBM MQ Advanced for Multiplatforms-Berechtigung verfügbar sind.

#### $z/0S$  $V5.1.2$ [Neue IBM MQ 9.1.2-Funktionen für z/OS](#page-126-0)

Auf der z/OS-Plattform stellt IBM MQ 9.1.2 eine Reihe neuer Funktionen bereit, die mit Basisberechtigung und erweiterter Berechtigung verfügbar sind.

#### $z/0S$ NO.1.2 MQ Adv. VUE [Neue IBM MQ 9.1.2-Funktionen für IBM MQ Advanced for z/OS](#page-127-0)

[Value Unit Edition](#page-127-0)

IBM MQ 9.1.2 stellt als neue Funktion eine REST API für Managed File Transfer bereit, die mit IBM MQ Advanced for z/OS Value Unit Edition-Berechtigung verfügbar ist.

# <span id="page-126-0"></span>**Multi – MQ Adv. • V 9.1.2 Neue IBM MQ 9.1.2-Funktionen für IBM MQ Advan-**

#### *ced for Multiplatforms*

IBM MQ 9.1.2 enthält eine Reihe neuer Funktionen, die nur mit IBM MQ Advanced for Multiplatforms-Berechtigung verfügbar sind.

- "Neue REST API-Aufrufe für Managed File Transfer-Verwaltung" auf Seite 127
- "Möglichkeit zur Angabe eines Installationsnamens mit dem Befehl fteCreateEnvironment" auf Seite 127
- Linux "Funktionale Erweiterungen für IBM MQ Bridge to blockchain" auf Seite 127

## **Neue REST API-Aufrufe für Managed File Transfer-Verwaltung**

IBM MQ 9.1.2 erweitert die bestehende REST API für Managed File Transfer, indem eine REST API hinzugefügt wird, mit der Übertragungen erstellt werden können.

Weitere Informationen finden Sie unter admin/mft/transfer.

## **Möglichkeit zur Angabe eines Installationsnamens mit dem Befehl fteCreateEnvironment**

In IBM MQ 9.1.2 wird ein zusätzlicher Parameter für den Befehl **fteCreateEnvironment** eingeführt, der die Umgebungsvariable für die Konfiguration und Übertragung von Dateien für Redistributable Managed File Transfer Agent festlegt. Mit Hilfe des Parameters **-n** können Sie einen Installationsnamen angeben.

Weitere Informationen finden Sie in den Abschnitten Erstkonfiguration für den Redistributable Managed File Transfer Agent erstellen und **fteCreateEnvironment**.

## **Funktionale Erweiterungen für IBM MQ Bridge to blockchain**

Linux

Mit IBM MQ 9.1.2 werden Änderungen an der Funktionsweise von Tracing und Protokollierung eingeführt.

Weitere Informationen finden Sie im Abschnitt Zusätzliche Konfigurationsoptionen für IBM MQ Bridge to blockchain.

#### **Zugehörige Konzepte**

Multi V 9.1.2 [Neue IBM MQ 9.1.2-Funktionen für Multiplatforms](#page-124-0)

Unter AIX, Linux und Windows stellt IBM MQ 9.1.2 eine Reihe neuer Funktionen bereit, die mit Basisberechtigung und erweiterter Berechtigung verfügbar sind.

#### $N$  9.1.2 Neue IBM MQ 9.1.2-Funktionen für z/OS  $z/0S$

Auf der z/OS-Plattform stellt IBM MQ 9.1.2 eine Reihe neuer Funktionen bereit, die mit Basisberechtigung und erweiterter Berechtigung verfügbar sind.

#### V 9.1.2 MQ Adv. VUE [Neue IBM MQ 9.1.2-Funktionen für IBM MQ Advanced for z/OS](#page-127-0)  $z/0S$ [Value Unit Edition](#page-127-0)

IBM MQ 9.1.2 stellt als neue Funktion eine REST API für Managed File Transfer bereit, die mit IBM MQ Advanced for z/OS Value Unit Edition-Berechtigung verfügbar ist.

#### z/0S *Neue IBM MQ 9.1.2-Funktionen für z/OS*

Auf der z/OS-Plattform stellt IBM MQ 9.1.2 eine Reihe neuer Funktionen bereit, die mit Basisberechtigung und erweiterter Berechtigung verfügbar sind.

- • ["Verbesserter Protokolldurchsatz mithilfe von zHyperWrite" auf Seite 128](#page-127-0)
- • [Leistungsverbesserung bei REST-Nachrichtenübertragung mit Verbindungspools](#page-127-0)

# <span id="page-127-0"></span>**Verbesserter Protokolldurchsatz mithilfe von zHyperWrite**

IBM MQ 9.1.2 ermöglicht zusätzlich die Verwendung von zHyperWrite beim Schreiben in aktive Protokolldateien, die für die synchrone Replikation mit IBM MQ Metro Mirror konfiguriert wurden. Mit zHyperWrite können IBM MQ-Protokollschreibvorgänge beschleunigt werden, da weniger Zeit für die synchrone Replikation von Daten aufgewandt wird.

Weitere Informationen finden Sie im Abschnitt MetroMirror mit IBM MQ verwenden.

# **Leistungsverbesserung bei REST-Nachrichtenübertragung mit Verbindungspools**

Um die Leistung der messaging REST API zu optimieren, werden die Verbindungen zu den IBM MQ-Warteschlangenmanagern gebündelt. Dabei wird nicht für jede REST-Anforderung eine eigene Verbindung erstellt, verwendet und gelöscht, sondern es wird für jede REST-Anforderung eine Verbindung aus einem Verbindungspool verwendet.

Standardmäßig stehen für jeden Warteschlangenmanager-Pool 20 Verbindungen zur Verfügung. Sie können die maximale Anzahl gepoolter Verbindungen und das Standardverhalten von messaging REST API ändern, wenn alle Verbindungen verwendet werden, indem Sie den Befehl **setmqweb properties** verwenden. Weitere Informationen finden Sie im Abschnitt messaging REST API konfigurieren.

#### **Zugehörige Konzepte**

#### $\blacktriangleright$  Multi  $\blacktriangleright$  V 9.1.2 [Neue IBM MQ 9.1.2-Funktionen für Multiplatforms](#page-124-0)

Unter AIX, Linux und Windows stellt IBM MQ 9.1.2 eine Reihe neuer Funktionen bereit, die mit Basisberechtigung und erweiterter Berechtigung verfügbar sind.

Multi MQ Adv.  $V 9.1.2$ [Neue IBM MQ 9.1.2-Funktionen für IBM MQ Advanced for Multi](#page-126-0)[platforms](#page-126-0)

IBM MQ 9.1.2 enthält eine Reihe neuer Funktionen, die nur mit IBM MQ Advanced for Multiplatforms-Berechtigung verfügbar sind.

#### $z/0S$  $V$  9.1.2 **MQ Adv. VUE** Neue IBM MQ 9.1.2-Funktionen für IBM MQ Advanced for z/OS

Value Unit Edition

IBM MQ 9.1.2 stellt als neue Funktion eine REST API für Managed File Transfer bereit, die mit IBM MQ Advanced for z/OS Value Unit Edition-Berechtigung verfügbar ist.

# z/08 New 1.2 Ng Adv. VUE Neue IBM MO 9.1.2-Funktionen für IBM MQ Advan-

## *ced for z/OS Value Unit Edition*

IBM MQ 9.1.2 stellt als neue Funktion eine REST API für Managed File Transfer bereit, die mit IBM MQ Advanced for z/OS Value Unit Edition-Berechtigung verfügbar ist.

• Neue REST API-Aufrufe für Managed File Transfer-Verwaltung

# **Neue REST API-Aufrufe für Managed File Transfer-Verwaltung**

IBM MQ 9.1.2 erweitert die bestehende REST API für Managed File Transfer, indem eine REST API hinzugefügt wird, mit der Übertragungen erstellt werden können.

Weitere Informationen finden Sie unter admin/mft/transfer.

#### **Zugehörige Konzepte**

Multi | V 9.1.2 [Neue IBM MQ 9.1.2-Funktionen für Multiplatforms](#page-124-0)

Unter AIX, Linux und Windows stellt IBM MQ 9.1.2 eine Reihe neuer Funktionen bereit, die mit Basisberechtigung und erweiterter Berechtigung verfügbar sind.

Multi NG Adv. V 9.1.2 [Neue IBM MQ 9.1.2-Funktionen für IBM MQ Advanced for Multi-](#page-126-0)

#### [platforms](#page-126-0)

IBM MQ 9.1.2 enthält eine Reihe neuer Funktionen, die nur mit IBM MQ Advanced for Multiplatforms-Berechtigung verfügbar sind.

 $z/0S$ V 9.1.2 [Neue IBM MQ 9.1.2-Funktionen für z/OS](#page-126-0)

<span id="page-128-0"></span>Auf der z/OS-Plattform stellt IBM MQ 9.1.2 eine Reihe neuer Funktionen bereit, die mit Basisberechtigung und erweiterter Berechtigung verfügbar sind.

#### $V$  9.1.2 **Neuerungen in IBM MQ 9.1.2**

In diesem Abschnitt werden Änderungen an Funktionen und Ressourcen in IBM MQ 9.1.2 beschrieben. Informieren Sie sich hier über die Änderungen, bevor Sie Ihre Warteschlangenmanager aktualisieren, um festzustellen, ob vor der Migration Ihrer Systeme Änderungen an den vorhandenen Anwendungen, Scripts und Prozeduren erforderlich sind.

- "Entfernung von Postcard und des Standardkonfigurationsassistenten" auf Seite 129
- **ULW Solution**, Die Parameter MOCNO\_RECONNECT und MOCNO\_RECONNECT\_Q\_MGR" auf Seite 129
- **1/08** Parameter CONNSWAP" auf Seite 130
- **Multi** Meue Umgebungsvariable AMQ\_CONVEBCDICNEWLINE" auf Seite 130
- Windows <sub>,</sub> Neue Fehlerantwort MQRC\_INCOMPLETE\_TRANSACTION" auf Seite 130
- ALX . We know the Universe of the U.S. All and the U.S. All and the Verkender wind, the U.S. Anders wind, the U.S. Analysis of the U.S. Anders wind, the U.S. All and the U.S. All and the U.S. All and the U.S. All and the U [um Sybase-XA-Switchdateien zu erstellen" auf Seite 130](#page-129-0)
- • ["Updates für Nachrichten, die bei der Verarbeitung von Rücksetzwarteschlangen und Warteschlangen](#page-129-0) [für nicht zustellbare Nachrichten in IBM MQ classes for JMS erzeugt werden" auf Seite 130](#page-129-0)
- • ["Änderung der Berechtigungen, die für IBM MQ classes for JMS erforderlich sind, um die Parameter](#page-130-0) [BackoutThreshold und BackoutRequeueQName einer Clusterwarteschlange abzufragen" auf Seite 131](#page-130-0)
- • ["Java-Ausnahmebedingungen werden nicht mehr in REST-JSON-Fehlerantworten zurückgegeben" auf](#page-130-0) [Seite 131](#page-130-0)
- Multi ["Leistungsverbesserungen bei Beendigung des Warteschlangenmanagers" auf Seite 131](#page-130-0)
- Windows ["Änderungen an den Sicherheitsberechtigungen für Windows-Programmverzeichnisse"](#page-130-0) [auf Seite 131](#page-130-0)

### **Entfernung von Postcard und des Standardkonfigurationsassistenten ULW**

Die PostCard-Anwendung und der sie unterstützende Standardkonfigurationsassistent, die in früheren Versionen von IBM MQ zur Installationsprüfung verwendet und ab IBM MQ 9.1.0 nicht weiterentwickelt wurden, werden in IBM MQ 9.1.2 aus dem Produkt entfernt.

# **Die Parameter MQCNO\_RECONNECT und MQCNO\_RECONNECT\_Q\_MGR ULW**

Der Befehl 'DISPLAY CONN' zeigt Verbindungsinformationen für Anwendungen an, die mit einem Warteschlangenmanager verbunden sind. Zwei angezeigte CONNOPS-Parameter sind 'MQCNO\_RECONNECT' und 'MQCNO\_RECONNECT\_Q\_MGR'.

Wenn Sie einen Client von IBM MQ V9.1.2 oder höher verwenden, sind die für MQCNO\_RECONNECT und MQCNO\_RECONNECT\_Q\_MGR angezeigten Werte die effektiven Verbindungswiederholungsoptionen. Wenn Sie eine ältere Clientversion verwenden, entsprechen die angezeigten Werte dem, was die Anwendung angibt, egal ob sie aktuell wirksam sind oder nicht.

Weitere Informationen finden Sie unter DISPLAY CONN.

#### <span id="page-129-0"></span>**Parameter CONNSWAP**

 $z/0S$ 

Der Wert des Parameters **CONNSWAP** wird vom Makro CSQ6SYSP ignoriert.

Weitere Informationen finden Sie im Abschnitt CSQ6SYP verwenden.

Außerdem geben der MQSC-Befehl DISPLAY SYSTEM und der PCF-Befehl Inquire System keine CONNS-WAP-Informationen mehr zurück.

## **Neue Umgebungsvariable AMQ\_CONVEBCDICNEWLINE**

#### **E** Multi

Vor IBM MQ 9.1.2, steht das Attribut **ConvEBCDICNewline**, mit dessen Hilfe man vorgeben kann, wie IBM MQ das EBCDIC-Zeichen NL (Zeilenvorschubzeichen) in das ASCII-Format konvertieren soll, nur über die Datei mqs.ini zur Verfügung. Ab IBM MQ 9.1.2, können Sie anstelle des Zeilengruppenattributs **ConvEBCDICNewline** die Umgebungsvariable **AMQ\_CONVEBCDICNEWLINE** verwenden, um beispielsweise in Fällen, in denen der Zugriff auf die Datei mqs. ini nicht möglich ist, die Funktion von 'ConvEBCDICNewline' clientseitig bereitstellen zu können. Weitere Informationen finden Sie unter Alle Warteschlangenmanager und Beschreibungen der Umgebungsvariablen.

# **Neue Fehlerantwort MQRC\_INCOMPLETE\_TRANSACTION**

**Windows** 

Ab IBM MQ 9.1.2, gibt es Änderungen an dem Fehler, der zurückgegeben wird, wenn eine transaktionsorientierte .NET-Anwendung versucht, die Verbindung zu einem Warteschlangenmanager zu trennen, wenn eine aktive unvollständige Transaktion vorliegt. Die neue Fehlerantwort MQRC\_INCOMPLETE\_TRANSAC-TION ersetzt die Antwort MQRC\_UNEXPECTED\_ERROR. Weitere Informationen finden Sie unter 2147 (0863) (RC2147): MQRC\_INCOMPLETE\_TRANSACTION.

# **Änderung des Verknüpfungsmechanismus, der im IBM MQ-Beispielcode verwendet wird, um Sybase-XA-Switchdateien zu erstellen**

 $=$  AIX

Ab IBM MQ 9.1.2, wurde die mitgelieferte Makefile so geändert, dass Sie unterschiedliche Verknüpfungsoptionen verwenden können (**-bstatic -bdynamic**); damit wird auf die Formatänderung der XA-Bibliotheksdateien eingegangen, die im Lieferumfang von Sybase 15 ESD#5 und höher enthalten sind. Weitere Informationen finden Sie unter Sybase-Konfiguration.

# **Updates für Nachrichten, die bei der Verarbeitung von Rücksetzwarteschlangen und Warteschlangen für nicht zustellbare Nachrichten in IBM MQ classes for JMS erzeugt werden**

Ab IBM MQ 9.1.2 wird, wenn ein Versuch von IBM MQ classes for JMS zum erneuten Einreihen einer Nachricht entweder in eine angegebene Rücksetzwarteschlange oder in die Warteschlange für nicht zustellbare Nachrichten des Warteschlangenmanagers fehlschlägt, eine Nachricht in das Protokoll geschrieben, die Folgendes angibt: die Nachrichten-ID der Nachricht, den Namen der Rücksetzwarteschlange bzw. Warteschlange für nicht zustellbare Nachrichten, in die die Nachricht nicht verschoben werden konnte, und die Ausnahmebedingung oder den Fehler, die bzw. der die Verschiebung verhindert hat.

• Ein Fehler beim Verschieben einer Nachricht in die Rücksetzwarteschlange führt zu folgender Protokollnachricht:

JMSWMQ1120 = Nachricht "*Nachrichten-ID*" konnte nicht in die Rücksetzwarteschlange "*Warteschlangenname*" verschoben werden; Ursache: "*Ausnahme oder Fehler*". Sie wird in die Warteschlange für nicht zustellbare Nachrichten verschoben oder gelöscht.

• Ein Fehler beim Verschieben einer Nachricht in die Warteschlange für nicht zustellbare Nachrichten führt zu folgender Protokollnachricht:

<span id="page-130-0"></span>JMSWMQ0035 = Nachricht "*Nachrichten-ID*" konnte aufgrund von Ausnahmebedingung "*Ausnahme oder Fehler*" nicht in die Warteschlange für nicht zustellbare Nachrichten "*Warteschlangenname*" verschoben werden. Sie wird an die Quellenwarteschlange zurückgegeben.

• Wenn es für einen Konsumenten, dessen Versuch fehlschlägt, eine Nachricht erneut in die Warteschlange für nicht zustellbare Nachrichten einzureihen, einen Listener für Ausnahmebedingungen gibt, wird nicht nur die Protokollnachricht geschrieben, sondern auch eine Ausnahme mit dem Text der Ausnahmebedingungsnachricht an diesen Listener für Ausnahmebedingungen gesendet:

JMSWMQ1079: Es kann keine Nachricht in die Warteschlange für nicht zustellbare Nachrichten geschrieben werden.

Weitere Informationen finden Sie im Abschnitt JMS-Ausnahmebedingungsnachrichten.

# **Änderung der Berechtigungen, die für IBM MQ classes for JMS erforderlich sind, um die Parameter BackoutThreshold und BackoutRequeueQName einer Clusterwarteschlange abzufragen**

Ab IBM MQ 9.1.2, wurden die IBM MQ classes for JMS aktualisiert, so dass nur noch Abfragezugriff erforderlich ist, um die Parameter **BackoutThreshold** und **BackoutRequeueQName** einer Clusterwarteschlange abzufragen. Vor IBM MQ 9.1.2, sind außerdem Browse- und Abrufzugriff erforderlich. Weitere Informationen finden Sie im Abschnitt Behandlung von nicht verarbeitbaren Nachrichten in IBM MQ-Klassen für JMS.

# **Java-Ausnahmebedingungen werden nicht mehr in REST-JSON-Fehlerantworten zurückgegeben**

Wenn von der REST API eine Fehlerantwort zurückgegeben wurde und es sich bei dem Fehler um einen Java-Fehler handelte, enthielt die JSON-Antwort die Details der Java-Ausnahmebedingung. Ab IBM MQ 9.1.2, werden diese Informationen nicht mehr zurückgegeben. Weitere Informationen zu den REST API-Fehlerantworten finden Sie unter REST API-Fehlerbehandlung.

# **Leistungsverbesserungen bei Beendigung des Warteschlangenmanagers**

Ab IBM MQ 9.1.2, wurde in bestimmten Situationen, die zuvor einen längeren Zeitraum zwischen der Ausgabe des Befehls **endmqm** und dem Stoppen des Warteschlangenmanagers verursacht haben, den Zeitbedarf für das Stoppen sehr deutlich reduziert.

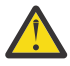

**Achtung:** Dies ist eine erhebliche Leistungsänderung, daher können IBM MQ-Anwendungen und Warteschlangenmanagertopologien, die von längeren Beendigungszeiträumen ausgehen, in einigen Fällen deutliche Verhaltensänderungen aufweisen.

Ein Extrembeispiel: Unter Bedingungen, unter denen remote angeschlossene SENDER-Kanäle die Meldung bekommen hätten, dass der Empfänger bei einem langsameren Beendigung (des Warteschlangenmanagers) seinerseits beendet wurde, kann dies nun erst dann festgestellt werden, wenn die nächste Nachricht gesendet wird (was erwartungsgemäß bei Verwendung der Einstellung 'NPMSPEED HIGH' zum Verlust von nicht persistenten Nachrichten führen könnte).

# **Änderungen an den Sicherheitsberechtigungen für Windows-Programmverzeichnisse**

#### **Windows**

Das IBM MQ-Installationsprogramm unter Windows legt jetzt im Rahmen der Sicherheitskonfiguration der MQ-Installationsverzeichnisse zusätzliche Berechtigungseinschränkungen fest. Die Logik, die hierfür zuständig ist, wird bei der Installation, dem Upgrade, der Änderung und der Fixpackinstallation ausgeführt.

Möglicherweise stellen Sie fest, dass Sie aufgrund der erhöhten Sicherheit nicht in der Lage sind, bestimmte Dinge genau so zu tun, wie Sie es bisher gewohnt waren. For example:

• Ein MQ-Administrator (der nicht gleichzeitig Mitglied der Administratorgruppe ist) kann die Beispielprogramme im Unterverzeichnis Tools nicht mehr bearbeiten oder erneut kompilieren. Wenn Sie dies

<span id="page-131-0"></span>wünschen, machen Sie eine Kopie des Verzeichnisses (oder der Teilbereiche, die für Sie von Interesse sind) und ändern Sie die Kopien der Erstellungsscripts so, dass sie die neue Position widerspiegeln.

Im normalen Gebrauch sollte sich die Änderung jedoch nicht bemerkbar machen, abgesehen von der geringen zusätzlichen Zeit, die das Installationsprogramm benötigt, um die Änderungen vorzunehmen. In diesem Zeitraum wird die Nachricht Initializing security ... (Sicherheit wird initialisiert ...) wird angezeigt. Eine ähnliche kurze Pause tritt bei der Installation der Fixpackdateien oder der Anwendung einer Programmkorrektur auf.

Bei der Aktualisierung der Sicherheit wird ein Protokoll (amqidsec-<*Installationname*>.txt) in das Verzeichnis TEMP auf der Maschine geschrieben. Wenn die Hauptinstallation in der angepassten Aktion 'iwiLaunchAmqidsec' fehlschlägt, sollten Sie diese Datei zu Rate ziehen.

#### **Zugehörige Konzepte**

 $N$  9.1.2 [Neuerungen in IBM MQ 9.1.2](#page-122-0)

In IBM MQ 9.1.2 werden eine Reihe neuer und erweiterter Funktionen für AIX, Linux, Windows und z/OS bereitgestellt.

# $N$  S.1.2 Neue, geänderte und entfernte Nachrichten in IBM MQ 9.1.2

Hier finden Sie eine Übersicht über die in IBM MQ 9.1.2 neu hinzugekommenen Nachrichten mit Links zu weiteren Informationen. Auch alle Nachrichten, die geändert oder entfernt wurden, sind aufgelistet.

#### ["Neuerungen und Änderungen in IBM MQ 9.1.0" auf Seite 23](#page-22-0)

IBM MQ 9.1.0 ist das Nachfolgerelease für das IBM MQ 9.0 Long Term Support-(LTS-)Release. Es ist auch das nächste Release für Continuous Delivery-(CD-)Benutzer, das auf IBM MQ 9.0.5 folgt. IBM MQ 9.1.0 schließt die Funktionen ein, die zuvor in den CD-Releases von IBM MQ 9.0.1 bis IBM MQ 9.0.5 zusammen mit einigen geringfügigen Erweiterungen bereitgestellt wurden.

#### ["Änderungen in IBM MQ 9.1.0 Long Term Support" auf Seite 148](#page-147-0)

Das Release von Long Term Support (LTS) ist eine empfohlene Produktstufe, für die Unterstützung, einschließlich Fehler-und Sicherheitsaktualisierungen, über einen angegebenen Zeitraum bereitgestellt wird.

#### ["Neuerungen und Änderungen in älteren Versionen" auf Seite 171](#page-170-0)

Hier finden Sie Links zu Informationen über neue Features und Änderungen an Funktionen und Ressourcen, die in Produktversionen vor IBM MQ 9.1 vorgenommen wurden. Dies betrifft auch Stabilisierungen, Einstellungen der Unterstützung und Entfernungen.

## ["Release- und Plattformsymbole in der Produktdokumentation" auf Seite 177](#page-176-0)

Die Produktdokumentation für alle IBM MQ 9.1 -Releasetypen (LTS, CD), Releaseversionen und Plattformen wird in einem einzigen Informationsset in IBM Documentationbereitgestellt. Wenn Informationen für einen bestimmten Releasetyp, eine bestimmte Version oder eine bestimmte Plattform spezifisch sind, wird dies durch ein rechteckiges Symbol angezeigt. Informationen, die für alle Releasetypen, Versionen und Plattformen gelten, bleiben unmarkiert.

#### **Zugehörige Informationen**

[Systemvoraussetzungen für IBM MQ](https://www.ibm.com/support/pages/system-requirements-ibm-mq)

[Webseite der Produkt-Readmes für IBM MQ, WebSphere MQ und MQSeries](https://www.ibm.com/support/pages/node/317955)

# **Neue, geänderte und entfernte Nachrichten in IBM MQ 9.1.2**

Hier finden Sie eine Übersicht über die in IBM MQ 9.1.2 neu hinzugekommenen Nachrichten mit Links zu weiteren Informationen. Auch alle Nachrichten, die geändert oder entfernt wurden, sind aufgelistet.

- ["Neue, geänderte und entfernte AMQ-Nachrichten" auf Seite 133](#page-132-0)
- • ["Neue, geänderte und entfernte Nachrichten in Managed File Transfer" auf Seite 134](#page-133-0)
- Windows **Extending to the U.S. AIX** M. Neue, geänderte und entfernte Nachrichten in MQ Telemetry" [auf Seite 134](#page-133-0)
- • ["Neue, geänderte und entfernte Nachrichten in REST API" auf Seite 134](#page-133-0)
- <span id="page-132-0"></span>• ["Neue, geänderte und entfernte Nachrichten in IBM MQ Console" auf Seite 134](#page-133-0)
- MQ Adv. Linux , Neue, geänderte und entfernte Nachrichten in IBM MQ Bridge to block[chain" auf Seite 134](#page-133-0)
- **ERGINIMENT III.** Neue, geänderte und entfernte Nachrichten in IBM MQ Bridge to Salesforce" auf Seite [135](#page-134-0)
- • ["Neue, geänderte und entfernte MQJMS-Nachrichten" auf Seite 135](#page-134-0)
- **z/0S** Neue, geänderte und entfernte Nachrichten in z/OS" auf Seite 135

## **Neue, geänderte und entfernte AMQ-Nachrichten**

#### Multi

Die folgenden AMQ-Nachrichten sind für IBM MQ 9.1.2 neu:

#### **AMQ3xxx: Dienstprogramme und Tools**

AMQ3710 bis AMQ3716 AMQ3916 bis AMQ3919

#### **AMQ7xxx: IBM MQ-Produkt**

AMQ7363 bis AMQ7367

AMQ7438 bis AMQ7439

AMQ7495 bis AMQ7496

**AMQ8xxx: Verwaltung** AMQ8938

#### **AMQ9xxx: Fernzugriff**

AMQ9568 AMQ9695 bis AMQ9696 AMQ9699 AMQ9798 AMQ9881 bis AMQ9884

Die folgenden AMQ-Nachrichten werden für IBM MQ 9.1.2 geändert:

#### **AMQ6xxx: Common Services**

AMQ6245 Windows (geringfügige Umformulierung)

AMQ6626 (Schreibfehler in Erläuterung; Befehlsname geändert von "setmqini" zu "dspmqini" in Antwort)

AMQ6636 (Verwendungsbeispiel und Parameter aktualisiert)

AMQ6637 (Verwendungsbeispiel und Parameter aktualisiert)

#### **AMQ7xxx: IBM MQ-Produkt**

AMQ7540 (Schreibfehler in Erläuterung)

AMQ7541 (Schreibfehler in Erläuterung)

#### **AMQ8xxx: Verwaltung**

AMQ8242 (zwei Attributnamen aktualisiert)

AMQ8416 (Nachricht erweitert; Antwort umgeschrieben)

#### **AMQ9xxx: Fernzugriff**

AMQ9509 (Objekttyp parametriert)

AMQ9512 (Erläuterung gekürzt)

AMQ9527 (Erläuterung und Antwort umgeschrieben)

AMQ9544 (Erläuterung und Antwort umgeschrieben)

AMQ9548 (Nachricht und Erläuterung verbessert)

<span id="page-133-0"></span>Die folgenden AMQ-Nachrichten wurden in IBM MQ 9.1.2 entfernt:

**AMQ7xxx: IBM MQ-Produkt** AMQ7821 **AMQ9xxx: Fernzugriff**

AMQ9924 AMQ9955

# **Neue, geänderte und entfernte Nachrichten in Managed File Transfer**

Die folgenden Managed File Transfer-Nachrichten sind für IBM MQ 9.1.2 neu:

**BFGCL0001 - BFGCL9999** BFGCL0780I BFGCL0781E BFGCL0782E BFGCL0783E **BFGDM0001 - BFGDM9999**

> BFGDM0123I BFGDM0124E BFGDM0125E BFGDM0126I

Es gibt keine geänderten oder entfernten Managed File Transfer-Nachrichten für IBM MQ 9.1.2.

# **Neue, geänderte und entfernte Nachrichten in MQ Telemetry**

 $\triangleright$  Windows  $\triangleright$  Linux  $\triangleright$  AIX  $\parallel$ 

Es gibt keine neuen, geänderten oder entfernten MQ Telemetry-Nachrichten für IBM MQ 9.1.2.

# **Neue, geänderte und entfernte Nachrichten in REST API**

Die folgenden REST API-Nachrichten sind für IBM MQ 9.1.2 neu:

#### **MQWB03xx: REST API-Nachrichten MQWB0300 bis 0399**

MQWB0315E

**MQWB04xx: REST API-Nachrichten MQWB0400 bis 0499** MQWB0441E

Es gibt keine geänderten oder entfernten REST API-Nachrichten für IBM MQ 9.1.2.

# **Neue, geänderte und entfernte Nachrichten in IBM MQ Console**

Es gibt keine neuen, geänderten oder entfernten IBM MQ Console-Nachrichten für IBM MQ 9.1.2.

# **Neue, geänderte und entfernte Nachrichten in IBM MQ Bridge to blockchain**  $\blacktriangleright$  MQ Adv.  $\blacktriangleright$  Linux

Die folgenden IBM MQ Bridge to blockchain-Nachrichten sind neu in IBM MQ 9.1.2:

#### **AMQBCxxx: IBM MQ Bridge to blockchain-Nachrichten**

AMQBC056E AMQBC057I

Die folgenden IBM MQ Bridge to blockchain-Nachrichten wurden in IBM MQ 9.1.2 geändert:

# **AMQBCxxx: IBM MQ Bridge to blockchain-Nachrichten**

AMQBC000I (Verwendung aktualisiert)

<span id="page-134-0"></span>AMQBC004I (Schreibfehler behoben) AMQBC035E (Nachricht erweitert)

Es gibt keine entfernten IBM MQ Bridge to blockchain-Nachrichten für IBM MQ 9.1.2.

# **Neue, geänderte und entfernte Nachrichten in IBM MQ Bridge to Salesforce**  $\blacksquare$  Linux

Die folgenden IBM MQ Bridge to Salesforce-Nachrichten sind für IBM MQ 9.1.2 neu:

#### **IBM MQ Bridge to Salesforce-Nachrichten AMQSF000 bis 999**

AMQSF040E bis AMQSF046E

Die folgenden IBM MQ Bridge to Salesforce-Nachrichten werden für IBM MQ 9.1.2 geändert:

#### **IBM MQ Bridge to Salesforce-Nachrichten AMQSF000 bis 999**

AMQSF000I (Verwendung erweitert) AMQSF004I (Schreibfehler behoben) AMQSF005E (Schreibfehler behoben) AMQSF012E (Nachricht erweitert) AMQSF022I (als Nachricht vom Typ "Information" umklassifiziert) AMQSF034E (Schreibfehler behoben)

Es gibt keine entfernten IBM MQ Bridge to Salesforce-Nachrichten für IBM MQ 9.1.2.

# **Neue, geänderte und entfernte MQJMS-Nachrichten**

Es gibt keine neuen, geänderten oder entfernten MQJMS-Nachrichten für IBM MQ 9.1.2.

# **Neue, geänderte und entfernte Nachrichten in z/OS**

 $\approx 2/0$ S

Die folgenden IBM MQ for z/OS-CSQ-Nachrichten sind neu in IBM MQ 9.1.2:

#### **Nachrichten des Datenmanagers (CSQI...)**

CSQI052E CSQI053E

## **Nachrichten zur verteilten Steuerung von Warteschlangen (CSQX...)**

CSQX697I

CSQX698I

CSQX797E

## **Nachrichten für Subsystemunterstützung (CSQ3...)**

CSQ3018I

Die folgenden IBM MQ for z/OS CSQ-Nachrichten werden für IBM MQ 9.1.2 geändert:

## **Nachrichten des Datenmanagers (CSQI...)**

CSQI045I (zusätzlicher Link zur Antwort hinzugefügt)

CSQI046E (zusätzlicher Link zur Antwort hinzugefügt)

CSQI047E (zusätzlicher Link zur Antwort hinzugefügt)

## **Nachrichten des Wiederherstellungsprotokollmanagers (CSQJ...)**

CSQJ031D (zusätzlicher Link zur Antwort hinzugefügt)

CSQJ032E (zusätzlicher Link zur Antwort hinzugefügt)

# **Nachrichten zur verteilten Steuerung von Warteschlangen (CSQX...)**

CSQX641E (Erläuterung umgeschrieben)

#### <span id="page-135-0"></span>**Nachrichten zur Initialisierungsprozedur und allgemeine Servicenachrichten (CSQY...)**

CSQY291E (Erläuterung und Antwort erweitert)

#### **Advanced Message Security (CSQ0...)**

CSQ0210E (Erläuterung umgeschrieben; Antwort erweitert)

CSQ0216E (Systemaktion erweitert)

CSQ0608E (Antwort erweitert)

#### **Allgemeine Nachrichten für den Befehlsvorprozessor (CSQ9...)**

- CSQ9000E (Link aktualisiert)
- CSQ9002E (Link aktualisiert)
- CSQ9003E (Link aktualisiert)
- CSQ9007E (zwei Links aktualisiert)
- CSQ9008E (Link aktualisiert)
- CSQ9011E (Link aktualisiert)
- CSQ9014E (zwei Links aktualisiert)
- CSQ9015E (zwei Links aktualisiert)
- CSQ9019E (zwei Links aktualisiert)
- CSQ9020E (zwei Links aktualisiert)
- CSQ9025E (Link aktualisiert)
- CSQ9026E (zwei Links aktualisiert)
- CSQ9028E (zwei Links aktualisiert)
- CSQ9030E (zwei Links aktualisiert)
- CSQ9031E (Link aktualisiert)
- CSQ9035E (zwei Links aktualisiert)
- CSQ9045E (Link aktualisiert)

Es wurden keine IBM MQ for z/OS-CSQ-Nachrichten für IBM MQ 9.1.2 entfernt.

#### **Zugehörige Konzepte**

 $\sqrt{9.1.2}$  [Neuerungen in IBM MQ 9.1.2](#page-122-0)

In IBM MQ 9.1.2 werden eine Reihe neuer und erweiterter Funktionen für AIX, Linux, Windows und z/OS bereitgestellt.

# $N9.1.2$  [Neuerungen in IBM MQ 9.1.2](#page-128-0)

In diesem Abschnitt werden Änderungen an Funktionen und Ressourcen in IBM MQ 9.1.2 beschrieben. Informieren Sie sich hier über die Änderungen, bevor Sie Ihre Warteschlangenmanager aktualisieren, um festzustellen, ob vor der Migration Ihrer Systeme Änderungen an den vorhandenen Anwendungen, Scripts und Prozeduren erforderlich sind.

#### **Zugehörige Verweise**

Nachrichten und Ursachencodes

# **Neuerungen und Änderungen in IBM MQ 9.1.1**

IBM MQ 9.1.1, ein Release von Continuous Delivery (CD), stellt eine Reihe neuer und erweiterter Funktionen für AIX, Linux, Windows und z/OS bereit.

# **Zugehörige Konzepte**

V 9.1.5 [Neuerungen und Änderungen in IBM MQ 9.1.5](#page-74-0)

IBM MQ 9.1.5, ein Release von Continuous Delivery (CD), stellt eine Reihe neuer und erweiterter Funktionen für AIX, Linux, Windows und z/OS bereit.

V 9.1.4 [Neuerungen und Änderungen in IBM MQ 9.1.4](#page-90-0)

<span id="page-136-0"></span>IBM MQ 9.1.4, ein Release von Continuous Delivery (CD), stellt eine Reihe neuer und erweiterter Funktionen für AIX, Linux, Windows und z/OS bereit.

# $N<sub>9</sub>1.3$  [Neuerungen und Änderungen in IBM MQ 9.1.3](#page-109-0)

IBM MQ 9.1.3, ein Release von Continuous Delivery (CD), stellt eine Reihe neuer und erweiterter Funktionen für AIX, Linux, Windows und z/OS bereit.

# $\sqrt{9.1.2}$  [Neuerungen und Änderungen in IBM MQ 9.1.2](#page-122-0)

IBM MQ 9.1.2 ist das Continuous Delivery-Nachfolgerelease (CD) zu IBM MQ 9.1.1. IBM MQ 9.1.2 bietet eine Reihe von neuen funktionalen Erweiterungen unter AIX, Linux, Windows und z/OS.

#### **Zugehörige Informationen**

[Systemvoraussetzungen für IBM MQ](https://www.ibm.com/support/pages/system-requirements-ibm-mq) [Webseite der Produkt-Readmes für IBM MQ, WebSphere MQ und MQSeries](https://www.ibm.com/support/pages/node/317955)

# **Neuerungen in IBM MQ 9.1.1**

In IBM MQ 9.1.1 werden eine Reihe neuer und erweiterter Funktionen für AIX, Linux, Windows und z/OS bereitgestellt.

Bei den von einem CD-Release bereitgestellten einzelnen Funktionen handelt es sich um eigenständige Funktionen. Allerdings können sich die Leistungsfähigkeiten in nachfolgenden CD-Releases erhöhen, wodurch frühere CD erweitert werden und eine Reihe zusammengehöriger Funktionen gebildet wird.

## **Neue IBM MQ for Multiplatforms-Funktionen**

 $\blacktriangleright$  Multi

Folgende neue Funktionen sind sowohl mit IBM MQ-Basisproduktberechtigung als auch mit IBM MQ Advanced-Berechtigung verfügbar:

- • ["Zulässige CipherSpecs steuern" auf Seite 138](#page-137-0)
- • ["Hinzufügung von CipherSpec ANY\\_TLS12" auf Seite 139](#page-138-0)
- Windows ["Unterstützung für Ausführung von Anwendungen auf Microsoft .NET Core unter Wind](#page-138-0)[ows" auf Seite 139](#page-138-0)
- "Message-driven Bean von IBM MO in WebSphere Liberty angehalten" auf Seite 139

 $\blacksquare$  MQ Adv.  $\blacksquare$  Folgende neue Funktionen sind nur mit IBM MQ Advanced-Berechtigung verfügbar:

• ["Neue REST API-Aufrufe für Managed File Transfer-Verwaltung" auf Seite 140](#page-139-0)

## **Neue IBM MQ for z/OS-Funktionen**

z/0\$

Die folgenden neuen Funktionen sind sowohl mit IBM MQ for z/OS-Basisproduktberechtigung als auch mit IBM MQ Advanced for z/OS Value Unit Edition-Berechtigung verfügbar:

- • ["Unterstützung für Verwendung von Clientverbindungen mit IBM z/OS Connect Enterprise Edition" auf](#page-139-0) [Seite 140](#page-139-0)
- • [Hinzufügung von CipherSpec ANY\\_TLS12](#page-139-0)
- • ["Attribut SECPROT verfügbar unter z/OS" auf Seite 141](#page-140-0)
- • [IBM MQ Message-driven Bean anhalten in WebSphere Liberty](#page-140-0)

**Folgende Funktioner 1998** Folgende neue Funktionen sind mit IBM MQ Advanced for z/OS Value Unit Edition-Berechtigung verfügbar:

• [Neue REST API-Aufrufe für Managed File Transfer-Verwaltung](#page-141-0)

#### <span id="page-137-0"></span>**Zugehörige Konzepte**

 $V5.1.1$ Neuerungen in IBM MO 9.1.1

In diesem Abschnitt werden Änderungen an Funktionen und Ressourcen in IBM MQ 9.1.1 beschrieben. Informieren Sie sich hier über die Änderungen, bevor Sie Ihre Warteschlangenmanager aktualisieren, um festzustellen, ob vor der Migration Ihrer Systeme Änderungen an den vorhandenen Anwendungen, Scripts und Prozeduren erforderlich sind.

# V 9.1.1 [Neue, geänderte und entfernte Nachrichten in IBM MQ 9.1.1](#page-144-0)

Hier finden Sie eine Übersicht über die in IBM MQ 9.1.1 neu hinzugekommenen Nachrichten mit Links zu weiteren Informationen. Auch alle Nachrichten, die geändert oder entfernt wurden, sind aufgelistet.

## ["Neuerungen und Änderungen in IBM MQ 9.1.0" auf Seite 23](#page-22-0)

IBM MQ 9.1.0 ist das Nachfolgerelease für das IBM MQ 9.0 Long Term Support-(LTS-)Release. Es ist auch das nächste Release für Continuous Delivery-(CD-)Benutzer, das auf IBM MQ 9.0.5 folgt. IBM MQ 9.1.0 schließt die Funktionen ein, die zuvor in den CD-Releases von IBM MQ 9.0.1 bis IBM MQ 9.0.5 zusammen mit einigen geringfügigen Erweiterungen bereitgestellt wurden.

#### ["Änderungen in IBM MQ 9.1.0 Long Term Support" auf Seite 148](#page-147-0)

Das Release von Long Term Support (LTS) ist eine empfohlene Produktstufe, für die Unterstützung, einschließlich Fehler-und Sicherheitsaktualisierungen, über einen angegebenen Zeitraum bereitgestellt wird.

#### ["Neuerungen und Änderungen in älteren Versionen" auf Seite 171](#page-170-0)

Hier finden Sie Links zu Informationen über neue Features und Änderungen an Funktionen und Ressourcen, die in Produktversionen vor IBM MQ 9.1 vorgenommen wurden. Dies betrifft auch Stabilisierungen, Einstellungen der Unterstützung und Entfernungen.

#### ["Release- und Plattformsymbole in der Produktdokumentation" auf Seite 177](#page-176-0)

Die Produktdokumentation für alle IBM MQ 9.1 -Releasetypen (LTS, CD), Releaseversionen und Plattformen wird in einem einzigen Informationsset in IBM Documentationbereitgestellt. Wenn Informationen für einen bestimmten Releasetyp, eine bestimmte Version oder eine bestimmte Plattform spezifisch sind, wird dies durch ein rechteckiges Symbol angezeigt. Informationen, die für alle Releasetypen, Versionen und Plattformen gelten, bleiben unmarkiert.

#### **Zugehörige Informationen**

[Systemvoraussetzungen für IBM MQ](https://www.ibm.com/support/pages/system-requirements-ibm-mq) [Webseite der Produkt-Readmes für IBM MQ, WebSphere MQ und MQSeries](https://www.ibm.com/support/pages/node/317955)

# *Neue IBM MQ 9.1.1-Funktionen für Multiplatforms*

Unter AIX, Linux und Windows stellt IBM MQ 9.1.1 eine Reihe neuer Funktionen bereit, die mit Basisberechtigung und erweiterter Berechtigung verfügbar sind.

- "Zulässige CipherSpecs steuern" auf Seite 138
- "Hinzufügung von CipherSpec ANY TLS12" auf Seite 139
- Windows I, Unterstützung für Ausführung von Anwendungen auf Microsoft .NET Core unter Wind[ows" auf Seite 139](#page-138-0)
- • ["Message-driven Bean von IBM MQ in WebSphere Liberty angehalten" auf Seite 139](#page-138-0)

# **Zulässige CipherSpecs steuern**

Ab IBM MQ 9.1.1 können Sie eine benutzerdefinierte Liste mit aktivierten CipherSpecs, die IBM MQ verwenden darf, bereitstellen.

Ausführliche Informationen zur Konfiguration einer benutzerdefinierten Liste finden Sie im Abschnitt Benutzerdefinierte Liste mit aktivierten CipherSpecs bereitstellen.

# <span id="page-138-0"></span>**Hinzufügung von CipherSpec ANY\_TLS12**

Ab IBM MQ 9.1.1 können Sie eine neue CipherSpec, ANY\_TLS12, zu Nachrichtenkanalagentenkanälen, MQI-, Java- und .NET-Clients sowie Clusterkanälen hinzufügen, um die Verwendung aller unterstützten TLS 1.2-Verschlüsselungen zu ermöglichen. Dies bietet folgende Vorteile:

- Sie können TLS-Kanalsicherheit konfigurieren, ohne eine lange und komplizierte IBM MQ-spezifische CipherSpec-Zeichenfolge kennen zu müssen.
- Sie können ohne Änderung der Konfiguration Anpassungen zur Verwendung neuer Verschlüsselungen vornehmen und Einstellungen der Unterstützung schwacher Verschlüsselungen handhaben. Diese Funktion ist vor allem in Clustern hilfreich.

Weitere Informationen finden Sie unter SSLCIPH und Vorhandene Sicherheitskonfigurationen für Verwendung der CipherSpec ANY\_TLS12 migrieren.

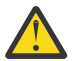

**Achtung:** ANY\_TLS12 garantiert nicht, dass eine bestimmte CipherSpec auf einem aktiven Kanal verwendet wird, sondern nur, dass die vereinbarte CipherSpec aktiviert wird und an beiden Enden des Kanals für IBM MQ annehmbar ist. Um die Verwendung einer bestimmten CipherSpec durch einen Kanal anzufordern, müssen Sie den betreffenden Wert an beiden Enden des Kanals angeben.

 $\sqrt{9.14}$  Ab IBM MQ 9.1.4 bietet IBM MQ eine erweiterte Gruppe von Alias-CipherSpecs zusätzlich zu dem vorhandenen ANY TLS12 (seit IBM MQ 9.1.1 verfügbar). Diese Alias-CipherSpecs umfassen u. a. ANY\_TLS12\_OR\_HIGHER und ANY\_TLS13\_OR\_HIGHER und werden zur Erleichterung der Konfiguration und zukünftigen Migration bereitgestellt. Sie werden im Abschnitt CipherSpecs aktivieren beschrieben. (Eine Liste dieser CipherSpecs finden Sie im Abschnitt 'Alias-CipherSpecs' in Tabelle 1.)

# **Unterstützung für Ausführung von Anwendungen auf Microsoft .NET Core unter Windows**

**Windows** 

Ab IBM MQ 9.1.1 unterstützt IBM MQ .NET Core in MQ .NET und XMS .NET.

Weitere Informationen finden Sie in den Abschnitten IBM MQ classes for .NET Standard installieren und IBM MQ classes for XMS .NET Standard verwenden.

# **Message-driven Bean von IBM MQ in WebSphere Liberty angehalten**

Ab IBM MQ 9.1.1 legt die Aktivierungsspezifikationseigenschaft **maxSequentialDeliveryFailures** fest, wie viele Fehler bei der sequenziellen Nachrichtenübermittlung an eine MDB-Instanz (Message-driven Bean) der Ressourcenadapter maximal toleriert, bevor die MDB angehalten wird.

Weitere Informationen finden Sie im Abschnitt Anhalten der IBM MQ Message-driven Bean in WebSphere Liberty.

#### **Zugehörige Konzepte**

 $\mathbb{N}$  9.1.1  $\blacksquare$  MQ Adv. [Neue IBM MQ 9.1.1-Funktionen für IBM MQ Advanced for Multiplatforms](#page-139-0) Für IBM MQ 9.1.1 enthält IBM MQ Advanced for Multiplatforms die mit IBM MQ 9.1.1-Basisberechtigung bereitgestellten Funktionen sowie Erweiterungen der REST API für die Managed File Transfer-Verwaltung.

#### $V5.1.1$  $\|v\|$   $z/0$ S [Neue IBM MQ 9.1.1-Funktionen für z/OS](#page-139-0)

Auf der z/OS-Plattform stellt IBM MQ 9.1.1 eine Reihe neuer Funktionen bereit, die mit Basisberechtigung und erweiterter Berechtigung verfügbar sind.

#### **NQ Adv. VUE** [Neue IBM MQ 9.1.1-Funktionen für IBM MQ Advanced for z/OS](#page-140-0)  $V 9.1.1$   $z/0S$

#### [Value Unit Edition](#page-140-0)

Für IBM MQ 9.1.1enthält IBM MQ Advanced for z/OS Value Unit Edition die Funktionen, die mit der IBM MQ for z/OS 9.1.1 Basisberechtigung bereitgestellt werden, und stellt auch Erweiterungen für REST API for Managed File Transfer Administrationbereit.

# <span id="page-139-0"></span>*Neue IBM MQ 9.1.1-Funktionen für IBM MQ Advan-*

### *ced for Multiplatforms*

Für IBM MQ 9.1.1 enthält IBM MQ Advanced for Multiplatforms die mit IBM MQ 9.1.1-Basisberechtigung bereitgestellten Funktionen sowie Erweiterungen der REST API für die Managed File Transfer-Verwaltung.

# **Neue REST API-Aufrufe für Managed File Transfer-Verwaltung**

IBM MQ 9.1.1 erweitert die bestehende REST API für Managed File Transfer, indem eine REST API hinzugefügt wird, über die der MFT-Ressourcenmonitorstatus zusammen mit anderen Konfigurationsinformationen aufgelistet werden kann.

Weitere Informationen finden Sie unter admin/mft/monitor.

#### **Zugehörige Konzepte**

# $\textcolor{blue}{\bullet}$  V 9.1.1  $\textcolor{blue}{\bullet}$  Multi $\textcolor{blue}{\bullet}$  [Neue IBM MQ 9.1.1-Funktionen für Multiplatforms](#page-137-0)

Unter AIX, Linux und Windows stellt IBM MQ 9.1.1 eine Reihe neuer Funktionen bereit, die mit Basisberechtigung und erweiterter Berechtigung verfügbar sind.

# $\sqrt{9.1.1}$   $\sqrt{2/0.5}$  Neue IBM MQ 9.1.1-Funktionen für z/OS

Auf der z/OS-Plattform stellt IBM MQ 9.1.1 eine Reihe neuer Funktionen bereit, die mit Basisberechtigung und erweiterter Berechtigung verfügbar sind.

#### $V S.1.1$   $U 0S$ MQ Adv. VUE Neue IBM MO 9.1.1-Funktionen für IBM MQ Advanced for z/OS

#### [Value Unit Edition](#page-140-0)

Für IBM MQ 9.1.1enthält IBM MQ Advanced for z/OS Value Unit Edition die Funktionen, die mit der IBM MQ for z/OS 9.1.1 Basisberechtigung bereitgestellt werden, und stellt auch Erweiterungen für REST API for Managed File Transfer Administrationbereit.

# *Neue IBM MQ 9.1.1-Funktionen für z/OS*

Auf der z/OS-Plattform stellt IBM MQ 9.1.1 eine Reihe neuer Funktionen bereit, die mit Basisberechtigung und erweiterter Berechtigung verfügbar sind.

- "Unterstützung für Verwendung von Clientverbindungen mit IBM z/OS Connect Enterprise Edition" auf Seite 140
- Hinzufügung von CipherSpec ANY\_TLS12
- • ["Attribut SECPROT verfügbar unter z/OS" auf Seite 141](#page-140-0)
- • [Anhalten der IBM MQ Message-driven Bean in WebSphere Application Server Liberty](#page-140-0)

# **Unterstützung für Verwendung von Clientverbindungen mit IBM z/OS Connect Enterprise Edition**

Der MQ Service Provider für IBM z/OS Connect EE unterstützt jetzt Clientverbindungen sowohl zu fernen als auch zu lokalen z/OS-Warteschlangenmanagern. Dies ermöglicht flexiblere Bereitstellungen, da der Warteschlangenmanager und der IBM z/OS Connect EE-Server nicht in derselben logischen Partition (LPAR) aktiv sein müssen.

Weitere Informationen finden Sie im Abschnitt Verbindungsmodi.

# **Hinzufügung von CipherSpec ANY\_TLS12**

Ab IBM MQ 9.1.1 können Sie eine neue CipherSpec, ANY\_TLS12, zu Nachrichtenkanalagentenkanälen, MQI-, Java- und .NET-Clients sowie Clusterkanälen hinzufügen, um die Verwendung aller unterstützten TLS 1.2-Verschlüsselungen zu ermöglichen. Dies bietet folgende Vorteile:

• Sie können TLS-Kanalsicherheit konfigurieren, ohne eine lange und komplizierte IBM MQ-spezifische CipherSpec-Zeichenfolge kennen zu müssen.

<span id="page-140-0"></span>• Sie können ohne Änderung der Konfiguration Anpassungen zur Verwendung neuer Verschlüsselungen vornehmen und Einstellungen der Unterstützung schwacher Verschlüsselungen handhaben. Diese Funktion ist vor allem in Clustern hilfreich.

Weitere Informationen finden Sie unter SSLCIPH und Vorhandene Sicherheitskonfigurationen für Verwendung der CipherSpec ANY\_TLS12 migrieren.

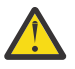

**Achtung:** ANY\_TLS12 garantiert nicht, dass eine bestimmte CipherSpec auf einem aktiven Kanal verwendet wird, sondern nur, dass die vereinbarte CipherSpec aktiviert wird und an beiden Enden des Kanals für IBM MQ annehmbar ist. Um die Verwendung einer bestimmten CipherSpec durch einen Kanal anzufordern, müssen Sie den betreffenden Wert an beiden Enden des Kanals angeben.

 $V$   $9.1.4$  Ab IBM MQ 9.1.4 bietet IBM MQ eine erweiterte Gruppe von Alias-CipherSpecs zusätzlich zu dem vorhandenen ANY\_TLS12 (seit IBM MQ 9.1.1 verfügbar). Diese Alias-CipherSpecs umfassen u. a. ANY\_TLS12\_OR\_HIGHER und ANY\_TLS13\_OR\_HIGHER und werden zur Erleichterung der Konfiguration und zukünftigen Migration bereitgestellt. Sie werden im Abschnitt CipherSpecs aktivieren beschrieben. (Eine Liste dieser CipherSpecs finden Sie im Abschnitt 'Alias-CipherSpecs' in Tabelle 1.)

# **Attribut SECPROT verfügbar unter z/OS**

Ab IBM MQ 9.1.1 ist das Attribut **SECPROT** (MQIACH\_SECURITY\_PROTOCOL), mit dem das aktuell verwendete Sicherheitsprotokoll angezeigt wird, unter z/OS verfügbar.

Weitere Informationen finden Sie im Abschnitt DISPLAY CHSTATUS.

# **Message-driven Bean von IBM MQ in WebSphere Liberty angehalten**

Ab IBM MQ 9.1.1 legt die Aktivierungsspezifikationseigenschaft **maxSequentialDeliveryFailures** fest, wie viele Fehler bei der sequenziellen Nachrichtenübermittlung an eine MDB-Instanz (Message-driven Bean) der Ressourcenadapter maximal toleriert, bevor die MDB angehalten wird.

Weitere Informationen finden Sie im Abschnitt Anhalten der IBM MQ Message-driven Bean in WebSphere Liberty.

## **Zugehörige Konzepte**

 $V5.1.1$ Multi [Neue IBM MQ 9.1.1-Funktionen für Multiplatforms](#page-137-0)

Unter AIX, Linux und Windows stellt IBM MQ 9.1.1 eine Reihe neuer Funktionen bereit, die mit Basisberechtigung und erweiterter Berechtigung verfügbar sind.

V 9.1.1 NQ Adv. [Neue IBM MQ 9.1.1-Funktionen für IBM MQ Advanced for Multiplatforms](#page-139-0) Für IBM MQ 9.1.1 enthält IBM MQ Advanced for Multiplatforms die mit IBM MQ 9.1.1-Basisberechtigung bereitgestellten Funktionen sowie Erweiterungen der REST API für die Managed File Transfer-Verwaltung.

# Neue IBM MQ 1.1 2005 MQ Adv. VUE Neue IBM MQ 9.1.1-Funktionen für IBM MQ Advanced for z/OS

Value Unit Edition

Für IBM MQ 9.1.1enthält IBM MQ Advanced for z/OS Value Unit Edition die Funktionen, die mit der IBM MQ for z/OS 9.1.1 Basisberechtigung bereitgestellt werden, und stellt auch Erweiterungen für REST API for Managed File Transfer Administrationbereit.

# **Neue IBM MQ Advantage IBM MQ 9.1.1-Funktionen für IBM MQ Advan-**

# *ced for z/OS Value Unit Edition*

Für IBM MQ 9.1.1enthält IBM MQ Advanced for z/OS Value Unit Edition die Funktionen, die mit der IBM MQ for z/OS 9.1.1 Basisberechtigung bereitgestellt werden, und stellt auch Erweiterungen für REST API for Managed File Transfer Administrationbereit.

# <span id="page-141-0"></span>**Neue REST API-Aufrufe für Managed File Transfer-Verwaltung**

IBM MQ 9.1.1 erweitert die bestehende REST API für Managed File Transfer, indem eine REST API hinzugefügt wird, über die der MFT-Ressourcenmonitorstatus zusammen mit anderen Konfigurationsinformationen aufgelistet werden kann.

Weitere Informationen finden Sie unter admin/mft/monitor.

#### **Zugehörige Konzepte**

#### $V 9.1.1$ **Multi** [Neue IBM MQ 9.1.1-Funktionen für Multiplatforms](#page-137-0)

Unter AIX, Linux und Windows stellt IBM MQ 9.1.1 eine Reihe neuer Funktionen bereit, die mit Basisberechtigung und erweiterter Berechtigung verfügbar sind.

 $V.S.1.1$  MQ Adv. [Neue IBM MQ 9.1.1-Funktionen für IBM MQ Advanced for Multiplatforms](#page-139-0) Für IBM MQ 9.1.1 enthält IBM MQ Advanced for Multiplatforms die mit IBM MQ 9.1.1-Basisberechtigung bereitgestellten Funktionen sowie Erweiterungen der REST API für die Managed File Transfer-Verwaltung.

# $\begin{array}{|l|c|c|}\n\hline\n\text{V} 9.1.1 & \text{20S}\n\hline\n\end{array}$  [Neue IBM MQ 9.1.1-Funktionen für z/OS](#page-139-0)

Auf der z/OS-Plattform stellt IBM MQ 9.1.1 eine Reihe neuer Funktionen bereit, die mit Basisberechtigung und erweiterter Berechtigung verfügbar sind.

# **NELLET MELGET IN DETERMINAL READLER**

In diesem Abschnitt werden Änderungen an Funktionen und Ressourcen in IBM MQ 9.1.1 beschrieben. Informieren Sie sich hier über die Änderungen, bevor Sie Ihre Warteschlangenmanager aktualisieren, um festzustellen, ob vor der Migration Ihrer Systeme Änderungen an den vorhandenen Anwendungen, Scripts und Prozeduren erforderlich sind.

- Windows "Änderung des Formats von Tracezeitmarken" auf Seite 142
- • ["Neuer Parameter -caseno für den Befehl runmqras" auf Seite 143](#page-142-0)
- • ["Neuer Parameter IGNSTATE für die Befehle runmqsc START und STOP" auf Seite 143](#page-142-0)
- • ["Verhaltensänderungen von IBM MQ-Clientverbindungen" auf Seite 143](#page-142-0)
- Windows ["Entfernung der Begrenzung auf 12 Zeichen für MCAUSER-Benutzer-ID für AMQP-Kanäle](#page-142-0) [unter Windows" auf Seite 143](#page-142-0)
- Windows **Pakete des weiterverteilbaren IBM MQ C-Clients erweitert um erforderliche** [Elemente für Erstellung von Anwendungen" auf Seite 143](#page-142-0)
- • ["Reduzierung der Anzahl der Standardobjekte" auf Seite 144](#page-143-0)
- • ["Ersatz für Product Insights" auf Seite 144](#page-143-0)
- ["Verhinderung einer zufälligen Migration von einem LTS-Release auf ein CD-Release" auf](#page-143-0) [Seite 144](#page-143-0)
- ["Reduzierung der Anzahl der XMS.NET Dynamic Link Librarys" auf Seite 144](#page-143-0)
- • ["Änderungen der Verbindungsauthentifizierung für Managed File Transfer-Agenten und -Logger" auf](#page-143-0) [Seite 144](#page-143-0)

# **Änderung des Formats von Tracezeitmarken**

#### **Windows**

Ab IBM MQ 9.1.1 hat sich das Format von Windows-Tracezeitmarken geändert. Im Abschnitt Beispieltracedaten für Windows finden Sie ein Beispiel für das überarbeitete Format.

# <span id="page-142-0"></span>**Neuer Parameter -caseno für den Befehl runmqras**

Der Parameter **-caseno** entspricht funktional dem Parameter **-pmrno**, bietet jedoch zusätzlich die Möglichkeit, eine gültige Salesforce-Fallnummer anzugeben. **-caseno** und **-pmrno** sind optionale Parameter, die jedoch nicht zusammen angegeben werden dürfen. Weitere Informationen finden Sie im Abschnitt runmqras (IBM MQ-Diagnoseinformationen erfassen).

# **Neuer Parameter IGNSTATE für die Befehle runmqsc START und STOP**

Ab IBM MQ 9.1.1 kann angegeben werden, wie der Rückgabecode der **runmqsc**-Befehle **START** und **STOP** lautet, falls das gerade gestartete oder gestoppte Objekt bereits den gewünschten Status hat. Dies erleichtert das Schreiben von **runmqsc**-Scripts, die dasselbe Ergebnis liefern, wenn sie mehrfach ausgeführt werden. Die Objekttypen, für die **IGNSTATE** gilt, sind CHANNEL, LISTENER und SERVICE.

Weitere Informationen zur Verwendung dieses Attributs finden Sie unter START CHANNEL und STOP CHANNEL.

# **Verhaltensänderungen von IBM MQ-Clientverbindungen**

Ab IBM MQ 9.1.1 gibt es eine Reihe kleinerer Änderungen bei der Art und Weise, wie ein Clientkanal eine Verbindung zu einem Warteschlangenmanager herstellt. Die Änderungen betreffen insbesondere die Interaktionen zwischen Sicherheitsexits und die Anwendung von CHLAUTH-Zuordnungsregeln. Weitere Informationen finden Sie in der Technote [Behavioral changes to MQ client connections introduced by](https://www.ibm.com/support/pages/node/725873) [APAR IT25839.](https://www.ibm.com/support/pages/node/725873)

Weitere Informationen finden Sie in den Abschnitten Interaktion von CHLAUTH und CONNAUTH und CHLAUTH-Zugriffsprobleme beheben.

# **Entfernung der Begrenzung auf 12 Zeichen für MCAUSER-Benutzer-ID für AMQP-Kanäle unter Windows**

**Windows** 

AMQP-Kanäle verfügen über ein MCAUSER-Attribut, mit dem Sie die IBM MQ-Benutzer-ID festlegen können, unter der alle Verbindungen zu diesem Kanal berechtigt sind (siehe MCAUSER-Einstellung für einen Kanal). Unter Windows wird die Festlegung der MCAUSER-Benutzer-ID vor IBM MQ 9.1.1 nur für Benutzer-IDs mit einer Länge von bis zu 12 Zeichen unterstützt. Ab IBM MQ 9.1.1 ist die Begrenzung auf 12 Zeichen aufgehoben.

# **Pakete des weiterverteilbaren IBM MQ C-Clients erweitert um erforderliche Elemente für Erstellung von Anwendungen**

Windows Linux

Ab IBM MQ 9.1.1 enthalten die Pakete des weiterverteilbaren IBM MQ C-Clients die zum Erstellen der Anwendung erforderlichen Elemente, d. h. die Headerdateien und Copybooks. Dies vereinfacht den Anwendungsentwicklungsprozess, da Sie nicht mehr eine vollständige Installation von IBM MQ-Komponenten durchführen müssen, um mit der Entwicklung Ihrer Anwendung beginnen zu können. Der Beispielquellcode ist jedoch weiterhin nicht in diesen Paketen enthalten.

Der Befehl **genmqpkg**, mit dem Sie ein maßgeschneidertes Paket mit der für Ihre Anwendung benötigten Untergruppe von Dateien erstellen können, wird erweitert, sodass das erneute Packen jetzt sowohl programmgesteuert als auch interaktiv erfolgen kann. Das heißt, Sie können die Neuerstellung des weiterverteilbaren Clients zur weiteren Verarbeitung in eine automatisierte Entwicklungspipeline einbetten.

Weitere Informationen finden Sie in den Abschnitten Weiterverteilbare Clients und Installationsaspekte für weiterverteilbare Clients.

# <span id="page-143-0"></span>**Reduzierung der Anzahl der Standardobjekte**

CD. Ab IBM MQ 9.1.1 wurde die Anzahl der Standardobjekte in Continuous Delivery -Releases von 84 auf 83 um eins reduziert. Dies ist auf das Entfernen der SYSTEM.MESSAGE.ASSOCIATI-ON.QUEUEzurückzuführen, die zuvor von der MQ Light -Webkonsole verwendet wurden. Die Konsole ist in IBM MQ Continuous Deliverynicht mehr verfügbar.

# **Ersatz für Product Insights**

Product Insights wurde durch einen Messservice in IBM Cloud Private ersetzt.

Weitere Informationen finden Sie unter IBM MQ für Verwendung mit Messservice in IBM Cloud Private konfigurieren.

# **Verhinderung einer zufälligen Migration von einem LTS-Release auf ein CD-Release**  $z/0S$

Wenn der Warteschlangenmanager erkennt, dass Sie eine Migration von einem LTS-Release, z. B. IBM MQ 9.1.0, auf ein CD-Release, z. B. IBM MQ 9.1.1, durchführen, wird die Nachricht write to operator reply ausgegeben, damit Sie die Migration bestätigen. Wenn Sie auf diese Nachricht nicht antworten, wird der Warteschlangenmanager nicht gestartet.

Weitere Informationen finden Sie in der Nachricht CSQY041D.

# **Reduzierung der Anzahl der XMS.NET Dynamic Link Librarys**

Multi

Ab IBM MQ 9.1.1 wurde die Anzahl der XMS.NET Dynamic Link Librarys deutlich reduziert, und zwar auf insgesamt fünf.

Die fünf Dynamic Link Librarys sind:

- IBM.XMS.dll enthält alle landessprachlichen Nachrichten
- IBM.XMS.Comms.RMM.dll
- Drei Policy Dynamic Link Librarys:
	- policy.8.0.IBM.XMS.dll
	- policy.9.0.IBM.XMS.dll
	- policy.9.1.IBM.XMS.dll

# **Änderungen der Verbindungsauthentifizierung für Managed File Transfer-Agenten und -Logger**

Ab IBM MQ 9.1.1 ist für die Verbindungsauthentifizierung für die MFT-Agenten und -Logger standardmäßig der MQCSP-Authentifizierungsmodus aktiviert. Dies gilt für die Verbindungsauthentifizierung des IBM MQ Explorer MFT -Plug-ins, das eine Verbindung zu einem Koordinationswarteschlangenmanager oder Befehlswarteschlangenmanager herstellt, und für die Verbindungsauthentifizierung für einen Managed File Transfer -Agenten, der eine Verbindung zu einem Koordinationswarteschlangenmanager oder Befehlswarteschlangenmanager herstellt. Weitere Informationen finden Sie in den Abschnitten Verbindungsauthentifizierung für MFT aktivieren und Format der MFT-Berechtigungsnachweisdatei.

#### **Zugehörige Konzepte**

 $V$  9.1.1 [Neuerungen in IBM MQ 9.1.1](#page-136-0)

In IBM MQ 9.1.1 werden eine Reihe neuer und erweiterter Funktionen für AIX, Linux, Windows und z/OS bereitgestellt.

 $V$  9.1.1 [Neue, geänderte und entfernte Nachrichten in IBM MQ 9.1.1](#page-144-0)
Hier finden Sie eine Übersicht über die in IBM MQ 9.1.1 neu hinzugekommenen Nachrichten mit Links zu weiteren Informationen. Auch alle Nachrichten, die geändert oder entfernt wurden, sind aufgelistet.

### ["Neuerungen und Änderungen in IBM MQ 9.1.0" auf Seite 23](#page-22-0)

IBM MQ 9.1.0 ist das Nachfolgerelease für das IBM MQ 9.0 Long Term Support-(LTS-)Release. Es ist auch das nächste Release für Continuous Delivery-(CD-)Benutzer, das auf IBM MQ 9.0.5 folgt. IBM MQ 9.1.0 schließt die Funktionen ein, die zuvor in den CD-Releases von IBM MQ 9.0.1 bis IBM MQ 9.0.5 zusammen mit einigen geringfügigen Erweiterungen bereitgestellt wurden.

### ["Änderungen in IBM MQ 9.1.0 Long Term Support" auf Seite 148](#page-147-0)

Das Release von Long Term Support (LTS) ist eine empfohlene Produktstufe, für die Unterstützung, einschließlich Fehler-und Sicherheitsaktualisierungen, über einen angegebenen Zeitraum bereitgestellt wird.

["Neuerungen und Änderungen in älteren Versionen" auf Seite 171](#page-170-0)

Hier finden Sie Links zu Informationen über neue Features und Änderungen an Funktionen und Ressourcen, die in Produktversionen vor IBM MQ 9.1 vorgenommen wurden. Dies betrifft auch Stabilisierungen, Einstellungen der Unterstützung und Entfernungen.

### ["Release- und Plattformsymbole in der Produktdokumentation" auf Seite 177](#page-176-0)

Die Produktdokumentation für alle IBM MQ 9.1 -Releasetypen (LTS, CD), Releaseversionen und Plattformen wird in einem einzigen Informationsset in IBM Documentationbereitgestellt. Wenn Informationen für einen bestimmten Releasetyp, eine bestimmte Version oder eine bestimmte Plattform spezifisch sind, wird dies durch ein rechteckiges Symbol angezeigt. Informationen, die für alle Releasetypen, Versionen und Plattformen gelten, bleiben unmarkiert.

### **Zugehörige Informationen**

[Systemvoraussetzungen für IBM MQ](https://www.ibm.com/support/pages/system-requirements-ibm-mq) [Webseite der Produkt-Readmes für IBM MQ, WebSphere MQ und MQSeries](https://www.ibm.com/support/pages/node/317955)

#### $V$  9.1.1 **Neue, geänderte und entfernte Nachrichten in IBM MQ 9.1.1**

Hier finden Sie eine Übersicht über die in IBM MQ 9.1.1 neu hinzugekommenen Nachrichten mit Links zu weiteren Informationen. Auch alle Nachrichten, die geändert oder entfernt wurden, sind aufgelistet.

- Multi "Neue, geänderte und entfernte AMQ-Nachrichten" auf Seite 145
- • ["Neue, geänderte und entfernte Nachrichten in Managed File Transfer" auf Seite 146](#page-145-0)
- Windows  $\blacktriangleright$  Linux  $\blacktriangleright$  AIX , Neue, geänderte und entfernte Nachrichten in MQ Telemetry" [auf Seite 146](#page-145-0)
- • ["Neue, geänderte und entfernte Nachrichten in REST API" auf Seite 147](#page-146-0)
- • ["Neue, geänderte und entfernte Nachrichten in IBM MQ Console" auf Seite 147](#page-146-0)
- $\bullet$  MQ Adv.  $\bullet$  Linux , Neue, geänderte und entfernte Nachrichten in IBM MQ Bridge to block[chain" auf Seite 147](#page-146-0)
- $\blacksquare$  Linux  $\blacksquare$  Neue, geänderte und entfernte Nachrichten in IBM MQ Bridge to Salesforce" auf Seite [147](#page-146-0)
- • ["Neue, geänderte und entfernte MQJMS-Nachrichten" auf Seite 147](#page-146-0)
- **z/0S** Neue, geänderte und entfernte Nachrichten in z/OS" auf Seite 147

## **Neue, geänderte und entfernte AMQ-Nachrichten**

 $\blacktriangleright$  Multi

Die folgenden AMQ-Nachrichten sind für IBM MQ 9.1.1 neu:

#### **AMQ3xxx: Dienstprogramme und Tools** AMQ3717 bis AMQ3722

### <span id="page-145-0"></span>**AMQ5xxx: Installierbare Services**

AMQ5065

### **AMQ7xxx: IBM MQ-Produkt**

AMQ7362

### **AMQ9xxx: Fernzugriff**

AMQ9567

AMQ9697 AMQ9698

Die folgenden AMQ-Nachrichten werden für IBM MQ 9.1.1 geändert:

### **AMQ5xxx: Installierbare Services**

AMQ5058 bis AMQ5060 (Verweise auf "IBM Cloud Product Insights" geändert in "der Messservice") AMQ5062 (Verweise auf "IBM Cloud Product Insights" geändert in "der Messservice")

AMQ5540 (Antwortabschnitt geändert)

AMQ5610 in AMQ5611 (Parameter **-w** entfernt)

### **AMQ6xxx: Common Services**

AMQ6257 bis AMQ6258 (Erläuterungsabschnitt erweitert)

AMQ6538 (Verwendung von Parameter -s neu geschrieben)

AMQ6598 (Erläuterungsabschnitt geändert)

### **AMQ7xxx: IBM MQ-Produkt**

AMQ7824 (Erläuterungsabschnitt geändert)

### **AMQ8xxx: Verwaltung**

AMQ8045 (MQLight-Kanal geändert zu AMQP-Kanal)

AMQ8242 (Erläuterungsabschnitt geändert)

AMQ8492 (MQLight-Service geändert zu AMQP-Service)

AMQ8496 (MQLight-Service geändert zu AMQP-Service)

### **AMQ9xxx: Fernzugriff**

AMQ9616 (Erläuterungs- und Antwortabschnitte geändert)

AMQ9635 (Antwortabschnitt geändert)

AMQ9674 (Antwortabschnitt geändert)

Die folgenden AMQ-Nachrichten wurden in IBM MQ 9.1.1 entfernt:

### **AMQ7xxx: IBM MQ-Produkt**

AMQ7167 AMQ7816

AMQ7820

### **AMQ8xxx: Verwaltung**

AMQ8343

### **Neue, geänderte und entfernte Nachrichten in Managed File Transfer**

Die folgenden Managed File Transfer-Nachrichten sind für IBM MQ 9.1.1 neu:

## **BFGSS0001 - BFGSS9999**

BFGSS0082I

Es gibt keine geänderten oder entfernten Managed File Transfer-Nachrichten für IBM MQ 9.1.1.

### **Neue, geänderte und entfernte Nachrichten in MQ Telemetry**

Windows  $\blacktriangleright$  Linux  $\blacktriangleright$  AIX

<span id="page-146-0"></span>Es gibt keine neuen, geänderten oder entfernten MQ Telemetry-Nachrichten für IBM MQ 9.1.1.

## **Neue, geänderte und entfernte Nachrichten in REST API**

Es gibt keine neuen, geänderten oder entfernten REST API-Nachrichten für IBM MQ 9.1.1.

## **Neue, geänderte und entfernte Nachrichten in IBM MQ Console**

Die folgenden IBM MQ Console-Nachrichten sind für IBM MQ 9.1.1 neu:

### **MQWB20xx-Nachrichten der IBM MQ-Konsole**

MQWB2021 MQWB2022

Es gibt keine geänderten oder entfernten IBM MQ Console-Nachrichten für IBM MQ 9.1.1.

## **Neue, geänderte und entfernte Nachrichten in IBM MQ Bridge to blockchain**  $\blacktriangleright$  MQ Adv.  $\blacktriangleright$  Linux

Es gibt keine neuen, geänderten oder entfernten IBM MQ Bridge to blockchain-Nachrichten für IBM MQ 9.1.1.

## **Neue, geänderte und entfernte Nachrichten in IBM MQ Bridge to Salesforce**  $\blacksquare$  Linux

Die folgenden IBM MQ Bridge to Salesforce-Nachrichten werden für IBM MQ 9.1.1 geändert:

### **IBM MQ Bridge to Salesforce-Nachrichten AMQSF000 bis 999**

AMQSF034E (Nachrichten-ID geändert von AMQSF034 zu AMQSF034E)

Es gibt keine neuen oder entfernten IBM MQ Bridge to Salesforce-Nachrichten für IBM MQ 9.1.1.

### **Neue, geänderte und entfernte MQJMS-Nachrichten**

Es gibt keine neuen, geänderten oder entfernten MQJMS-Nachrichten für IBM MQ 9.1.1.

### **Neue, geänderte und entfernte Nachrichten in z/OS**

 $\approx$  z/OS

Die folgenden IBM MQ for z/OS-CSQ-Nachrichten sind neu in IBM MQ 9.1.1:

### **Nachrichten zur Initialisierungsprozedur und allgemeine Servicenachrichten (CSQY...)** CSQY041D

### **Nachrichten zur verteilten Steuerung von Warteschlangen (CSQX...)**

CSQX179I

CSQX180I

CSQX616E

Die folgenden IBM MQ for z/OS CSQ-Nachrichten werden für IBM MQ 9.1.1 geändert:

### **Nachrichten des Coupling-Facility-Managers (CSQE...)**

CSQE232E (Tabellenübersicht hinzugefügt)

### **Nachrichten des Wiederherstellungsprotokollmanagers (CSQJ...)**

CSQJ111A (MQ wird zu IBM MQ)

CSQJ115E (Hyperlinks hinzugefügt)

CSQJ160I (zusätzliche Informationen zum Abschnitt mit der Systemprogrammiererantwort hinzugefügt)

<span id="page-147-0"></span>CSQJ161I (zusätzliche Informationen zum Abschnitt mit der Systemprogrammiererantwort hinzugefügt)

CSQJ166E (Schreibfehler korrigiert)

### **Nachrichten des Nachrichtenmanagers (CSQM...)**

CSQM108I (Tabellenübersicht hinzugefügt)

CSQM4nnI (Tabellenübersicht hinzugefügt)

### **Nachrichten zur Initialisierungsprozedur und allgemeine Servicenachrichten (CSQY...)**

CSQV451I (IBM Documentation-Linktext überarbeitet und Name des Beispielwarteschlangenmanagers geändert)

CSQV453I (IBM Documentation-Linktext überarbeitet)

CSQV457E (IBM Documentation-Linktext überarbeitet)

CSQV459I (IBM Documentation-Linktext überarbeitet)

### **Nachrichten zur verteilten Steuerung von Warteschlangen (CSQX...)**

CSQX502E (Tabellenübersicht hinzugefügt)

CSQX629E (Tabelle zum Erläuterungsabschnitt hinzugefügt)

CSQX631E (Parameternamen optimiert, Tabellenübersicht hinzugefügt)

CSQX635E (Nummer der verlinkten Nachricht geändert)

CSQX641E (Parameternamen optimiert, Tabellenübersicht hinzugefügt, zusätzlichen Text zum Erläuterungsabschnitt hinzugefügt)

CSQX719E (Parameternamen optimiert)

### **IBM MQ-IMS Brückennachrichten (CSQ2...)**

CSQ2002E (Großschreibungsfehler korrigiert)

CSQ2003E (Großschreibungsfehler korrigiert)

CSQ2005I (Großschreibungsfehler korrigiert)

CSQ2023E (Großschreibungsfehler korrigiert)

### **Nachrichten des Db2-Managers (CSQ5...)**

CSQ5005E (Link "weitere Informationen" aktualisiert)

Die folgenden IBM MQ for z/OS-CSQ-Nachrichten wurden für IBM MQ 9.1.1 entfernt:

### **Nachrichten zur verteilten Steuerung von Warteschlangen (CSQX...)**

CSQX166E

### **Zugehörige Konzepte**

## [Neuerungen in IBM MQ 9.1.1](#page-136-0)

In IBM MQ 9.1.1 werden eine Reihe neuer und erweiterter Funktionen für AIX, Linux, Windows und z/OS bereitgestellt.

## $V$  9.1.1 [Neuerungen in IBM MQ 9.1.1](#page-141-0)

In diesem Abschnitt werden Änderungen an Funktionen und Ressourcen in IBM MQ 9.1.1 beschrieben. Informieren Sie sich hier über die Änderungen, bevor Sie Ihre Warteschlangenmanager aktualisieren, um festzustellen, ob vor der Migration Ihrer Systeme Änderungen an den vorhandenen Anwendungen, Scripts und Prozeduren erforderlich sind.

### **Zugehörige Verweise**

Nachrichten und Ursachencodes

#### **Änderungen in IBM MQ 9.1.0 Long Term Support LTS**

Das Release von Long Term Support (LTS) ist eine empfohlene Produktstufe, für die Unterstützung, einschließlich Fehler-und Sicherheitsaktualisierungen, über einen angegebenen Zeitraum bereitgestellt wird.

In LTS-Releases werden keine funktionalen Erweiterungen bereitgestellt. Diese Releases enthalten nur Fehlerkorrekturen und Sicherheitsupdates und werden in regelmäßigen Abständen zur Verfügung gestellt. Sie sind für Systeme vorgesehen, die maximale Stabilität über einen langen Bereitstellungszeitraum erfordern.

Weitere Informationen finden Sie unter IBM MQ -Releasetypen und [IBM MQ -Häufig gestellte Fragen zu](https://www.ibm.com/support/pages/node/713169) [Long Term Support-und Continuous Delivery-Releases.](https://www.ibm.com/support/pages/node/713169)

Für Long Term Support for IBM MQ 9.1.0 für Multiplatforms und IBM MQ Appliancewerden Wartungsaktualisierungen als Fixpacks oder kumulative Sicherheitsupdates (CSUs)bereitgestellt.

**Anmerkung:** Ab 1Q 2023 gibt es für Multiplatforms zwei Arten von Wartung:

- Fixpacks, die Rollups aller Fehler enthalten, die seit der Bereitstellung des vorherigen Fixpacks (oder GA) behoben wurden. Fixpacks werden ausschließlich für Long Term Support -Releases (LTS) während ihres normalen Supportlebenszyklus erstellt.
- Kumulative Sicherheitsupdates (CSUs), bei denen es sich um kleinere Updates handelt und die Sicherheitspatches enthalten, die seit der vorherigen Wartung (GA) freigegeben wurden. CSUs werden für LTS -Releases (einschließlich Releases in der erweiterten Unterstützung) sowie für das neueste Release von IBM MQ Continuous Delivery (CD) erstellt, sofern dies für die Bereitstellung relevanter Sicherheitspatches erforderlich ist.

Bei Wartungsreleases ab 1Q 2023 steht die vierte Ziffer im VRMF entweder für eine Fixpacknummer oder eine CSU-Nummer. Beide Wartungstypen sind gegenseitig kumulativ (d. h., sie enthalten alles, was in älteren CSUs und Fixpacks enthalten ist), und beide werden mit denselben Mechanismen für die Anwendung der Wartung installiert. Beide Wartungstypen aktualisieren die F-Ziffer des VRMF auf eine höhere Zahl als alle vorherigen Wartungspakete: Fixpacks verwenden "F" -Werte, die durch 5 teilbar sind, CSUs verwenden "F" -Werte, die nicht durch 5 teilbar sind.

Bei Wartungsreleases vor 1Q 2023 steht die vierte Ziffer im VRMF immer für die Fixpackstufe. Das erste Fixpack des IBM MQ 9.1.0 LTS -Release hat beispielsweise die Nummer 9.1.0.1.

Weitere Informationen finden Sie unter [Änderungen am Wartungsbereitstellungsmodell von IBM MQ](https://www.ibm.com/support/pages/changes-ibm-mqs-maintenance-delivery-model).

**Für 2/08 E**ür z/OSwerden Wartungsaktualisierungen als PTFs oder kumulative Sicherheitsaktualisierungen (CSUs)bereitgestellt. Für UNIX System Services-Features (d. h. JMS und Webbenutzerschnittstelle, Connector Pack und Managed File Transfer) sind die z/OS -PTFs direkt an den Multiplatforms -Fixpacks ausgerichtet. Weitere PTFs werden bei Erstellung verfügbar gemacht.

## **IBM MQ 9.1.0 Fix Pack 20**

### $V9.1.0.20$

• ["Führen Sie eine Aktualisierung auf zos\\_saf\\_registry.xml durch." auf Seite 152](#page-151-0)

## **IBM MQ 9.1.0 Fix Pack 15**

### $V$  9.1.0.15

• ["Neuer Parameter OAMLdapResponseWarningTime in der Zeilengruppe TuningParameters der Datei](#page-151-0) [qm.ini" auf Seite 152](#page-151-0)

# **IBM MQ 9.1.0 Fix Pack 12**

### $V$  9.1.0.12

In der Dokumentation sind keine Funktions- und Ressourcenänderungen für IBM MQ 9.1.0 Fix Pack 12 beschrieben.

## **IBM MQ 9.1.0 Fix Pack 11**

 $V$  9.1.0.11

## **IBM MQ 9.1.0 Fix Pack 10**

### $V$  9.1.0.10

In der Dokumentation sind keine Funktions- und Ressourcenänderungen für IBM MQ 9.1.0 Fix Pack 10 beschrieben.

## **IBM MQ 9.1.0 Fix Pack 9**

### $V5.1.0.5$

- • ["Änderungen an Kanalstatusattributen" auf Seite 153](#page-152-0)
- • ["Änderungen am Befehl "runmqras"" auf Seite 153](#page-152-0)
- • ["Neue JAR-Datei für Bouncy Castle" auf Seite 153](#page-152-0)
- • ["Zusätzliche Konfigurationsattribute für den Warteschlangenmanager zur Steuerung des Verbindungs](#page-152-0)[und Operationszeitlimits für LDAP-Aufrufe" auf Seite 153](#page-152-0)

## **IBM MQ 9.1.0 Fix Pack 8**

### $V9.1.0.8$

- • ["Java-Clients, die mit der selbstextrahierenden JAR-Datei installiert wurden, können das Tool JMSAd](#page-153-0)[min verwenden" auf Seite 154](#page-153-0)
- • ["JMQI-Aktualisierungen: Feld für lokale Adresse wird auf ein MQCD-Objekt gesetzt" auf Seite 154](#page-153-0)
- • ["Änderung an Managed File Transfer-Begrenzerübertragungsfehlernachrichten" auf Seite 154](#page-153-0)
- • ["Verbesserte Fehlermeldungen, wenn HOME auf ein Verzeichnis gesetzt ist, auf das nicht zugegriffen](#page-153-0) [werden kann" auf Seite 154](#page-153-0)

## **IBM MQ 9.1.0 Fix Pack 7**

### $V9.1.0.7$

• ["Zeitplan-ID in Fehlernachrichten zu geplanten Übertragungen mit semantisch falscher Datums- und](#page-154-0) [Zeitkombination" auf Seite 155](#page-154-0)

### **IBM MQ 9.1.0 Fix Pack 6**

### $V5.1.0.6$

• ["Aktualisierung der Zuordnungstabelle für IBM MQ und Microsoft .NET für den durch IBM MQ verwalte](#page-154-0)[ten .NET-Client" auf Seite 155](#page-154-0)

### **IBM MQ 9.1.0 Fix Pack 5**

### $V5.1.0.5$

- • ["Änderung der Berechtigungen, die für XMS .NET erforderlich sind, um die Parameter BackoutThreshold](#page-155-0) [und BackoutRequeueQName einer Clusterwarteschlange abzufragen" auf Seite 156](#page-155-0)
- • ["Begrenzung der Warteschlangendateigröße" auf Seite 156](#page-155-0)
- ULW M., Aktualisierung des IBM MQ AMQP-Service" auf Seite 156
- • ["Änderung der Ausnahmebedingungsnachrichten für fehlgeschlagene verwaltete Übertragungsanforde](#page-155-0)[rungen, für die ein neues Verzeichnis in einem SFTP-Dateiserver erstellt werden muss" auf Seite 156](#page-155-0)
- • ["Änderung des Standardtracenamens für IBM MQ classes for Java und IBM MQ classes for JMS" auf](#page-155-0) [Seite 156](#page-155-0)
- ["Änderung an Abfragen mit dem Befehl dmpmqcfg" auf Seite 157](#page-156-0)
- • ["Abgleich von Benutzernamen in den Attributen CLNTUSER und USERLIST ohne Beachtung der Groß-/](#page-156-0) [Kleinschreibung" auf Seite 157](#page-156-0)
- • ["Neue Umgebungsvariable AMQ\\_NO\\_BAD\\_COMMS\\_DATA\\_FDCS" auf Seite 157](#page-156-0)

## **IBM MQ 9.1.0 Fix Pack 4**

### $V5.1.0.4$

- ["Advanced Message Security-Anwendungen können Global Security Kit \(GSKit\) im Nicht-](#page-157-0)[FIPS-Modus verwenden" auf Seite 158](#page-157-0)
- • ["Dynamische Traceerstellung für LDAP-Clientbibliothekscode aktivieren, der im Lieferumfang von IBM](#page-157-0) [MQ enthalten ist" auf Seite 158](#page-157-0)

## **IBM MQ 9.1.0 Fix Pack 3**

## $V9.1.0.3$

• ["Aktualisierung der Nachrichten beim Start des Managed File Transfer-Agenten" auf Seite 159](#page-158-0)

## **IBM MQ 9.1.0 Fix Pack 2**

### $V9.1.0.2$

- • ["Updates für Nachrichten, die bei der Verarbeitung von Rücksetzwarteschlangen und Warteschlangen](#page-158-0) [für nicht zustellbare Nachrichten in IBM MQ classes for JMS erzeugt werden" auf Seite 159](#page-158-0)
- • ["Änderung der Berechtigungen, die für IBM MQ classes for JMS erforderlich sind, um die Parameter](#page-159-0) [BackoutThreshold und BackoutRequeueQName einer Clusterwarteschlange abzufragen" auf Seite 160](#page-159-0)
- Multi Neue Umgebungsvariable AMO\_CONVEBCDICNEWLINE" auf Seite 160
- Windows ,Neue Fehlerantwort MQRC\_INCOMPLETE\_TRANSACTION" auf Seite 160
- ["Änderung des Verknüpfungsmechanismus, der im IBM MQ-Beispielcode verwendet wird,](#page-159-0) [um Sybase-XA-Switchdateien zu erstellen" auf Seite 160](#page-159-0)
- Windows ["Änderungen an den Sicherheitsberechtigungen für Windows-Programmverzeichnisse"](#page-160-0) [auf Seite 161](#page-160-0)
- • ["Abhängigkeit von IBM MQ JRE-Paketen entfällt für IBM MQ Fixpack-RPM- und Debian-Pakete für die](#page-160-0) [IBM Global Security Kit-Komponente" auf Seite 161](#page-160-0)

## **IBM MQ 9.1.0 Fix Pack 1**

### $V9.1.0.1$

- "Neuer Parameter caseno für den Befehl runmqras" auf Seite 161
- • ["Verhaltensänderungen von IBM MQ-Clientverbindungen" auf Seite 162](#page-161-0)

### **Zugehörige Konzepte**

["Neuerungen und Änderungen in IBM MQ 9.1.0" auf Seite 23](#page-22-0)

IBM MQ 9.1.0 ist das Nachfolgerelease für das IBM MQ 9.0 Long Term Support-(LTS-)Release. Es ist auch das nächste Release für Continuous Delivery-(CD-)Benutzer, das auf IBM MQ 9.0.5 folgt. IBM MQ 9.1.0 schließt die Funktionen ein, die zuvor in den CD-Releases von IBM MQ 9.0.1 bis IBM MQ 9.0.5 zusammen mit einigen geringfügigen Erweiterungen bereitgestellt wurden.

["Neuerungen und Änderungen in IBM MQ 9.1.x Continuous Delivery" auf Seite 74](#page-73-0)

Nach dem ersten Release von IBM MQ 9.1.0 werden durch schrittweise Aktualisierungen innerhalb der gleichen Version und durch ein Release als Modifikationsreleases (z. B. IBM MQ 9.1.1) neue Funktionen und Erweiterungen zur Verfügung gestellt.

["Neuerungen und Änderungen in älteren Versionen" auf Seite 171](#page-170-0)

<span id="page-151-0"></span>Hier finden Sie Links zu Informationen über neue Features und Änderungen an Funktionen und Ressourcen, die in Produktversionen vor IBM MQ 9.1 vorgenommen wurden. Dies betrifft auch Stabilisierungen, Einstellungen der Unterstützung und Entfernungen.

["Release- und Plattformsymbole in der Produktdokumentation" auf Seite 177](#page-176-0)

Die Produktdokumentation für alle IBM MQ 9.1 -Releasetypen (LTS, CD), Releaseversionen und Plattformen wird in einem einzigen Informationsset in IBM Documentationbereitgestellt. Wenn Informationen für einen bestimmten Releasetyp, eine bestimmte Version oder eine bestimmte Plattform spezifisch sind, wird dies durch ein rechteckiges Symbol angezeigt. Informationen, die für alle Releasetypen, Versionen und Plattformen gelten, bleiben unmarkiert.

### **Zugehörige Informationen**

[Systemvoraussetzungen für IBM MQ](https://www.ibm.com/support/pages/system-requirements-ibm-mq) [Webseite der Produkt-Readmes für IBM MQ, WebSphere MQ und MQSeries](https://www.ibm.com/support/pages/node/317955) [Empfohlene Fixes für IBM MQ](https://www.ibm.com/support/pages/node/712857) [Geplante IBM MQ-Wartungsreleasetermine](https://www.ibm.com/support/pages/node/712863)

## **Neuerungen in IBM MQ 9.1.0 Fix Pack 20**

IBM MQ 9.1.0 Fix Pack 20 enthält eine Ressourcenänderung.

## **Führen Sie eine Aktualisierung auf zos\_saf\_registry.xml durch.**

 $z/0S$ 

Ab IBM MQ 9.1.0 Fix Pack 20wurde die Beispielkonfigurationsdatei zos\_saf\_registry.xml aktualisiert, um einen doppelten Eintrag safAuthorization zu entfernen.

Diese Aktualisierung behebt das Problem, dass der Fehler ICH408I auftreten kann, wenn für MQ Console unter z/OS ein Upgrade auf eine Version durchgeführt wird, die WebSphere Liberty Profile 22.0.0.12 oder höher enthält, d. h. von IBM MQ 9.1.0 Fix Pack 15.

Weitere Informationen finden Sie unter SAF-Registry für IBM MQ Console und REST APIkonfigurieren.

### **Zugehörige Informationen**

[Systemvoraussetzungen für IBM MQ](https://www.ibm.com/support/pages/system-requirements-ibm-mq) [Webseite der Produkt-Readmes für IBM MQ, WebSphere MQ und MQSeries](https://www.ibm.com/support/pages/node/317955)

## **Neuerungen in IBM MQ 9.1.0 Fix Pack 15**

IBM MQ 9.1.0 Fix Pack 15 enthält eine Ressourcenänderung.

• "Neuer Parameter OAMLdapResponseWarningTime in der Zeilengruppe TuningParameters der Datei qm.ini" auf Seite 152

## **Neuer Parameter OAMLdapResponseWarningTime in der Zeilengruppe TuningParameters der Datei qm.ini**

Wenn eine Verbindung zu einem LDAP-Server länger als die im Parameter **OAMLdapResponseWarning-Time** angegebene Anzahl von Sekunden dauerte, wird eine AMQ5544W -Nachricht in das Fehlerprotokoll geschrieben. Weitere Informationen finden Sie unter Zeilengruppe 'TuningParameters' der Datei 'qm.ini'.

### **Zugehörige Informationen**

[Systemvoraussetzungen für IBM MQ](https://www.ibm.com/support/pages/system-requirements-ibm-mq) [Webseite der Produkt-Readmes für IBM MQ, WebSphere MQ und MQSeries](https://www.ibm.com/support/pages/node/317955)

## **Neuerungen in IBM MQ 9.1.0 Fix Pack 11**

IBM MQ 9.1.0 Fix Pack 11 enthält eine Ressourcenänderung.

• ["Zum Managed File Transfer Monitor.xsd-XML-Schema wechseln" auf Seite 153](#page-152-0)

## <span id="page-152-0"></span>**Zum Managed File Transfer Monitor.xsd-XML-Schema wechseln**

Das XML-Schema von Managed File Transfer Monitor.xsd wird verwendet, um XML-Nachrichten manuell zu erstellen, um Ressourcenüberwachungen zu erstellen, die eine Verzeichnisressource überwachen. Ab IBM MQ 9.1.0 Fix Pack 11 wird das Attribut maxOccurs des Elements directory geändert, das jetzt auf 1 gesetzt ist. Dieses Attribut wurde zuvor auf unbounded gesetzt, was angibt, dass es mehrere directory-Einträge geben kann. Dies war jedoch falsch, weil Sie nur ein Verzeichnis angeben können, wenn Sie eine Ressourcenüberwachung erstellen, die ein Verzeichnis überwacht. Weitere Informationen finden Sie unter Formate von MFT-Überwachungsanforderungsnachrichten.

### **Zugehörige Informationen**

[Systemvoraussetzungen für IBM MQ](https://www.ibm.com/support/pages/system-requirements-ibm-mq) [Webseite der Produkt-Readmes für IBM MQ, WebSphere MQ und MQSeries](https://www.ibm.com/support/pages/node/317955)

# **Neuerungen in IBM MQ 9.1.0 Fix Pack 9**

IBM MQ 9.1.0 Fix Pack 9 enthält eine Reihe von Ressourcenänderungen.

- "Änderungen an Kanalstatusattributen" auf Seite 153
- "Änderungen am Befehl "runmqras"" auf Seite 153
- "Neue JAR-Datei für Bouncy Castle" auf Seite 153
- "Zusätzliche Konfigurationsattribute für den Warteschlangenmanager zur Steuerung des Verbindungsund Operationszeitlimits für LDAP-Aufrufe" auf Seite 153

## **Änderungen an Kanalstatusattributen**

In IBM MQ 9.1.0 Fix Pack 9 wurden folgende Änderungen an Kanalstatusattributen vorgenommen:

### **Befehl DISPLAY CHSTATUS**

Wenn der Wert für BYTSSENT oder BYTSR-CVD 4294967295 überschreitet, wird er als 4294967295 zurückgegeben.

### **Kanalstatus abfragen (Antwort)**

Wenn der Wert für BytesSent oder BytesReceived den Wert 4294967295 überschreitet, wird er als 4294967295 zurückgegeben.

## **Änderungen am Befehl "runmqras"**

Ab IBM MQ 9.1.0 Fix Pack 9 enthält der Befehl **runmqras** den neuen Parameter **-noqmdata**, mit dem nur die Diagnoseprogramme auf Installationsebene erfasst und alle warteschlangenmanagerspezifischen Diagnoseprogramme übersprungen werden.

Auch von IBM MQ 9.1.0 Fix Pack 9 ist die Option **-ftp** IBM nicht mehr verfügbar.

Weitere Informationen finden Sie unter runmqras (Erfassung von IBM MQ-Diagnoseinformationen).

## **Neue JAR-Datei für Bouncy Castle**

Die Bouncy Castle-JAR-Dateien, die zur Unterstützung von Advanced Message Security verwendet werden, wurden aktualisiert und stammen aus IBM MQ 9.1.0 Fix Pack 9 include bcutil-jdk15on.jar. Weitere Informationen finden Sie unter Support for non-IBM JREs with AMS.

## **Zusätzliche Konfigurationsattribute für den Warteschlangenmanager zur Steuerung des Verbindungs- und Operationszeitlimits für LDAP-Aufrufe**

Ab IBM MQ 9.1.0 Fix Pack 9wurden zwei neue optionale Optimierungsparameter hinzugefügt: **OAMLdapConnectTimeout** und **OAMLdapQueryTimeLimit**. Sie können diese beiden Parameter innerhalb der Zeilengruppe 'TuningParameters' in der Konfigurationsdatei qm.ini des Warteschlangenmanagers verwenden. Weitere Informationen finden Sie unter Zeilengruppe 'TuningParameters' der Datei 'qm.ini'.

## <span id="page-153-0"></span>**Neuerungen in IBM MQ 9.1.0 Fix Pack 8**

IBM MQ 9.1.0 Fix Pack 8 enthält eine Reihe von Ressourcenänderungen.

- "Java-Clients, die mit der selbstextrahierenden JAR-Datei installiert wurden, können das Tool JMSAdmin verwenden" auf Seite 154
- "JMQI-Aktualisierungen: Feld für lokale Adresse wird auf ein MQCD-Objekt gesetzt" auf Seite 154
- "Änderung an Managed File Transfer-Begrenzerübertragungsfehlernachrichten" auf Seite 154
- "Verbesserte Fehlermeldungen, wenn HOME auf ein Verzeichnis gesetzt ist, auf das nicht zugegriffen werden kann" auf Seite 154

## **Java-Clients, die mit der selbstextrahierenden JAR-Datei installiert wurden, können das Tool JMSAdmin verwenden**

Ab IBM MQ 9.1.0 Fix Pack 8 wurde die selbstextrahierende JAR-Datei *version*-IBM-MQ-Install-Java-All.jar aktualisiert und enthält alle Dateien, die sich auf das Tool 'JMSAdmin' beziehen, zusätzlich zu allen bereits enthaltenen Dateien. Aufgrund dieser Änderungen kann ein Client, der mit der selbstextrahierenden JAR-Datei installiert wird, das Tool 'JMSAdmin' verwenden, das als Teil der JAR-Datei installiert ist, um verwaltete JMS-Objekte in einem Dateisystemkontext (.bindings-Datei) zu erstellen. Der Client kann auch nach diesen verwalteten Objekten suchen und sie verwenden. Weitere Informationen hierzu finden Sie im Abschnitt IBM MQ classes for JMS separat abrufen.

**Anmerkung:** Ein Client, der durch Entpacken des weiterverteilbaren Java-Clients installiert wurde, enthält nicht das Tool 'JMSAdmin' oder die zugehörigen vorausgesetzten JAR-Dateien fscontext. jar und providerutil. jar. Weitere Informationen finden Sie im Abschnitt Einschränkungen und sonstige Aspekte für weiterverteilbare Clients.

## **JMQI-Aktualisierungen: Feld für lokale Adresse wird auf ein MQCD-Objekt gesetzt**

Ab IBM MQ 9.1.0 Fix Pack 8 ist durch eine Aktualisierung des Java Message Queueing Interface (JMQI) sichergestellt, dass das Feld für die lokale Adresse auf ein MQCD-Objekt gesetzt ist, nachdem eine Kanalinstanz erstellt und mit einem Warteschlangenmanager verbunden wurde. Wenn also ein Kanalexit, der in Java geschrieben wurde, die Methode MQCD.getLocalAddress() aufruft, gibt die Methode die lokale Adresse zurück, die von der Kanalinstanz verwendet wird.

## **Änderung an Managed File Transfer-Begrenzerübertragungsfehlernachrichten**

Ab IBM MQ 9.1.0 Fix Pack 8 wird nur eine leere Nachricht gesendet, wenn eine Übertragung aus einer Datei aufgrund eines Begrenzergrößenprüfungsfehlers fehlschlägt. Weitere Informationen finden Sie im Abschnitt Fehler bei Übertragung aus Datei in Nachricht.

## **Verbesserte Fehlermeldungen, wenn HOME auf ein Verzeichnis gesetzt ist, auf das nicht zugegriffen werden kann**

Das \${HOME}/.mqm-Verzeichnis wird vom Warteschlangenmanager erstellt, wenn eine nicht registrierte oder nicht installierte Version von IBM MQ verwendet wird, wie z. B. der weiterverteilbare Client. Weitere Informationen finden Sie unter Einschränkungen und andere Hinweise für weiterverteilbare Clients und IBM MQ-Dateisystemberechtigungen, die auf /var/mqm angewendet werden.

Ab IBM MQ 9.1.0 Fix Pack 8 wurde der IBM MQ-Code so geändert, dass eine angemessenere Fehlernachricht angezeigt wird, wenn ein Problem beim Schreiben in das HOME-Verzeichnis auftritt. Der Codepfad, der zuvor zu einem SEGV-Fehler führte, wurde ebenfalls korrigiert.

## <span id="page-154-0"></span>**Neuerungen in IBM MQ 9.1.0 Fix Pack 7**

IBM MQ 9.1.0 Fix Pack 7 enthält eine Ressourcenänderung.

• "Zeitplan-ID in Fehlernachrichten zu geplanten Übertragungen mit semantisch falscher Datums- und Zeitkombination" auf Seite 155

## **Zeitplan-ID in Fehlernachrichten zu geplanten Übertragungen mit semantisch falscher Datums- und Zeitkombination**

Bei geplanten Übertragungen mit semantisch falscher Datums- und Zeitkombination gibt der Befehl **fteListScheduledTransfers** eine Fehlernachricht zurück. Ab IBM MQ 9.1.0 Fix Pack 7 enthalten diese Fehlernachrichten die Zeitplan-ID der falsch geplanten Übertragung. Mit dem Befehl **fteDelete-ScheduledTransfer** und dem Parameter **schedule\_ID** können Sie die falsch geplante Übertragung löschen.

### **Zugehörige Informationen**

[Systemvoraussetzungen für IBM MQ](https://www.ibm.com/support/pages/system-requirements-ibm-mq) [Webseite der Produkt-Readmes für IBM MQ, WebSphere MQ und MQSeries](https://www.ibm.com/support/pages/node/317955)

## **Neuerungen in IBM MQ 9.1.0 Fix Pack 6**

IBM MQ 9.1.0 Fix Pack 6 enthält eine Ressourcenänderung.

## **Aktualisierung der Zuordnungstabelle für IBM MQ und Microsoft .NET für den durch IBM MQ verwalteten .NET-Client**

Für IBM MQ 9.1.0 Fix Pack 6 wurde die Zuordnungstabelle für IBM MQ und Microsoft .NET für den durch IBM MQ verwalteten .NET-Client aktualisiert. Sie enthält nun auch die CipherSpecs TLS\_ECD-HE\_RSA\_WITH\_AES\_256\_GCM\_SHA384 und TLS\_ECDHE\_RSA\_WITH\_AES\_128\_GCM\_SHA256. Durch diese Aktualisierung wird dem Server nun durch den Client die richtige SSL/TLS-Protokollversion vorgeschlagen. Die Verbindung zwischen dem Client und einem Warteschlangenmanager kann daher mit diesen CipherSpecs über einen TLS-fähigen Kanal erfolgen. Weitere Informationen finden Sie im Abschnitt CipherSpec-Zuordnungen für den verwalteten .NET-Client.

### **Zugehörige Informationen**

[Systemvoraussetzungen für IBM MQ](https://www.ibm.com/support/pages/system-requirements-ibm-mq) [Webseite der Produkt-Readmes für IBM MQ, WebSphere MQ und MQSeries](https://www.ibm.com/support/pages/node/317955)

## **Neuerungen in IBM MQ 9.1.0 Fix Pack 5**

IBM MQ 9.1.0 Fix Pack 5 enthält eine Reihe von Ressourcenänderungen.

- • ["Änderung der Berechtigungen, die für XMS .NET erforderlich sind, um die Parameter BackoutThreshold](#page-155-0) [und BackoutRequeueQName einer Clusterwarteschlange abzufragen" auf Seite 156](#page-155-0)
- • ["Begrenzung der Warteschlangendateigröße" auf Seite 156](#page-155-0)
- **ULW M.** Aktualisierung des IBM MQ AMQP-Service" auf Seite 156
- • ["Änderung der Ausnahmebedingungsnachrichten für fehlgeschlagene verwaltete Übertragungsanforde](#page-155-0)[rungen, für die ein neues Verzeichnis in einem SFTP-Dateiserver erstellt werden muss" auf Seite 156](#page-155-0)
- • ["Änderung des Standardtracenamens für IBM MQ classes for Java und IBM MQ classes for JMS" auf](#page-155-0) [Seite 156](#page-155-0)
- $\sim$   $\frac{1}{108}$   $\sim$   $\frac{1}{208}$  anderung an Abfragen mit dem Befehl dmpmqcfg" auf Seite 157
- <span id="page-155-0"></span>• ["Abgleich von Benutzernamen in den Attributen CLNTUSER und USERLIST ohne Beachtung der Groß-/](#page-156-0) [Kleinschreibung" auf Seite 157](#page-156-0)
- • ["Neue Umgebungsvariable AMQ\\_NO\\_BAD\\_COMMS\\_DATA\\_FDCS" auf Seite 157](#page-156-0)

## **Änderung der Berechtigungen, die für XMS .NET erforderlich sind, um die Parameter BackoutThreshold und BackoutRequeueQName einer Clusterwarteschlange abzufragen**

Ab IBM MQ 9.1.0 Fix Pack 5 wurde der XMS .NET-Client aktualisiert, so dass nur noch Abfragezugriff erforderlich ist, um die Parameter **BackoutThreshold** und **BackoutRequeueQName** einer Clusterwarteschlange abzufragen. Weitere Informationen finden Sie unter Open options for cluster queues in *Poison messages in XMS*.

## **Begrenzung der Warteschlangendateigröße**

Ab IBM MQ 9.1.0 Fix Pack 5 begrenzt der Warteschlangenmanager die maximale Größe der Warteschlangendatei standardmäßig auf 2 TB.

## **Aktualisierung des IBM MQ AMQP-Service**

 $ULW$ 

Ab IBM MQ 9.1.0 Fix Pack 5 wurde der IBM MQ AMQP-Service aktualisiert: Wenn das Attribut **SSLPEER** gesetzt ist und das Attribut **SSLCAUTH** auf REQUIRED gesetzt ist, wird der "definierte Name" des Clientzertifikats mit dem Attribut **SSLPEER** abgeglichen.

Weitere Informationen finden Sie im Abschnitt AMQP-Kanäle erstellen und verwenden.

## **Änderung der Ausnahmebedingungsnachrichten für fehlgeschlagene verwaltete Übertragungsanforderungen, für die ein neues Verzeichnis in einem SFTP-Dateiserver erstellt werden muss**

Managed File Transfer-Protokollbridgeagenten verwenden die von einem Drittanbieter bereitgestellte Bibliothek JSch, um über das SFTP-Protokoll mit Dateiservern zu kommunizieren. Wenn der Protokollbridgeagent versucht, eine Datei in ein Verzeichnis zu übertragen, das auf keinem Dateiserver vorhanden ist, und JSch die angeforderte SFTP-Operation zum Erstellen des Verzeichnisses nicht ausführen kann, weil der Benutzer, unter dem sich der Protokollbridgeagent beim Dateiserver anmeldet, nicht dazu berechtigt ist, löst JSch eine Ausnahmebedingung aus und gibt diese an den Protokollbridgeagenten zurück. Der Protokollbridgeagent markiert die verwaltete Übertragung dann als "Fehlgeschlagen" und generiert eine ergänzende Nachricht.

Wenn die JSch-Ausnahmebedingung ab IBM MQ 9.1.0 Fix Pack 5 keine weiteren Informationen zum Fehler enthält, generiert der Protokollbridgeagent folgende ergänzende Nachricht:

BFGTR0072E: The transfer failed to complete due to the exception: BFGBR0209E: Bridge agent was unable to create directory *directory name*

Weitere Informationen finden Sie im Abschnitt Dateien zwischen Protokollbridgeagenten übertragen.

## **Änderung des Standardtracenamens für IBM MQ classes for Java und IBM MQ classes for JMS**

Ab IBM MQ 9.1.0 Fix Pack 5 wurden die IBM MQ classes for Java-, IBM MQ classes for JMS- und IBM MQ-Ressourcenadapter aktualisiert: Wenn Threads unter Verwendung separater Java-ClassLoaders ausgeführt werden, generiert jeder Thread standardmäßig einen Trace in seiner eigenen ClassLoader-spezifischen Tracedatei:

• Der Standardtracename für IBM MQ classes for Java und IBM MQ classes for JMS hat folgendes Format: mqjava\_*%PID%*.cl*%u*.trc.

<span id="page-156-0"></span>• Bei Verwendung der verschiebbaren JAR-Datei com.ibm.mq.mqallclient.jar hat der Standardtracename folgendes Format: mqjavaclient\_*%PID%*.cl*%u*.trc.

Dabei steht *%PID%* für die Prozess-ID der Anwendung, für die ein Trace durchgeführt wird, *%u* ist eine eindeutige Zahl zur Unterscheidung der Dateien zwischen Threads, die den Trace unter verschiedenen Java-Klassenladeprogrammen ausführen.

Weitere Informationen finden Sie in den Unterabschnitten Trace für IBM MQ classes for Java-Anwendungen erstellen und Trace für IBM MQ classes for JMS-Anwendungen erstellen.

## **Änderung an Abfragen mit dem Befehl dmpmqcfg**

### $z/0S$

Ab IBM MQ 9.1.0 Fix Pack 5 werden bei Abfragen mit dem Befehl **dmpmqcfg** standardmäßig nur QSGDISP(QMGR)-Definitionen abgefragt. Um weitere Definitionen abzufragen, können Sie die Umgebungsvariable **AMQ\_DMPMQCFG\_QSGDISP\_DEFAULT** verwenden. Weitere Informationen finden Sie im Abschnitt dmpmqcfg.

## **Abgleich von Benutzernamen in den Attributen CLNTUSER und USERLIST ohne Beachtung der Groß-/Kleinschreibung**

Einige LDAP-Schemas sind so implementiert, dass der "kurze Benutzername" für die Verbindung aus einem Feld stammt, bei dem die Groß-/Kleinschreibung für Suchen beachtet werden muss (wird auf diese Weise im LDAP-Schema konfiguriert). Vor IBM MQ 9.1.0 Fix Pack 4bestand das Verhalten des Warteschlangenmanagers auf Linux -und UNIX-Plattformen darin, kurze Benutzernamen aus ihrer ursprünglichen Schreibweise, die von LDAP zurückgegeben wurde, in Kleinbuchstaben zu ändern. In V9.1.0.4 wurde in Situationen, in denen LDAP die verbindliche Quelle für Benutzerinformationen ist, dieses Verhalten durch APAR IT29065 geändert und kurze Benutzernamen wurden in ihrer ursprünglichen Schreibweise beibehalten, wie sie von LDAP zurückgegeben wurden. Diese Änderung hat jedoch die Funktionsweise der **CHLAUTH**-Regeln von TYP (USERMAP) und TYP (BLOCKUSER)beeinflusst. Ausführlichere Informationen hierzu finden Sie im Abschnitt "Neuerungen in IBM MQ 9.1.0 Fix Pack 4" auf Seite 157.

In V9.1.0.5ermöglicht APAR IT31578 , dass Benutzernamen in CHLAUTH-Regeln ohne Beachtung der Groß-/Kleinschreibung abgeglichen werden.

Um das neue Verhalten zu aktivieren, fügen Sie ChlauthIgnoreUserCase=Y in der Zeilengruppe **Channels** der Datei qm.ini hinzu. Weitere Informationen zur Verwendung von ChlauthIgnoreUserCase finden Sie unter Zeilengruppe 'Channels' in der Datei qm.ini. Wenn keine Zeilengruppe **Channels** vorhanden ist, müssen Sie eine erstellen.

Um das neue Verhalten auf der MQ Appliancezu aktivieren, geben Sie den folgenden Befehl mit Ihrem tatsächlichen Warteschlangenmanagernamen anstelle von *YOUR-QMNAME*aus:

setmqini -m *YOUR-QMNAME* -s Channels -k ChlauthIgnoreUserCase -v Y

## **Neue Umgebungsvariable AMQ\_NO\_BAD\_COMMS\_DATA\_FDCS**

Ab IBM MQ 9.1.0 Fix Pack 5können Sie die Umgebungsvariable **AMQ\_NO\_BAD\_COMMS\_DATA\_FDCS** verwenden, um die Erfassung von FFSTs zu unterdrücken, wenn AMQ9207E -Fehlernachrichten in anfänglichen Kommunikationsflüssen gemeldet werden. Weitere Informationen finden Sie unter Beschreibungen der Umgebungsvariablen.

### **Zugehörige Informationen**

[Systemvoraussetzungen für IBM MQ](https://www.ibm.com/support/pages/system-requirements-ibm-mq) [Webseite der Produkt-Readmes für IBM MQ, WebSphere MQ und MQSeries](https://www.ibm.com/support/pages/node/317955)

## **Neuerungen in IBM MQ 9.1.0 Fix Pack 4**

IBM MQ 9.1.0 Fix Pack 4 enthält eine Reihe von Änderungen an Funktionen und Ressourcen.

- <span id="page-157-0"></span> $\bullet$  ULW  $\bullet$  , Advanced Message Security-Anwendungen können Global Security Kit (GSKit) im Nicht-FIPS-Modus verwenden" auf Seite 158
- "Dynamische Traceerstellung für LDAP-Clientbibliothekscode aktivieren, der im Lieferumfang von IBM MQ enthalten ist" auf Seite 158
- "Groß-/Kleinschreibung bei Benutzernamen in den Attributen CLNTUSER und USERLIST beachten" auf Seite 158

## **Advanced Message Security-Anwendungen können Global Security Kit (GSKit) im Nicht-FIPS-Modus verwenden**

 $=$  ULW  $-$ 

Ab IBM MQ 9.1.0 Fix Pack 4 wurde dem IBM MQ-Bibliothekscode, der im Anwendungsprogramm des Kunden ausgeführt wird, eine Prüfung hinzugefügt. Die Prüfung wird zu einem frühen Zeitpunkt der Initialisierung ausgeführt, um den Wert der Umgebungsvariablen *AMQ\_AMS\_FIPS\_OFF* zu lesen. Wenn für die Variable ein Wert gesetzt ist, wird der GSKit-Code in der betreffenden Anwendung im Nicht-FIPS-Modus ausgeführt.

## **Dynamische Traceerstellung für LDAP-Clientbibliothekscode aktivieren, der im Lieferumfang von IBM MQ enthalten ist**

Vor IBM MQ 9.1.0 Fix Pack 4 war es nicht möglich, den LDAP-Client-Trace ein- oder auszuschalten, ohne auch den Warteschlangenmanager zu stoppen oder zu starten.

Ab IBM MQ 9.1.0 Fix Pack 4 können Sie den LDAP-Client-Trace mit dem Befehl **strmqtrc** aktivieren und mit dem Befehl **endmqtrc** inaktivieren, ohne den Warteschlangenmanager stoppen oder starten zu müssen. Um dieses Verhalten zu aktivieren, muss außerdem die Umgebungsvariable **AMQ\_LDAP\_TRACE** auf einen Wert ungleich null gesetzt werden. Weitere Informationen finden Sie im Abschnitt Dynamisches Tracing für LDAP-Clientbibliothekscode aktivieren.

## **Groß-/Kleinschreibung bei Benutzernamen in den Attributen CLNTUSER und USER-LIST beachten**

Einige LDAP-Schemas sind so implementiert, dass der "kurze Benutzername" für die Verbindung aus einem Feld stammt, bei dem die Groß-/Kleinschreibung für Suchen beachtet werden muss (wird auf diese Weise im LDAP-Schema konfiguriert).

Vor diesem Fixpack bestand das Verhalten des Warteschlangenmanagers auf Linux -und UNIX -Plattformen darin, kurze Benutzernamen aus ihrer ursprünglichen Schreibweise, die von LDAP zurückgegeben wurde, in Kleinbuchstaben zu ändern. Wenn jedoch die Groß-/Kleinschreibung im LDAP-Feld beachtet werden muss, schlagen Interaktionen mit dem LDAP-Server später fehl.

In diesem Fixpack wird in Situationen, in denen LDAP die verbindliche Quelle für Benutzerinformationen ist, dieses Verhalten durch APAR IT29065 geändert und kurze Benutzernamen werden in ihrer ursprünglichen Schreibweise beibehalten, wie sie von LDAP zurückgegeben wurden. Diese Änderung wirkt sich jedoch auf den Betrieb der **CHLAUTH** -Regeln von TYP (USERMAP) und TYP (BLOCKUSER)aus. Diese wurden in Kleinschreibung angegeben, wie es vor der APAR-Korrektur erforderlich war. Wenn die tatsächlichen kurzen Benutzernamen aus dem LDAP-Repository in Groß-/Kleinschreibung oder in Großbuchstaben vorliegen, stimmen die **CHLAUTH** -Regeln nicht mehr korrekt überein.

**Anmerkung:** Wenn Ihre Konfiguration wie folgt lautet, müssen Sie einige Ihrer **CHLAUTH** -Regeln ändern, um die Groß-/Kleinschreibung der Benutzernamen in den Attributen **CLNTUSER** und **USERLIST** zu korrigieren:

- Der Warteschlangenmanager wird auf einer Linux -oder UNIX -Plattform ausgeführt.
- Der Warteschlangenmanager verwendet LDAP als Quelle für Benutzernamen. Sie haben also die **CONNAUTH** des Warteschlangenmanagers so konfiguriert, dass sie ein **AUTHINFO** -Objekt mit TYPE (IDPWLDAP) und einem der folgenden Werte verwenden: AUTHORMD (SEARCHGRP) oder AUTHORMD (SEARCHUSR)
- <span id="page-158-0"></span>• Diese von LDAP bereitgestellten Benutzernamen sind großgeschrieben oder in Groß- und Kleinschreibung.
- Der Warteschlangenmanager hat **CHLAUTH** -Regeln von TYPE (USERMAP)und Sie haben Benutzernamen im Attribut **CLNTUSER** in Kleinbuchstaben angegeben (wie vor V9.1.0.4obligatorisch).
- Der Warteschlangenmanager verfügt über **CHLAUTH** -Regeln von TYPE (BLOCKUSER)und Sie haben Benutzernamen im Attribut **USERLIST** in Kleinbuchstaben angegeben (wie vor V9.1.0.4obligatorisch).

In IBM MQ 9.1.0 Fix Pack 5ermöglicht APAR IT31578 , dass Benutzernamen in **CHLAUTH** -Regeln ohne Beachtung der Groß-/Kleinschreibung abgeglichen werden. Siehe "Neuerungen in IBM MO 9.1.0 Fix Pack [5" auf Seite 155.](#page-154-0)

## **Neuerungen in IBM MQ 9.1.0 Fix Pack 3**

IBM MQ 9.1.0 Fix Pack 3 enthält eine Reihe von Änderungen an Funktionen und Ressourcen.

## **Aktualisierung der Nachrichten beim Start des Managed File Transfer-Agenten**

Ab IBM MQ 9.1wird, wenn ein Managed File Transfer -Agent eine Verbindung zu einem Warteschlangenmanager herstellt, überprüft, ob der Warteschlangenmanager für die Verwendung mit IBM MQgeeignet lizenziert ist. Ab IBM MQ 9.1.0 Fix Pack 3 sind die Nachrichten beim Start des Agenten zu diesen Prüfungen aktualisiert:

- BFGAG0188I wurde ersetzt durch BFGAG0191I
- BFGAG0189W wurde ersetzt durch BFGAG0190W

Weitere Informationen finden Sie im Abschnitt BFGAG0001 - BFGAG9999.

## **Neuerungen in IBM MQ 9.1.0 Fix Pack 2**

IBM MQ 9.1.0 Fix Pack 2 enthält eine Reihe von Änderungen an Funktionen und Ressourcen.

- "Updates für Nachrichten, die bei der Verarbeitung von Rücksetzwarteschlangen und Warteschlangen für nicht zustellbare Nachrichten in IBM MQ classes for JMS erzeugt werden" auf Seite 159
- • ["Änderung der Berechtigungen, die für IBM MQ classes for JMS erforderlich sind, um die Parameter](#page-159-0) [BackoutThreshold und BackoutRequeueQName einer Clusterwarteschlange abzufragen" auf Seite 160](#page-159-0)
- **Multi** ["Neue Umgebungsvariable AMQ\\_CONVEBCDICNEWLINE" auf Seite 160](#page-159-0)
- Windows ["Neue Fehlerantwort MQRC\\_INCOMPLETE\\_TRANSACTION" auf Seite 160](#page-159-0)
- **AIX M**, Änderung des Verknüpfungsmechanismus, der im IBM MQ-Beispielcode verwendet wird, [um Sybase-XA-Switchdateien zu erstellen" auf Seite 160](#page-159-0)
- Windows ["Änderungen an den Sicherheitsberechtigungen für Windows-Programmverzeichnisse"](#page-160-0) [auf Seite 161](#page-160-0)
- • ["Abhängigkeit von IBM MQ JRE-Paketen entfällt für IBM MQ Fixpack-RPM- und Debian-Pakete für die](#page-160-0) [IBM Global Security Kit-Komponente" auf Seite 161](#page-160-0)

## **Updates für Nachrichten, die bei der Verarbeitung von Rücksetzwarteschlangen und Warteschlangen für nicht zustellbare Nachrichten in IBM MQ classes for JMS erzeugt werden**

Ab IBM MQ 9.1.0 Fix Pack 2 wird, wenn ein Versuch von IBM MQ classes for JMS zum erneuten Einreihen einer Nachricht entweder in eine angegebene Rücksetzwarteschlange oder in die Warteschlange für nicht zustellbare Nachrichten des Warteschlangenmanagers fehlschlägt, eine Nachricht in das Protokoll geschrieben, die Folgendes angibt: die Nachrichten-ID der Nachricht, den Namen der Rücksetzwarteschlange bzw. Warteschlange für nicht zustellbare Nachrichten, in die die Nachricht nicht verschoben

<span id="page-159-0"></span>werden konnte, und die Ausnahmebedingung oder den Fehler, die bzw. der die Verschiebung verhindert hat.

• Ein Fehler beim Verschieben einer Nachricht in die Rücksetzwarteschlange führt zu folgender Protokollnachricht:

JMSWMQ1120 = Nachricht "*Nachrichten-ID*" konnte nicht in die Rücksetzwarteschlange "*Warteschlangenname*" verschoben werden; Ursache: "*Ausnahme oder Fehler*". Sie wird in die Warteschlange für nicht zustellbare Nachrichten verschoben oder gelöscht.

• Ein Fehler beim Verschieben einer Nachricht in die Warteschlange für nicht zustellbare Nachrichten führt zu folgender Protokollnachricht:

JMSWMQ0035 = Nachricht "*Nachrichten-ID*" konnte aufgrund von Ausnahmebedingung "*Ausnahme oder Fehler*" nicht in die Warteschlange für nicht zustellbare Nachrichten "*Warteschlangenname*" verschoben werden. Sie wird an die Quellenwarteschlange zurückgegeben.

• Wenn es für einen Konsumenten, dessen Versuch fehlschlägt, eine Nachricht erneut in die Warteschlange für nicht zustellbare Nachrichten einzureihen, einen Listener für Ausnahmebedingungen gibt, wird nicht nur die Protokollnachricht geschrieben, sondern auch eine Ausnahme mit dem Text der Ausnahmebedingungsnachricht an diesen Listener für Ausnahmebedingungen gesendet:

JMSWMQ1079: Es kann keine Nachricht in die Warteschlange für nicht zustellbare Nachrichten geschrieben werden.

Weitere Informationen finden Sie im Abschnitt JMS-Ausnahmebedingungsnachrichten.

## **Änderung der Berechtigungen, die für IBM MQ classes for JMS erforderlich sind, um die Parameter BackoutThreshold und BackoutRequeueQName einer Clusterwarteschlange abzufragen**

Ab IBM MQ 9.1.0 Fix Pack 2, wurden die IBM MQ classes for JMS aktualisiert, so dass nur noch Abfragezugriff erforderlich ist, um die Parameter **BackoutThreshold** und **BackoutRequeueQName** einer Clusterwarteschlange abzufragen. Vor IBM MQ 9.1.0 Fix Pack 2, sind außerdem Browse- und Abrufzugriff erforderlich. Weitere Informationen finden Sie im Abschnitt Behandlung von nicht verarbeitbaren Nachrichten in IBM MQ-Klassen für JMS.

### **Neue Umgebungsvariable AMQ\_CONVEBCDICNEWLINE**

**E** Multi

Vor IBM MQ 9.1.0 Fix Pack 2, steht das Attribut **ConvEBCDICNewline**, mit dessen Hilfe man vorgeben kann, wie IBM MQ das EBCDIC-Zeichen NL (Zeilenvorschubzeichen) in das ASCII-Format konvertieren soll, nur über die Datei mqs.ini zur Verfügung. Ab IBM MQ 9.1.0 Fix Pack 2, können Sie anstelle des Zeilengruppenattributs **ConvEBCDICNewline** die Umgebungsvariable **AMQ\_CONVEBCDICNEWLINE** verwenden, um beispielsweise in Fällen, in denen der Zugriff auf die Datei mqs.ini nicht möglich ist, die Funktion von 'ConvEBCDICNewline' clientseitig bereitstellen zu können. Weitere Informationen finden Sie unter Alle Warteschlangenmanager und Beschreibungen der Umgebungsvariablen.

## **Neue Fehlerantwort MQRC\_INCOMPLETE\_TRANSACTION**

### Windows <sub>ia</sub>

Ab IBM MQ 9.1.0 Fix Pack 2, gibt es Änderungen an dem Fehler, der zurückgegeben wird, wenn eine transaktionsorientierte .NET-Anwendung versucht, die Verbindung zu einem Warteschlangenmanager zu trennen, wenn eine aktive unvollständige Transaktion vorliegt. Die neue Fehlerantwort MQRC\_INCOMPLE-TE\_TRANSACTION ersetzt die Antwort MQRC\_UNEXPECTED\_ERROR. Weitere Informationen finden Sie unter 2147 (0863) (RC2147): MQRC\_INCOMPLETE\_TRANSACTION.

## **Änderung des Verknüpfungsmechanismus, der im IBM MQ-Beispielcode verwendet wird, um Sybase-XA-Switchdateien zu erstellen**

 $\blacktriangleright$  AIX

<span id="page-160-0"></span>Ab IBM MQ 9.1.0 Fix Pack 2, wurde die mitgelieferte Makefile so geändert, dass Sie unterschiedliche Verknüpfungsoptionen verwenden können (**-bstatic -bdynamic**); damit wird auf die Formatänderung der XA-Bibliotheksdateien eingegangen, die im Lieferumfang von Sybase 15 ESD#5 und höher enthalten sind. Weitere Informationen finden Sie unter Sybase-Konfiguration.

## **Änderungen an den Sicherheitsberechtigungen für Windows-Programmverzeichnisse**

### **Windows**

Das IBM MQ-Installationsprogramm unter Windows legt jetzt im Rahmen der Sicherheitskonfiguration der MQ-Installationsverzeichnisse zusätzliche Berechtigungseinschränkungen fest. Die Logik, die hierfür zuständig ist, wird bei der Installation, dem Upgrade, der Änderung und der Fixpackinstallation ausgeführt.

Möglicherweise stellen Sie fest, dass Sie aufgrund der erhöhten Sicherheit nicht in der Lage sind, bestimmte Dinge genau so zu tun, wie Sie es bisher gewohnt waren. For example:

• Ein MQ-Administrator (der nicht gleichzeitig Mitglied der Administratorgruppe ist) kann die Beispielprogramme im Unterverzeichnis Tools nicht mehr bearbeiten oder erneut kompilieren. Wenn Sie dies wünschen, machen Sie eine Kopie des Verzeichnisses (oder der Teilbereiche, die für Sie von Interesse sind) und ändern Sie die Kopien der Erstellungsscripts so, dass sie die neue Position widerspiegeln.

Im normalen Gebrauch sollte sich die Änderung jedoch nicht bemerkbar machen, abgesehen von der geringen zusätzlichen Zeit, die das Installationsprogramm benötigt, um die Änderungen vorzunehmen. In diesem Zeitraum wird die Nachricht Initializing security ... (Sicherheit wird initialisiert ...) wird angezeigt. Eine ähnliche kurze Pause tritt bei der Installation der Fixpackdateien oder der Anwendung einer Programmkorrektur auf.

Bei der Aktualisierung der Sicherheit wird ein Protokoll (amqidsec-<*Installationname*>.txt) in das Verzeichnis TEMP auf der Maschine geschrieben. Wenn die Hauptinstallation in der angepassten Aktion 'iwiLaunchAmqidsec' fehlschlägt, sollten Sie diese Datei zu Rate ziehen.

**Anmerkung:** Beim Installieren der Fixpackdateien muss eine Sicherheitsgruppe namens "mqm" auf der Maschine vorhanden sein. Dies ist bereits gegeben, wenn Sie IBM MQ auf der Maschine installiert haben. Sollten Sie jedoch eine Maschine haben, auf der lediglich IBM MQ-Fixpacks installiert sind (oder Sie möchten die Fixpackdateien zuerst installieren, bevor Sie IBM MQ installieren), dann müssen Sie diese lokale Gruppe erstellen.

## **Abhängigkeit von IBM MQ JRE-Paketen entfällt für IBM MQ Fixpack-RPM- und Debian-Pakete für die IBM Global Security Kit-Komponente**

Vor IBM MQ 9.1.0 Fix Pack 2 gab es bei den IBM MQ Fixpack-RPM- und Debian-Paketen für die IBM Global Security Kit-Komponente (MQSeriesGSKit) eine Abhängigkeit vom Java JRE-RPM-Paket (MQSeriesJRE). Dadurch wurde verhindert, dass die IBM Global Security Kit-Komponente auf IBM MQ 9.1.0 Fix Pack 1 aktualisiert wurde, ohne gleichzeitig die Java JRE-Komponente zu installieren und auf dieselbe Version zu aktualisieren. Ab IBM MQ 9.1.0 Fix Pack 2 wurden die IBM MQ Fixpack-Linux-RPM- und Debian-Pakete für die IBM Global Security Kit-Komponente (MQSeriesGSKit) korrigiert, um die Abhängigkeit von den IBM MQ JRE-Paketen zu entfernen.

## **Neuerungen in IBM MQ 9.1.0 Fix Pack 1**

IBM MQ 9.1.0 Fix Pack 1 enthält eine Reihe von Änderungen an Funktionen und Ressourcen.

- "Neuer Parameter caseno für den Befehl runmgras" auf Seite 161
- • ["Verhaltensänderungen von IBM MQ-Clientverbindungen" auf Seite 162](#page-161-0)

### **Neuer Parameter -caseno für den Befehl runmqras**

Der Parameter **-caseno** entspricht funktional dem Parameter **-pmrno**, bietet jedoch zusätzlich die Möglichkeit, eine gültige Salesforce-Fallnummer anzugeben. **-caseno** und **-pmrno** sind optionale Parameter, <span id="page-161-0"></span>die jedoch nicht zusammen angegeben werden dürfen. Weitere Informationen finden Sie im Abschnitt runmqras (IBM MQ-Diagnoseinformationen erfassen).

## **Verhaltensänderungen von IBM MQ-Clientverbindungen**

Ab IBM MQ 9.1.0 Fix Pack 1 gibt es eine Reihe kleinerer Änderungen bei der Art und Weise, wie ein Clientkanal eine Verbindung zu einem Warteschlangenmanager herstellt. Die Änderungen betreffen insbesondere die Interaktionen zwischen Sicherheitsexits und die Anwendung von CHLAUTH-Zuordnungsregeln. Weitere Informationen finden Sie in der Technote [Behavioral changes to MQ client connections](https://www.ibm.com/support/pages/node/725873) [introduced by APAR IT25839.](https://www.ibm.com/support/pages/node/725873)

Weitere Informationen finden Sie in den Abschnitten Interaktion von CHLAUTH und CONNAUTH und CHLAUTH-Zugriffsprobleme beheben.

#### **Neue, geänderte und entfernte Nachrichten für IBM MQ 9.1LTS-Fix-**LTS.

### **packs**

Eine Zusammenfassung der Nachrichten, die für IBM MQ 9.1 -Fixpacks aus IBM MQ 9.1.0 Fix Pack 6hinzugefügt, geändert oder entfernt wurden, mit Links zu weiteren Informationen Neue, geänderte und entfernte IBM MQ for z/OS-Nachrichten seit IBM MQ 9.1.5 werden ebenfalls zusammengefasst.

IBM MQ AMQ-, Managed File Transfer-und z/OS -Nachrichten wurden für IBM MQ 9.1 -Fixpacks seit IBM MQ 9.1.5aktualisiert:

- Multi Noue, geänderte und entfernte AMQ-Nachrichten in IBM MQ" auf Seite 162
- • ["Neue, geänderte und entfernte Nachrichten in Managed File Transfer" auf Seite 164](#page-163-0)
- $\bullet$   $\blacksquare$   $\blacksquare$ [auf Seite 166](#page-165-0)

Seit IBM MQ 9.1.5wurden die folgenden Nachrichten für IBM MQ 9.1 -Fixpacks nicht aktualisiert:

- REST API
- IBM MQ Console
- MQ Telemetry
- IBM MQ Bridge to blockchain
- IBM MQ Bridge to Salesforce
- IBM MQ Internet Pass-Thru
- MQJMS
- JSON

## **Neue, geänderte und entfernte AMQ-Nachrichten in IBM MQ**

Multi

## **IBM MQ 9.1.0 Fix Pack 20**

Die folgenden AMQ-Nachrichten sind für IBM MQ 9.1.0 Fix Pack 20 neu:

### **AMQ9xxx: Fernzugriff**

AMQ9917W

Die folgenden AMQ-Nachrichten werden für IBM MQ 9.1.0 Fix Pack 20 geändert:

### **AMQ3xxx: Dienstprogramme und Tools**

In mehreren AMQ3 -Nachrichten wird "MQ L3 Support" zu "IBM Support".

### **AMQ7xxx: IBM MQ-Produkt**

AMQ7486I (Erläuterung wurde aktualisiert)

Es gibt keine entfernten AMQ-Nachrichten für IBM MQ 9.1.0 Fix Pack 20.

## **IV 3.1.0.15 IBM MQ 9.1.0 Fix Pack 15**

Die folgenden AMQ-Nachrichten sind für IBM MQ 9.1.0 Fix Pack 15 neu:

#### **AMQ5xxx: Installierbare Services**

AMQ5544W

Es gibt keine geänderten oder entfernten AMQ-Nachrichten für IBM MQ 9.1.0 Fix Pack 15.

### **IFM MO 9.1.0 Fix Pack 12**

Die folgenden AMQ-Nachrichten sind für IBM MQ 9.1.0 Fix Pack 12 neu:

#### **AMQ3xxx: Dienstprogramme und Tools**

AMQ3635I AMQ3694E

#### **AMQ9xxx: Fernzugriff**

AMQ9108E

Die folgenden AMQ-Nachrichten werden für IBM MQ 9.1.0 Fix Pack 12 geändert:

#### **AMQ8xxx: Verwaltung**

AMQ8914E (Erläuterung erweitert)

AMQ8916E (Erläuterung erweitert)

#### **AMQ9xxx: Fernzugriff**

AMQ9654E (Erläuterung erweitert und Schreibfehler behoben)

Die folgenden AMQ-Nachrichten wurden in IBM MQ 9.1.0 Fix Pack 12 entfernt:

### **AMQ6xxx: Common Services**

AMQ6176W

## **IF V 9.1.0.11 IBM MQ 9.1.0 Fix Pack 11**

Die folgenden AMQ-Nachrichten werden für IBM MQ 9.1.0 Fix Pack 11 geändert:

### **AMQ7xxx: IBM MQ-Produkt**

AMQ7301I (Nachricht neu geschrieben)

Es gibt keine neuen oder entfernten AMQ-Nachrichten für IBM MQ 9.1.0 Fix Pack 11.

## **IF V 9.1.0.10 IBM MQ 9.1.0 Fix Pack 10**

Die folgenden AMQ-Nachrichten sind für IBM MQ 9.1.0 Fix Pack 10 neu:

### **AMQ6xxx: Common Services**

AMQ6176W

### **AMQ7xxx: IBM MQ-Produkt**

AMQ7497W

Die folgenden AMQ-Nachrichten werden für IBM MQ 9.1.0 Fix Pack 10 geändert:

#### **AMQ6xxx: Common Services**

AMQ6560I (Verwendung wurde erweitert, um alle verfügbaren Switches zu beschreiben)

#### **AMQ8xxx: Verwaltung**

AMQ8079W (Windows) (erweiterte Antwort)

Es gibt keine entfernten AMQ-Nachrichten für IBM MQ 9.1.0 Fix Pack 10.

## **I**BM MQ 9.1.0 Fix Pack 9

Die folgenden AMQ-Nachrichten werden für IBM MQ 9.1.0 Fix Pack 9 geändert:

### **AMQ6xxx: Common Services**

AMQ6150E (IBM i) (Variablen aus Nachricht und Erläuterung entfernt)

AMQ6165W (Referenz auf QMSTATUS.INI aus Erläuterung entfernt)

Es gibt keine neuen oder entfernten AMQ-Nachrichten für IBM MQ 9.1.0 Fix Pack 9.

## <span id="page-163-0"></span>**V 9.1.0.8 IBM MQ 9.1.0 Fix Pack 8**

Die folgenden AMQ-Nachrichten sind für IBM MQ 9.1.0 Fix Pack 8 neu:

#### **AMQ9xxx: Fernzugriff**

AMQ9797E (IBM i)

Die folgenden AMQ-Nachrichten werden für IBM MQ 9.1.0 Fix Pack 8 geändert:

#### **AMQ6xxx: Common Services**

AMQ6150W (Windows) (Erläuterung gekürzt)

AMQ6165W (Erläuterung gekürzt)

### **AMQ7xxx: IBM MQ-Produkt**

AMQ7301I (Nachricht neu geschrieben)

#### **AMQ9xxx: Fernzugriff**

AMQ9456I ("Objekt" ersetzt durch "Warteschlange" in Nachricht und Erläuterung)

AMQ9633E (Zusätzliche Ursache zur Liste in Erläuterung hinzugefügt)

AMQ9797E (Der Liste in Erläuterung wurde ein zusätzlicher Grund hinzugefügt)

Es gibt keine entfernten AMQ-Nachrichten für IBM MQ 9.1.0 Fix Pack 8.

## **IBM MQ 9.1.0 Fix Pack 7**

Die folgenden AMQ-Nachrichten sind für IBM MQ 9.1.0 Fix Pack 7 neu:

### **AMQ3xxx: Dienstprogramme und Tools**

AMQ3557E

### **AMQ9xxx: Fernzugriff**

AMQ9797E

Die folgenden AMQ-Nachrichten werden für IBM MQ 9.1.0 Fix Pack 7 geändert:

### **AMQ6xxx: Common Services**

AMQ6543E (Erweiterte Nachricht und Erläuterung)

AMQ6598E (Schreibfehler in Erläuterung korrigiert)

### **AMQ8xxx: Verwaltung**

AMQ8496I (Großschreibung korrigiert)

Es gibt keine entfernten AMQ-Nachrichten für IBM MQ 9.1.0 Fix Pack 7.

## **IBM MQ 9.1.0 Fix Pack 6**

Es gibt keine neuen, geänderten oder entfernten AMQ-Nachrichten für IBM MQ 9.1.0 Fix Pack 6.

### **Neue, geänderte und entfernte Nachrichten in Managed File Transfer**

## **IBM MQ 9.1.0 Fix Pack 20**

Es gibt keine neuen, geänderten oder entfernten Managed File Transfer-Nachrichten für IBM MQ 9.1.0 Fix Pack 20.

## **IFM MO 9.1.0 Fix Pack 15**

Es gibt keine neuen, geänderten oder entfernten Managed File Transfer-Nachrichten für IBM MQ 9.1.0 Fix Pack 15.

## **IFM MQ 9.1.0 Fix Pack 12**

Die folgenden Managed File Transfer-Nachrichten sind für IBM MQ 9.1.0 Fix Pack 12 neu:

### **BFGCL0001 - BFGCL9999**

BFGCL0831I - BFGCL0834E

### **BFGMQ0001 - BFGMQ9999**

BFGMQ1046I

## **BFGUB0001 - BFGUB9999**

BFGUB0088E

Es gibt keine geänderten oder entfernten Managed File Transfer-Nachrichten für IBM MQ 9.1.0 Fix Pack 12.

## **I** V 9.1.0.11 **IBM MQ 9.1.0 Fix Pack 11**

Es gibt keine neuen, geänderten oder entfernten Managed File Transfer-Nachrichten für IBM MQ 9.1.0 Fix Pack 11.

## **IF V 9.1.0.10 IBM MO 9.1.0 Fix Pack 10**

Die folgenden Managed File Transfer-Nachrichten wurden für IBM MQ 9.1.0 Fix Pack 10 entfernt:

### **BFGBR0001 - BFGBR9999**

BFGBR0210E in BFGBR0216E

Es gibt keine neuen oder geänderten Managed File Transfer-Nachrichten für IBM MQ 9.1.0 Fix Pack 10.

## **IBM MQ 9.1.0 Fix Pack 9**

Die folgenden Managed File Transfer-Nachrichten sind für IBM MQ 9.1.0 Fix Pack 9 neu:

#### **BFGSS0001 - BFGSS9999**

BFGSS0091E

Die folgenden Managed File Transfer-Nachrichten werden für IBM MQ 9.1.0 Fix Pack 9 geändert:

#### **BFGSS0001 - BFGSS9999**

BFGSS0024E (Nachricht erweitert)

Es gibt keine entfernten Managed File Transfer-Nachrichten für IBM MQ 9.1.0 Fix Pack 9.

## **IBM MQ 9.1.0 Fix Pack 8**

Die folgenden Managed File Transfer-Nachrichten sind für IBM MQ 9.1.0 Fix Pack 8 neu:

**BFGBR0001 - BFGBR9999**

BFGBR0210E in BFGBR0216E

## **BFGCL0001 - BFGCL9999**

BFGCL0810E

#### **BFGRP0001 - BFGRP9999**

BFGRP0038I

Die folgenden Managed File Transfer-Nachrichten werden für IBM MQ 9.1.0 Fix Pack 8 geändert:

#### **BFGCH0001 - BFGCH9999**

BFGCH0025E (Schreibfehler in Nachricht korrigiert)

#### **BFGSS0001 - BFGSS9999**

BFGSS0024E (Nachricht gekürzt)

Verweise auf "Information Center" wurden in einer Reihe von Nachrichten aktualisiert.

Es gibt keine entfernten Managed File Transfer-Nachrichten für IBM MQ 9.1.0 Fix Pack 8.

## **IBM MO 9.1.0 Fix Pack 7**

Die folgenden Managed File Transfer-Nachrichten werden für IBM MQ 9.1.0 Fix Pack 7 geändert:

#### **BFGBR0001 - BFGBR9999**

BFGBR0023E (Aktualisierte Nachricht und Antwort)

#### **BFGCH0001 - BFGCH9999**

BFGCH0025E (Schreibfehler in Nachricht korrigiert)

#### **BFGPR0001 - BFGPR9999**

BFGPR0037E (Kurznachricht)

Es gibt keine neuen oder entfernten Managed File Transfer-Nachrichten für IBM MQ 9.1.0 Fix Pack 7.

## **IBM MO 9.1.0 Fix Pack 6**

Die folgenden Managed File Transfer-Nachrichten sind für IBM MQ 9.1.0 Fix Pack 6 neu:

### <span id="page-165-0"></span>**BFGTR0001 - BFGTR9999**

BFGTR0083E

Es gibt keine geänderten oder entfernten Managed File Transfer-Nachrichten für IBM MQ 9.1.0 Fix Pack 6.

## **Neue, geänderte und entfernte z/OS -Nachrichten (CSQ-Nachrichten) seit IBM MQ 9.1.5**

 $\approx$  z/OS

Die folgenden CSQ-Nachrichten sind neu seit IBM MQ 9.1.5:

**Nachrichten des Datenmanagers (CSQI...)**

CSQI051E

### **Nachrichten des Nachrichtenmanagers (CSQM...)**

CSQM068I

### **Nachrichten zur verteilten Steuerung von Warteschlangen (CSQX...)**

CSQX166E

CSQX705E

**IBM MQ-IMS Brückennachrichten (CSQ2...)**

CSQ2007I

### **Nachrichten des Db2-Managers (CSQ5...)**

CSQ5041E

Die folgenden CSQ-Nachrichten wurden seit IBM MQ 9.1.5geändert:

### **Nachrichten des Coupling-Facility-Managers (CSQE...)**

CSQE007I (Referenz auf MVS Programming Sysplex Services " in der Systemprogrammiererantwort jetzt Links zur IBM Documentation)

CSQE016I (Referenz auf MVS Programming Sysplex Services " in der Systemprogrammiererantwort jetzt Links zur IBM Documentation)

CSQE020E (Referenz auf MVS Programming Sysplex Services " in der Systemprogrammiererantwort jetzt Links zur IBM Documentation)

CSQE021I (Referenz auf MVS Programming Sysplex Services " in der Systemprogrammiererantwort jetzt Links zur IBM Documentation)

CSQE033E (Referenz auf MVS Programming Sysplex Services " in der Systemprogrammiererantwort jetzt Links zur IBM Documentation)

CSQE034E (Referenz auf MVS Programming Sysplex Services " in der Systemprogrammiererantwort jetzt Links zur IBM Documentation)

CSQE035E (Referenz auf MVS Programming Sysplex Services " in der Systemprogrammiererantwort jetzt Links zur IBM Documentation)

CSQE106E (Referenz auf MVS Programming Sysplex Services " in der Systemprogrammiererantwort jetzt Links zur IBM Documentation)

CSQE137E ("/cpf" aus der Nachricht entfernt)

CSQE146E (Referenz auf MVS Programming Sysplex Services " in der Systemprogrammiererantwort jetzt Links zu IBM Documentation)

CSQE162E (Referenz auf MVS Programming Sysplex Services " in der Systemprogrammiererantwort jetzt Links zu IBM Documentation)

CSQE222E (Systemprogrammiererantwort erweitert)

### **Nachrichten des Datenmanagers (CSQI...)**

CSQI042E (Referenz auf "Programming: Workload Management Services" in der Systemprogrammiererantwort jetzt Links zur IBM Documentation)

CSQI048I (Referenz auf "Programming: Workload Management Services" in der Systemprogrammiererantwort jetzt Links zur IBM Documentation)

### **Nachrichten des Wiederherstellungsprotokollmanagers (CSQJ...)**

CSQJ105E (Verweis auf "Media manager return codes" in der Antwort des Systemprogrammierers jetzt Links zu IBM Documentation)

CSQJ106E (Referenz auf "Media manager return codes" in Erläuterung jetzt Links zu IBM Documentation)

CSQJ107E (Verweis auf 'Macro Instructions for Data Sets' in Erläuterung jetzt Links zur IBM Documentation)

CSQJ108E (Referenz zu "Macro Instructions for Data Sets" in Erläuterung jetzt Links zu IBM Documentation)

CSQJ117E (Referenz zu "Macro Instructions for Data Sets" in Erläuterung jetzt Links zur IBM Documentation)

CSQJ228E (Link zu "Interpreting DYNALLOC return codes" in Systemprogrammiereraktion aktualisiert)

CSQJ302E (Link zu "Interpreting DYNALLOC return codes" in Systemprogrammiereraktion aktualisiert)

CSQJ494E (Verweis auf "Macro Instructions for Data Sets" in der Systemprogrammiererantwort enthält jetzt Links zur IBM Documentation)

CSQJ495E (Referenz auf "Macro Instructions for Data Sets" in der Systemprogrammiererantwort jetzt Links zur IBM Documentation)

CSQJ499I (Systemaktion erweitert)

### **Nachrichten des Nachrichtenmanagers (CSQM...)**

CSQM056E (Systemprogrammiererantwort neu geschrieben)

CSQM057E (Systemprogrammiererantwort neu geschrieben)

CSQM112E (Systemprogrammiererantwort neu geschrieben)

CSQM577E ("API-Ursachencodes" geändert in "API-Beendigungs-und Ursachencodes" in Systemprogrammiererantwort)

### **Befehlsservernachrichten (CSQN...)**

CSQN203I (Systemprogrammiererantwort neu geschrieben)

CSQN207I (Systemaktion erweitert und Systemprogrammiereraktion erweitert)

CSQN208E bis CSQN212E (Systemprogrammiererantwort erweitert)

### **Puffermanagernachrichten (CSQP ...)**

CSQP004E (Typo ("an IBM MQ") Behoben in Systemaktion und Verweis auf "Media Manager return codes" in Systemprogrammiererantwort jetzt Links zu IBM Documentation)

CSQP011E (Verweis auf "Media manager return codes" in der Systemprogrammiererantwort jetzt Links zur IBM Documentation)

CSQP014E (Parametername geändert ("UNKOM CURDEPTH") und Rückkehrcode 220 in Systemprogrammiererantwort hinzugefügt)

CSQP012I (Referenz auf "Media manager return codes" in der Systemprogrammiererantwort jetzt Links zu IBM Documentation)

CSQP014E (Wert 104 in Systemprogrammiererantwort neu geschrieben)

CSQP037E bis CSQP039E (Verweis auf "Macro Instructions for Data Sets" in der Systemprogrammiererantwort jetzt Links zur IBM Documentation)

CSQP048E (Referenz auf "Macro Instructions for Data Sets" in der Systemprogrammiererantwort jetzt Links zur IBM Documentation)

### **Wiederherstellungsmanagernachrichten (CSQR...)**

CSQR027I (Schreibfehler in Erläuterung korrigiert)

### **Dienstprogrammnachrichten (CSQU...)**

CSQU002E ("STORAGE" und "GETMAIN" in der Systemprogrammiererantwort jetzt Link zur IBM Documentation)

CSQU003E ("STORAGE" and "FREEMAIN" in System programmer response now link to IBM Documentation) CSQU090E (reference to "Macro Instructions for Data Sets" in System programmer response now links to IBM Documentation)

CSQU020E (Systemprogrammiererantwort erweitert)

CSQU093E (Referenz auf "Macro Instructions for Data Sets" in der Systemprogrammiererantwort enthält jetzt Links zur IBM Documentation)

CSQU094E (Verweis auf "Macro Instructions for Data Sets" in der Antwort des Systemprogrammierers enthält jetzt Links zur IBM Documentation)

CSQU156E (Verweis auf "Macro Instructions for Data Sets" in der Systemprogrammiererantwort enthält jetzt Links zur IBM Documentation)

CSQU504E (Systemprogrammiererantwort neu geschrieben und "LOAD" jetzt Links zur IBM Documentation)

CSQU514E (Systemprogrammiererantwort neu geschrieben und "Db2 for z/OS" jetzt Links zu IBM Documentation)

CSQU518E ("IXCQUERY" in der Systemprogrammiererantwort jetzt Links zur IBM Documentation)

CSQU525E (Systemprogrammiereraktion erweitert)

CSQU533E ("Db2 for z/OS" in der Systemprogrammiererantwort jetzt Links zur IBM Documentation)

CSQU544E ("IXCDELEt" in der Systemprogrammiererantwort ist jetzt mit IBM Documentationverknüpft)

CSQU545E ("IXCCREAT" in der Systemprogrammiererantwort ist jetzt mit IBM Documentationverlinkt)

CSQU561E (Systemprogrammiererantwort erweitert und "IXLMG" in jetzt Links zur IBM Documentation)

### **Nachrichten des Agentenservice (CSQV...)**

CSQV451I (Aktualisierungen der Systemprogrammiererantwort)

CSQV453I (Aktualisierungen der Systemprogrammiereraktion)

CSQV457E (Systemprogrammiererantwort neu geschrieben und "ESTAE" verlinkt jetzt zur IBM Documentation)

CSQV459I (Umgeschriebene Systemprogrammiererantwort und "STORAGE" jetzt Links zur IBM Documentation)

### **Instrumentierungseinrichtungsnachrichten (CSQW...)**

CSQW133E ("MVS System Management Facilities" in Erläuterung und in der Antwort des Systemprogrammierers jetzt Links zur IBM Documentation)

CSQW200E (Systemprogrammiererantwort neu geschrieben und "STORAGE" jetzt mit IBM Documentationverknüpft) CSQW701E (Systemprogrammiererantwort neu geschrieben)

### **Nachrichten zur verteilten Steuerung von Warteschlangen (CSQX...)**

CSQX004I (Erläuterung erweitert)

CSQX027E (Aktualisierungen der Systemprogrammiererantwort)

CSQX028E (Aktualisierungen der Systemprogrammiererantwort)

CSQX042E bis CSQX045E (Systemprogrammiererantwort erweitert)

CSQX049E (Systemprogrammiererantwort erweitert)

CSQX050E (Systemprogrammiererantwort erweitert)

CSQX052E (Systemprogrammiererantwort neu geschrieben und "ATTACH" enthält jetzt Links zur IBM Documentation)

CSQX054E (Systemprogrammiererantwort neu geschrieben und "Language Environment for Runtime Messages" jetzt Links zur IBM Documentation)

CSQX055E (Systemprogrammiererantwort neu geschrieben und "ATTACH" enthält jetzt Links zur IBM Documentation)

CSQX056E (Systemprogrammiererantwort neu geschrieben, und "CEEPIPI" ist jetzt mit IBM Documentationverlinkt)

CSQX057E (Systemprogrammiererantwort neu geschrieben und "ATTACH" enthält jetzt Links zur IBM Documentation)

CSQX058E (Systemprogrammiererantwort neu geschrieben und "IEAVPSE pause service" jetzt Links zu IBM Documentation) CSQX060E (Systemprogrammiererantwort neu geschrieben und "ATTACH" jetzt Links zu IBM Documentation)

CSQX059E (Systemaktion aktualisiert)

CSQX061E (Systemprogrammiererantwort neu geschrieben und "ATTACH" enthält jetzt Links zur IBM Documentation)

CSQX069E (Systemprogrammiererantwort neu geschrieben und "z/OS Language Environment Programming Guide" jetzt Links zur IBM Documentation)

CSQX104E (Systemprogrammiererantwort neu geschrieben und "ESTAE" jetzt Links zur IBM Documentation)

CSQX106E (Referenz zu "UNIX System Services Messages and Codes" in der Systemprogrammiererantwort jetzt Links zur IBM Documentation)

CSQX110E (Systemprogrammiererantwort neu geschrieben und "Language Environment for Runtime Messages" jetzt Links zur IBM Documentation)

CSQX111E (Systemprogrammiererantwort neu geschrieben und "Language Environment für Laufzeitnachrichten" und " MVS System Codes " jetzt Link zur IBM Documentation)

CSQX112E (Systemprogrammiererantwort neu geschrieben und "Language Environment for Runtime Messages" jetzt Links zur IBM Documentation)

CSQX113E (Systemaktion geändert, Systemprogrammiererantwort neu geschrieben und "Language Environment for Runtime Messages" jetzt Links zu IBM Documentation)

CSQX143E (Systemprogrammiererantwort neu geschrieben und "Language Environment for Runtime Messages" jetzt Links zur IBM Documentation)

CSQX144E (Systemprogrammiererantwort neu geschrieben und "ATTACH" jetzt Links zu IBM Documentation) CSQX153E (Systemprogrammiererantwort neu geschrieben und "Language Environment for Runtime Messages" jetzt Links zu IBM Documentation)

CSQX145E (Systemprogrammiererantwort neu geschrieben und "ATTACH" enthält jetzt Links zur IBM Documentation)

CSQX164E (Schreibfehler in Erläuterung und Systemprogrammiererantwort neu geschrieben)

CSQX201E (Systemprogrammiereraktion aktualisiert und Verweis auf "UNIX System Services Messages and Codes" in der Systemprogrammiererantwort jetzt Links zur IBM Documentation)

CSQX202E - CSQX206E (Systemprogrammiererantwort aktualisiert)

CSQX203E bis CSQX206E (Verweis auf "UNIX System Services Messages and Codes" in der Systemprogrammiererantwort jetzt Links zur IBM Documentation)

CSQX208E - CSQX209E (Systemprogrammiererantwort aktualisiert)

CSQX209E (Referenz auf "UNIX System Services Messages and Codes" in der Systemprogrammiererantwort jetzt Links zur IBM Documentation)

CSQX212E - CSQX213E (Systemprogrammiererantwort aktualisiert)

CSQX210E (Verweis auf "Writing Servers für APPC/MVS" in der Systemprogrammiererantwort jetzt Links zur IBM Documentation)

CSQX212E (Referenz auf "UNIX System Services Messages and Codes" in der Systemprogrammiererantwort jetzt Links zur IBM Documentation)

CSQX218E (Systemprogrammiererantwort aktualisiert)

CSQX235E (Systemprogrammiererantwort aktualisiert)

CSQX239E (Systemprogrammiererantwort aktualisiert)

CSQX250E (in der Systemprogrammiereraktion "z/OS Language Environment Programming Guide" jetzt Links zur IBM Documentation)

CSQX456I ("Warteschlange" durchgehend durch "Objekt" ersetzt. Systemprogrammiereraktion erweitert.)

CSQX469E (Systemprogrammiererantwort erweitert)

CSQX477E (Erläuterung neu geschrieben. Systemprogrammiereraktion erweitert)

CSQX502E (Systemprogrammiereraktion erweitert)

CSQX503E (Nachricht aktualisiert und erweiterte Erläuterung)

CSQX547E (Systemprogrammiererantwort erweitert)

CSQX567E (Systemprogrammiererantwort aktualisiert und in Systemprogrammiererantwort, " Writing Servers for APPC/MVS " jetzt Links zur IBM Documentation)

CSQX568E (Systemprogrammiererantwort aktualisiert und in Systemprogrammiererantwort, " Writing Servers for APPC/MVS " jetzt Links zur IBM Documentation)

CSQX599E (Erweiterte Erläuterung)

CSQX616E (Systemprogrammiereraktion wird erweitert)

CSQX617I (Schreibfehler in Erläuterung korrigiert; Hinweis zur Systemprogrammiererantwort hinzugefügt)

CSQX625E (Systemprogrammiererantwort neu geschrieben und "SSL Function Return Codes" jetzt Links zu IBM Documentation)

CSQX629E (zwei Tabellen aus Erläuterung in IBM Documentation -Themen und Systemprogrammiereraktion erweitert)

CSQX632I (Schreibfehler (fehlt "nicht") ist in Erläuterung korrigiert)

CSQX633E (Systemprogrammiererantwort erweitert)

CSQX634E (Systemprogrammiereraktion rewritten)CSQX635E (Systemprogrammiereraktion erweitert)

CSQX637E (Systemprogrammiererantwort erweitert)

CSQX638E (Systemprogrammiererantwort erweitert)

CSQX641E (Nachricht und Erläuterung updated)CSQX643E (Systemprogrammiererantwort aktualisiert)

CSQX642E (Systemprogrammiereraktion erweitert)

CSQX644E (Systemprogrammiererantwort aktualisiert)

CSQX645E (Systemprogrammiererantwort aktualisiert und erweitert)

CSQX646E (Systemprogrammiererantwort erweitert)

CSQX658E (Schreibfehler korrigiert und Systemprogrammiererantwort erweitert)

CSQX663E (Systemprogrammiererantwort erweitert)

CSQX665E (Systemprogrammiererantwort erweitert)

CSQX666E (Systemprogrammiererantwort erweitert)

CSQX683E bis CSQX685E (Systemprogrammiererantwort erweitert)

CSQX686E (Erläuterung aktualisiert, Systemprogrammiererantwort erweitert)

CSQX687E bis CSQX689E (Systemprogrammiererantwort erweitert)

CSQX697I (Schreibfehler korrigiert)

CSQX878I (Systemprogrammiererantwort erweitert)

### **Nachrichten zur Initialisierungsprozedur und allgemeine Servicenachrichten (CSQY...)**

CSQY220I (Erläuterung erweitert)

### <span id="page-170-0"></span>**IBM MQ-IMS Brückennachrichten (CSQ2...)**

CSQ2001I (Das Wort "Version" in der Systemprogrammiererantwort hinzugefügt)

CSQ2002E ("Codes" in "Codes" in einem Linknamen in der Systemprogrammiereraktion geändert)

CSQ2003E ("Codes" in "Codes" in einem Linknamen in der Systemprogrammiererantwort geändert)

CSQ2004E (erweiterte Erläuterung und Systemprogrammiereraktion)

CSQ2005I ("Codes" in "codes" in einem Linknamen in der Systemprogrammiererantwort geändert. Zusätzlicher Rückkopplungscode in Systemprogrammiereraktion hinzugefügt)

CSQ2023E ("Codes" in "codes" in einem Linknamen in der Systemprogrammiererantwort geändert)

#### **Nachrichten für Subsystemunterstützung (CSQ3...)**

CSQ3119E (Aktualisierungen der Systemprogrammiererantwort)

CSQ3120E ("IXCQUERY" in der Systemprogrammiererantwort jetzt Links zur IBM Documentation)

#### **Nachrichten des Db2-Managers (CSQ5...)**

CSQ5002E (Referenz zum Handbuch "Messages and Codes" in der Systemprogrammiereraktion jetzt Links zur IBM Documentation)

CSQ5007E (Systemaktion aktualisiert und Verweis auf das Handbuch "Messages and Codes" in der Systemprogrammiererantwort jetzt Links zur IBM Documentation)

CSQ5009E (Verweis auf das Handbuch "Messages and Codes" in der Systemprogrammiereraktion jetzt Links zur IBM Documentation)

CSQ5010E ("IXCQUERY" in Systemprogrammiererantwort jetzt Links zu IBM Documentation) CSQ5011E ("IXCJOIN" in Systemprogrammiererantwort jetzt Links zu IBM Documentation)

CSQ5012E ("IXCQUIES" in Systemprogrammiererantwort jetzt Links zu IBM Documentation) CSQ5013E ("IXCSETUS" in Systemprogrammiererantwort jetzt Links zu IBM Documentation)

CSQ5025E (Referenz zum Handbuch "Messages and Codes" in der Antwort des Systemprogrammierers enthält jetzt Links zur IBM Documentation)

CSQ5027E (Referenz zum Handbuch "Messages and Codes" in der Systemprogrammiereraktion jetzt Links zur IBM Documentation)

CSQ5040E (Produktversion korrigiert (9.1.4 auf 9.1.3) in Erläuterung)

CSQ5116E (Referenz auf MVS Programming Sysplex Services " in der Systemprogrammiererantwort jetzt Links zur IBM Documentation)

Instanzen des Wortes "Version" wurden aus vielen Nachrichten entfernt.

 $\blacktriangleright$  Y 9.1.0.10 Alle Links zur Sammlung z/OS in IBM Documentation werden aktualisiert.

Die folgenden CSQ-Nachrichten wurden seit IBM MQ 9.1.5entfernt:

#### **Nachrichten des Datenmanagers (CSQI...)**

CSQI966I (war nur für die Rückwärtsmigration von IBM WebSphere MQ 7.0 auf IBM WebSphere MQ 6.0relevant)

CSQI967I (war nur für die Rückwärtsmigration von IBM WebSphere MQ 7.0 auf IBM WebSphere MQ 6.0relevant)

### **Nachrichten des Wiederherstellungsprotokollmanagers (CSQJ...)**

CSQJ165I

## **Neuerungen und Änderungen in älteren Versionen**

Hier finden Sie Links zu Informationen über neue Features und Änderungen an Funktionen und Ressourcen, die in Produktversionen vor IBM MQ 9.1 vorgenommen wurden. Dies betrifft auch Stabilisierungen, Einstellungen der Unterstützung und Entfernungen.

Informationen zu Neuerungen und Änderungen in einer älteren Version des Produkts finden Sie im betreffenden Abschnitt in der Produktdokumentation für die jeweilige Version.

## **IBM MQ 9.0**

- Neuerungen und Änderungen in IBM MQ 9.0.0
- Neuerungen und Änderungen in IBM MQ 9.0.x Continuous Delivery
- Änderungen in IBM MQ 9.0.0.x Long Term Support

## **IBM MQ 8.0**

- Neuerungen in IBM MQ 8.0
- Änderungen in IBM MQ 8.0
- Neuerungen und Änderungen in IBM MQ 8.0-Fixpacks

## **IBM WebSphere MQ 7.5**

- Neuerungen in IBM WebSphere MQ 7.5
- Änderungen in IBM WebSphere MQ 7.5
- Änderungen in IBM WebSphere MQ 7.5-Fixpacks
- Verhaltensänderungen zwischen IBM WebSphere MQ Advanced Message Security 7.0.1 und IBM Web-Sphere MQ 7.5
- Neuerungen in früheren Versionen von IBM WebSphere MQ File Transfer Edition
- Änderungen zwischen IBM WebSphere MQ File Transfer Edition 7.0.4 oder früher und IBM WebSphere MQ 7.5

## **IBM WebSphere MQ 7.1**

- Neuerungen in IBM WebSphere MQ 7.1
- Änderungen in IBM WebSphere MQ 7.1
- Änderungen in IBM WebSphere MQ 7.1-Fixpacks

## **IBM WebSphere MQ 7.0.1 und früher**

Informationen zu älteren Versionen von Produkten, die außerhalb von IBM Documentationbereitgestellt werden, finden Sie in der Documentation für ältere Versionen von IBM MQ.

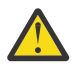

## **Achtung:**

Unter IBM MQ for Multiplatforms ist es nicht möglich, die Migration eines Warteschlangenmanagers rückgängig zu machen, um die Auswirkung von Änderungen aufzuheben. Diese Einschränkung gilt unabhängig davon, ob in Ihrem Unternehmen das Modell für das Long Term Support-Release (LTS) oder das Continuous Delivery-Release (CD) verwendet wird.

 $z/0S$ LTS Unter IBM MQ for z/OS können Sie die Warteschlangenmanagermigration rückgängig machen, sofern die Migration von einem früheren LTS-Release auf ein aktuelleres LTS-Release erfolgte und vor dem Start der Migration im früheren LTS-Release die Rückwärtsmigrations-PTFs für das aktuellere LTS-Release installiert waren.

Weitere Informationen finden Sie im Abschnitt IBM MQ-Releasetypen.

### **Zugehörige Konzepte**

["Neuerungen und Änderungen in IBM MQ 9.1.0" auf Seite 23](#page-22-0)

IBM MQ 9.1.0 ist das Nachfolgerelease für das IBM MQ 9.0 Long Term Support-(LTS-)Release. Es ist auch das nächste Release für Continuous Delivery-(CD-)Benutzer, das auf IBM MQ 9.0.5 folgt. IBM MQ 9.1.0 schließt die Funktionen ein, die zuvor in den CD-Releases von IBM MQ 9.0.1 bis IBM MQ 9.0.5 zusammen mit einigen geringfügigen Erweiterungen bereitgestellt wurden.

["Neuerungen und Änderungen in IBM MQ 9.1.x Continuous Delivery" auf Seite 74](#page-73-0)

Nach dem ersten Release von IBM MQ 9.1.0 werden durch schrittweise Aktualisierungen innerhalb der gleichen Version und durch ein Release als Modifikationsreleases (z. B. IBM MQ 9.1.1) neue Funktionen und Erweiterungen zur Verfügung gestellt.

"Änderungen in IBM MO 9.1.0 Long Term Support" auf Seite 148

Das Release von Long Term Support (LTS) ist eine empfohlene Produktstufe, für die Unterstützung, einschließlich Fehler-und Sicherheitsaktualisierungen, über einen angegebenen Zeitraum bereitgestellt wird.

Migrationsmethoden und -konzepte

### **Zugehörige Informationen**

[Systemvoraussetzungen für IBM MQ](https://www.ibm.com/support/pages/system-requirements-ibm-mq) [Webseite der Produkt-Readmes für IBM MQ, WebSphere MQ und MQSeries](https://www.ibm.com/support/pages/node/317955)

## **Bemerkungen**

Die vorliegenden Informationen wurden für Produkte und Services entwickelt, die auf dem deutschen Markt angeboten werden.

Möglicherweise bietet IBM die in diesem Dokument beschriebenen Produkte, Services oder Funktionen in anderen Ländern nicht an. Informationen über die gegenwärtig im jeweiligen Land verfügbaren Produkte und Services sind beim zuständigen IBM Ansprechpartner erhältlich. Hinweise auf Produkte, Programme oder Services von IBM bedeuten nicht, dass nur Produkte, Programme oder Services von IBM verwendet werden können. Anstelle der IBM Produkte, Programme oder Services können auch andere, ihnen äquivalente Produkte, Programme oder Services verwendet werden, solange diese keine gewerblichen oder andere Schutzrechte der IBM verletzen. Die Verantwortung für den Betrieb von Fremdprodukten, Fremdprogrammen und Fremdservices liegt beim Kunden.

Für in diesem Handbuch beschriebene Erzeugnisse und Verfahren kann es IBM Patente oder Patentanmeldungen geben. Mit der Auslieferung dieses Handbuchs ist keine Lizenzierung dieser Patente verbunden. Lizenzanforderungen sind schriftlich an folgende Adresse zu richten (Anfragen an diese Adresse müssen auf Englisch formuliert werden):

*IBM Director of Licensing IBM Europe, Middle East & Africa Tour Descartes 2, avenue Gambetta 92066 Paris La Défense France*

Dieser Abschnitt trifft auf Sie möglicherweise nicht zu: For license inquiries regarding double-byte character set (DBCS) information, contact the IBM Intellectual Property Department in your country or send inquiries, in writing, to:

*Lizenzierung von geistigem Eigentum Legal and Intellectual Property Law IBM Japan Ltd. 19-21, Nihonbashi-Hakozakicho, Chuo-ku Tokio 103-8510, Japan* 

**Der folgende Absatz gilt nicht für das Vereinigte Königreich oder ein anderes Land, in dem diese Bestimmungen nicht mit dem lokalen Recht vereinbar sind:** DIE INTERNATIONAL BUSINESS MACHI-NES CORPORATION STELLT DIESE VERÖFFENTLICHUNG "WIE IST" ZUR VERFÜGUNG, OHNE JEGLICHE GARANTIE, WEDER AUSDRÜCKLICH NOCH STILLSCHWEIGEND, EINSCHLIESSLICH, ABER NICHT BE-SCHRÄNKT AUF, DIE STILLSCHWEIGENDE GEWÄHRLEISTUNG AUF NICHTVERLETZUNG SOWIE TAUG-LICHKEIT FÜR EINEN BESTIMMTEN ZWECK.

Trotz sorgfältiger Bearbeitung können technische Ungenauigkeiten oder Druckfehler in dieser Veröffentlichung nicht ausgeschlossen werden. Die hier enthaltenen Informationen werden in regelmäßigen Zeitabständen aktualisiert und als Neuausgabe veröffentlicht. IBM kann ohne weitere Mitteilung jederzeit Verbesserungen und/oder Änderungen an den in dieser Veröffentlichung beschriebenen Produkten und/ oder Programmen vornehmen.

Verweise in diesen Informationen auf Websites anderer Anbieter werden lediglich als Service für den Kunden bereitgestellt und stellen keinerlei Billigung des Inhalts dieser Websites dar. Das über diese Websites verfügbare Material ist nicht Bestandteil des Materials für dieses IBM Produkt. Die Verwendung dieser Websites geschieht auf eigene Verantwortung.

Werden an IBM Informationen eingesandt, können diese beliebig verwendet werden, ohne dass eine Verpflichtung gegenüber dem Einsender entsteht.

Lizenznehmer des Programms, die Informationen zu diesem Produkt wünschen mit der Zielsetzung: (i) den Austausch von Informationen zwischen unabhängigen, erstellten Programmen und anderen Programmen (einschließlich des vorliegenden Programms) sowie (ii) die gemeinsame Nutzung der ausgetauschten Informationen zu ermöglichen, wenden sich an folgende Adresse:

*IBM Corporation J46A/G4 555 Bailey Avenue San Jose, CA 95141-1003 :NONE.*

Die Bereitstellung dieser Informationen kann unter Umständen von bestimmten Bedingungen - in einigen Fällen auch von der Zahlung einer Gebühr - abhängig sein.

Die Lieferung des in diesem Dokument beschriebenen Lizenzprogramms sowie des zugehörigen Lizenzmaterials erfolgt auf der Basis der IBM Rahmenvereinbarung bzw. der Allgemeinen Geschäftsbedingungen von IBM, der IBM Internationalen Nutzungsbedingungen für Programmpakete oder einer äquivalenten Vereinbarung.

Alle in diesem Dokument enthaltenen Leistungsdaten stammen aus einer kontrollierten Umgebung. Die Ergebnisse, die in anderen Betriebsumgebungen erzielt werden, können daher erheblich von den hier erzielten Ergebnissen abweichen. Einige Daten stammen möglicherweise von Systemen, deren Entwicklung noch nicht abgeschlossen ist. Eine Gewährleistung, dass diese Daten auch in allgemein verfügbaren Systemen erzielt werden, kann nicht gegeben werden. Darüber hinaus wurden einige Daten unter Umständen durch Extrapolation berechnet. Die tatsächlichen Ergebnisse können davon abweichen. Benutzer dieses Dokuments sollten die entsprechenden Daten in ihrer spezifischen Umgebung prüfen.

Alle Informationen zu Produkten anderer Anbieter stammen von den Anbietern der aufgeführten Produkte, deren veröffentlichten Ankündigungen oder anderen allgemein verfügbaren Quellen. IBM hat diese Produkte nicht getestet und kann daher keine Aussagen zu Leistung, Kompatibilität oder anderen Merkmalen machen. Fragen zu den Leistungsmerkmalen von Produkten anderer Anbieter sind an den jeweiligen Anbieter zu richten.

Aussagen über Pläne und Absichten von IBM unterliegen Änderungen oder können zurückgenommen werden und repräsentieren nur die Ziele von IBM.

Diese Veröffentlichung enthält Beispiele für Daten und Berichte des alltäglichen Geschäftsablaufes. Sie sollen nur die Funktionen des Lizenzprogramms illustrieren und können Namen von Personen, Firmen, Marken oder Produkten enthalten. Sämtliche dieser Namen sind fiktiv. Ähnlichkeiten mit Namen und Adressen tatsächlicher Unternehmen oder Personen sind zufällig.

### COPYRIGHTLIZENZ:

Diese Veröffentlichung enthält Beispielanwendungsprogramme, die in Quellensprache geschrieben sind und Programmiertechniken in verschiedenen Betriebsumgebungen veranschaulichen. Sie dürfen diese Beispielprogramme kostenlos ohne Zahlung an IBM in jeder Form kopieren, ändern und verteilen, wenn dies zu dem Zweck geschieht, Anwendungsprogramme zu entwickeln, zu verwenden, zu vermarkten oder zu verteilen, die mit der Anwendungsprogrammierschnittstelle für die Betriebsumgebung konform sind, für die diese Beispielprogramme geschrieben sind. Diese Beispiele wurden nicht unter allen denkbaren Bedingungen getestet. Daher kann IBM die Zuverlässigkeit, Wartungsfreundlichkeit oder Funktion dieser Programme weder zusagen noch gewährleisten. Die Beispielprogramme werden ohne Wartung (auf "asis"-Basis) und ohne jegliche Gewährleistung zur Verfügung gestellt. IBM übernimmt keine Haftung für Schäden, die durch die Verwendung der Beispielprogramme entstehen.

Kopien oder Teile der Musterprogramme bzw. daraus abgeleiteter Code müssen folgenden Copyrightvermerk beinhalten:

Teile des vorliegenden Codes wurden aus Beispielprogrammen der IBM Corp. abgeleitet.

© Copyright IBM Corp. 1993, 2024. Alle Rechte vorbehalten.

## **Marken**

IBM, das IBM-Logo, ibm.com, IBM Cloud Pak, Passport Advantage, WebSphere, MQSeries und z/OS sind Marken oder eingetragene Marken der International Business Machines Corporation, in vielen Ländern weltweit registriert. Weitere Produkt- und Servicenamen können Marken von IBM oder anderen Unternehmen sein. Eine aktuelle Liste der IBM Marken finden Sie auf der Website "Copyright and trademark information" unter [www.ibm.com/legal/copytrade.shtml](https://www.ibm.com/legal/us/en/copytrade.shtml).

Microsoft, Windows, Windows NT und das Windows-Logo sind Marken der Microsoft Corporation in den USA und/oder anderen Ländern.

Java und alle auf Java basierenden Marken und Logos sind Marken oder eingetragene Marken der Oracle Corporation und/oder ihrer verbundenen Unternehmen.

Adobe, das Adobe-Logo, PostScript und das PostScript-Logo sind Marken oder eingetragene Marken der Adobe Systems Incorporated in den USA und/oder anderen Ländern.

UNIX ist eine eingetragene Marke von The Open Group in den USA und anderen Ländern.

Die in diesem Produkt enthaltene Oracle Outside In Technology wird mit einer eingeschränkten Lizenz bereitgestellt und kann nur in Verbindung mit dieser Anwendung verwendet werden.

Intel ist eine Marke oder eingetragene Marke der Intel Corporation oder deren Tochtergesellschaften in den USA und/oder anderen Ländern.

Die eingetragene Marke Linux wird gemäß einer Unterlizenz von der Linux Foundation verwendet, dem exklusiven Lizenznehmer von Linus Torvalds, Eigner der Marke auf weltweiter Basis.

Red Hat und OpenShift sind Marken oder eingetragene Marken der Red Hat, Inc. oder ihrer Tochtergesellschaften in den USA und/oder weltweit.

## **Nutzungsbedingungen für Produktdokumentation**

Die Berechtigungen zur Nutzung dieser Veröffentlichungen werden Ihnen auf der Basis der folgenden Bedingungen gewährt.

## **Anwendbarkeit**

Diese Bedingungen gelten zusätzlich zu den Nutzungsbedingungen für die IBM Website.

### **Persönlicher Gebrauch**

Sie dürfen diese Veröffentlichungen für Ihre persönliche, nicht kommerzielle Nutzung unter der Voraussetzung vervielfältigen, dass alle Eigentumsvermerke erhalten bleiben. Sie dürfen diese Veröffentlichungen oder Teile der Veröffentlichungen ohne ausdrückliche Genehmigung von IBM nicht weitergeben, anzeigen oder abgeleitete Werke davon erstellen.

### **Kommerzielle Nutzung**

Sie dürfen diese Veröffentlichungen nur innerhalb Ihres Unternehmens und unter der Voraussetzung, dass alle Eigentumsvermerke erhalten bleiben, vervielfältigen, weitergeben und anzeigen. Sie dürfen diese Veröffentlichungen oder Teile der Veröffentlichungen ohne ausdrückliche Genehmigung von IBM außerhalb Ihres Unternehmens nicht vervielfältigen, weitergeben, anzeigen oder abgeleitete Werke davon erstellen.

## **Rechte**

Abgesehen von den hier gewährten Berechtigungen werden keine weiteren Berechtigungen, Lizenzen oder Rechte (veröffentlicht oder stillschweigend) in Bezug auf die Veröffentlichungen oder darin enthaltene Informationen, Daten, Software oder geistiges Eigentum gewährt.

IBM behält sich das Recht vor, die hierin gewährten Berechtigungen nach eigenem Ermessen zurückzuziehen, wenn sich die Nutzung der Veröffentlichungen für IBM als nachteilig erweist oder wenn die obigen Nutzungsbestimmungen nicht genau befolgt werden.

Sie dürfen diese Informationen nur in Übereinstimmung mit allen anwendbaren Gesetzen und Vorschriften, einschließlich aller US-amerikanischen Exportgesetze und Verordnungen, herunterladen und exportieren.

IBM ÜBERNIMMT KEINE GARANTIE FÜR DEN INHALT DIESER VERÖFFENTLICHUNGEN. Diese Veröffentlichungen werden auf der Grundlage des gegenwärtigen Zustands (auf "as-is"-Basis) und ohne eine ausdrückliche oder stillschweigende Gewährleistung für die Handelsüblichkeit, die Verwendungsfähigkeit für einen bestimmten Zweck oder die Freiheit von Rechten Dritter zur Verfügung gestellt.

## **IBM Online-Datenschutzerklärung**

IBM Softwareprodukte, einschließlich Software as a Service-Lösungen ("Softwareangebote"), können Cookies oder andere Technologien verwenden, um Informationen zur Produktnutzung zu erfassen, die Endbenutzererfahrung zu verbessern und Interaktionen mit dem Endbenutzer anzupassen oder zu anderen Zwecken. In vielen Fällen werden von den Softwareangeboten keine personenbezogenen Daten erfasst. Einige der IBM Softwareangebote können Sie jedoch bei der Erfassung personenbezogener Daten unterstützen. Wenn dieses Softwareangebot Cookies zur Erfassung personenbezogener Daten verwendet, sind nachfolgend nähere Informationen über die Verwendung von Cookies durch dieses Angebot zu finden.

Je nachdem, welche Konfigurationen implementiert wurden, ist es möglich, dass dieses Softwareangebot Sitzungscookies und persistente Cookies zum Erfassen der Sitzungs-ID jedes Benutzers für die Sitzungsverwaltung sowie für funktionelle Zwecke verwenden kann. Diese Cookies können inaktiviert werden, damit wird aber zugleich die dadurch ermöglichte Funktionalität inaktiviert.

>Wenn es die für dieses Softwareangebot bereitgestellten Konfigurationen Ihnen als Kunde ermöglichen, personenbezogene Daten von Endbenutzern über Cookies und andere Technologien zu erfassen, müssen Sie sich zu allen gesetzlichen Bestimmungen in Bezug auf eine solche Datenerfassung, einschließlich aller Mitteilungspflichten und Zustimmungsanforderungen, rechtlich beraten lassen.

Weitere Informationen zur Nutzung verschiedener Technologien, einschließlich Cookies, für diese Zwecke finden Sie in der IBM Datenschutzrichtlinie unter <https://www.ibm.com/privacy>und in der IBM Online-Datenschutzerklärung unter<https://www.ibm.com/privacy/details> im Abschnitt "Cookies, Web-Beacons und sonstige Technologien" sowie unter "IBM Software Products and Software-as-a-Service Privacy Statement" unter<https://www.ibm.com/software/info/product-privacy>.

# **Eingabehilfefunktionen für IBM MQ**

Funktionen zur behindertengerechten Bedienung (Eingabehilfefunktionen) unterstützen Benutzer mit einer Behinderung, wie eingeschränkter Mobilität oder Sehbehinderung, damit sie Inhalte der Informationstechnologie erfolgreich verwenden können.

## **Funktionen zur behindertengerechten Bedienung**

IBM MQ umfasst die folgenden Funktionen zur behindertengerechten Bedienung:

- Bedienung ausschließlich über die Tastatur
- Operationen mit Sprachausgabeprogramm

IBM MQ verwendet den neuesten W3C-Standard, [WAI-ARIA 1.0](https://www.w3.org/TR/wai-aria/) (<https://www.w3.org/TR/wai-aria/>), um die Einhaltung von [US Section 508 \(https://www.access-board.gov/guidelines-and-standards/communi-](https://www.access-board.gov/guidelines-and-standards/communications-and-it/about-the-section-508-standards/section-508-standards) <span id="page-176-0"></span>[cations-and-it/about-the-section-508-standards/section-508-standards](https://www.access-board.gov/guidelines-and-standards/communications-and-it/about-the-section-508-standards/section-508-standards)) und den [Web Content Accessi](https://www.w3.org/TR/WCAG20/)[bility Guidelines \(WCAG\) 2.0 \(https://www.w3.org/TR/WCAG20/](https://www.w3.org/TR/WCAG20/)) zu gewährleisten. Um die Vorteile der Funktionen zur behindertengerechten Bedienung nutzen zu können, sollten Sie das neueste Release Ihres Sprachausgabeprogramms in Verbindung mit dem neuesten Web-Browser verwenden, der von diesem Produkt unterstützt wird.

Die IBM MQ Online-Produktinformationen in IBM Documentation sind für die behindertengerechte Bedienung aktiviert. Die Funktionen zur behindertengerechten Bedienung von IBM Documentation werden unter ../../about/releasenotes.html beschrieben.

## **Tastaturnavigation**

Dieses Produkt verwendet Standardnavigationstasten.

## **Schnittstelleninformationen**

Über die Befehlszeilenschnittstelle bietet IBM MQ das vollständige Spektrum der Eingabehilfen. Weitere Informationen zur Verwendung von Befehlen finden Sie in den Abschnitten IBM MQ-Steuerbefehle verwenden und Verwaltung mithilfe von MQSC-Befehlen.

Für Windowskann IBM MQ über eine nicht interaktive Installation installiert werden. Weitere Informationen finden Sie im Abschnitt Erweiterte Installation mit msiexec.

Die IBM MQ-Benutzerschnittstellen haben keine Inhalte, die 2-55 Mal pro Sekunde blinken.

Die Webbenutzerschnittstelle von IBM MQ setzt für die korrekte Wiedergabe der Inhalte und für ein ansehnliches Ergebnis keine Cascading Style Sheets voraus. Zur korrekten Anzeige der Produktdokumentation sind hingegen Cascading Style Sheets erforderlich. IBM MQ bietet eine funktional entsprechende Möglichkeit für Benutzer mit eingeschränktem Sehvermögen, um die Systemanzeigeeinstellungen eines Benutzers zu verwenden, einschließlich des Modus für kontraststarke Anzeige. Die Schriftgröße kann mit den Geräte- oder Browsereinstellungen gesteuert werden.

## **Zusätzliche Informationen zur behindertengerechten Bedienung**

Neben dem herkömmlichen IBM Help-Desk und den üblichen Support-Websites hat IBM für seine Kunden mit Hörbeeinträchtigung einen TTY-Telefonservice eingerichtet, über den diese Kunden Vertriebsund Supportleistungen erhalten:

TTY-Service 800-IBM-3383 (800-426-3383) (in Nordamerika)

## **IBM und behindertengerechte Bedienung**

Weitere Informationen über den Einsatz von IBM für behindertengerechte Bedienung finden Sie unter [IBM Accessibility\(www.ibm.com/able\)](https://www.ibm.com/able).

## **Release- und Plattformsymbole in der Produktdokumentation**

Die Produktdokumentation für alle IBM MQ 9.1 -Releasetypen (LTS, CD), Releaseversionen und Plattformen wird in einem einzigen Informationsset in IBM Documentationbereitgestellt. Wenn Informationen für einen bestimmten Releasetyp, eine bestimmte Version oder eine bestimmte Plattform spezifisch sind, wird dies durch ein rechteckiges Symbol angezeigt. Informationen, die für alle Releasetypen, Versionen und Plattformen gelten, bleiben unmarkiert.

CD. Die Produktdokumentation für IBM MQ 9.1.0, bei dem es sich um das erste Release von IBM MQ 9.1handelt, und für die Releases von IBM MQ 9.1.x Continuous Delivery (CD) befindet sich im selben Abschnitt IBM MQ 9.1 in IBM Documentation.

## **Long Term Support-Release, Continuous Delivery-Release und Symbole der Releasenummern**

In der Dokumentation zu IBM MQ 9.1 werden rechteckige Symbole folgendermaßen zur Angabe der folgenden Informationen in Bezug auf Releases verwendet:

- Informationen zu Funktionen, die zum ersten Mal im ersten Release von IBM MQ 9.1 verfügbar gemacht werden, sind durch ein dunkelblaues Symbol gekennzeichnet, das die ursprüngliche Releasenummer enthält: **VS.1.0**
- Informationen, die für das Long Term Support-Release im Allgemeinen gelten, sind durch ein dunkelblaues Symbol mit dem Text LTS gekennzeichnet: **...............**
- Bei für das Long Term Support-Release (LTS) bestimmten Inhalten wird ein dunkelblaues Symbol mit der Nummer des LTS-Release und -Fixpacks angezeigt. Beispiel:
- Informationen, die für das Continuous Delivery-Release im Allgemeinen gelten, sind durch ein hellblaues Symbol mit dem Text CD gekennzeichnet: .
- Informationen zu Features, die zuerst in einem Release von IBM MQ 9.1.x Continuous Delivery (CD) verfügbar gemacht werden, sind durch ein hellblaues Symbol gekennzeichnet, das die CD -Releasenummer enthält. Beispiel:  $\sqrt{8.1.1}$ .

## **Symbole für Plattformen**

Plattformsymbole werden zur Angabe von Informationen verwendet, die nur für eine bestimmte Plattform oder eine Gruppe von Plattformen gelten.

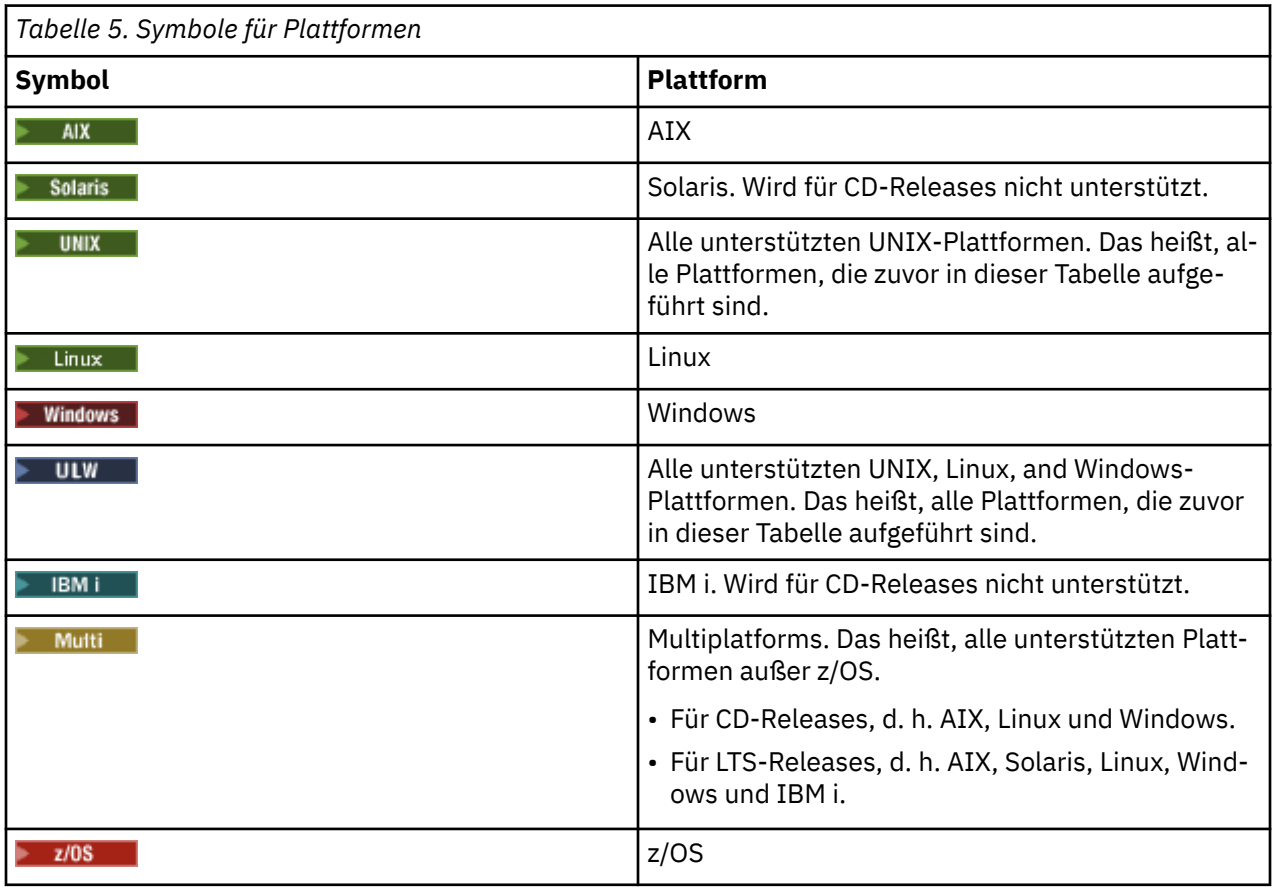

**Anmerkung:**

• Die unterstützten Plattformen für CD-Releases sind AIX, Linux, Windows und z/OS.

- Die unterstützten Plattformen für LTS-Releases sind AIX, Solaris, Linux, Windows, IBM i und z/OS.
- Alle Informationen, die nicht explizit als IBM i oder z/OS gekennzeichnet sind, gelten auch für die IBM MQ Appliance.
- V 9.1.0 Die Unterstützung für HP-UX für alle IBM MQ-Komponenten, einschließlich Server und Clients, wird ab IBM MQ 9.1 entfernt.

### **Zugehörige Konzepte**

### IBM MQ-Releasetypen

["Neuerungen und Änderungen in IBM MQ 9.1.0" auf Seite 23](#page-22-0)

IBM MQ 9.1.0 ist das Nachfolgerelease für das IBM MQ 9.0 Long Term Support-(LTS-)Release. Es ist auch das nächste Release für Continuous Delivery-(CD-)Benutzer, das auf IBM MQ 9.0.5 folgt. IBM MQ 9.1.0 schließt die Funktionen ein, die zuvor in den CD-Releases von IBM MQ 9.0.1 bis IBM MQ 9.0.5 zusammen mit einigen geringfügigen Erweiterungen bereitgestellt wurden.

["Neuerungen und Änderungen in IBM MQ 9.1.x Continuous Delivery" auf Seite 74](#page-73-0) Nach dem ersten Release von IBM MQ 9.1.0 werden durch schrittweise Aktualisierungen innerhalb der gleichen Version und durch ein Release als Modifikationsreleases (z. B. IBM MQ 9.1.1) neue Funktionen und Erweiterungen zur Verfügung gestellt.

["Änderungen in IBM MQ 9.1.0 Long Term Support" auf Seite 148](#page-147-0)

Das Release von Long Term Support (LTS) ist eine empfohlene Produktstufe, für die Unterstützung, einschließlich Fehler-und Sicherheitsaktualisierungen, über einen angegebenen Zeitraum bereitgestellt wird.

["Neuerungen und Änderungen in älteren Versionen" auf Seite 171](#page-170-0)

Hier finden Sie Links zu Informationen über neue Features und Änderungen an Funktionen und Ressourcen, die in Produktversionen vor IBM MQ 9.1 vorgenommen wurden. Dies betrifft auch Stabilisierungen, Einstellungen der Unterstützung und Entfernungen.

## **Readme für IBM MQ 9.1 und seine Wartung**

Dieses Dokument enthält die Readme-Informationen für die Veröffentlichung IBM MQ 9.1.0 Long Term Support und die zugehörigen Wartungspakete sowie für IBM MQ 9.1.x Continuous Delivery-Releases.

Eine PDF-Kopie dieses Dokuments (in Englisch und in Übersetzung) steht hier zum Download zur Verfügung:<https://public.dhe.ibm.com/software/integration/wmq/docs/V9.1/Readme/>.

Die englische Version dieses Dokuments ist die aktuelle Version.

### **Inhalt**

In den Hauptabschnitten dieses Dokuments werden Produkteinschränkungen und bekannte Probleme beschrieben.

Zusätzlich zu diesem Dokument finden Sie weitere Informationen auf der IBM MQ-Website: [https://](https://www.ibm.com/products/mq) [www.ibm.com/products/mq.](https://www.ibm.com/products/mq)

Die SupportPac-Webseite befindet sich hier: [https://ibm.biz/mqsupportpacs.](https://ibm.biz/mqsupportpacs)

Aktuelle Informationen zu bekannten Problemen und verfügbaren Fixes finden Sie auf der IBM MQ Support-Seite: [https://www.ibm.com/mysupport/s/topic/0TO5000000024cJGAQ/mq?language=en\\_US&pro](https://www.ibm.com/mysupport/s/topic/0TO5000000024cJGAQ/mq?language=en_US&productId=01t0z000006zdYXAAY)[ductId=01t0z000006zdYXAAY.](https://www.ibm.com/mysupport/s/topic/0TO5000000024cJGAQ/mq?language=en_US&productId=01t0z000006zdYXAAY)

Die Produktdokumentation für alle unterstützten Versionen von IBM MQ ist über die IBM Dokumentation verfügbar: [https://www.ibm.com/docs/ibm-mq.](https://www.ibm.com/docs/ibm-mq) Insbesondere die Produktinformationen von IBM MQ 9.1 sind in der Dokumentation zu IBM verfügbar: [https://www.ibm.com/docs/ibm-mq/9.1.](https://www.ibm.com/docs/ibm-mq/9.1)

### Ankündigungsschreiben

Die Ankündigungsschreiben für IBM MQ 9.1 (amerikanisches Englisch) sind an den folgenden Standorten verfügbar. Die Ankündigungsschreiben stellen diese Arten von Informationen bereit:

• Ausführliche Produktbeschreibung einschließlich Erklärung der neuen Funktionen.

- Erklärung zur Produktpositionierung.
- Bestelldetails.
- Hardware- und Softwarevoraussetzungen.
- Preisgestaltung pro Stunde.

Ankündigungsschreiben für Continuous Delivery-Releases

IBM MQ for Multiplatforms und Appliance 9.1.5 [https://www.ibm.com/common/ssi/ShowDoc.wss?docURL=/common/ssi/rep\\_ca/9/877/](https://www.ibm.com/common/ssi/ShowDoc.wss?docURL=/common/ssi/rep_ca/9/877/ENUSZP20-0119/index.html) [ENUSZP20-0119/index.html](https://www.ibm.com/common/ssi/ShowDoc.wss?docURL=/common/ssi/rep_ca/9/877/ENUSZP20-0119/index.html) IBM MQ for z/OS 9.1.5 [https://www.ibm.com/common/ssi/ShowDoc.wss?docURL=/common/ssi/rep\\_ca/1/877/](https://www.ibm.com/common/ssi/ShowDoc.wss?docURL=/common/ssi/rep_ca/1/877/ENUSZP20-0121/index.html) [ENUSZP20-0121/index.html](https://www.ibm.com/common/ssi/ShowDoc.wss?docURL=/common/ssi/rep_ca/1/877/ENUSZP20-0121/index.html) IBM MQ for z/OS VUE 9.1.5 [https://www.ibm.com/common/ssi/ShowDoc.wss?docURL=/common/ssi/rep\\_ca/0/877/](https://www.ibm.com/common/ssi/ShowDoc.wss?docURL=/common/ssi/rep_ca/0/877/ENUSZP20-0120/index.html) [ENUSZP20-0120/index.html](https://www.ibm.com/common/ssi/ShowDoc.wss?docURL=/common/ssi/rep_ca/0/877/ENUSZP20-0120/index.html) IBM MQ for Multiplatforms und Appliance 9.1.4 [https://www.ibm.com/common/ssi/ShowDoc.wss?docURL=/common/ssi/rep\\_ca/7/897/ENUS219-487/](https://www.ibm.com/common/ssi/ShowDoc.wss?docURL=/common/ssi/rep_ca/7/897/ENUS219-487/index.html) [index.html](https://www.ibm.com/common/ssi/ShowDoc.wss?docURL=/common/ssi/rep_ca/7/897/ENUS219-487/index.html) IBM MQ for z/OS 9.1.4 [https://www.ibm.com/common/ssi/ShowDoc.wss?docURL=/common/ssi/rep\\_ca/4/897/ENUS219-444/](https://www.ibm.com/common/ssi/ShowDoc.wss?docURL=/common/ssi/rep_ca/4/897/ENUS219-444/index.html) [index.html](https://www.ibm.com/common/ssi/ShowDoc.wss?docURL=/common/ssi/rep_ca/4/897/ENUS219-444/index.html) IBM MQ for z/OS VUE, 9.1.4 [https://www.ibm.com/common/ssi/ShowDoc.wss?docURL=/common/ssi/rep\\_ca/8/897/ENUS219-488/](https://www.ibm.com/common/ssi/ShowDoc.wss?docURL=/common/ssi/rep_ca/8/897/ENUS219-488/index.html) [index.html](https://www.ibm.com/common/ssi/ShowDoc.wss?docURL=/common/ssi/rep_ca/8/897/ENUS219-488/index.html) Softwareentzug: IBM MQ for Multiplatforms, ausgewählte Teile [https://www.ibm.com/common/ssi/ShowDoc.wss?docURL=/common/ssi/rep\\_ca/2/897/ENUS919-192/](https://www.ibm.com/common/ssi/ShowDoc.wss?docURL=/common/ssi/rep_ca/2/897/ENUS919-192/index.html) [index.html](https://www.ibm.com/common/ssi/ShowDoc.wss?docURL=/common/ssi/rep_ca/2/897/ENUS919-192/index.html) IBM MQ for Multiplatforms und Appliance 9.1.3 [https://www.ibm.com/common/ssi/ShowDoc.wss?docURL=/common/ssi/rep\\_ca/4/897/ENUS219-254/](https://www.ibm.com/common/ssi/ShowDoc.wss?docURL=/common/ssi/rep_ca/4/897/ENUS219-254/index.html) [index.html](https://www.ibm.com/common/ssi/ShowDoc.wss?docURL=/common/ssi/rep_ca/4/897/ENUS219-254/index.html) IBM MQ for z/OS 9.1.3 [https://www.ibm.com/common/ssi/ShowDoc.wss?docURL=/common/ssi/rep\\_ca/7/897/ENUS219-257/](https://www.ibm.com/common/ssi/ShowDoc.wss?docURL=/common/ssi/rep_ca/7/897/ENUS219-257/index.html) [index.html](https://www.ibm.com/common/ssi/ShowDoc.wss?docURL=/common/ssi/rep_ca/7/897/ENUS219-257/index.html) IBM MQ for z/OS VUE, 9.1.3 [https://www.ibm.com/common/ssi/ShowDoc.wss?docURL=/common/ssi/rep\\_ca/5/897/ENUS219-255/](https://www.ibm.com/common/ssi/ShowDoc.wss?docURL=/common/ssi/rep_ca/5/897/ENUS219-255/index.html) [index.html](https://www.ibm.com/common/ssi/ShowDoc.wss?docURL=/common/ssi/rep_ca/5/897/ENUS219-255/index.html) Softwareentzug: IBM MQ Managed File Transfer for z/OS und IBM MQ Advanced Message Security for z/OS [https://www.ibm.com/common/ssi/ShowDoc.wss?docURL=/common/ssi/rep\\_ca/9/897/ENUS919-089/](https://www.ibm.com/common/ssi/ShowDoc.wss?docURL=/common/ssi/rep_ca/9/897/ENUS919-089/index.html) [index.html](https://www.ibm.com/common/ssi/ShowDoc.wss?docURL=/common/ssi/rep_ca/9/897/ENUS919-089/index.html) IBM MQ 9.1.2 [https://www.ibm.com/common/ssi/ShowDoc.wss?docURL=/common/ssi/rep\\_ca/5/897/ENUS219-015/](https://www.ibm.com/common/ssi/ShowDoc.wss?docURL=/common/ssi/rep_ca/5/897/ENUS219-015/index.html) [index.html](https://www.ibm.com/common/ssi/ShowDoc.wss?docURL=/common/ssi/rep_ca/5/897/ENUS219-015/index.html) IBM MQ for Multiplatforms und Appliance 9.1.1 [https://www.ibm.com/common/ssi/ShowDoc.wss?docURL=/common/ssi/rep\\_ca/1/897/ENUS218-511/](https://www.ibm.com/common/ssi/ShowDoc.wss?docURL=/common/ssi/rep_ca/1/897/ENUS218-511/index.html) [index.html](https://www.ibm.com/common/ssi/ShowDoc.wss?docURL=/common/ssi/rep_ca/1/897/ENUS218-511/index.html) IBM MQ for z/OS 9.1.1 [https://www.ibm.com/common/ssi/ShowDoc.wss?docURL=/common/ssi/rep\\_ca/8/897/ENUS218-508/](https://www.ibm.com/common/ssi/ShowDoc.wss?docURL=/common/ssi/rep_ca/8/897/ENUS218-508/index.html) [index.html](https://www.ibm.com/common/ssi/ShowDoc.wss?docURL=/common/ssi/rep_ca/8/897/ENUS218-508/index.html) IBM MQ for z/OS Value Unit Edition 9.1.1 [https://www.ibm.com/common/ssi/ShowDoc.wss?docURL=/common/ssi/rep\\_ca/0/897/ENUS218-510/](https://www.ibm.com/common/ssi/ShowDoc.wss?docURL=/common/ssi/rep_ca/0/897/ENUS218-510/index.html) [index.html](https://www.ibm.com/common/ssi/ShowDoc.wss?docURL=/common/ssi/rep_ca/0/897/ENUS218-510/index.html) Mitteilungsschreiben für IBM MQ 9.1.0

IBM MQ for Multiplatforms 9.1.0

[https://www.ibm.com/common/ssi/ShowDoc.wss?docURL=/common/ssi/rep\\_ca/6/897/ENUS218-246/](https://www.ibm.com/common/ssi/ShowDoc.wss?docURL=/common/ssi/rep_ca/6/897/ENUS218-246/index.html)
[index.html](https://www.ibm.com/common/ssi/ShowDoc.wss?docURL=/common/ssi/rep_ca/6/897/ENUS218-246/index.html) IBM MQ for z/OS 9.1 [https://www.ibm.com/common/ssi/ShowDoc.wss?docURL=/common/ssi/rep\\_ca/2/897/ENUS218-252/](https://www.ibm.com/common/ssi/ShowDoc.wss?docURL=/common/ssi/rep_ca/2/897/ENUS218-252/index.html) [index.html](https://www.ibm.com/common/ssi/ShowDoc.wss?docURL=/common/ssi/rep_ca/2/897/ENUS218-252/index.html) IBM MQ for z/OS Value Unit Edition 9.1 [https://www.ibm.com/common/ssi/ShowDoc.wss?docURL=/common/ssi/rep\\_ca/3/897/ENUS218-213/](https://www.ibm.com/common/ssi/ShowDoc.wss?docURL=/common/ssi/rep_ca/3/897/ENUS218-213/index.html) [index.html](https://www.ibm.com/common/ssi/ShowDoc.wss?docURL=/common/ssi/rep_ca/3/897/ENUS218-213/index.html)

IBM MQ 9.1-Stundenpreise für lokale und öffentliche Cloud-Container

[https://www.ibm.com/common/ssi/ShowDoc.wss?docURL=/common/ssi/rep\\_ca/1/897/ENUS218-141/](https://www.ibm.com/common/ssi/ShowDoc.wss?docURL=/common/ssi/rep_ca/1/897/ENUS218-141/index.html) [index.html](https://www.ibm.com/common/ssi/ShowDoc.wss?docURL=/common/ssi/rep_ca/1/897/ENUS218-141/index.html)

# **Updateprotokoll**

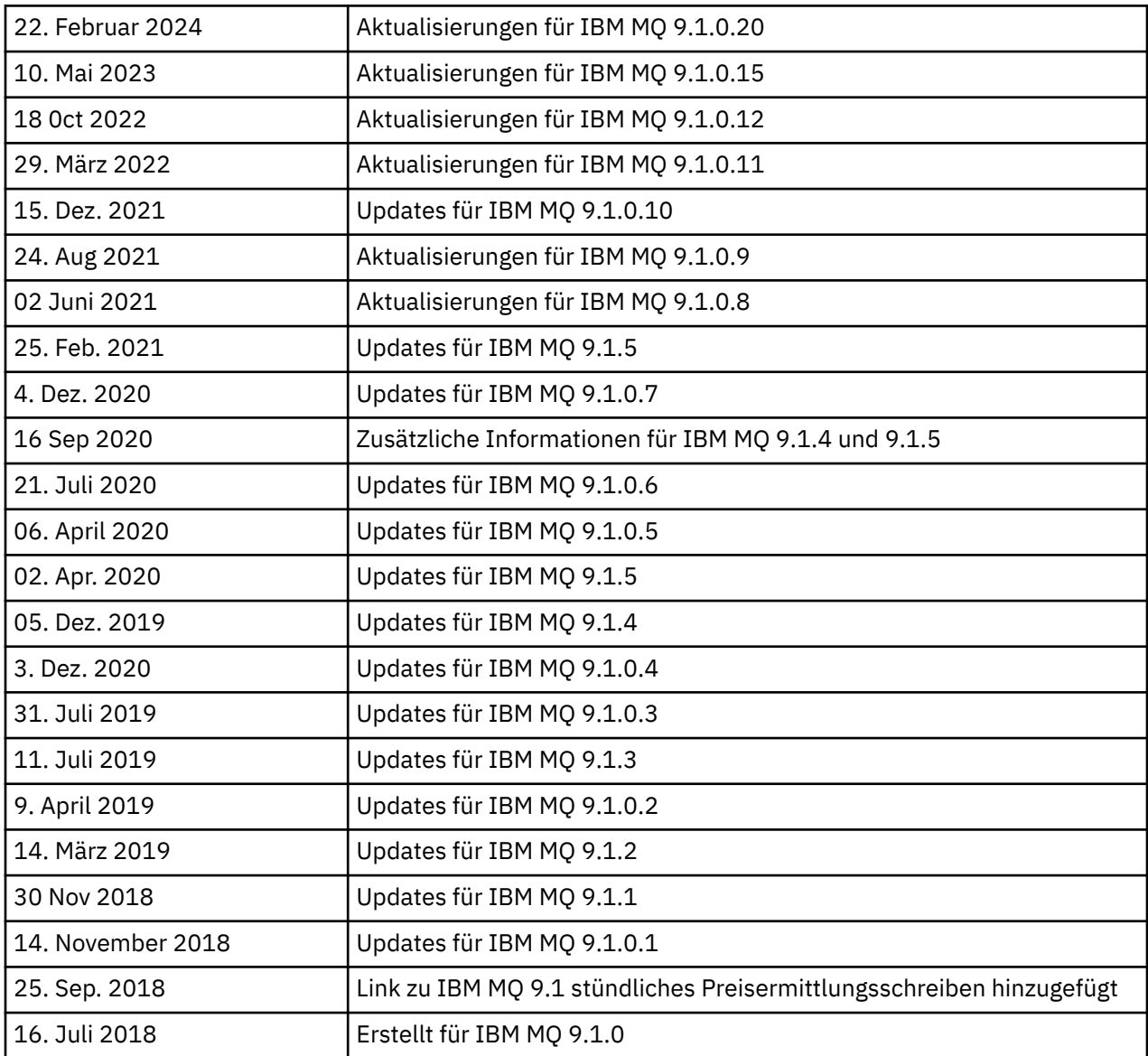

# **Installationsanweisungen**

Die Installationsanweisungen stehen als Teil der Produktdokumentation zu IBM MQ 9.1. zur Verfügung, die in der IBM Dokumentation veröffentlicht werden: [https://www.ibm.com/docs/SSFKSJ\\_9.1.0/](https://www.ibm.com/docs/SSFKSJ_9.1.0/com.ibm.mq.ins.doc/q008250_.html) [com.ibm.mq.ins.doc/q008250\\_.html](https://www.ibm.com/docs/SSFKSJ_9.1.0/com.ibm.mq.ins.doc/q008250_.html)

## **Einschränkungen und bekannte Probleme bei Long Term Support-Releases**

## **EINSCHRÄNKUNGEN UND BEKANNTE PROBLEME FÜR IBM MQ 9.1.0, FIXPACK 20**

**Unter Linuxwird nach der Installation von IBM MQ Explorer der Fehler java.security.SignatureException angezeigt, wenn das Fehlerprotokoll angezeigt wird.**

Führen Sie die folgenden Schritte aus, um diesen Fehler auf der Linux -64-Bit-Plattform erneut zu erstellen:

- 1. Installieren Sie das erste Release von IBM MQ 91 und wenden Sie das Fixpack 9.1.0.20an.
- 2. Starten Sie IBM MQ Explorer mit der VNC-Anzeigefunktion.
- 3. Wechseln Sie zu **Registerkarte 'Hilfe'** > **Informationen zu Explorer**und klicken Sie auf "Installationsdetails".
- 4. Wechseln Sie zu **Registerkarte 'Konfiguration'** > **Fehlerprotokoll anzeigen**.

Es wird eine Nachricht ähnlich der folgenden angezeigt:

```
!ENTRY org.eclipse.osgi 4 0 2024-02-10 07:19:44.214
!MESSAGE Either the manifest file or the signature file has been tampered in this 
jar: /opt/mqm/mqexplorer/eclipse/plugins/org.apache.ant_1.10.12.v20211102-1452
```
Die Fehlernachricht kann ignoriert werden.

## **EINSCHRÄNKUNGEN UND BEKANNTE PROBLEME FÜR IBM MQ 9.1.0FIXPACK 10/11/12/15**

Es gibt keine neuen Einschränkungen oder bekannten Probleme.

## **EINSCHRÄNKUNGEN UND BEKANNTE PROBLEME FÜR IBM MQ 9.1.0, FIX PACK 9**

## **Fehlernachricht im IBM MQ Explorer-Protokoll nach der Installation von IBM MQ 9.1.0.9 unter Windows**

Nach der Installation von IBM MQ 9.1.0 Fixpack 9 auf Windows wird möglicherweise die folgende Fehlernachricht in der IBM MQ Explorer-Protokolldatei angezeigt, wenn der IBM MQ Explorer zum ersten Mal gestartet wird.

Die Fehlernachricht kann ignoriert werden.

Die Protokolldatei befindet sich hier:

*USER\_Home*\IBM\WebSphereMQ\workspace-*installation\_name*\.metadata\.log

```
!MESSAGE FrameworkEvent ERROR
!STACK 0
org.osgi.framework.BundleException: Could not resolve module: org.eclipse.equinox.http.jet□
ty [297]
Unresolved requirement: Import-Package: org.eclipse.jetty.servlet; version="[9.4.0,10.0.0)"
```
Dieses Problem wurde erstmals in IBM MQ 9.1.0, Fixpack 7 festgestellt und ein vollständiger Eintrag für diese Fehlernachricht ist im Abschnitt 9.1.0.7 dieser Readme\-Datei enthalten.

Für IBM MQ 9.1.0.9 wird dieses Problem durch APAR IT37465 behoben.

## **Die Installationsdetails von IBM MQ Explorer werden nach der Deinstallation von IBM MQ 9.1.0.9 unter Windows nicht aktualisiert.**

Nach IBM MQ 9.1.0 wird Fixpack 9 auf Windows deinstalliert, die Informationen Tabulator "Installierte Software" des Fenster IBM MQ Explorer Installation Details" angezeigt werden, enthalten weiterhin folgenden Eingang :

```
- HELP Patch (bugzillas 538020,547101,509819,568292,569227,569855,453379,573066)
```
Diese Information ist falsch. Der HELP-Patch wird nicht mehr installiert.

Dieses Problem wurde erstmals in IBM MQ 9.1.0, Fixpack 7 identifiziert.

Für IBM MQ 9.1.0.9 wird dieses Problem durch APAR IT37465 behoben.

## **EINSCHRÄNKUNGEN UND BEKANNTE PROBLEME FÜR IBM MQ 9.1.0, FIX PACK 8**

## **Fehlernachricht im IBM MQ Explorer-Protokoll nach der Installation von IBM MQ 9.1.0.8 unter Windows**

Nach der Installation von IBM MQ 9.1.0 Fixpack 8 unter Windows wird möglicherweise die folgende Fehlernachricht in der IBM MQ Explorer-Protokolldatei angezeigt, wenn der IBM MQ Explorer zum ersten Mal gestartet wird.

Die Fehlernachricht kann ignoriert werden.

Die Protokolldatei befindet sich hier:

*USER\_Home*\IBM\WebSphereMQ\workspace-*installation\_name*\.metadata\.log

!MESSAGE FrameworkEvent ERROR !STACK 0 org.osgi.framework.BundleException: Could not resolve module: org.eclipse.equinox.http.jet□ ty [297] Unresolved requirement: Import-Package: org.eclipse.jetty.servlet; version="[9.4.0,10.0.0)"

Dieses Problem wurde erstmals in IBM MQ 9.1.0, Fixpack 7 festgestellt und ein vollständiger Eintrag für diese Fehlernachricht ist im Abschnitt 9.1.0.7 dieser Readme\-Datei enthalten.

Für IBM MQ 9.1.0.8 wird dieses Problem durch APAR IT36383 behoben.

## **Der Explorer-Hilfebrowser wird möglicherweise nicht geöffnet, nachdem IBM MQ 9.1.0.8 unter Windows installiert ist.**

Navigieren Sie nach der Installation von IBM MQ 9.1.0, Fix Pack 8 unter Windows zu **Explorer-Hilfe** > **Hilfeinhalt**. Der Browser für die Hilfe wird möglicherweise nicht geöffnet und in der IBM MQ Explorer-Protokolldatei wird die folgende Fehlernachricht angezeigt.

Die Protokolldatei befindet sich hier:

*USER\_Home*\IBM\WebSphereMQ\workspace-*installation\_name*\.metadata\.log

```
java.lang.NoClassDefFoundError: org.eclipse.equinox.http.jetty.JettyConfigurator
            at org.eclipse.help.internal.server.JettyHelpServer$StartServerThread.run(Jetty►
HelpServer.java:79)
 Caused by: java.lang.ClassNotFoundException: org.eclipse.equinox.http.jetty.Jetty►
Configurator cannot be found by org.eclipse.help.base_4.2.155.v20210319-0601
            at org.eclipse.osgi.internal.loader.BundleLoader.findClassInternal(BundleLo►
ader.java:484)
            at org.eclipse.osgi.internal.loader.BundleLoader.findClass(BundleLoader.ja►
va:395)
            at org.eclipse.osgi.internal.loader.BundleLoader.findClass(BundleLoader.ja►
va:387)
            at org.eclipse.osgi.internal.loader.ModuleClassLoader.loadClass(ModuleClassLo►
ader.java:150)
            at java.lang.ClassLoader.loadClass(ClassLoader.java:870)
```
Um dieses Problem zu beheben, fügen Sie die folgende Zeile zu der Datei bundles.info hinzu, die sich im Verzeichnis *MQ\_INSTALL\_LOCATION*\MQExplorer\eclipse\configuration\org.eclipse.equinox.simpleconfigurator befindet.

org.eclipse.jetty.util.ajax,9.4.35.v20201120,plugins/org.eclipse.jet► ty.util.ajax\_9.4.35.v20201120.jar,4,false

Dieses Problem wird durch APAR IT36383 behoben.

## **EINSCHRÄNKUNGEN UND BEKANNTE PROBLEME FÜR IBM MQ 9.1.0, FIX PACK 7**

## **Fehlernachricht im IBM MQ Explorer-Protokoll nach der Installation von IBM MQ 9.1.0.7 unter Windows**

Nach der Installation von IBM MQ 9.1.0 Fixpack 7 unter Windows wird möglicherweise die folgende Fehlernachricht in der IBM MQ Explorer-Protokolldatei angezeigt, wenn der IBM MQ Explorer zum ersten Mal gestartet wird.

Die Fehlernachricht kann ignoriert werden.

Die Protokolldatei befindet sich hier:

*USER\_Home*\IBM\WebSphereMQ\workspace-*installation\_name*\.metadata\.log

!MESSAGE FrameworkEvent ERROR !STACK 0 org.osgi.framework.BundleException: Could not resolve module: org.eclipse.equinox.http.jet□ ty [298] Unresolved requirement: Import-Package: org.eclipse.jetty.servlet; version="[9.4.0,10.0.0)" -> Export-Package: org.eclipse.jetty.serv► let; bundle-symbolic-name="org.eclipse.jetty.servlet"; bundle-versi□ on="9.4.33.v20201020"; version="9.4.33"; uses:="javax.servlet,javax.servlet.descriptor,ja► vax.servlet.http,org.eclipse.jetty.http.pathmap,org.eclipse.jetty.security,org.eclipse.jet► ty.server,org.eclipse.jetty.server.handler,org.eclipse.jetty.server.handler.gzip,org.eclip► se.jetty.server.session,org.eclipse.jetty.util,org.eclipse.jetty.util.annotation,org.eclip□ se.jetty.util.component, org.eclipse.jetty.util.resource org.eclipse.jetty.servlet [615] Unresolved requirement: Import-Package: org.eclipse.jetty.jmx; versi► on="[9.4.33,10.0.0)"; resolution:="optional" Unresolved requirement: Import-Package: org.eclipse.jetty.security; versi□ on="[9.4.33,10.0.0)" at org.eclipse.osgi.container.Module.start(Module.java:444) at org.eclipse.osgi.container.ModuleContainer\$ContainerStartLevel.incStartLevel(Module► Container.java:1634) at org.eclipse.osgi.container.ModuleContainer\$ContainerStartLevel.incStartLevel(Module► Container.java:1613) at org.eclipse.osgi.container.ModuleContainer\$ContainerStartLevel.doContainerStartLe► vel(ModuleContainer.java:1585) at org.eclipse.osgi.container.ModuleContainer\$ContainerStartLevel.dispatchEvent(Module► Container.java:1528) at org.eclipse.osgi.container.ModuleContainer\$ContainerStartLevel.dispatchEvent(Module► Container.java:1) at org.eclipse.osgi.framework.eventmgr.EventManager.dispatchEvent(EventManager.java:230) at org.eclipse.osgi.framework.eventmgr.EventManager\$EventThread.run(EventManager.ja► va:340)

Für IBM MQ 9.1.0.7 wird dieses Problem mit APAR IT34927adressiert.

## **Die Installationsdetails von IBM MQ Explorer werden nicht aktualisiert, nachdem IBM MQ 9.1.0.7 unter Windows deinstalliert wurde.**

Nach der Deinstallation von IBM MQ 9.1.0 Fixpack 7 unter Windows enthalten die auf der Registerkarte "Installierte Software" im Fenster "IBM MQ Explorer-Installationsdetails" angezeigten Informationen weiterhin folgenden Eintrag:

- HELP Patch (bugzillas 538020,547101,509819,568292)

Diese Information ist falsch. Der HELP-Patch wird nicht mehr installiert.

Für IBM MQ 9.1.0.7 wird dieses Problem mit APAR IT35052adressiert.

## **EINSCHRÄNKUNGEN UND BEKANNTE PROBLEME FÜR IBM MQ 9.1.0, FIX PACK 6**

Es gibt keine neuen Einschränkungen oder bekannten Probleme.

## **EINSCHRÄNKUNGEN UND BEKANNTE PROBLEME FÜR IBM MQ 9.1.0, FIX PACK 5**

## **Abgleich von Benutzernamen in den Attributen CLNTUSER und USERLIST ohne Beachtung der Groß-/ Kleinschreibung**

Einige LDAP-Schemas werden so implementiert, dass der "kurze Benutzername" für die Verbindung aus einem Feld stammt, in dem für die Suche die Groß-/Kleinschreibung berücksichtigt werden muss (auf diese Weise im LDAP-Schema konfiguriert). Vor IBM MQ 9.1.0, Fixpack 4, war das Verhalten des Warteschlangenmanagers auf Linux -und UNIX-Plattformen, um kurze Benutzernamen aus ihrem ursprünglichen Fall zu falten, die von LDAP zurückgegeben wurden, um alle Kleinbuchstaben zu verwenden. In IBM MQ 9.1.0.4 hat APAR IT29065 in Situationen, in denen LDAP die endgültige Quelle für Benutzerinformationen ist, dieses Verhalten geändert und kurze Benutzernamen in ihrem ursprünglichen Fall beibehalten, wie es von LDAP zurückgegeben wurde. Diese Änderung hat jedoch Auswirkungen auf den Betrieb der **CHLAUTH**-Regeln von TYPE(USERMAP) und TYPE(BLOCKUSER). Dies wird in einem Eintrag der Readme-Datei für IBM MQ 9.1.0.4 ausführlicher beschrieben.

In IBM MQ 9.1.0 Fixpack 5 lässt APAR IT31578 zu, dass Benutzernamen in **CHLAUTH**-Regeln ohne Beachtung der Groß-/Kleinschreibung abgeglichen werden.

Um das neue Verhalten zu aktivieren, fügen Sie ChlauthIgnoreUserCase=Y in der Zeilengruppe Channels der Datei qm.ini hinzu. Wenn keine Stanza Channels vorhanden ist, müssen Sie eine Zeilengruppe erstellen. Weitere Informationen zum Hinzufügen von Zeilengruppen zu der qm.ini -Datei finden Sie in der Dokumentation zu IBM.

Um das neue Verhalten auf dem IBM MQ Appliancezu aktivieren, geben Sie den folgenden Befehl mit dem Namen Ihres echten Warteschlangenmanagers an der Stelle von *YOUR-QMNAME*aus:

setmqini -m *YOUR-QMNAME* -s Channels -k ChlauthIgnoreUserCase -v Y

## **Probleme bei der Verwendung von RPM zur Überprüfung des MQSeriesWeb-Pakets**

Wenn Sie die Verifizierung mit rpm -V ausführen, nachdem Sie das Produkt installiert haben, werden Verifizierungsfehler gemeldet. Diese haben keine Auswirkung auf die Integrität der installierten Komponente.

Dieses Problem wurde im Zeitrahmen von IBM MQ 9.1.0.5 erkannt und betrifft alle IBM MQ 9.1-Versionen. Das Problem wird im Abschnitt "EINSCHRÄNKUNGEN UND BEKANNTE PROBLEME FÜR DAS ERSTRELEASE IBM MQ 9.1.0" der Readme-Datei ausführlicher beschrieben.

## **Geringfügige Änderung an der Systemnachricht AMQ7056**

Nur in diesem Fixpack wird die folgende Nachricht aus diesem Fixpack geändert:

AMQ7056: Transaction number n,m is in-doubt.

in

AMQ7056: Transaction number n,m. The external identifier follows this message.

Diese Änderung wird in IBM MQ 9.1.0 Fixpack 6 rückgängig gemacht.

#### **EINSCHRÄNKUNGEN UND BEKANNTE PROBLEME BEI IBM MQ 9.1.0 FIXPACK 4**

## **Bei Benutzernamen in den Attributen CLNTUSER und USERLIST muss die Groß-/Kleinschreibung jetzt beachtet werden**

Wenn Ihre Konfiguration wie folgt ist, müssen Sie einige Ihrer **CHLAUTH**-Regeln ändern, um die Groß-/ Kleinschreibung der Benutzernamen in den Attributen **CLNTUSER** und **USERLIST** zu korrigieren:

- Der Warteschlangenmanager wird auf einer Linux -oder UNIX-Plattform ausgeführt.
- Der Warteschlangenmanager verwendet LDAP als Quelle für Benutzernamen. Das heißt, Sie haben die **CONNAUTH** des Warteschlangenmanagers für die Verwendung eines **AUTHINFO**-Objekts mit TYPE(IDPWLDAP) und einem der folgenden Werte konfiguriert: AUTHORMD(SEARCHGRP) oder AU-THORMD(SEARCHUSR)
- Diese Benutzernamen, die von LDAP bereitgestellt werden, sind in Großbuchstaben oder in Groß-/ Kleinschreibung angegeben.
- Der Warteschlangenmanager verfügt über **CHLAUTH**-Regeln von TYPE(USERMAP) und Sie haben im Attribut **CLNTUSER** Benutzernamen in Kleinbuchstaben angegeben (wie vor IBM MQ 9.1.0.4 obligatorisch).
- Der Warteschlangenmanager verfügt über **CHLAUTH**-Regeln von TYPE(BLOCKUSER) und Sie haben im Attribut **USERLIST** Benutzernamen in Kleinbuchstaben angegeben (wie vor IBM MQ 9.1.0.4 obligatorisch).

Einige LDAP-Schemas werden so implementiert, dass der "kurze Benutzername" für die Verbindung aus einem Feld stammt, das Groß-/Kleinschreibung für Suchvorgänge (so konfiguriert im LDAP-Schema konfiguriert) ist.

Vor diesem Fixpack bestand das Verhalten des Warteschlangenmanagers auf Linux -und UNIX-Plattformen darin, kurze Benutzernamen aus ihrem ursprünglichen Fall zu falten, die von LDAP zurückgegeben wurden, um alle Kleinbuchstaben zu verwenden. Wenn jedoch die Groß-/Kleinschreibung im LDAP-Feld beachtet werden muss, schlagen Interaktionen mit dem LDAP-Server später fehl.

In diesem Fixpack ändert APAR IT29065 in Situationen, in denen LDAP die endgültige Quelle für Benutzerinformationen ist, dieses Verhalten und behält kurze Benutzernamen in ihrem ursprünglichen Fall, wie sie von LDAP zurückgegeben werden. Diese Änderung wirkt sich jedoch auf den Betrieb der **CHLAUTH**-Regeln von TYPE(USERMAP) und TYPE(BLOCKUSER) aus. Diese wurden in Kleinschreibung angegeben, wie es vor der APAR-Korrektur erforderlich war. Wenn die echten kurzen Benutzernamen aus dem LDAP-Repository Groß- und Kleinbuchstaben oder nur Großbuchstaben enthalten, sind die **CHLAUTH**-Regeln nicht mehr korrekt.

In IBM MQ 9.1.0 Fixpack 5 lässt APAR IT31578 zu, dass Benutzernamen in **CHLAUTH**-Regeln ohne Beachtung der Groß-/Kleinschreibung abgeglichen werden. Wie Sie diese Option konfigurieren, wird in einem Eintrag der Readme-Datei für IBM MQ 9.1.0.5 beschrieben.

## **Grenzen der Unterstützung für IBM MQ Explorer und RDQM auf Red Hat -und Ubuntu-Systemen**

IBM MQ Explorer und replizierte Datenwarteschlangenmanager (RDQM) werden auf Version 8 von Red Hat Enterprise Linux für System x (64 Bit) oder Red Hat Enterprise Linux Server für IBM Znicht unterstützt. IBM MQ Explorer wird für Version 18.04 von Ubuntu Linux for System x (64 Bit) oder Ubuntu Linux für IBM Znicht unterstützt.

## **Inkompatibilität zwischen GSKit 8.0.55.3 (und höher) und IBM JRE Version 8 unter AIX**

Dieses Problem betrifft nur AIX-Systeme, auf denen eine IBM MQ Java- oder JMS-Anwendung ausgeführt wird, für die alle der folgenden Kriterien erfüllt werden:

- Keine Verwendung der mit IBM MQ bereitgestellten JRE
- Verwendung einer Version 8 IBM JRE vor Version 8.0, Serviceaktualisierung 5, Fixpack 40
- Verbindung zum Warteschlangenmanager im Bindungsmodus
- Verwendung von AMS

Die Inkompatibilität wird durch eine Änderung des **IBMJCEPlus**-Namespace für GSKit verursacht, wie in JRE-APAR IJ17282 (<https://www.ibm.com/support/docview.wss?uid=swg1IJ17282>) beschrieben.

Wenn auf Ihrem System diese Kriterien erfüllt sind, aktualisieren Sie Ihre JRE auf Version 8.0, Serviceaktualisierung 5, Fixpack 40 oder höher oder verwenden die mit dem IBM MQ-Fixpack bereitgestellte JRE.

## **EINSCHRÄNKUNGEN UND BEKANNTE PROBLEME BEI IBM MQ 9.1.0 FIXPACK 3 und früher**

Es gibt keine neuen Einschränkungen oder bekannten Probleme.

# **Einschränkungen und bekannte Probleme bei Continuous Delivery-Releases**

## **EINSCHRÄNKUNGEN UND BEKANNTE PROBLEME BEI IBM MQ 9.1.5**

## **Kanalnamen sind im MQSC-und IBM MQ-Explorer leer, nachdem die direkte Migration von IBM MQ 8.0.0.1, 8.0.0.2 oder 8.0.0.3 durchgeführt wurde.**

Wenn Sie von IBM MQ 8.0.0 Fixpack 1, 2 oder 3 direkt auf IBM MQ 9.1.5 oder höher migrieren, werden Kanalobjekte nicht ordnungsgemäß migriert, wenn der Warteschlangenmanager in der neuen Codeversion gestartet wird. Kanäle funktionieren weiterhin normal, aber Kanalnamen werden von **runmqsc** oder IBM MQ Explorer nicht angezeigt.

## **Abgleich von Benutzernamen in den Attributen CLNTUSER und USERLIST ohne Beachtung der Groß-/ Kleinschreibung**

Einige LDAP-Schemas werden so implementiert, dass der "kurze Benutzername" für die Verbindung aus einem Feld stammt, das Groß-/Kleinschreibung für Suchvorgänge (so konfiguriert im LDAP-Schema konfiguriert) ist. Vor IBM MQ 9.1.4 war das Verhalten des Warteschlangenmanagers auf Linux -und UNIX-Plattformen, um kurze Benutzernamen aus ihrem ursprünglichen Fall zu falten, der von LDAP zurückgegeben wurde, um nur Kleinbuchstaben zu verwenden. In IBM MQ 9.1.4, in Situationen, in denen LDAP die endgültige Quelle für Benutzerinformationen ist, hat APAR IT29065 dieses Verhalten geändert und kurze Benutzernamen in ihrem ursprünglichen Fall beibehalten, wie es von LDAP zurückgegeben wurde. Diese Änderung hat jedoch Auswirkungen auf den Betrieb der **CHLAUTH**-Regeln von TYPE(USERMAP) und TYPE(BLOCKUSER). Dies wird in einem Eintrag der Readme-Datei für IBM MQ 9.1.4 ausführlicher beschrieben.

In IBM MQ 9.1.5 ermöglicht APAR IT31578, dass Benutzernamen in **CHLAUTH**-Regeln ohne Beachtung der Groß-/Kleinschreibung abgeglichen werden.

Um das neue Verhalten zu aktivieren, fügen Sie ChlauthIgnoreUserCase=Y in der Zeilengruppe Channels der Datei qm.ini hinzu. Wenn keine Stanza Channels vorhanden ist, müssen Sie eine Zeilengruppe erstellen. Weitere Informationen zum Hinzufügen von Zeilengruppen zu der qm.ini -Datei finden Sie in der Dokumentation zu IBM.

Um das neue Verhalten auf dem IBM MQ Appliancezu aktivieren, geben Sie den folgenden Befehl mit dem Namen Ihres echten Warteschlangenmanagers an der Stelle von *YOUR-QMNAME*aus:

setmqini -m *YOUR-QMNAME* -s Channels -k ChlauthIgnoreUserCase -v Y

## **Fehlernachricht "failed to link" wird ausgegeben, wenn das Script updateRDQMSupport ausgeführt wird**

Wenn das Script **updateRDQMSupport** unter IBM MQ 9.1.0.5ausgeführt wird, wird die folgende Fehlernachricht ausgegeben:

failed to link /usr/bin/parallax-askpass -> /etc/alternatives/parallax-askpass: /usr/bin/parallax-askpass exists and it is not a symlink

Die Installationsscripts versuchen, eine **symlink** in /usr/bin/ to /etc/alternatives/parallax-askpass zu erstellen. Der Link schlägt fehl, da bereits eine Datei mit dem Namen /usr/bin/ parallax-askpass aus der vorherigen Installation vorhanden ist, und diese frühere Version der Datei ist nicht vorhanden. Der Inhalt dieser Datei wird in der neuen Version des Pakets nicht geändert, so dass dadurch keine Probleme verursacht werden und die Fehlernachricht ignoriert werden kann.

## **Probleme bei der Verwendung von RPM zur Überprüfung des MQSeriesWeb-Pakets**

Wenn Sie die Verifizierung mit rpm -V ausführen, nachdem Sie das Produkt installiert haben, werden Verifizierungsfehler gemeldet. Diese haben keine Auswirkung auf die Integrität der installierten Komponente.

Dieses Problem wurde im Zeitrahmen von IBM MQ 9.1.5 erkannt und betrifft alle IBM MQ 9.1-Versionen. Das Problem wird im Abschnitt "EINSCHRÄNKUNGEN UND BEKANNTE PROBLEME FÜR DAS ERSTRELEASE IBM MQ 9.1.0" der Readme-Datei ausführlicher beschrieben.

## **GTK + Nachrichten, die von IBM MQ-Explorer ausgegeben wurden**

In einigen Linux-Umgebungen werden Nachrichten aus der GTK + -Bibliothek für die grafische Benutzerschnittstelle möglicherweise im UNIX-Konsolenfenster angezeigt, von dem aus IBM MQ Explorer gestartet wurde. For example:

```
(:16073): Gtk-CRITICAL **: 17:09:00.159: gtk_box_gadget_distribute: assertion 
size >= 0' failed in GtkScrollbar
```
Diese Nachrichten werden durch Fehler in den gtk3-Bibliotheken verursacht und führen nicht zu Funktionsfehlern in IBM MQ Explorer selbst.

## **EINSCHRÄNKUNGEN UND BEKANNTE PROBLEME FÜR IBM MQ 9.1.4**

## **Bei Benutzernamen in den Attributen CLNTUSER und USERLIST muss die Groß-/Kleinschreibung jetzt beachtet werden**

Wenn Ihre Konfiguration wie folgt ist, müssen Sie einige Ihrer **CHLAUTH**-Regeln ändern, um die Groß-/ Kleinschreibung der Benutzernamen in den Attributen **CLNTUSER** und **USERLIST** zu korrigieren:

- Der Warteschlangenmanager wird auf einer Linux -oder UNIX-Plattform ausgeführt.
- Der Warteschlangenmanager verwendet LDAP als Quelle für Benutzernamen. Das heißt, Sie haben die **CONNAUTH** des Warteschlangenmanagers für die Verwendung eines **AUTHINFO**-Objekts mit TYPE(IDPWLDAP) und einem der folgenden Werte konfiguriert: AUTHORMD(SEARCHGRP) oder AU-THORMD(SEARCHUSR).
- Diese Benutzernamen, die von LDAP bereitgestellt werden, sind in Großbuchstaben oder in Groß-/ Kleinschreibung angegeben.
- Der Warteschlangenmanager verfügt über **CHLAUTH**-Regeln von TYPE(USERMAP) und Sie haben im Attribut **CLNTUSER** Benutzernamen in Kleinbuchstaben angegeben (wie vor IBM MQ 9.1.4 obligatorisch).
- Der Warteschlangenmanager verfügt über **CHLAUTH**-Regeln von TYPE(BLOCKUSER) und Sie haben im Attribut **USERLIST** Benutzernamen in Kleinbuchstaben angegeben (wie vor IBM MQ 9.1.4 obligatorisch).

Einige LDAP-Schemas werden so implementiert, dass der "kurze Benutzername" für die Verbindung aus einem Feld stammt, das Groß-/Kleinschreibung für Suchvorgänge (so konfiguriert im LDAP-Schema konfiguriert) ist.

Vor diesem Release bestand das Verhalten des Warteschlangenmanagers auf Linux -und UNIX-Plattformen darin, kurze Benutzernamen aus ihrem ursprünglichen Fall zu falten, die von LDAP zurückgegeben wurden, um alle Kleinbuchstaben zu verwenden. Wenn jedoch die Groß-/Kleinschreibung im LDAP-Feld beachtet werden muss, schlagen Interaktionen mit dem LDAP-Server später fehl.

In diesem Release ändert APAR IT29065 in Situationen, in denen LDAP die endgültige Quelle für Benutzerinformationen ist, dieses Verhalten und behält kurze Benutzernamen in ihrem ursprünglichen Fall, wie sie von LDAP zurückgegeben werden. Diese Änderung wirkt sich jedoch auf den Betrieb der **CHLAUTH**-Regeln von TYPE(USERMAP) und TYPE(BLOCKUSER) aus. Diese wurden in Kleinschreibung angegeben, wie es vor der APAR-Korrektur erforderlich war. Wenn die echten kurzen Benutzernamen aus dem LDAP-Repository Groß- und Kleinbuchstaben oder nur Großbuchstaben enthalten, sind die **CHLAUTH**-Regeln nicht mehr korrekt.

In IBM MQ 9.1.5 ermöglicht APAR IT31578, dass Benutzernamen in **CHLAUTH**-Regeln ohne Beachtung der Groß-/Kleinschreibung abgeglichen werden. Wie Sie diese Option konfigurieren, wird in einem Eintrag der Readme-Datei für IBM MQ 9.1.5 beschrieben.

## **Grenzen der Unterstützung für IBM MQ Explorer und RDQM auf Red Hat -und Ubuntu-Systemen**

IBM MQ Explorer und replizierte Datenwarteschlangenmanager (RDQM) werden auf Version 8 von Red Hat Enterprise Linux für System x (64 Bit) oder Red Hat Enterprise Linux Server für IBM Znicht unterstützt. IBM MQ Explorer wird für Version 18.04 von Ubuntu Linux for System x (64 Bit) oder Ubuntu Linux für IBM Znicht unterstützt.

## **Inkompatibilität zwischen GSKit 8.0.55.3 (und höher) und IBM JRE Version 8 unter AIX**

Dieses Problem betrifft nur AIX-Systeme, auf denen eine IBM MQ Java- oder JMS-Anwendung ausgeführt wird, für die alle der folgenden Kriterien erfüllt werden:

- Keine Verwendung der mit IBM MQ bereitgestellten JRE
- Verwendung einer Version 8 IBM JRE vor Version 8.0, Serviceaktualisierung 5, Fixpack 40
- Verbindung zum Warteschlangenmanager im Bindungsmodus
- Verwendung von AMS

Die Inkompatibilität wird durch eine Änderung des **IBMJCEPlus**-Namespace für GSKit verursacht, wie in JRE-APAR IJ17282 (<https://www.ibm.com/support/docview.wss?uid=swg1IJ17282>) beschrieben.

Wenn auf Ihrem System diese Kriterien erfüllt sind, aktualisieren Sie Ihre JRE auf Version 8.0, Serviceaktualisierung 5, Fixpack 40 oder höher oder verwenden die mit IBM MQ 9.1.4 bereitgestellte JRE.

## **EINSCHRÄNKUNGEN UND BEKANNTE PROBLEME FÜR IBM MQ 9.1.3 und frühere Versionen**

Es gibt keine neuen Einschränkungen oder bekannten Probleme.

## **Einschränkungen und bekannte Probleme für das erste Release von IBM MQ 9.1.0**

## **Probleme bei der Verwendung von RPM für die Überprüfung des Pakets 'MQSeriesWeb'**

Dies gilt für den vollständigen Produktdatenträger, nicht für das Fixpackinstallationsprogramm.

Wenn Sie die Verifizierung mit rpm -V nach der Installation des Produkts ausführen, erhalten Sie die folgenden Nachrichten:

# rpm -Vp MQSeriesWeb-9.1.0-0.x86\_64.rpm S.5....T. /opt/mqm/bin/dspmqweb S.5....T. /opt/mqm/bin/endmqweb S.5....T. /opt/mqm/bin/setmqweb S.5....T. /opt/mqm/bin/strmqweb S.5....T. /opt/mqm/web/etc/server.env

Diese spezifischen Prüffehler werden verursacht, da diese Dateien während der Installation auf Basis der erkannten Umgebung geändert werden müssen. Diese haben keine Auswirkung auf die Integrität der installierten Komponente.

## **Für traditionelles Chinesisch zeigt das MFT-Plug-in von IBM MQ Explorer die Fehlernachricht "Assertion failed" (Zusicherung fehlgeschlagen) an.**

Wenn Sie bei der Ländereinstellung für traditionelles Chinesisch (zh\_TW) das MFT-Plug-in (MFT -Managed File Transfer) verwenden, um Dateiübertragungen über die Ansicht für den Übertragungsfortschritt zu überwachen, zeigt der IBM MQ Explorer eine Fehlernachricht mit dem folgenden Text an:

assertion failed: Column 7 has no label provider.

Dieser Fehler ist aufgetreten, als eine Aktualisierung der Übersetzung für traditionelles Chinesisch für den Titel von Spalte 7 ("Started" in Englisch) nicht auch auf eine Steuerdatei angewendet wurde, die vom MFT-Plug-in verwendet wird.

Dieses Problem wird in IBM MQ 9.1.3 und in IBM MQ 9.1.0 Fixpack 3 durch APAR IT28289 behoben.

Dieses Problem kann auch behoben werden, indem eine der folgenden lokalen Fixes angewendet wird.

*Methode eins für den lokalen Fix:*

1. Öffnen Sie den IBM MQ Explorer vorübergehend in einer anderen Sprache und Ländereinstellung.

Eine Möglichkeit ist die Konfiguration der Java-Systemeigenschaften **user.language** und **user.region**. Sie tun dies für den IBM MQ Explorer, indem Sie die Datei MQExplorer.ini öffnen, die sich im Verzeichnis /bin der Installation von IBM MQ befindet, und diese Einträge dem Ende der Datei nach der folgenden Zeile hinzufügen:

-vmargs

Wenn Sie beispielsweise den IBM MQ Explorer in amerikanischem Englisch öffnen möchten, fügen Sie die folgenden Zeilen zur Datei MQExplorer.ini hinzu:

-Duser.language=en -Duser.region=US

Das Ende der Datei entspricht weitgehend dem folgenden Beispiel:

```
-vmargs
-Xmx512M-Duser.language=en
-Duser.region=US
```
Speichern und schließen Sie die Datei.

- 2. Gehen Sie mit der neuen Ländereinstellung folgendermaßen vor:
	- a. Öffnen Sie IBM MQ Explorer.
	- b. Stellen Sie eine Verbindung zur MFT-Konfiguration her.
	- c. Öffnen Sie die Seite "Transfer Log" (Übertragungsprotokoll), die unter der MFT-Konfiguration aufgelistet ist.
	- d. Stellen Sie sicher, dass die Ansicht "Current Transfer Progress" (Aktueller Übertragungsfortschritt) ebenfalls angezeigt wird. Sie befindet sich standardmäßig direkt unter der Inhaltsansicht "Transfer Log".
- 3. Schließen Sie den IBM MQ Explorer und öffnen Sie ihn anschließend erneut in der Ländereinstellung zh\_TW. Wenn zh\_TW Ihre Systemländereinstellung ist, entfernen Sie die spezifischen Systemeigenschaften **user.language** und **user.region** aus der Datei MQExplorer.ini.

*Methode zwei für den lokalen Fix:*

- 1. Schließen Sie IBM MQ Explorer.
- 2. Öffnen Sie die dialog\_settings.xml -Datei aus dem IBM MQ Explorer-Arbeitsbereich. Diese befindet sich in einem Verzeichnis, das weitgehend dem folgenden Verzeichnis entspricht:

```
[unter Linux]
/home/user1/IBM/WebSphereMQ/workspace-Installation1/.metadata/.plu-
gins/com.ibm.wmqfte.explorer
[unter Windows]
C:\Users\Administrator\IBM\WebSphereMQ\workspace-Installation1\.metada-
ta\.plugins\com.ibm.wmqfte.explorer\
```
3. Löschen Sie alle Elemente, die unter dem folgenden XML-Eintrag für "COLUMNS" aufgelistet sind, sodass die Liste sieben Elemente statt der ursprünglichen acht Elemente enthält.

```
<section name="TRANSFER_PROGRESS_VIEW_SETTINGS">
     <item value="zh" key="LOCALE"/>
         <list key="COLUMNS">
             <!-- Delete any one of the items here -->
         </list>
```
Beispiel: Löschen Sie das erste Element in der Liste für "COLUMNS":

<item value=""/>

- 4. Speichern und schließen Sie die Datei.
- 5. Starten Sie IBM MQ Explorer erneut.

# **Copyright, Hinweise und Marken**

## Copyright und Markeninformationen

Die vorliegenden Informationen wurden für Produkte und Services entwickelt, die auf dem deutschen Markt angeboten werden.

Möglicherweise bietet IBM die in dieser Dokumentation beschriebenen Produkte, Services oder Funktionen in anderen Ländern nicht an. Informationen über die gegenwärtig im jeweiligen Land verfügbaren Produkte und Services sind beim zuständigen IBM Ansprechpartner erhältlich. Hinweise auf IBM Lizenzprogramme oder andere IBM Produkte bedeuten nicht, dass nur Programme, Produkte oder Services von IBM verwendet werden können. Anstelle der IBM Produkte, Programme oder Services können auch andere, ihnen äquivalente Produkte, Programme oder Services verwendet werden, solange diese keine gewerblichen oder anderen Schutzrechte von IBM verletzen. Die Verantwortung für den Betrieb von Fremdprodukten, Fremdprogrammen und Fremdservices liegt beim Kunden.

Für in diesem Handbuch beschriebene Erzeugnisse und Verfahren kann es IBM Patente oder Patentanmeldungen geben. Mit der Auslieferung dieser Veröffentlichung ist keine Lizenzierung dieser Patente verbunden. Lizenzanforderungen sind schriftlich an folgende Adresse zu richten (Anfragen an diese Adresse müssen auf Englisch formuliert werden):

IBM Director of Licensing IBM Europe, Middle East & Africa Tour Descartes 2, avenue Gambetta 92066 Paris La Défense U.S.A.

For license inquiries regarding double-byte character set (DBCS) information, contact the IBM Intellectual Property Department in your country or send inquiries, in writing, to:

Intellectual Property Licensing Legal and Intellectual Property Law IBM Japan, Ltd. 19-21, Nihonbashi-Hakozakicho, Chuo-ku Tokyo 103-8510, Japan

The following paragraph does not apply to the United Kingdom or any other country where such provisions are inconsistent with local law:

:NONE.

Trotz sorgfältiger Bearbeitung können technische Ungenauigkeiten oder Druckfehler in dieser Veröffentlichung nicht ausgeschlossen werden. Die Angaben in diesem Handbuch werden in regelmäßigen Zeitabständen aktualisiert. Die Änderungen werden in Überarbeitungen oder in Technical News Letters (TNLs) bekanntgegeben. IBM kann jederzeit Verbesserungen und/oder Änderungen an den in dieser Veröffentlichung beschriebenen Produkten und/oder Programmen vornehmen.

Verweise in diesen Informationen auf Websites anderer Anbieter als IBM werden lediglich alsService für den Kunden bereitgestellt und stellen keinerlei Billigung des Inhalts dieser Websites dar. Das über diese Websites verfügbare Material ist nicht Bestandteil des Materials für dieses IBM Produkt. Die Verwendung dieser Websites geschieht auf eigene Verantwortung.

Werden an IBM Informationen eingesandt, können diese beliebig verwendet werden, ohne dass eine Verpflichtung gegenüber dem Einsender entsteht.

Lizenznehmer des Programms, die Informationen zu diesem Produkt wünschen mit der Zielsetzung: (i) den Austausch von Informationen zwischen unabhängigen, erstellten Programmen und anderen Programmen (einschließlich des vorliegenden Programms) sowie (ii) die gemeinsame Nutzung der ausgetauschten Informationen zu ermöglichen, wenden sich an folgende Adresse:

IBM Europe, Middle East & Africa J46A/G4

555 Bailey Avenue San Jose, CA 95141-1003 USA

Die Bereitstellung dieser Informationen kann unter Umständen von bestimmten Bedingungen - in einigen Fällen auch von der Zahlung einer Gebühr - abhängig sein.

Die Lieferung des im Dokument aufgeführten Lizenzprogramms sowie des zugehörigen Lizenzmaterials erfolgt auf der Basis der IBM Rahmenvereinbarung bzw. der Allgemeinen Geschäftsbedingungen von IBM, der IBM Internationalen Nutzungsbedingungen für Programmpakete oder einer äquivalenten Vereinbarung.

Alle Informationen zu Produkten anderer Anbieter stammen von den Anbietern der aufgeführten Produkte, deren veröffentlichten Ankündigungen oder anderen allgemein verfügbaren Quellen. IBM hat diese Produkte nicht getestet und kann daher keine Aussagen zu Leistung, Kompatibilität oder anderen Merkmalen machen. Fragen zu den Leistungsmerkmalen von Produkten anderer Anbieter sind an den jeweiligen Anbieter zu richten. Diese Veröffentlichung enthält Beispiele für Daten und Berichte des alltäglichen Geschäftsablaufes. Sie sollen nur die Funktionen des Lizenzprogramms illustrieren und können Namen von Personen, Firmen, Marken oder Produkten enthalten. Sämtliche dieser Namen sind fiktiv. Ähnlichkeiten mit Namen und Adressen tatsächlicher Unternehmen oder Personen sind zufällig.

## Copyrightlizenz

Diese Veröffentlichung enthält Beispielanwendungsprogramme, die in Quellensprache geschrieben sind und Programmiertechniken in verschiedenen Betriebsumgebungen veranschaulichen. Sie dürfen diese Beispielprogramme kostenlos kopieren, ändern und verteilen, wenn dies zu dem Zweck geschieht, Anwendungsprogramme zu entwickeln, zu verwenden, zu vermarkten oder zu verteilen, die mit der Anwendungsprogrammierschnittstelle für die Betriebsumgebung konform sind , für die diese Beispielprogramme geschrieben werden. Diese Beispiele wurden nicht unter allen denkbaren Bedingungen getestet. Daher kann IBM die Zuverlässigkeit, Wartungsfreundlichkeit oder Funktion dieser Programme weder zusagen noch gewährleisten. Sie dürfen diese Beispielprogramme kostenlos kopieren, ändern und verteilen, wenn dies zu dem Zweck geschieht, Anwendungsprogramme zu entwickeln, zu verwenden, zu vermarkten oder zu verteilen, die mit IBM Anwendungsprogrammierschnittstellen konform sind.

Folgende Namen sind Marken der IBM Corporation in den USA und/oder anderen Ländern: AIX, IBM, WebSphere, z/OS

Windows ist eine Marke der Microsoft Corporation in den USA und/oder anderen Ländern.

Java und alle auf Java basierenden Marken und Logos sind Marken oder eingetragene Marken der Oracle Corporation und/oder ihrer verbundenen Unternehmen.

UNIX ist in gewissen Ländern eine eingetragene Marke von The Open Group.

Linux ist eine Marke von Linus Torvalds in den USA und/oder anderen Ländern.

Andere Namen von Unternehmen, Produkten oder Dienstleistungen können Marken oder Dienstleistungsmarken anderer Unternehmen sein.

Weitere Informationen finden Sie unter [https://www.ibm.com/legal/copytrade.](https://www.ibm.com/legal/copytrade)

# **IBM MQ 9.1 - Leitfaden für den Schnelleinstieg (Long Term Support)**

Dieser Leitfaden enthält Informationen für den Einstieg in IBM MQ 9.1.

## **Landessprachliche Version:**

Um den Leitfaden für den Schnelleinstieg in anderen Sprachen zu erhalten, drucken Sie die sprachspezifische PDF-Datei von der DVD für den Schnelleinstieg aus.

# **Produktübersicht**

IBM MQ ist eine leistungsfähige Messaging-Middleware, die die Integration verschiedenster Anwendungen und Geschäftsdaten über mehrere Plattformen hinweg vereinfacht und beschleunigt. Durch das Senden und Empfangen von Nachrichtendaten über Messaging-Warteschlangen und die damit einhergehende einfachere Erstellung und Wartung von Geschäftsanwendungen erleichtert IBM MQ den zuverlässigen, sicheren und stabilen Informationsaustausch zwischen Anwendungen, Systemen, Services und Dateien. Es bietet Universal Messaging mit einer breiten Palette an Angeboten, die Ihren unternehmensweiten Anforderungen an das Messaging gerecht werden. Das Produkt kann in vielen verschiedenen Umgebungen - beispielsweise direkt vor Ort oder in Cloudumgebungen - bereitgestellt werden. Auch Hybrid Cloud-Bereitstellungen werden unterstützt.

IBM MQ unterstützt eine Reihe verschiedener Anwendungsprogrammierschnittstellen (APIs), einschließlich Message Queue Interface (MQI), Java Message Service (JMS), .NET, IBM MQ Light und MQTT und die Messaging-REST-API.

# **Auf die Software und Dokumentation zugreifen**

In diesem Produkt werden die folgenden Komponenten bereitgestellt:

- DVD für den Schnelleinstieg mit dem Leitfaden für den Schnelleinstieg in amerikanischem Englisch und anderen Landessprachen.
- Eine DVD für jede unterstützte Plattform mit dem Code für Laufzeitkomponenten und weitere erforderliche Produkte.

Wenn Sie Ihr Produkt von IBM Passport Advantageherunterladen, lesen Sie die Informationen unter [IBM MQ 9.1herunterladen.](https://www.ibm.com/support/pages/node/317001) ([https://www.ibm.com/support/pages/downloading-ibm-mq-91\)](https://www.ibm.com/support/pages/downloading-ibm-mq-91) und auf der Website [Passport Advantage und Passport Advantage Express \(https://www.ibm.com/software/passpor](https://www.ibm.com/software/passportadvantage/)[tadvantage/\)](https://www.ibm.com/software/passportadvantage/).

Die Produktdokumentation für alle unterstützten Versionen von IBM MQ ist im [IBM Knowledge Center](https://www.ibm.com/docs/SSFKSJ) [\(https://www.ibm.com/docs/SSFKSJ](https://www.ibm.com/docs/SSFKSJ)) verfügbar. Die Produktdokumentation zu IBM MQ 9.1 ist auch im [IBM Knowledge Center](https://www.ibm.com/docs/SSFKSJ_9.1.0/com.ibm.mq.helphome.v91.doc/WelcomePagev9r1.html) ([https://www.ibm.com/docs/SSFKSJ\\_9.1.0/com.ibm.mq.helphome.v91.doc/Wel](https://www.ibm.com/docs/SSFKSJ_9.1.0/com.ibm.mq.helphome.v91.doc/WelcomePagev9r1.html)[comePagev9r1.html\)](https://www.ibm.com/docs/SSFKSJ_9.1.0/com.ibm.mq.helphome.v91.doc/WelcomePagev9r1.html) verfügbar.

Informationen zu Service und Unterstützung werden in der Dokumentation bereitgestellt.

Informationen zur Verwendung von MQ Explorer finden Sie im MQ Explorer oder in der Produktdokumentation.

## **Hardware- und Systemvoraussetzungen überprüfen**

Ausführliche Informationen zu den Hardware- und Softwarevoraussetzungen auf allen unterstützten Plattformen finden Sie auf der Webseite [System Requirements](https://www.ibm.com/support/pages/node/318077) [\(https://www.ibm.com/support/pages/no](https://www.ibm.com/support/pages/node/318077)[de/ 318077](https://www.ibm.com/support/pages/node/318077)).

# **Installationsarchitektur überprüfen**

Die IBM MQ-Architekturen reichen von einfachen Architekturen, die einen einzelnen Warteschlangenmanager verwenden, bis hin zu komplexeren Netzen mit vernetzten Warteschlangenmanagern. Sie finden weitere Informationen zur Planung Ihrer IBM MQ-Architektur im Abschnitt [Planung](https://www.ibm.com/docs/SSFKSJ_9.1.0/com.ibm.mq.pla.doc/q004690_.html) der Produktdokumentation im IBM Knowledge Center ([https://www.ibm.com/docs/SSFKSJ\\_9.1.0/com.ibm.mq.pla.doc/](https://www.ibm.com/docs/SSFKSJ_9.1.0/com.ibm.mq.pla.doc/q004690_.html) [q004690\\_.html\)](https://www.ibm.com/docs/SSFKSJ_9.1.0/com.ibm.mq.pla.doc/q004690_.html).

Links zu weiteren Informationen finden Sie unter [IBM MQ Information Roadmap](https://www.ibm.com/docs/SSFKSJ_9.1.0/com.ibm.mq.pro.doc/q123810_.html) im IBM Knowledge Center ([https://www.ibm.com/docs/SSFKSJ\\_9.1.0/com.ibm.mq.pro.doc/q123810\\_.html](https://www.ibm.com/docs/SSFKSJ_9.1.0/com.ibm.mq.pro.doc/q123810_.html)).

# **Installation des Produkts**

Installationsanweisungen für IBM MQ auf allen unterstützten Plattformen und Details zu den erforderlichen Hardware- und Softwarekonfigurationen finden Sie im Abschnitt [Installation](https://www.ibm.com/docs/SSFKSJ_9.1.0/com.ibm.mq.ins.doc/q008250_.html) der Produktdokumentation im IBM Knowledge Center ([https://www.ibm.com/docs/SSFKSJ\\_9.1.0/com.ibm.mq.ins.doc/](https://www.ibm.com/docs/SSFKSJ_9.1.0/com.ibm.mq.ins.doc/q008250_.html) [q008250\\_.html\)](https://www.ibm.com/docs/SSFKSJ_9.1.0/com.ibm.mq.ins.doc/q008250_.html).

# **Erste Schritte**

Im Szenario *Erste Schritte* im [Abschnitt "Szenarios"](https://www.ibm.com/docs/SSFKSJ_9.1.0/com.ibm.mq.sce.doc/q004360_.html) der Produktdokumentation im IBM Knowledge Center [\(https://www.ibm.com/docs/SSFKSJ\\_9.1.0/com.ibm.mq.sce.doc/q004360\\_.html](https://www.ibm.com/docs/SSFKSJ_9.1.0/com.ibm.mq.sce.doc/q004360_.html)) wird der Einstieg in die Verwendung von IBM MQ unter Windows erläutert. Dieses Szenario ist hilfreich, wenn Sie noch nie mit IBM MQ gearbeitet haben und das Produkt sofort einsetzen möchten.

Weitere Szenarios helfen Ihnen bei der Konfiguration oder Verwendung der Produktfunktionen, indem sie Sie durch die entsprechenden Aufgabenschritte führen. Die Szenarios enthalten außerdem Links zu weiteren Informationen zu den Bereichen, die für Sie von Interesse sind.

## **Weitere Informationen**

Weitere Informationen zu IBM MQ finden Sie in den folgenden Ressourcen:

## **Häufig an IBM gestellte Fragen zu Long Term Support- und Continuous Delivery-Releases**

Mit IBM MQ 9.0 hat IBM MQ ein Unterstützungsmodell für Continuous Delivery (CD) eingeführt. Ab dem ersten Release einer neuen Version werden neue Funktionen und Erweiterungen über schrittweise Aktualisierungen innerhalb derselben Version und desselben Release zur Verfügung gestellt. Gleichzeitig wird aber auch ein Release im Rahmen der langfristigen Unterstützung (Long Term Support) für Bereitstellungen zur Verfügung stehen, in denen ausschließlich Fixes zur Sicherheit und Behebung von Mängeln abgedeckt werden müssen. Weitere Informationen siehe [IBM MQ FAQ for](https://www.ibm.com/support/pages/node/713169) [Long Term Support- und Continuous Delivery-Releases](https://www.ibm.com/support/pages/node/713169) ([https://www.ibm.com/support/pages/node/](https://www.ibm.com/support/pages/node/713169) [713169](https://www.ibm.com/support/pages/node/713169)).

## **Online zur Verfügung gestellte Produkt-Readme-Datei**

Die neueste Version der Online-Produkt-Readme-Datei ist auf der [Webseite für Readme-Dateien der](https://www.ibm.com/support/pages/node/317955) [IBM MQ-Produkte](https://www.ibm.com/support/pages/node/317955) verfügbar [\(https://www.ibm.com/support/pages/node/317955\)](https://www.ibm.com/support/pages/node/317955).

## **IBM Support-Informationen**

Die Unterstützungsinformationen umfassen die folgenden Ressourcen:

- • [IBM Support-Webseite](https://www.ibm.com/support/home/) ([https://www.ibm.com/support/home/\)](https://www.ibm.com/support/home/)
- • [IBM Support Assistant](https://www.ibm.com/support/home/product/C100515X13178X21/other_software/ibm_support_assistant) ([https://www.ibm.com/support/home/product/C100515X13178X21/](https://www.ibm.com/support/home/product/C100515X13178X21/other_software/ibm_support_assistant) [other\\_software/ibm\\_support\\_assistant](https://www.ibm.com/support/home/product/C100515X13178X21/other_software/ibm_support_assistant))
- • [Social-Media-Kanäle im technischen Cloud-Support](https://www.ibm.com/support/pages/node/131651) ([https://www.ibm.com/support/pages/node/](https://www.ibm.com/support/pages/node/131651) [131651](https://www.ibm.com/support/pages/node/131651)

## **Bemerkungen**

IBM MQ 9.1 Licensed Materials-Property of IBM. © Copyright IBM Corp. 2006, 2022. Eingeschränkte Rechte für Benutzer in U.S.-Behörden - Nutzung, Duplizierung oder Offenlegung durch GSA ADP Schedule Contract mit IBM Corp. eingeschränkt IBM, das IBM Logo, ibm.comund Passport Advantage sind Marken oder eingetragene Marken der International Business Machines Corp. in vielen Ländern weltweit registriert. Java und alle auf Java basierenden Marken und Logos sind Marken oder eingetragene Marken der Oracle Corporation und/oder ihrer verbundenen Unternehmen. Microsoft, Windows und das Windows-Logo sind Marken der Microsoft Corporation in den USA und/oder anderen Ländern. Weitere Produkt- und Servicenamen können Marken von IBM oder anderen Unternehmen sein. Eine aktuelle Liste der IBM Marken finden Sie auf der Webseite "[Copyright and trademark information"](https://www.ibm.com/legal/copytrade.shtml) unter [www.ibm.com/legal/co](https://www.ibm.com/legal/copytrade.shtml)[pytrade.shtml.](https://www.ibm.com/legal/copytrade.shtml)

Teilenummer: CF4LGML

Gedruckt in Irland

# **IBM MQ 9.1.x - Leitfaden für den Schnelleinstieg (Continuous Delivery)**

Verwenden Sie dieses Handbuch als Einführung in IBM MQ 9.1.x Continuous Delivery.

# **Landessprachliche Version**

Den Leitfaden für den Schnelleinstieg erhalten Sie vom Quick Start Guide-eImage auch in anderen Sprachen.

# **Produktübersicht**

IBM MQ ist eine leistungsfähige Messaging-Middleware, die die Integration verschiedenster Anwendungen und Geschäftsdaten über mehrere Plattformen hinweg vereinfacht und beschleunigt. Durch das Senden und Empfangen von Nachrichtendaten über Messaging-Warteschlangen und die damit einhergehende einfachere Erstellung und Wartung von Geschäftsanwendungen erleichtert IBM MQ den zuverlässigen, sicheren und stabilen Informationsaustausch zwischen Anwendungen, Systemen, Services und Dateien. Es bietet Universal Messaging mit einer breiten Palette an Angeboten, die Ihren unternehmensweiten Anforderungen an das Messaging gerecht werden. Das Produkt kann in vielen verschiedenen Umgebungen - beispielsweise direkt vor Ort oder in Cloudumgebungen - bereitgestellt werden. Auch Hybrid Cloud-Bereitstellungen werden unterstützt.

IBM MQ unterstützt verschiedene Anwendungsprogrammierschnittstellen (APIs), einschließlich Message Queue Interface (MQI), Java Message Service (JMS), .NET, IBM MQ Light, MQTT und die Messaging-REST-API.

## **Auf die Software und Dokumentation zugreifen**

Für verteilte Plattformen bietet dieses Produktangebot folgende Elemente, die über IBM Passport Advantage verfügbar sind:

- Server und Trial eAssemblies für das vollständige Release auf allen unterstützten Plattformen. Die eImages für das vollständige Release können einzeln heruntergeladen werden, wenn nicht das vollständige Release benötigt wird. Weitere Informationen finden Sie unter [IBM MQ 9.1.](https://www.ibm.com/support/pages/node/317001) [\(https://www.ibm.com/](https://www.ibm.com/support/pages/downloading-ibm-mq-91) [support/pages/downloading-ibm-mq-91\)](https://www.ibm.com/support/pages/downloading-ibm-mq-91).
- Ein eImage zum Leitfaden für den Schnelleinstieg. Außerdem kann eine PDF-Datei mit dem Leitfaden für den Schnelleinstieg von [https://public.dhe.ibm.com/software/integration/wmq/docs/V9.1/](https://public.dhe.ibm.com/software/integration/wmq/docs/V9.1/QuickStartGuide/mq91cdr_qsg_en.pdf) [QuickStartGuide/mq91cdr\\_qsg\\_en.pdf](https://public.dhe.ibm.com/software/integration/wmq/docs/V9.1/QuickStartGuide/mq91cdr_qsg_en.pdf) heruntergeladen werden. Alternativ ist der Leitfaden für den Schnelleinstieg im HTML-Format im [IBM Knowledge Center \(https://www.ibm.com/docs/SSFKSJ\\_9.1.0/](https://www.ibm.com/docs/SSFKSJ_9.1.0/com.ibm.mq.helphome.v91.doc/mq91cdr_qsg_en.html) [com.ibm.mq.helphome.v91.doc/mq91cdr\\_qsg\\_en.html\)](https://www.ibm.com/docs/SSFKSJ_9.1.0/com.ibm.mq.helphome.v91.doc/mq91cdr_qsg_en.html) verfügbar.

Weitere Informationen zum Herunterladen des Produkts IBM Passport Advantagefinden Sie unter [IBM](https://www.ibm.com/support/pages/node/317001) [MQ 9.1herunterladen.](https://www.ibm.com/support/pages/node/317001) (Weitere Informationen siehe<https://www.ibm.com/support/pages/node/317001>) und die Websites [Passport Advantage und Passport Advantage Express](https://www.ibm.com/software/passportadvantage/) ([https://www.ibm.com/soft](https://www.ibm.com/software/passportadvantage/)[ware/passportadvantage/\)](https://www.ibm.com/software/passportadvantage/).

Die Produktdokumentation für alle unterstützten Versionen von IBM MQ ist im [IBM Knowledge Center](https://www.ibm.com/docs/SSFKSJ) [\(https://www.ibm.com/docs/SSFKSJ](https://www.ibm.com/docs/SSFKSJ)) verfügbar. Die Dokumentation für IBM MQ 9.1.x Continuous Delivery-Releases wird als Teil der Produktdokumentation zu [IBM MQ 9.1.x](https://www.ibm.com/docs/SSFKSJ_9.1.0/com.ibm.mq.helphome.v91.doc/WelcomePagev9r1.html) ([https://www.ibm.com/docs/](https://www.ibm.com/docs/SSFKSJ_9.1.0/com.ibm.mq.helphome.v91.doc/WelcomePagev9r1.html) [SSFKSJ\\_9.1.0/com.ibm.mq.helphome.v91.doc/WelcomePagev9r1.html](https://www.ibm.com/docs/SSFKSJ_9.1.0/com.ibm.mq.helphome.v91.doc/WelcomePagev9r1.html)) im IBM Knowledge Center veröffentlicht.

Informationen zu Service und Unterstützung werden in der Dokumentation bereitgestellt.

Informationen zur Verwendung von MQ Explorer finden Sie im MQ Explorer oder in der Produktdokumentation.

# **Hardware- und Systemvoraussetzungen überprüfen**

Ausführliche Informationen zu den Hardware- und Softwarevoraussetzungen auf allen unterstützten Plattformen finden Sie auf der Webseite [System Requirements](https://www.ibm.com/support/pages/node/318077) [\(https://www.ibm.com/support/pages/no](https://www.ibm.com/support/pages/node/318077)[de/ 318077](https://www.ibm.com/support/pages/node/318077)).

# **Installationsarchitektur überprüfen**

Die IBM MQ-Architekturen reichen von einfachen Architekturen, die einen einzelnen Warteschlangenmanager verwenden, bis hin zu komplexeren Netzen mit vernetzten Warteschlangenmanagern. Sie finden weitere Informationen zur Planung Ihrer IBM MQ-Architektur im Abschnitt [Planung](https://www.ibm.com/docs/SSFKSJ_9.1.0/com.ibm.mq.pla.doc/q004690_.html) der Produktdokumentation im IBM Knowledge Center ([https://www.ibm.com/docs/SSFKSJ\\_9.1.0/com.ibm.mq.pla.doc/](https://www.ibm.com/docs/SSFKSJ_9.1.0/com.ibm.mq.pla.doc/q004690_.html) [q004690\\_.html\)](https://www.ibm.com/docs/SSFKSJ_9.1.0/com.ibm.mq.pla.doc/q004690_.html).

Links zu weiteren Informationen finden Sie unter [IBM MQ Information Roadmap](https://www.ibm.com/docs/SSFKSJ_9.1.0/com.ibm.mq.pro.doc/q123810_.html) im IBM Knowledge Center ([https://www.ibm.com/docs/SSFKSJ\\_9.1.0/com.ibm.mq.pro.doc/q123810\\_.html](https://www.ibm.com/docs/SSFKSJ_9.1.0/com.ibm.mq.pro.doc/q123810_.html)).

# **Installation des Produkts**

Installationsanweisungen für IBM MQ auf allen unterstützten Plattformen und Details zu den erforderlichen Hardware- und Softwarekonfigurationen finden Sie im Abschnitt [Installation](https://www.ibm.com/docs/SSFKSJ_9.1.0/com.ibm.mq.ins.doc/q008250_.html) der Produktdokumentation im IBM Knowledge Center ([https://www.ibm.com/docs/SSFKSJ\\_9.1.0/com.ibm.mq.ins.doc/](https://www.ibm.com/docs/SSFKSJ_9.1.0/com.ibm.mq.ins.doc/q008250_.html) [q008250\\_.html\)](https://www.ibm.com/docs/SSFKSJ_9.1.0/com.ibm.mq.ins.doc/q008250_.html).

# **Erste Schritte**

Das Szenario *Erste Schritte* im Abschnitt [Szenarios](https://www.ibm.com/docs/SSFKSJ_9.1.0/com.ibm.mq.sce.doc/q004360_.html) der Produktdokumentation im IBM Knowledge Center [\(https://www.ibm.com/docs/SSFKSJ\\_9.1.0/com.ibm.mq.sce.doc/q004360\\_.html](https://www.ibm.com/docs/SSFKSJ_9.1.0/com.ibm.mq.sce.doc/q004360_.html)) erläutert die ersten Schritte mit IBM MQ unter Microsoft Windows. Dieses Szenario ist hilfreich, wenn Sie noch nie mit IBM MQ gearbeitet haben und das Produkt sofort einsetzen möchten.

Weitere Lernprogramme, die Sie bei den ersten Schritten mit IBM MQunterstützen, finden Sie unter [Learning IBM MQ](https://ibm.biz/learn-mq) auf der IBM Developer-Website.

## **Weitere Informationen**

Weitere Informationen zu IBM MQ finden Sie in den folgenden Ressourcen:

## **Häufig an IBM gestellte Fragen zu Long Term Support- und Continuous Delivery-Releases**

Mit IBM MQ 9.0 hat IBM MQ ein Unterstützungsmodell für Continuous Delivery (CD) eingeführt. Ab dem ersten Release einer neuen Version werden neue Funktionen und Erweiterungen über schrittweise Aktualisierungen innerhalb derselben Version und desselben Release zur Verfügung gestellt. Gleichzeitig wird aber auch ein Release im Rahmen der langfristigen Unterstützung (Long Term Support) für Bereitstellungen zur Verfügung stehen, in denen ausschließlich Fixes zur Sicherheit und Behebung von Mängeln abgedeckt werden müssen. Weitere Informationen siehe [IBM MQ FAQ for](https://www.ibm.com/support/pages/node/713169) [Long Term Support- und Continuous Delivery-Releases](https://www.ibm.com/support/pages/node/713169) ([https://www.ibm.com/support/pages/node/](https://www.ibm.com/support/pages/node/713169) [713169](https://www.ibm.com/support/pages/node/713169)).

## **Online zur Verfügung gestellte Produkt-Readme-Datei**

Die neueste Version der Online-Produkt-Readme-Datei ist auf der [Webseite für Readme-Dateien der](https://www.ibm.com/support/pages/node/317955) [IBM MQ-Produkte](https://www.ibm.com/support/pages/node/317955) verfügbar [\(https://www.ibm.com/support/pages/node/317955\)](https://www.ibm.com/support/pages/node/317955).

## **IBM Support-Informationen**

Die Unterstützungsinformationen umfassen die folgenden Ressourcen:

- • [IBM Support-Webseite](https://www.ibm.com/support/home/) ([https://www.ibm.com/support/home/\)](https://www.ibm.com/support/home/)
- • [IBM Support Assistant](https://www.ibm.com/support/home/product/C100515X13178X21/other_software/ibm_support_assistant) ([https://www.ibm.com/support/home/product/C100515X13178X21/](https://www.ibm.com/support/home/product/C100515X13178X21/other_software/ibm_support_assistant) [other\\_software/ibm\\_support\\_assistant](https://www.ibm.com/support/home/product/C100515X13178X21/other_software/ibm_support_assistant))
- • [Social Media Channels within Hybrid Cloud Technical Support](https://www.ibm.com/support/pages/node/131651) ([https://www.ibm.com/support/pa](https://www.ibm.com/support/pages/node/131651)[ges/node/131651](https://www.ibm.com/support/pages/node/131651))

## **Bemerkungen**

IBM MQ 9.1.x Lizenziertes Material-Eigentum der IBM. © Copyright IBM Corp. 2006, 2022. Eingeschränkte Rechte für Benutzer in U.S.-Behörden - Nutzung, Duplizierung oder Offenlegung durch GSA ADP Schedule Contract mit IBM Corp. eingeschränkt IBM, das IBM Logo, ibm.comund Passport Advantage sind Marken oder eingetragene Marken der International Business Machines Corp. in vielen Ländern weltweit registriert. Java und alle auf Java basierenden Marken und Logos sind Marken oder eingetragene Marken der Oracle Corporation und/oder ihrer verbundenen Unternehmen. Microsoft und Windows sind Marken der Microsoft Corporation in den USA und/oder anderen Ländern. Weitere Produkt- und Servicenamen können Marken von IBM oder anderen Unternehmen sein. Eine aktuelle Liste der IBM Marken finden Sie auf der Webseite ["Copyright and trademark information](https://www.ibm.com/legal/copytrade.shtml)" unter [www.ibm.com/legal/copytrade.shtml.](https://www.ibm.com/legal/copytrade.shtml)

Teilenummer: CNV69ML

Gedruckt in Irland

# **IBM MQ 9.1 - Literaturübersicht**

Diese Literaturübersicht besteht aus zwei Bereichen, die es Ihnen erleichtern sollen, Informationen zu bestimmten Aspekte von IBM MQ 9.1 aufzurufen. Es gibt einen Bereich für Aufgaben auf Produktebene (z. B. Installation, Sicherung, Konfiguration, Fehlersuche) und einen Bereich für Produktfunktionen (z. B. Managed File Transfer, Internet Pass-Thru, Aspera-Gateway).

Klicken Sie bezüglich der Aufgaben auf Produktebene auf folgende Links, um zu sehen, welche Ressourcen verfügbar sind. Klicken Sie für Informationen zu Produktfunktionen auf die Links zu Unterabschnitten am Ende dieser Literaturübersicht.

- • [Produktübersicht](#page-197-0)
- • [Technische Übersicht](#page-197-0)
- • [Szenarios](#page-197-0)
- • [Planung](#page-197-0)
- • [Migration und Upgrades](#page-198-0)
- • [Installation](#page-198-0)
- • [Sicherheit](#page-198-0)
- [Konfiguration](#page-198-0)
- • [Verwaltung](#page-198-0)
- • [Anwendungsentwicklung](#page-198-0)
- • [Überwachung und Leistung](#page-198-0)
- • [Fehlerbehebung und Support](#page-199-0)
- • [Referenzinformationen](#page-199-0)

<span id="page-197-0"></span>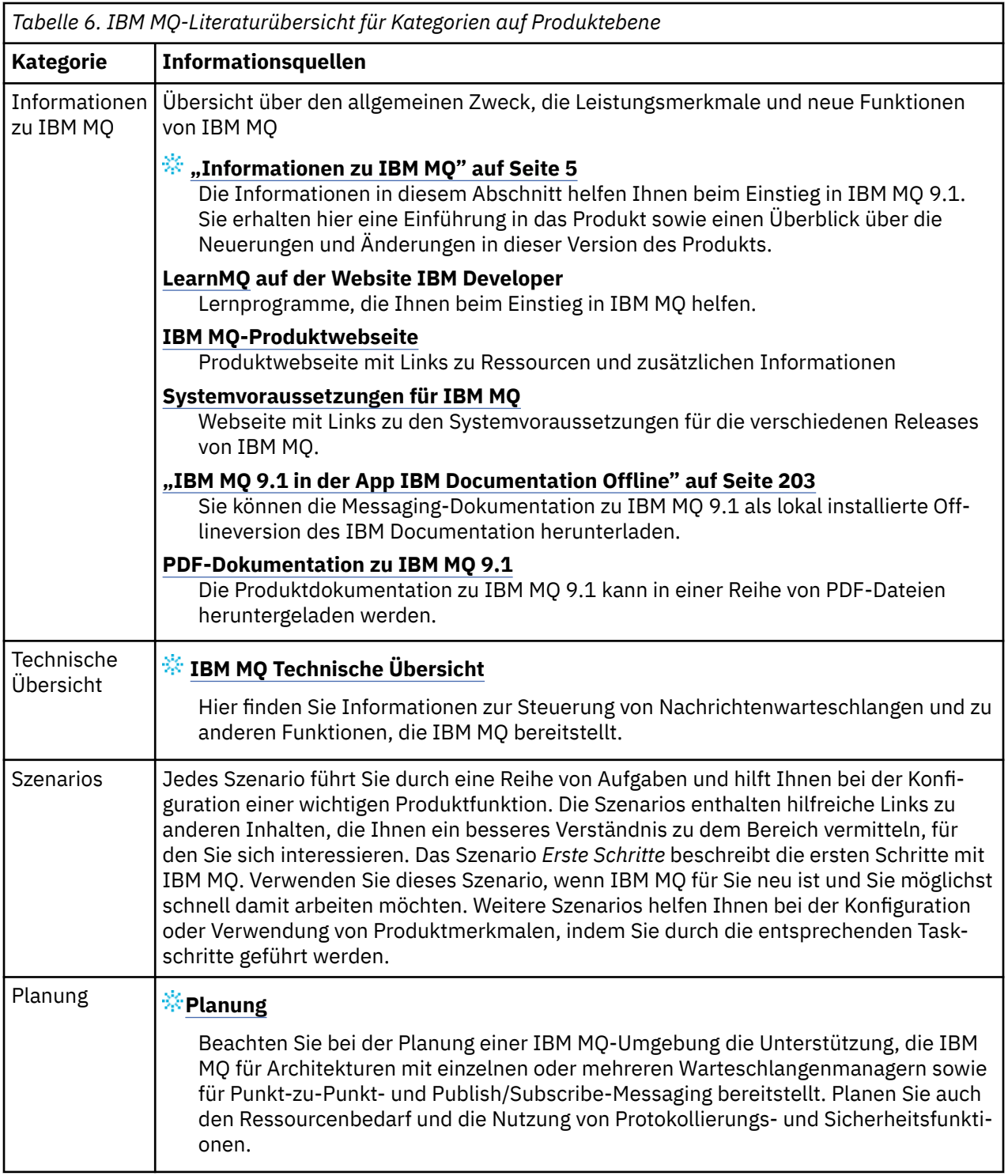

<span id="page-198-0"></span>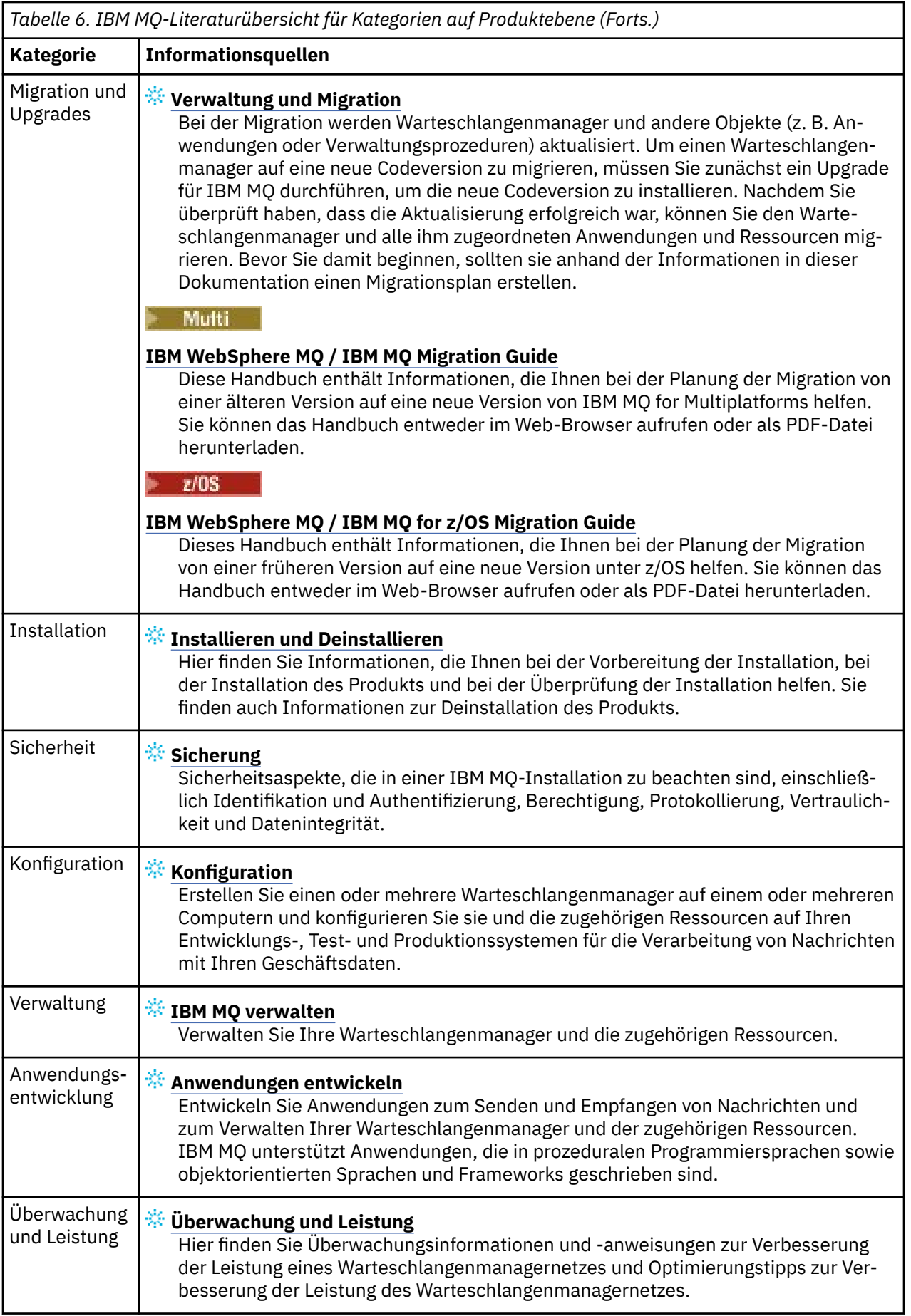

<span id="page-199-0"></span>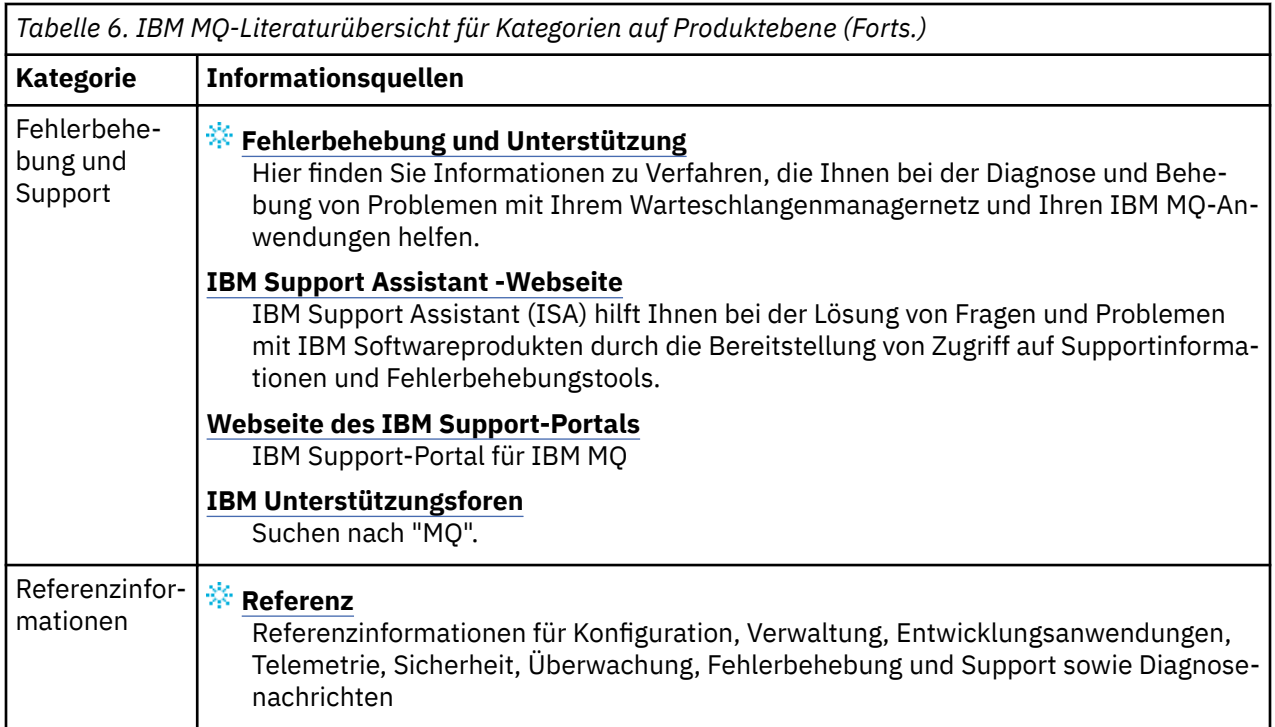

# **MQ Adv. Linux MQAdv.VUE Roadmap für Aspera gateway**

Diese Roadmap stellt einen per Mausklick steuerbaren Index für die Aspera gateway-Themen in dieser Dokumentationsgruppe bereit. Ziel ist es, Sie bei der Suche nach allen Themen zu unterstützen, die diese Funktion beschreiben, unabhängig davon, wie verstreut diese Themen in den Tasks auf Produktebene in der IBM Documentation -Hauptnavigationsstruktur sind.

Aspera gateway-spezifische Themen in der Dokumentation zu IBM MQ :

- Aspera gateway-Verbindung unter Linux definieren
- Aspera-Gateway kann Leistung über Netze mit langer Latenzzeit verbessern

Vollständige Aspera gateway -Informationen befinden sich in einer separaten Sammlung in IBM Documentation:

• Dokumentation zu IBM Aspera fasp.io Gateway V1.0.0

Alle folgenden IBM MQ -Themen beziehen sich auf Aspera gatewayund stellen einen Link zu Definieren einer Aspera gateway -Verbindung unter Linuxher:

- Zu verwendende Übertragungsart
- Nachrichtenkanalplanungsbeispiel für UNIX, Linux und Windows
- Nachrichtenkanalplanungsbeispiel für IBM i
- Nachrichtenkanalplanungsbeispiel für z/OS
- Kommunikation unter UNIX und Linux einrichten
- Kommunikation unter Windows einrichten
- Kommunikation für IBM i einrichten
- Kommunikation für z/OS einrichten
- TCP-Verbindung unter Windows einrichten
- TCP-Verbindung unter UNIX und Linux einrichten
- TCP-Verbindung unter IBM i einrichten
- TCP-Verbindung unter z/OS einrichten

# **Roadmap für IBM MQ Internet Pass-Thru**

Diese Roadmap stellt einen per Mausklick steuerbaren Index für die IBM MQ Internet Pass-Thru-Themen in dieser Dokumentationsgruppe bereit. Ziel ist es, Sie bei der Suche nach allen Themen zu unterstützen, die diese Funktion beschreiben, unabhängig davon, wie verstreut diese Themen in den Tasks auf Produktebene in der IBM Documentation -Hauptnavigationsstruktur sind.

- Informationen zu IBM MQ
	- – ["IBM MQ Lizenzinformationen" auf Seite 9](#page-8-0) (Berechtigung für Installation von IBM MQ Internet Pass-Thru)
- Technische Übersicht
	- IBM MQ Internet Pass-Thru (und Unterthemen)
- Szenarien
	- Erste Schritte mit IBM MQ Internet Pass-Thru (und Unterthemen)
- Verwaltung und Migration
	- IBM MQ Internet Pass-Thru migrieren
- Installation und Deinstallation
	- IBM MQ Internet Pass-Thru installieren und deinstallieren (und Unterthemen)
- Sicherung
	- Sicherheitsanforderungen planen
		- Firewalls und Internet Pass-Thru (und Unterthemen)
- Konfiguration
	- IBM MQ Internet Pass-Thru konfigurieren (und Unterthemen)
- Verwalten
	- IBM MQ Internet Pass-Thru verwalten und konfigurieren (und Unterthemen)
- Fehlerbehebung und Unterstützung
	- Fehlerbehebung für IBM MQ Internet Pass-Thru (und Unterthemen)
- Referenz
	- Konfigurationsreferenz
		- Konfigurationsreferenz zu IBM MQ Internet Pass-Thru (und Unterthemen)
	- Referenzinformationen zur Verwaltung
		- Befehlsreferenz zu IBM MQ Internet Pass-Thru (und Unterthemen)
	- Nachrichten
		- Nachrichten zu IBM MQ Internet Pass-Thru (und Unterthemen)

# **Roadmap für Managed File Transfer**

Diese Roadmap stellt einen per Mausklick steuerbaren Index für die Managed File Transfer-Themen in dieser Dokumentationsgruppe bereit. Ziel ist es, Sie bei der Suche nach allen Themen zu unterstützen, die diese Funktion beschreiben, unabhängig davon, wie verstreut diese Themen in den Tasks auf Produktebene in der IBM Documentation -Hauptnavigationsstruktur sind.

- Informationen zu IBM MQ
	- – ["IBM MQ Lizenzinformationen" auf Seite 9](#page-8-0) (Berechtigung für Installation von Managed File Transfer)
- Technische Übersicht
	- Managed File Transfer für z/OS (und Unterabschnitte)
- Szenarien
- Managed File Transfer-Szenario (und Unterabschnitte)
- Verwaltung und Migration
	- IBM MQ migrieren
		- Änderungen mit Auswirkungen auf die Migration
			- Überlegungen zur Migration von FTE auf MFT
		- Migration einer Datenbankprotokollfunktion von FTE V7.0 auf MQ V7.5 oder höher
		- MFT migrieren: Protokolldatenbankseitengröße für Db2 unter UNIX, Linux und Windows erhöhen
		- Managed File Transfer-Agenten von einer früheren Version migrieren
		- MFT auf eine neue Maschine mit einem anderen Betriebssystem migrieren
- Installation und Deinstallation
	- IBM MQ Advanced for Multiplatforms installieren
		- Managed File Transfer installieren (und Unterthemen)
	- IBM MQ Advanced for z/OS installieren
		- Managed File Transfer for z/OS installieren
- Sicherung
	- Managed File Transfer sichern (und Unterthemen)
- Konfiguration
	- Managed File Transfer konfigurieren (und Unterthemen)
- Verwalten
	- Managed File Transfer verwalten (und Unterthemen)
- Anwendungen entwickeln
	- Anwendungen für Managed File Transfer entwickeln (und Unterthemen)
- Fehlerbehebung und Unterstützung
	- Fehlerbehebung für Managed File Transfer (und Unterthemen)
- Referenz
	- Konfigurationsreferenz
		- Konfigurationsreferenz zu Managed File Transfer (und Unterthemen)
	- Referenzinformationen zur Verwaltung
		- Verwaltungsreferenz zu Managed File Transfer (und Unterthemen)
			- Das Thema Traceerstellung für MFT wurde aus dem Abschnitt über Fehlerbehebung und Support in der Dokumentation verschoben.
	- Referenzinformationen zum Entwickeln von Anwendungen
		- Referenz zur Anwendungsentwicklung für Managed File Transfer (und Unterthemen)
	- Sicherheit Hinweise
		- Sicherheitsreferenz zu Managed File Transfer (und Unterthemen)
	- Nachrichten
		- MFT-Nachrichten (und Unterthemen)

# **Roadmap für IBM MQ Telemetry**

Diese Roadmap stellt einen per Mausklick steuerbaren Index für die MQ Telemetry-Themen in dieser Dokumentationsgruppe bereit. Ziel ist es, Sie bei der Suche nach allen Themen zu unterstützen, die diese <span id="page-202-0"></span>Funktion beschreiben, unabhängig davon, wie verstreut diese Themen in den Tasks auf Produktebene in der IBM Documentation -Hauptnavigationsstruktur sind.

- Informationen zu IBM MQ
	- – ["IBM MQ Lizenzinformationen" auf Seite 9](#page-8-0) (Berechtigung für Installation von MQ Telemetry)
- Technische Übersicht
	- MQ Telemetry Übersicht (und Unterthemen)
- Installation und Deinstallation
	- IBM MQ Advanced for Multiplatforms installieren
		- MQ Telemetry installieren (und Unterthemen)
- Verwalten
	- MQ Telemetry verwalten (und Unterthemen)
- Anwendungen entwickeln
	- Anwendungen für MQ Telemetry entwickeln (und Unterthemen)
- Fehlerbehebung und Unterstützung
	- Fehlerbehebung für MQ Telemetry (und Unterthemen)
- Referenz
	- Referenzinformationen zur Verwaltung
		- MQSC-Befehle
			- ALTER CHANNEL (MQTT)
			- DEFINE CHANNEL (MQTT)
			- DELETE CHANNEL (MQTT)
			- DISPLAY CHANNEL (MQTT)
			- DISPLAY CHSTATUS (MQTT)
			- START CHANNEL (MQTT)
			- STOP CHANNEL (MQTT)
		- Programmierbare Befehlsformate-Referenz
			- Definitionen von Programmable Command Format
				- Kanal ändern, kopieren und erstellen (MQTT)
				- Kanal löschen (MQTT)
				- Kanal abfragen (MQTT)
				- Kanalstatus abfragen (MQTT)
				- Kanalstatus abfragen (Antwort) (MQTT)
				- Kanal starten (MQTT)
				- Kanal stoppen (MQTT)
	- Referenz zu MQ Telemetry (und Unterthemen)
	- Nachrichten
		- Telemetry-Nachrichten

# **IBM MQ 9.1 in der App IBM Documentation Offline**

Wenn Sie sich in einer Airgap-Umgebung ohne Zugriff auf das Internet befinden, verwenden Sie unsere Dark Shop-App "IBM Documentation Offline", um Downloads der IBM MQ 9.1 -Produktdokumentation anzuzeigen.

<span id="page-203-0"></span>IBM Documentation Offline verfügt über zwei Komponenten:

- **Die IBM Documentation Offline -App**. Dies ist eine lokal installierbare Offlineversion des IBM Documentation.
- **Die Dokumentationspakete, die Sie in der IBM Documentation Offline -App installieren**. Diese Pakete enthalten dieselbe Dokumentation, die auch online im IBM Documentation veröffentlicht ist.

Um die App und das IBM MQ 9.1 -Dokumentationspaket herunterzuladen, müssen Sie sich bei IBM Documentationanmelden. Weitere Informationen finden Sie unter [IBM Documentation Offline.](https://www.ibm.com/docs/en/offline)

# **IBM MQ 9.1 - PDF-Dateien für Produktdokumentation und Programmverzeichnisse**

Sie können die IBM MQ 9.1-Produktdokumentation und die IBM MQ for z/OS-Programmverzeichnisse im PDF-Format herunterladen.

# **IBM MQ 9.1-Produktdokumentation (PDF-Dateien)**

Die IBM MQ 9.1 -PDF-Dateien enthalten dieselben Informationen wie die in IBM Documentationveröffentlichte HTML-Version. Sie können diese Dateien durch Klicken auf die Links in der folgenden Tabelle herunterladen.

**Anmerkung:** Sie können die IBM MQ 9.1-Produktdokumentation auch im HTML-Format in eine Offline-Version des IBM Documentation herunterladen, die Sie lokal installieren. Weitere Informationen finden Sie unter "IBM MO 9.1 in der App IBM Documentation Offline" auf Seite 203.

*Tabelle 7. PDF-Dateien für die Produktdokumentation und deren Entsprechungen in den Produktdokumentationsabschnitten im IBM Documentation*

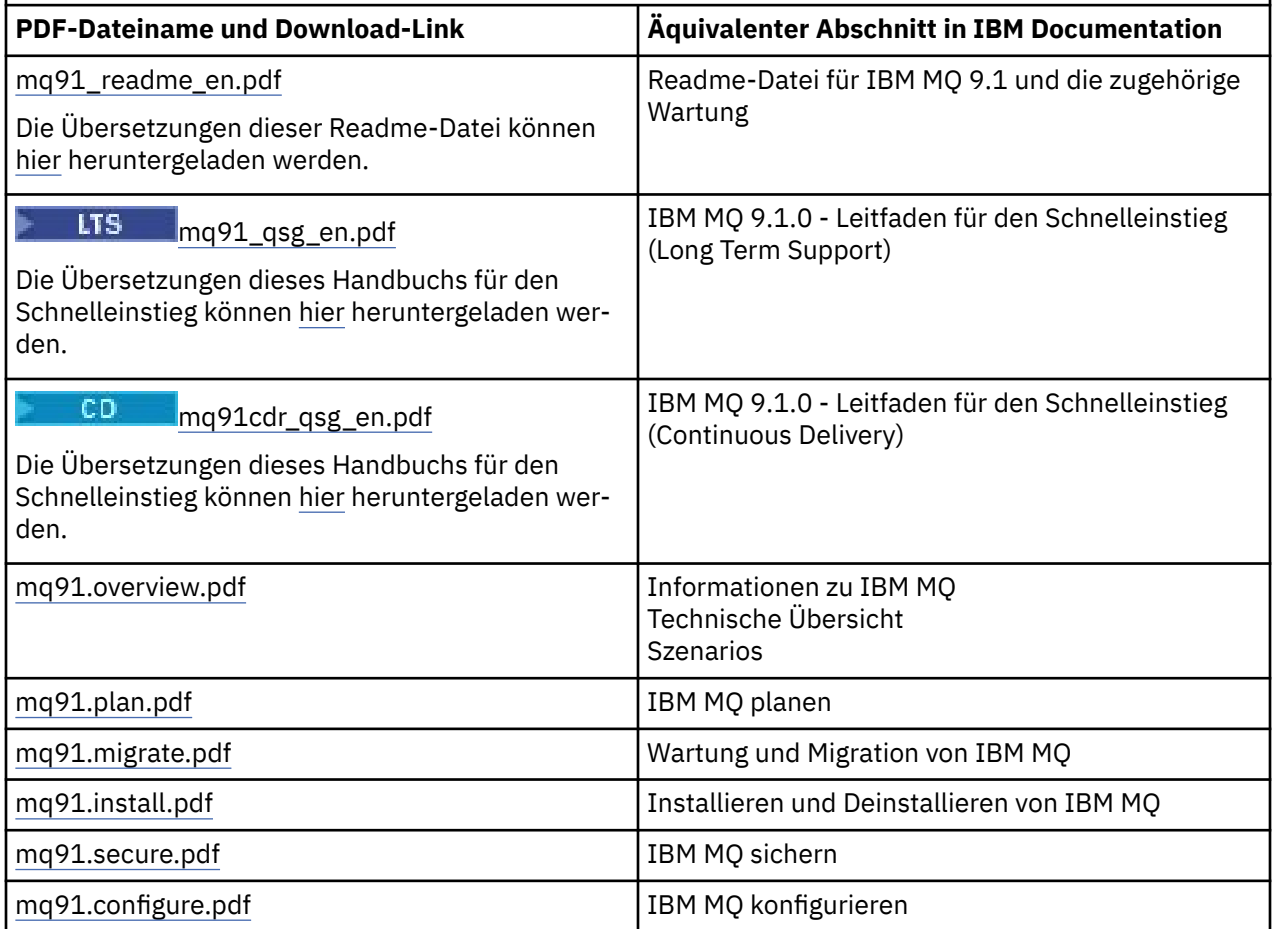

*Tabelle 7. PDF-Dateien für die Produktdokumentation und deren Entsprechungen in den Produktdokumentationsabschnitten im IBM Documentation (Forts.)*

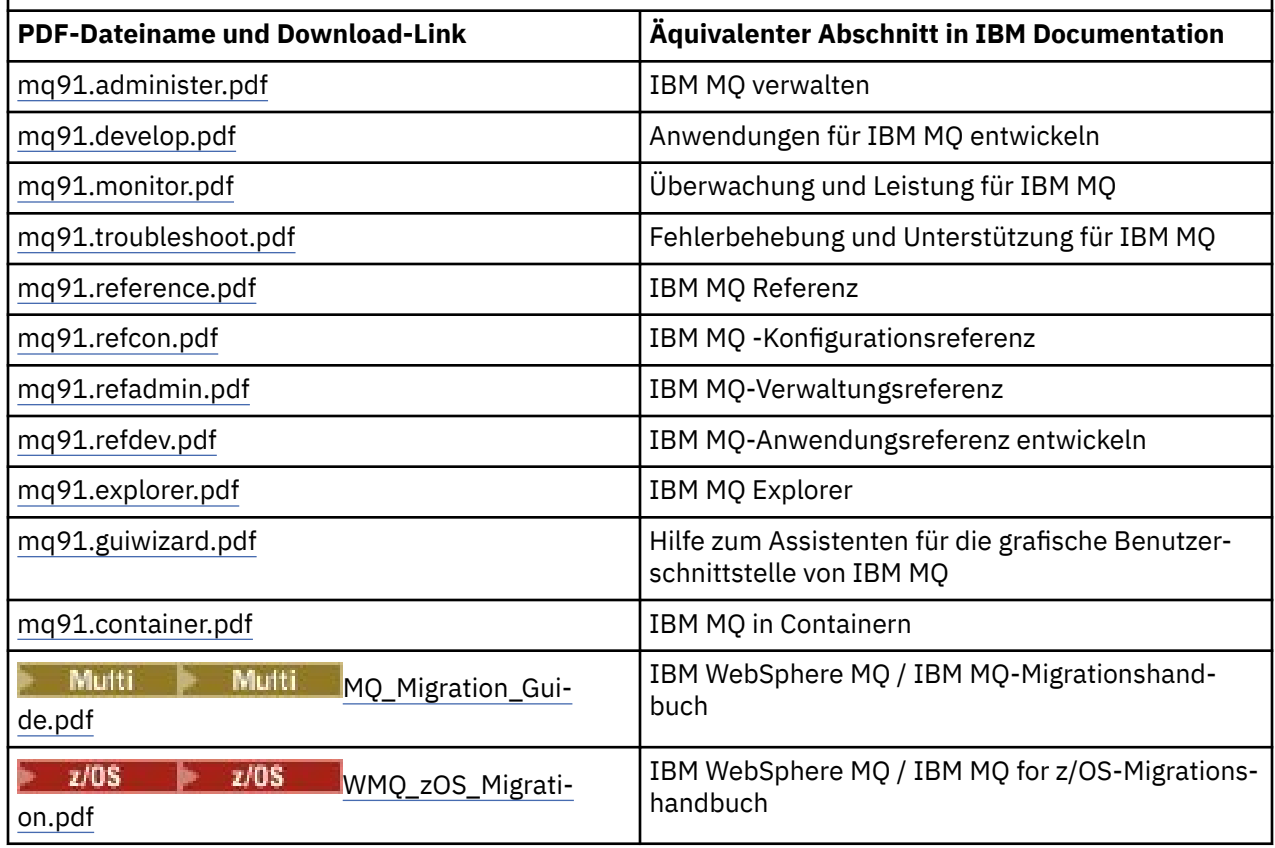

**Anmerkung:** Damit die Links zwischen den PDF-Dateien funktionieren, müssen sich die PDF-Dateien im gleichen Ordner befinden.

# **IBM MQ for z/OS Program Directory (PDF-Dateien)**

## z/OS

LTS 1 Im IBM MQ for z/OS 9.1.0-Programmverzeichnis stehen folgende Dokumente für Long Term Support als PDF-Dateien zum Download aus dem [IBM Publications Center](https://www.ibm.com/resources/publications) zur Verfügung:

- • [Program directory for IBM MQ for z/OS Long Term Support V9.1.0 \(GI13-4418\)](https://www.ibm.com/resources/publications/OutputPubsDetails?PubID=GI13-4418)
- • [Program directory for IBM MQ for z/OS Value Unit Edition Long Term Support V9.1.0 \(GI13-4419\)](https://www.ibm.com/resources/publications/OutputPubsDetails?PubID=GI13-4419)
- • [Program directory for IBM MQ for z/OS Advanced Message Security Long Term Support V9.1.0](https://www.ibm.com/resources/publications/OutputPubsDetails?PubID=GI13-4420) [\(GI13-4420\)](https://www.ibm.com/resources/publications/OutputPubsDetails?PubID=GI13-4420)
- • [Program directory for IBM MQ for z/OS Managed File Transfer Long Term Support V9.1.0 \(GI13-4421\)](https://www.ibm.com/resources/publications/OutputPubsDetails?PubID=GI13-4421)
- • [Program directory for IBM MQ Advanced for z/OS Long Term Support V9.1.0 \(GI13-4422\)](https://www.ibm.com/resources/publications/OutputPubsDetails?PubID=GI13-4422)
- • [Program directory for IBM MQ Advanced for z/OS Value Unit Edition Long Term Support V9.1.0](https://www.ibm.com/resources/publications/OutputPubsDetails?PubID=GI13-4423) [\(GI13-4423\)](https://www.ibm.com/resources/publications/OutputPubsDetails?PubID=GI13-4423)

ICD Im IBM MQ for z/OS 9.1.x-Programmverzeichnis stehen folgende Dokumente für Continuous Delivery als PDF-Dateien zum Download aus dem [IBM Publications Center](https://www.ibm.com/resources/publications) zur Verfügung:

- • [Program directory for IBM MQ for z/OS Continuous Delivery V9.1.x \(GI13-4424\)](https://www.ibm.com/resources/publications/OutputPubsDetails?PubID=GI13-4424)
- • [Program directory for IBM MQ for z/OS Value Unit Edition Continuous Delivery V9.1.x \(GI13-4425\)](https://www.ibm.com/resources/publications/OutputPubsDetails?PubID=GI13-4425)
- • [Program directory for IBM MQ Advanced for z/OS Continuous Delivery V9.1.x \(GI13-4428\)](https://www.ibm.com/resources/publications/OutputPubsDetails?PubID=GI13-4428)
- • [Program directory for IBM MQ Advanced for z/OS Value Unit Edition Continuous Delivery V9.1.x](https://www.ibm.com/resources/publications/OutputPubsDetails?PubID=GI13-4429) [\(GI13-4429\)](https://www.ibm.com/resources/publications/OutputPubsDetails?PubID=GI13-4429)

# <span id="page-205-0"></span>**Glossar**

Dieses Glossar enthält Begriffe und Definitionen für die IBM MQ-Software und die zugehörigen Produkte.

Folgende Querverweise werden in diesem Glossar verwendet:

- *Siehe* verweist Sie von einem wenig verwendeten Begriff zu dem bevorzugten Begriff oder von einer Abkürzung auf die ausgeschriebene Form.
- *Siehe auch* verweist Sie auf einen verwandten oder entgegengesetzten Begriff.

"A" auf Seite 206 ["B" auf Seite 209](#page-208-0) ["C" auf Seite 210](#page-209-0) ["D" auf Seite 215](#page-214-0) ["E" auf Seite 218](#page-217-0) ["F" auf Seite](#page-218-0) [219](#page-218-0) ["G" auf Seite 221](#page-220-0) ["H" auf Seite 221](#page-220-0) ["I" auf Seite 222](#page-221-0) ["J" auf Seite 225 "K" auf Seite 225](#page-224-0) ["L" auf](#page-225-0) [Seite 226](#page-225-0) ["M" auf Seite 228](#page-227-0) ["N" auf Seite 232](#page-231-0) ["O" auf Seite 233](#page-232-0) ["P" auf Seite 235](#page-234-0) ["Q" auf Seite 238](#page-237-0) ["R"](#page-238-0) [auf Seite 239](#page-238-0) ["S" auf Seite 242](#page-241-0) ["T" auf Seite 248](#page-247-0) ["U" auf Seite 250](#page-249-0) ["V" auf Seite 251 "W" auf Seite 251](#page-250-0) ["X" auf Seite 252](#page-251-0)

# **A**

## **Ursachencode für abnormale Beendigung**

Ein 4-Byte-Hexadezimalcode zur eindeutigen Identifizierung eines Problems mit einem Programm, das auf dem Betriebssystem z/OS ausgeführt wird.

#### **Abstrakte Klasse**

In der objektorientierten Programmierung eine Klasse, die ein Konzept darstellt. Von einer abstrakten Klasse abgeleitete Klassen stellen Implementierungen des Konzepts dar. Ein Objekt kann nicht aus einer abstrakten Klasse erstellt werden, d. h., es kann nicht instanziiert werden. Siehe auch [Überge](#page-234-0)[ordnete Klasse](#page-234-0).

#### **Abstract Syntax Notation One (ASN.1)**

Internationaler Standard für die Definition der Syntax von Informationsdaten. Er definiert einige einfache Datentypen und legt eine Notation (Schreibweise) für die Bezeichnung dieser Typen sowie für die Angabe ihrer Werte fest. Die ASN.1-Notationen können angewandt werden, wenn die abstrakte Syntax von Informationen definiert werden muss, ohne deren Verschlüsselung für die Übertragung in irgendeiner Form zu beschränken.

## **Zugriffssteuerung**

In der IT-Sicherheit der Prozess, durch den sichergestellt wird, dass Benutzer nur auf solche Ressourcen eines Computersystems zugreifen können, für die sie eine Berechtigung besitzen.

### **Zugriffssteuerungsliste (ACL)**

In der IT-Sicherheit eine Liste, die einem Objekt zugeordnet ist und in der alle Subjekte, die auf das Objekt zugreifen können, sowie deren Zugriffsberechtigungen festgelegt sind.

## **ACL (Access Control List)**

Siehe Zugriffssteuerungsliste.

#### **aktives Protokoll**

Eine Datei fester Größe, in der Wiederherstellungsereignisse in dem Moment aufgezeichnet werden, in dem sie stattfinden. Wenn das aktive Protokoll voll ist, wird der Inhalt des aktiven Protokolls in das Archivprotokoll kopiert.

#### **Aktive Warteschlangenmanager-Instanz**

Die Instanz eines aktiven Multi-Instanz-Warteschlangenmanagers, der Anforderungen verarbeitet. Es gibt nur eine aktive Instanz eines Multi-Instanz-Warteschlangenmanagers.

#### **Adapter**

Eine intermediäre Softwarekomponente, die die Kommunikation zwischen zwei anderen Softwarekomponenten ermöglicht.

### **Adressraum**

Der Adressenbereich, der einem Computerprogramm oder Prozess zur Verfügung steht. Adressraum kann sich auf eine physische Speichereinheit, einen virtuellen Speicher oder beides beziehen. Siehe auch [zugehöriger Adressraum](#page-206-0) und [Pufferpool.](#page-209-0)

#### <span id="page-206-0"></span>**Verwaltungstasche**

In der Verwaltungsschnittstelle von IBM MQ (MQAI) ist dies ein Datenbehälter, der zur Verwaltung von IBM MQ erstellt wird und für den die Optionen zum Ändern der Reihenfolge der Datenelemente, zum Erstellen von Listen und zum Überprüfen der Selektoren in einer Nachricht automatisch aktiviert sind.

## **Topic-Verwaltungsobjekt**

Ein Objekt, das es ermöglicht, Topics bestimmte, nicht standardmäßige Attribute zuzuweisen.

#### **Administratorbefehl**

Ein Befehl zum Verwalten von IBM MQ-Objekten, wie z. B. Warteschlangen, Prozessen und Namenslisten.

#### **Advanced Message Queuing Protocol (AMQP)**

Ein Open-Source-Verbindungsprotokoll zum Empfangen, Einreihen, Weiterleiten und Zustellen von Nachrichten.

#### **Advanced Program-to-Program Communication (APPC)**

Eine Implementierung des SNA LU 6.2-Protokolls, das die Kommunikation und die gemeinsame Verarbeitung von Programmen in einem Systemverbund ermöglicht.

#### **Affinität**

Eine Zuordnung von Objekten, zwischen denen eine Beziehung oder gegenseitige Abhängigkeit besteht.

#### **Alert**

Eine Nachricht oder eine andere Meldung, die auf ein Ereignis oder ein bevorstehendes Ereignis hinweist, das eine Gruppe angegebener Kriterien erfüllt.

#### **Alertmonitor**

In IBM MQ for z/OS ist dies eine Komponente des CICS-Adapters für die Verarbeitung außerplanmäßiger Ereignisse, die aufgrund einer Verbindungsanforderung an IBM MQ for z/OS auftreten.

## **Aliaswarteschlange**

Ein IBM MQ-Objekt, bei dessen Namen es sich um den Aliasnamen einer Basiswarteschlange oder eines Themas handelt, die bzw. das im lokalen Warteschlangenmanager definiert ist. Wenn eine Anwendung oder ein Warteschlangenmanager eine Aliaswarteschlange verwendet, wird der Aliasname aufgelöst und die angeforderte Operation für das zugeordnete Basisobjekt ausgeführt. Weitere Informationen hierzu finden Sie im Abschnitt Aliaswarteschlangen.

#### **Aliaswarteschlangenobjekt**

Ein IBM MQ-Objekt, bei dessen Namen es sich um den Aliasnamen einer Basiswarteschlange oder eines Themas handelt, die bzw. das im lokalen Warteschlangenmanager definiert ist. Wenn eine Anwendung oder ein Warteschlangenmanager eine Aliaswarteschlange verwendet, wird der Aliasname aufgelöst und die angeforderte Operation für die zugeordnete Basiswarteschlange ausgeführt.

### **Zugehöriger Adressraum**

Ein z/OS-Adressraum, der mit IBM MQ for z/OS verbunden ist.

## **Adressraumverbindung**

Siehe Zugehöriger Adressraum.

#### **Alternative Benutzerberechtigung**

Die Fähigkeit einer Benutzer-ID, eine andere Benutzer-ID für Sicherheitsprüfungen zu übergeben. Wenn eine Anwendung ein IBM MQ-Objekt öffnet, kann sie im MQOPEN-, MQPUT1- bzw. MQSUB-Aufruf, der vom Warteschlangenmanager für Berechtigungsprüfungen verwendet wird, diese Benutzer-ID angeben (statt der Benutzer-ID, die der Anwendung zugeordnet ist). Weitere Informationen hierzu finden Sie im Abschnitt Alternative Benutzerberechtigung.

#### **Alternative Benutzersicherheit**

Unter z/OS sind dies die Berechtigungsprüfungen, die ausgeführt werden, wenn eine Anwendung beim Öffnen eines IBM MQ-Objekts eine alternative Benutzerberechtigung anfordert.

## **AMQP**

Siehe Advanced Message Queuing Protocol.

## **AMQP-Kanal**

Ein Kanaltyp, der Unterstützung für AMQP 1.0-konforme Anwendungen bereitstellt. MQ Light-Clients und andere AMQP 1.0-konforme Clients können über einen IBM MQ AMQP-Kanal verbunden sein.

## <span id="page-207-0"></span>**APAR**

Siehe [Authorized Program Analysis Report](#page-208-0).

#### **APF**

Siehe [Authorized Program Facility.](#page-208-0)

### **API-Steuerübergabeexit**

Ein vom Benutzer geschriebenes Programm, dessen Konzept dem eines API-Exits gleicht. Es wird nur für CICS-Anwendungen unter IBM MQ for z/OS unterstützt.

## **API-Exit**

Ein vom Benutzer geschriebenes Programm, das die Funktion eines MQI-Aufrufs überwacht oder ändert. Für jeden von einer Anwendung ausgegebenen MQI-Aufruf wird der API-Exit aufgerufen, bevor der Warteschlangenmanager mit der Verarbeitung des Aufrufs beginnt und nachdem er die Verarbeitung des Aufrufs beendet hat. Mit dem API-Exit können alle Parameter im MQI-Aufruf überprüft und geändert werden.

## **APPC**

Siehe [Advanced Program-to-Program Communication.](#page-206-0)

## **Anwendungsdefiniertes Format**

Anwendungsdaten in einer Nachricht, deren Bedeutung von der Benutzeranwendung definiert wird. Siehe auch [Integriertes Format](#page-209-0).

#### **Anwendungsumgebung**

Die Umgebung, die die Software und die Server- bzw. Netzinfrastruktur enthält, die diese Software unterstützt.

## **Sicherheit auf Anwendungsebene**

Die Sicherheitsservices, die gestartet werden, wenn eine Anwendung einen MQI-Aufruf ausgibt.

#### **Anwendungsprotokoll**

Auf Windows-Systemen ist dies ein Protokoll, in dem wichtige Anwendungsereignisse aufgezeichnet werden.

## **Anwendungswarteschlange**

Eine lokale Warteschlange, die von Anwendungen für die Nachrichtenübertragung über die Message Queue Interface (MQI) verwendet wird. Anwendungswarteschlangen werden häufig als ausgelöste Warteschlangen eingerichtet.

### **Archivprotokoll**

Ein Dataset in einer Speichereinheit, in die IBM MQ den Inhalt jeder aktiven Protokolldatei kopiert, wenn deren Größenbegrenzung erreicht wird. Siehe auch [Wiederherstellungsprotokoll.](#page-238-0)

#### **ARM**

Siehe [Automatic Restart Manager.](#page-208-0)

#### **ASN.1**

Siehe [Abstract Syntax Notation One.](#page-205-0)

## **Asymmetrische Verschlüsselung**

Ein Verschlüsselungssystem, in dem zwei Schlüssel verwendet werden: ein öffentlicher Schlüssel, der jedem zugänglich ist, und ein privater Schlüssel, der nur dem Empfänger oder Sender der Nachricht bekannt ist. Siehe auch [Symmetrische Verschlüsselung.](#page-246-0) Weitere Informationen hierzu finden Sie im Abschnitt Kryptografie.

### **Asynchrone Verarbeitung**

Ein Prozess, bei dem eine Anwendung mithilfe einer Gruppe von MQI-Aufrufen Nachrichten aus einer Gruppe von Warteschlangen verarbeitet. Nachrichten werden der Anwendung zugestellt, indem eine von der Anwendung angegebene Codeeinheit verwendet wird. Dabei wird die Nachricht selbst oder ein Token übergeben, das die Nachricht darstellt.

#### **Asynchrone Nachrichtenübertragung**

Ein Kommunikationsverfahren zwischen Programmen, bei dem ein Programm eine Nachricht in eine Nachrichtenwarteschlange stellt und dann seine Verarbeitungsschritte fortsetzt, ohne auf die Beantwortung der Nachricht zu warten. Siehe auch [Synchrone Nachrichtenübertragung.](#page-246-0)

#### <span id="page-208-0"></span>**Asynchronous Put**

Das Einreihen einer Nachricht in eine Warteschlange durch eine Anwendung, ohne dass auf eine Antwort vom Warteschlangenmanager gewartet wird.

## **Attribut**

- 1. Ein Merkmal oder eine Eigenschaft einer Entität, die diese beschreibt. Die Telefonnummer eines Mitarbeiters ist beispielsweise eines der Mitarbeiterattribute. Siehe auch [Entität.](#page-217-0)
- 2. In Zusammenhang mit objektorientierter Programmierung ist dies ein Merkmal eines Objekts oder einer Klasse, das eindeutig von allen anderen Merkmalen unterschieden werden kann. Attribute beschreiben häufig Statusinformationen.

## **Authentifizierung**

Ein Sicherheitsservice, der nachweist, dass ein Benutzer eines Computersystems wirklich die Person ist, die er zu sein vorgibt. Typische Mechanismen zum Implementieren dieses Service sind Kennwörter und digitale Signaturen.

#### **Authentifizierungsdatenobjekt**

Ein Objekt, das die Definitionen bereitstellt, die benötigt werden, um zur Unterstützung der SSL-Sicherheit (Secure Sockets Layer) Zertifikatswiderrufslisten mithilfe von LDAP-Servern zu überprüfen.

#### **Berechtigungsprüfung**

Siehe Berechtigungsprüfung.

#### **Berechtigung**

Der Prozess, bei dem einem Benutzer, System oder Prozess entweder uneingeschränkter oder eingeschränkter Zugriff auf ein Objekt, eine Ressource oder eine Funktion erteilt wird.

## **Berechtigungsprüfung**

Eine Sicherheitsprüfung, die ausgeführt wird, wenn ein Benutzer oder eine Anwendung versucht, auf eine Systemressource zuzugreifen. Beispiele: Ein Administrator versucht einen Befehl zum Verwalten von IBM MQ abzusetzen, oder eine Anwendung versucht, eine Verbindung mit einem Warteschlangenmanager herzustellen.

#### **Berechtigungsdatei**

Eine Datei, die Sicherheitsdefinitionen für ein Objekt, eine Klasse von Objekten oder alle Klassen von Objekten enthält.

## **Berechtigungsservice**

In IBM MQ auf UNIX- und Linux-Systemen und in IBM MQ for Windows ist dies ein Service, der eine Berechtigungsprüfung der Befehle und MQI-Aufrufe für die Benutzer-ID ermöglicht, die dem jeweiligen Befehl bzw. Aufruf zugeordnet ist.

#### **Authorized Program Analysis Report (APAR)**

Eine Anforderung zur Behebung eines Fehlers in einem unterstützten Release eines von IBM gelieferten Programms.

#### **Authorized Program Facility (APF)**

In z/OS-Umgebungen ein Tool zur Identifizierung von Programmen, die zur Verwendung eingeschränkter Funktionen berechtigt sind.

## **Automatic Restart Manager (ARM)**

Eine z/OS-Wiederherstellungsfunktion, die Stapeljobs und gestartete Tasks automatisch erneut starten kann, nachdem diese oder das System, auf dem sie ausgeführt werden, unerwartet beendet wurde(n).

# **B**

## **Rücksetzung**

Eine Operation, bei der alle Änderungen an Ressourcen rückgängig gemacht werden, die während der aktuellen Arbeitseinheit vorgenommen wurden. Siehe auch [Commit](#page-213-0).

### **Behälter**

Siehe [Datenbehälter.](#page-214-0)

#### <span id="page-209-0"></span>**Grenze**

Eine z/OS-Speicherbegrenzung, die auf 64-Bit-Systemen auf 2 GB gesetzt ist. Die Grenze trennt den Speicher unterhalb der 2-GB-Adresse vom Speicher oberhalb der 2-GB-Adresse. Der Bereich oberhalb der Grenze ist für Daten bestimmt; dort werden keine Programme ausgeführt.

## **Basic Mapping Support (BMS)**

Eine Schnittstelle zwischen CICS und Anwendungsprogrammen, die eine Formatierung der Ein- und Ausgabeanzeigedaten vornimmt und mehrseitige Ausgabenachrichten ungeachtet der von den verschiedenen Terminals verwendeten Steuerzeichen weiterleitet.

## **behavior**

In der objektorientierten Programmierung die in eine Methode integrierte Funktionalität.

#### **BMS**

Siehe Basic Mapping Support.

## **Booch-Methode**

Eine objektorientierte Methode, die Benutzer bei der Entwicklung von Systemen auf Basis des objektorientierten Konzepts unterstützt.

## **Bootstrap Data Set (BSDS)**

Eine VSAM-Datei, die einen Bestand aller in IBM MQ for z/OS bekannten aktiven und archivierten Protokolldatensätze enthält sowie einen Umlaufbestand aller kürzlich in IBM MQ for z/OS erfolgten Aktivitäten. Das Bootstrap-Dataset ist für den Neustart des IBM MQ for z/OS-Subsystems erforderlich.

#### **Anzeigen**

Beim Message-Queuing das Kopieren einer Nachricht, ohne sie aus der Warteschlange zu entfernen. Siehe auch [Abrufen](#page-220-0), [Einreihen.](#page-237-0)

## **Anzeigecursor**

Beim Message-Queuing ein Anzeiger, der beim Durchsuchen einer Warteschlange nach der nächsten Nachricht verwendet wird.

#### **BSDS**

Siehe Bootstrap-Dataset.

#### **Pufferpool**

Ein Speicherbereich, in den Datenseiten gelesen und in dem sie während der Verarbeitung geändert und aufbewahrt werden. Siehe auch [Adressraum.](#page-205-0)

## **Integriertes Format**

Anwendungsdaten in einer Nachricht, deren Bedeutung vom Warteschlangenmanager definiert wird. Siehe auch [Anwendungsdefiniertes Format](#page-207-0).

# **C**

## **CA**

Siehe [Zertifizierungsstelle](#page-210-0).

#### **CAF**

Siehe [Client Attachment Feature](#page-211-0).

#### **Callback (Rückruf)**

Die Routine eines Nachrichtenkonsumenten oder Ereignishandlers.

## **CCDT (Client Channel Definition Table)**

Siehe [Definitionstabelle für Clientkanal](#page-212-0).

#### **CCF (Channel Control Funktion)**

Siehe [Kanalsteuerfunktion](#page-210-0).

## **CCSID**

Siehe [ID des codierten Zeichensatzes](#page-212-0).

**CDF (Channel Definition File)** Siehe [Kanaldefinitionsdatei.](#page-210-0)

## <span id="page-210-0"></span>**Zertifizierungsstelle (CA)**

Eine vertrauenswürdige Organisation oder ein vertrauenswürdiges Unternehmen eines Dritten, die bzw. das digitale Zertifikate ausstellt. Die Zertifizierungsstelle prüft in der Regel die Identität der Einzelpersonen, denen ein eindeutiges Zertifikat erteilt wird. Siehe auch [Secure Sockets Layer](#page-241-0). Weitere Informationen hierzu finden Sie im Abschnitt Zertifizierungsstellen.

## **Zertifikatkette**

Eine Hierarchie von Zertifikaten, die durch Ihre Verschlüsselung miteinander verbunden sind. Sie beginnt mit dem persönlichen Zertifikat und endet mit dem Stammelement am Anfang der Kette.

## **Ablauf des Zertifikats**

Ein digitales Zertifikat enthält einen Datumsbereich für die Gültigkeit des Zertifikats. Außerhalb des gültigen Datumsbereichs gilt das Zertifikat als "abgelaufen".

## **Zertifikatsanforderung (CR)**

Synonym für Zertifikatssignieranforderung.

## **Zertifikatswiderrufsliste (CRL)**

Eine Liste mit Zertifikaten, die vor ihrem festgelegten Ablaufdatum widerrufen wurden. Zertifikatswiderrufslisten werden von der Zertifizierungsstelle verwaltet und beim SSL-Handshake verwendet, um sicherzustellen, dass die beteiligten Zertifikate nicht widerrufen wurden. Weitere Informationen hierzu finden Sie im Abschnitt Zertifikatsverwaltung.

## **Zertifikatssignieranforderung (CSR)**

Eine elektronische Nachricht, die ein Unternehmen an eine Zertifizierungsstelle (Certifcate Authority, CA) sendet, um ein Zertifikat zu erhalten. Die Anforderung enthält einen öffentlichen Schlüssel und ist mit einem privaten Schlüssel signiert. Die Zertifizierungsstelle gibt das Zertifikat zurück, nachdem es mit einem eigenen privaten Schlüssel signiert wurde.

## **Zertifikatsspeicher**

Die unter Windows übliche Bezeichnung für ein Schlüsselrepository. Weitere Informationen hierzu finden Sie im Abschnitt Persönlicher Zertifikatsspeicher.

## **CF**

Siehe [Coupling-Facility.](#page-214-0)

## **CFSTRUCT**

Ein IBM MQ-Objekt, das die Verwendung einer Coupling Facility-Listenstruktur durch den Warteschlangenmanager beschreibt.

## **Kanal**

Ein IBM MQ-Objekt, das eine Kommunikationsverbindung zwischen zwei Warteschlangenmanagern (Nachrichtenkanal) oder zwischen einem Client und einem Warteschlangenmanager (MQI-Kanal) definiert. Siehe auch [Nachrichtenkanal](#page-227-0), [MQI-Kanal](#page-230-0) und [Warteschlangenmanager](#page-237-0).

## **Kanalrückruf**

Ein Mechanismus, der sicherstellt, dass die Kanalverbindung zur richtigen Maschine hergestellt wird. Bei einem Kanalrückruf sendet ein Senderkanal mithilfe der Senderdefinition einen Rückruf an den ursprünglichen Requesterkanal.

## **Kanalsteuerfunktion**

Ein Programm zur Übergabe von Nachrichten aus einer Übertragungswarteschlange an eine Kommunikationsverbindung und von einer Kommunikationsverbindung an eine lokale Warteschlange, einschließlich einer Bedienerkonsolenschnittstelle zur Definition und Steuerung von Kanälen.

## **Kanaldefinitionsdatei**

Eine Datei mit Kommunikationskanaldefinitionen, die Übertragungswarteschlangen und Kommunikationsverbindungen einander zuordnen.

## **channel event**

Ein Ereignis, das Bedingungen meldet, die bei Kanaloperationen erkannt werden, z. B. beim Starten oder Stoppen einer Kanalinstanz. Kanalereignisse werden in den Warteschlangenmanagern auf beiden Seiten des Kanals generiert.

## **Kanalexitprogramm**

Ein vom Benutzer geschriebenes Programm, das an einer der definierten Stellen in der Verarbeitungsreihenfolge eines Nachrichtenkanalagenten aufgerufen wird.

#### <span id="page-211-0"></span>**Kanalinitiator**

Eine Komponente der verteilten Steuerung von Warteschlangen in IBM MQ, die die Initialisierungswarteschlange überwacht und bei Erfüllung der Auslösebedingungen den Senderkanal startet.

### **Kanallistener**

Eine Komponente der verteilten Steuerung von Warteschlangen in IBM MQ, die das Netz auf Startanforderungen überwacht und gegebenenfalls den Empfängerkanal startet.

## **Prüfpunkt**

Eine Stelle in einem Programm, an der eine Prüfung durchgeführt wird oder an der Daten aufgezeichnet werden, damit das Programm im Falle einer Unterbrechung neu gestartet werden kann.

#### **CI (Control Interval)**

Siehe [Steuerintervall](#page-214-0).

#### **CipherSpec**

Die Kombination aus Verschlüsselungsalgorithmus und Hashfunktion, die nach Abschluss der Authentifizierung auf eine SSL-Nachricht angewendet wird.

## **Cipher-Suite**

Die Kombination aus Authentifizierung, Schlüsselaustauschalgorithmus und SSL-Verschlüsselungsspezifikation, die für sicheren Datenaustausch verwendet wird.

#### **ciphertext**

Daten, die verschlüsselt sind. Verschlüsselter Text ist nicht lesbar, bis er mithilfe eines Schlüssels in einfachen Text umgewandelt (entschlüsselt) wird. Siehe auch Klartext.

#### **Umlaufprotokollierung**

In IBM MQ auf UNIX- und Linux-Systemen und in IBM MQ for Windows ist dies der Prozess, bei dem alle Daten für den Wiederanlauf in einem Protokolldateiring aufbewahrt werden. Siehe auch [Lineare](#page-225-0) [Protokollierung.](#page-225-0) Weitere Informationen hierzu finden Sie im Abschnitt Protokolltypen.

#### **CL**

Siehe [Command Language.](#page-213-0)

#### **Klasse**

Im objektorientierten Design oder in der objektorientierten Programmierung ein Modell oder eine Schablone, das bzw. die verwendet werden kann, um Objekte mit einer gemeinsamen Definition und gemeinsamen Eigenschaften, Operationen und Verhaltensweisen zu erstellen. Ein Objekt ist eine Instanz einer Klasse.

### **Klassenhierarchie**

Die Beziehungen zwischen Klassen, die eine Einfachvererbung gemeinsam verwenden.

## **Klassenbibliothek**

In der objektorientierten Programmierung eine Sammlung vordefinierter Klassen oder codierter Schablonen, die bei der Entwicklung einer Anwendung von einem Programmierer angegeben und verwendet werden können.

#### **Klartext**

Eine Zeichenfolge, die in einem lesbaren Format über ein Netz gesendet wird. Sie wird unter Umständen zur Komprimierung codiert, kann jedoch einfach decodiert werden. Siehe auch Verschlüsselter Text.

#### **Client**

Eine Laufzeitkomponente, die lokalen Benutzeranwendungen Zugriff auf Services zur Steuerung von Warteschlangen auf einem Server ermöglicht. Die von den Anwendungen verwendeten Warteschlangen befinden sich auf dem Server. Siehe auch Vollständig verwalteter [IBM MQ-.NET-Client,](#page-221-0) [IBM MQ](#page-221-0) [Java-Client,](#page-221-0) [IBM MQ MQI-Client.](#page-221-0)

## **Clientanwendung**

Eine Anwendung, die auf einer Workstation ausgeführt wird und mit einem Client verbunden ist, über den sie Zugriff auf Warteschlangensteuerungsservices erhält, die auf einem Server zur Verfügung stehen.

## **Client Attachment Feature (CAF)**

Eine Option, die den Anschluss von Clients an z/OS unterstützt.

## <span id="page-212-0"></span>**Definitionstabelle für Clientkanal (CCDT)**

Eine Datei, die mindestens eine Clientverbindungskanaldefinition enthält. Weitere Informationen hierzu finden Sie im Abschnitt Definitionstabelle für Clientkanal.

#### **Clientverbindungskanaltyp**

Der MQI-Kanaldefinitionstyp, der einem IBM MQ-Client zugeordnet ist. Siehe auch [Serververbin](#page-243-0)[dungskanaltyp.](#page-243-0)

## **CLUSRCVR**

Siehe Clusterempfängerkanal.

# **CLUSSDR**

Siehe Clustersenderkanal.

#### **Cluster**

In IBM MQ ist dies eine Gruppe von Warteschlangenmanagern auf einem oder mehreren Computern, die automatisch miteinander verbunden werden und gegenseitig Warteschlangen und Themen zum Zweck des Lastausgleichs und der Redundanz zugänglich machen.

## **Clusterwarteschlange**

Eine lokale Warteschlange, die von einem Clusterwarteschlangenmanager gehostet wird und als Ziel für Nachrichten definiert ist, die von einer Anwendung eingereiht werden, die mit einem beliebigen Warteschlangenmanager im Cluster verbunden ist. Alle Anwendungen, die Nachrichten abrufen, müssen lokal verbunden sein.

## **Clusterwarteschlangenmanager**

Ein Warteschlangenmanager, der zu einem Cluster gehört. Ein Warteschlangenmanager kann mehreren Clustern angehören.

#### **Clusterempfängerkanal (CLUSRCVR)**

Ein Kanal, über den Clusterwarteschlangenmanager Nachrichten von anderen Warteschlangenmanagern im Cluster sowie Clusterinformationen von den Repository-Warteschlangenmanagern empfangen können.

#### **Clustersenderkanal (CLUSSDR)**

Ein Kanal, über den Clusterwarteschlangenmanager Nachrichten an andere Warteschlangenmanager im Cluster sowie Clusterinformationen an die Repository-Warteschlangenmanager senden können.

#### **Cluster-Topic**

Ein Verwaltungsthema (Topic), das in einem Clusterwarteschlangenmanager definiert ist und anderen Warteschlangenmanagern im Cluster zur Verfügung gestellt wird.

## **Clusterübertragungswarteschlange**

Eine Übertragungswarteschlange, die alle Nachrichten eines Warteschlangenmanagers enthält, die für einen anderen Warteschlangenmanager in demselben Cluster bestimmt sind. Die Warteschlange heißt SYSTEM.CLUSTER.TRANSMIT.QUEUE.

## **CMS-Schlüsseldatenbank**

Eine CMS-Schlüsseldatenbank ist das Format der Datenbank, das von Windows, UNIX, Linux und den Clients dieser Plattformen unterstützt wird. Dateien mit der Erweiterung ".kdb" entsprechen dem CMS-Format. Die Dateien mit der Erweiterung ".kdb" enthalten die Zertifikate und Schlüssel.

## **ID des codierten Zeichensatzes (CCSID)**

Eine 16-Bit-Zahl, die einen bestimmten Satz an Schemakennungen für Codeumsetzung, Zeichensatzkennungen, Kennungen für Codepages sowie andere Informationen enthält, die die Darstellung der codierten Grafikzeichen eindeutig kennzeichnen.

## **Koexistenz**

Der Zustand, in dem mindestens zwei unterschiedliche Versionen von IBM MQ auf demselben Computer problemlos ausgeführt werden.

#### **Befehl**

Eine Anweisung, mit der eine Aktion eingeleitet oder ein Service gestartet wird. Ein Befehl besteht aus der Abkürzung des Befehlsnamens und ggf. zugehörigen Parametern und Attributen.

### <span id="page-213-0"></span>**Befehlsbehälter**

In der Verwaltungsschnittstelle "WebSphere MQ Administration Interface" (MQAI) ist dies ein Behälter, der für die Verwaltung von IBM MQ-Objekten erstellt wird, jedoch nicht über die Optionen zum Ändern der Reihenfolge der Datenelemente und zum Erstellen von Listen verfügt.

#### **command event**

Eine Benachrichtigung über die erfolgreiche Ausführung eines WebSphere MQ-Scriptbefehls oder PCF-Befehls.

## **Command Language (CL)**

In IBM MQ for IBM i ist dies eine Sprache, mit deren Hilfe Befehle entweder über die Befehlszeile oder über die Erstellung eines CL-Programms ausgegeben werden können.

## **Befehlspräfix (CPF, Command Prefix)**

- 1. In IBM MQ for z/OS ist dies eine Zeichenfolge, die den Warteschlangenmanager angibt, an den IBM MQ for z/OS-Befehle abgesetzt und von dem IBM MQ for z/OS-Bedienernachrichten empfangen werden.
- 2. Eine ein- bis achtstellige Befehls-ID. Das Befehlspräfix kennzeichnet den Befehl als Befehl, der nicht von z/OS stammt, sondern zu einer Anwendung oder einem Subsystem gehört.

#### **Befehlsserver**

Die IBM MQ-Komponente, die Befehle aus der Eingabewarteschlange für Systembefehle liest, überprüft und gültige Befehle an den Befehlsprozessor weiterleitet.

#### **festschreiben**

Das Anwenden aller Änderungen, die während der aktuellen Arbeitseinheit mit Wiederherstellung (UR) oder aktuellen Arbeitseinheit (UOW) vorgenommen wurden. Nach Abschluss der Operation kann eine neue UR oder UOW beginnen.

### **Allgemeiner Name (Common Name, CN)**

Die Komponente in einem DN-Attribut (Distinguished Name) eines X.509-Zertifikats, die dem Namen entspricht, der dem Eigner des Zertifikats normalerweise zugewiesen ist. Bei Personen ist der CN üblicherweise deren tatsächlicher Name. Bei Web-Servern ist der CN der vollständig qualifizierte Host- oder Domänenname des Servers. In IBM MQ gelten keine bestimmten Anforderungen für dieses Feld, viele Administratoren verwenden jedoch den Namen des Warteschlangenmanagers. Siehe auch "Registrierter Name".

## **Beendigungscode**

Ein Rückkehrcode, der anzeigt, wie ein MQI-Aufruf beendet wurde.

#### **Vertraulichkeit**

Der Sicherheitsservice, der sensible Informationen vor nicht autorisierter Offenlegung schützt. Ein typischer Mechanismus zum Implementieren dieses Service ist die Verschlüsselung.

## **Konfigurationsereignis**

Benachrichtigungen über die Attribute eines Objekts. Die Benachrichtigungen werden beim Erstellen, Ändern und Löschen eines Objekts und auch auf ausdrückliche Anforderung hin generiert.

#### **Verbindungsaffinität**

Ein Kanalattribut, das die Clientkanaldefinition angibt, die von Clientanwendungen für die Verbindung zum Warteschlangenmanager verwendet wird, falls mehrere Verbindungen verfügbar sind.

## **Verbindungsfactory**

Eine Gruppe von Konfigurationswerten, mit der Verbindungen hergestellt werden, über die eine Java EE-Komponente auf eine Ressource zugreifen kann. Verbindungsfactorys stellen bedarfsgesteuerte Verbindungen zwischen einer Anwendung und einem unternehmensweiten Informationssystem (EIS) bereit und ermöglichen einem Anwendungsserver, das EIS in einer verteilten Transaktion zu registrieren.

## **Verbindungskennung**

Die Kennung oder das Token, mit der bzw. dem ein Programm auf den Warteschlangenmanager zugreift, mit dem es verbunden ist.

## **Konstruktor**

In der objektorientierten Programmierung eine spezielle Methode zur Initialisierung eines Objekts.

### <span id="page-214-0"></span>**Verarbeiten**

Das Entfernen einer Nachricht aus einer Warteschlange und die Rückgabe ihres Inhalts an die aufrufende Anwendung.

## **Nutzer**

Eine Anwendung, die Nachrichten empfängt und verarbeitet. Siehe auch [Nachrichtenkonsument](#page-228-0).

#### **Kontextsicherheit**

Unter z/OS sind dies die Berechtigungsprüfungen, die ausgeführt werden, wenn eine Anwendung eine Warteschlange öffnet und angibt, dass sie den Kontext in Nachrichten, die sie in die Warteschlange einreiht, festlegen wird oder dass sie den Kontext aus Nachrichten, die sie empfangen hat, an Nachrichten übergeben wird, die sie in die Warteschlange einreiht.

### **Steuerbefehl**

In IBM MQ auf UNIX- und Linux-Systemen und in IBM MQ for Windows ist dies ein Befehl, der interaktiv in der Befehlszeile des Betriebssystems eingegeben werden kann. Einzige Voraussetzung für diese Befehle ist die Installation des IBM MQ-Produkts; darüber hinaus sind keine besonderen Dienstprogramme zur Ausführung dieser Befehle erforderlich.

#### **Steuerintervall**

Ein Bereich mit fester Länge des Direktzugriffsspeichers, in dem VSAM Datensätze speichert und verteilten freien Speicherbereich erstellt. Beim Steuerintervall handelt es sich um eine Informationseinheit, die von VSAM an den bzw. aus dem Direktzugriffsspeicher übertragen wird. Ein Steuerintervall enthält immer eine integrale Anzahl physischer Datensätze.

#### **Kontrolliertes Beenden**

Siehe [Gesteuerter Abschluss](#page-238-0).

#### **Korrelations-ID**

Ein Feld in einer Nachricht, das zur Identifizierung zusammengehöriger Nachrichten dient. Korrelations-IDs werden zum Beispiel verwendet, um Anforderungsnachrichten der entsprechenden Antwortnachricht zuzuordnen.

#### **Coupling Facility (CF)**

Eine spezielle logische Partition, die Zwischenspeicherung in Hochgeschwindigkeit, Listenverarbeitung und Sperrfunktionen in einem Sysplex bereitstellt.

#### **CPF**

Siehe [Befehlspräfix.](#page-213-0)

#### **CRL**

Siehe [Zertifikatswiderrufsliste](#page-210-0).

### **Cross-System Coupling-Facility (XCF)**

Eine Komponente von z/OS mit Funktionen zur Unterstützung der Zusammenarbeit zwischen berechtigten Programmen, die innerhalb eines Sysplex-Systems ausgeführt werden.

#### **Kryptografie**

Eine Methode zum Schutz von Informationen durch Umwandlung (Verschlüsselung) in ein nicht lesbares Format ("verschlüsselter Text"). Nur Benutzer, die einen geheimen Schlüssel besitzen, können die Nachricht entschlüsseln (in unverschlüsselten Text umwandeln).

## **D**

## **DAE**

Siehe [Dump Analysis and Elimination.](#page-217-0)

## **daemon**

Ein automatisch ablaufendes Programm, das fortlaufende oder periodische Funktionen ausführt, z. B. zur Netzsteuerung.

#### **Datenbehälter**

Ein Behälter für Objekteigenschaften, die WebSphere MQ Administration Interface (MQAI) zur Verwaltung von Warteschlangenmanagern verwendet. Es gibt drei Typen von Datenbehältern: Benutzer (für Benutzerdaten), Verwaltung (für die Verwaltung mit angenommenen Optionen) und Befehl (für die Verwaltung ohne angenommene Optionen).

### **Datenkonvertierungsschnittstelle**

Die IBM MQ-Schnittstelle, mit der benutzerdefinierte oder kommerzielle Programme, die Anwendungsdaten zwischen verschiedenen Maschinenverschlüsselungen und CCSIDs konvertieren, kompatibel sein müssen.

## **Datenkonvertierungsservice**

Ein Service, der Anwendungsdaten in den Zeichensatz und die Codierung konvertiert, die von Anwendungen auf anderen Plattformen gefordert werden.

#### **Datagramm**

Eine Form der asynchronen Nachrichtenübermittlung, bei der eine Anwendung eine Nachricht sendet, jedoch keine Antwort benötigt. Siehe auch [Anforderung/Antwort](#page-240-0).

#### **Datenintegrität**

Ein Sicherheitsservice, der erkennt, ob während der Übertragung eine unbefugte Datenänderung oder Manipulation von Daten vorgenommen wurde. Der Service erkennt nur, ob Daten geändert wurde, er stellt die Daten nicht in ihrem ursprünglichen Zustand wieder her, falls sie geändert wurden.

## **Datenelement**

In WebSphere MQ Administration Interface (MQAI) ein Ganzzahl- oder Zeichenfolgeelement, das in einem Datenbehälter enthalten ist. Ein Datenelement kann entweder ein Benutzerelement oder ein Systemelement sein.

#### **DCE**

Siehe [Distributed Computing Environment](#page-216-0).

#### **DCE-Principal**

Eine Benutzer-ID, die die Umgebung für verteilte Datenverarbeitung verwendet.

## **DCI (Data-Conversion Interface)**

Siehe Datenkonvertierungsschnittstelle.

#### **DCM**

Siehe [Digital Certificate Manager.](#page-216-0)

## **Warteschlange für nicht zustellbare Nachrichten**

Eine Warteschlange, an die ein Warteschlangenmanager oder eine Anwendung Nachrichten sendet, die nicht an ihre eigentliche Zieladresse zugestellt werden können.

## **Warteschlange für dead-letter, Steuerroutine**

Ein Dienstprogramm zur Überwachung von Warteschlangen für nicht zustellbare Nachrichten und zur Verarbeitung von Nachrichten in der Warteschlange anhand einer benutzerdefinierten Regeltabelle. IBM MQ stellt eine Beispielsteuerroutine der Warteschlange für nicht zustellbare Nachrichten bereit.

#### **Entschlüsselung**

Der Prozess, bei dem Daten, die in ein geheimes Format verschlüsselt wurden, entschlüsselt werden. Für die Entschlüsselung ist ein geheimer Schlüssel oder ein Kennwort erforderlich.

#### **Standardobjekt**

Die Definition eines Objekts (z. B. einer Warteschlange), in der alle Attribute angegeben sind. Wenn ein Benutzer ein Objekt definiert, aber nicht alle möglichen Attribute für dieses Objekt angibt, verwendet der Warteschlangenmanager Standardattribute für die nicht angegebenen Attribute.

## **Verzögerte Verbindung**

Ein anstehendes Ereignis, das aktiviert wird, wenn ein CICS-Subsystem versucht, eine Verbindung mit IBM MQ for z/OS herzustellen, bevor dieses gestartet wurde.

#### **Ableitung**

In der objektorientierten Programmierung die Verbesserung oder Erweiterung einer Klasse auf Basis einer anderen Klasse.

## **destination**

- 1. Ein Endpunkt, an den Nachrichten gesendet werden, z. B. eine Warteschlange oder ein Thema.
- 2. In JMS ein Objekt, das angibt, wohin Nachrichten gesendet und wie sie gesendet und empfangen werden sollen.
### **Diffie-Hellman-Schlüsselaustausch**

Ein öffentlicher Schlüsselaustauschalgorithmus, der zur sicheren Erstellung eines geheimen Schlüssels über einen nicht sicheren Kanal verwendet wird.

#### **Digitales Zertifikat**

Ein elektronisches Dokument, das zur Identifizierung einer Person, eines Systems, eines Servers, eines Unternehmens oder einer anderen Entität verwendet wird und der Entität einen öffentlichen Schlüssel zuordnet. Ein digitales Zertifikat wird von einer Zertifizierungsstelle ausgestellt und enthält eine digitale Signatur dieser Stelle.

### **Digital Certificate Manager (DCM)**

Auf IBM i-Systemen ist dies die Methode für die Verwaltung digitaler Zertifikate und deren Verwendung in sicheren Anwendungen auf dem IBM i-Server. Digital Certificate Manager fordert digitale Zertifikate von Zertifizierungsstellen oder anderen Parteien an und verarbeitet sie.

### **Digitale Signatur**

Informationen, die mit einem privaten Schlüssel verschlüsselt und an eine Nachricht oder ein Objekt angefügt werden, um gegenüber dem Empfänger die Authentizität und Integrität der Nachricht oder des Objekts zu belegen. Die digitale Signatur belegt, dass die Nachricht oder das Objekt von der Entität signiert wurde, die Eigner des verwendeten privaten oder geheimen symmetrischen Schlüssels ist oder eine Zugriffsberechtigung für diesen Schlüssel besitzt.

#### **Direktes Routing (DIRECT-Routing)**

Eine Option für die Weiterleitung von Veröffentlichungen in einem Publish/Subscribe-Cluster. Beim direkten Routing sendet jeder Warteschlangenmanager im Cluster Veröffentlichungen von einem beliebigen veröffentlichenden Warteschlangenmanager direkt an jeden anderen Warteschlangenmanager im Cluster, auf dem eine entsprechende Subskription vorliegt.

#### **Trennen**

Die Trennung der Verbindung zwischen einer Anwendung und einem Warteschlangenmanager.

#### **Registrierter Name (Distinguished Name, DN)**

Eine Gruppe von Name/Wert-Paaren, z. B. CN=Name der Person oder C=Land oder Region, die eine Entität in einem digitalen Zertifikat eindeutig identifizieren.

### **Verteilte Anwendung**

Beim Message-Queuing eine Gruppe von Anwendungsprogrammen, die einzeln jeweils mit verschiedenen Warteschlangenmanagern verbunden sein können, zusammen jedoch eine einzige Anwendung umfassen.

### **Distributed Computing Environment (DCE)**

Im Network-Computing eine Gruppe von Services und Tools, die die Erstellung, Verwendung und Wartung verteilter Anwendungen in heterogenen Betriebssystemen und Netzen unterstützen.

#### **Verteiltes Publish/Subscribe**

Das Publish/Subscribe-Messaging, das in einer Umgebung mit mehreren Warteschlangenmanagern ausgeführt wird.

### **Verteiltes Warteschlangenmanagement**

Beim Message-Queuing die Einrichtung und Steuerung von Nachrichtenkanälen zwischen verteilten Warteschlangenmanagern.

### **Verteilte Steuerung von Warteschlangen**

Das Senden von Nachrichten von einem Warteschlangenmanager an einen anderen. Der empfangende Warteschlangenmanager kann sich auf demselben System oder einem fernen System befinden.

#### **Distribution List**

Ein Liste mit Warteschlangen, in die eine Nachricht mithilfe einer einzelnen Anweisung eingereiht werden kann.

### **DLQ (Dead-Letter Queue)**

Siehe [Warteschlange für nicht zustellbare Nachrichten.](#page-215-0)

#### **DN**

Siehe Registrierter Name.

### <span id="page-217-0"></span>**Doppelprotokollierung**

Ein Verfahren zum Aufzeichnen der Aktivität in IBM MQ for z/OS, bei dem jede Änderung in zwei Datensätzen aufgezeichnet wird; ist einer dieser Datensätze bei einem erforderlichen Wiederanlauf nicht lesbar, kann auf den anderen Datensatz zurückgegriffen werden. Siehe auch [Einfache Protokollierung](#page-244-0).

#### **Dualmodus**

Siehe Doppelte Protokollierung.

#### **Dump Analysis and Elimination (DAE)**

Ein z/OS-Service, mit dessen Hilfe eine Installation unnötige SVC- und ABEND SYSUDUMP-Speicherauszüge verhindern kann, wenn diese mit bereits ausgegebenen Speicherauszügen identisch sind.

#### **Permanente Subskription**

Eine Subskription, die beibehalten wird, wenn die Verbindung einer Subskribentenanwendung zu einem Warteschlangenmanager geschlossen, d. h. getrennt wird. Wenn die Verbindung einer Subskribentenanwendung getrennt wird, bleibt die permanente Subskription erhalten und Veröffentlichungen werden weiterhin zugestellt. Wenn die Verbindung der Anwendung wiederhergestellt wird, kann die Anwendung dieselbe Subskription verwenden, indem sie den eindeutigen Subskriptionsnamen angibt. Siehe auch [Nicht permanente Subskription](#page-232-0).

#### **Dynamische Warteschlange**

Eine lokale Warteschlange, die beim Öffnen eines Modellwarteschlangenobjekts durch ein Programm erstellt wird.

# **E**

### **Abhören**

Ein Verstoß gegen die Kommunikationssicherheit, bei dem die Daten zwar unbeschädigt bleiben, aber ihre Vertraulichkeit beeinträchtigt wird. Siehe auch [Vortäuschen der Identität](#page-222-0), [Vortäuschen einer](#page-247-0) [anderen Identität.](#page-247-0)

#### **Eclipse**

Eine Open-Source-Initiative, die unabhängigen Softwareanbietern (ISVs) und anderen Toolentwicklern eine Standardplattform zur Entwicklung kompatibler Plug-in-Tools für die Anwendungsentwicklung ermöglicht.

#### **Kapselung**

In der objektorientierten Programmierung die Technik, mit deren Hilfe die inhärenten Details eines Objekts, einer Funktion oder einer Klasse vor Clientprogrammen verborgen werden.

#### **Verschlüsselung**

In der IT-Sicherheit die Umsetzung von Daten in ein nicht lesbares Format, sodass die ursprünglichen Daten gar nicht oder nur durch einen Entschlüsselungsprozess erhalten werden können.

### **In Warteschlange stellen**

Das Einreihen einer Nachricht oder eines Elements in eine Warteschlange.

### **Entität**

Ein Benutzer, eine Gruppe oder eine Ressource, der bzw. die in einem Sicherheitsservice wie RACF definiert ist.

### **Umgebungsvariable**

Eine Variable, mit der angegeben wird, wie ein Betriebssystem oder ein anderes Programm ausgeführt wird bzw. welche Einheiten das Betriebssystem erkennt.

### **ESM**

Siehe [Externer Sicherheitsmanager.](#page-218-0)

### **ESTAE**

Siehe [Extended Specify Task Abnormal Exit.](#page-218-0)

### **Ereignisdaten**

In einer Ereignisnachricht der Teil der Nachrichtendaten, der Informationen zum Ereignis enthält, z. B. den Namen des Warteschlangenmanagers und der Anwendung, die das Ereignis ausgelöst hat. Siehe auch [Ereignis-Header.](#page-218-0)

#### <span id="page-218-0"></span>**Ereignisheader**

In einer Ereignisnachricht der Teil der Nachrichtendaten, der den Ereignistyp des Ursachencodes für das Ereignis angibt. Siehe auch [Ereignisdaten.](#page-217-0)

### **Ereignisnachricht**

Eine Nachricht, die Informationen (z. B. die Ereigniskategorie, den Namen der Anwendung, von dem das Ereignis ausgelöst wurde, und Statistikdaten für den Warteschlangenmanager) enthält, die Aufschluss über den Ursprung eines Instrumentierungsereignisses in einem Netz aus IBM MQ-Systemen geben.

### **Ereigniswarteschlange**

Die Warteschlange, in die der Warteschlangenmanager beim Erkennen eines Ereignisses eine entsprechende Ereignisnachricht stellt. Für jede Ereigniskategorie (Warteschlangenmanager-, Leistungs-, Konfigurations-, Instrumentierungs- oder Kanalereignis) gibt es eine eigene Ereigniswarteschlange.

#### **Ereignisanzeige**

Ein Tool auf Windows-Systemen, mit dem Protokolldateien überprüft und verwaltet werden können.

#### **Listener für Ausnahmebedingungen**

Eine Instanz einer Klasse, die von einer Anwendung registriert werden kann und für die die Methode onException()2 aufgerufen wird, um eine JMS-Ausnahme asynchron an die Anwendung zu übergeben.

#### **Exklusive Methode**

In der objektorientierten Programmierung eine Methode, die keine Polymorphie unterstützt, d. h. eine Methode mit einem bestimmten Effekt.

#### **Extended Specify Task Abnormal Exit (ESTAE)**

Ein z/OS-Makro, das die Fehlerbehebung unterstützt und die Steuerung an die benutzerdefinierte Exitroutine zur Verarbeitung, zur Diagnose einer abnormalen Beendigung oder zur Angabe einer Wiederholungsadresse übergibt.

### **Externem Sicherheitsmanager (ESM)**

Ein Sicherheitsprodukt, das Sicherheitsprüfungen für Benutzer und Ressourcen durchführt. RACF ist ein Beispiel für ein ESM.

# **F**

### **Failover**

Eine automatische Operation, mit der auf ein redundantes oder Bereitschaftssystem oder einen Knoten umgeschaltet werden kann, wenn eine Software-, Hardware- oder Netzunterbrechung eintritt.

#### **FAP**

Siehe [Formate und Protokolle.](#page-219-0)

#### **Federal Information Processing Standard**

Ein Standard des National Institute of Standards and Technology, der verwendet wird, wenn keine nationalen und internationalen Standards vorhanden sind oder diese den Anforderungen der US-Regierung nicht genügen.

#### **FFDC (First-Failure Data Capture)**

Siehe [Erfassung von Fehlerdaten beim ersten Auftreten.](#page-219-0)

#### **FFST**

Siehe [First Failure Support Technology](#page-219-0).

### **FFST-Datei**

Siehe [First Failure Support Technology-Datei.](#page-219-0)

#### **FIFO**

Siehe [First In/First Out.](#page-219-0)

### **FIPS**

Siehe Federal Information Processing Standard.

### <span id="page-219-0"></span>**Erfassung von Fehlerdaten beim ersten Auftreten (FFDC)**

- 1. Die i5/OS-Implementierung der FFST-Architektur, die Problemerkennung, selektive Speicherauszüge von Diagnosedaten, Generierung von Symptomzeichenfolgen und Problemprotokolleinträge bereitstellt.
- 2. Eine Unterstützungsfunktion für die Fehlerdiagnose, die Fehler identifiziert, Informationen zu diesen Fehlern sammelt und protokolliert und die Steuerung an die betroffene Laufzeitsoftware zurückgibt.

### **First Failure Support Technology (FFST)**

Eine IBM Architektur, die einen einheitlichen Ansatz zur Fehlererkennung über defensive Programmiertechniken definiert. Diese Techniken ermöglichen eine proaktive Problemerkennung (passiv, bis Aktion erforderlich) und eine Beschreibung der Diagnosenachrichten, die zur Behebung eines Softwareproblems erforderlich sind.

### **First Failure Support Technology-Datei (FFST-Datei)**

Eine Datei, die Informationen zur Erkennung und Diagnose von Softwareproblemen enthält. In IBM MQ haben FFST-Dateien den Dateityp 'FDC'.

### **First In/First Out (FIFO)**

Ein Warteschlangensteuerungsverfahren, bei dem als nächstes Element das Element abgerufen wird, das am längsten in der Warteschlange steht.

### **Erzwungene Beendigung**

Das Herunterfahren eines CICS-Adapters, bei dem die Verbindung zwischen Adapter und IBM MQ for z/OS sofort und ohne Rücksicht auf den Status der zu diesem Zeitpunkt aktiven Tasks abgebrochen wird. Siehe auch [Gesteuerter Abschluss](#page-238-0).

#### **Format**

Beim Message-Queuing ein Begriff, der die Art von Anwendungsdaten in einer Nachricht angibt.

#### **Formate und Protokolle**

Beim Message-Queuing eine Definition, die festlegt, wie Warteschlangenmanager miteinander kommunizieren und wie Clients mit Warteschlangenmanagern des Servers kommunizieren.

### **Framework**

In IBM MQ ist dies eine Reihe von Programmierschnittstellen, die Kunden bzw. Lieferanten die Erstellung von Programmen ermöglichen, die bestimmte Funktionen in IBM MQ-Produkten erweitern oder ersetzen. Dabei handelt es sich um folgende Schnittstellen: Datenkonvertierungsschnittstelle, Nachrichtenkanalschnittstelle, Namensserviceschnittstelle, Schnittstelle für Sicherheitsaktivierung und Auslösemonitorschnittstelle.

### **Friend-Klasse**

Eine Klasse, in der allen Elementfunktionen Zugriff auf die privaten und geschützten Elemente einer anderen Klasse erteilt wird. Sie wird in der Deklaration einer anderen Klasse angegeben und verwendet das Schlüsselwort 'friend' als Präfix für die Klasse.

### **FRR (Functional Recovery Routine)**

Siehe Funktionswiederherstellungsroutine.

### **Vollständiges Repository**

Vollständige Informationen zu allen Warteschlangenmanagern in einem Cluster. Diese Informationen werden als Repository oder manchmal auch als vollständiges Repository bezeichnet und werden normalerweise von zwei der Warteschlangenmanager im Cluster verwaltet. Siehe auch [Teilrepository](#page-234-0).

#### **function**

Eine benannte Gruppe von Anweisungen, die aufgerufen und ausgewertet werden kann und einen Wert an die aufrufende Anweisung zurückgeben kann.

### **Funktionswiederherstellungsroutine**

Eine z/OS-Verwaltungsfunktion zur Wiederherstellung/Beendigung, die bei einer Programmunterbrechung für die Übergabe der Steuerung an eine Wiederherstellungsroutine sorgt.

#### **Gateway-Warteschlangenmanager**

Ein Clusterwarteschlangenmanager, mit dem Nachrichten von einer Anwendung an andere Warteschlangenmanager im Cluster weitergeleitet werden.

#### **Allgemeine Tracefunktion**

Ein z/OS-Serviceprogramm, das wichtige Systemereignisse wie E/A-Interrupts, SVC-Interrupts, Programm-Interrupts und externe Interrupts aufzeichnet.

### **Generic Security Services-API**

Siehe Generic Security Services-Anwendungsprogrammierschnittstelle.

### **Generic Security Services-Anwendungsprogrammierschnittstelle (Generic Security Services-API, GSS-API)**

Eine allgemeine Anwendungsprogrammierschnittstelle (API) für den Zugriff auf Sicherheitsservices.

#### **get**

Beim Message-Queuing die Verwendung des MQGET-Aufrufs, um eine Nachricht aus einer Warteschlange zu entfernen und ihren Inhalt an die aufrufende Anwendung zurückzugeben. Siehe auch [Durchsuchen](#page-209-0), [Einreihen.](#page-237-0)

### **Global definiertes Objekt**

Unter z/OS ist dies ein Objekt, dessen Definition im gemeinsamen Repository gespeichert wird. Das Objekt steht allen Warteschlangenmanagern in der Gruppe mit gemeinsamer Warteschlange zur Verfügung. Siehe auch [Lokal definiertes Objekt.](#page-225-0)

### **globaler Trace**

Eine Traceoption in IBM MQ for z/OS, bei der Tracedaten aus dem gesamten IBM MQ for z/OS-Subsystem aufgezeichnet werden.

### **globale Transaktion**

Eine wiederherstellbare Arbeitseinheit, die von mindestens einem Ressourcenmanager in einer verteilten Transaktionsumgebung ausgeführt und von einem externen Transaktionsmanager koordiniert wird.

#### **GSS-API**

Siehe Generic Security Services-Anwendungsprogrammierschnittstelle.

#### **GTF**

Siehe Allgemeine Tracefunktion.

# **H**

### **Handshake**

Der Austausch von Nachrichten beim Start einer SSL-Sitzung (Secure Sockets Layer), der es dem Client ermöglicht, den Server mithilfe öffentlicher Schlüssel zu authentifizieren (und optional auch umgekehrt). Anschließend können Client und Server bei der Erstellung symmetrischer Schlüssel zur Verschlüsselung und Entschlüsselung sowie zur Erkennung von Verfälschungen zusammenarbeiten.

#### **Permanent gespeicherte Nachricht**

Eine Nachricht, die in einen Zusatz(platten)speicher geschrieben wird, damit die Nachricht im Falle eines Systemausfalls nicht verloren geht.

### **Header**

Siehe [Nachrichtenheader](#page-228-0).

### **heartbeat**

Ein Signal, das eine Entität an eine andere sendet, um anzuzeigen, dass sie noch aktiv ist.

#### **Austausch von Überwachungssignalen**

Ein Impuls, der von einem sendenden an einen empfangenden Nachrichtenkanalagenten übertragen wird, wenn keine Nachrichten zum Senden vorhanden sind. Der Impuls gibt den empfangenden Nachrichtenkanalagenten frei, der ansonsten im Wartestatus verbleiben würde, bis eine Nachricht eingeht oder das Intervall für Verbindungstrennung abläuft.

<span id="page-220-0"></span>**G**

### <span id="page-221-0"></span>**Überwachungssignalintervall**

Die Zeit (in Sekunden) zwischen dem Austausch von Überwachungssignalen.

### **Hierarchie**

In der Publish/Subscribe-Messaging-Topologie ein lokaler Warteschlangenmanager, der mit einem übergeordneten Warteschlangenmanager verbunden ist.

### **HTTP**

Siehe Hypertext Transfer Protocol.

### **Hypertext Transfer Protocol (HTTP)**

Ein Internetprotokoll, das zum Übertragen und Anzeigen von Hypertext- und XML-Dokumenten im Web verwendet wird.

# **I**

# **IBM MQ**

Eine Produktfamilie lizenzierter IBM Programme, die Services für die Steuerung von Nachrichtenwarteschlangen zur Verfügung stellen.

### **IBM MQ-Verwaltungsschnittstelle (MQAI)**

Eine Programmierschnittstelle, die unter Verwendung von Datenbehältern Verwaltungstasks auf einem IBM MQ-Warteschlangenmanager ausführt. Datenbehälter ermöglichen dem Benutzer die Handhabung von Eigenschaften (oder Parametern) von IBM MQ-Objekten.

### **IBM MQ-Klassen für .NET**

Eine Gruppe von Klassen, mit denen ein im .NET-Programmierframework geschriebenes Programm eine Verbindung zu IBM MQ als IBM MQ-Client oder eine direkte Verbindung zu einem IBM MQ-Server herstellen kann.

### **IBM MQ-Klassen für C++**

Eine Gruppe von Klassen, mit denen die IBM MQ-Schnittstelle für Nachrichtenwarteschlangen (MQI) in die Programmiersprache C++ eingebunden wird.

### **IBM MQ-Klassen für Java**

Eine Gruppe von Klassen, die die IBM MQ Message Queue Interface (MQI) in der Programmiersprache Java kapseln.

### **Vollständig verwalteter IBM MQ-.NET-Client**

Eine Komponente des IBM MQ-Produkts, die auf einem System installiert werden kann, ohne dass ein vollständiger Warteschlangenmanager installiert sein muss. Der IBM MQ-.NET-Client wird von vollständig verwalteten .NET-Anwendungen verwendet und kommuniziert mit einem Warteschlangenmanager auf einem Serversystem. Eine .NET-Anwendung, die nicht vollständig verwaltet ist, verwendet den IBM MQ-Client. Siehe auch [Client,](#page-211-0) IBM MQ-Java-Client, IBM MQ MQI-Client.

#### **IBM MQ-Java-Client**

Eine Komponente des IBM MQ-Produkts, die auf einem System installiert werden kann, ohne dass ein vollständiger Warteschlangenmanager installiert sein muss. Der IBM MQ-Java-Client von wird von Java-Anwendungen (sowohl IBM MQ-Klassen für Java als auch IBM MQ-Klassen für JMS) verwendet und kommuniziert mit einem Warteschlangenmanager auf einem Serversystem. Siehe auch [Client](#page-211-0), Vollständig verwalteter .Net-Client für IBM MQ, IBM MQ MQI-Client.

### **IBM MQ MQI-Client**

Eine Komponente des IBM MQ-Produkts, die auf einem System installiert werden kann, ohne dass ein vollständiger Warteschlangenmanager installiert sein muss. Der IBM MQ-Client akzeptiert MQI-Aufrufe von Anwendungen und kommuniziert mit einem Warteschlangenmanager auf einem Serversystem. Siehe auch [Client,](#page-211-0) Vollständig verwalteteter IBM MQ.NET-Client, IBM MQ-Java-Client.

#### **IBM MQ-Scriptbefehle (MQSC)**

Plattformübergreifende benutzerlesbare Befehle, mit deren Hilfe die Bearbeitung von IBM MQ-Objekten möglich ist. Siehe auch [Programmable Command Format](#page-236-0).

### **IBM MQ-Server**

Ein Warteschlangenmanager, der Queuing-Services für einen oder mehrere Clients bereitstellt. Alle IBM MQ-Objekte, z. B. Warteschlangen, sind nur auf dem Warteschlangenmanager-System, d. h.

<span id="page-222-0"></span>auf dem MQI-Serversystem, vorhanden. Ein Server kann auch normale lokale MQI-Anwendungen unterstützen.

### **IBM MQTelemetry**

Unterstützt kleine Clientbibliotheken, die in intelligente Geräte, die auf vielen unterschiedlichen Geräteplattformen ausgeführt werden, integriert werden können. Anwendungen, die mit den Clients erstellt werden, verwenden das Protokoll MQ Telemetry Transport (MQTT) und den IBM MQ Telemetry-Service, um Nachrichten auf zuverlässige Weise über IBM MQ zu veröffentlichen und zu abonnieren.

### **IBM MQ Telemetry-Dämon für Geräte**

Siehe [MQTT-Dämon für Geräte](#page-231-0).

### **Identifikation**

Der Sicherheitsservice, der die eindeutige Identifikation jedes Benutzers eines Computersystems ermöglicht. Ein typisches Verfahren zum Implementieren dieses Service besteht darin, jedem Benutzer eine Benutzer-ID zuzuordnen.

#### **Identitätskontext**

Informationen, die den Benutzer der Anwendung identifizieren, die die Nachricht zuerst in eine Warteschlange einreiht.

### **IFCID**

Siehe [Instrumentation Facility Component Identifier.](#page-223-0)

#### **ILE**

Siehe [Integrated Language Environment.](#page-223-0)

#### **Sofortige Beendigung**

In IBM MQ ist dies der Abschluss eines Warteschlangenmanagers, ohne eine Verbindungsunterbrechung der Anwendungen abzuwarten. Aktuelle MQI-Aufrufe können abgeschlossen werden, neue MQI-Aufrufe hingegen können bei Anforderung eines sofortigen Abschlusses nicht ausgeführt werden. Siehe auch [Präventiver Abschluss](#page-235-0) und [Gesteuerter Abschluss](#page-238-0).

#### **impersonation**

Ein Verstoß gegen die Kommunikationssicherheit, bei dem die Daten an eine Person übergeben werden, die sich als vermeintlicher Empfänger ausgibt, oder Daten von einer Person gesendet werden, die sich als jemand anders ausgibt. Siehe auch [Abhören,](#page-217-0) [Vortäuschen einer anderen Identität](#page-247-0).

#### **Eingehender Kanal**

Ein Kanal, der Nachrichten von einem anderen Warteschlangenmanager empfängt.

#### **Eingebundenes Format**

Siehe [Integriertes Format](#page-209-0).

#### **Index**

In der Verwaltungsschnittstelle von IBM MQ (MQAI) ist dies ein Verfahren zum Verweisen auf Datenelemente.

#### **Unbestätigte Arbeitseinheit mit Wiederherstellung**

Der Status einer Arbeitseinheit mit Wiederherstellung, für die ein Synchronisationspunkt angefordert, aber noch nicht bestätigt wurde.

### **Unvollständig**

Der Status einer Ressource oder Arbeitseinheit mit Wiederherstellung, die die Vorbereitungsphase des Commitprozesses noch nicht abgeschlossen hat.

### **Vererbung**

Ein Verfahren in der objektorientierten Programmierung, bei der vorhandene Klassen als Basis für die Erstellung weiterer Klassen verwendet werden. Durch Vererbung übernehmen spezifischere Elemente die Struktur und das Verhalten allgemeinerer Elemente.

#### **Initialisierungseingabedatei**

Eine Datei, die von IBM MQ for z/OS beim Start verwendet wird.

#### **Initialisierungswarteschlange**

Eine lokale Warteschlange, in die der Warteschlangenmanager Auslösenachrichten stellt.

### <span id="page-223-0"></span>**Initiator**

Bei der verteilten Steuerung von Warteschlangen ein Programm, das Netzverbindungen auf einem anderen System anfordert. Siehe auch [Responder](#page-240-0).

### **Eingabeparameter**

Ein Parameter eines MQI-Aufrufs, in dem Informationen bereitgestellt werden.

### **Einfügereihenfolge**

In der Verwaltungsschnittstelle von IBM MQ (MAQI, WebSphere MQ Administration Interface) ist dies die Reihenfolge, in der Datenelemente in einen Datenbehälter eingefügt werden.

### **installierbarer Service**

In IBM MQ auf UNIX- und Linux-Systemen und in IBM MQ für Windows ist dies eine zusätzliche Funktion, die als unabhängige Komponente bereitgestellt wird. Die Installation dieser Komponenten ist optional; stattdessen können auch eigene Komponenten oder Komponenten anderer Hersteller verwendet werden.

### **Instanz**

Ein bestimmtes Vorkommen eines Objekts, das zu einer Klasse gehört. Siehe auch [Objekt](#page-232-0).

### **Instanzdaten**

In der objektorientierten Programmierung Statusinformationen, die einem Objekt zugeordnet sind.

### **Zwischenzertifikat**

Ein Unterzeichnerzertifikat, bei dem es sich nicht um das Stammzertifikat handelt. Es wird von der Trusted-Root-Zertifizierungsstelle speziell zum Zweck der Ausstellung von Serverzertifikaten für Endentitäten ausgestellt. Das Ergebnis ist eine Zertifikatskette, die bei der Trusted-Root-Zertifizierungsstelle beginnt, mehrere Zwischenstellen durchläuft und bei dem SSL-Zertifikat endet, das für das Unternehmen ausgestellt wird.

### **Instrumentierungsereig**

Ein Verfahren zur Überwachung der Ressourcendefinitionen von Warteschlangenmanagern, der Leistungsbedingungen und der Kanalbedingungen in einem Netz mit IBM MQ-Systemen.

### **Instrumentation Facility Component Identifier (IFCID)**

In Db2 for z/OS ein Wert, der einen Tracesatz eines Ereignisses benennt und identifiziert. Als Parameter in den Befehlen 'START TRACE' und 'MODIFY TRACE' gibt dieser Wert an, dass für die entsprechenden Ereignisse ein Trace ausgeführt werden soll.

### **Integrated Language Environment (ILE)**

Eine Gruppe von Konstrukten und Schnittstellen, die eine gemeinsame Laufzeitumgebung und bindungsfähige Laufzeit-Anwendungsprogrammierschnittstellen (APIs) für alle ILE-konformen höheren Programmiersprachen zur Verfügung stellt.

### **Interactive Problem Control System (IPCS)**

Eine Komponente in MVS und z/OS, die die Onlinefehlerverwaltung, interaktive Fehlerdiagnose, Onlinefehlerbehebung für plattenresidente Speicherauszüge nach einem Absturz, Fehlerverfolgung und Fehlermeldung ermöglicht.

### **Interactive System Productivity Facility (ISPF)**

Ein IBM Lizenzprogramm, das als Gesamtanzeigeeditor und Dialogmanager eingesetzt wird. Es wird zum Schreiben von Anwendungsprogrammen benutzt und bietet die Möglichkeit zum Generieren von Standardanzeigen und interaktiven Dialogen für die Kommunikation zwischen dem Anwendungsprogrammierer und dem Terminalbenutzer.

### **Interface**

In der objektorientierten Programmierung ein abstraktes Verhaltensmodell; eine Gruppe von Funktionen oder Methoden.

### **Internet Protocol (IP)**

Ein Protokoll, das Daten in einem Netz oder in miteinander verbundenen Netzen weiterleitet. Dieses Protokoll fungiert als Vermittler zwischen den höheren Protokollschichten und dem physischen Netz. Siehe auch [Transmission Control Protocol](#page-248-0).

### <span id="page-224-0"></span>**Interprozesskommunikation (IPC)**

Der Prozess, bei dem Programme sich einander Nachrichten senden. Sockets, Semaphoren, Signale und interne Nachrichtenwarteschlangen sind typische Methoden der Interprozesskommunikation. Siehe auch [Client.](#page-211-0)

#### **Intersystem Communication (ISC)**

Eine CICS-Funktion zur Unterstützung von eingehender und abgehender Kommunikation mit anderen Datenverarbeitungssystemen.

#### **IP**

Siehe [Internet Protocol](#page-223-0).

#### **IPC (Interprocess Commmunication)**

Siehe Interprozesskommunikation.

#### **IPCS**

Siehe [Interactive Problem Control System.](#page-223-0)

# **ISC** Siehe Intersystem Communication.

**ISPF**

### Siehe [Interactive System Productivity Facility](#page-223-0).

### **J**

#### **JAAS**

Siehe Java Authentication and Authorization Service.

### **Java Authentication and Authorization Service (JAAS)**

In der Java EE-Technologie eine Standard-API zur Durchführung sicherheitsbasierter Operationen. Mit JAAS können Services Benutzer authentifizieren und berechtigen und es den Anwendungen gleichzeitig ermöglichen, weiterhin unabhängig von zugrunde liegenden Technologien zu sein.

#### **Java Message Service (JMS)**

Eine Anwendungsprogrammierschnittstelle, die Java-Funktionen für die Verarbeitung von Nachrichten bereitstellt. Siehe auch [Message Queue Interface](#page-229-0).

#### **Java Runtime Environment (JRE)**

Eine Untergruppe eines Java-Entwicklerkits, das die zentralen ausführbaren Programme und Dateien enthält, die die Java-Standardplattform bilden. Die JRE umfasst die Java Virtual Machine (JVM), Kernklassen und Unterstützungsdateien.

#### **JMS**

Siehe Java Message Service.

#### **JMSAdmin**

Ein Verwaltungstool, mit dem Administratoren die Eigenschaften von JMS-Objekten definieren und in einem JNDI-Namensbereich speichern können.

### **Journal**

Eine Funktion von OS/400, die von IBM MQ for IBM i zur Steuerung von Aktualisierungen bei lokalen Objekten verwendet wird. Jede Warteschlangenmanagerbibliothek enthält ein Journal für den jeweiligen Warteschlangenmanager.

### **JRE**

Siehe Java Runtime Environment.

# **K**

#### **Keepalive-Paket**

Ein TCP/IP-Mechanismus, bei dem ein kleines Paket in vordefinierten Intervallen im Netz versendet wird, um festzustellen, ob das Socket noch ordnungsgemäß funktioniert.

#### **Kerberos**

Ein Netzauthentifizierungsprotokoll, das auf symmetrischer Verschlüsselung basiert. Kerberos weist jedem Benutzer, der sich am Netz anmeldet, einen eindeutigen Schlüssel (ein so genanntes Ticket) zu. <span id="page-225-0"></span>Das Ticket wird in Nachrichten eingebettet, die über das Netz gesendet werden. Der Empfänger einer Nachricht verwendet das Ticket, um den Sender zu authentifizieren.

### **Schlüsselauthentifizierung**

Siehe [Authentifizierung](#page-208-0).

#### **Schlüsselrepository**

Ein Speicher für digitale Zertifikate und die ihnen zugeordneten privaten Schlüssel.

#### **Schlüsselring**

In der IT-Sicherheit eine Datei, die öffentliche Schlüssel, private Schlüssel, Trusted Roots und Zertifikate enthält.

### **Schlüsselspeicher (Keystore)**

In Bezug auf die Sicherheit eine Datei oder eine Hardwareverschlüsselungskarte, in der Identitäten und private Schlüssel gespeichert werden, die zur Authentifizierung und für die Verschlüsselung benötigt werden. Einige Schlüsselspeicher enthalten auch vertrauenswürdige oder öffentliche Schlüssel. Siehe auch [Truststore](#page-249-0).

### **L**

#### **Last Will and Testament**

Ein Objekt, das von einem Client bei einem Monitor registriert und vom Monitor verwendet wird, falls der Client unerwartet beendet wird.

### **LDAP**

Siehe Lightweight Directory Access Protocol.

#### **Lightweight Directory Access Protocol (LDAP)**

Ein offenes Protokoll, das über TCP/IP Zugriff auf Verzeichnisse bereitstellt, die ein X.500-Modell unterstützen, und das nicht den Ressourcenbedarf des komplexeren X.500 Directory Access Protocol (DAP) beansprucht. Über LDAP kann beispielsweise in einem Internet- oder Intranetverzeichnis nach Personen, Organisationen und anderen Ressourcen gesucht werden.

### **Lineare Protokollierung**

In IBM MQ auf UNIX- und Linux-Systemen und in IBM MQ für Windows ist dies der Prozess, bei dem die Daten für den Wiederanlauf in einer Reihe von Dateien aufbewahrt werden. Je nach Bedarf werden neue Dateien erstellt. Der Speicherbereich, in den die Daten geschrieben werden, wird nicht wiederverwendet. Siehe auch [Umlaufprotokollierung.](#page-211-0) Weitere Informationen hierzu finden Sie im Abschnitt Protokolltypen.

### **Sicherheit auf Verbindungsebene**

Die Sicherheitsservices, die von einem Nachrichtenkanalagenten (MCA), vom Kommunikationssubsystem oder von einer Kombination dieser beiden direkt oder indirekt gestartet werden.

#### **Empfangsprogramm**

Ein Programm, das eingehende Anforderungen erkennt und die zugeordneten Kanäle startet.

#### **Lokale Definition einer fernen Warteschlange**

Ein IBM MQ-Objekt, das einem lokalen Warteschlangenmanager zugeordnet ist und die Attribute einer Warteschlange definiert, die einem anderen Warteschlangenmanager zugeordnet ist. Darüber hinaus wird dieses Objekt zur Aliasnamensumsetzung für Warteschlangenmanager und Warteschlangen für Antwortnachrichten verwendet.

#### **Ländereinstellung**

Eine Einstellung, die die Sprache oder Ländergruppe kennzeichnet und Formatierungskonventionen wie Sortierfolge, Wechsel zwischen Groß- und Kleinschreibung, Zeichenklassifikation, Nachrichtensprache, Datums- und Uhrzeitdarstellung und numerische Darstellung bestimmt.

### **Lokal definiertes Objekt**

Unter z/OS ist dies ein Objekt, dessen Definition in der Seitengruppe 0 gespeichert wird. Auf diese Definition kann nur der Warteschlangenmanager zugreifen, der sie erstellt hat. Siehe auch [Global](#page-220-0) [definiertes Objekt](#page-220-0).

### <span id="page-226-0"></span>**Lokale Warteschlange**

Eine Warteschlange, die zum lokalen Warteschlangenmanager gehört. Eine lokale Warteschlange kann eine Liste der Nachrichten enthalten, die zur Verarbeitung anstehen. Siehe auch [Ferne Warte](#page-239-0)[schlange](#page-239-0).

### **Lokaler Warteschlangenmanager**

Der Warteschlangenmanager, mit dem das Programm verbunden ist und der Message-Queuing-Services für das Programm bereitstellt. Siehe auch [Ferner Warteschlangenmanager.](#page-239-0)

**log**

Eine Datei in IBM MQ, in der die Aktivitäten der Warteschlangenmanager beim Empfangen, Übertragen und Zustellen von Nachrichten aufgezeichnet werden. Dies ermöglicht bei Auftreten eines Fehlers die Wiederherstellung.

### **Protokollsteuerdatei**

In IBM MQ auf UNIX- und Linux-Systemen und in IBM MQ für Windows ist dies die Datei mit den Informationen, die zur Überwachung der Verwendung von Protokolldateien benötigt werden (z. B. Größe und Position sowie Name der nächsten verfügbaren Datei).

#### **Protokolldatei**

In IBM MQ auf UNIX- und Linux-Systemen und in IBM MQ für Windows ist dies eine Datei, in der alle wichtigen Änderungen an den von einem Warteschlangenmanager gesteuerten Daten aufgezeichnet werden. Wenn die primären Protokolldateien voll sind, werden von IBM MQ sekundäre Protokolldateien angelegt.

### **Logische Einheit**

Ein Zugriffspunkt, über den ein Benutzer oder Anwendungsprogramm auf das SNA-Netz zugreift, um mit einem anderen Benutzer oder Anwendungsprogramm zu kommunizieren.

#### **Logische Einheit 6.2**

Eine logische SNA-Einheit, die die allgemeine Kommunikation zwischen Programmen in einer Umgebung für verteilte Verarbeitung unterstützt.

#### **ID der logischen Arbeitseinheit**

Ein Name, der einen Thread in einem Netz eindeutig identifiziert. Dieser Name besteht aus dem vollständig qualifizierten Netznamen einer logischen Einheit, der Instanznummer einer logischen Arbeitseinheit und der Folgenummer einer logische Arbeitseinheit.

#### **Protokolleintrag**

Eine Gruppe von Daten, die in einer Protokolldatei als einzelne Einheit behandelt wird.

### **Protokollsatzfolgenummer (LRSN, Log Record Sequence Number)**

Eine eindeutige Kennung für einen Protokolleintrag, der einem Benutzer, der Daten gemeinsam nutzt, zugeordnet ist. Db2 for z/OS verwendet die Protokollsatzfolgenummer für die Wiederherstellung in der Umgebung mit gemeinsamer Datennutzung.

#### **LRSN**

Siehe Protokollsatzfolgenummer.

#### **LU (Logical Unit)**

Siehe Logische Einheit.

#### **LU 6.2**

Siehe Logische Einheit 6.2.

#### **LU 6.2-Dialog**

In SNA eine logische Verbindung zwischen zwei Transaktionsprogrammen über eine LU-6.2-Sitzung, die es ihnen ermöglicht, miteinander zu kommunizieren.

#### **Sicherheit auf LU 6.2-Dialogebene**

In SNA ein Sicherheitsprotokoll auf Dialogebene, das es einem Partnertransaktionsprogramm ermöglicht, das Transaktionsprogramm zu authentifizieren, das den Dialog eingeleitet hat.

### **LU 6.2-Sitzung**

In SNA eine Sitzung zwischen zwei logischen Einheiten (LUs) des Typs 6.2.

### **LU-Name**

Der Name, mit dem VTAM auf einen Netzknoten verweist.

### <span id="page-227-0"></span>**LUWID (Logical Unit of Work Identifier)**

Siehe [ID der logischen Arbeitseinheit](#page-226-0).

### **M**

### **Verwaltetes Ziel**

Eine Warteschlange, die vom Warteschlangenmanager für eine Anwendung, die sich für die Verwendung einer verwalteten Subskription entscheidet, als Ziel bereitgestellt wird, an das veröffentlichte Nachrichten gesendet werden sollen. Siehe auch Verwaltete Subskription.

#### **Verwaltetes Handle**

Eine Kennung, die vom MQSUB-Aufruf zurückgegeben wird, wenn ein Warteschlangenmanager für die Verwaltung des Speichers für Nachrichten, die an die Subskription gesendet werden, angegeben wird.

### **Verwaltete Subskription**

Eine Subskription, für die der Warteschlangenmanager eine Subskribentenwarteschlange zum Empfangen von Veröffentlichungen erstellt, weil für die Anwendung keine bestimmte Warteschlange verwendet werden muss. Siehe auch Verwaltetes Ziel.

#### **Marshalling**

Siehe [Serielle Verarbeitung](#page-243-0).

### **Nachrichtenkanalagent**

Siehe Nachrichtenkanalagent.

#### **MCI (Message Channel Interface)**

Siehe Nachrichtenkanalschnittstelle.

### **Medienimage**

In IBM MQ auf UNIX- und Linux-Systemen und in IBM MQ für Windows ist dies die Folge von Protokolleinträgen, die ein Image eines Objekts enthalten. Das Objekt kann auf der Basis dieses Images erneut erstellt werden.

#### **das Kundenstamms**

- 1. Bei der Systemprogrammierung handelt es sich hier um Informationen für den Terminalbediener bzw. Systemadministrator.
- 2. Eine Bytezeichenfolge, die von einer Anwendung an eine andere übergeben wird. Nachrichten bestehen in der Regel aus einem Nachrichtenheader (für das Nachrichtenrouting und zur Identifikation) und aus Nutzdaten (einschließlich der gesendeten Anwendungsdaten). Die Daten weisen ein Format auf, das mit der sendenden und der empfangenden Anwendung kompatibel ist.

#### **Nachrichtenaffinität**

Die Beziehung zwischen Dialognachrichten, die zwischen zwei Anwendungen ausgetauscht werden, wobei die Nachrichten von einem bestimmten Warteschlangenmanager oder in einer bestimmten Reihenfolge verarbeitet werden müssen.

#### **Nachrichtenkanal**

Bei der Steuerung der Warteschlangen für verteilte Nachrichten ein Mechanismus für das Verschieben von Nachrichten von einem Warteschlangenmanager zu einem anderen. Ein Nachrichtenkanal besteht aus zwei Nachrichtenkanalagenten (einem Sender auf der einen und einem Empfänger auf der anderen Seite) und einer Kommunikationsverbindung. Siehe auch [Kanal](#page-210-0).

#### **Nachrichtenkanalagent (MCA)**

Ein Programm, das vorbereitete Nachrichten aus einer Übertragungswarteschlage an eine Kommunikationsverbindung oder von einer Kommunikationsverbindung an eine Zielwarteschlange überträgt. Siehe auch [Message Queue Interface](#page-229-0).

### **Nachrichtenkanalschnittstelle**

Die IBM MQ-Schnittstelle, mit der benutzerdefinierte bzw. kommerzielle Programme kompatibel sein müssen, die Nachrichten zwischen dem IBM MQ-Warteschlangenmanager und anderen Nachrichtenübertragungssystemen übertragen. Siehe auch [Message Queue Interface](#page-229-0).

#### <span id="page-228-0"></span>**Nachrichtenkonsument**

- 1. In JMS ein Objekt, das innerhalb einer Sitzung erstellt wird, um Nachrichten von einem Ziel zu empfangen.
- 2. Ein Programm, ein Unternehmen oder eine Funktion, das bzw. die Nachrichten abruft und verarbeitet. Siehe auch [Konsument](#page-214-0).

#### **Nachrichtenkontext**

Informationen zum Sender einer Nachricht, die in Feldern des Nachrichtendeskriptors enthalten sind. Es gibt zwei Kategorien von Kontextinformationen: Identitätskontext und Ursprungskontext.

#### **Nachrichtendeskriptor**

Steuerinformationen, die das Nachrichtenformat und die Darstellung beschreiben, die als Teil einer IBM MQ -Nachricht übertragen werden. Das Format des Nachrichtendeskriptors wird durch die MQMD-Struktur definiert.

### **Nachrichtenexit**

Ein Kanalexitprogramm, mit dem der Inhalt einer Nachricht geändert wird. Nachrichtenexits arbeiten in der Regel paarweise, einer auf jeder Seite eines Kanals. Auf der Sendeseite eines Kanals wird ein Nachrichtenexit aufgerufen, nachdem der Nachrichtenkanalagent eine Nachricht aus einer Übertragungswarteschlange abgerufen hat. Auf der Empfangsseite eines Kanals wird ein Nachrichtenexit aufgerufen, bevor der Nachrichtenkanalagent eine Nachricht in seine Zielwarteschlange einreiht.

#### **Nachrichtenflusssteuerung**

Eine Task für verteiltes Warteschlangenmanagement zum Konfigurieren und Verwalten von Nachrichtenrouten zwischen Warteschlangenmanagern.

#### **Message Format Service (MFS)**

Eine IMS-Bearbeitungsfunktion, die es Anwendungsprogrammen ermöglicht, mit einfachen logischen Nachrichten anstatt mit einheitenabhängigen Daten zu arbeiten. Dies vereinfacht den Anwendungsentwicklungsprozess.

### **Nachrichtengruppe**

Eine logische Gruppe zusammengehöriger Nachrichten. Die Beziehung wird von der Anwendung definiert, die die Nachrichten einreiht, und stellt sicher, dass die Nachrichten in der Reihenfolge abgerufen werden, in der sie eingereiht wurden, sofern sowohl Produzent als auch Konsument die Gruppierung berücksichtigen.

### **Nachrichtenhandle**

Ein Verweis auf eine Nachricht. Das Handle kann verwendet werden, um den Zugriff auf die Nachrichteneigenschaften der Nachricht zu erhalten.

#### **Nachrichtenheader**

Der Teil einer Nachricht, der Steuerinformationen enthält, z. B. eine eindeutige Nachrichten-ID, Sender und Empfänger der Nachricht, Nachrichtenpriorität und Nachrichtentyp.

### **Nachrichteneingabedeskriptor**

Der MFS-Steuerblock (Message Format Service), der das Format der Daten beschreibt, die dem Anwendungsprogramm präsentiert werden. Siehe auch Message Output Descriptor.

### **Nachrichtenlistener**

Ein Objekt, das als asynchroner Nachrichtenkonsument agiert.

#### **Nachrichtenausgabedeskriptor**

Der MFS-Steuerblock (Message Format Service), der das Format der Ausgabedaten beschreibt, die vom Anwendungsprogramm erstellt werden. Siehe auch Nachrichteneingabedeskriptor.

### **Nachrichtenpriorität**

In IBM MQ ist dies ein Nachrichtenattribut, das die Abrufreihenfolge aus einer Warteschlange festlegt und angibt, ob ein Auslöseereignis generiert wird.

### **Nachrichtenproduzent**

In JMS ist dies ein Objekt, das von einer Sitzung erstellt wird, um Nachrichten an ein Ziel zu senden. Siehe auch [Produzent](#page-236-0).

### <span id="page-229-0"></span>**Nachrichteneigenschaft**

Daten, die einer Nachricht in Form von Name/Wert-Paaren zugeordnet sind. Nachrichteneigenschaften können als Nachrichtenselektoren zum Filtern von Veröffentlichungen oder zum selektiven Abrufen aus Warteschlangen verwendet werden. Über Nachrichteneigenschaften können Geschäftsdaten oder Statusinformationen zur Verarbeitung eingeschlossen werden, ohne den Nachrichtenhauptteil ändern zu müssen.

#### **Message Queue Interface (MQI)**

Die von den IBM MQ-Warteschlangenmanagern bereitgestellte Programmierschnittstelle. Über die Programmierschnittstelle können Anwendungsprogramme auf Message-Queuing-Services zugreifen. Siehe auch [Java Message Service](#page-224-0), [Nachrichtenkanalagent](#page-227-0), [Nachrichtenkanalschnittstelle.](#page-227-0)

### **Message Queue Management (MQM)**

In IBM MQ for HP NonStop Server ist dies eine Funktion, die den Zugriff auf PCF-Befehlsformate und Steuerbefehle zum Verwalten von Warteschlangenmanagern, Warteschlangen und Kanälen bereitstellt.

#### **Message-Queuing**

Eine Programmiertechnik, bei der jedes Programm in einer Anwendung mit den anderen Programmen kommuniziert, indem es Nachrichten in Warteschlangen einreiht.

#### **Nachrichtenwiederholung**

Eine Option für einen Nachrichtenkanalagenten, der nicht in der Lage ist, eine Nachricht einzureihen. Der Nachrichtenkanalagent kann eine vordefinierte Zeit warten und anschließend versuchen, die Nachricht erneut einzureihen.

### **Nachrichtensegment**

Eines von mehreren Segmenten einer Nachricht, die so lang ist, dass sie entweder von der Anwendung oder vom Warteschlangenmanager nicht verarbeitet werden kann.

#### **Nachrichtenselektor**

In der Anwendungsprogrammierung eine Zeichenfolge variabler Länge, die von einer Anwendung verwendet wird, um ihr Interesse an nur denjenigen Nachrichten zu bekunden, deren Eigenschaften der Structured Query Language (SQL)-Abfrage entsprechen, die die Auswahlzeichenfolge darstellt. Die Syntax eines Nachrichtenselektors basiert auf einer Untergruppe der SQL92-Syntax für Bedingungsausdrücke.

### **Nachrichtenfolgenummerierung**

Eine Programmiertechnik, bei der Nachrichten während der Übertragung über eine Kommunikationsverbindung eindeutige Nummern zugeordnet werden. Der empfangende Prozess kann anhand dieser Nummern feststellen, ob alle Nachrichten empfangen wurden, diese in ihrer ursprünglichen Reihenfolge in eine Warteschlange stellen und doppelt vorhandene Nachrichten löschen.

#### **Nachrichten-Token**

Eine eindeutige Kennung einer Nachricht in einem aktiven Warteschlangenmanager.

#### **Methode**

Im objektorientierten Design oder in der objektorientierten Programmierung die Software, die das von einer Operation definierte Verhalten implementiert.

### **MFS**

Siehe [Message Format Service.](#page-228-0)

#### **MGAS**

Siehe [Mostly Global Address Space](#page-230-0).

### **Microsoft Cluster Server (MSCS)**

Eine Technologie, um hohe Verfügbarkeit zu erreichen, indem Windows-Computer zu MSCS-Clustern zusammengefasst werden. Wenn einer der Computer im Cluster auf ein Problem aus einem bestimmten Problembereich stößt, beendet MSCS die fehlerhafte Anwendung auf ordnungsgemäße Art, überträgt ihre Statusdaten an einen anderen Computer im Cluster und startet die Anwendung dort erneut. Weitere Informationen finden Sie im Abschnitt Microsoft Cluster Service (MSCS) unterstützen.

### <span id="page-230-0"></span>**Microsoft Transaction Server (MTS)**

Eine Funktion, mit der Windows-Benutzer Geschäftsablaufanwendungen auf einem Server der mittleren Schicht ausführen können. MTS teilt Arbeit in Aktivitäten ein, die kurze unabhängige Teile eines Geschäftsablaufs darstellen.

### **MID (Message Input Descriptor)**

Siehe [Nachrichteneingabedeskriptor.](#page-228-0)

#### **MOD (Message Output Descriptor)**

Siehe [Nachrichtenausgabedeskriptor.](#page-228-0)

### **Modellwarteschlangenobjekt**

Eine Gruppe von Warteschlangenattributen, die beim Erstellen einer dynamischen Warteschlange durch ein Programm als Schablone dienen.

#### **Mostly Global Address Space (MGAS)**

Ein flexibles Modell für virtuelle Adressräume, das den größten Teil des Adressraums für gemeinsam genutzte Anwendungen reserviert. Dieses Modell kann die Leistung von Prozessen verbessern, bei denen eine große Menge an Daten gemeinsam genutzt wird. Siehe auch Mostly Private Address Space.

#### **Mostly Private Address Space (MPAS)**

Ein flexibles Modell für virtuelle Adressräume, das Prozessen größere Adressraumblöcke zuweisen kann. Dieses Modell kann die Leistung von Prozessen verbessern, die viel Datenspeicherbereich erfordern. Siehe auch Mostly Global Address Space.

#### **MPAS**

Siehe Mostly Private Address Space.

#### **MQAI**

Siehe [IBM MQ-Verwaltungsschnittstelle](#page-221-0).

### **MQI**

Siehe [Message Queue Interface](#page-229-0).

#### **MQI-Kanal**

Eine Verbindung zwischen einem IBM MQ-Client und einem Warteschlangenmanager auf einem Serversystem. Ein MQI-Kanal überträgt nur MQI-Aufrufe und -Antworten in bidirektionaler Weise. Siehe auch [Kanal](#page-210-0).

### **MQM**

Siehe [Message Queue Management](#page-229-0).

#### **MQSC**

Siehe [IBM MQ-Scriptbefehle](#page-221-0).

#### **MQSeries**

Der frühere Name von IBM MQ und IBM WebSphere MQ.

#### **MQ Telemetry Transport (MQTT)**

Dies ist ein offenes, einfaches Publish/Subscribe-Messaging-Protokoll, das über TCP/IP übertragen wird und mit dem eine große Anzahl von Einheiten wie Servomechanismen, Aktuatoren, Smart Phones, Fahrzeuge, Home-, Gesundheits- und Fernsensoren sowie Steuereinheiten verbunden werden kann. MQTT wurde für weniger leistungsfähige Geräte und Netze mit geringer Bandbreite und/oder hoher Latenz sowie für störanfällige Netze entwickelt. Das Protokoll minimiert die Netzbandbreite und den Geräteressourcenbedarf, sorgt jedoch für ein gewisses Maß an Zuverlässigkeit und gesicherter Zustellung. Es wird zunehmend bei verbundenen Geräten in der *Machine-to-Machine*-Kommunikation (M2M) oder im *Internet der Dinge* sowie für mobile Anwendungen eingesetzt, bei denen die Bandbreite und Akkuleistung eine wichtige Rolle spielen.

#### **MQTT**

Siehe MQ Telemetry Transport.

#### **MQTT-Client**

Eine MQTT-Clientanwendung stellt eine Verbindung zu MQTT-fähigen Servern wie beispielsweise IBM MQ-Kanälen her. Sie können eigene Clients schreiben, die das veröffentlichte Protokoll verwenden sollen, oder die kostenlosen Paho-Clients herunterladen. Ein typischer Client ist für die Erfassung von Informationen aus einem Telemetriegerät und die Veröffentlichung der Informationen an den Server

<span id="page-231-0"></span>verantwortlich. Er kann außerdem Themen abonnieren, Nachrichten empfangen und mit diesen Informationen das Telemetriegerät steuern.

### **MQTT-Dämon für Geräte**

Der MQTT-Dämon für Geräte war ein erweiterter MQTT V3-Client. Dieser MQTT-Server mit sehr geringem Speicherbedarf wurde für eingebettete Systeme entwickelt. Er wurde vorwiegend zum Speichern und Weiterleiten von Nachrichten eingesetzt, die aus Telemetriegeräten und sonstigen MQTT-Clients (auch von anderen MQTT-Dämonen für Geräte) stammen.

### **MQTT-Server**

Ein Messaging-Server, der das MQ Telemetry Transport-Protokoll unterstützt. Er ermöglicht mobilen Apps und Geräten, die von MQTT-Clients unterstützt werden, den Austausch von Nachrichten. Er erlaubt in der Regel vielen MQTT-Clients, gleichzeitig eine Verbindung mit ihm herzustellen, und stellt einen Hub für die Verteilung von Nachrichten für die MQTT-Clients bereit. MQTT-Server sind über IBM und andere Anbieter verfügbar. IBM MessageSight und IBM MQ Telemetry sind MQTT-Server von IBM.

### **MQXR-Service**

Siehe [Telemetrieservice.](#page-247-0)

#### **MSCS**

Siehe [Microsoft Cluster Server](#page-229-0). Weitere Informationen finden Sie im Abschnitt Microsoft Cluster Service (MSCS) unterstützen.

#### **MTS**

Siehe [Microsoft Transaction Server.](#page-230-0)

#### **Über Multihopping ansteuern**

Die Weiterleitung über einen oder mehrere zwischengeschaltete Warteschlangenmanager, wenn keine direkte Kommunikationsverbindung zwischen dem Quellen-Warteschlangenmanager und dem Ziel-Warteschlangenmanager besteht.

#### **Multi-Instanz-Warteschlangenmanager**

Ein Warteschlangenmanager, der so konfiguriert ist, dass die Daten des Warteschlangenmanagers auch von anderen Warteschlangenmanagerinstanzen genutzt werden. Eine Instanz des aktiven Multi-Instanz-Warteschlangenmanagers ist aktiv, während andere Instanzen im Standby-Betrieb bereitgehalten werden, um jederzeit den Betrieb von der aktiven Instanz übernehmen zu können. Siehe auch [Warteschlangenmanager](#page-237-0) und [Einzelinstanz-Warteschlangenmanager](#page-244-0).

### **N**

#### **Namensliste**

Ein IBM MQ-Objekt, das eine Liste mit Objektnamen, z. B. Warteschlangennamen, enthält.

#### **Namensservice**

In IBM MQ auf UNIX- und Linux-Systemen und in IBM MQ für Windows ist dies die Funktion, die bestimmt, welcher Warteschlangenmanager Eigner einer angegebenen Warteschlange ist.

#### **Namensserviceschnittstelle (NSI)**

Die IBM MQ-Schnittstelle, mit der benutzerdefinierte oder kommerzielle Programme, die das Eigentumsrecht an Warteschlangennamen auflösen, kompatibel sein müssen.

#### **Namensumsetzung**

In IBM MQ auf UNIX- und Linux-Systemen und in IBM MQ für Windows ist dies ein interner Prozess, der den Namen eines Warteschlangenmanagers in einen eindeutigen und in dem verwendeten System zulässigen Namen umsetzt. Extern bleibt der Name des Warteschlangenmanagers unverändert.

#### **verschachtelter Behälter**

In der Verwaltungsschnittstelle von IBM MQ (MQAI) ist dies ein Systembehälter, der in einen anderen Datenbehälter eingefügt ist.

#### **nesting**

In der Verwaltungsschnittstelle von IBM MQ (MQAI) ist dies ein Verfahren zum Gruppieren von Informationen, die von IBM MQ zurückgegeben wurden.

### <span id="page-232-0"></span>**NetBIOS (Network Basic Input/Output System)**

Eine Standardschnittstelle für Netze und Personal Computer, die in lokalen Netzen zur Bereitstellung von Nachrichten-, Druckserver- und Dateiserverfunktionen verwendet wird. Anwendungsprogramme, die NetBIOS verwenden, müssen sich nicht mit den Details von Protokollen für die LAN-Datenübertragungssteuerung beschäftigen.

### **Network Basic Input/Output System**

Siehe NetBIOS.

### **New Technology File System (NTFS)**

Eines der nativen Dateisysteme in Windows-Betriebsumgebungen.

### **Knoten**

In Microsoft Cluster Server (MSCS) jeder Computer im Cluster.

### **Nicht permanente Subskription**

Eine Subskription, die nur vorhanden ist, solange die Verbindung von der abonnierenden Anwendung zum Warteschlangenmanager aufrechterhalten wird. Die Subskription wird entfernt, wenn die abonnierende Anwendung absichtlich oder durch eine Verbindungsunterbrechung vom Warteschlangenmanager getrennt wird. Siehe auch [Permanente Subskription](#page-217-0).

#### **Nicht persistente Nachricht**

Eine Nachricht, die nach dem Neustart eines Warteschlangenmanagers nicht mehr vorhanden ist. Siehe auch [Persistente Nachricht](#page-235-0).

### **NSI (Name Service Interface)**

Siehe [Namensserviceschnittstelle.](#page-231-0)

#### **NTFS**

Siehe New Technology File System.

#### **NUL**

Siehe Nullzeichen.

### **Nullzeichen (NUL)**

Ein Steuerzeichen mit dem Wert X'00', das die Abwesenheit eines angezeigten oder gedruckten Zeichens darstellt.

### **O**

### **OAM**

Siehe Objektberechtigungsmanager.

### **Objekt**

- 1. In IBM MQ ein Warteschlangenmanager, eine Warteschlange, eine Prozessdefinition, ein Kanal, eine Namensliste, ein Authentifizierungsdatenobjekt, ein Topic-Verwaltungsobjekt, ein Empfangsprogramm, ein Serviceobjekt oder (nur unter z/OS) ein CF-Strukturobjekt oder eine Speicherklasse.
- 2. In Zusammenhang mit objektorientierter Programmierung ist dies eine konkrete Realisierung (Instanz) einer Klasse, die aus Daten und den Operationen, die diesen Daten zugeordnet sind, besteht. Ein Objekt enthält die Instanzdaten, die durch die Klasse definiert werden, während die Klasse die Operationen besitzt, die den Daten zugeordnet sind.

### **Objektberechtigungsmanager (OAM)**

In IBM MQ auf UNIX- und Linux-Systemen, in IBM MQ für IBM i und in IBM MQ für Windows ist dies der Standardberechtigungsservice für die Befehls- und Objektverwaltung. Der Objektberechtigungsmanager kann durch einen vom Kunden bereitgestellten Sicherheitsservice ersetzt oder in Kombination mit diesem ausgeführt werden.

### **Objektdeskriptor**

Eine Datenstruktur, die ein bestimmtes IBM MQ-Objekt angibt. Der Deskriptor enthält auch den Namen des Objekts und den Objekttyp.

### **Objektkennung**

Die Kennung oder das Token, über die oder das ein Programm auf das IBM MQ-Objekt zugreift, mit dem es arbeitet.

### **Objektorientierte Programmierung**

Eine Programmiermethode, die auf den Konzepten der Datenabstraktion und Vererbung basiert. Im Gegensatz zu Verfahren der prozeduralen Programmierung liegt der Schwerpunkt der objektorientierten Programmierung nicht darauf, wie etwas erreicht wird, sondern darauf, welche Datenobjekte das Problem umfasst und wie diese bearbeitet werden.

#### **OCSP**

Siehe Online Certificate Status Protocol.

#### **Auslagerung**

In IBM MQ for z/OS ist dies ein automatischer Vorgang, bei dem der Inhalt des aktiven Protokolls eines Warteschlangenmanagers in das Archivprotokoll übertragen wird.

### **Online Certificate Status Protocol**

Eine Methode zur Überprüfung, ob ein Zertifikat widerrufen wurde.

### **Unidirektionale Authentifizierung**

Bei dieser Authentifizierungsmethode legt der Warteschlangenmanager das Zertifikat dem Client vor, aber umgekehrt führt der Warteschlangenmanager keine Authentifizierung des Clients durch.

### **Öffnen**

Erstellen eines Zugriffs auf ein Objekt, beispielsweise auf eine Warteschlange, ein Thema oder einen Hyperlink.

### **Open Systems Interconnection (OSI)**

Die Verbindung zwischen offenen Systemen gemäß den ISO-Normen (International Organization for Standardization) für den Informationsaustausch.

### **Open Transaction Manager Access (OTMA)**

Eine Komponente von IMS, die ein transaktionsbasiertes, verbindungsloses Client/Server-Protokoll in einer MVS-Sysplex-Umgebung implementiert. Die Domäne des Protokolls ist auf die Domäne der z/OS Cross-System Coupling Facility (XCF) beschränkt. OTMA verbindet Clients mit Servern, sodass der Client ein großes Netz (oder eine große Anzahl von Sitzungen) unterstützt und dabei eine hohe Leistung beibehält.

#### **OPM**

Siehe ursprüngliches Programmmodell.

#### **Original Program Model (OPM)**

Die Gruppe von Funktionen, die vor der Einführung des ILE-Modells (Integrated Language Environment) für die Kompilierung von Quellcode und die Erstellung von Programmen in einer höheren Programmiersprache verwendet wurden.

#### **Open Service Gateway-Initiative**

Ein Konsortium von mehr als 20 Unternehmen, einschließlich IBM, das Spezifikationen erstellt, um offene Standards für die Verwaltung von Sprache, Daten und Multimedia in Mobil- und Festnetzen zu definieren.

#### **OSI**

Siehe Open Systems Interconnection.

#### **OSI-Verzeichnisstandard**

Der als X.500 bekannte Standard, der einen umfassenden Verzeichnisservice, einschließlich eines Informationsmodells, Namensbereichs, Funktionsmodells und Authentifizierungs-Frameworks, definiert. X.500 definiert außerdem das Verzeichniszugriffsprotokoll, über das Clients auf das Verzeichnis zugreifen. Lightweight Directory Access Protocol (LDAP) entlastet die Verzeichnisclients teilweise von X.500-Zugriffen, wodurch das Verzeichnis einer größeren Zahl von Maschinen und Anwendungen zur Verfügung steht.

#### **OTMA**

Siehe Open Transaction Manager Access.

#### **Kanal für abgehende Nachrichten**

Ein Kanal, der Nachrichten aus einer Übertragungswarteschlange abruft und an einen anderen Warteschlangenmanager sendet.

#### <span id="page-234-0"></span>**Ausgabeprotokollpuffer**

In IBM MQ for z/OS ist dies ein Puffer, der die Datensätze von Wiederherstellungsprotokollen enthält, bevor diese in das Archivprotokoll geschrieben werden.

#### **Ausgabeparameter**

Ein Parameter eines MQI-Aufrufs, in dem der Warteschlangenmanager Informationen über die erfolgreiche bzw. nicht erfolgreiche Ausführung des Aufrufs zurückgibt.

#### **Überladung**

In der objektorientierten Programmierung die Fähigkeit eines Operators oder einer Methode, je nach Kontext eine andere Bedeutung anzunehmen. In C++ kann ein Benutzer beispielsweise Funktionen und die meisten Standardoperatoren neu definieren, wenn die Funktionen und Operatoren mit Klassentypen verwendet werden. Der Methodenname bzw. Operator bleibt derselbe, aber die Methodenparameter unterscheiden sich in Typ und/oder Anzahl. Dieser Unterschied wird kollektiv als Signatur der Funktion bzw. des Operators bezeichnet und jede Signatur erfordert eine separate Implementierung.

### **P**

### **Seitengruppe**

Eine VSAM-Datei, die in IBM MQ for z/OS beim Verschieben von Daten (z. B. Warteschlangen und Nachrichten) aus Puffern im Hauptspeicher in einen permanenten Sicherungsspeicher (DASD) verwendet wird.

### **Übergeordnete Klasse**

Eine Klasse, von der eine andere Klasse Instanzmethoden, Attribute und Instanzvariablen übernimmt. Siehe auch [Abstrakte Klasse.](#page-205-0)

#### **Teilrepository**

Eine Teilmenge der Informationen zu Warteschlangenmanagern in einem Cluster. Ein Teilrepository wird von allen Clusterwarteschlangenmanagern verwaltet, die kein vollständiges Repository besitzen. Siehe auch [Vollständiges Repository](#page-219-0).

#### **Partner-Warteschlangenmanager**

Siehe [Ferner Warteschlangenmanager](#page-239-0).

#### **PassTicket**

Bei der gesicherten RACF-Anmeldung ein dynamisch generierter, wahlfreier Kennwortersatz zur einmaligen Verwendung, mit dem sich eine Workstation oder ein anderer Client beim Host anmelden kann, statt ein RACF-Kennwort über das Netz zu senden.

### **PCF**

Siehe [Programmable Command Format.](#page-236-0)

### **Anstehendes Ereignis**

Ein außerplanmäßiges Ereignis, das bei Verbindungsanforderungen von einem CICS-Adapter auftritt.

### **Unveränderte Weiterleitung**

Bei der Fehlerbehebung der Weg von einer Wiederherstellungsroutine über einen vordefinierten Steuerungspfad zu einer Wiederherstellungsroutine der höheren Ebene.

### **Leistungsereignis**

Eine Ereigniskategorie, die anzeigt, dass eine Einschränkung festgestellt wurde.

#### **Leistungstrace**

Eine IBM MQ-Traceoption, bei der Tracedaten für die Leistungsanalyse und -optimierung herangezogen werden.

#### **Permanente dynamische Warteschlange**

Eine dynamische Warteschlange, die beim Schließen nur dann gelöscht wird, wenn das Löschen explizit angefordert wird. Permanente dynamische Warteschlangen werden nach dem Ausfall eines Warteschlangenmanagers wiederhergestellt, sodass sie permanente Nachrichten enthalten können. Siehe auch [Temporäre dynamische Warteschlange.](#page-247-0)

#### <span id="page-235-0"></span>**Persistente Nachricht**

Eine Nachricht, die auch nach dem Wiederanlauf eines Warteschlangenmanagers noch vorhanden ist. Siehe auch [Nicht persistente Nachricht](#page-232-0).

### **Persönlichem Zertifikat**

Ein Zertifikat, für das Sie den zugehörigen privaten Schlüssel besitzen. Ist Warteschlangenmanagern oder Anwendungen zugeordnet.

### **PGM**

Siehe Pragmatic General Multicast.

### **Prozess-ID**

Siehe [Prozess-ID](#page-236-0).

### **ping**

Der Befehl, mit dem ein ICMP-Echoanforderungspaket (Internet Control Message Protocol) an einen Gateway, Router oder Host gesendet wird mit der Erwartung, dass eine Antwort empfangen wird.

### **PKCS**

Public Key Cryptography Standards. Eine Gruppe von Verschlüsselungsstandards, wobei

 7 für Nachrichten, 11 für Hardwaresicherheitsmodule und 12 für das im Schlüsselrepository verwendete Dateiformat gilt.

#### **PKI**

Siehe [Public Key Infrastructure](#page-236-0).

**Unverschlüsselter Text**

Siehe [Klartext.](#page-211-0)

#### **Wiederherstellungspunkt**

In Zusammenhang mit IBM MQ for z/OS ist dies eine Gruppe von Sicherungskopien von IBM MQ for z/OS-Seitengruppen und die entsprechenden Protokolldatensätze, die zum Wiederherstellen dieser Dateien erforderlich sind. Die Sicherungskopien stellen den potenziellen Wiederanlaufpunkt für den Fall von Seitengruppenverlusten dar (z. B. bei einem E/A-Fehler für die Seitengruppe).

### **Falsch formatierte Nachricht**

In einer Warteschlange eine nicht ordnungsgemäß formatierte Nachricht, die von der empfangenden Anwendung nicht verarbeitet werden kann. Die Nachricht kann mehrfach an die Eingabewarteschlange zugestellt und mehrfach von der Anwendung zurückgesetzt werden.

### **Polymorphie**

Ein Merkmal der objektorientierten Programmierung, das in Abhängigkeit von der Klasse, von der eine Methode implementiert wird, eine unterschiedliche Ausführung dieser Methode ermöglicht. Durch Polymorphie ist es möglich, dass eine Unterklasse eine übernommene Methode überschreibt, ohne dass dies Auswirkungen auf die Methode der übergeordneten Klasse hat. Darüber hinaus ermöglicht Polymorphie einem Client den Zugriff auf zwei oder mehr Implementierungen eines Objekts über eine einzelne Schnittstelle.

### **Pragmatic General Multicast (PGM)**

Ein zuverlässiges Multicasttransportprotokoll, über das mehreren Empfängern gleichzeitig eine zuverlässige Folge von Paketen zustellt werden kann.

#### **Präventiver Abschluss**

In IBM MQ ist dies der Abschluss eines Warteschlangenmanagers, ohne die Unterbrechung der Verbindung mit Anwendungen oder den Abschluss von MQI-Aufrufen abzuwarten. Siehe auch [Sofortige](#page-222-0) [Beendigung](#page-222-0) und [Gesteuerter Abschluss](#page-238-0).

### **Bevorzugter Computer**

Der Primärcomputer, der von einer unter der Steuerung von Microsoft Cluster Server ausgeführten Anwendung verwendet wird. Nach einem Failover auf einen anderen Computer überwacht MSCS den bevorzugten Computer, bis dieser wiederhergestellt ist. Sobald der Computer wieder ordnungsgemäß funktioniert, wird die Anwendung wieder auf diesen Computer verschoben.

### <span id="page-236-0"></span>**Prinzipal**

Eine Entität, die auf sichere Weise mit einer anderen Entität kommunizieren kann. Ein Principal wird durch seinen zugehörigen Sicherheitskontext identifiziert, der seine Zugriffsrechte definiert.

### **Privat definiertes Objekt**

Siehe [Lokal definiertes Objekt.](#page-225-0)

### **Private Methoden und Instanzdaten**

In der objektorientierten Programmierung Methoden und Instanzdaten, die nur für die Implementierung derselben Klasse zugänglich sind.

### **Prozessdefinitionsobjekt**

Ein IBM MQ-Objekt, das die Definition einer IBM MQ-Anwendung enthält. Ein Warteschlangenmanager verwendet die Definition beispielsweise bei der Arbeit mit Auslösenachrichten.

### **Prozess-ID (PID)**

Die eindeutige Kennung (ID) für einen Prozess. Eine Prozess-ID ist eine positive Ganzzahl, die erst nach Ende der Prozesslebensdauer wiederverwendet werden kann.

### **Produzent**

Eine Anwendung, die Nachrichten erstellt und sendet. Siehe auch [Nachrichtenproduzent](#page-228-0) und [Publis](#page-237-0)[her.](#page-237-0)

### **Programmable Command Format (PCF)**

Ein IBM MQ-Nachrichtentyp, der von folgenden Anwendungen verwendet wird: Benutzerverwaltungsanwendungen verwenden ihn, um PCF-Befehle in die Eingabewarteschlange für Systembefehle eines bestimmten Warteschlangenmanagers einzureihen und um die Ergebnisse eines PCF-Befehls von einem bestimmten Warteschlangenmanager abzurufen; Warteschlangenmanager verwenden ihn als Benachrichtigung darüber, dass ein Ereignis aufgetreten ist. Siehe auch [IBM MQ-Scriptbefehle.](#page-221-0)

### **Vorläufige Programmkorrektur (Program Temporary Fix, PTF)**

Für System i-, System p- und IBM Z-Produkte ein Paket, das eine einzige oder mehrere Programmkorrekturen (Fixes) enthält, die allen lizenzierten Kunden zur Verfügung gestellt werden. Eine vorläufige Programmkorrektur behebt Mängel und kann funktionale Erweiterungen enthalten.

### **Eigenschaft**

Ein Merkmal eines Objekts, das das Objekt beschreibt. Eine Eigenschaft kann geändert werden. Eigenschaften können unter anderem den Namen, Typ, Wert oder das Verhalten eines Objekts beschreiben.

### **Geschützte Methoden und Instanzdaten**

In der objektorientierten Programmierung Methoden und Instanzdaten, die nur für die Implementierungen derselben oder abgeleiteter Klassen und für Friend-Klassen zugänglich sind.

### **Proxy-Subskription**

Eine Proxy-Subskription ist eine Subskription, die von einem Warteschlangenmanager für Themen eingerichtet wird, die auf einem anderen Warteschlangenmanager veröffentlicht werden. Eine Proxy-Subskription fließt zwischen Warteschlangenmanagern für jede einzelne Themenzeichenfolge, für die eine Subskription eingerichtet wurde. Sie müssen Proxy-Subskriptionen nicht explizit erstellen; das macht der Warteschlangenmanager automatisch für Sie.

### **PTF**

Siehe Vorläufige Programmkorrektur.

### **Public-Key-Verschlüsselung**

Ein Verschlüsselungssystem, bei dem zwei Schlüssel verwendet werden: ein öffentlicher Schlüssel, der allen bekannt ist, und ein privater oder geheimer Schlüssel, den nur der Empfänger der Nachricht kennt. Der öffentliche und private Schlüssel sind so miteinander verknüpft, dass nur der öffentliche Schlüssel zum Verschlüsseln von Nachrichten und nur der entsprechende private Schlüssel zum Entschlüsseln dieser Nachrichten verwendet werden kann.

### **Public Key Infrastructure (PKI)**

Ein System aus digitalen Zertifikaten, Zertifizierungsstellen und anderen Registrierungsstellen, die die Gültigkeit jeder an einer Netztransaktion beteiligten Partei überprüfen und authentifizieren.

### **Öffentliche Methoden und Instanzdaten**

In der objektorientierten Programmierung Methoden und Instanzdaten, die für alle Klassen zugänglich sind.

#### <span id="page-237-0"></span>**Public-Private-Key-Verschlüsselung**

Siehe [Public-Key-Verschlüsselung.](#page-236-0)

### **veröffentlichen**

Die Bereitstellung von Informationen zu einem bestimmten Thema für einen Warteschlangenmanager in einem Publish/Subscribe-System.

### **Publisher**

Eine Anwendung, die Informationen zu einem angegebenen Thema für einen Broker in einem Publish/Subscribe-System bereitstellt. Siehe auch [Produzent](#page-236-0).

#### **Publish/Subscribe**

Ein Typ der Nachrichtenübermittlungsinteraktion, bei dem Informationen, die von Veröffentlichungsanwendungen bereitgestellt werden, von einer Infrastruktur für alle abonnierenden Anwendungen bereitgestellt werden, die für den Empfang dieses Informationstyps registriert sind.

#### **Publish/Subscribe-Cluster**

Eine Gruppe von Warteschlangenmanagern, die vollständig miteinander verbunden sind und Teil eines Netzes aus mehreren Warteschlangenmanagern für Publish/Subscribe-Anwendungen bilden.

#### **put**

Beim Message-Queuing die Verwendung von MQPUT- oder MQPUT1-Aufrufen, um Nachrichten in eine Warteschlange zu stellen. Siehe auch [Durchsuchen](#page-209-0) und [Abrufen.](#page-220-0)

# **Q**

### **Warteschlange**

Ein Objekt, das Nachrichten für Message-Queuing-Anwendungen enthält. Eigner und Verwalter von Warteschlangen ist ein Warteschlangenmanager.

#### **Warteschlangenindex**

In IBM MQ for z/OS ist dies eine Liste mit Nachrichten-IDs oder eine Liste mit Korrelations-IDs, mit deren Hilfe MQGET-Operationen in der Warteschlange beschleunigt werden können.

### **Warteschlangenmanager**

Eine Komponente eines Message-Queuing-Systems, die Services zur Steuerung von Warteschlangen für Anwendungen bereitstellt. Siehe auch [Kanal](#page-210-0) und [Multi-Instanz-Warteschlangenmanager.](#page-231-0)

### **Warteschlangenmanagerereignis**

Ein Ereignis, das anzeigt, dass eine Fehlerbedingung im Zusammenhang mit den von einem Warteschlangenmanager verwendeten Ressourcen aufgetreten ist (wenn eine Warteschlange beispielsweise nicht verfügbar ist). Es kann auch darauf hinweisen, dass im Warteschlangenmanager eine wichtige Änderung erfolgt ist (wenn ein Warteschlangenmanager beispielsweise gestoppt oder gestartet wurde).

### **Warteschlangenmanagergruppe**

In einer Clientkanaldefinitionstabelle die Gruppe von Warteschlangenmanagern, zu denen ein Client eine Verbindung herzustellen versucht, wenn eine Verbindung zu einem Server aufgebaut wird.

#### **Sicherheit auf Warteschlangenmanagerebene**

In IBM MQ for z/OS sind dies die Berechtigungsprüfungen, die mithilfe von den für einen Warteschlangenmanager spezifischen RACF-Profilen ausgeführt werden.

### **Warteschlangenmanagerset**

Eine Gruppierung von Warteschlangenmanagern in IBM MQ Explorer, die es einem Benutzer ermöglicht, Aktionen für alle Warteschlangenmanager in der Gruppe auszuführen.

### **Gruppe mit gemeinsamer Warteschlange**

In IBM MQ for z/OS ist dies eine Gruppe von Warteschlangenmanagern in demselben Sysplex, die Zugriff auf eine Gruppe von Objektdefinitionen im gemeinsam genutzten Repository sowie auf eine Gruppe gemeinsamer Warteschlangen hat, die in der Coupling Facility gespeichert sind. Siehe auch [Gemeinsam genutzte Warteschlangen](#page-244-0).

### <span id="page-238-0"></span>**Sicherheit auf Ebene der Gruppe mit gemeinsamer Warteschlange**

In IBM MQ for z/OS sind dies die Berechtigungsprüfungen, die mithilfe von RACF-Profilen ausgeführt werden, die von allen Warteschlangenmanagern in einer Gruppe mit gemeinsamer Warteschlange verwendet werden.

### **Quiesce**

Das Beenden eines Prozesses oder Herunterfahren eines Systems, nachdem die normale Beendigung der aktiven Operationen ermöglicht wurde.

### **Gesteuerter Abschluss**

- 1. In IBM MQ ist dies der Abschluss eines Warteschlangenmanagers, bei dem die Verbindungen aller aktiven Anwendungen ordnungsgemäß beendet werden. Siehe auch [Sofortiger Abschluss](#page-222-0), [Präventiver Abschluss](#page-235-0).
- 2. Der Abschluss eines CICS-Adapters, bei dem die Verbindung zwischen dem Adapter und IBM MQ erst nach Beendigung aller aktiven Tasks unterbrochen wird. Siehe auch [Erzwungene Beendigung.](#page-219-0)

#### **stilllegen**

In IBM MQ ist dies der Status eines Warteschlangenmanagers, bevor er gestoppt wird. In diesem Status können alle Programme ordnungsgemäß beendet, aber keine neuen Programme gestartet werden.

### **Quorumplatte**

Der Datenträger, auf den Microsoft Cluster Server exklusiv zugreift, um die Clusterwiederherstellungsprotokolle zu speichern und um zu ermitteln, ob ein Server aktiv oder inaktiv ist. Nur ein einziger Server kann Eigner der Quorumplatte sein. Die Server im Cluster können das Eigentumsrecht untereinander aushandeln.

# **R**

### **RACF**

Siehe [Resource Access Control Facility.](#page-240-0)

#### **RAID**

Siehe [Redundant Array of Independent Disks](#page-239-0).

#### **RAS**

Zuverlässigkeit, Verfügbarkeit und Wartungsfreundlichkeit.

### **RBA**

Siehe [Relative Byteadresse.](#page-239-0)

# **RC**

Siehe [Rückkehrcode](#page-241-0).

#### **Vorauslesen**

Eine Option, mit der Nachrichten an einen Client gesendet werden können, bevor sie von einer Anwendung angefordert werden.

#### **Ursachencode**

Ein Rückkehrcode, der die Ursache für das Fehlschlagen oder teilweise Fehlschlagen eines MQI-Aufrufs beschreibt.

### **Empfangsexit**

Ein Kanalexitprogramm, das aufgerufen wird, unmittelbar nachdem der Nachrichtenkanalagent (MCA) eine Dateneinheit über eine Kommunikationsverbindung empfangen und wieder die Steuerung der Übertragung übernommen hat. Siehe auch [Sendeexit](#page-242-0).

#### **Empfängerkanal**

Beim Message-Queuing ein Kanal, der einem Senderkanal antwortet, Nachrichten von einer Kommunikationsverbindung annimmt und diese in eine lokale Warteschlange einreiht.

### **Wiederherstellungsprotokoll**

In IBM MQ for z/OS sind dies Datensätze, die Informationen für die Wiederherstellung von Nachrichten, Warteschlangen und des IBM MQ-Subsystems enthalten. Siehe auch [Archivprotokoll](#page-207-0).

### <span id="page-239-0"></span>**Recovery Termination Manager (RTM)**

Ein Programm, das die normale und abnormale Beendigung von Tasks handhabt, indem es die Steuerung an eine Wiederherstellungsroutine übergibt, die der Beendigungsfunktion zugeordnet ist.

#### **Redundant Array of Independent Disks (RAID)**

Eine Gruppe aus zwei oder mehr physischen Plattenlaufwerken, die für den Host ein oder mehrere logische Plattenlaufwerke darstellen. Falls eine physische Einheit ausfällt, können die Daten dank der Datenredundanz von den übrigen Plattenlaufwerken im selben Array gelesen oder neu generiert werden.

### **Referenznachricht**

Eine Nachricht, die auf ein zu übertragendes Datenelement verweist. Die Referenznachricht wird von Nachrichtenexitprogrammen verarbeitet, die die Daten an die Nachricht anhängen und wieder abhängen, sodass die Daten übertragen werden können, ohne dass sie in irgendwelchen Warteschlangen gespeichert werden müssen.

#### **Registry**

Ein Repository, das Zugriffs- und Konfigurationsinformationen für Benutzer, Systeme und Software enthält.

#### **Registrierungseditor**

Auf Windows-Systemen ist dies das Programm, mit dem der Benutzer die Registrierungsdatenbank bearbeiten kann.

#### **Gruppe von Registrierungsschlüsseln**

Auf Windows-Systemen ist dies die Struktur der in der Registrierungsdatenbank gespeicherten Daten.

### **Relative Byteadresse (RBA)**

Die relative Adresse eines Datensatzes oder Steuerintervalls ab dem Beginn des Speicherbereichs, der dem zugehörigen Datensatz bzw. der zugehörigen Datei zugeordnet ist.

#### **Reliable Multicast Messaging (RMM)**

Eine durchsatzstarke Transportstruktur mit niedriger Latenzzeit, die für eine Eins-zu-viele-Datenbereitstellung oder einen Viele-zu-viele-Datenaustausch in der Publish/Subscribe-Funktion einer nachrichtenorientierte Middleware entwickelt wurde. RMM verwendet die IP-Multicast-Infrastruktur, um einen skalierbaren Ressourcenschutz und eine zeitgerechte Informationsverteilung sicherzustellen.

#### **Ferne Warteschlange**

Eine Warteschlange, die zu einem fernen Warteschlangenmanager gehört. Programme können Nachrichten in ferne Warteschlangen einreihen, aber keine Nachrichten daraus abrufen. Siehe auch [Lokale](#page-226-0) [Warteschlange.](#page-226-0)

### **Ferner Warteschlangenmanager**

Ein Warteschlangenmanager, mit dem ein Programm nicht verbunden ist, auch wenn er auf demselben System wie das Programm aktiv ist. Siehe auch [Lokaler Warteschlangenmanager](#page-226-0).

### **Fernes Warteschlangenobjekt**

Ein IBM MQ-Objekt, das zu einem lokalen Warteschlangenmanager gehört. Dieses Objekt definiert die Attribute einer Warteschlange, deren Eigner ein anderer Warteschlangenmanager ist. Darüber hinaus wird dieses Objekt zur Aliasnamensumsetzung für Warteschlangenmanager und Warteschlangen für Antwortnachrichten verwendet.

### **Ferne Warteschlangensteuerung**

Beim Message-Queuing die Bereitstellung von Services, die es Anwendungen ermöglichen, Nachrichten in Warteschlangen einzureihen, die zu anderen Warteschlangenmanagern gehören.

#### **Antwortnachricht**

Ein Nachrichtentyp, der für Antworten auf Anforderungsnachrichten verwendet wird. Siehe auch Berichtsnachricht, [Anforderungsnachricht.](#page-240-0)

### **Empfangswarteschlange für Antworten**

Der Name einer Warteschlange, an die auf Anforderung des Programms, das einen MQPUT-Aufruf ausgegeben hat, eine Antwort- oder Berichtsnachricht gesendet werden soll.

### **Berichtsnachricht**

Ein Nachrichtentyp, der Informationen zu einer anderen Nachricht enthält. Eine Berichtsnachricht kann die Information enthalten, dass eine Nachricht zugestellt wurde, ihr Ziel erreicht hat, abgelaufen <span id="page-240-0"></span>ist oder aus irgendeinem Grund nicht verarbeitet werden konnte. Siehe auch [Antwortnachricht,](#page-239-0) Anforderungsnachricht.

### **Repository**

Eine Sammlung von Informationen über die Warteschlangenmanager, die zu einem Cluster gehören. Zu diesen Informationen gehören die Namen der Warteschlangenmanager, ihre Standorte, ihre Kanäle und die zugehörigen Warteschlangen.

#### **Repository-Warteschlangenmanager**

Ein Warteschlangenmanager, der das vollständige Repository mit Informationen zu einem Cluster verwaltet.

#### **Requesterkanal**

Beim Message-Queuing ein Kanal, der lokal gestartet werden kann, um den Betrieb eines Serverkanals anzustoßen. Siehe auch [Serverkanal.](#page-243-0)

#### **Anforderungsnachricht**

Ein Nachrichtentyp, mit dem eine Antwort von einem anderen Programm angefordert wird. Siehe auch [Antwortnachricht](#page-239-0), [Berichtsnachricht.](#page-239-0)

#### **Anforderung/Antwort**

Ein Typ von Messaging-Anwendung, bei dem mit einer Anforderungsnachricht eine Antwort von einer anderen Anwendung angefordert wird. Siehe auch [Datagramm.](#page-215-0)

#### **RESLEVEL**

Eine Option in IBM MQ for z/OS, mit der die Anzahl von Benutzer-IDs festgelegt wird, die hinsichtlich der Sicherheit der API-Ressourcen überprüft wird.

#### **Auflösungspfad**

Die Warteschlangen, die geöffnet werden, wenn eine Anwendung als Eingabe in einem MQOPEN-Aufruf einen Aliasnamen oder eine ferne Warteschlange angibt.

### **Ressource**

Eine Einrichtung eines Computersystems oder Betriebssystems, die für einen Job, eine Task oder ein aktives Programm erforderlich ist. Zu den Ressourcen gehören Hauptspeicher, Ein-/Ausgabeeinheiten, Verarbeitungseinheit, Datenbestände, Dateien, Bibliotheken, Ordner und Steuer- oder Verarbeitungsprogramme.

#### **Resource Access Control Facility (RACF)**

Ein IBM Lizenzprogramm für die Zugriffssteuerung, mit dem Benutzer gegenüber dem System identifiziert, Systembenutzer überprüft, Zugriffsberechtigungen für geschützte Ressourcen erteilt sowie unberechtigte Zugriffsversuche auf das System und Zugriffe auf geschützte Ressourcen protokolliert werden.

#### **Ressourcenadapter**

Eine Implementierung der Java Enterprise Edition Connector Architecture, die es JMS-Anwendungen und nachrichtengesteuerten Beans, die auf einem Anwendungsserver laufen, ermöglicht, auf die Ressourcen eines IBM MQ-Warteschlangenmanagers zuzugreifen.

#### **Ressourcenmanager**

Eine Anwendung, ein Programm oder eine Transaktion, die den Zugriff auf gemeinsam genutzte Ressourcen, wie z. B. Speicherpuffer und Dateien, verwalten und steuern. IBM MQ CICS und IMS sind Ressourcenmanager.

#### **Resource Recovery Services (RRS)**

Eine z/OS-Komponente, die Änderungen unter den teilnehmenden Ressourcenmanagern mit einem Synchronisationspunktmanager koordiniert.

#### **Responder**

Bei der verteilten Steuerung von Warteschlangen ein Programm, das auf Netzverbindungsanforderungen anderer Systeme antwortet. Siehe auch [Initiator](#page-223-0).

#### **Resynchronisation**

Eine Option in IBM MQ, mit der ein Kanal angewiesen werden kann, zu starten und alle unbestätigten Statusnachrichten aufzulösen, ohne jedoch die Nachrichtenübertragung erneut zu starten.

#### <span id="page-241-0"></span>**Rückkehrcode (RC)**

Ein Wert, der von einem Programm zurückgegeben wird, um das Ergebnis seiner Verarbeitung anzugeben. Beispiele für Rückkehrcodes sind Beendigungs- und Ursachencodes.

### **Return-to-Sender**

Eine Option, die einem Nachrichtenkanalagenten zur Verfügung steht, der eine Nachricht nicht zustellen kann. Der Nachrichtenkanalagent kann die Nachricht an den Sender zurückschicken.

#### **Rivest-Shamir-Adleman-Algorithmus (RSA)**

Eine Verschlüsselungstechnologie mit öffentlichem Schlüssel, die von RSA Data Security, Inc. entwickelt wurde und in der IBM Implementierung von SSL verwendet wird.

#### **RMM**

Siehe [Reliable Multicast Messaging.](#page-239-0)

#### **rollback**

Siehe [Backout](#page-208-0).

#### **Stammzertifikat**

Das Zertifikat am Anfang der Zertifikatskette. Wenn es sich dabei um ein selbst signiertes Zertifikat handelt, wird es nur zum Signieren anderer Zertifikate verwendet. Siehe auch [Selbst signiertes Zertifi](#page-242-0)[kat](#page-242-0).

#### **RRS**

Siehe [Resource Recovery Services](#page-240-0).

#### **RSA**

Siehe Rivest-Shamir-Adleman-Algorithmus.

#### **RTM**

Siehe [Recovery Termination Manager](#page-239-0).

#### **Regeltabelle**

Eine Steuerdatei, die eine oder mehrere Regeln enthält, die die Steuerroutine der Warteschlange für nicht zustellbare Nachrichten auf Nachrichten in der Warteschlange für nicht zustellbare Nachrichten anwendet.

# **S**

### **SAF**

Siehe [Store-and-forward-Verfahren.](#page-245-0)

### **Scalable Parallel 2 (SP2)**

Das parallele UNIX-System von IBM: Dabei handelt es sich um parallele AIX-Systeme in einem Hochgeschwindigkeitsnetz.

#### **SDK**

Siehe [Software-Development-Kit.](#page-245-0)

#### **SDWA**

Siehe [Arbeitsbereich für Systemdiagnose](#page-246-0).

#### **SECMEC (Security Mechanism)**

Siehe [Sicherheitsmechanismus](#page-242-0).

### **Secure Sockets Layer (SSL)**

Ein Sicherheitsprotokoll, das die Vertraulichkeit der Kommunikation gewährleistet. Mit SSL können Client/Server-Anwendungen auf eine Weise kommunizieren, die das Abhören und Manipulieren von Daten sowie das Fälschen von Nachrichten verhindern soll. Siehe auch [Zertifizierungsstelle](#page-210-0).

#### **Schnittstelle für Sicherheitsaktivierung**

Die Schnittstelle in IBM MQ, mit der benutzerdefinierte oder kommerzielle Programme kompatibel sein müssen, die Berechtigungen prüfen, Benutzer-IDs zur Verfügung stellen oder Authentifizierungsvorgänge durchführen.

### **Sicherheitsexit**

Ein Kanalexitprogramm, das unmittelbar nach Abschluss der Anfangsdatenvereinbarung während des Kanalstarts aufgerufen wird. Sicherheitsexits arbeiten in der Regel paarweise und können sowohl in

<span id="page-242-0"></span>Nachrichtenkanälen als auch in MQI-Kanälen aufgerufen werden. Die Hauptfunktion des Sicherheitsexits besteht darin, dem Nachrichtenkanalagenten auf einer Seite eines Kanals die Authentifizierung seines jeweiligen Partners auf der anderen Seite zu ermöglichen.

### **Sicherheits-ID (SID)**

Auf Windows-Systemen eine Ergänzung zur Benutzer-ID, mit der die vollständigen Benutzerkontendaten in der Datenbank der Windows-Sicherheitskontenverwaltung, in der der Benutzer definiert ist, identifiziert werden.

#### **Sicherheitsmechanismus**

Ein technisches Tool bzw. eine Technik zum Implementieren eines Sicherheitsservice. Ein Mechanismus kann eigenständig oder in Verbindung mit anderen arbeiten, um einen bestimmten Service bereitzustellen. Beispiele für Sicherheitsmechanismen sind Zugriffssteuerungslisten, Verschlüsselung und digitale Signaturen.

### **Sicherheitsnachricht**

Eine der Nachrichten, die von Sicherheitsexits gesendet werden, die auf beiden Seiten eines Kanals aufgerufen werden, um miteinander zu kommunizieren. Das Format einer Sicherheitsnachricht ist nicht definiert und wird vom Benutzer festgelegt.

### **Sicherheitsservice**

Ein Service in einem Computersystem, der die Ressourcen des Systems schützt. Die Zugriffssteuerung ist ein Beispiel für einen Sicherheitsservice.

#### **Security Support Provider Interface (SSI)**

Die Schnittstelle, über die Netzanwendungen einen von mehreren Sicherheits-Providern (SSP, Security Support Provider) aufrufen, um authentifizierte Verbindungen herzustellen und Daten über diese Verbindungen sicher auszutauschen. Sie steht auf Windows-Systemen zur Verfügung.

#### **Segmentierung**

Die Aufteilung einer Nachricht, die für einen Warteschlangenmanager, eine Warteschlange oder eine Anwendung zu groß ist, in mehrere kleine physische Nachrichten, die dann vom empfangenden Warteschlangenmanager oder von der empfangenden Anwendung wieder zusammengesetzt werden.

### **SEI (Security Enabling Interface)**

Siehe [Schnittstelle für Sicherheitsaktivierung.](#page-241-0)

#### **Selektor**

Eine ID für ein Datenelement. In der Verwaltungsschnittstelle von IBM MQ (MQAI) gibt es zwei Arten von Selektoren: einen Benutzerselektor und einen Systemselektor.

#### **Selbst signiertes Zertifikat**

Ein Zertifikat, das wie ein digitales Zertifikat konstruiert ist, jedoch von seinem Subjekt signiert wurde. Im Gegensatz zu digitalen Zertifikaten können selbst signierte Zertifikate nicht auf vertrauenswürdige Weise dazu verwendet werden, einen öffentlichen Schlüssel für andere Parteien zu authentifizieren.

#### **Semaphor**

In UNIX- und Linux-Systemen ist dies ein allgemeines Verfahren zur Kommunikation zwischen zwei Prozessen, das die Funktionen von Signalen erweitert.

### **Senderkanal**

Beim Message-Queuing ein Kanal, der Übertragungen einleitet sowie Nachrichten aus Übertragungswarteschlangen abholt und über eine Kommunikationsverbindung in einen Empfänger- oder Requester-Kanal stellt.

### **Sendeexit**

Ein Kanalexitprogramm, das unmittelbar, bevor ein Nachrichtenkanalagent eine Sendeanforderung zum Senden einer Dateneinheit über eine Kommunikationsverbindung absetzt, aufgerufen wird. Siehe auch [Empfangsexit](#page-238-0).

#### **Sequenced Packet Exchange protocol (SPX)**

Ein sitzungsorientiertes Netzprotokoll, das verbindungsorientierte Services zwischen zwei Knoten im Netz bereitstellt und in erster Linie von Client/Server-Anwendungen verwendet wird. Das auf Internet Packet Exchange (IPX) basierende Protokoll sorgt für die Ablaufsteuerung und Fehlerbehebung und garantiert die Zuverlässigkeit des physischen Netzes.

### <span id="page-243-0"></span>**Wert für Folgenummernserie**

In IBM MQ ist dies ein Verfahren, mit dem gewährleistet wird, dass die Nachrichtenfolgenummern auf beiden Seiten der Kommunikationsverbindung gleichzeitig zurückgesetzt werden. Durch die Übertragung von Nachrichten mit einer Folgenummer wird sichergestellt, dass der empfangende Kanal die Nachrichtenfolge wiederherstellen kann, wenn er die Nachrichten speichert.

#### **Serielle Verarbeitung**

In der objektorientierten Programmierung das sequenzielle Schreiben von Daten aus dem Programmspeicher in ein Kommunikationsmedium.

### **Server**

- 1. Ein Softwareprogramm oder ein Computer, das bzw. der Services für andere Softwareprogramme oder Computer bereitstellt. Siehe auch [Client.](#page-211-0)
- 2. Ein Warteschlangenmanager, der Warteschlangenservices für Clientanwendungen bereitstellt, die auf einer fernen Workstation aktiv sind.

#### **Serverkanal**

Beim Message-Queuing ein Kanal, der einem Requesterkanal antwortet, Nachrichten aus einer Übertragungswarteschlange abholt und sie über eine Kommunikationsverbindung an den Requesterkanal übergibt. Siehe auch [Requesterkanal](#page-240-0).

### **Serververbindungskanaltyp**

Der MQI-Kanaldefinitionstyp, der dem Server zugeordnet ist, auf dem ein Warteschlangenmanager ausgeführt wird. Siehe auch [Clientverbindungskanaltyp.](#page-212-0)

### **Serviceintervall**

Ein Zeitintervall, mit dem die abgelaufene Zeit zwischen einem PUT- bzw. GET-Aufruf und einem anschließenden GET-Aufruf vom Warteschlangenmanager verglichen wird. Anhand dieses Werts entscheidet der Warteschlangenmanager, ob ein Serviceintervallereignis ausgegeben wird oder nicht. Das Serviceintervall für eine Warteschlange wird mit einem Warteschlangenattribut angegeben.

### **Serviceintervallereignis**

Ein Ereignis, das sich auf das Serviceintervall bezieht.

### **Serviceobjekt**

Ein Objekt, mit dessen Hilfe zusätzliche Prozesse beim Start des Warteschlangenmanagers gestartet und beim Stoppen des Warteschlangenmanagers gestoppt werden können.

#### **Sitzung**

Eine logische oder virtuelle Verbindung zwischen zwei Stationen, Softwareprogrammen oder Einheiten in einem Netz, die die Kommunikation und den Datenaustausch zwischen diesen beiden Elementen für die Dauer der Sitzung ermöglicht.

#### **Sitzungs-ID**

Siehe Sitzungskennung.

### **Sitzungskennung (Sitzungs-ID)**

In IBM MQ for z/OS ist dies die eindeutige CICS-ID, die die Kommunikationsverbindung definiert, die von einem Nachrichtenkanalagenten verwendet werden soll, wenn er Nachrichten aus einer Übertragungswarteschlange an eine Verbindung übergibt.

### **Authentifizierung auf Sitzungsebene**

In der Systemnetzwerkarchitektur (SNA) ein Sicherheitsprotokoll auf Sitzungsebene, über das sich zwei logische Einheiten (LUs) beim Aktivieren einer Sitzung gegenseitig authentifizieren können. Die Authentifizierung auf Sitzungsebene wird auch als LU-LU-Prüfung bezeichnet.

#### **Verschlüsselung auf Sitzungsebene**

In der Systemnetzwerkarchitektur (SNA) ein Verfahren zur Verschlüsselung und Entschlüsselung von Daten, die während einer Sitzung zwischen zwei logischen Einheiten (LUs) ausgetauscht werden.

### **Gemeinsam genutzter eingehender Kanal**

In IBM MQ for z/OS ist dies ein Kanal, der von einem Empfangsprogramm unter Verwendung des Gruppenports gestartet wurde. Die Kanaldefinition eines gemeinsamen Kanals kann entweder in der Seitengruppe 0 (privat) oder im gemeinsamen Repository (global) gespeichert werden.

#### <span id="page-244-0"></span>**Gemeinsam genutzter ausgehender Kanal**

In IBM MQ for z/OS ist dies ein Kanal, über den Nachrichten aus einer gemeinsam Übertragungswarteschlange verschoben werden. Die Kanaldefinition eines gemeinsamen Kanals kann entweder in der Seitengruppe 0 (privat) oder im gemeinsamen Repository (global) gespeichert werden.

#### **Gemeinsam genutzte Warteschlange**

In IBM MQ for z/OS ist dies eine lokale Warteschlange. Die Nachrichten in der Warteschlange werden in der Coupling-Facility gespeichert und sind für einen oder mehrere Warteschlangenmanager in einer Gruppe mit gemeinsamer Warteschlange zugänglich. Die Definition der Warteschlange wird im gemeinsamen Repository gespeichert. Siehe auch [Gruppe mit gemeinsamer Warteschlange.](#page-237-0)

#### **Gemeinsames Repository**

In IBM MQ for z/OS ist dies eine gemeinsame Db2-Datenbank, die global definierte Objektdefinitionen enthält.

### **Gemeinsame Nutzung einer Kanalinstanz**

Die Funktion, die die gemeinsame Nutzung einer Kanalinstanz durch mehrere Dialoge ermöglicht, bzw. die Dialoge, die eine Kanalinstanz gemeinsam nutzen.

#### **shell**

Eine Softwareschnittstelle zwischen Benutzern und einem Betriebssystem. Es gibt grundsätzlich zwei Kategorien von Shells: eine Befehlszeilen-Shell, die eine Befehlszeilenschnittstelle für das Betriebssystem bereitstellt, und eine grafische Shell, die eine grafische Benutzerschnittstelle (GUI) bereitstellt.

### **System-ID**

Siehe [Sicherheits-ID.](#page-242-0)

#### **Signal**

Ein Mechanismus, über den ein Prozess über ein Ereignis im System benachrichtigt oder von diesem betroffen sein kann. Beispiele für solche Ereignisse sind Hardwareausnahmebedingungen und bestimmte Aktionen von Prozessen.

#### **Signalisierung**

In IBM MQ for z/OS und IBM MQ ist dies eine Funktion, die es dem Betriebssystem ermöglicht, einem Programm die Ankunft einer erwarteten Nachricht in einer Warteschlange zu melden.

#### **Signatur**

Die Gruppe von Typen, die einer Methode zugeordnet sind. Die Signatur umfasst den Typ des Rückgabewerts, falls vorhanden, sowie die Nummer, die Reihenfolge und den Typ jedes einzelnen Arguments der Methode.

#### **Unterzeichnerzertifikat**

Das digitale Zertifikat, mit dem der Aussteller eines Zertifikats überprüft wird. Für eine Zertifizierungsstelle ist das Unterzeichnerzertifikat das Zertifikat der Rootzertifizierungsstelle. Bei einem Benutzer, der zu Testzwecken ein selbst signiertes Zertifikat erstellt, ist das Unterzeichnerzertifikat das persönliche Zertifikat dieses Benutzers.

#### **Einzelinstanz-Warteschlangenmanager**

Ein Warteschlangenmanager, von dem es nur eine einzige Instanz gibt. Siehe auch [Multi-Instanz-War](#page-231-0)[teschlangenmanager](#page-231-0).

### **Einzelprotokollierung**

Ein Verfahren zum Aufzeichnen der Aktivitäten in IBM MQ for z/OS, bei dem jede Änderung in nur einen Datensatz geschrieben wird. Siehe auch [Doppelte Protokollierung](#page-217-0).

#### **Einphasige Zurücksetzung**

Ein Verfahren, bei dem ein aktiver Vorgang nicht beendet werden darf, und alle Änderungen, die während des Vorgangs vorgenommen wurden, zurückgesetzt werden müssen.

#### **einphasiges Commit**

Ein Verfahren, bei dem ein Programm Aktualisierungen in einer Festschreibungsressource festschreiben kann, ohne dass diese Aktualisierungen mit den Änderungen koordiniert werden, die das Programm an Ressourcen vorgenommen hat, die von einem anderen Ressourcenmanager verwaltet werden.

### <span id="page-245-0"></span>**SIT (System Initialization Table)**

Siehe [Systeminitialisierungstabelle.](#page-246-0)

#### **SMF**

Siehe [System Management Facilities.](#page-246-0)

#### **SNA (Systems Network Architecture)**

Siehe [Systemnetzwerkarchitektur](#page-246-0).

### **Software-Development-Kit (SDK)**

Eine Sammlung von Tools, Anwendungsprogrammierschnittstellen und Dokumentationen zur Unterstützung der Entwicklung von Software in einer bestimmten Maschinensprache oder für eine bestimmte Betriebsumgebung.

### **Quellen-Warteschlangenmanager**

Siehe [Lokaler Warteschlangenmanager.](#page-226-0)

#### **SP2**

Siehe [Scalable Parallel 2](#page-241-0).

#### **SPX**

Siehe [Sequenced Packet Exchange-Protokoll](#page-242-0).

### **SSI**

Siehe [Security Support Provider Interface.](#page-242-0)

#### **SSL**

Siehe [Secure Sockets Layer](#page-241-0).

#### **SSLPeer**

Der Wert im Aussteller entspricht dem registrierten Namen des fernen persönlichen Zertifikats.

### **SSL- oder TLS-Client**

Die Seite einer Verbindung, die die Verbindung einleitet. Ein einziger Kanal für abgehende Nachrichten eines Warteschlangenmanagers ist auch ein SSL- oder TLS-Client.

#### **Standby-Warteschlangenmanagerinstanz**

Eine Instanz eines aktiven Multi-Instanz-Warteschlangenmanagers, die bereit ist, den Betrieb von der aktiven Instanz zu übernehmen. Es gibt eine oder mehrere Standby-Instanzen eines Multi-Instanz-Warteschlangenmanagers.

### **Zeilengruppe**

Eine Gruppe von Zeilen in einer Datei, die eine gemeinsame Funktion haben oder einen Teil des Systems definieren. Zeilengruppen sind normalerweise durch Leerzeilen oder Doppelpunkte voneinander getrennt und jede Zeilengruppe hat einen Namen.

### **Sternförmig verbundenes Kommunikationsnetz**

Ein Netz, in dem alle Knoten mit einem zentralen Knoten verbunden sind.

#### **Speicherklasse**

In IBM MQ for z/OS ist dies die Datei (Page Set), in der die Nachrichten für eine bestimmte Warteschlange gespeichert sind. Die Speicherklasse wird bei der Definition der Warteschlange angegeben.

#### **Store-and-forward-Verfahren (SAF)**

Die temporäre Speicherung von Paketen, Nachrichten oder Rahmen in einem Datennetz, bevor sie erneut an ihr Ziel übertragen werden.

#### **Streaming**

In der objektorientierten Programmierung die serielle Verarbeitung von Klassendaten und Objektinstanzdaten.

### **Abonnieren**

Die Anforderung von Informationen zu einem Thema.

#### **Subsystem**

In z/OS ist dies ein Serviceprovider, der eine oder viele Funktionen ausführt, aber erst auf Anforderung aktiv wird. Beispielsweise ist jeder Warteschlangenmanager von IBM MQ for z/OS oder jede Instanz des Datenbankmanagementsystems Db2 for z/OS ist ein z/OS-Subsystem.

### <span id="page-246-0"></span>**Supervisoraufruf (SVC)**

Eine Anweisung, die ein laufendes Programm unterbricht und die Steuerung an den Supervisor übergibt, damit dieser den in der Anweisung angegebenen Service ausführen kann.

#### **SVC**

#### Siehe Supervisoraufruf.

### **Switchover**

Der Wechsel von der aktiven Instanz eines Multi-Instanz-Warteschlangenmanagers zu einer Standby-Instanz. Das Umschalten findet statt, wenn ein Bediener die aktive Instanz des Multi-Instanz-Warteschlangenmanagers absichtlich stoppt.

### **Schalterprofil**

In IBM MQ for z/OS ist dies ein RACF-Profil, das beim Start von IBM MQ oder bei Eingabe eines Befehls zur Sicherheitsaktualisierung verwendet wird. Jedes von IBM MQ ermittelte Schalterprofil inaktiviert die Überprüfung der angegebenen Ressource.

### **Symmetrische Verschlüsselung**

Ein Verschlüsselungssystem, bei dem der Sender und der Empfänger einer Nachricht einen einzigen, gemeinsamen und geheimen Schlüssel zum Ver- und Entschlüsseln der Nachricht verwenden. Siehe auch [Asymmetrische Verschlüsselung.](#page-207-0)

### **Symptomzeichenfolge**

Diagnoseinformationen, die in einem strukturierten Format angezeigt werden, das für die Suche in der Datenbank der IBM Softwareunterstützung konzipiert wurde.

#### **Synchrone Nachrichtenübertragung**

Eine Methode zur Kommunikation zwischen Programmen, bei der ein Programm eine Nachricht in eine Nachrichtenwarteschlange einreiht und dann auf eine Antwort auf die Nachricht wartet, bevor es die eigene Verarbeitung fortsetzt. Siehe auch [Asynchrone Nachrichtenübertragung.](#page-207-0)

#### **Synchronisationspunkt**

Ein Punkt während der Verarbeitung einer Transaktion, an dem geschützte Ressourcen konsistent sind.

#### **Sysplex**

Eine Gruppe von z/OS-Systemen, die über bestimmte Multisystem-Hardwarekomponenten und -Softwareservices miteinander kommunizieren.

### **Systembehälter**

Ein Typ von Datenbehälter, der von MQAI erstellt wird.

### **Systemsteuerbefehle**

Befehle, die zur Manipulation plattformspezifischer Einheiten wie beispielsweise Pufferpools, Speicherklassen und Seitengruppen verwendet werden.

### **Arbeitsbereich für Systemdiagnose**

In einer z/OS-Umgebung sind dies die Daten, die in einem SYS1.LOGREC-Eintrag zur Beschreibung eines Programm- oder Hardwarefehlers aufgezeichnet werden.

### **Systeminitialisierungstabelle**

Eine Tabelle mit Parametern, die von CICS beim Start verwendet werden.

#### **Systemelement**

Ein Datenelementtyp, der von MQAI erstellt wird.

#### **System Management Facilities (SMF)**

Eine z/OS-Komponente, die eine Vielzahl von system- und jobbezogenen Informationen erfasst und aufzeichnet.

### **Systemselektor**

In der Verwaltungsschnittstelle von IBM MQ (MQAI) ist dies eine Systemelement-ID, die beim Erstellen eines Datenbehälters darin eingefügt wird.

### **Systemnetzwerkarchitektur (SNA)**

Die Beschreibung der logischen Struktur, Formate, Protokolle und Verarbeitungsfolgen für die Übertragung von Informationen in Netzen und die Steuerung der Konfiguration und des Betriebs von Netzen.

# <span id="page-247-0"></span>**T**

### **Manipulationen**

Ein Verstoß gegen die Kommunikationssicherheit, bei dem in der Übertragung befindliche Informationen geändert oder ausgetauscht und dann an den Empfänger gesendet werden. Siehe auch [Abhören,](#page-217-0) [Vortäuschen der Identität](#page-222-0).

### **Übergeordnetes Qualifikationsmerkmal für Zielbibliothek (thlqual)**

Ein übergeordnetes Qualifikationsmerkmal für Namen von Zieldatensätzen in z/OS.

#### **Zielwarteschlangenmanager**

Siehe [Ferner Warteschlangenmanager](#page-239-0).

#### **Tasksteuerblock**

Ein z/OS-Steuerblock, der für die Übertragung von Informationen zu Tasks in einem Adressraum verwendet wird, der mit einem Subsystem verbunden ist.

#### **Wechsel zwischen Tasks**

Die Überschneidung von E/A- und Verarbeitungsoperationen zwischen mehreren Tasks.

#### **TCB**

Siehe Tasksteuerblock.

#### **TCP**

Siehe [Transmission Control Protocol](#page-248-0).

### **TCP/IP**

Siehe [Transmission Control Protocol/Internet Protocol.](#page-248-0)

### **Technische Hinweise**

Ein kurzes Dokument zu einem einzelnen Thema.

#### **Telemetriekanal**

Eine Kommunikationsverbindung zwischen einem Warteschlangenmanager in IBM MQ und MQTT-Clients. Mit jedem Kanal können ein oder mehrere Telemetriegeräte verbunden sein.

#### **Telemetrieservice**

Der Telemetrieservice ist der für die Serverseite des MQTT-Protokolls zuständige IBM MQ-Service (siehe *MQTT-Server*). Der Telemetrieservice hostet Telemetriekanäle. Er wird gelegentlich auch als MQXR-Service ("MQ Extended Reach") bezeichnet.

### **Temporäre dynamische Warteschlange**

Eine dynamische Warteschlange, die beim Schließen gelöscht wird. Temporäre dynamische Warteschlangen werden nach dem Ausfall des Warteschlangenmanagers nicht wiederhergestellt, d. h., sie können nur nicht persistente Nachrichten enthalten. Siehe auch [Permanente dynamische Warte](#page-234-0)[schlange](#page-234-0).

#### **Teraspace**

Ein temporärer Speicherbereich mit einer Größe von einem Terabyte, der als privater Speicher für einen Prozess dient.

### **Beendigungsmeldung**

Ein anstehendes Ereignis, das aktiviert wird, wenn ein CICS-Subsystem eine Verbindung zu IBM MQ for z/OS erfolgreich herstellt.

### **thlqual**

Siehe Übergeordnetes Qualifikationsmerkmal für Zielbibliothek.

#### **Thread**

Ein Datenstrom aus Maschineninstruktionen, der einen Prozess steuert. In einigen Betriebssystemen ist ein Thread die kleinste Operationseinheit in einem Prozess. Mehrere Threads können gleichzeitig aktiv sein und unterschiedliche Jobs ausführen.

#### **TID**

Siehe [Transaktions-ID](#page-248-0).

#### **Zeitunabhängige Nachrichtenübertragung**

Siehe [Asynchrone Nachrichtenübertragung](#page-207-0).

### <span id="page-248-0"></span>**TLS**

Siehe [Transport Layer Security.](#page-249-0)

### **TMF**

Siehe Transaction Manager Facility.

### **TMI (Trigger Monitor Interface)**

Siehe [Auslösemonitorschnittstelle.](#page-249-0)

### **Topic-Host-Routing (TOPICHOST-Routing)**

Eine Option für die Weiterleitung von Veröffentlichungen in einem Publish/Subscribe-Cluster. Beim Topic-Host-Routing hosten nur ausgewählte Clusterwarteschlangenmanager die Themendefinitionen. Veröffentlichungen von Warteschlangenmanagern, die die Themendefinition nicht bereitstellen, werden über den Warteschlangenmanager, der die Themendefinition bereitstellt, an alle Warteschlangenmanager im Cluster weitergeleitet, auf denen eine entsprechende Subskription vorliegt.

### **TP**

Siehe Transaktionsprogramm.

### **trace**

Die Aufzeichnung der Verarbeitung eines Computerprogramms oder einer Transaktion. Die in einem Trace erfassten Informationen können zur Beurteilung von Problemen und des Leistungsverhaltens verwendet werden.

### **Transaktionskennung**

Siehe Transaktions-ID.

### **Transaktions-ID (TID, XID)**

Ein eindeutiger Name, der einer Transaktion zugewiesen wird und die der Transaktion zugeordneten Aktionen identifiziert.

#### **Transaktionsmanager**

Eine Softwareeinheit, die die Aktivitäten von Ressourcenmanagern koordiniert, indem sie globale Transaktionen verwaltet und die Entscheidung über Festschreibung (Commit) oder Zurücksetzung (Rollback) der Transaktionen koordiniert.

### **Transaction Manager Facility (TMF)**

In IBM MQ for HP NonStop Server ist dies ein Subsystem zum Schutz der Geschäftstransaktionen und der Integrität der Datenbanken.

### **Transaktionsprogramm (TP)**

Ein Programm, das Transaktionen in einem SNA-Netz verarbeitet.

### **Transmission Control Protocol (TCP)**

Ein Kommunikationsprotokoll im Internet und in anderen Netzen, das den IETF-Standards (Internet Engineering Task Force) für Internetprotokolle entspricht. TCP stellt ein zuverlässiges Host-to-Host-Protokoll in DFV-Netzen mit Paketvermittlung und in miteinander verbundenen Systemen in solchen Netzen bereit. Siehe auch [Internet Protocol.](#page-223-0)

### **Transmission Control Protocol/Internet Protocol (TCP/IP)**

Eine standardisierte, nicht proprietäre Gruppe von Kommunikationsprotokollen, die zuverlässige Endto-End-Verbindungen zwischen Anwendungen über miteinander verbundene Netze unterschiedlichen Typs bereitstellt.

### **Übertragungsprogramm**

Siehe [Nachrichtenkanalagent.](#page-227-0)

### **Übertragungswarteschlange**

Eine lokale Warteschlange, in der vorbereitete Nachrichten für einen fernen Warteschlangenmanager temporär gespeichert werden.

### **Übertragungssegment**

Die Daten, die in jedem einzelnen Nachrichtenfluss zwischen einem Paar von Nachrichtenkanalagenten oder einem Paar von MQI-Verbindungsagenten für Client/Server gesendet werden.

### <span id="page-249-0"></span>**Transport Layer Security**

Eine Gruppe von Verschlüsselungsregeln, die mithilfe von überprüften Zertifikaten und Verschlüsselungsschlüsseln die Kommunikation über das Internet schützt. TLS ist eine Aktualisierung des SSL-Protokolls.

### **Warteschlange mit aktivierten Auslösern**

Eine lokale Warteschlange (in der Regel eine Anwendungswarteschlange), für die eine Auslösefunktion aktiviert ist. Diese führt dazu, dass eine Nachricht geschrieben wird, sobald ein Auslöserereignis auftritt. Die Auslösenachricht wird häufig in eine Initialisierungswarteschlange geschrieben.

#### **Auslöse- ereignis**

Ein Ereignis, z. B. der Eingang einer Nachricht in einer Warteschlange, das einen Warteschlangenmanager veranlasst, eine Auslösenachricht in einer Initialisierungswarteschlange zu erstellen.

### **Triggering**

In IBM MQ ist dies eine Funktion, die es einem Warteschlangenmanager ermöglicht, eine Anwendung automatisch zu starten, wenn vordefinierte Bedingungen in einer Warteschlange erfüllt sind.

#### **Auslöse- nachricht**

Eine Nachricht mit Informationen zu dem Programm, das von einem Auslösemonitor gestartet werden soll.

#### **Auslösemonitor**

Eine ständig aktive Anwendung, die eine oder mehrere Initialisierungswarteschlangen bedient. Sobald eine Auslösenachricht in einer Initialisierungswarteschlange ankommt, wird sie vom Auslösemonitor abgerufen. Er verwendet die Informationen in der Auslösenachricht, um einen Prozess zu starten, der die Warteschlange bedient, in der ein Auslöserereignis stattgefunden hat.

### **Auslösemonitorschnittstelle (TMI)**

Die IBM MQ-Schnittstelle, mit der benutzerdefinierte oder kommerzielle Auslösemonitorprogramme kompatibel sein müssen.

#### **Truststore**

Im Bereich der Sicherheit ein Speicherobjekt, und zwar entweder eine Datei oder eine Hardwareverschlüsselungskarte, in der öffentliche Schlüssel in Form von vertrauenswürdigen Zertifikaten zu Authentifizierungszwecken gespeichert werden. In einigen Anwendungen werden diese vertrauenswürdigen Zertifikate in den Anwendungsschlüsselspeicher verschoben, damit sie an derselben Position wie die privaten Schlüssel gespeichert werden.

### **Zweiphasige Festschreibung**

Ein aus zwei Schritten bestehender Prozess, durch den wiederherstellbare Ressourcen und ein externes Subsystem festgeschrieben werden. Im ersten Schritt werden die Subsysteme des Datenbankmanagers abgefragt, um sicherzustellen, dass sie festgeschrieben werden können. Wenn alle Subsysteme positiv antworten, weist der Datenbankmanager ihre Festschreibung an.

#### **Bidirektionale Authentifizierung**

Bei dieser Authentifizierungsmethode legen sich der Warteschlangenmanager und der Client die Zertifikate gegenseitig vor. Wird auch als gegenseitige Authentifizierung bezeichnet.

### **Typ**

Ein Merkmal, das das interne Format von Daten und deren Verwendungsmöglichkeiten festlegt.

### **U**

### **UDP**

Siehe [User Datagram Protocol](#page-250-0).

#### **Unbefugter Zugriff**

Der unberechtigte Zugriff auf Ressourcen in einem Computersystem.

### **Warteschlange für nicht zustellbare Nachrichten**

Siehe [Warteschlange für nicht zustellbare Nachrichten.](#page-215-0)

### **Undo/Redo-Datensatz**

Ein Protokolleintrag, der für die Wiederherstellung verwendet wird. Der Redo-Teil (Widerruf zurücknehmen) gibt Aufschluss über die Änderung, die an einem IBM MQ-Objekt vorgenommen werden

<span id="page-250-0"></span>soll. Der Undo-Teil (Widerrufen) beschreibt, wie die Änderung zurückgesetzt werden muss, wenn die Arbeitseinheit nicht festgeschrieben wird.

#### **Arbeitseinheit mit Wiederherstellung**

Eine wiederherstellbare Operationsfolge in einem Ressourcenmanager, z. B. einer Instanz von Db2 for z/OS. Siehe auch Arbeitseinheit.

### **Arbeitseinheit**

Eine wiederherstellbare Operationsfolge, die von einer Anwendung zwischen zwei Konsistenzzuständen ausgeführt wird. Eine Arbeitseinheit beginnt mit dem Start einer Transaktion oder an einem vom Benutzer angeforderten Synchronisationspunkt. Sie endet entweder an einem vom Benutzer angeforderten Synchronisationspunkt oder mit dem Abschluss einer Transaktion.

### **UOW**

Siehe Arbeitseinheit.

#### **Benutzerbehälter**

In WebSphere MQ Administration Interface (MQAI) ein Typ von Datenbehälter, der vom Benutzer erstellt wird.

#### **User Datagram Protocol (UDP)**

Ein Internetprotokoll, das einen störanfälligen, verbindungsunabhängigen Datagrammservice bereitstellt. Es ermöglicht einem Anwendungsprogramm auf einer Maschine oder in einem Prozess, ein Datagramm an ein Anwendungsprogramm auf einer anderen Maschine oder in einem anderen Prozess zu senden.

#### **Benutzerelement**

In WebSphere MQ Administration Interface (MQAI) ein Typ von Datenelement, das vom Benutzer erstellt wird.

### **Benutzerselektor**

In der Verwaltungsschnittstelle von IBM MQ (MQAI) ist dies die ID, die zusammen mit einem Datenelement in den Datenbehälter eingefügt wird, um das Datenelement zu identifizieren. IBM MQ bietet vordefinierte Benutzerselektoren für IBM MQ-Objekte.

#### **Benutzertoken (UTOKEN)**

Das RACF-Sicherheitstoken, das die Sicherheitsmerkmale eines Benutzers einbindet oder darstellt. RACF weist jedem Benutzer im System ein Benutzertoken zu.

#### **Dienstprogramm**

In IBM MQ ist dies eine Reihe von Programmen, die dem Systembediener bzw. Systemadministrator Funktionen zur Verfügung stellen, mit denen die Funktionen der IBM MQ-Befehle ergänzt werden.

### **UTOKEN**

Siehe Benutzertoken.

### **V**

#### **Wert**

Der Inhalt eines Datenelements. Der Wert kann ein Integer, eine Zeichenfolge oder die Kennung eines anderen Datenbehälters sein.

### **Virtuelle Methode**

In der objektorientierten Programmierung eine Methode, die Polymorphie unterstützt.

# **W**

### **Angepasster WCF-Kanal**

Angepasster Microsoft Windows Communication Foundation -Kanal (WCF) für IBM MQ.

### **IBM WebSphere MQ**

Der frühere Name von IBM MQ.

### **Anzapfen von Übertragungsleitungen**

Der Zugriff auf Informationen, die über eine verdrahtete Verbindung oder einen anderen für die Datenübertragung verwendeten Leiter übertragen werden. Ziel des Anzapfens von Übertragungsleitungen ist es, sich unentdeckt unbefugten Zugriff auf Informationen zu verschaffen.

# **X**

### **X509**

ITU-T-Norm für PKI-Infrastruktur. Legt das Format des Public-Key-Zertifikats und die Public-Key-Verschlüsselung fest.

### **XCF**

Siehe [Cross-System Coupling-Facility.](#page-214-0)

### **XID**

Siehe [Transaktions-ID](#page-248-0).

### **X/Open XA**

Die X/Open Distributed Transaction Processing XA-Schnittstelle. Ein empfohlener Standard für die Kommunikation bei verteilten Transaktionen. Der Standard spezifiziert eine bidirektionale Schnittstelle zwischen Ressourcenmanagern, die Zugriff auf gemeinsame Ressourcen in Transaktionen bereitstellen, und einem Transaktionsservice, der Transaktionen überwacht und auflöst.
## **Bemerkungen**

Die vorliegenden Informationen wurden für Produkte und Services entwickelt, die auf dem deutschen Markt angeboten werden.

Möglicherweise bietet IBM die in dieser Dokumentation beschriebenen Produkte, Services oder Funktionen in anderen Ländern nicht an. Informationen über die gegenwärtig im jeweiligen Land verfügbaren Produkte und Services sind beim zuständigen IBM Ansprechpartner erhältlich. Hinweise auf IBM Lizenzprogramme oder andere IBM Produkte bedeuten nicht, dass nur Programme, Produkte oder Services von IBM verwendet werden können. Anstelle der IBM Produkte, Programme oder Services können auch andere, ihnen äquivalente Produkte, Programme oder Services verwendet werden, solange diese keine gewerblichen oder andere Schutzrechte der IBM verletzen. Die Verantwortung für den Betrieb von Fremdprodukten, Fremdprogrammen und Fremdservices liegt beim Kunden.

Für in diesem Handbuch beschriebene Erzeugnisse und Verfahren kann es IBM Patente oder Patentanmeldungen geben. Mit der Auslieferung dieser Dokumentation ist keine Lizenzierung dieser Patente verbunden. Lizenzanforderungen sind schriftlich an folgende Adresse zu richten (Anfragen an diese Adresse müssen auf Englisch formuliert werden):

IBM Europe IBM Europe, Middle East and Africa Tour Descartes 2, avenue Gambetta 92066 Paris La Défense U.S.A.

Bei Lizenzanforderungen zu Double-Byte-Information (DBCS) wenden Sie sich bitte an die IBM Abteilung für geistiges Eigentum in Ihrem Land oder senden Sie Anfragen schriftlich an folgende Adresse:

Lizenzierung von geistigem Eigentum

IBM Japan, Ltd.

**The following paragraph does not apply to the United Kingdom or any other country where such provisions are inconsistent with local law:** INTERNATIONAL BUSINESS MACHINES CORPORATION PROVIDES THIS PUBLICATION "AS IS" WITHOUT WARRANTY OF ANY KIND, EITHER EXPRESS OR IMPLIED, INCLUDING, BUT NOT LIMITED TO, THE IMPLIED WARRANTIES OF NON-INFRINGEMENT, MERCHANTABILITY OR FITNESS FOR A PARTICULAR PURPOSE.

Trotz sorgfältiger Bearbeitung können technische Ungenauigkeiten oder Druckfehler in dieser Veröffentlichung nicht ausgeschlossen werden. Die Angaben in dieser Veröffentlichung werden in regelmäßigen Zeitabständen aktualisiert. Die Änderungen werden in Überarbeitungen oder in Technical News Letters (TNLs) bekanntgegeben. IBM kann jederzeit Verbesserungen und/oder Änderungen an den in dieser Veröffentlichung beschriebenen Produkten und/oder Programmen vornehmen.

Verweise in diesen Informationen auf Websites anderer Anbieter werden lediglich als Service für den Kunden bereitgestellt und stellen keinerlei Billigung des Inhalts dieser Websites dar. Das über diese Websites verfügbare Material ist nicht Bestandteil des Materials für dieses IBM Produkt.

Werden an IBM Informationen eingesandt, können diese beliebig verwendet werden, ohne dass eine Verpflichtung gegenüber dem Einsender entsteht.

Lizenznehmer des Programms, die Informationen zu diesem Produkt wünschen mit der Zielsetzung: (i) den Austausch von Informationen zwischen unabhängigen, erstellten Programmen und anderen Programmen (einschließlich des vorliegenden Programms) sowie (ii) die gemeinsame Nutzung der ausgetauschten Informationen zu ermöglichen, wenden sich an folgende Adresse:

IBM Europe, Middle East and Africa Software Interoperability Coordinator, Department 49XA 3605 Highway 52 N Rochester, MN 55901 U.S.A.

Die Bereitstellung dieser Informationen kann unter Umständen von bestimmten Bedingungen - in einigen Fällen auch von der Zahlung einer Gebühr - abhängig sein.

Die Lieferung des in diesen Informationen beschriebenen Lizenzprogramms sowie des zugehörigen Lizenzmaterials erfolgt auf der Basis der IBM Rahmenvereinbarung bzw. der Allgemeinen Geschäftsbedingungen von IBM, der IBM Internationalen Nutzungsbedingungen für Programmpakete oder einer äquivalenten Vereinbarung.

Die in diesem Dokument enthaltenen Leistungsdaten stammen aus einer kontrollierten Umgebung. Die Ergebnisse, die in anderen Betriebsumgebungen erzielt werden, können daher erheblich von den hier erzielten Ergebnissen abweichen. Einige Daten stammen möglicherweise von Systemen, deren Entwicklung noch nicht abgeschlossen ist. Eine Gewährleistung, dass diese Daten auch in allgemein verfügbaren Systemen erzielt werden, kann nicht gegeben werden. Darüber hinaus wurden einige Daten unter Umständen durch Extrapolation berechnet. Die tatsächlichen Ergebnisse können davon abweichen. Benutzer dieses Dokuments sollten die entsprechenden Daten in ihrer spezifischen Umgebung prüfen.

Alle Informationen zu Produkten anderer Anbieter stammen von den Anbietern der aufgeführten Produkte, deren veröffentlichten Ankündigungen oder anderen allgemein verfügbaren Quellen. IBM hat diese Produkte nicht getestet und kann daher keine Aussagen zu Leistung, Kompatibilität oder anderen Merkmalen machen. Fragen zu den Leistungsmerkmalen von Produkten anderer Anbieter sind an den jeweiligen Anbieter zu richten.

Aussagen über Pläne und Absichten von IBM unterliegen Änderungen oder können zurückgenommen werden und repräsentieren nur die Ziele von IBM.

Diese Veröffentlichung enthält Beispiele für Daten und Berichte des alltäglichen Geschäftsablaufes. Um diese so realistisch wie möglich zu gestalten, enthalten sie auch Namen von Personen, Firmen, Marken und Produkten. Sämtliche dieser Namen sind fiktiv. Ähnlichkeiten mit Namen und Adressen tatsächlicher Unternehmen oder Personen sind zufällig.

## COPYRIGHTLIZENZ:

Diese Veröffentlichung enthält Musterprogramme, die in Quellensprache geschrieben sind. Sie dürfen diese Musterprogramme kostenlos (d. h. ohne Zahlung an IBM) kopieren, ändern und verteilen, wenn dies zu dem Zweck geschieht, Anwendungsprogramme zu entwickeln, zu verwenden, zu vermarkten oder zu verteilen, die mit der Anwendungsprogrammierschnittstelle für die Betriebsumgebung konform sind, für die diese Musterprogramme geschrieben werden. Diese Beispiele wurden nicht unter allen denkbaren Bedingungen getestet. Daher kann IBM die Zuverlässigkeit, Wartungsfreundlichkeit oder Funktion dieser Programme weder zusagen noch gewährleisten.

Wird dieses Buch als Softcopy (Book) angezeigt, erscheinen keine Fotografien oder Farbabbildungen.

## **Informationen zu Programmierschnittstellen**

Die bereitgestellten Informationen zur Programmierschnittstelle sollen Sie bei der Erstellung von Anwendungssoftware für dieses Programm unterstützen.

Dieses Handbuch enthält Informationen über vorgesehene Programmierschnittstellen, die es dem Kunden ermöglichen, Programme zu schreiben, um die Services von WebSphere MQzu erhalten.

Diese Informationen können jedoch auch Angaben über Diagnose, Bearbeitung und Optimierung enthalten. Die Informationen zu Diagnose, Bearbeitung und Optimierung sollten Ihnen bei der Fehlerbehebung für die Anwendungssoftware helfen.

**Wichtig:** Verwenden Sie diese Diagnose-, Änderungs-und Optimierungsinformationen nicht als Programmierschnittstelle, da sie Änderungen unterliegen.

## **Marken**

IBM, das IBM Logo, ibm.com, sind Marken der IBM Corporation in den USA und/oder anderen Ländern. Eine aktuelle Liste der IBM Marken finden Sie auf der Webseite "Copyright and trademark information"www.ibm.com/legal/copytrade.shtml. Weitere Produkt- und Servicenamen können Marken von IBM oder anderen Unternehmen sein.

Microsoft und Windows sind Marken der Microsoft Corporation in den USA und/oder anderen Ländern.

UNIX ist eine eingetragene Marke von The Open Group in den USA und anderen Ländern.

Linux ist eine eingetragene Marke von Linus Torvalds in den USA und/oder anderen Ländern.

Dieses Produkt enthält Software, die von Eclipse Project (http://www.eclipse.org/) entwickelt wurde.

Java und alle auf Java basierenden Marken und Logos sind Marken oder eingetragene Marken der Oracle Corporation und/oder ihrer verbundenen Unternehmen.

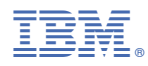

Teilenummer: